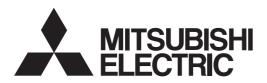

# General-Purpose AC Servo

# MITSUBISHI SERVO AMPLIFIERS & MOTORS MELSERVO-J4

General-Purpose Interface AC Servo **MODEL** 

# MR-J4-\_A\_-RJ MR-J4-03A6-RJ

SERVO AMPLIFIER INSTRUCTION MANUAL (POSITIONING MODE)

# Safety Instructions

Please read the instructions carefully before using the equipment.

To use the equipment correctly, do not attempt to install, operate, maintain, or inspect the equipment until you have read through this Instruction Manual, Installation guide, and appended documents carefully. Do not use the equipment until you have a full knowledge of the equipment, safety information and instructions. In this Instruction Manual, the safety instruction levels are classified into "WARNING" and "CAUTION".

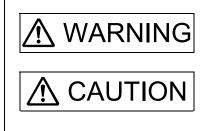

Indicates that incorrect handling may cause hazardous conditions, resulting in death or severe injury.

Indicates that incorrect handling may cause hazardous conditions, resulting in medium or slight injury to personnel or may cause physical damage.

Note that the CAUTION level may lead to a serious consequence according to conditions. Please follow the instructions of both levels because they are important to personnel safety. What must not be done and what must be done are indicated by the following diagrammatic symbols.

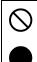

Indicates what must not be done. For example, "No Fire" is indicated by 🐼 .

Indicates what must be done. For example, grounding is indicated by

In this Instruction Manual, instructions at a lower level than the above, instructions for other functions, and so on are classified into "POINT".

After reading this Instruction Manual, keep it accessible to the operator.

# 1. To prevent electric shock, note the following

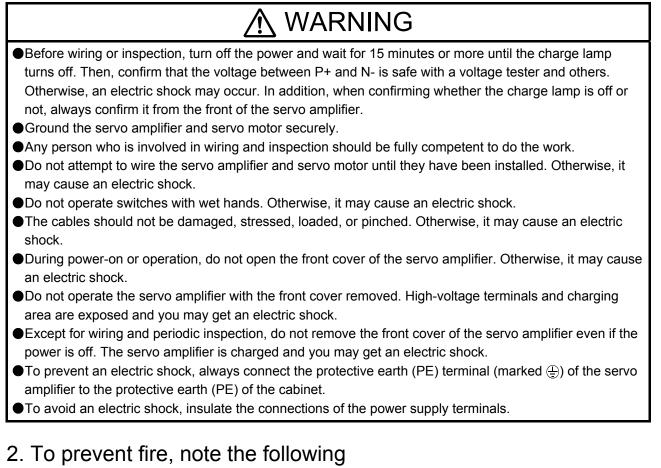

# ▲ CAUTION

- Install the servo amplifier, servo motor, and regenerative resistor on incombustible material. Installing them directly or close to combustibles will lead to a fire or smoke generation.
- Always connect a magnetic contactor between the power supply and the main circuit power supply (L1, L2, and L3) of the servo amplifier, in order to configure a circuit that shuts down the power supply on the side of the servo amplifier's power supply. If a magnetic contactor is not connected, continuous flow of a large current may cause smoke or a fire when the servo amplifier malfunctions.
- In order to configure a circuit that shuts down the power supply on the side of the servo amplifier's power supply, always connect one molded-case circuit breaker or fuse per one servo amplifier between the power supply and the main circuit power supply (L1, L2, and L3) of a servo amplifier. If a molded-case circuit breaker or fuse is not connected, continuous flow of a large current may cause smoke or a fire when the servo amplifier malfunctions.
- •When using the regenerative resistor, switch power off with the alarm signal. Otherwise, a regenerative transistor malfunction or the like may overheat the regenerative resistor, causing smoke or a fire.
- Provide adequate protection to prevent screws and other conductive matter, oil and other combustible matter from entering the servo amplifier and servo motor.

# 3. To prevent injury, note the following

# ▲ CAUTION

Only the voltage specified in the Instruction Manual should be applied to each terminal. Otherwise, a burst, damage, etc. may occur.

●Connect cables to the correct terminals. Otherwise, a burst, damage, etc. may occur.

●Ensure that polarity (+/-) is correct. Otherwise, a burst, damage, etc. may occur.

The servo amplifier heat sink, regenerative resistor, servo motor, etc. may be hot while power is on or for some time after power-off. Take safety measures, e.g. provide covers, to avoid accidentally touching the parts (cables, etc.) by hand.

# 4. Additional instructions

The following instructions should also be fully noted. Incorrect handling may cause a malfunction, injury, electric shock, fire, etc.

# (1) Transportation and installation

|                                                                                                    |                                                                                                    | ▲ CAUTION                                                                                                    |
|----------------------------------------------------------------------------------------------------|----------------------------------------------------------------------------------------------------|----------------------------------------------------------------------------------------------------|
| Transport th                                                                                                    | e product                                                                                                 | s correctly according to their mass.                                                                                                    |
| Stacking in elements                                                                                                    | excess of                                                                                                 | the specified number of product packages is not allowed.                                                                                                    |
| Do not hold                                                                                                    | the front o                                                                                               | over when transporting the servo amplifier. Otherwise, it may drop.                                                                                                    |
| Install the servo amplifier and the servo motor in a load-bearing place in accordance with the Instruction<br>Manual.                                                                              |                                                                                                    |                                                                                                    |
| Do not get o                                                                                                    | n or put h                                                                                                | eavy load on the equipment.                                                                                                    |
| •The equipm                                                                                                    | ent must b                                                                                                | be installed in the specified direction.                                                                                                    |
| Leave speci                                                                                                    | fied cleara                                                                                               | ances between the servo amplifier and the cabinet walls or other equipment.                                                                                                    |
|                                                                                                    |                                                                                                    |                                                                                                    |
| Do not insta                                                                                                    |                                                                                                    | te the servo amplifier and servo motor which have been damaged or have any                                                                                                    |
| Do not insta<br>parts missin                                                                                                    | g.                                                                                                    | te the servo amplifier and servo motor which have been damaged or have any<br>e and exhaust areas of the servo amplifier. Otherwise, it may cause a malfunction.                                                                                                    |
| <ul> <li>Do not insta parts missin</li> <li>Do not block</li> </ul>                                                                                                    | g.<br>the intak                                                                                           |                                                                                                    |
| <ul> <li>Do not insta<br/>parts missin</li> <li>Do not block</li> <li>Do not drop</li> </ul>                                                                                                    | g.<br>the intak<br>or strike t                                                                            | e and exhaust areas of the servo amplifier. Otherwise, it may cause a malfunction.                                                                                                    |
| <ul> <li>Do not insta<br/>parts missin</li> <li>Do not block</li> <li>Do not drop</li> </ul>                                                                                                    | g.<br>the intak<br>or strike t<br>eep or use                                                              | e and exhaust areas of the servo amplifier. Otherwise, it may cause a malfunction.<br>he servo amplifier and servo motor. Isolate them from all impact loads.                                                                                                    |
| <ul> <li>Do not insta<br/>parts missin</li> <li>Do not block</li> <li>Do not drop</li> <li>When you k</li> </ul>                                                                                   | g.<br>the intak<br>or strike t<br>eep or use                                                              | e and exhaust areas of the servo amplifier. Otherwise, it may cause a malfunction.<br>he servo amplifier and servo motor. Isolate them from all impact loads.<br>e the equipment, please fulfill the following environment.                                                                                                    |
| <ul> <li>Do not insta<br/>parts missin</li> <li>Do not block</li> <li>Do not drop</li> <li>When you k</li> </ul>                                                                                   | g.<br>the intak<br>or strike t<br>eep or use                                                              | e and exhaust areas of the servo amplifier. Otherwise, it may cause a malfunction.<br>he servo amplifier and servo motor. Isolate them from all impact loads.<br>e the equipment, please fulfill the following environment.<br>Environment                                                                                                    |
| <ul> <li>Do not insta<br/>parts missin</li> <li>Do not block</li> <li>Do not drop</li> <li>When you k</li> <li>Item</li> <li>Ambient<br/>temperature</li> <li>Ambient</li> </ul>                   | g.<br>the intak<br>or strike t<br>eep or use<br>Operation<br>Storage<br>Operation                         | e and exhaust areas of the servo amplifier. Otherwise, it may cause a malfunction.<br>he servo amplifier and servo motor. Isolate them from all impact loads.<br>e the equipment, please fulfill the following environment.<br>Environment<br>0 °C to 55 °C (non-freezing)<br>-20 °C to 65 °C (non-freezing)                                                                                                    |
| <ul> <li>Do not insta<br/>parts missin</li> <li>Do not block</li> <li>Do not drop</li> <li>When you k</li> <li>Item</li> <li>Ambient<br/>temperature</li> <li>Ambient<br/>humidity</li> </ul>      | g.<br>the intak<br>or strike t<br>eep or use<br>Operation<br>Storage<br>Operation<br>Storage              | e and exhaust areas of the servo amplifier. Otherwise, it may cause a malfunction.<br>he servo amplifier and servo motor. Isolate them from all impact loads.<br>e the equipment, please fulfill the following environment.<br>Environment<br>0 °C to 55 °C (non-freezing)<br>-20 °C to 65 °C (non-freezing)<br>90 %RH or less (non-condensing)                                                                                                   |
| <ul> <li>Do not insta parts missin</li> <li>Do not block</li> <li>Do not drop</li> <li>When you k</li> <li>Item</li> <li>Ambient temperature</li> <li>Ambient humidity</li> <li>Ambient</li> </ul> | g.<br>the intak<br>or strike t<br>eep or use<br>Operation<br>Storage<br>Operation<br>Storage<br>operation | e and exhaust areas of the servo amplifier. Otherwise, it may cause a malfunction.<br>he servo amplifier and servo motor. Isolate them from all impact loads.<br>e the equipment, please fulfill the following environment.<br>Environment<br>0 °C to 55 °C (non-freezing)<br>-20 °C to 65 °C (non-freezing)<br>90 %RH or less (non-condensing)<br>Indoors (no direct sunlight), free from corrosive gas, flammable gas, oil mist, dust, and dirt |
| <ul> <li>Do not insta<br/>parts missin</li> <li>Do not block</li> <li>Do not drop</li> <li>When you k</li> <li>Item</li> <li>Ambient<br/>temperature</li> <li>Ambient<br/>humidity</li> </ul>      | g.<br>the intak<br>or strike t<br>eep or use<br>Operation<br>Storage<br>Operation<br>Storage<br>nce<br>le | e and exhaust areas of the servo amplifier. Otherwise, it may cause a malfunction.<br>he servo amplifier and servo motor. Isolate them from all impact loads.<br>e the equipment, please fulfill the following environment.<br>Environment<br>0 °C to 55 °C (non-freezing)<br>-20 °C to 65 °C (non-freezing)<br>90 %RH or less (non-condensing)                                                                                                   |

amplifier.

•The servo amplifier must be installed in a metal cabinet.

# 

•When fumigants that contain halogen materials such as fluorine, chlorine, bromine, and iodine are used for disinfecting and protecting wooden packaging from insects, they cause malfunction when entering our products. Please take necessary precautions to ensure that remaining materials from fumigant do not enter our products, or treat packaging with methods other than fumigation (heat method). Additionally, disinfect and protect wood from insects before packing products.

# (2) Wiring

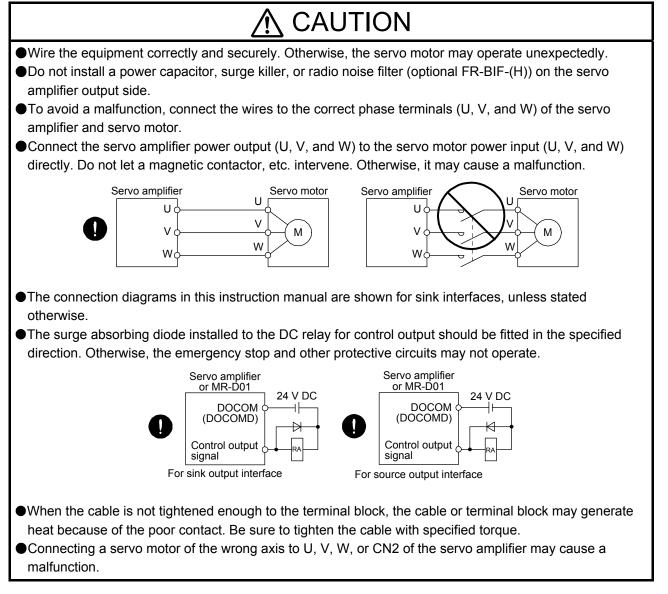

### (3) Test run and adjustment

# ▲ CAUTION

- Before operation, check the parameter settings. Improper settings may cause some machines to operate unexpectedly.
- •Never make a drastic adjustment or change to the parameter values as doing so will make the operation unstable.
- Do not get close to moving parts during the servo-on status.

# (4) Usage

# ▲ CAUTION

- •When it is assumed that a hazardous condition may occur due to a power failure or product malfunction, use a servo motor with an external brake to prevent the condition.
- Do not disassemble, repair, or modify the equipment.

# ▲ CAUTION

- Before resetting an alarm, make sure that the run signal of the servo amplifier is off in order to prevent a sudden restart. Otherwise, it may cause an accident.
- •Use a noise filter, etc. to minimize the influence of electromagnetic interference. Electromagnetic interference may be given to the electronic equipment used near the servo amplifier.
- Burning or breaking a servo amplifier may cause a toxic gas. Do not burn or break it.
- •Use the servo amplifier with the specified servo motor.
- •The electromagnetic brake on the servo motor is designed to hold the motor shaft and should not be used for ordinary braking.
- •For such reasons as service life and mechanical structure (e.g. where a ball screw and the servo motor are coupled via a timing belt), the electromagnetic brake may not hold the motor shaft. To ensure safety, install a stopper on the machine side.

### (5) Corrective actions

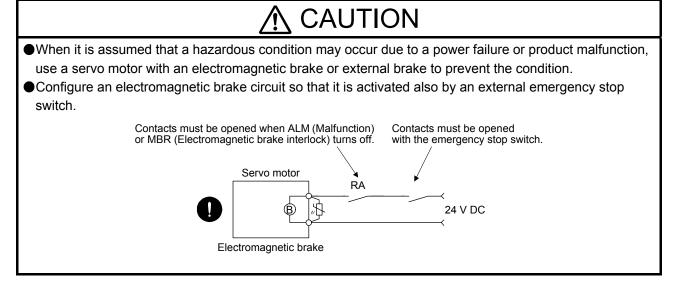

# ▲ CAUTION

When any alarm has occurred, eliminate its cause, ensure safety, and deactivate the alarm before restarting operation.

Provide an adequate protection to prevent unexpected restart after an instantaneous power failure.

### (6) Maintenance, inspection and parts replacement

# ▲ CAUTION

•With age, the electrolytic capacitor of the servo amplifier will deteriorate. To prevent a secondary accident due to a malfunction, it is recommended that the electrolytic capacitor be replaced every 10 years when it is used in general environment. Please contact your local sales office.

•When using the servo amplifier that has not been energized for an extended period of time, contact your local sales office.

### (7) General instruction

To illustrate details, the equipment in the diagrams of this Instruction Manual may have been drawn without covers and safety guards. When the equipment is operated, the covers and safety guards must be installed as specified. Operation must be performed in accordance with this Instruction Manual.

# • DISPOSAL OF WASTE •

Please dispose a servo amplifier, battery (primary battery) and other options according to your local laws and regulations.

# 🕂 EEP-ROM life

The number of write times to the EEP-ROM, which stores parameter settings, etc., is limited to 100,000. If the total number of the following operations exceeds 100,000, the servo amplifier may malfunction when the EEP-ROM reaches the end of its useful life.

- · Write to the EEP-ROM due to parameter setting changes
- · Write to the EEP-ROM due to device changes
- Write to the EEP-ROM due to point table changes
- · Write to the EEP-ROM due to program changes

#### STO function of the servo amplifier

When using the STO function of the servo amplifier, refer to chapter 13 of "MR-J4-\_A\_(-RJ) Servo Amplifier Instruction Manual".

For the MR-J3-D05 safety logic unit, refer to appendix 5 of "MR-J4-\_A\_(-RJ) Servo Amplifier Instruction Manual".

#### Compliance with global standards

For the compliance with global standards, refer to appendix 4 of "MR-J4-\_A\_(-RJ) Servo Amplifier Instruction Manual".

#### «About the manual»

You must have this Instruction Manual and the following manuals to use this servo. Ensure to prepare them to use the servo safely.

#### Relevant manuals

| Manual name                                                                         | Manual No.   |
|-------------------------------------------------------------------------------------|--------------|
| MELSERVO MR-J4A_(-RJ) Servo Amplifier Instruction Manual                            | SH(NA)030107 |
| MELSERVO MR-J4ARJ Servo Amplifier Instruction Manual (Modbus-RTU Protocol) (Note 5) | SH(NA)030175 |
| MELSERVO MR-J4-DU_(-RJ)/MR-CR55K_ Instruction Manual (Note 6)                       | SH(NA)030153 |
| MELSERVO-J4 MR-J4 Servo Amplifier Instruction Manual (Troubleshooting)              | SH(NA)030109 |
| MELSERVO Servo Motor Instruction Manual (Vol. 3) (Note 1)                           | SH(NA)030113 |
| MELSERVO Linear Servo Motor Instruction Manual (Note 2)                             | SH(NA)030110 |
| MELSERVO Direct Drive Motor Instruction Manual (Note 3)                             | SH(NA)030112 |
| MELSERVO Linear Encoder Instruction Manual (Note 2, 4)                              | SH(NA)030111 |
| EMC Installation Guidelines                                                         | IB(NA)67310  |
| Parameter Unit MR-PRU03 Instruction Manual (MR-J4)                                  | SH(NA)030186 |

Note 1. It is necessary for using a rotary servo motor.

- 2. It is necessary for using a linear servo motor.
- 3. It is necessary for using a direct drive motor.
- 4. It is necessary for using a fully closed loop system.
- 5. It is necessary for using the Modbus-RTU communication function.
- 6. It is necessary for using the MR-J4-DU\_A\_(-RJ) drive unit or MR-CR55K\_ converter unit.

This Instruction Manual does not describe the following items. The followings are the same as MR-J4-\_A\_-RJ Servo amplifiers. For details of the items, refer to each chapter/section of the detailed explanation field. "MR-J4-\_A\_" means "MR-J4-\_A\_(-RJ) Servo Amplifier Instruction Manual".

| Item                                          | Detailed explanation |
|-----------------------------------------------|----------------------|
| Installation                                  | MR-J4A_ chapter 2    |
| Normal gain adjustment                        | MR-J4A_ chapter 6    |
| Special adjustment functions                  | MR-J4A_ chapter 7    |
| Dimensions                                    | MR-J4A_ chapter 9    |
| Characteristics                               | MR-J4A_ chapter 10   |
| ABSOLUTE POSITION DETECTION SYSTEM (only 12.1 | MR-J4A_ chapter 12   |
| Summary and 12.2 Battery)                     |                      |
| USING STO FUNCTION                            | MR-J4A_ chapter 13   |
| USING A LINEAR SERVO MOTOR                    | MR-J4A_ chapter 15   |
| USING A DIRECT DRIVE MOTOR                    | MR-J4A_ chapter 16   |
| FULLY CLOSED LOOP SYSTEM                      | MR-J4A_ chapter 17   |
| MR-J4-03A6-RJ SERVO AMPLIFIER                 | MR-J4A_ chapter 18   |

#### «Wiring»

Wires mentioned in this Instruction Manual are selected based on the ambient temperature of 40 °C.

#### «U.S. customary units»

U.S. customary units are not shown in this manual. Convert the values if necessary according to the following table.

| Quantity                      | SI (metric) unit                            | U.S. customary unit            |
|-------------------------------|---------------------------------------------|--------------------------------|
| Mass                          | 1 [kg]                                      | 2.2046 [lb]                    |
| Length                        | 1 [mm]                                      | 0.03937 [inch]                 |
| Torque                        | 1 [N•m]                                     | 141.6 [oz•inch]                |
| Moment of inertia             | 1 [(× 10 <sup>-4</sup> kg•m <sup>2</sup> )] | 5.4675 [oz•inch <sup>2</sup> ] |
| Load (thrust load/axial load) | 1 [N]                                       | 0.2248 [lbf]                   |
| Temperature                   | N [°C] × 9/5 + 32                           | N [°F]                         |

#### CONTENTS

| 1. FUNCTIONS AND CONFIGURATION                   | 1- 1 to 1-10 |
|--------------------------------------------------|--------------|
| 1.1 For proper use of the positioning mode       | 1_ 1         |
| 1.2 Positioning mode specification list          |              |
| 1.3 Function list                                |              |
| 1.4 Configuration including peripheral equipment |              |
|                                                  | 1- 9         |
| 2. SIGNALS AND WIRING                            | 2- 1 to 2-46 |
| 2.1 I/O signal connection example                | 2_3          |
| 2.1.1 MR-J4ARJ 100 W or more                     |              |
| 2.1.1 MR-J4ARJ 100 W 01 More                     |              |
| 2.2 Connectors and pin assignment                |              |
| 2.3 Signal (device) explanations                 |              |
| 2.4 Analog override                              |              |
| 2.5 Internal connection diagram                  |              |
| 2.6 Power-on sequence                            |              |
| 2.6.1 MR-J4ARJ 100 W or more                     |              |
| 2.6.2 MR-J4-03A6-RJ                              |              |
| 2.0.2 101(-04-00/0-1(0                           | 2-40         |
| 3. DISPLAY AND OPERATION SECTIONS                | 3- 1 to 3-54 |
|                                                  |              |
| 3.1 MR-J4ARJ 100 W or more                       |              |
| 3.1.1 Display sequence                           |              |
| 3.1.2 Status display                             |              |
| 3.1.3 Diagnostic mode                            |              |
| 3.1.4 Alarm mode                                 |              |
| 3.1.5 Point table setting                        |              |
| 3.1.6 Parameter mode                             |              |
| 3.1.7 External I/O signal display                |              |
| 3.1.8 Output signal (DO) forced output           |              |
| 3.1.9 Single-Step feed                           |              |
| 3.1.10 Teaching function                         |              |
| 3.2 MR-J4-03A6-RJ                                |              |
| 3.2.1 Display flowchart                          |              |
| 3.2.2 Status display mode                        |              |
| 3.2.3 Diagnostic mode                            |              |
| 3.2.4 Alarm mode                                 |              |
| 3.2.5 Point table setting                        |              |
| 3.2.6 Parameter mode                             |              |
| 3.2.7 External I/O signal display                |              |
| 3.2.8 Output signal (DO) forced output           |              |
| 3.2.9 Step feed                                  |              |
| 3.2.10 Teaching function                         | 3-53         |
| 4. HOW TO USE THE POINT TABLE                    | 4- 1 to 4-74 |

| 4.1 | Startup | . 4- | . 2 | 2 |
|-----|---------|------|-----|---|
|-----|---------|------|-----|---|

| 4.1.1              | Power on and off procedures                                    | 4- 2   |
|--------------------|----------------------------------------------------------------|--------|
| 4.1.2              | Stop                                                           | 4- 2   |
| 4.1.3              | Test operation                                                 | 4- 3   |
| 4.1.4              | Parameter setting                                              | 4- 4   |
|                    | Point table setting                                            |        |
| 4.1.6              | Actual operation                                               | 4- 5   |
| 4.1.7              | Troubleshooting at start-up                                    | 4- 5   |
| 4.2 Aut            | omatic operation mode                                          | 4- 7   |
| 4.2.1              | Automatic operation mode                                       | 4- 7   |
| 4.2.2              | Automatic operation using point table                          | . 4-12 |
| 4.3 Ma             | nual operation mode                                            | . 4-42 |
| 4.3.1              | JOG operation                                                  | . 4-42 |
|                    | Manual pulse generator operation                               |        |
| 4.4 Hoi            | ne position return mode                                        | . 4-46 |
| 4.4.1              | Outline of home position return                                | . 4-46 |
| 4.4.2              | Dog type home position return                                  | . 4-49 |
| 4.4.3              | Count type home position return                                | . 4-51 |
| 4.4.4              | Data set type home position return                             | . 4-53 |
| 4.4.5              | Stopper type home position return                              | . 4-54 |
| 4.4.6              | Home position ignorance (servo-on position as home position)   | . 4-56 |
| 4.4.7              | Dog type rear end reference home position return               | . 4-57 |
| 4.4.8              | Count type front end reference home position return            | . 4-59 |
| 4.4.9              | Dog cradle type home position return                           | . 4-60 |
| 4.4.10             | Dog type last Z-phase reference home position return           | . 4-62 |
| 4.4.1 <sup>-</sup> | 1 Dog type front end reference home position return type       | . 4-64 |
| 4.4.12             | 2 Dogless Z-phase reference home position return type          | . 4-66 |
| 4.4.13             | 3 Automatic retract function used for the home position return | . 4-67 |
|                    | Automatic positioning to home position function                |        |
|                    | I feed mode using the roll feed display function               |        |
| 4.6 Poi            | nt table setting method                                        | . 4-71 |
| 4.6.1              | Setting procedure                                              | . 4-71 |
| 4.6.2              | Detailed setting window                                        | . 4-73 |

# 5. HOW TO USE THE PROGRAM

#### 5- 1 to 5-68

| 5.1 Startup                                    | 5- 1   |
|------------------------------------------------|--------|
| 5.1.1 Power on and off procedures              | 5- 1   |
| 5.1.2 Stop                                     |        |
| 5.1.3 Test operation                           | 5- 3   |
| 5.1.4 Parameter setting                        | 5- 4   |
| 5.1.5 Actual operation                         |        |
| 5.1.6 Troubleshooting at start-up              | 5- 5   |
| 5.2 Program operation method                   | 5- 6   |
| 5.2.1 Program operation method                 | 5- 6   |
| 5.2.2 Program language                         | 5- 7   |
| 5.2.3 Basic settings of signals and parameters | . 5-30 |
| 5.2.4 Timing chart of the program operation    | . 5-32 |
| 5.3 Manual operation mode                      | . 5-34 |
| 5.3.1 JOG operation                            | . 5-34 |
| 5.3.2 Manual pulse generator operation         | . 5-35 |
| 5.4 Home position return mode                  | . 5-37 |

| 5.4.1 Summary of home position return                               | 5-37 |
|---------------------------------------------------------------------|------|
| 5.4.2 Dog type home position return                                 | 5-40 |
| 5.4.3 Count type home position return                               | 5-42 |
| 5.4.4 Data set type home position return                            |      |
| 5.4.5 Stopper type home position return                             | 5-45 |
| 5.4.6 Home position ignorance (servo-on position as home position)  | 5-46 |
| 5.4.7 Dog type rear end reference home position return              | 5-47 |
| 5.4.8 Count type front end reference home position return           |      |
| 5.4.9 Dog cradle type home position return                          | 5-51 |
| 5.4.10 Dog type last Z-phase reference home position return         | 5-53 |
| 5.4.11 Dog type front end reference home position return type       | 5-55 |
| 5.4.12 Dogless Z-phase reference home position return type          |      |
| 5.4.13 Automatic retract function used for the home position return | 5-58 |
| 5.5 Serial communication operation                                  | 5-59 |
| 5.5.1 Positioning operation using the program                       |      |
| 5.5.2 Multi-drop method (RS-422 communication)                      |      |
| 5.5.3 Group specification                                           |      |
| 5.6 Incremental value command method                                |      |
| 5.7 Roll feed mode using the roll feed display function             |      |
| 5.8 Program setting method                                          |      |
| 5.8.1 Setting procedure                                             |      |
| 5.8.2 Window for program edit                                       | 5-66 |
| 5.8.3 Indirect addressing window                                    | 5-67 |
|                                                                     |      |

### 6. HOW TO USE INDEXER

### 6- 1 to 6-30

| 6.1 Startup                                                              | 0- 1   |
|--------------------------------------------------------------------------|--------|
| 6.1.1 Power on and off procedures                                        |        |
| 6.1.2 Stop                                                               | 6- 2   |
| 6.1.3 Test operation                                                     |        |
| 6.1.4 Parameter setting                                                  | 6- 4   |
| 6.1.5 Actual operation                                                   | 6- 5   |
| 6.1.6 Troubleshooting at start-up                                        | 6- 5   |
| 6.2 Automatic operation mode                                             |        |
| 6.2.1 Automatic operation mode                                           | 6- 7   |
| 6.2.2 Automatic operation mode 1 (rotation direction specifying indexer) | 6- 8   |
| 6.2.3 Automatic operation mode 2 (shortest rotating indexer)             | 6-12   |
| 6.3 Manual operation mode                                                | 6-15   |
| 6.3.1 Station JOG operation                                              | 6-15   |
| 6.3.2 JOG operation                                                      | 6-18   |
| 6.4 Home position return mode                                            | 6-20   |
| 6.4.1 Outline of home position return                                    | 6-20   |
| 6.4.2 Torque limit changing dog type home position return                | 6-22   |
| 6.4.3 Torque limit changing data set type                                | 6-24   |
| 6.4.4 Backlash compensation and digital override                         | 6-26   |
| 6.4.5 Safety precautions                                                 |        |
| 7. PARAMETERS 7-1 to                                                     | o 7-98 |

| 7.1 | Parameter list                             | 7- | 2 |
|-----|--------------------------------------------|----|---|
| 7   | .1.1 Basic setting parameters ([Pr. PA_ ]) | 7- | 3 |

| 7.1.2 Gain/filter setting parameters ([Pr. PB_ ])                                                                                                    |                                                                                                    |
|----------------------------------------------------------------------------------------------------|----------------------------------------------------------------------------------------------------|
| 7.1.3 Extension setting parameters ([Pr. PC_ ])                                                                                                    |                                                                                                    |
| 7.1.4 I/O setting parameters ([Pr. PD_ ])                                                                                                    |                                                                                                    |
| 7.1.5 Extension setting 2 parameters ([Pr. PE_ ])                                                                                                    |                                                                                                    |
| 7.1.6 Extension setting 3 parameters ([Pr. PF])                                                                                                    |                                                                                                    |
| 7.1.7 Linear servo motor/DD motor setting parameters ([Pr. PL])                                                                                                    |                                                                                                    |
| 7.1.8 Option setting parameters ([Pr. Po_ ])                                                                                                    |                                                                                                    |
| 7.1.9 Positioning control parameters ([Pr. PT_ ])                                                                                                    |                                                                                                    |
| 7.2 Detailed list of parameters                                                                                                    |                                                                                                    |
| 7.2.1 Basic setting parameters ([Pr. PA_ ])                                                                                                    |                                                                                                    |
| 7.2.2 Gain/filter setting parameters ([Pr. PB_ ])                                                                                                    |                                                                                                    |
| <ul><li>7.2.3 Extension setting parameters ([Pr. PC_ ])</li><li>7.2.4 I/O setting parameters ([Pr. PD_ ])</li></ul>                                                                           |                                                                                                    |
| 7.2.5 Extension setting 2 parameters ([Pr. PE])                                                                                                    |                                                                                                    |
| 7.2.6 Extension setting 3 parameters ([Pr. PF])                                                                                                    |                                                                                                    |
| 7.2.7 Linear servo motor/DD motor setting parameters ([Pr. PL_ ])                                                                                                    |                                                                                                    |
| 7.2.8 Option setting parameters ([Pr. Po_ ])                                                                                                    |                                                                                                    |
| 7.2.9 Positioning control parameters ([Pr. PT_ ])                                                                                                    |                                                                                                    |
| 7.3 How to set the electronic gear                                                                                                    |                                                                                                    |
| 7.3.1 Electronic gear settings in the point table method and program method                                                                                                    |                                                                                                    |
| 7.3.2 Electronic gear setting in the indexer method                                                                                                    |                                                                                                    |
| 7.4 Software limit                                                                                                    |                                                                                                    |
| 7.5 Stop method for LSP (Forward rotation stroke end) off or LSN (Reverse rotation strok                                                                                                    |                                                                                                    |
| 7.6 Stop method at software limit detection                                                                                                    | ,                                                                                                    |
|                                                                                                    |                                                                                                    |
|                                                                                                    |                                                                                                    |
| 8. TROUBLESHOOTING                                                                                                    | 8- 1 to 8- 8                                                                                                    |
|                                                                                                    |                                                                                                    |
| 8.1 Explanation for the lists                                                                                                    | 8- 1                                                                                                    |
| 8.1 Explanation for the lists                                                                                                    | 8- 1<br>8- 2                                                                                                    |
| 8.1 Explanation for the lists                                                                                                    | 8- 1<br>8- 2                                                                                                    |
| 8.1 Explanation for the lists                                                                                                    | 8- 1<br>8- 2                                                                                                    |
| <ul> <li>8.1 Explanation for the lists</li> <li>8.2 Alarm list</li> <li>8.3 Warning list</li> <li>9. OPTIONS AND PERIPHERAL EQUIPMENT</li> </ul>                                              | 8- 1<br>8- 2<br>8- 7<br>9- 1 to 9- 4                                                                                                    |
| <ul><li>8.1 Explanation for the lists</li><li>8.2 Alarm list</li><li>8.3 Warning list</li></ul>                                                                                               | 8- 1<br>8- 2<br>8- 7<br>9- 1 to 9- 4                                                                                                    |
| <ul> <li>8.1 Explanation for the lists</li> <li>8.2 Alarm list</li> <li>8.3 Warning list</li> <li>9. OPTIONS AND PERIPHERAL EQUIPMENT</li> <li>9.1 MR-HDP01 manual pulse generator</li> </ul> |                                                                                                    |
| <ul> <li>8.1 Explanation for the lists</li> <li>8.2 Alarm list</li> <li>8.3 Warning list</li> <li>9. OPTIONS AND PERIPHERAL EQUIPMENT</li> </ul>                                              |                                                                                                    |
| <ul> <li>8.1 Explanation for the lists</li> <li>8.2 Alarm list</li> <li>8.3 Warning list</li> <li>9. OPTIONS AND PERIPHERAL EQUIPMENT</li> <li>9.1 MR-HDP01 manual pulse generator</li> </ul> | 8- 1<br>8- 2<br>8- 7<br>9- 1 to 9- 4<br>9- 2<br>10- 1 to 10-40                                                                                                    |
| <ul> <li>8.1 Explanation for the lists</li> <li>8.2 Alarm list</li></ul>                                                                                                    |                                                                                                    |
| <ul> <li>8.1 Explanation for the lists</li> <li>8.2 Alarm list</li></ul>                                                                                                    |                                                                                                    |
| <ul> <li>8.1 Explanation for the lists</li></ul>                                                                                                    |                                                                                                    |
| <ul> <li>8.1 Explanation for the lists</li></ul>                                                                                                    |                                                                                                    |
| <ul> <li>8.1 Explanation for the lists</li></ul>                                                                                                    | 8- 1<br>8- 2<br>8- 7<br>9- 1 to 9- 4<br>9- 2<br>10- 1 to 10-40<br>                                                                                                    |
| <ul> <li>8.1 Explanation for the lists</li></ul>                                                                                                    | 8- 1<br>8- 2<br>8- 7<br>9- 1 to 9- 4<br>9- 2<br>10- 1 to 10-40<br>10- 1<br>10- 1<br>10- 1<br>10- 1<br>10- 1<br>10- 1<br>10- 12<br>10-16<br>10-16<br>10-21                                                                |
| <ul> <li>8.1 Explanation for the lists</li></ul>                                                                                                    | 8- 1<br>8- 2<br>8- 7<br>9- 1 to 9- 4<br>9- 2<br>10- 1 to 10-40<br>10- 1<br>10- 2<br>10-12<br>10-16<br>10-16<br>10-21<br>10-22<br>10-22<br>10-23                                                                          |
| <ul> <li>8.1 Explanation for the lists</li></ul>                                                                                                    | 8- 1<br>8- 2<br>8- 7<br>9- 1 to 9- 4<br>9- 2<br>10- 1 to 10-40<br>10- 1<br>10- 1<br>10- 1<br>10- 1<br>10- 1<br>10- 12<br>10-16<br>10-16<br>10-21<br>10-22<br>10-23<br>10-23<br>10-25                                     |
| <ul> <li>8.1 Explanation for the lists</li></ul>                                                                                                    |                                                                                                    |
| <ul> <li>8.1 Explanation for the lists</li></ul>                                                                                                    | 8- 1<br>8- 2<br>8- 7<br>9- 1 to 9- 4<br>9- 2<br>10- 1 to 10-40<br>10- 1<br>10- 2<br>10-12<br>10-16<br>10-16<br>10-16<br>10-21<br>10-22<br>10-23<br>10-23<br>10-25<br>10-26<br>                                           |
| <ul> <li>8.1 Explanation for the lists</li></ul>                                                                                                    | 8- 1<br>8- 2<br>8- 7<br>9- 1 to 9- 4<br>9- 2<br>10- 1 to 10-40<br>10- 1<br>10- 1<br>10- 1<br>10- 1<br>10- 1<br>10- 1<br>10- 12<br>10- 16<br>10- 16<br>10- 21<br>10- 23<br>10- 23<br>10- 23<br>10- 25<br>10- 34<br>10- 34 |
| <ul> <li>8.1 Explanation for the lists</li></ul>                                                                                                    | 8- 1<br>8- 2<br>8- 7<br>9- 1 to 9- 4<br>9- 2<br>10- 1 to 10-40<br>10- 1<br>10- 1<br>10- 1<br>10- 1<br>10- 1<br>10- 1<br>10- 12<br>10- 16<br>10- 16<br>10- 21<br>10- 23<br>10- 23<br>10- 23<br>10- 25<br>10- 34<br>10- 34 |

11. MR-D01 EXTENSION I/O UNIT

| 11.1 Function block diagram                                                         |       |
|-------------------------------------------------------------------------------------|-------|
| 11.2 Structure                                                                      | 11- 4 |
| 11.2.1 Parts identification                                                         |       |
| 11.2.2 Installation and removal of the MR-D01 extension I/O unit                    | 11- 5 |
| 11.3 Configuration including peripheral equipment                                   | 11- 9 |
| 11.4 Installation direction and clearances                                          | 11-11 |
| 11.5 Signals and wiring                                                             | 11-13 |
| 11.5.1 I/O signal connection diagram                                                | 11-14 |
| 11.5.2 Connectors and pin assignment                                                | 11-41 |
| 11.5.3 Signal (device) explanations                                                 | 11-43 |
| 11.5.4 Interfaces                                                                   | 11-57 |
| 11.6 Monitor display with MR Configurator2                                          | 11-61 |
| 11.7 Operation                                                                      | 11-63 |
| 11.7.1 Operation mode and selecting method                                          | 11-63 |
| 11.7.2 When using MR-DS60 (6-digit digital switch) for automatic operation with BCD |       |
| (3-digit × 2) inputs                                                                | 11-63 |
| 11.7.3 When using a programmable controller for automatic operation with BCD        |       |
| (3 digits × 2) inputs                                                               | 11-67 |
| 11.7.4 Home position return in the BCD (3 digits × 2) input operation               | 11-70 |
| 11.8 Dimensions                                                                     | 11-71 |
| 11.8.1 MR-D01 extension I/O unit                                                    | 11-71 |
| 11.8.2 When an MR-D01 extension IO unit is connected to a servo amplifier           | 11-71 |
| 11.9 Options and peripheral equipment                                               | 11-72 |
| 11.9.1 Combinations of cable/connector sets                                         | 11-72 |
| 11.9.2 MR-DS60 (6-digit digital switch)                                             | 11-73 |
| 11.9.3 PS7DW-20V14B-F (Junction terminal block) (recommended)                       |       |
| 11.9.4 MR-TB50 (Junction terminal block)                                            | 11-78 |
|                                                                                     |       |

### 12. APPLICATION OF FUNCTIONS

# 12- 1 to 12-22

| 12.1 Simple cam function                                                 | 12- 1 |
|--------------------------------------------------------------------------|-------|
| 12.1.1 Outline of simple cam function                                    | 12- 1 |
| 12.1.2 Simple cam function block                                         | 12- 2 |
| 12.1.3 Control of simple cam function                                    | 12- 3 |
| 12.1.4 Simple cam specification list                                     | 12- 4 |
| 12.1.5 Operation in combination with the simple cam                      | 12- 5 |
| 12.1.6 Setting list                                                      | 12- 8 |
| 12.1.7 Data to be used with simple cam function                          | 12- 9 |
| 12.1.8 Function block diagram for displaying state of simple cam control | 12-12 |
| 12.1.9 Operation                                                         | 12-12 |
| 12.2 Mark detection                                                      | 12-13 |
| 12.2.1 Current position latch function                                   | 12-13 |
| 12.2.2 Interrupt positioning function                                    | 12-19 |
| 12.3 Infinite feed function (setting degree)                             | 12-22 |

# MEMO

| - |  |
|---|--|
|   |  |
|   |  |
|   |  |
|   |  |
|   |  |
|   |  |
|   |  |
|   |  |
|   |  |

The following items are the same as MR-J4-\_A\_-RJ servo amplifiers. For the details of the items, refer to each chapter/section (in "MR-J4-\_A\_(-RJ) Servo Amplifier Instruction Manual") indicated in the detailed explanation field.

|                                                   | Detailed explanation      |                |  |  |  |  |  |
|---------------------------------------------------|---------------------------|----------------|--|--|--|--|--|
| Item                                              | MR-J4ARJ 100 W<br>or more | MR-J4-03A6-RJ  |  |  |  |  |  |
| Combinations of servo amplifiers and servo motors | Section 1.4               | Section 18.1.4 |  |  |  |  |  |
| Model code definition                             | Section 1.6               | Section 18.1.6 |  |  |  |  |  |
| Structure (parts identification)                  | Section 1.7               | Section 18.1.7 |  |  |  |  |  |

- 1.1 For proper use of the positioning mode
- (1) Servo amplifier/MR Configurator2

The positioning mode is used by the servo amplifier and MR Configurator2 with the following software versions.

| Product name     | Model                  | Software version                         |
|------------------|------------------------|------------------------------------------|
| Servo amplifier  | MR-J4ARJ 100 W or more | B3 or later                              |
| Servo ampliner   | MR-J4-03A6-RJ          | Does not depend on the software version. |
| MR Configurator2 | SW1DNC-MRC2            | 1.34L or later                           |

#### (2) Parameter setting

(a) Selection of the positioning mode

Select a positioning mode with [Pr. PA01 Operation mode] to use.

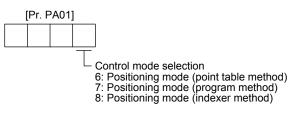

- (b) Positioning control parameters ([Pr. PT\_\_]) To enable read/write the positioning control parameters ([Pr. PT\_\_]), set [Pr. PA19 Parameter writing inhibit] to "0 0 A B".
- (c) Assigning recommended input/output devices Assign recommended input/output devices to the pins of CN1 in accordance with each chapter of point table/program/indexer method.

#### 1.2 Positioning mode specification list

The specifications only of the positioning mode are listed here. For other specifications, refer to section 1.3 and 18.1.3 of "MR-J4-\_A\_(-RJ) Servo Amplifier Instruction Manual".

|                  |                |              | lt                                       | em                                                                                              |                                  |                                                                                                    | Description                                                                                                    |
|------------------|----------------|--------------|------------------------------------------|-------------------------------------------------------------------------------------------------|----------------------------------|----------------------------------------------------------------------------------------------------|----------------------------------------------------------------------------------------------------|
|                  |                | Se           | rvo am                                   | olifier m                                                                                       | nodel                            |                                                                                                    | MR-J4ARJ 100 W or more/MR-J4-03A6-RJ                                                                                                    |
| e<br>B           | р              | e            | Opera                                    | ational                                                                                         | specific                         | cations                                                                                                    | Positioning with specification of point table No. (255 points) (Note 6, 7)                                                                                                    |
| Positioning mode | Command method | Point table  | Position<br>command<br>input<br>(Note 1) |                                                                                                 | Absol<br>value<br>comm<br>metho  | nand                                                                                                    | Set in the point table.<br>Setting range of feed length per point: -999999 to 9999999 [×10 <sup>S™</sup> μm],<br>-99.9999 to 99.9999 [×10 <sup>S™</sup> inch], -999999 to 999999 [pulse],<br>Setting range of rotation angle: -360.000 to 360.000 [degree]                                                                         |
| Pos              | Com            |              |                                          |                                                                                                 | Increi<br>value<br>comm<br>metho | nand                                                                                                    | Set in the point table.<br>Setting range of feed length per point: 0 to 9999999 [×10 <sup>S™</sup> μm],<br>0 to 99.9999 [×10 <sup>S™</sup> inch], 0 to 9999999 [pulse],<br>Setting range of rotation angle: 0 to 999.999 [degree]                                                                                                  |
|                  |                |              | Speed                                    | d comm                                                                                          | nand inp                         | out                                                                                                    | Set the acceleration/deceleration time constants in the point table.<br>Set the S-pattern acceleration/deceleration time constants with [Pr. PC03].                                                                                                    |
|                  |                |              | Syster                                   | m                                                                                               |                                  |                                                                                                    | Signed absolute value command method/incremental value command method                                                                                                    |
|                  |                |              | Analo                                    | g overr                                                                                         | ide                              |                                                                                                    | 0 V DC to ±10 V DC/0% to 200%                                                                                                    |
|                  |                |              | Torqu                                    | e limit                                                                                         |                                  |                                                                                                    | Set with parameter or external analog input (0 V DC to +10 V DC/maximum torque)                                                                                                    |
|                  |                |              |                                          | Position command input (Note 1)<br>Incremental Absolute value command command method            |                                  |                                                                                                    | Signed 6-digit BCD digital switch or contact input<br>Setting range of feed length: -999999 to 999999 [ $\times 10^{STM}$ µm],<br>-99.9999 to 99.9999 [ $\times 10^{STM}$ inch], -999999 to 999999 [pulse],<br>Setting range of rotation angle: -360.000 to 360.000 [degree]                                                       |
|                  |                |              | BCD i                                    | CD input                                                                                        |                                  | Incremental<br>value command<br>method                                                                                                    | Signed 6-digit BCD digital switch or contact input<br>Setting range of feed length: 0 to 999999 [×10 <sup>STM</sup> μm],<br>0 to 99.9999 [×10 <sup>STM</sup> inch], 0 to 9999999 [pulse],<br>Setting range of rotation angle: 0 to 999.999 [degree]                                                                                |
|                  |                |              | Speed<br>command<br>input<br>System      |                                                                                                 | d<br>nand                        | Selects the rotation speeds and acceleration/deceleration times of<br>the point table No. 1 to 15 by a contact input.<br>Set the S-pattern acceleration/deceleration time constants with [Pr. PC03]. |                                                                                                    |
|                  |                |              |                                          |                                                                                                 | m                                | Signed absolute value command method/incremental value command method                                                                                                    |                                                                                                    |
|                  |                |              |                                          | n (Note 5)                                                                                      | l input (Note 1)                 | Absolute value<br>command<br>method                                                                                                    | Setting of position command data with RS-422/RS-485 communication<br>Setting range of feed length per point: -999999 to 9999999 [×10 <sup>STM</sup> μm],<br>-99.9999 to 99.9999 [×10 <sup>STM</sup> inch], -999999 to 9999999 [pulse],<br>Setting range of rotation angle: -360.000 to 360.000 [degree]                            |
|                  |                |              |                                          |                                                                                                 | Position command data input      | RS-422/RS-485 communication (Note 5)                                                                                                    | Position command input (Note 1)                                                                                                    |
|                  |                |              | osition cor                              | Speed<br>C<br>C<br>C<br>C<br>C<br>C<br>C<br>C<br>C<br>C<br>C<br>C<br>C<br>C<br>C<br>C<br>C<br>C |                                  | nand                                                                                                    | Selects the rotation speed and acceleration/deceleration time constant<br>through RS-422/RS-485 communication.<br>Set the S-pattern acceleration/deceleration time constants with [Pr. PC03].                                                                                                    |
|                  |                | am           |                                          |                                                                                                 | Syste                            |                                                                                                    | Signed absolute value command method/incremental value command method<br>Program language (program with MR Configurator2)                                                                                                    |
|                  |                | Program      | Position<br>command<br>input<br>(Note 1) |                                                                                                 | command method                   |                                                                                                    | Program capacity: 640 steps (256 programs)<br>Set with program language.<br>Setting range of feed length: -999999 to 9999999 [×10 <sup>STM</sup> μm],<br>-99.9999 to 99.9999 [×10 <sup>STM</sup> inch], -999999 to 9999999 [pulse],<br>Setting range of rotation angle: -360.000 to 360.000 [degree]<br>Set with program language. |
|                  |                |              |                                          |                                                                                                 | value<br>comn<br>metho           | nand                                                                                                    | Setting range of feed length: -999999 to 999999 [×10 <sup>S™</sup> μm],<br>-99.9999 to 99.9999 [×10 <sup>S™</sup> inch], -999999 to 999999 [pulse],<br>Setting range of rotation angle: -999.999 to 999.999 [degree]<br>Set servo motor speed, acceleration/deceleration time constants,                                           |
|                  |                |              | Speed<br>System                          |                                                                                                 | nand inp                         | out                                                                                                    | and S-pattern acceleration/deceleration time constants with program language.<br>S-pattern acceleration/deceleration time constants are also settable with [Pr. PC03].<br>Signed absolute value command method/signed incremental value command method                                                                             |
|                  |                |              | -                                        | g overr                                                                                         | ide                              |                                                                                                    | Signed absolute value command method/signed incremental value command method<br>Set with external analog input (0 V DC to ±10 V DC/0% to 200%)                                                                                                    |
|                  |                |              |                                          | •                                                                                               |                                  |                                                                                                    | Set with parameter or external analog input (0 V DC to +10 V DC/0 // to 200 //)                                                                                                    |
| L                |                | Torque limit |                                          |                                                                                                 |                                  |                                                                                                    |                                                                                                    |

|                                                                                                    |                                                                                                    | Item                                                                     |                                                | Description                                                                                                    |  |                                                                                                    |  |                                                                                                    |
|----------------------------------------------------------------------------------------------------|----------------------------------------------------------------------------------------------------|--------------------------------------------------------------------------|------------------------------------------------|----------------------------------------------------------------------------------------------------|--|----------------------------------------------------------------------------------------------------|--|----------------------------------------------------------------------------------------------------|
| pc                                                                                                    | er                                                                                                    |                                                                          | al analification-                              | Positioning by specifying the station position (Note 7)                                                                                                    |  |                                                                                                    |  |                                                                                                    |
| Command method                                                                                                    | Indexer                                                                                                    | Operation                                                                | al specifications                              | The maximum number of divisions: 255                                                                                                    |  |                                                                                                    |  |                                                                                                    |
| Б                                                                                                    | 드                                                                                                    | Speed co                                                                 | mmand input                                    | Selects the rotation speed and acceleration/deceleration time constant by a contact input.                                                                                                    |  |                                                                                                    |  |                                                                                                    |
| Jan                                                                                                    |                                                                                                    | System                                                                   |                                                | Rotation direction specifying indexer/shortest rotating indexer                                                                                                    |  |                                                                                                    |  |                                                                                                    |
| umo                                                                                                    |                                                                                                    | Digital ov                                                               | erride                                         | Selects the override multiplying factor by a contact input.                                                                                                    |  |                                                                                                    |  |                                                                                                    |
| ö                                                                                                    |                                                                                                    | Torque limit                                                             |                                                | Set with parameter or external analog input (0 V DC to +10 V DC/maximum torque)                                                                                                    |  |                                                                                                    |  |                                                                                                    |
| mode                                                                                                    | mode                                                                                                    |                                                                          | Each<br>positioning<br>operation               | Point table No. input method/position data input method<br>Operates each positioning based on position command and speed command.                                                                                                    |  |                                                                                                    |  |                                                                                                    |
| poe     poe     positioning       u     point     positioning       u     positioning     operation       Point     Automatic       continuous     positioning       operation     operation       Program     Rotation       direction     direction |                                                                                                    |                                                                          |                                                | Varying-speed operation (2 to 255 speeds)/automatic continuous positioning operation (2 to 255 points)/<br>Automatic continuous operation to a point table selected at startup/<br>automatic continuous operation to the point table No. 1                                                           |  |                                                                                                    |  |                                                                                                    |
|                                                                                                    | nati                                                                                                    | Program                                                                  |                                                | Depends on settings of program language.                                                                                                    |  |                                                                                                    |  |                                                                                                    |
|                                                                                                    | Auto                                                                                                    | Indexer                                                                  | Rotation<br>direction<br>specifying<br>indexer | Positions to the specified station. Rotation direction settable                                                                                                    |  |                                                                                                    |  |                                                                                                    |
|                                                                                                    |                                                                                                    |                                                                          | Shortest rotating indexer                      | Positions to the specified station. Rotates in the shorter direction from the current position.                                                                                                    |  |                                                                                                    |  |                                                                                                    |
|                                                                                                    | mode                                                                                                    | Point                                                                    | JOG operation                                  | Executes a contact input or an inching operation with the RS-422/RS-485 communication function based or<br>speed command set with parameters.                                                                                                    |  |                                                                                                    |  |                                                                                                    |
|                                                                                                    | peration                                                                                                    | table/<br>program                                                        | Manual pulse<br>generator<br>operation         | Manual feeding is executed with a manual pulse generator.<br>Command pulse multiplication: select from ×1, ×10, and ×100 with a parameter.                                                                                                    |  |                                                                                                    |  |                                                                                                    |
|                                                                                                    | Point<br>table/<br>program<br>Point<br>table/<br>program<br>Indexer<br>POG operation<br>Manual pulse<br>generator<br>operation |                                                                          |                                                | Decelerates to a stop regardless of the station.                                                                                                    |  |                                                                                                    |  |                                                                                                    |
| m mode                                                                                                    | program                                                                                                    | Dog type                                                                 |                                                | Returns to home position upon Z-phase pulse after passing through the proximity dog.<br>home position address settable/home position shift amount settable\home position return direction selectable<br>automatic retract on dog back to home position/automatic stroke retract function             |  |                                                                                                    |  |                                                                                                    |
| Home position return mode                                                                                                    | Point table/program                                                                                                    | Count type                                                               |                                                | Count type                                                                                                    |  | Returns to home position upon the encoder pulse count after touching the proximity dog.<br>Home position return direction selectable/home position shift amount settable/home position address settabl<br>automatic retract on dog back to home position/automatic stroke retract function            |  |                                                                                                    |
| g                                                                                                    | ď                                                                                                    |                                                                          |                                                | Returns to home position without dog.                                                                                                    |  |                                                                                                    |  |                                                                                                    |
| me                                                                                                    |                                                                                                    | Data set t                                                               | ype                                            | Sets any position as a home position using manual operation, etc./home position address settable                                                                                                    |  |                                                                                                    |  |                                                                                                    |
| Ŧ                                                                                                    |                                                                                                    | Stopper ty                                                               | уре                                            | Returns to home position upon hitting the stroke end.                                                                                                    |  |                                                                                                    |  |                                                                                                    |
|                                                                                                    |                                                                                                    | Home pos                                                                 | sition ignorance                               | Home position return direction selectable/home position address settable                                                                                                    |  |                                                                                                    |  |                                                                                                    |
|                                                                                                    |                                                                                                    |                                                                          | position as                                    | Sets a home position where SON (Servo-on) signal turns on.<br>Home position address settable                                                                                                    |  |                                                                                                    |  |                                                                                                    |
|                                                                                                    |                                                                                                    |                                                                          |                                                |                                                                                                    |  | Dog type rear end<br>reference                                                                                                    |  | Returns to home position based on the rear end of the proximity dog.<br>Home position return direction selectable/home position shift amount settable/home position address settabl<br>automatic retract on dog back to home position/automatic stroke retract function |
|                                                                                                    |                                                                                                    | Count typ<br>reference                                                   | e front end                                    | Returns to home position based on the front end of the proximity dog.<br>Home position return direction selectable/home position shift amount settable/home position address settable                                                                                                    |  |                                                                                                    |  |                                                                                                    |
| 1                                                                                                    |                                                                                                    |                                                                          |                                                | automatic retract on dog back to home position/automatic stroke retract function                                                                                                    |  |                                                                                                    |  |                                                                                                    |
|                                                                                                    |                                                                                                    | Dog cradl                                                                | le type                                        | Returns to home position upon the first Z-phase pulse based on the front end of the proximity dog.<br>Home position return direction selectable/home position shift amount settable/home position address settab<br>automatic retract on dog back to home position/automatic stroke retract function |  |                                                                                                    |  |                                                                                                    |
|                                                                                                    |                                                                                                    | 0 71                                                                     | last Z-phase                                   | Returns to home position upon the Z-phase pulse right before the proximity dog based on the front end of th proximity dog.                                                                                                    |  |                                                                                                    |  |                                                                                                    |
|                                                                                                    |                                                                                                    | reference                                                                | (Note 4)                                       | Home position return direction selectable/home position shift amount settable/home position address settab<br>automatic retract on dog back to home position/automatic stroke retract function                                                                                                    |  |                                                                                                    |  |                                                                                                    |
|                                                                                                    |                                                                                                    | Dog type front end<br>reference<br>Dogless Z-phase<br>reference (Note 4) |                                                |                                                                                                    |  | Returns to home position to the front end of the dog based on the front end of the proximity dog.<br>Home position return direction selectable/home position shift amount settable/home position address settable<br>automatic retract on dog back to home position/automatic stroke retract function |  |                                                                                                    |
|                                                                                                    | <u> </u>                                                                                                    |                                                                          |                                                | Returns to home position to the Z-phase pulse with respect to the first Z-phase pulse.<br>Home position return direction selectable/home position shift amount settable/home position address settab                                                                                                 |  |                                                                                                    |  |                                                                                                    |
|                                                                                                    | Indexer                                                                                                    | Torque lir<br>type                                                       | nit changing dog                               | Returns to home position upon Z-phase pulse after passing through the front end of the proximity dog.<br>Home position return direction selectable/home position shift amount settable/home position address settab<br>Torque limit automatic changing function                                      |  |                                                                                                    |  |                                                                                                    |
|                                                                                                    |                                                                                                    | set type                                                                 | nit changing data                              | Returns to home position without dog.<br>Sets any position as home position/home position address settable/torque limit automatic changing functio                                                                                                    |  |                                                                                                    |  |                                                                                                    |
|                                                                                                    |                                                                                                    | itic position<br>function (N                                             | ing to home<br>Note 2)                         | High-speed automatic positioning to a defined home position                                                                                                    |  |                                                                                                    |  |                                                                                                    |
| hor f                                                                                                    | uncti                                                                                                    | ons                                                                      |                                                | Absolute position detection/backlash compensation/overtravel prevention with external limit switch<br>(LSP/LSN)/software stroke limit/mark detection function (Note 3)/override                                                                                                    |  |                                                                                                    |  |                                                                                                    |

- Note 1. STM is the ratio to the setting value of the position data. STM can be changed with [Pr. PT03 Feeding function selection].
  - 2. The automatic positioning to home position function is not available with the program method and the indexer method.
  - 3. Indexer method does not have the mark detection function.
  - 4. Dog type last Z-phase reference home position return and dogless Z-phase reference home position return type are not compatible with direct drive motors and incremental linear encoders.
  - 5. For MR-J4-\_A\_-RJ servo amplifiers with a capacity of 100 W or more, the RS-485 communication is available with the servo amplifiers manufactured in November, 2014 or later.
  - For MR-J4-03A6-RJ servo amplifiers, point table No. 1 to No. 99 can be set with the operation section (4 push buttons). Use MR Configurator2 to set point table No. 100 to 255. (Refer to section 3.2.5.)
  - 7. For MR-J4-03A6-RJ servo amplifiers, up to six points of DO are available; therefore, PT0 (Point table No. output 1) to PT7 (Point table No. output 8) or PS0 (Station output 1) to PS7 (Station output 8) cannot be outputted simultaneously.

#### 1.3 Function list

| POINT        |                                             |
|--------------|---------------------------------------------|
| The symbols  | in the control mode column mean as follows. |
| CP: Position | ing mode (point table method)               |
| CL: Position | ing mode (program method)                   |
| PS: Position | ing mode (indexer method)                   |

The following table lists the functions of this servo. For details of the functions, refer to each section indicated in the detailed explanation field. "MR-J4-\_A\_" means "MR-J4-\_A\_(-RJ) Servo Amplifier Instruction Manual".

|                                   |                                          |                                                                                                    | Con    | trol n           | node         |                         |
|-----------------------------------|------------------------------------------|----------------------------------------------------------------------------------------------------|--------|------------------|--------------|-------------------------|
| Fun                               | ction                                    | Description                                                                                                    | CP/BCD | CL               | PS           | Detailed<br>explanation |
| Model adapti                      | ve control                               | This function achieves a high response and stable control following the ideal model. The two-degrees-of-freedom model adaptive control enables you to set a response to the command and response to the disturbance separately. Additionally, this function can be disabled. To disable this function, refer to section 7.5 of "MR-J4A_(-RJ) Servo Amplifier Instruction Manual". This is available with servo amplifiers with software version B4 or later. Check the software version using MR Configurator2.                                                                                 | 0      | 0                | 0            |                         |
| Positioning m<br>(point table n   |                                          | Set 1 to 255 point tables in advance, and select any point table to perform operation in accordance with the set values. To select point tables, use external input signals or communication function.                                                                                                    | 0      | $\backslash$     | $\backslash$ | Chapter 4               |
| Positioning m<br>(program me      |                                          | Set 1 to 256 programs in advance and select any program to perform operation in accordance with the programs. To select programs, use external input signals or communication function.                                                                                                    |        | 0                |              | Chapter 5               |
| Positioning m<br>(indexer met     |                                          | Set 2 to 255 divided stations in advance to perform operation to the station positions. To select station positions, use external input signals or communication function.                                                                                                    |        | $\left  \right $ | 0            | Chapter 6               |
| Roll feed disp                    | play function                            | Positions based on specified travel distance from a status display "0" of<br>current/command positions at start.                                                                                                    | 0      | 0                | $\backslash$ | Section 4.5             |
| Mark                              | Current<br>position<br>latch<br>function | When the mark detection signal turns on, the current position is latched. The latched data can be read with communication commands.                                                                                                    | 0      | 0                |              | Section<br>12.2.1       |
| detection                         | Interrupt<br>positioning<br>function     | When MSD (Mark detection) turns on, this function converts the remaining distance to the travel amount set in [Pr. PT30] and [Pr. PT31] (Mark sensor stop travel distance).<br>This is available with servo amplifiers with software version B7 or later.                                                                                                    | 0      | 0                |              | Section<br>12.2.2       |
| Infinite feed f<br>(setting degre |                                          | When the unit of position data of the automatic operation or manual operation is set to degree, the detection of [AL. E3.1 Multi-revolution counter travel distance excess warning] is disabled and the home position is retained even if the servo motor rotates 32768 revolutions or more are in the same direction. Thus, the current position is restored after the power is cycled. This function can be used with the absolute position detection system. This is available with servo amplifiers with software version B7 or later.                                                      | 0      | 0                |              | Section<br>12.3         |
| Simple cam f                      | function                                 | This function enables synchronous control by using software instead of controlling mechanically with cam. Synchronous operation and synchronous interpolation operation between two axes can be performed using the encoder following function, the mark sensor input compensation function, and the positioning data.<br>This function is not available with the servo amplifier to which the MR-D30 unit has been connected. This is available with servo amplifiers with software version B7 or later.<br>This function will be available with MR-J4-03A6-RJ servo amplifiers in the future. | 0      | 0                |              | Section<br>12.1         |

|                                              |                                                                                                    | Con             | trol n        | node |                                                                                                    |
|----------------------------------------------|----------------------------------------------------------------------------------------------------|-----------------|---------------|------|----------------------------------------------------------------------------------------------------|
| Function                                     | Description                                                                                                    | CP/BCD          | CL            | PS   | Detailed<br>explanation                                                                                                    |
| home position return                         | Dog type/count type/data setting type/stopper type/home position<br>ignorance/dog type rear end reference/count type front end reference/dog<br>cradle type/dog type last Z-phase reference/dog type Z-phase<br>reference/dogless Z-phase reference                   | 0               | 0             |      | Section 4.4<br>Section 5.4                                                                                                    |
|                                              | Torque limit changing dog type/torque limit changing data set type                                                                                                    | $\geq$          | $\sum$        | 0    | Section 6.4                                                                                                    |
| High-resolution encoder                      | Rotary servo motors compatible with MELSERVO-J4 series are equipped<br>with high-resolution encoders of 4194304 pulses/rev. However, the encoder<br>resolution of the rotary servo motor compatible with MR-J4-03A6-RJ servo<br>amplifiers will be 262144 pulses/rev. | 0               | 0             | 0    |                                                                                                    |
| Absolute position detection system           | Setting a home position once makes home position return unnecessary at every power-on. Only 12.1 Summary and 12.2 Battery will be appropriate references for the positioning mode.                                                                                    | 0               | 0             | 0    | MR-J4A_<br>chapter 12                                                                                                    |
| Gain switching function                      | You can switch gains during rotation/stop, and can use input devices to switch gains during operation.                                                                                                    | 0               | 0             | 0    | MR-J4A_<br>section 7.2                                                                                                    |
| Advanced vibration<br>suppression control II | This function suppresses vibration at the arm end or residual vibration.                                                                                                    | 0               | 0             | 0    | MR-J4A_<br>section 7.1.5                                                                                                    |
| Machine resonance suppression filter         | This is a filter function (notch filter) which decreases the gain of the specific frequency to suppress the resonance of the mechanical system.                                                                                                    | 0               | 0             | 0    | MR-J4A_<br>section 7.1.1                                                                                                    |
| Shaft resonance suppression filter           | When a load is mounted to the servo motor shaft, resonance by shaft torsion during driving may generate a mechanical vibration at high frequency. The shaft resonance suppression filter suppresses the vibration.                                                    | 0               | 0             | 0    | MR-J4A_<br>section 7.1.3                                                                                                    |
| Adaptive filter II                           | Servo amplifier detects mechanical resonance and sets filter characteristics automatically to suppress mechanical vibration.                                                                                                    | 0               | 0             | 0    | MR-J4A_<br>section 7.1.2                                                                                                    |
| Low-pass filter                              | Suppresses high-frequency resonance which occurs as servo system response is increased.                                                                                                    | 0               | 0             | 0    | MR-J4A_<br>section 7.1.4                                                                                                    |
| Machine analyzer function                    | Analyzes the frequency characteristic of the mechanical system by simply connecting an MR Configurator2 installed personal computer and servo amplifier.<br>MR Configurator2 is necessary for this function.                                                          | 0               | 0             | 0    |                                                                                                    |
| Robust filter                                | This function provides better disturbance response in case low response level that load to motor inertia ratio is high for such as roll send axes.                                                                                                    | 0               | 0             | 0    | [Pr. PE41]                                                                                                    |
| Slight vibration suppression control         | Suppresses vibration of ±1 pulse generated at a servo motor stop.                                                                                                    | 0               | 0             | 0    | [Pr. PB24]                                                                                                    |
| Electronic gear                              | Position commands can be multiplied by 1/864 to 33935.                                                                                                    | 0               | 0             |      | [Pr. PA06]                                                                                                    |
| <b>.</b>                                     | Position commands can be multiplied by 1/9999 to 9999.<br>Automatically adjusts the gain to optimum value if load applied to the servo                                                                                                    | $ \rightarrow $ | $\rightarrow$ | 0    | [Pr. PA07]<br>MR-J4A_                                                                                                    |
| Auto tuning                                  | motor shaft varies.                                                                                                    | 0               | 0             | 0    | section 6.3                                                                                                    |
| Brake unit                                   | Used when the regenerative option cannot provide enough regenerative<br>power.<br>Can be used for the 5 kW or more servo amplifier.<br>This is not available with MR-J4-03A6-RJ servo amplifiers.                                                                     | 0               | 0             | 0    | MR-J4A_<br>section 11.3                                                                                                    |
| Power regeneration converter                 | Used when the regenerative option cannot provide enough regenerative power.<br>Can be used for the 5 kW or more servo amplifier.<br>This is not available with MR-J4-03A6-RJ servo amplifiers.                                                                        | 0               | 0             | 0    | MR-J4A_<br>section 11.4                                                                                                    |
| Regenerative option                          | Used when the built-in regenerative resistor of the servo amplifier does not have sufficient regenerative capability for the regenerative power generated. This is not available with MR-J4-03A6-RJ servo amplifiers.                                                 | 0               | 0             | 0    | MR-J4A_<br>section 11.2                                                                                                    |
| Alarm history clear                          | Alarm history is cleared.                                                                                                    | 0               | 0             | 0    | [Pr. PC18]                                                                                                    |
| Input signal selection<br>(device settings)  | ST1 (Forward rotation start), ST2 (Reverse rotation start), and SON (Servo-<br>on) and other input device can be assigned to any pins.                                                                                                    | 0               | 0             | 0    | [Pr. PD04]<br>[Pr. PD06]<br>[Pr. PD10]<br>[Pr. PD12]<br>[Pr. PD14]<br>[Pr. PD18]<br>[Pr. PD20]<br>[Pr. PD22]<br>[Pr. PD24]<br>[Pr. PD46] |

|                                           |                                                                                                    | Con    | trol n | node         |                                                                                                    |
|-------------------------------------------|----------------------------------------------------------------------------------------------------|--------|--------|--------------|----------------------------------------------------------------------------------------------------|
| Function                                  | Description                                                                                                    | CP/BCD | С      | Sd           | Detailed<br>explanation                                                                                                    |
| Output signal selection (device settings) | The output devices including MBR (Electromagnetic brake interlock) can be assigned to certain pins of the CN1 connector.<br>However, [Pr. PD47] is not available with MR-J4-03A6-RJ servo amplifiers.                                                                                                    | 0      | 0      | 0            | [Pr. PD23] to<br>[Pr. PD26]<br>[Pr. PD28]<br>[Pr. PD47]                                                                        |
| Output signal (DO) forced output          | Output signal can be forced on/off independently of the servo status.<br>Use this function for checking output signal wiring, etc.                                                                                                    | 0      | 0      | 0            | MR-J4A_<br>section 4.5.8<br>section<br>18.5.9                                                                                  |
| Command pulse selection                   | Supports only A-axis/B-axis pulse trains.                                                                                                    | 0      | 0      | 0            | [Pr. PA13]                                                                                                    |
| Torque limit                              | Servo motor torque can be limited to any value.                                                                                                    | 0      | 0      | 0            | [Pr. PA11]<br>[Pr. PA12]                                                                                                    |
| Status display                            | Servo status is shown on the 5-digit, 7-segment LED display.<br>For MR-J4-03A6-RJ servo amplifiers, the servo status is shown on the 3-<br>digit, 7-segment LED display.                                                                                                    | 0      | 0      | 0            | Section<br>3.1.2<br>Section<br>3.2.2                                                                                           |
| External I/O signal display               | On/off statuses of external I/O signals are shown on the display.                                                                                                    | 0      | 0      | 0            | Section<br>3.1.7<br>Section<br>3.2.7                                                                                           |
| Alarm code output                         | If an alarm has occurred, the corresponding alarm number is outputted in 3-<br>bit code.                                                                                                    | 0      | 0      | 0            | Chapter 8                                                                                                    |
| Test operation mode                       | Jog operation/positioning operation/motor-less operation/DO forced<br>output/program operation/single-step feed<br>However, MR Configurator2 is necessary for positioning operation, program<br>operation, and single-step feed.                                                                                                    | 0      | 0      | 0            | Section<br>3.1.8<br>Section<br>3.1.9<br>Section<br>3.2.8<br>Section<br>3.2.9<br>MR-J4A_<br>section 4.5.9<br>section<br>18.5.10 |
| Analog monitor output                     | Servo status is outputted in terms of voltage in real time.                                                                                                    | 0      | 0      | 0            | [Pr. PC14]<br>[Pr. PC15]                                                                                                    |
| MR Configurator2                          | Using a personal computer, you can perform the parameter setting, test operation, monitoring, and others.                                                                                                    | 0      | 0      | 0            | MR-J4A_<br>section 11.7                                                                                                    |
| Linear servo system                       | Linear servo system can be configured using a linear servo motor and linear encoder.<br>This is not available with MR-J4-03A6-RJ servo amplifiers.                                                                                                    | 0      | 0      |              | MR-J4A_<br>chapter 15                                                                                                    |
| Direct drive servo system                 | The direct drive servo system can be configured to drive a direct drive motor.<br>This is not available with MR-J4-03A6-RJ servo amplifiers.                                                                                                    | 0      | 0      | 0            | MR-J4A_<br>chapter 16                                                                                                    |
| Fully closed loop system                  | Fully closed loop system can be configured using the load-side encoder.<br>This is not available with MR-J4-03A6-RJ servo amplifiers.                                                                                                    | 0      | 0      | $\backslash$ | MR-J4A_<br>chapter 17                                                                                                    |
| One-touch tuning                          | Gain adjustment is performed just by one click on a certain button on MR Configurator2 or operation section.                                                                                                    | 0      | 0      | 0            | MR-J4A_<br>section 6.2<br>section<br>18.5.4                                                                                    |
| SEMI-F47 function                         | This function which complies with the SEMI-F47 standard enables to avoid triggering [AL. 10 Undervoltage] using the electrical energy charged in the capacitor in case that an instantaneous power failure occurs during operation.<br>This is not available with MR-J4-03A6-RJ servo amplifiers.                                     | 0      | 0      | 0            | MR-J4A_<br>section 7.4<br>[Pr. PA20]<br>[Pr. PE25]                                                                             |
| Tough drive function                      | This function makes the equipment continue operating even under the condition that an alarm occurs.<br>The tough drive function includes two types: the vibration tough drive and the instantaneous power failure tough drive.<br>MR-J4-03A6-RJ servo amplifiers are not compatible with the instantaneous power failure tough drive. | 0      | 0      | 0            | MR-J4A_<br>section 7.3                                                                                                    |

|                                            |                                                                                                    | Con    | trol n           | node         |                                                                                          |
|--------------------------------------------|----------------------------------------------------------------------------------------------------|--------|------------------|--------------|------------------------------------------------------------------------------------------|
| Function                                   | Description                                                                                                    | CP/BCD | CL               | PS           | Detailed<br>explanation                                                                  |
| Drive recorder function                    | This function continuously monitors the servo status and records the status transition before and after an alarm for a fixed period of time. You can check the recorded data on the drive recorder window on MR Configurator2 by clicking the "Graph" button.<br>However, the drive recorder will not operate on the following conditions.<br>1.You are using the graph function of MR Configurator2.<br>2.You are using the machine analyzer function.<br>3.[Pr. PF21] is set to "-1".                                                                                                    | 0      | 0                | 0            | [Pr. PA23]                                                                               |
| STO function                               | This amplifier complies with the STO function as functional safety of IEC/EN 61800-5-2. You can create a safety system for the equipment easily. This is not available with MR-J4-03A6-RJ servo amplifiers.                                                                                                    | 0      | 0                | 0            | MR-J4A_<br>chapter 13                                                                    |
| Servo amplifier life<br>diagnosis function | You can check the cumulative energization time and the number of on/off<br>times of the inrush relay. This function gives an indication of the replacement<br>time for parts of the servo amplifier including a capacitor and a relay before<br>they malfunction.<br>MR Configurator2 is necessary for this function.                                                                                                    | 0      | 0                | 0            |                                                                                          |
| Power monitoring function                  | This function calculates the power running energy and the regenerative power from the data in the servo amplifier such as speed and current. Power consumption and others are displayed on MR Configurator2.                                                                                                    | 0      | 0                | 0            |                                                                                          |
| Machine diagnosis<br>function              | From the data in the servo amplifier, this function estimates the friction and vibrational component of the drive system in the equipment and recognizes an error in the machine parts, including a ball screw and bearing.<br>MR Configurator2 is necessary for this function.                                                                                                    | 0      | 0                | 0            |                                                                                          |
| Limit switch                               | Limits travel intervals using LSP (Forward rotation stroke end) and LSN (Reverse rotation stroke end).                                                                                                    | 0      | 0                | 0            | $\square$                                                                                |
| S-pattern<br>acceleration/deceleration     | Enables smooth acceleration and deceleration.<br>Set S-pattern acceleration/deceleration time constants with [Pr. PC03].<br>Compared with linear acceleration/deceleration, the<br>acceleration/deceleration time will be longer for the S-pattern<br>acceleration/deceleration time constants regardless of command speed.                                                                                                    | 0      | 0                |              | [Pr. PC03]<br>section 5.2.2                                                              |
| Software limit                             | Limits travel intervals by address using parameters.<br>Enables the same function with the limit switch by setting parameters.                                                                                                    | 0      | 0                |              | section 7.4                                                                              |
| Analog override                            | Limits a servo motor speed with analog inputs.<br>A value can be changed from 0% to 200% for a set speed.                                                                                                    | 0      | 0                | $\backslash$ | section 2.4                                                                              |
| Digital override                           | A commanded speed multiplied by an override value selected with OVR<br>(Override selection) will be an actual servo motor speed.<br>A value can be changed from 0% to 360% for a set speed.                                                                                                    |        | $\left[ \right]$ | 0            | [Pr. PT42]<br>[Pr. PT43]<br>section<br>6.4.4 (2)                                         |
| Teaching function                          | After an operation travels to a target position with a JOG operation or manual pulse generator operation, pushing the SET button of the operation part or turning on TCH (Teach) will import position data.                                                                                                    | 0      |                  |              | Section<br>3.1.10<br>Section<br>3.2.10                                                   |
| MR-D01 extension I/O unit                  | MR-D01 is an extension I/O unit that can extend the input/output signals of MR-J4ARJ servo amplifiers.                                                                                                    | 0      | 0                | 0            | Chapter 12                                                                               |
| Modbus-RTU<br>communication function       | The Modbus protocol uses dedicated message frames for the serial communication between a master and slaves. The dedicated message frames have functions for reading and writing data, and you can write parameters from servo amplifiers and check the operation status of the servo amplifiers by using this function. When the indexer method is used, there are functional restrictions. This function is supported by MR-J4ARJ servo amplifiers with a capacity of 100 W or more manufactured in November, 2014 or later. This function will be available with MR-J4-03A6-RJ servo amplifiers in the future. | 0      | 0                | 0            | MR-J4A<br>RJ Servo<br>Amplifier<br>Instruction<br>Manual<br>(Modbus-<br>RTU<br>Protocol) |
| High-resolution analog input (VC)          | The analog input resolution can be increased to 16 bits. This function is available with servo amplifiers manufactured in November 2014 or later. This is not available with MR-J4-03A6-RJ servo amplifiers.                                                                                                    | 0      | 0                |              | [Pr. PC60]                                                                               |

1.4 Configuration including peripheral equipment

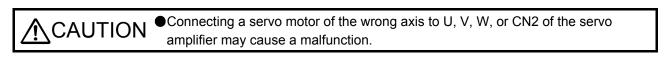

#### POINT

Equipment other than the servo amplifier and servo motor are optional or recommended products.

#### (1) MR-J4-\_A\_-RJ 100 W or more

The following illustration is an example of MR-J4-20A-RJ.

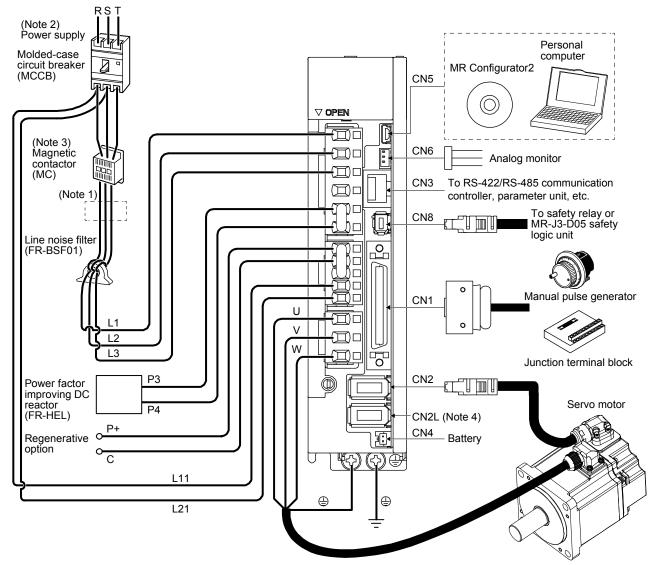

- Note 1. The power factor improving AC reactor can also be used. In this case, the power factor improving DC reactor cannot be used. When not using the power factor improving DC reactor, short P3 and P4.
  - A 1-phase 200 V AC to 240 V AC power supply may be used with the servo amplifier of MR-J4-70A-RJ or less. For 1-phase 200 V AC to 240 V AC, connect the power supply to L1 and L3. Leave L2 open. For power supply specifications, refer to section 1.3 of "MR-J4-\_A\_(-RJ) Servo Amplifier Instruction Manual".
  - Depending on the main circuit voltage and operation pattern, bus voltage decreases, and that may cause the forced stop deceleration to shift to the dynamic brake deceleration. When dynamic brake deceleration is not required, slow the time to turn off the magnetic contactor.
  - 4. When using MR-J4-\_A\_-RJ servo amplifiers with a capacity of 100 W or more in the linear servo system or in the fully closed loop system, connect an external encoder to this connector. Refer to Table 1.1 of "MR-J4-\_A\_(-RJ) Servo Amplifier Instruction Manual" and "Linear Encoder Instruction Manual" for the connectible external encoders.

#### (2) MR-J4-03A6-RJ

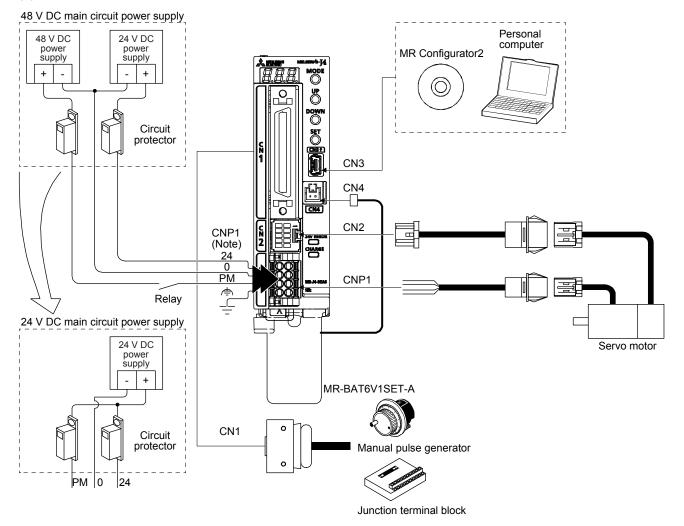

Note. For details, refer to section 18.3.2 of "MR-J4-\_A\_(-RJ) Servo Amplifier Instruction Manual".

### 2. SIGNALS AND WIRING

| Any person who is involved in wiring should be fully competent to do the work.                                                                                                    |
|----------------------------------------------------------------------------------------------------|
| <ul> <li>Before wiring, turn off the power and wait for 15 minutes or more until the charge lamp turns off. Then, confirm that the voltage between P+ and N- is safe with a voltage tester and others. Otherwise, an electric shock may occur. In addition, when confirming whether the charge lamp is off or not, always confirm it from the front of the servo amplifier.</li> <li>Ground the servo amplifier and servo motor securely.</li> <li>Do not attempt to wire the servo amplifier and servo motor until they have been installed. Otherwise, it may cause an electric shock.</li> <li>The cables should not be damaged, stressed, loaded, or pinched. Otherwise, it may cause an electric shock.</li> <li>To avoid an electric shock, insulate the connections of the power supply terminals.</li> </ul> |

- Connect cables to the correct terminals. Otherwise, a burst, damage, etc. may occur.
- ●Ensure that polarity (+/-) is correct. Otherwise, a burst, damage, etc. may occur.
- The surge absorbing diode installed to the DC relay for control output should be fitted in the specified direction. Otherwise, the emergency stop and other protective circuits may not operate.

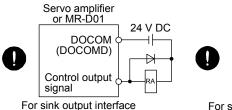

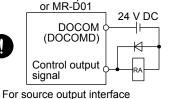

Servo amplifier

- Use a noise filter, etc. to minimize the influence of electromagnetic interference. Electromagnetic interference may be given to the electronic equipment used near the servo amplifier.
- Do not install a power capacitor, surge killer or radio noise filter (optional FR-BIF-(H)) with the power line of the servo motor.
- •When using the regenerative resistor, switch power off with the alarm signal. Otherwise, a transistor fault or the like may overheat the regenerative resistor, causing a fire.
- Do not modify the equipment.
- Connect the servo amplifier power output (U, V, and W) to the servo motor power input (U, V, and W) directly. Do not let a magnetic contactor, etc. intervene. Otherwise, it may cause a malfunction.

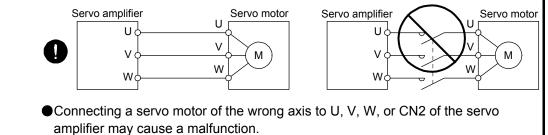

# 2. SIGNALS AND WIRING

The following items are the same as MR-J4-\_A\_-RJ servo amplifiers. For the details of the items, refer to each chapter/section (in "MR-J4-\_A\_(-RJ) Servo Amplifier Instruction Manual") indicated in the detailed explanation field.

|                                                                           | Detailed explanation       |                 |  |
|---------------------------------------------------------------------------|----------------------------|-----------------|--|
| Item                                                                      | MR-J4ARJ 100 W<br>or more  | MR-J4-03A6-RJ   |  |
| Input power supply circuit                                                | Section 3.1 Section 18.3.1 |                 |  |
| Explanation of power supply system (except section 2.6 Power-on sequence) | Section 3.3                | Section 18.3.2  |  |
| Detailed explanation of signals                                           | Section 3.6                |                 |  |
| Forced stop deceleration function                                         | Section 3.7                |                 |  |
| Alarm occurrence timing chart                                             | Section 3.8                | Section 18.3.8  |  |
| Interface (except for section 2.5 Internal connection diagram)            | Section 3.9                |                 |  |
| Servo motor with an electromagnetic brake                                 | Section 3.10               |                 |  |
| Grounding                                                                 | Section 3.11               | Section 18.3.10 |  |

- 2.1 I/O signal connection example
- 2.1.1 MR-J4-\_A\_-RJ 100 W or more
- (1) Point table method

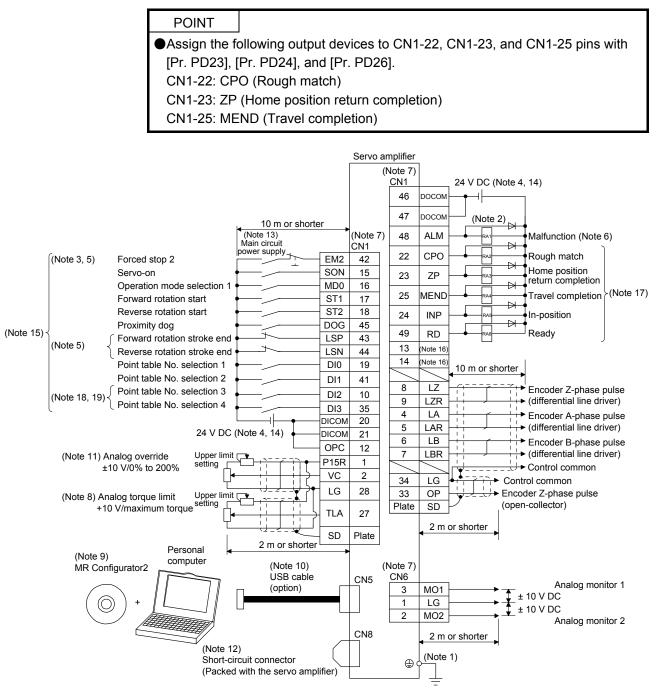

- Note 1. To prevent an electric shock, always connect the protective earth (PE) terminal (marked ) of the servo amplifier to the protective earth (PE) of the cabinet.
  - 2. Connect the diode in the correct direction. If it is connected reversely, the servo amplifier will malfunction and will not output signals, disabling EM2 (Forced stop 2) and other protective circuits.
  - 3. The forced stop switch (normally closed contact) must be installed.
  - 4. Supply 24 V DC ± 10% to interfaces from outside. The total current capacity is up to 500 mA. 500 mA is the value applicable when all I/O signals are used. The current capacity can be decreased by reducing the number of I/O points. Refer to section 3.9.2 (1) of "MR-J4-\_A\_(-RJ) Servo Amplifier Instruction Manual" that gives the current value necessary for the interface. A 24 V DC power supply can be used for both input signal and output signal.
  - 5. When starting operation, always turn on EM2 (Forced stop 2), LSP (Forward rotation stroke end) and LSN (Reverse rotation stroke end) (normally closed contact).
  - 6. ALM (Malfunction) turns on in normal alarm-free condition (normally closed contact).
  - 7. The pins with the same signal name are connected in the servo amplifier.
  - TLA will be available when TL (External torque limit selection) is enabled with [Pr. PD04], [Pr. PD06], [Pr. PD08], [Pr. PD10], [Pr. PD12], [Pr. PD14], [Pr. PD18], [Pr. PD20], [Pr. PD22], [Pr. PD44], and [Pr. PD46]. (Refer to section 3.6.1 (5) of "MR-J4-\_A\_(-RJ) Servo Amplifier Instruction Manual".)
  - 9. Use SW1DNC-MRC2-\_. (Refer to section 11.7 of "MR-J4-\_A\_(-RJ) Servo Amplifier Instruction Manual".)
  - Controllers or parameter units can also be connected via the CN3 connector with the RS-422/RS-485 communication. Note that using the USB communication function (CN5 connector) prevents the RS-422/RS-485 communication function (CN3 connector) from being used, and vice versa. They cannot be used together.

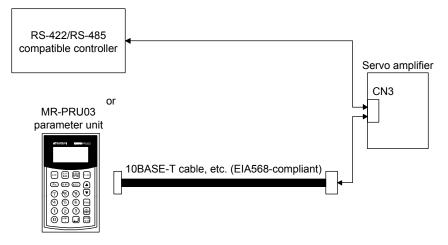

- 11. Use an external power supply when inputting a negative voltage.
- 12. When not using the STO function, attach the short-circuit connector came with a servo amplifier.
- 13. Configure a circuit to turn off EM2 when the main circuit power is turned off to prevent an unexpected restart of the servo amplifier.
- 14. This diagram shows sink I/O interface.
- 15. The device can be changed with [Pr. PD04], [Pr. PD06], [Pr. PD08], [Pr. PD10], [Pr. PD12], [Pr. PD14], [Pr. PD18], [Pr. PD20], [Pr. PD22], [Pr. PD44], and [Pr. PD46].
- 16. Output device are not assigned by default. Assign the output device with [Pr. PD47] as necessary.
- 17. These device are recommended assignments. The device can be changed by [Pr. PD23] to [Pr. PD26], and [Pr. PD28].
- 18. DI2 and DI3 are assigned to the CN1-10 and CN1-35 pins by default. When connecting a manual pulse generator, change them with [Pr. PD44] and [Pr. PD46]. Refer to section 9.1 for details of the manual pulse generator.
- 19. Supply + of 24 V DC to OPC (Power input for open-collector sink interface) when input devices are assigned to the CN1-10 pin and the CN1-35 pin. They are not used with source input interface. For the positioning mode, input devices (DI2 and DI3) are assigned by default.

#### (2) Program method

|                                                                              | POINT                                                              |                                                                 |                 |           |                                          |  |  |
|------------------------------------------------------------------------------|--------------------------------------------------------------------|-----------------------------------------------------------------|-----------------|-----------|------------------------------------------|--|--|
|                                                                              |                                                                    | following output devices to CN1-22_CN1-23_ and CN1-25 nins with |                 |           |                                          |  |  |
| ●Assign the following output devices to CN1-22, CN1-23, and CN1-25 pins with |                                                                    |                                                                 |                 |           |                                          |  |  |
| [Pr. PD23], [Pr. PD24], and [Pr. PD26].                                      |                                                                    |                                                                 |                 |           |                                          |  |  |
|                                                                              | CN1-22: CPO (Rough match)                                          |                                                                 |                 |           |                                          |  |  |
|                                                                              | CN1-23: Z                                                          | P (Home position                                                | on ret          | urn co    | ompletion)                               |  |  |
|                                                                              | CN1-25: N                                                          | IEND (Travel co                                                 | omple           | tion)     |                                          |  |  |
|                                                                              |                                                                    |                                                                 |                 |           |                                          |  |  |
|                                                                              |                                                                    |                                                                 | Servo amplifier |           |                                          |  |  |
|                                                                              |                                                                    |                                                                 |                 | (         | Note 7)<br>CN1 24 V DC (Note 4, 14)      |  |  |
|                                                                              |                                                                    |                                                                 |                 |           | CN1 24 V DC (Note 4, 14)                 |  |  |
|                                                                              |                                                                    |                                                                 |                 |           |                                          |  |  |
|                                                                              |                                                                    | 10 m or shorte                                                  | er .            |           | 47 DOCOM (Note 2)                        |  |  |
|                                                                              |                                                                    | (Note 13)<br>Main circuit                                       |                 | (Note 7)  | All ALM Malfunction (Note 6)             |  |  |
|                                                                              | (Note 3, 5) Forced stop 2                                          | power supply                                                    | EM2             | CN1<br>42 | 22 CPO                                   |  |  |
|                                                                              | Servo-on                                                           |                                                                 | SON             | 15        | 23 ZP Home position                      |  |  |
|                                                                              | Operation mode selection                                           | 1                                                               | MD0             | 16        | 25 MEND Travel completion (Note          |  |  |
|                                                                              | Forward rotation start                                             |                                                                 | ST1             | 17        |                                          |  |  |
|                                                                              | Reverse rotation start<br>Proximity dog                            |                                                                 | DOG             | 18<br>45  | 24 INP                                   |  |  |
| (Note 15)≺                                                                   | Eorward rotation stroke en                                         |                                                                 | LSP             | 43        | 49 RD Ready                              |  |  |
|                                                                              | (Note 5) Reverse rotation stroke er                                | d t b                                                           | LSN             | 44        | 13 (Note 16)                             |  |  |
|                                                                              | Program No. selection 1                                            | ·                                                               | DI0             | 19        | 14 (Note 16)<br>10 m or shorter          |  |  |
|                                                                              | Program No. selection 2                                            | ·                                                               | DI1             | 41        | 8 LZ                                     |  |  |
|                                                                              | (Note 18, 19) { Program No. selection 3<br>Program No. selection 4 | ·                                                               | DI2             | 10        | 9 LZR (differential line driver)         |  |  |
|                                                                              |                                                                    |                                                                 | DI3<br>DICOM    | 35<br>20  | 4 LA Encoder A-phase pulse               |  |  |
|                                                                              | 24 V [                                                             | C (Note 4, 14)                                                  | DICOM           | 20        | 5 LAR → (differential line driver)       |  |  |
|                                                                              | l Inper lim                                                        |                                                                 | OPC             | 12        | 6 LB Encoder B-phase pulse               |  |  |
|                                                                              | (Note 11) Analog override<br>±10 V/0% to 200%                      |                                                                 | P15R            | 1         | 7 LBR (differential line driver)         |  |  |
|                                                                              | ±10 V/0% to 200%                                                   | <b>┥</b> ──┼┼┼┼┼                                                | VC              | 2         | 34 LG                                    |  |  |
|                                                                              | (Note 8) Analog torque limit Upper lim                             | <u> </u>                                                        | LG              | 28        | 33 OP $\checkmark$ Encoder Z-phase pulse |  |  |
|                                                                              | +10 V/maximum torque setting                                       |                                                                 | TLA             | 27        | Plate SD (open-collector)                |  |  |
|                                                                              | L                                                                  |                                                                 |                 |           | 2 m or shorter                           |  |  |
|                                                                              |                                                                    | 2 m or shorter                                                  | SD              | Plate     | • • •                                    |  |  |
|                                                                              | (Note 9) Personal computer                                         | 1                                                               |                 |           |                                          |  |  |
|                                                                              | MR Configurator2                                                   | (Note 10)<br>USB cable                                          |                 | (I<br>CN5 | Note 7)<br>CN6                           |  |  |
|                                                                              | $\bigcirc$ $[]$ $]$                                                | □ (option)                                                      | r H             |           | Analog monitor 1                         |  |  |
|                                                                              | ( ( ) +                                                            |                                                                 |                 |           | $1  LG  \rightarrow  + 10 \text{ V DC}$  |  |  |
|                                                                              |                                                                    |                                                                 |                 |           | Analog monitor 2                         |  |  |
|                                                                              |                                                                    |                                                                 | $\rightarrow$   | CN8       | 2 m or shorter                           |  |  |
|                                                                              | (Note 1<br>Short-c                                                 | 2)<br>rcuit connector                                           |                 |           | (Note 1)                                 |  |  |
|                                                                              |                                                                    | d with the servo amplif                                         | fier)           |           |                                          |  |  |
|                                                                              |                                                                    |                                                                 | L               |           | ÷                                        |  |  |

- Note 1. To prevent an electric shock, always connect the protective earth (PE) terminal (marked ) of the servo amplifier to the protective earth (PE) of the cabinet.
  - 2. Connect the diode in the correct direction. If it is connected reversely, the servo amplifier will malfunction and will not output signals, disabling EM2 (Forced stop 2) and other protective circuits.
  - 3. The forced stop switch (normally closed contact) must be installed.
  - 4. Supply 24 V DC ± 10% to interfaces from outside. The total current capacity is up to 500 mA. 500 mA is the value applicable when all I/O signals are used. The current capacity can be decreased by reducing the number of I/O points. Refer to section 3.9.2 (1) of "MR-J4-\_A\_(-RJ) Servo Amplifier Instruction Manual" that gives the current value necessary for the interface. A 24 V DC power supply can be used for both input signal and output signal.
  - 5. When starting operation, always turn on EM2 (Forced stop 2), LSP (Forward rotation stroke end) and LSN (Reverse rotation stroke end) (normally closed contact).
  - 6. ALM (Malfunction) turns on in normal alarm-free condition (normally closed contact).
  - 7. The pins with the same signal name are connected in the servo amplifier.
  - TLA will be available when TL (External torque limit selection) is enabled with [Pr. PD04], [Pr. PD06], [Pr. PD08], [Pr. PD10], [Pr. PD12], [Pr. PD14], [Pr. PD18], [Pr. PD20], [Pr. PD22], [Pr. PD44], and [Pr. PD46]. (Refer to section 3.6.1 (5) of "MR-J4-\_A\_(-RJ) Servo Amplifier Instruction Manual".)
  - 9. Use SW1DNC-MRC2-\_. (Refer to section 11.7 of "MR-J4-\_A\_(-RJ) Servo Amplifier Instruction Manual".)
  - Controllers or parameter units can also be connected via the CN3 connector with the RS-422/RS-485 communication. Note that using the USB communication function (CN5 connector) prevents the RS-422/RS-485 communication function (CN3 connector) from being used, and vice versa. They cannot be used together.

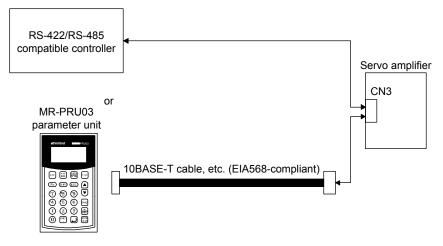

- 11. Use an external power supply when inputting a negative voltage.
- 12. When not using the STO function, attach the short-circuit connector came with a servo amplifier.
- 13. Configure a circuit to turn off EM2 when the main circuit power is turned off to prevent an unexpected restart of the servo amplifier.
- 14. This diagram shows sink I/O interface.
- 15. The device can be changed with [Pr. PD04], [Pr. PD06], [Pr. PD08], [Pr. PD10], [Pr. PD12], [Pr. PD14], [Pr. PD18], [Pr. PD20], [Pr. PD22], [Pr. PD44], and [Pr. PD46].
- 16. Output device are not assigned by default. Assign the output device with [Pr. PD47] as necessary.
- 17. These device are recommended assignments. The device can be changed by [Pr. PD23] to [Pr. PD26], and [Pr. PD28].
- 18. DI2 and DI3 are assigned to the CN1-10 and CN1-35 pins by default. When connecting a manual pulse generator, change them with [Pr. PD44] and [Pr. PD46]. Refer to section 9.1 for details of the manual pulse generator.
- 19. Supply + of 24 V DC to OPC (Power input for open-collector sink interface) when input devices are assigned to the CN1-10 pin and the CN1-35 pin. They are not used with source input interface. For the positioning mode, input devices (DI2 and DI3) are assigned by default.

### 2. SIGNALS AND WIRING

#### (3) Indexer method

POINT ●In the indexer method, assign the following input device to CN1-18 pin with [Pr. PD10]. CN1-18: MD1 (Operation mode selection 2) Assign the following output devices to CN1-22, CN1-23, and CN1-25 pins with [Pr. PD23], [Pr. PD24], and [Pr. PD26]. CN1-22: CPO (Rough match) CN1-23: ZP (Home position return completion) CN1-25: MEND (Travel completion) Servo amplifier (Note 7) CN1 24 V DC (Note 4, 13) DOCON 46 47 DOCON (Note 2) 10 m or shorter (Note 12) Main circuit ALM (Note 7) 48 Malfunction (Note 6) × CN1 22 CPO Rough match (Note 3, 5) Forced stop 2 FM2 42 ₽ Home position Servo-on SON 15 23 ZΡ Operation mode selection 1 ₽ MD0 16 Travel completion (Note 16) Forward rotation start 25 MEND ST1 17 ₽ Operation mode selection 2 MD1 18 In-position 24 INP External limit/Rotation direction decision/ Automatic speed selection ₽ SIG 45 (Note 14) 49 RD Ready 4 LSP 43 Forward rotation stroke end (Note 5) 13 (Note 15  $\mathbf{1}$ Reverse rotation stroke end I SN 44 14 (Note 15) Next station No. selection 1 DI0 19 10 m or shorter Next station No. selection 2 DI1 41 8 17 Encoder Z-phase pulse Next station No. selection 3 DI2 10 (Note 17, 18) 9 LZR (differential line driver) Next station No. selection 4 DI3 35 4 LA Encoder A-phase pulse DICOM 20 + (differential line driver) 5 LAR 24 V DC (Note 4, 13) DICOM 21 6 LB Encoder B-phase pulse OPC 12 (differential line driver) 7 LBR P15R 1 L→ Control common Upper limit LG 28 34 LG (Note 8) Analog torque limit Control common setting +10 V/maximum torque 33 OP TLA 27 (open-collector) Plate SD Plate SD 2 m or shorter 2 m or shorte Personal (Note 9) computer (Note 10) MR Configurator2 USB cable CN5 (Note 7) (option) CN6 Analog monitor 1 MO1  $\bigcirc$ 3 ± 10 V DC LG 1 ± 10 V DC 2 MO2 CN8 Analog monitor 2 (Note 11) 2 m or shorter Short-circuit connector (Note 1) (Packed with the servo amplifier) ⊕

- Note 1. To prevent an electric shock, always connect the protective earth (PE) terminal (marked ) of the servo amplifier to the protective earth (PE) of the cabinet.
  - 2. Connect the diode in the correct direction. If it is connected reversely, the servo amplifier will malfunction and will not output signals, disabling EM2 (Forced stop 2) and other protective circuits.
  - 3. The forced stop switch (normally closed contact) must be installed.
  - 4. Supply 24 V DC ± 10% to interfaces from outside. The total current capacity is up to 500 mA. 500 mA is the value applicable when all I/O signals are used. The current capacity can be decreased by reducing the number of I/O points. Refer to section 3.9.2 (1) of "MR-J4-\_A\_(-RJ) Servo Amplifier Instruction Manual" that gives the current value necessary for the interface. A 24 V DC power supply can be used for both input signal and output signal.
  - 5. When starting operation, always turn on EM2 (Forced stop 2), LSP (Forward rotation stroke end) and LSN (Reverse rotation stroke end) (normally closed contact).
  - 6. ALM (Malfunction) turns on in normal alarm-free condition (normally closed contact).
  - 7. The pins with the same signal name are connected in the servo amplifier.
  - TLA will be available when TL (External torque limit selection) is enabled with [Pr. PD04], [Pr. PD06], [Pr. PD08], [Pr. PD10], [Pr. PD12], [Pr. PD14], [Pr. PD18], [Pr. PD20], [Pr. PD22], [Pr. PD44], and [Pr. PD46]. (Refer to section 3.6.1 (5) of "MR-J4-\_A\_(-RJ) Servo Amplifier Instruction Manual".)
  - 9. Use SW1DNC-MRC2-\_ (Refer to section 11.7 of "MR-J4-\_A\_(-RJ) Servo Amplifier Instruction Manual".)
  - Controllers or parameter units can also be connected via the CN3 connector with the RS-422/RS-485 communication. Note that using the USB communication function (CN5 connector) prevents the RS-422/RS-485 communication function (CN3 connector) from being used, and vice versa. They cannot be used together.

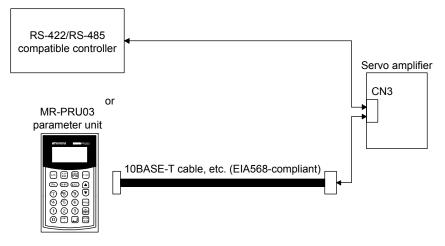

- 11. When not using the STO function, attach the short-circuit connector came with a servo amplifier.
- 12. Configure a circuit to turn off EM2 when the main circuit power is turned off to prevent an unexpected restart of the servo amplifier.
- 13. This diagram shows sink I/O interface.
- 14. The signals can be changed with [Pr. PD04], [Pr. PD06], [Pr. PD08], [Pr. PD10], [Pr. PD12], [Pr. PD14], [Pr. PD18], [Pr. PD20], [Pr. PD22], [Pr. PD44], and [Pr. PD46].
- 15. Output device are not assigned by default. Assign the output device with [Pr. PD47] as necessary.
- 16. These device are recommended assignments. The device can be changed by [Pr. PD23] to [Pr. PD26], and [Pr. PD28].
- 17. DI2 and DI3 are assigned to the CN1-10 and CN1-35 pins by default. When connecting a manual pulse generator, change them with [Pr. PD44] and [Pr. PD46]. Refer to section 9.1 for details of the manual pulse generator.
- 18. Supply + of 24 V DC to OPC (Power input for open-collector sink interface) when input devices are assigned to the CN1-10 pin and the CN1-35 pin. They are not used with source input interface. For the positioning mode, input devices (DI2 and DI3) are assigned by default.

#### 2.1.2 MR-J4-03A6-RJ

#### (1) Point table method

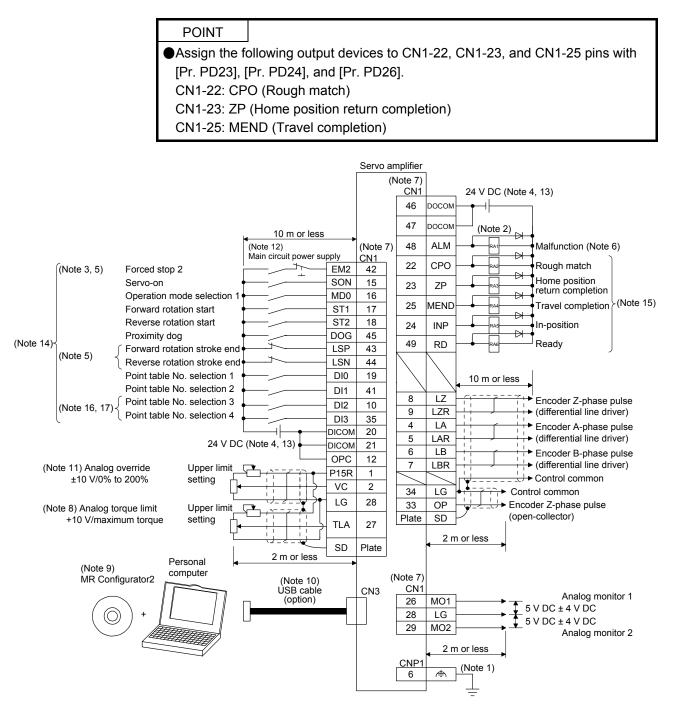

- Note 1. To prevent an electric shock, always connect the CNP1 noiseless grounding terminal (remarked) of the servo amplifier to the grounding terminal of the cabinet.
  - 2. Connect the diode in the correct direction. If it is connected reversely, the servo amplifier will malfunction and will not output signals, disabling EM2 (Forced stop 2) and other protective circuits.
  - 3. The forced stop switch (normally closed contact) must be installed.
  - 4. Supply 24 V DC ± 10% to interfaces from outside. The total current capacity of these power supplies must be 300 mA or lower. 300 mA is the value applicable when all I/O signals are used. The current capacity can be decreased by reducing the number of I/O points. Refer to section 3.9.2 (1) of "MR-J4-\_A\_(-RJ) Servo Amplifier Instruction Manual" that gives the current value necessary for the interface. A 24 V DC power supply can be used for both input signal and output signal. For 24 V DC power for I/O signal, use power other than 24 V DC power of servo amplifier control circuit power supply.
  - 5. When starting operation, always turn on EM2 (Forced stop 2), LSP (Forward rotation stroke end) and LSN (Reverse rotation stroke end). (Normally closed contact)
  - 6. ALM (Malfunction) turns on in normal alarm-free condition. (Normally closed contact)
  - 7. The pins with the same signal name are connected in the servo amplifier.
  - TLA will be available when TL (External torque limit selection) is enabled with [Pr. PD04], [Pr. PD06], [Pr. PD08], [Pr. PD10], [Pr. PD12], [Pr. PD14], [Pr. PD18], [Pr. PD20], [Pr. PD22], [Pr. PD44], and [Pr. PD46]. (Refer to section 3.6.1 (5) of "MR-J4-\_A\_(-RJ) Servo Amplifier Instruction Manual".)
  - 9. Use SW1DNC MRC2-\_. (Refer to "MR-J4-\_A\_(-RJ) Servo Amplifier Instruction Manual" section 11.7.)
  - 10. The USB communication function and RS-422 communication function are mutually exclusive. They cannot be used together.
  - 11. Use an external power supply when inputting a negative voltage.
  - 12. Configure a circuit to turn off EM2 when the main circuit power is turned off to prevent an unexpected restart of the servo amplifier.
  - 13. This diagram shows sink I/O interface.
  - 14. The devices can be changed with [Pr. PD04], [Pr. PD06], [Pr. PD08], [Pr. PD10], [Pr. PD12], [Pr. PD14], [Pr. PD18], [Pr. PD20], [Pr. PD22], [Pr. PD44], and [Pr. PD46].
  - 15. Recommended device assignments are shown. The device can be changed by [Pr. PD23] to [Pr. PD26], and [Pr. PD28].
  - 16. DI2 and DI3 are assigned to the CN1-10 and CN1-35 pins by default. When connecting a manual pulse generator, change them with [Pr. PD44] and [Pr. PD46]. Refer to section 9.1 for details of the manual pulse generator.
  - Supply + of 24 DC V to OPC (Power input for open-collector sink interface) when input devices are assigned to the CN1-10 pin and the CN1-35 pin. They cannot be used with source input interface. For the positioning mode, input devices (DI2 and DI3) are assigned by default.

#### (2) Program method

 POINT

 ●Assign the following output devices to CN1-22, CN1-23, and CN1-25 pins with [Pr. PD23], [Pr. PD24], and [Pr. PD26].

 CN1-22: CPO (Rough match)

 CN1-23: ZP (Home position return completion)

 CN1-25: MEND (Travel completion)

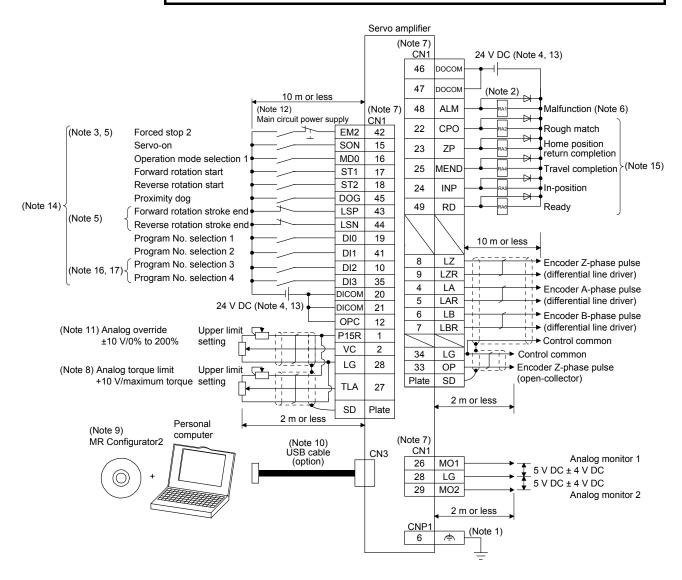

- Note 1. To prevent an electric shock, always connect the CNP1 noiseless grounding terminal (remarked) to the grounding terminal of the cabinet.
  - 2. Connect the diode in the correct direction. If it is connected reversely, the servo amplifier will malfunction and will not output signals, disabling EM2 (Forced stop 2) and other protective circuits.
  - 3. The forced stop switch (normally closed contact) must be installed.
  - 4. Supply 24 V DC ± 10% to interfaces from outside. The total current capacity of these power supplies must be 300 mA or lower. 300 mA is the value applicable when all I/O signals are used. The current capacity can be decreased by reducing the number of I/O points. Refer to section 3.9.2 (1) of "MR-J4-\_A\_(-RJ) Servo Amplifier Instruction Manual" that gives the current value necessary for the interface. A 24 V DC power supply can be used for both input signal and output signal. For 24 V DC power for I/O signal, use power other than 24 V DC power of servo amplifier control circuit power supply.
  - 5. When starting operation, always turn on EM2 (Forced stop 2), LSP (Forward rotation stroke end) and LSN (Reverse rotation stroke end). (Normally closed contact)
  - 6. ALM (Malfunction) turns on in normal alarm-free condition. (Normally closed contact)
  - 7. The pins with the same signal name are connected in the servo amplifier.
  - TLA will be available when TL (External torque limit selection) is enabled with [Pr. PD04], [Pr. PD06], [Pr. PD08], [Pr. PD10], [Pr. PD12], [Pr. PD14], [Pr. PD18], [Pr. PD20], [Pr. PD22], [Pr. PD44], and [Pr. PD46]. (Refer to section 3.6.1 (5) of "MR-J4-\_A\_(-RJ) Servo Amplifier Instruction Manual".)
  - 9. Use SW1DNC MRC2-\_. (Refer to "MR-J4-\_A\_(-RJ) Servo Amplifier Instruction Manual" section 11.7.)
  - 10. The USB communication function and RS-422 communication function are mutually exclusive. They cannot be used together.
  - 11. Use an external power supply when inputting a negative voltage.
  - 12. Configure a circuit to turn off EM2 when the main circuit power is turned off to prevent an unexpected restart of the servo amplifier.
  - 13. This diagram shows sink I/O interface.
  - 14. The devices can be changed with [Pr. PD04], [Pr. PD06], [Pr. PD08], [Pr. PD10], [Pr. PD12], [Pr. PD14], [Pr. PD18], [Pr. PD20], [Pr. PD22], [Pr. PD44], and [Pr. PD46].
  - 15. Recommended device assignments are shown. The device can be changed by [Pr. PD23] to [Pr. PD26], and [Pr. PD28].
  - 16. DI2 and DI3 are assigned to the CN1-10 and CN1-35 pins by default. When connecting a manual pulse generator, change them with [Pr. PD44] and [Pr. PD46]. Refer to section 9.1 for details of the manual pulse generator.
  - Supply + of 24 DC V to OPC (Power input for open-collector sink interface) when input devices are assigned to the CN1-10 pin and the CN1-35 pin. They cannot be used with source input interface. For the positioning mode, input devices (DI2 and DI3) are assigned by default.

### (3) Indexer method

POINT In the indexer method, assign the following input device to CN1-18 pin with [Pr. PD10]. CN1-18: MD1 (Operation mode selection 2) Assign the following output devices to CN1-22, CN1-23, and CN1-25 pins with [Pr. PD23], [Pr. PD24], and [Pr. PD26]. CN1-22: CPO (Rough match) CN1-23: ZP (Home position return completion) CN1-25: MEND (Travel completion) Servo amplifier (Note 7) CN1 24 V DC (Note 4, 12) DOCON 46 (Note 2) 47 DOCON 10 m or less 48 ALM Malfunction (Note 6) (Note 11) (Note 7) Main circuit power supply ₽ CN1 22 СРО Rough match (Note 3, 5) Forced stop 2 EM2 42 ₽ Home position return completion SON Servo-on 15 23 ZΡ ₽ Operation mode selection 1 MD0 16 Travel completion (Note 14)25 MEND Forward rotation start ST1 17 ₽ Operation mode selection 2 External limit/Rotation direction decision/ MD1 18 24 INP In-position ₽ SIG 45 Automatic speed selection (Note 13)-49 Readv RD Forward rotation stroke end I SP 43 (Note 5) Reverse rotation stroke end LSN 44 Next station No. selection 1 DI0 19 10 m or less Next station No. selection 2 DI1 41 8 17 Encoder Z-phase pulse Next station No. selection 3 DI2 10 (Note 15, 16). 9 LZR → (differential line driver) Next station No. selection 4 DI3 35 Encoder A-phase pulse 4 LA DICOM 20 ⊢ (differential line driver) 5 LAR 24 V DC (Note 4, 12) DICOM 21 6 LB + Encoder B-phase pulse OPC 12 LBR (differential line driver) 7 P15R 1 → Control common LG 28 Control common Upper limit 34 LG (Note 8) Analog torque limit setting 33 OP Encoder Z-phase pulse +10 V/maximum torgue ÷. τι α 27 (open-collector) SD Plate SD Plate 2 m or less 2 m or less Personal (Note 9) computer MR Configurator2 (Note 10) USB cable (option) CN3 (Note 7) CN1 Analog monitor 1 26 MO1  $\bigcirc$ 5 V DC ± 4 V DC 28 LG 5 V DC ± 4 V DC 29 MO2 Analog monitor 2 2 m or less CNP1 (Note 1) Þ 6

- Note 1. To prevent an electric shock, always connect the CNP1 noiseless grounding terminal (remarked) to the grounding terminal of the cabinet.
  - 2. Connect the diode in the correct direction. If it is connected reversely, the servo amplifier will malfunction and will not output signals, disabling EM2 (Forced stop 2) and other protective circuits.
  - 3. The forced stop switch (normally closed contact) must be installed.
  - 4. Supply 24 V DC ± 10% to interfaces from outside. The total current capacity of these power supplies must be 300 mA or lower. 300 mA is the value applicable when all I/O signals are used. The current capacity can be decreased by reducing the number of I/O points. Refer to section 3.9.2 (1) of "MR-J4-\_A\_(-RJ) Servo Amplifier Instruction Manual" that gives the current value necessary for the interface. A 24 V DC power supply can be used for both input signal and output signal. For 24 V DC power for I/O signal, use power other than 24 V DC power of servo amplifier control circuit power supply.
  - 5. When starting operation, always turn on EM2 (Forced stop 2), LSP (Forward rotation stroke end) and LSN (Reverse rotation stroke end). (Normally closed contact)
  - 6. ALM (Malfunction) turns on in normal alarm-free condition. (Normally closed contact)
  - 7. The pins with the same signal name are connected in the servo amplifier.
  - TLA will be available when TL (External torque limit selection) is enabled with [Pr. PD04], [Pr. PD06], [Pr. PD08], [Pr. PD10], [Pr. PD12], [Pr. PD14], [Pr. PD18], [Pr. PD20], [Pr. PD22], [Pr. PD44], and [Pr. PD46]. (Refer to section 3.6.1 (5) of "MR-J4-\_A\_(-RJ) Servo Amplifier Instruction Manual".)
  - 9. Use SW1DNC MRC2-\_. (Refer to "MR-J4-\_A\_(-RJ) Servo Amplifier Instruction Manual" section 11.7.)
  - 10. The USB communication function and RS-422 communication function are mutually exclusive. They cannot be used together.
  - 11. Configure a circuit to turn off EM2 when the main circuit power is turned off to prevent an unexpected restart of the servo amplifier.
  - 12. This diagram shows sink I/O interface.
  - 13. The devices can be changed with [Pr. PD04], [Pr. PD06], [Pr. PD08], [Pr. PD10], [Pr. PD12], [Pr. PD14], [Pr. PD18], [Pr. PD20], [Pr. PD22], [Pr. PD44], and [Pr. PD46].
  - 14. Recommended device assignments are shown. The device can be changed by [Pr. PD23] to [Pr. PD26], and [Pr. PD28].
  - 15. DI2 and DI3 are assigned to the CN1-10 and CN1-35 pins by default. When connecting a manual pulse generator, change them with [Pr. PD44] and [Pr. PD46]. Refer to section 9.1 for details of the manual pulse generator.
  - 16. Supply + of 24 DC V to OPC (Power input for open-collector sink interface) when input devices are assigned to the CN1-10 pin and the CN1-35 pin. They cannot be used with source input interface. For the positioning mode, input devices (DI2 and DI3) are assigned by default.

#### 2.2 Connectors and pin assignment

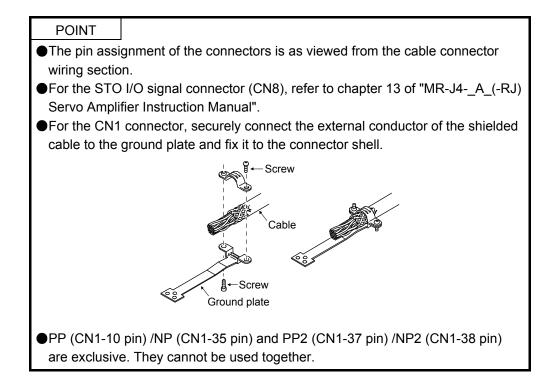

### (1) MR-J4-\_A\_-RJ 100 W or more

The servo amplifier front view shown is that of the MR-J4-20A-RJ or less. For other views of servo amplifiers, connector arrangements, and details, refer to chapter 9 of "MR-J4-\_A\_(-RJ) Servo Amplifier Instruction Manual".

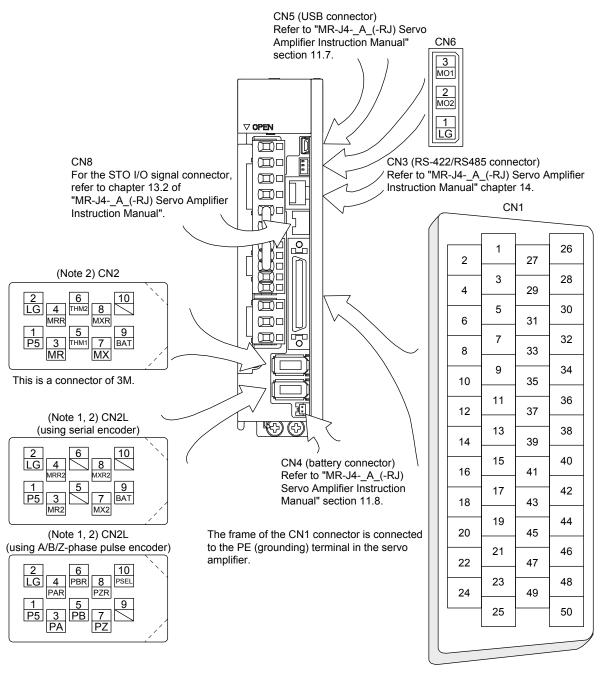

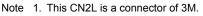

When using any other connector, refer to each servo motor instruction manual.

2. For the connection with external encoders, refer to table 1.1 of "MR-J4-\_A\_(-RJ) Servo Amplifier Instruction Manual".

The device assignment of CN1 connector pins changes depending on the control mode. For the pins which are given parameters in the related parameter column, their devices will be changed using those parameters.

|                 |            | (Note 2) I/(     | ) signals in cor | ntrol modes      |                   |
|-----------------|------------|------------------|------------------|------------------|-------------------|
| Pin No.         | (Note 1)   | CP/BCD           |                  |                  | Related parameter |
|                 | I/O        | (Note 7)         | CL               | PS               |                   |
| 1               |            | P15R             | P15R             | P15R             |                   |
| 2               |            | VC               | VC               |                  |                   |
| 3               | /          | LG               | LG               | LG               |                   |
| 4               | 0          | LA               | LA               | LA               |                   |
| 5               | 0          | LAR              | LAR              | LAR              |                   |
| 6               | 0          | LB               | LB               | LB               |                   |
| 7               | 0          | LBR              | LBR              | LBR              |                   |
| 8               | 0          | LZ               | LZ               | LZ               |                   |
| 9               | 0          | LZR              | LZR              | LZR              |                   |
| 10              | (Note 8) I |                  | (Note 10) DI2    | (Note 10) DI2    | Pr. PD44 (Note 9) |
| 11              | -          | PG               | PG               | PG               |                   |
| 12              | /          | OPC              | OPC              | OPC              |                   |
| 13              | 0          | (Note 4)         | (Note 4)         | (Note 4)         | Pr. PD47          |
| 14              | 0          | (Note 4)         | (Note 4)         | (Note 4)         | Pr. PD47          |
| 15              | I          | SON              | SON              | SON              | Pr. PD04          |
| 16              | Ι          | MD0              | MD0              | MD0              | Pr. PD06          |
| 17              | Ι          | ST1              | ST1              | ST1              | Pr. PD08          |
| 18              | Ι          | ST2              | ST2              | (Note 5)<br>MD1  | Pr. PD10          |
| 19              | I          | DI0              | DI0              | DI0              | Pr. PD12          |
| 20              | /          | DICOM            | DICOM            | DICOM            |                   |
| 21              |            | DICOM            | DICOM            | DICOM            |                   |
| 22              | 0          | (Note 6)<br>CPO  | (Note 6)<br>CPO  | (Note 6)<br>CPO  | Pr. PD23          |
| 23              | 0          | (Note 6) ZP      | (Note 6) ZP      | (Note 6) ZP      | Pr. PD24          |
| 24 or<br>less   | 0          | INP              | INP              | INP              | Pr. PD25          |
| 25              | 0          | (Note 6)<br>MEND | (Note 6)<br>MEND | (Note 6)<br>MEND | Pr. PD26          |
| 26              | /          |                  |                  |                  |                   |
| 27              |            | (Note 3)<br>TLA  | (Note 3)<br>TLA  | (Note 3)<br>TLA  |                   |
| 28              | /          | LG               | LG               | LG               |                   |
| 29              |            |                  |                  |                  |                   |
| 30              |            | LG               | LG               | LG               |                   |
| 31              |            |                  |                  |                  |                   |
| 32              | $\sim$     |                  |                  |                  |                   |
| 33              | 0          | OP               | OP               | OP               |                   |
| 34              |            | LG               | LG               | LG               |                   |
| 35              | (Note 8) I |                  | (Note 10) DI3    |                  | Pr. PD46 (Note 9) |
| 36              |            | NG               | NG               | NG               |                   |
| 37<br>(Note 12) | I          | (Note 11)        | (Note 11)        | (Note 11)        | Pr. PD44 (Note 9) |
| 38<br>(Note 12) | I          | (Note 11)        | (Note 11)        | (Note 11)        | Pr. PD46 (Note 9) |
| 39              |            |                  |                  |                  |                   |
| 40              | $\sim$     |                  |                  |                  |                   |
| 41              |            | DI1              | DI1              | DI1              | Pr. PD14          |
| 42              | _          | EM2              | EM2              | EM2              |                   |
| 43              | I          | LSP              | LSP              | LSP              | Pr. PD18          |
| 44              |            | LSN              | LSN              | LSN              | Pr. PD20          |
| 45              |            | DOG              | DOG              | SIG              | Pr. PD22          |
| 46              |            | DOCOM            | DOCOM            | DOCOM            |                   |
| 47              | /          | DOCOM            | DOCOM            | DOCOM            |                   |
| 48              | 0          | ALM              | ALM              | ALM              |                   |
| 49              | 0          | RD               | RD               | RD               | Pr. PD28          |
| 50              |            |                  |                  |                  |                   |

- Note 1. I: input signal, O: output signal
  - 2. CP: Positioning mode (point table method)
    - BCD: Positioning mode (point table method in the BCD input positioning operation) This method is available only when the MR-D01 unit is connected. Refer to chapter 12 for details.
    - CL: Positioning mode (program method)
    - PS: Positioning mode (indexer method)
  - TLA will be available when TL (External torque limit selection) is enabled with [Pr. PD04], [Pr. PD06], [Pr. PD08], [Pr. PD10], [Pr. PD12], [Pr. PD14], [Pr. PD18], [Pr. PD20], [Pr. PD22], [Pr. PD44], and [Pr. PD46].
  - 4. Assign any device with [Pr. PD47].
  - In the indexer method, assign the following input device to CN1-18 pin with [Pr. PD10]. CN1-18: MD1 (Operation mode selection 2)
  - Assign the following output devices to CN1-22, CN1-23, and CN1-25 pins with [Pr. PD23], [Pr. PD24], and [Pr. PD26].
     CN1-22: CPO (Rough match)
     CN4-22: 32-37 (Home position strum completion)
    - CN1-23: ZP (Home position return completion)
  - CN1-25: MEND (Travel completion)
  - 7. For BCD input, refer to chapter 12.
  - Supply + of 24 V DC to OPC (power input for open-collector sink interface) when using the CN1-10 pin and CN1-35 pin for DI.
  - 9. This parameter is available with servo amplifiers with software version B7 or later.
  - 10. This signal is used with sink interface. Input devices are not assigned by default. Assign the input devices with [Pr. PD44] and [Pr. PD46] as necessary. In addition, supply + of 24 DC V to the CN1-12 pin of OPC (Power input for open-collector sink interface). This is available with servo amplifiers with software version B7 or later.
  - 11. This signal is used with source interface. Input devices are not assigned by default. Assign the input devices with [Pr. PD44] and [Pr. PD46] as necessary.
  - 12. These pins are available with servo amplifiers having software version B7 or later, and manufactured in January 2015 or later.

### (2) MR-J4-03A6-RJ

For the views of servo amplifiers, connector arrangements, and details, refer to section 18.6 of "MR-J4-\_A\_(-RJ) Servo Amplifier Instruction Manual".

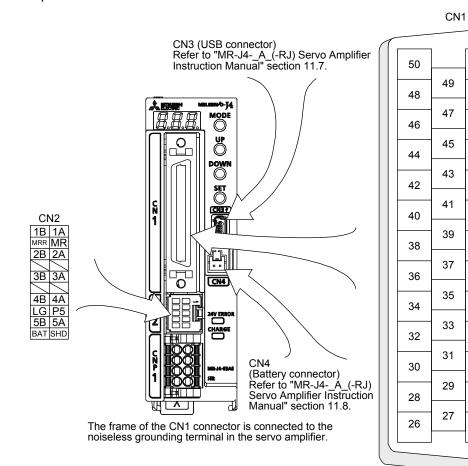

The device assignment of the CN1 connector pins changes depending on the control mode. For the pins which are given parameters in the related parameter column, their devices can be changed using those parameters.

|         | (Note 1)   | (Note 2) I/C     | ) signals in cor | ntrol modes      |                   |
|---------|------------|------------------|------------------|------------------|-------------------|
| Pin No. | I/O        | CP               | CL               | PS               | Related parameter |
| 1       | /          | P15R             | P15R             | P15R             |                   |
| 2       |            | VC               | VC               |                  |                   |
| 3       | /          | LG               | LG               | LG               |                   |
| 4       | 0          | LA               | LA               | LA               |                   |
| 5       | 0          | LAR              | LAR              | LAR              |                   |
| 6       | 0          | LB               | LB               | LB               |                   |
| 7       | 0          | LBR              | LBR              | LBR              |                   |
| 8       | 0          | LZ               | LZ               | LZ               |                   |
| 9       | 0          | LZR              | LZR              | LZR              |                   |
| 10      | (Note 6) I | (Note 8)         | (Note 8)         | (Note 8)         | Pr. PD44 (Note 7) |
| 11      |            | PG               | PG               | PG               |                   |
| 12      | /          | OPC              | OPC              | OPC              |                   |
| 13      | 0          | SDP              | SDP              | SDP              |                   |
| 14      | 0          | SDN              | SDN              | SDN              |                   |
| 15      |            | SON              | SON              | SON              | Pr. PD04          |
| 16      |            | MD0              | MD0              | MD0              | Pr. PD06          |
| 10      | 1          | ST1              | ST1              | ST1              | Pr. PD08          |
| 18      | 1          | ST2              | ST2              | (Note 4) MD1     | Pr. PD10          |
| 10      | 1          | DIO              | DIO              | DIO              | Pr. PD12          |
| 20      |            | DICOM            | DICOM            | DICOM            |                   |
| 21      |            | DICOM            | DICOM            | DICOM            |                   |
|         |            | (Note 5)         | (Note 5)         | (Note 5)         |                   |
| 22      | 0          | CPO              | CPO              | CPO              | Pr. PD23          |
| 23      | 0          | (Note 5) ZP      | (Note 5) ZP      | (Note 5) ZP      | Pr. PD24          |
| 24      | 0          | INP              | INP              | INP              | Pr. PD25          |
| 25      | 0          | (Note 5)<br>MEND | (Note 5)<br>MEND | (Note 5)<br>MEND | Pr. PD26          |
| 26      | 0          | MO1              | MO1              | MO1              | Pr. PC14          |
| 27      | I          | (Note 3) TLA     | (Note 3) TLA     | (Note 3) TLA     |                   |
| 28      | /          | LG               | LG               | LG               |                   |
| 29      | 0          | MO2              | MO2              | MO2              | Pr. PC15          |
| 30      |            | LG               | LG               | LG               |                   |
| 31      | I          | TRE              | TRE              | TRE              |                   |
| 32      | /          |                  |                  |                  |                   |
| 33      | 0          | OP               | OP               | OP               |                   |
| 34      |            | LG               | LG               | LG               |                   |
| 35      | (Note 6) I | (Note 8)         | (Note 8)         | (Note 8)         | Pr. PD46 (Note 7) |
| 36      |            | NG               | NG               | NG               |                   |
| 37      | -          | (Note 9)         | (Note 9)         | (Note 9)         | Pr. PD44 (Note 7) |
| 38      |            | (Note 9)         | (Note 9)         | (Note 9)         | Pr. PD46 (Note 7) |
| 39      |            | RDP              | RDP              | RDP              |                   |
| 40      | I          | RDN              | RDN              | RDN              |                   |
| 41      |            | DI1              | DI1              | DI1              | Pr. PD14          |
| 42      |            | EM2              | EM2              | EM2              |                   |
| 43      | I          | LSP              | LSP              | LSP              | Pr. PD18          |
| 44      | I          | LSN              | LSN              | LSN              | Pr. PD20          |
| 45      | -          | DOG              | DOG              | SIG              | Pr. PD22          |
| 46      |            | DOCOM            | DOCOM            | DOCOM            |                   |
| 47      |            | DOCOM            | DOCOM            | DOCOM            |                   |
| 48      | 0          | ALM              | ALM              | ALM              |                   |
| 49      | 0          | RD               | RD               | RD               | Pr. PD28          |
| 50      | $\sim$     | $\sim$           | $\sim$           | /                |                   |

- Note 1. I: input signal, O: output signal
  - CP: Positioning mode (point table method)
     CL: Positioning mode (program method)
     PS: Positioning mode (indexer method)
  - 3. TLA will be available when TL (External torque limit selection) is enabled with [Pr. PD04], [Pr. PD06], [Pr. PD08], [Pr. PD10], [Pr. PD12], [Pr. PD14], [Pr. PD18], [Pr. PD20], [Pr. PD22], [Pr. PD44], and [Pr. PD46].
  - In the indexer method, assign the following input device to CN1-18 pin with [Pr. PD10]. CN1-18: MD1 (Operation mode selection 2)
  - Assign the following output devices to CN1-22, CN1-23, and CN1-25 pins with [Pr. PD23], [Pr. PD24], and [Pr. PD26].
     CN1-22: CPO (Rough match)
     CN1-23: ZP (Home position return completion)
    - CN1-25: MEND (Travel completion)
  - 6. Supply + of 24 V DC to OPC (power input for open-collector sink interface) when using the CN1-10 and CN1-35 pins for DI.
  - 7. This is available with servo amplifiers with software version B7 or later.
  - This is used with sink interface. Input devices are not assigned by default. Assign the input devices with [Pr. PD44] and [Pr. PD46] as necessary. In addition, supply + of 24 DC V to the CN1-12 pin of OPC (Power input for open-collector sink interface).
  - 9. This is used with source interface. Input devices are not assigned by default. Assign the input devices with [Pr. PD44] and [Pr. PD46] as necessary.

### 2.3 Signal (device) explanations

The pin numbers in the connector pin No. column are those in the initial status.

For the I/O interfaces (symbols in I/O division column in the table), refer to section 2.5. The symbols in the control mode field of the table shows the followings.

CP: Positioning mode (point table method)

BCD: Positioning mode (point table method in the BCD input positioning operation)

This method is available only when the MR-D01 unit is connected. Refer to chapter 12 for details.

CL: Positioning mode (program method)

PS: Positioning mode (indexer method)

"O" and " $\Delta$ " of the table shows the followings.

**O**: Usable device by default.

 $\Delta$ : Usable device by setting the following parameters.

[Pr. PD04], [Pr. PD06], [Pr. PD08], [Pr. PD10], [Pr. PD12], [Pr. PD14], [Pr. PD18], [Pr. PD20], [Pr. PD22] to [Pr. PD26], [Pr. PD28], [Pr. PD44], [Pr. PD46], and [Pr. PD47]

### (1) I/O device

(a) Input device

|               |        |                      |                                               |                                                                                                    |                                                                                                    |                                                                                                | _               | onti<br>nod | -  |    |
|---------------|--------|----------------------|-----------------------------------------------|----------------------------------------------------------------------------------------------------|----------------------------------------------------------------------------------------------------|------------------------------------------------------------------------------------------------|-----------------|-------------|----|----|
| Device        | Symbol | Connector<br>pin No. |                                               |                                                                                                    | Function and application                                                                                                    | 1                                                                                              | I/O<br>division | CP/BCD      | CL | PS |
| Forced stop 2 | EM2    | CN1-42               | stop with con                                 | nmands.<br>n (short bet                                                                                                    | erate the servo motor to a<br>forced stop state to reset                                                                                    | DI-1                                                                                           | 0               | 0           | 0  |    |
|               |        |                      | [Pr. PA04]                                    | EM2/EM1                                                                                                    | Decelerati                                                                                                    | on method                                                                                      |                 |             |    |    |
|               |        |                      | setting                                       |                                                                                                    | EM2 or EM1 is off                                                                                                    | Alarm occurred                                                                                 |                 |             |    |    |
|               |        |                      | 0                                             | EM1                                                                                                    | MBR (Electromagnetic<br>brake interlock) turns<br>off without the forced<br>stop deceleration.                                              | MBR (Electromagnetic<br>brake interlock) turns<br>off without the forced<br>stop deceleration. |                 |             |    |    |
|               |        |                      | 2                                             | Stop deceleration.         Stop deceleration.           MBR (Electromagnetic brake interlock) turns         MBR (Electromagnetic brake interlock) turns |                                                                                                    |                                                                                                |                 |             |    |    |
|               |        |                      | EM2 and EM                                    |                                                                                                    | -                                                                                                    |                                                                                                |                 |             |    |    |
| Forced stop 1 | EM1    | (CN1-42)             | Turn EM1 off<br>state. The b<br>decelerates t | f (open betw<br>ase circuit<br>he servo me                                                                                                    |                                                                                                    | the motor to a forced stop<br>c brake is operated and                                          | DI-1            | Δ           |    |    |
| Servo-on      | SON    | CN1-15               | ready to oper<br>Turn it off to<br>Set "4"    | rate. (servo-<br>shut off the<br>in [Pr. PD0                                                                                                    | n the base circuit and ma<br>on status)<br>base circuit and coast the<br>1] to switch this signal on<br><i>i</i> in the servo amplifier.    | e servo motor.                                                                                 | DI-1            | 0           | 0  | 0  |
| Reset         | RES    |                      | Some alarms<br>Turning RES<br>circuit is not  | s cannot be<br>on in an ala<br>shut off whe                                                                                                    | an 50 ms to reset the ala<br>deactivated by RES (Res<br>arm-free status shuts off<br>en " 1 _ " is set in [Pr.<br>led to make a stop. Do no | et). Refer to chapter 8.<br>the base circuit. The base<br>PD30].                               | DI-1            | Δ           | Δ  |    |

|                                    |        |                      |                                                                                                    |                 |        | ontr<br>nod |    |
|------------------------------------|--------|----------------------|----------------------------------------------------------------------------------------------------|-----------------|--------|-------------|----|
| Device                             | Symbol | Connector<br>pin No. | Function and application                                                                                                    | I/O<br>division | CP/BCD | С           | PS |
| Forward rotation stroke end        | LSP    | CN1-43               | To start operation, turn on LSP and LSN. Turn it off to bring the motor to a sudden stop and make it servo-locked.<br>Setting [Pr. PD30] to "1" will enable "Slow stop (home position erased)".                                                                                                    | DI-1            | 0      | 0           | 0  |
| Reverse rotation<br>stroke end     | LSN    | CN1-44               | (Note) Input device       Operation         LSP       LSN       CCW       CW         direction       direction       Negative         1       1       0       0         0       1       0       0         1       0       0       0         Note. 0: Off       1: On       0       0         The stop method can be changed with [Pr. PD30].       Set [Pr. PD01] as indicated below to switch on the signals (keep terminals connected) automatically in the servo amplifier.                                      |                 |        |             |    |
|                                    |        |                      | [Pr. PD01] Status<br>LSP LSN<br>-4 On                                                                                                    |                 |        |             |    |
|                                    |        |                      | on Automatic<br>Automatic on on                                                                                                    |                 |        |             |    |
|                                    |        |                      | When LSP or LSN turns off, [AL. 99 Stroke limit warning] occurs, and WNG (Warning) turns on. When using WNG, enable it by setting [Pr. PD23] to [Pr. PD26], [Pr. PD28], and [Pr. PD47].<br>However, [Pr. PD47] is not available with MR-J4-03A6-RJ servo amplifiers.                                                                                                    |                 |        |             |    |
| External torque<br>limit selection | TL     |                      | Turning off TL will enable [Pr. PA11 Forward torque limit] and [Pr. PA12<br>Reverse torque limit], and turning on it will enable TLA (Analog torque<br>limit). For details, refer to section 3.6.1 (5) of "MR-J4A_(-RJ) Servo<br>Amplifier Instruction Manual".<br>For the indexer method, [Pr. PC35 Internal torque limit 2] will be enabled<br>automatically depending on operation status. Refer to each timing chart in<br>section 6.2 and section 6.4.5.                                                       | DI-1            |        | Δ           | Δ  |
| Internal torque<br>limit selection | TL1    |                      | To select [Pr. PC35 Internal torque limit 2/internal thrust limit 2], enable TL1 with [Pr. PD04], [Pr. PD06], [Pr. PD08], [Pr. PD10], [Pr. PD12], [Pr. PD14], [Pr. PD18], [Pr. PD20], [Pr. PD22], [Pr. PD44], and [Pr. PD46]. For details, refer to section 3.6.1 (5) of "MR-J4A_(-RJ) Servo Amplifier Instruction Manual".<br>For the indexer method, [Pr. PC35 Internal torque limit 2] will be enabled automatically depending on operation status. Refer to each timing chart in section 6.2 and section 6.4.5. | DI-1            | 4      | 4           |    |

|                               |        |                      |                                                    |                                                                                                   |                                                                     |                                                                                                    |              |    |        | ontr<br>node | -                |
|-------------------------------|--------|----------------------|----------------------------------------------------|---------------------------------------------------------------------------------------------------|---------------------------------------------------------------------|----------------------------------------------------------------------------------------------------|--------------|----|--------|--------------|------------------|
| Device                        | Symbol | Connector<br>pin No. |                                                    |                                                                                                   | Funct                                                               | ion and application                                                                                         | I/C<br>divis |    | CP/BCD | CL           | PS               |
| Operation mode selection 1    | MD0    | CN1-16               |                                                    | table method                                                                                      |                                                                     | ethod<br>tic operation mode, off will be manual                                                             | DI-          | ·1 | 0      | 0            | 0                |
| Operation mode<br>selection 2 | MD1    |                      | the co<br>MD1<br>Index<br>Select<br>follow<br>Chan | ommand rema<br>cannot be use<br>ter method<br>t an operation<br>ving table for o<br>ging an opera | aining distan<br>ed.<br>n mode with<br>combinations<br>ation mode d | combinations of MD0 and MD1. Refer to so.<br>uring operation will clear the command tor will clear to stop. |              | .1 |        |              | $\triangleright$ |
|                               |        |                      |                                                    | Device                                                                                            | (Note)                                                              | Oncerties mode                                                                                              |              |    |        |              |                  |
|                               |        |                      |                                                    | MD1                                                                                               | MD0                                                                 | Operation mode                                                                                              |              |    |        |              |                  |
|                               |        |                      |                                                    | 0                                                                                                 | 0                                                                   | Home position return mode                                                                                   |              |    |        |              |                  |
|                               |        |                      |                                                    | 0                                                                                                 | 1                                                                   | Manual operation mode                                                                                       |              |    |        |              |                  |
|                               |        |                      |                                                    | 1                                                                                                 | 0                                                                   | Automatic operation mode 1<br>(rotation direction specifying<br>indexer)                                    |              |    |        |              |                  |
|                               |        |                      |                                                    | 1                                                                                                 | 1                                                                   | Automatic operation mode 2<br>(shortest rotating indexer)                                                   |              |    |        |              |                  |
|                               |        |                      |                                                    | Note. 0: Off<br>1: On                                                                             |                                                                     |                                                                                                    |              |    |        |              |                  |

|                           |        |                      |                                                                                                    |                 |        | ont<br>noc |    |
|---------------------------|--------|----------------------|----------------------------------------------------------------------------------------------------|-----------------|--------|------------|----|
| Device                    | Symbol | Connector<br>pin No. | Function and application                                                                                                    | I/O<br>division | CP/BCD | CL         | PS |
| Forward rotation<br>start | ST1    | CN1-17               | <ul> <li>Point table method</li> <li>1. Absolute value command method<br/>Turning on ST1 during automatic operation will execute one positioning<br/>based on position data set in point tables.<br/>Turning on ST1 during home position return will also start home<br/>position return.</li> <li>Turning on ST1 during JOG operation will rotate the motor in the<br/>forward rotation direction while it is on.</li> <li>The forward rotation means address increasing direction.</li> <li>Turning on ST1 during automatic operation will execute one positioning<br/>in the forward rotation direction based on position data set in point<br/>tables.</li> <li>Incremental value command method<br/>Turning on ST1 during automatic operation will execute one positioning<br/>in the forward rotation direction based on position data set in point<br/>tables.</li> <li>Turning on ST1 during home position return will also start home<br/>position return.</li> <li>Turning on ST1 during home position will rotate the motor in the<br/>forward rotation direction while it is on.</li> <li>The forward rotation means address increasing direction.</li> <li>Turning on ST1 during JOG operation will rotate the motor in the<br/>forward rotation direction while it is on.</li> <li>The forward rotation means address increasing direction.</li> <li>Turning on both ST1 and ST2 during JOG operation will stop the servo<br/>motor.</li> </ul> | DI-1            | 0      |            |    |
|                           |        |                      | <ul> <li>Program method</li> <li>1. Automatic operation mode<br/>Turning on ST1 will execute a program operation selected with DI0 to<br/>DI7.</li> <li>The forward rotation means address increasing direction.</li> <li>Turning on both ST1 and ST2 during manual operation mode will stop<br/>the servo motor.</li> <li>2. Manual operation mode<br/>Turning on ST1 will rotate the motor in the forward rotation direction<br/>while it is on.</li> <li>The forward rotation means address increasing direction.</li> <li>Turning on both ST1 and ST2 during manual operation mode will stop<br/>the servo motor.</li> </ul>                                                                                                    |                 |        | 0          |    |
|                           |        |                      | <ol> <li>Indexer method</li> <li>Automatic operation mode 1 or automatic operation mode 2<br/>Turning on ST1 will execute one positioning to the specified station No.</li> <li>Manual operation mode<br/>Turning on ST1 with the station JOG operation will rotate the motor in<br/>the specified direction with SIG only while it is on. Turning off ST1 will<br/>execute a positioning to a station which can be decelerated to a stop.<br/>Turning on ST1 with JOG operation will rotate the motor in the direction<br/>specified with SIG only while it is on. Turning off will decelerate the<br/>motor to a stop regardless of stations.</li> <li>Home position return mode<br/>Turning on ST1 will also start home position return.</li> </ol>                                                                                                    |                 |        |            | C  |
| Reverse rotation<br>start | ST2    | CN1-18               | Point table method<br>Use this device with the incremental value command method. Turning on<br>ST2 during automatic operation will execute one positioning in the reverse<br>rotation direction based on position data set in point tables. Turning on ST2<br>during JOG operation will rotate the motor in the reverse rotation direction<br>while it is on. Turning on both ST1 and ST2 will stop the servo motor.<br>Turning on ST2 during in the home position return mode will execute an<br>automatic positioning to the home position.<br>The reverse rotation means address decreasing direction.<br>Turning on both ST1 and ST2 during JOG operation will stop the servo<br>motor.                                                                                                    | DI-1            | 0      |            |    |
|                           |        |                      | Program method<br>Turning on ST2 with JOG operation in the manual operation mode will<br>rotate the motor in the reverse rotation direction while it is on. Turning on<br>both ST1 and ST2 will stop the servo motor.<br>The reverse rotation means address decreasing direction.<br>Turning on both ST1 and ST2 during manual operation mode will stop the<br>servo motor. ST2 will be disabled in the automatic operation mode.<br>Indexer method<br>This device is not used.                                                                                                    |                 |        | 0          |    |

|                                                                                       |        |                      |                                                                                                    |                 |        | ontr |             |
|---------------------------------------------------------------------------------------|--------|----------------------|----------------------------------------------------------------------------------------------------|-----------------|--------|------|-------------|
| Device                                                                                | Symbol | Connector<br>pin No. | Function and application                                                                                                    | I/O<br>division | CP/BCD | C    | PS          |
| Temporary<br>stop/restart                                                             | TSTP   |                      | Turning on TSTP during automatic operation will temporarily stop the<br>motor.<br>Turning on TSTP again will restart.<br>Turning on ST1 (Forward rotation start)/ST2 (Reverse rotation start) during<br>a temporary stop will not rotate the motor.<br>Changing the automatic operation mode to manual operation mode during<br>a temporary stop will erase a travel remaining distance.<br>The temporary stop/restart input will not function during home position<br>return/JOG operation.                                                                                                    | DI-1            |        |      |             |
| Proximity dog                                                                         | DOG    | CN1-45               | Turning off DOG will detect a proximity dog. The polarity for dog detection can be changed with [Pr. PT29].         [Pr. PT29]       Polarity for proximity dog detection        0       Detection with off        1       Detection with on                                                                                                    | DI-1            | 0      | 0    |             |
| External limit/<br>Rotation<br>direction<br>decision/<br>Automatic speed<br>selection | SIG    | CN1-45               | The function varies depending on the operation mode.         1. Home position return mode (MD1 = 0, MD0 = 0)         You can use SIG as an input device of external limit. This operation mode is enabled when the home position return type of the torque limit changing dog type is selected.         2. Manual operation mode (MD1 = 0, MD0 = 1)         You can use this as an input device for specifying a rotation direction of the servo motor. The rotation direction varies depending on the setting of [Pr. PA14 Rotation direction selection]. (Refer to section 2.1.)         3. Automatic operation mode 1 (rotation direction specifying indexer) (MD1 = 1, MD0 = 0)         You can use this as an input device for specifying a rotation direction of the servo motor. The rotation direction varies depending on the setting of [Pr. PA14 Rotation direction selection]. (Refer to section 2.1.)         3. Automatic operation mode 1 (rotation direction specifying indexer) (MD1 = 1, MD0 = 0)         You can use this as an input device for specifying a rotation direction of the servo motor. The rotation direction varies depending on the setting of [Pr. PA14 Rotation direction selection]. (Refer to section 2.1.)         4. Automatic operation mode 2 (shortest rotating indexer) (MD1 = 1, MD0 = 1)         You can use SIG as an input device for selecting a speed of the servo motor.         Table 2.1 Rotation direction selection         0       0         0       1         0       0         0       1         0       1         0 | DI-1            |        |      | 0           |
| Manual pulse<br>generator<br>multiplication 1                                         | TP0    |                      | Select a multiplication of the manual pulse generator.<br>When a multiplication is not selected, the setting of [Pr. PT03] will be<br>enabled.                                                                                                    | DI-1            | Δ      | Δ    | $\setminus$ |
| Manual pulse<br>generator<br>multiplication 2                                         | TP1    |                      | Device (Note)Manual pulse<br>generator multiplicationTP1TP0generator multiplication00011010111× 100Note. 0: Off<br>1: On                                                                                                    | DI-1            |        |      |             |

|                                               |        |                      |                    |                                                                                                   |           |               |              |          |         |        |                                                     |                 | -           | ontr        |                        |
|-----------------------------------------------|--------|----------------------|--------------------|---------------------------------------------------------------------------------------------------|-----------|---------------|--------------|----------|---------|--------|-----------------------------------------------------|-----------------|-------------|-------------|------------------------|
| Device                                        | Symbol | Connector<br>pin No. |                    |                                                                                                   |           | F             | unctio       | n and    | applica | ation  |                                                     | I/O<br>division | CP/BCD      | CL          | PS                     |
| Analog override selection                     | OVR    |                      | Turninę            | g on O                                                                                            | VR wil    | l enabl       | e VC (       | Analog   | g overr | ide).  |                                                     | DI-1            | Δ           | Δ           | $\setminus$            |
| Teach                                         | ТСН    | $\square$            |                    |                                                                                                   |           |               |              |          |         |        | ble method will rewrite current position.           | DI-1            | Δ           | $\setminus$ | М                      |
| Program input 1                               | PI1    |                      | Turninę            | rning on PI1 will restart a step which was suspended with the SYNC mmand during programming.      |           |               |              |          |         |        |                                                     | DI-1            | $\setminus$ | Δ           | $\square$              |
| Program input 2                               | PI2    |                      |                    | rning on PI2 will restart a step which was suspended with the SYNC (<br>mmand during programming. |           |               |              |          |         |        | ded with the SYNC (2)                               | DI-1            | $\setminus$ | Δ           | $\square$              |
| Program input 3                               | PI3    |                      | Turning<br>comma   |                                                                                                   |           |               |              | which    | was s   | uspend | ded with the SYNC (3)                               | DI-1            | $\setminus$ | Δ           | $\setminus$            |
| Current position latch input                  | LPS    |                      |                    | n with i                                                                                          | its risir | ig edg        | e. The       |          |         |        | hand will latch a current<br>ition can be read with | DI-1            | $\setminus$ | Δ           | $\left \right $        |
| Point table<br>No./program No.<br>selection 1 | DI0    | CN1-19               | Point ta<br>Select |                                                                                                   |           | and ho        | me po:       | sition r | eturn r | node v | vith DI0 to DI7.                                    | DI-1            | 0           | 0           | $\left \right $        |
| Point table<br>No./program No.                | DI1    | CN1-41               | DI7                | DI6                                                                                               | DI5       | Device<br>DI4 | (Note<br>DI3 | )<br>DI2 | DI1     | DI0    | Selection contents                                  |                 | 0           | 0           | $\left[ \right]$       |
| selection 2                                   |        |                      | 0                  | 0                                                                                                 | 0         | 0             | 0            | 0        | 0       | 0      | Home position<br>return mode                        |                 |             |             | $  \rangle$            |
| Point table<br>No./program No.<br>selection 3 | DI2    | CN1-10               | 0                  | 0                                                                                                 | 0         | 0             | 0            | 0        | 0       | 1      | Point table No. 1<br>Point table No. 2              |                 | 0           | 0           | $\left  \right $       |
| Point table<br>No./program No.<br>selection 4 | DI3    | CN1-35               | 0                  | 0                                                                                                 | 0         | 0             | 0            | 0        | 1       | 1      | Point table No. 2                                   |                 | 0           | 0           | $\square$              |
| Point table<br>No./program No.<br>selection 5 | DI4    |                      | •                  | •                                                                                                 | •         | •             | •            | •        | •       | •      | :                                                   |                 | Δ           | Δ           | $\left \right\rangle$  |
| Point table<br>No./program No.                | DI5    |                      | 1                  | 1                                                                                                 | 1         | 1             | 1            | 1        | 1       | 0      | Point table No. 254                                 |                 | Δ           | Δ           | $\square$              |
| selection 6<br>Point table                    | DI6    |                      | 1                  | 1                                                                                                 | 1         | 1             | 1            | 1        | 1       | 1      | Point table No. 255                                 |                 | Δ           | Δ           | $\left  \right\rangle$ |
| No./program No.<br>selection 7                | 0.7    |                      | Note.              | 0: Off<br>1: On                                                                                   |           |               |              |          |         |        |                                                     |                 |             |             | $\square$              |
| Point table<br>No./program No.<br>selection 8 | DI7    |                      | Progra<br>Select   |                                                                                                   |           | . with        | DI0 to       | DI7.     |         |        |                                                     |                 | Δ           | Δ           |                        |
|                                               |        |                      | DI7                | DI6                                                                                               | DI5       | Device<br>DI4 | (Note<br>DI3 | )<br>DI2 | DI1     | DI0    | Selection contents                                  |                 |             |             |                        |
|                                               |        |                      | 0                  | 0                                                                                                 | 0         | 0             | 0            | 0        | 0       | 0      | Program No. 1                                       |                 |             |             |                        |
|                                               |        |                      | 0                  | 0                                                                                                 | 0         | 0             | 0            | 0        | 0       | 1<br>0 | Program No. 2<br>Program No. 3                      |                 |             |             |                        |
|                                               |        |                      | 0                  | 0                                                                                                 | 0         | 0             | 0            | 0        | 1       | 1      | Program No. 4                                       |                 |             |             |                        |
|                                               |        |                      |                    | •                                                                                                 | •         | •             | •            |          | •       | •      |                                                     |                 |             |             |                        |
|                                               |        |                      |                    | -                                                                                                 | -         | -             | -            |          | -       | -      |                                                     |                 |             |             |                        |
|                                               |        |                      | 1                  | 1                                                                                                 | 1         | 1             | 1            | 1        | 1       | 0      | Program No. 255                                     |                 |             |             |                        |
|                                               |        |                      | 1<br>Note.         | 1<br>0: Off<br>1: On                                                                              | 1         | 1             | 1            | 1        | 1       | 1      | Program No. 256                                     |                 |             |             |                        |

|                                                           |        |                      |                                                                        |                                                                                 |                                                                                                    |                                                                                |                                                                                          |                                                                                   |                                                                        |                                                                       |                                                                                                    |                 |                 | Conti<br>mod |    |
|-----------------------------------------------------------|--------|----------------------|------------------------------------------------------------------------|---------------------------------------------------------------------------------|----------------------------------------------------------------------------------------------------|--------------------------------------------------------------------------------|------------------------------------------------------------------------------------------|-----------------------------------------------------------------------------------|------------------------------------------------------------------------|-----------------------------------------------------------------------|----------------------------------------------------------------------------------------------------|-----------------|-----------------|--------------|----|
| Device                                                    | Symbol | Connector<br>pin No. |                                                                        |                                                                                 |                                                                                                    | F                                                                              | unctio                                                                                   | n and                                                                             | applica                                                                | ation                                                                 |                                                                                                    | I/O<br>division | CP/BCD          | С            | PS |
| Next station No. selection 1                              | D10    | CN1-19               | Selec                                                                  | er meth<br>t next s<br>ing valu                                                 | tation I                                                                                                    |                                                                                |                                                                                          |                                                                                   |                                                                        |                                                                       |                                                                                                    | DI-1            |                 | $\setminus$  | 0  |
| Next station No. selection 2                              | DI1    | CN1-41               | DI7                                                                    | DI6                                                                             | DI5                                                                                                    | Device<br>DI4                                                                  | (Note<br>DI3                                                                             | 1)<br>DI2                                                                         | DI1                                                                    | DI0                                                                   | Selection contents                                                                                                    |                 | $\setminus$     | $\square$    | 0  |
| Next station No. selection 3                              | DI2    | CN1-10               | 0                                                                      | 0                                                                               | 0                                                                                                    | 0                                                                              | 0                                                                                        | 0                                                                                 | 0                                                                      | 0                                                                     | Next station No. 0                                                                                                    |                 | $\setminus$     | $\square$    | 0  |
| Next station No. selection 4                              | DI3    | CN1-35               | 0                                                                      | 0                                                                               | 0                                                                                                    | 0                                                                              | 0                                                                                        | 0                                                                                 | 0                                                                      | 1                                                                     | Next station No. 1                                                                                                    |                 | $\overline{\ }$ | Ν            | 0  |
| Next station No. selection 5                              | DI4    |                      | 0                                                                      | 0                                                                               | 0                                                                                                    | 0                                                                              | 0                                                                                        | 0                                                                                 | 1                                                                      | 0                                                                     | Next station No. 2                                                                                                    |                 | $\setminus$     | $\square$    |    |
| Next station No. selection 6                              | DI5    |                      | 0                                                                      | 0                                                                               | 0                                                                                                    | 0                                                                              | 0                                                                                        | 0                                                                                 | 1                                                                      | 1                                                                     | Next station No. 3                                                                                                    |                 | $\setminus$     | $\square$    |    |
| Next station No. selection 7                              | DI6    |                      |                                                                        | -                                                                               | •                                                                                                    |                                                                                | •                                                                                        | •                                                                                 | •                                                                      | •                                                                     | •                                                                                                    |                 | $\sum$          | $\square$    |    |
| Next station No.<br>selection 8                           | DI7    |                      | 1<br>1<br>Note                                                         | 1<br>1<br>1. 0: 0<br>1: 0<br>2. [AL                                             | On                                                                                                    | 1<br>1<br>Next s                                                               | 1<br>1<br>station                                                                        | 1<br>1<br>positio                                                                 | 1<br>1<br>n warr                                                       | 0<br>1<br>1                                                           | Next station No. 254<br>Setting inhibited<br>(Note 2)                                                                                                    |                 |                 |              |    |
| Second<br>acceleration/dec<br>eleration<br>selection      | RT     |                      | const<br>Decel<br>Turnir<br>const<br>Decel<br>RT wi                    | ants set<br>eration<br>ng on S<br>ants set<br>eration<br>Il not be<br>Dev       | with [I<br>time co<br>T1 with<br>with [I<br>time co<br>e acception<br>acception<br>acception<br>RT<br>0<br>1 | Pr. PC<br>onstan<br>n RT-o<br>Pr. PC<br>onstan<br>oted du                      | 01 Acc<br>t 1].<br>n will s<br>30 Acc<br>t 2].<br>uring op<br>Acce                       | elerati<br>elect a<br>elerati<br>peratic                                          | on time<br>on time<br>on.<br>Des<br>on time<br>int<br>01]              | e cons<br>ation/c<br>e cons<br>criptio                                | leceleration time<br>tant 1] and [Pr. PC02<br>leceleration time<br>tant 2] and [Pr. PC31<br>n<br>celeration time<br>constant<br>[Pr. PC02]<br>[Pr. PC31]                                                 | DI-1            |                 |              |    |
| Second<br>acceleration/dec<br>eleration gain<br>selection | RTCDP  |                      | accele<br>When<br>to [Pr.<br>select<br>Accel<br>When<br>PB32<br>accele | eration/<br>RTCDI<br>PB10]<br>accele<br>eration<br>RTCDI<br>will be<br>eration/ | decele<br>P is off<br>will be<br>ration/<br>time co<br>P is on<br>select<br>decele                           | ration<br>, the s<br>select<br>decele<br>onstan<br>, the s<br>ed. Tu<br>ration | selection<br>ervo co<br>red. Tu<br>ration f<br>t 1] and<br>ervo co<br>rning o<br>time co | on).<br>ontrol g<br>rning d<br>ime co<br>d [Pr. F<br>ontrol g<br>n ST1<br>onstant | gain se<br>on ST1<br>onstant<br>PC02 E<br>gain se<br>(Forw<br>ts set v | t with<br>(Forw<br>ts set v<br>Decele<br>t with<br>ard rot<br>vith [P | RT (Second<br>[Pr. PB06], [Pr. PB08]<br>ward rotation start) will<br>with [Pr. PC01<br>ration time constant 1].<br>[Pr. PB29] to [Pr.<br>ation start) will select<br>r. PC30 Acceleration<br>onstant 2]. | DI-1            |                 |              |    |

|                                 |                                                                                     |                      |                     |                 |                            |           |                                                     |                                                |                 |                | ont<br>nod       |                  |  |
|---------------------------------|-------------------------------------------------------------------------------------|----------------------|---------------------|-----------------|----------------------------|-----------|-----------------------------------------------------|------------------------------------------------|-----------------|----------------|------------------|------------------|--|
| Device                          | Symbol                                                                              | Connector<br>pin No. |                     |                 |                            | F         | Function and applicatio                             | n                                              | I/O<br>division | CP/BCD         | С                | PS               |  |
| Digital override                | OV0                                                                                 |                      |                     |                 | -                          |           | ide function, set [Pr. P                            |                                                | DI-1            | $\overline{\}$ | $\setminus$      |                  |  |
| selection 1<br>Digital override | OV1                                                                                 |                      | This sig<br>(multip |                 |                            | ıltiplyin | g a command speed b                                 | y the digital override                         |                 | $\vdash$       | $\left( \right)$ |                  |  |
| selection 2                     |                                                                                     |                      | A com               | mand s          | speed                      |           |                                                     | de value selected with this                    |                 |                |                  |                  |  |
| Digital override<br>selection 3 | OV2                                                                                 |                      | -                   |                 |                            |           | vo motor speed.<br>nultiplied by the digital        | override value exceeds                         |                 | $\backslash$   | $\backslash$     |                  |  |
| Digital override selection 4    | OV3                                                                                 |                      | the ser<br>speed.   | vo mo           | tor ma                     | ximum     | speed, the speed will                               | be limited at the maximum                      |                 |                |                  |                  |  |
|                                 |                                                                                     |                      | to [Pr. I           | PT43].          | "50" to [Pr. PT42] and "5" |           |                                                     |                                                |                 |                |                  |                  |  |
|                                 | Device (Note)         Description           OV3         OV2         OV1         OV0 |                      |                     |                 |                            |           |                                                     |                                                |                 |                |                  |                  |  |
|                                 |                                                                                     |                      | 003                 | 0 0 2           | 0                          | 0         | 100 [%] of                                          |                                                |                 |                |                  |                  |  |
|                                 |                                                                                     |                      | 0                   | 0               | 0                          | 1         | command speed<br>50 [%] of command<br>speed         |                                                |                 |                |                  |                  |  |
|                                 |                                                                                     |                      | 0                   | 0               | 1                          | 0         | 55 [%] of command<br>speed                          |                                                |                 |                |                  |                  |  |
|                                 |                                                                                     |                      |                     | 0               | 0                          | 1         | 1                                                   | 60 [%] of command speed                        |                 |                |                  |                  |  |
|                                 |                                                                                     |                      | 0                   | 1               | 0                          | 0         | 65 [%] of command<br>speed                          |                                                |                 |                |                  |                  |  |
|                                 |                                                                                     |                      | 0                   | 1               | 0                          | 1         | 70 [%] of command speed                             |                                                |                 |                |                  |                  |  |
|                                 |                                                                                     |                      | 0                   | 1               | 1                          | 0         | 75 [%] of command speed                             |                                                |                 |                |                  |                  |  |
|                                 |                                                                                     |                      | 0                   | 1               | 1                          | 1         | 80 [%] of command speed                             |                                                |                 |                |                  |                  |  |
|                                 |                                                                                     |                      | 1                   | 0               | 0                          | 0         | 85 [%] of command speed                             |                                                |                 |                |                  |                  |  |
|                                 |                                                                                     |                      | 1                   | 0               | 0                          | 1         | 90 [%] of command speed                             |                                                |                 |                |                  |                  |  |
|                                 |                                                                                     |                      | 1                   | 0               | 1                          | 0         | 95 [%] of command speed                             |                                                |                 |                |                  |                  |  |
|                                 |                                                                                     |                      | 1                   | 0               | 1                          | 1         | 100 [%] of<br>command speed                         |                                                |                 |                |                  |                  |  |
|                                 |                                                                                     |                      | 1                   | 1               | 0                          | 0         | 105 [%] of<br>command speed                         |                                                |                 |                |                  |                  |  |
|                                 |                                                                                     |                      | 1                   | 1               | 0                          | 1         | 110 [%] of<br>command speed                         |                                                |                 |                |                  |                  |  |
|                                 |                                                                                     |                      | 1                   | 1               | 1                          | 0         | 115 [%] of<br>command speed                         |                                                |                 |                |                  |                  |  |
|                                 |                                                                                     |                      | 1                   | 1               | 1                          | 1         | 0 [%] of command<br>speed                           |                                                |                 |                |                  |                  |  |
|                                 |                                                                                     |                      | Note.               | 0: Off<br>1: On |                            |           |                                                     | •                                              |                 |                |                  |                  |  |
| Mark detection                  | MSD                                                                                 |                      |                     |                 |                            |           | function by sensor inpu<br>ion, refer to section 12 | ut can be used. For the 2.2.1. For the current | DI-1            | Δ              |                  | $\left  \right $ |  |

|                                                     |        |                      |                                                                                                    |                                                                                                    |                                                                                                    |                                                                                                    | ontr                                                                                                    |                 |        |        |             |
|-----------------------------------------------------|--------|----------------------|----------------------------------------------------------------------------------------------------|----------------------------------------------------------------------------------------------------|----------------------------------------------------------------------------------------------------|----------------------------------------------------------------------------------------------------|----------------------------------------------------------------------------------------------------|-----------------|--------|--------|-------------|
| Device                                              | Symbol | Connector<br>pin No. |                                                                                                    | F                                                                                                    | unction and                                                                                                    | application                                                                                                    |                                                                                                    | I/O<br>division | CP/BCD | CL     | PS          |
| Proportion<br>control                               | PC     |                      | to the proport<br>If the servo m<br>factor, it gene<br>servo motor s<br>(stop), switchi<br>completion wi<br>for a position<br>When the sha<br>(Proportion co | ional type.<br>otor at a stop<br>rates torque<br>haft is to be l<br>ing on the PC<br>Il suppress th<br>shift.<br>shift.<br>ift is to be loc<br>ontrol) and TI | b is rotated e<br>to compensa<br>locked mech<br>C (Proportion<br>ne unnecessa<br>cked for a lon<br>_ (External to | ven one puls<br>ate for a posit<br>anically after<br>control) upo<br>ary torque ge<br>g time, switc<br>orque limit se | enerated to compensate                                                                                              | DI-1            |        |        |             |
| Clear                                               | CR     |                      | edge. The pu<br>The delay am                                                                                                    | lse width sho<br>ount set in [F<br>deceleration t                                                                                                    | uld be 10 ms<br>Pr. PB03 Pos<br>ime constant                                                                      | s or longer.<br>ition commar<br>t] is also clea                                                                       | red. When "1 " is                                                                                                   | DI-1            | Δ      | Δ      |             |
| Gain switching                                      | CDP    |                      | to [Pr. PB60]                                                                                                    | as the load to                                                                                                    | o motor inerti                                                                                                    |                                                                                                    | PB36] and [Pr. PB56]<br>ain values.                                                                                 | DI-1            | Δ      | Δ      | Δ           |
| Fully closed loop selection                         | CLD    |                      | Not used with                                                                                                    | the positioni                                                                                                    | ng mode.                                                                                                    |                                                                                                    |                                                                                                    | DI-1            | $\sum$ | $\sum$ | $\sum$      |
| Motor-side/load-<br>side deviation<br>counter clear | MECR   |                      | to zero.<br>It operates<br>It does not<br>Turning on<br>affect the o<br>Turning on<br>function is o                                                          | during the fu<br>affect the pos<br>this device d<br>peration.<br>this device w<br>disabled in [F                                                              | Ily closed loc<br>sition control<br>uring the ser<br>/hile the fully<br>Pr. PE03] doe                             | p control.<br>droop pulses<br>ni closed loop<br>closed loop<br>es not affect t                                        | sition deviation counter<br>s.<br>p control does not<br>control error detection<br>he operation.<br>rvo amplifiers. | DI-1            |        |        |             |
| Cam control command                                 | CAMC   |                      |                                                                                                    |                                                                                                    |                                                                                                    |                                                                                                    | able it. Turning CAMC control to the cam                                                                            | DI-1            |        |        |             |
| Cam position<br>compensation<br>request             | CPCD   |                      | Turning CPCI<br>in the position<br>compensation                                                                                                    | i set in "Cam                                                                                                    | control data                                                                                                    |                                                                                                    | ycle current value to be<br>n position                                                                              | DI-1            |        |        | $\setminus$ |
| Clutch command                                      | CLTC   |                      | This is used to<br>This is used v<br>setting" is set                                                                                                    | vhen "Cam c                                                                                                    |                                                                                                    |                                                                                                    | ommand.<br>shaft clutch control                                                                                     | DI-1            | Δ      | Δ      |             |
| Cam No.<br>selection 0                              | CI0    |                      | Select cam N<br>This is enable                                                                                                    | o.<br>ed when "Car                                                                                                    |                                                                                                    |                                                                                                    | am No." is set to "0".<br>of MR Configurator2.                                                                      | DI-1            | Δ      | Δ      |             |
| Cam No.<br>selection 1                              | CI1    |                      | CI3                                                                                                    | Device<br>Cl2                                                                                                    | (Note 1)<br>CI1                                                                                                   | CIO                                                                                                    | Selection contents                                                                                                  |                 |        |        | $\setminus$ |
| Cam No.<br>selection 2                              | CI2    |                      | 0                                                                                                    | 0                                                                                                    | 0                                                                                                    | 0                                                                                                    | Linear cam                                                                                                    |                 |        |        | $\setminus$ |
| Cam No.                                             | CI3    |                      | 0                                                                                                    | 0                                                                                                    | 0                                                                                                    | 1<br>0                                                                                                    | Cam No. 1<br>Cam No. 2                                                                                              |                 |        |        |             |
| selection 3                                         |        | $\backslash$         | 0                                                                                                    | 0                                                                                                    | 1                                                                                                    | 1                                                                                                    | Cam No. 3                                                                                                    |                 |        |        |             |
|                                                     |        |                      |                                                                                                    | •                                                                                                    | •                                                                                                    | · -                                                                                                    | · ]                                                                                                    |                 |        |        |             |
|                                                     |        |                      |                                                                                                    | .                                                                                                    |                                                                                                    |                                                                                                    |                                                                                                    |                 |        |        |             |
|                                                     |        |                      | 1                                                                                                    | Cam No. 8                                                                                                    |                                                                                                    |                                                                                                    |                                                                                                    |                 |        |        |             |
|                                                     |        |                      | 1                                                                                                    | 0                                                                                                    | 0                                                                                                    | 1                                                                                                    | j l                                                                                                    |                 |        |        |             |
|                                                     |        |                      |                                                                                                    |                                                                                                    |                                                                                                    | -                                                                                                    | Setting inhibited<br>(Note 2)                                                                                       |                 |        |        |             |
|                                                     |        |                      | 1                                                                                                    | 1                                                                                                    | 1                                                                                                    | 1                                                                                                    |                                                                                                    |                 |        |        |             |
|                                                     |        |                      | Note 1. 0: 0<br>1: 0                                                                                                    | L]                                                                                                    |                                                                                                    |                                                                                                    |                                                                                                    |                 |        |        |             |
|                                                     |        |                      | 2. [AL.                                                                                                    |                                                                                                    |                                                                                                    |                                                                                                    |                                                                                                    |                 |        |        |             |

### (b) Output device

|                            |            |                      |                                                                                                    |                 |          | ontr<br>nod |    |
|----------------------------|------------|----------------------|----------------------------------------------------------------------------------------------------|-----------------|----------|-------------|----|
| Device                     | Symbol     | Connector<br>pin No. | Function and application                                                                                                    | I/O<br>division | CP/BCD   | CL          | PS |
| Malfunction                | ALM        | CN1-48               | When an alarm occurs, ALM will turn off.<br>When an alarm does not occur, ALM will turn on after 4 s to 5 s after<br>power-on.<br>When [Pr. PD34] is "1_", an alarming or warning will turn off ALM.                                                                                                    | DO-1            | 0        | 0           | 0  |
| Malfunction/War<br>ning    | ALM<br>WNG |                      | When an alarm occurs, ALMWNG will turn off.<br>When a warning (except [AL. 9F Battery warning]) occurs on and off will be<br>repeated every 1 s.<br>When an alarm/warning is not occurring, turning on the power will turn on<br>ALMWNG after 4 s to 5 s.                                                                                                    | DO-1            |          | Δ           |    |
| Warning                    | WNG        |                      | When warning has occurred, WNG turns on. When a warning is not occurring, turning on the power will turn off WNG after 4 s to 5 s.                                                                                                    | DO-1            | Δ        | Δ           |    |
| Battery warning            | BWNG       |                      | BWNG turns on when [AL. 92 Battery cable disconnection warning] or [AL. 9F Battery warning] has occurred. When the battery warning is not occurring, turning on the power will turn off BWNG after 4 s to 5 s.                                                                                                    | DO-1            | Δ        | Δ           | Δ  |
| AL9F warning               | BW9F       |                      | When [AL. 9F Battery warning] occurs, BW9F will turn on.                                                                                                    | DO-1            | $\Delta$ | Δ           |    |
| Dynamic brake<br>interlock | DB         |                      | When using the signal, enable it by setting [Pr. PD23] to [Pr. PD26], [Pr. PD28], and [Pr. PD47]. DB turns off when the dynamic brake needs to operate. When using an external dynamic brake with the servo amplifier of 11 kW or more, this device is required. (Refer to "MR-J4A_(-RJ) Servo Amplifier Instruction Manual" section 11.17.)<br>For the servo amplifier of 7 kW or less, it is not necessary to use this device. | DO-1            | Δ        | Δ           |    |
| Ready                      | RD         | CN1-49               | Enabling servo-on to make the servo amplifier ready to operate will turn on RD.                                                                                                    | DO-1            | 0        | 0           | 0  |
| In-position                | INP        | CN1-24               | When the number of droop pulses is in the preset in-position range, INP will turn on. The in-position range can be changed using [Pr. PA10]. When the in-position range is increased, INP may be on during low-speed rotation.<br>INP turns on when servo-on turns on.                                                                                                    | DO-1            | 0        | 0           | 0  |
| Limiting torque            | TLC        | CN1-25               | TLC turns on when a generated torque reaches a value set with any of [Pr. PA11 Forward torque limit], [Pr. PA12 Reverse torque limit], or TLA (Analog torque limit).                                                                                                    | DO-1            | 0        | 0           | 0  |
| Zero speed<br>detection    | ZSP        | CN1-23               | ZSP turns on when the servo motor speed is zero speed (50r/min) or less.<br>Zero speed can be changed with [Pr. PC17].                                                                                                    | DO-1            | 0        | 0           | 0  |

|                                       |        |                      |                                                                                                    |                 | -           | ontr<br>nod | -            |
|---------------------------------------|--------|----------------------|----------------------------------------------------------------------------------------------------|-----------------|-------------|-------------|--------------|
| Device                                | Symbol | Connector<br>pin No. | Function and application                                                                                                    | I/O<br>division | CP/BCD      | CL          | PS           |
| Electromagnetic<br>brake interlock    | MBR    |                      | When using the device, set operation delay time of the electromagnetic brake in [Pr. PC16].                                                                                                    | DO-1            | Δ           | Δ           | Δ            |
| Speed command reached                 | SA     |                      | When a servo-off status or alarm occurs, MBR will turn off.<br>When a command speed is within a target speed at servo-on status, SA<br>will be on.<br>When the command speed is 0 r/min (mm/s), this will be continuously on.<br>When the command speed is in acceleration/deceleration or at servo-off<br>status, SA will be off.                                                                                                    | DO-1            | Δ           |             |              |
| Home position<br>return<br>completion | ZP     |                      | <ul> <li>When a home position return completes normally, ZP (Home position return completion) will be on.</li> <li>This will be off with the following conditions in the incremental system.</li> <li>1) SON (Servo-on) is off.</li> <li>2) EM2 (Forced stop 2) is off.</li> <li>3) RES (Reset) is on.</li> <li>4) At alarm occurrence</li> <li>5) LSP (Forward rotation stroke end) or LSN (Reverse rotation stroke end) is off.</li> <li>6) Home position return is not being executed.</li> <li>7) Software limit is being detected.</li> <li>8) Home position return is in progress.</li> <li>If once home position return is completed in the absolute position detection system, ZP (Home position return completion) will be the same output status as RD (Ready).</li> <li>However, it will be off with the above 1) to 8) and the following conditions.</li> <li>9) The home position return is not performed after [AL. 25 Absolute position erased] or [AL. E3 Absolute position counter warning] occurred.</li> <li>10) The home position return is not performed after the electronic gear ([Pr. PA06] or [Pr. PA07]) was changed.</li> <li>11) The home position return is not performed after the setting of [Pr. PA03 Absolute position detection system selection] was changed.</li> <li>12) [Pr. PA14 Rotation direction selection/travel direction selection] was changed.</li> <li>13) [Pr. PA01 Operation mode] was changed.</li> <li>14) [Pr. PT08 Home position return position data] or [Pr. PT28 Number of stations per rotation] was changed.</li> </ul> | DO-1            |             |             |              |
| Rough match                           | CPO    |                      | When a command remaining distance is lower than the rough match output range set with [Pr. PT12], CPO will be on. This is not outputted during base circuit shut-off. CPO turns on with servo-on.                                                                                                    |                 | Δ           | Δ           |              |
| Position range<br>output              | POT    |                      | When an actual current position is within the range set with [Pr. PT21] and [Pr. PT22], POT will be on. This will be off when a home position return does not complete or base circuit shut-off is in progress.                                                                                                    | DO-1            | Δ           |             |              |
| Temporary stop                        | PUS    |                      | When a deceleration begins for a stop, PUS will be on by TSTP<br>(Temporary stop/restart). When you enable TSTP (Temporary stop/restart)<br>again and start operation, PUS will be off.                                                                                                    | DO-1            | Δ           | Δ           |              |
| Travel<br>completion                  | MEND   |                      | When the droop pulses are within the in-position output range set with [Pr. PA10] and the command remaining distance is "0", MEND will be on. MEND turns on with servo-on.<br>MEND is off at servo-off status. However, MEND will not be off in the indexer method.                                                                                                    | DO-1            | Δ           |             |              |
| Position end                          | PED    |                      | <ul> <li>When the droop pulses are within the position end output range set with [Pr. PA10] and the command remaining distance is "0", PED will be on.</li> <li>When MEND (Travel completion) is on and ZP (Home position return completion) is on, PED (Position end) will be on.</li> <li>When ZP (Home position return completion) is on with servo-on status, PED will be on.</li> <li>PED is off at servo-off status.</li> </ul>                                                                                                    | DO-1            |             |             |              |
| SYNC<br>synchronous<br>output         | SOUT   |                      | When the status is waiting for input of the program SYNC (1 to 3), SOUT will be on. When PI1 (Program input 1) to PI3 (Program input 3) turn on, SOUT will be off.                                                                                                    | DO-1            | $\setminus$ | Δ           | $\backslash$ |

|                             |        |                      |                                             |                           |              |               |         |               |          |          |                                       |                 |                        | ontro          |                 |
|-----------------------------|--------|----------------------|---------------------------------------------|---------------------------|--------------|---------------|---------|---------------|----------|----------|---------------------------------------|-----------------|------------------------|----------------|-----------------|
| Device                      | Symbol | Connector<br>pin No. |                                             |                           |              | F             | unctio  | n and         | applica  | ation    |                                       | I/O<br>division | D                      |                | PS              |
| Program output              | OUT1   |                      | OUT1<br>The O                               |                           |              |               |         |               |          | and du   | ring programming.                     | DO-1            | $\setminus$            | Δ              | $\setminus$     |
|                             |        |                      | You ca                                      |                           |              |               |         |               |          |          |                                       |                 | $  \rangle$            |                | $\setminus$     |
| Program output              | OUT2   | $\overline{}$        |                                             |                           |              |               |         |               |          | and du   | ring programming.                     | DO-1            |                        | $\triangle$    |                 |
| 2                           |        |                      | The Ol<br>You ca                            |                           | . ,          |               |         |               |          |          |                                       |                 | $\left  \right\rangle$ |                |                 |
| Program output              | OUT3   |                      | OUT3                                        | will turi                 | n on w       | ith the       | OUTC    | N (3)         | comma    | and du   | ring programming.                     | DO-1            | $\setminus$            | Δ              |                 |
| 3                           |        |                      | The Ol<br>You ca                            |                           | . ,          |               |         |               |          |          |                                       |                 | $  \setminus$          |                |                 |
| Point table No.<br>output 1 | PT0    |                      |                                             | nals o                    | utput p      | point ta      |         | -             | -        | de sim   | ultaneously with MEND                 | DO-1            |                        |                |                 |
| Point table No.             | PT1    |                      |                                             |                           | De           | evice (1      | Note 1  | 2)            |          |          | Description                           |                 |                        | $\overline{)}$ | $\overline{}$   |
| output 2                    |        |                      | PT7                                         | PT6                       | PT5          | PT4           | PT3     | PT2           | PT1      | PT0      |                                       |                 |                        | $\setminus$    | $\backslash$    |
| Point table No.<br>output 3 | PT2    |                      | 0                                           | 0                         | 0            | 0             | 0       | 0             | 0        | 1        | Point table No. 1                     |                 | Δ                      | $\backslash$   | $\overline{\ }$ |
| Point table No.<br>output 4 | PT3    |                      | 0                                           | 0                         | 0            | 0             | 0       | 0             | 1        | 0        | Point table No. 2                     |                 |                        | $\backslash$   | $\overline{\ }$ |
| Point table No.<br>output 5 | PT4    |                      | 0                                           | 0                         | 0            | 0             | 0       | 0             | 1        | 1        | Point table No. 3                     |                 | Δ                      | $\setminus$    |                 |
| Point table No.<br>output 6 | PT5    |                      | •                                           | -                         | -            | -             | -       | -             | -        | •        |                                       |                 | Δ                      | $\setminus$    | $\backslash$    |
| Point table No.<br>output 7 | PT6    |                      | . 1                                         | <u>.</u><br>1             | 1            | <u>.</u><br>1 | 1       | <u>.</u><br>1 | 1        |          | Point table No. 254                   |                 |                        | $\setminus$    | $\setminus$     |
| Point table No.<br>output 8 | PT7    | $\backslash$         | 1                                           | 1                         | 1            | 1             | 1       | 1             | 1        | 1        | Point table No. 255                   |                 | Δ                      |                |                 |
|                             |        |                      | Note                                        | ava                       | On<br>r MR-J | theref        |         |               |          |          | o six points of DO are<br>e outputted |                 |                        |                |                 |
| Station output 1            | PS0    |                      | The sig<br>alarm i                          |                           |              |               | Nos. s  | imulta        | neousl   | y with   | MEND on while an                      | DO-1            | $\setminus$            |                | Δ               |
| Station output 2            | PS1    |                      |                                             |                           | De           | evice (1      | Note 1  | 2)            |          |          |                                       |                 |                        |                | $\triangle$     |
|                             |        |                      | PS7                                         | PS6                       | PS5          | PS4           | PS3     | PS2           | PS1      | PS0      | Description                           |                 | $  \setminus$          | $\backslash$   |                 |
| Station output 3            | PS2    |                      | 0                                           | 0                         | 0            | 0             | 0       | 0             | 0        | 0        | In-position out of<br>range           |                 | $\setminus$            | $\backslash$   | Δ               |
| Station output 4            | PS3    |                      | 1                                           | 1                         | 1            | 1             | 1       | 1             | 1        | 1        | Next station No. 0                    |                 | $\sum$                 | $\sum$         | $\triangle$     |
| Station output 5            | PS4    |                      | 1                                           | 1                         | 1            | 1             | 1       | 1             | 1        | 0        | Next station No. 1                    |                 | $\leq$                 | $\geq$         | $\triangle$     |
| Station output 6            | PS5    |                      | 1                                           | 1                         | 1            | 1             | 1       | 1             | 0        | 1        | Next station No. 2                    |                 | $\sum$                 | $\sum$         | $\triangle$     |
| Station output 7            | PS6    |                      | 1                                           | 1                         | 1            | 1             | 1       | 1             | 0        | 0        | Next station No. 3                    |                 | $\sum$                 | $\sum$         | $\triangle$     |
| Station output 8            | PS7    | $\backslash$         |                                             |                           |              |               | -       |               |          |          |                                       |                 |                        |                | $\Delta$        |
|                             |        | $\backslash$         | .                                           | -                         | -            | -             | -       | -             | -        | •        | · ·                                   |                 |                        |                |                 |
|                             |        |                      | <u>                                    </u> | -                         | •            | -             | •       | -             | •        | •        | •                                     |                 |                        |                |                 |
|                             |        |                      | 0                                           | 0                         | 0            | 0             | 0       | 0             | 1        | 0        | Next station No. 253                  |                 |                        |                |                 |
|                             |        |                      | 0                                           | 0                         | 0            | 0             | 0       | 0             | 0        | 1        | Next station No. 254                  |                 |                        |                |                 |
|                             |        |                      | Note                                        | 1. 0: (<br>1: (<br>2. For | Эn           | 4-03A6        | 6-RJ se | ervo ar       | nplifieı | rs, up t | o six points of DO are                |                 |                        |                |                 |
|                             |        |                      |                                             | ava                       | ailable;     | theref        | ore, P  | S0 to F       | PS7 ca   | nnot b   | e outputted                           |                 |                        |                |                 |
|                             |        |                      |                                             | sim                       | nultane      | ously.        |         |               |          |          |                                       |                 |                        |                |                 |

|                  |        |                      |                                     |                                                                                                    |                                                                                                    |                                                                                                    |                                                                                                    |               |    |                 | ontr<br>Iode    |        |
|------------------|--------|----------------------|-------------------------------------|----------------------------------------------------------------------------------------------------|----------------------------------------------------------------------------------------------------|----------------------------------------------------------------------------------------------------|----------------------------------------------------------------------------------------------------|---------------|----|-----------------|-----------------|--------|
| Device           | Symbol | Connector<br>pin No. |                                     | Fun                                                                                                    | ction and app                                                                                                    | blication                                                                                                    |                                                                                                    | I/C<br>divisi | on | -               | <sub>100</sub>  | PS     |
| M code 1 (bit 0) | MCD00  | /                    | This device can                     | be used in th                                                                                                    | e point table                                                                                                    | method.                                                                                                    |                                                                                                    | DO            | 1  |                 | $\overline{\ }$ |        |
| M code 2 (bit 1) | MCD01  | /                    | These signals ca                    |                                                                                                    |                                                                                                    |                                                                                                    | ne communicat                                                                                                    | tion DO-      | 1  | Ì               | $\overline{\}$  |        |
| M code 3 (bit 2) | MCD02  | $\mathbb{N}$         | function. (Refer t                  |                                                                                                    | . , ,                                                                                                    |                                                                                                    |                                                                                                    | DO            | 1  | Ţ               | $\leq$          |        |
| M code 4 (bit 3) | MCD03  |                      | To use these sig                    |                                                                                                    |                                                                                                    |                                                                                                    |                                                                                                    | DO            | 1  | $\overline{\}$  | $\overline{\ }$ |        |
| M code 5 (bit 4) | MCD10  | /                    | The signals outp<br>Set M code with |                                                                                                    | nultaneously                                                                                                    | with CPO (F                                                                                                    | (ough match) o                                                                                                    | DD. DO        | 1  | $\overline{\ }$ |                 | $\geq$ |
| M code 6 (bit 5) | MCD11  | /                    | Set IVI code with                   | point tables.                                                                                                    |                                                                                                    |                                                                                                    |                                                                                                    | DO            | 1  | $\overline{\ }$ |                 | $\geq$ |
| M code 7 (bit 6) | MCD12  |                      | The code repres                     | ents one diai                                                                                                    | t of decimal i                                                                                                    | isina four dia                                                                                                    | its of binary                                                                                                    | DO            | 1  | $\searrow$      | $\overline{\ }$ | $\geq$ |
| M code 8 (bit 7) | MCD13  |                      | The following sh                    |                                                                                                    |                                                                                                    |                                                                                                    |                                                                                                    | DO            | 1  |                 |                 |        |
|                  |        |                      | Se                                  | econd digit<br>bit2 bit1 bit<br>bit2 bit1 bit<br>mcD03/<br>mcD03/<br>mcD13<br>0<br>0<br>0<br>0<br>0<br>0<br>0<br>0<br>0<br>0<br>0<br>0<br>0<br>0<br>0<br>0<br>0<br>0<br>0 | First<br>bit3 bit<br>MCD10<br>MCD11<br>MCD12<br>MCD12<br>MCD12<br>0<br>0<br>0<br>0<br>0<br>1<br>1<br>1<br>1<br>0<br>0<br>0<br>0<br>0<br>0<br>0<br>0<br>0<br>0<br>0<br>0<br>0 | digit<br>2 bit1 bit0<br>2 bit1 bit0<br>(Note)<br>MCD01/<br>MCD01/<br>MCD11<br>0<br>0<br>1<br>1<br>0<br>0<br>1<br>1<br>0<br>0<br>0<br>1<br>1<br>0<br>0<br>0<br>1<br>1<br>0<br>0<br>0<br>0<br>1<br>1<br>0<br>0<br>0<br>0<br>1<br>1<br>0<br>0<br>0<br>0<br>0<br>0<br>1<br>1<br>0<br>0<br>0<br>0<br>0<br>0<br>0<br>0<br>0<br>0<br>0<br>0<br>0 | MCD00<br>MCD01<br>MCD02<br>MCD03<br>MCD00/<br>MCD10<br>0<br>1<br>0<br>1<br>0<br>1<br>0<br>1<br>0<br>1<br>0<br>1<br>0<br>1<br>0<br>1<br>1<br>0<br>1<br>1<br>0<br>1<br>1<br>0<br>1 | ng            |    |                 |                 |        |

|                                                        |              |                      |                                                                                                    |                 | - | ontr | -            |
|--------------------------------------------------------|--------------|----------------------|----------------------------------------------------------------------------------------------------|-----------------|---|------|--------------|
| Device                                                 | Symbol       | Connector<br>pin No. | Function and application                                                                                                    | I/O<br>division | Δ | CL   | PS           |
| Mark detection<br>rising latch<br>completed            | MSDH         |                      | Turning on MSD (Mark detection) will turn on MSDH.                                                                                                    | DO-1            |   |      | $\backslash$ |
| Mark detection<br>falling latch<br>completed           | MSDL         |                      | After MSD (Mark detection) is turned on, turning off MSD will turn on MSDL.                                                                                                    | DO-1            | Δ | Δ    | $\setminus$  |
| Alarm code                                             | ACD0         | (CN1-24)             | To use these signals, set " 1" in [Pr. PD34].<br>This signal is outputted when an alarm occurs.                                                                                                    | DO-1            | Δ | Δ    | Δ            |
|                                                        | ACD1<br>ACD2 | (CN1-23)<br>(CN1-22) | When an alarm is not occurring, respective ordinary signals are outputted.<br>For details of the alarm codes, refer to chapter 8.                                                                                                    |                 |   |      |              |
| Variable gain selection                                | CDPS         |                      | CDPS turns on during gain switching.                                                                                                    | DO-1            | Δ | Δ    | Δ            |
| Absolute position undetermined                         | ABSV         |                      | ABSV turns on when the absolute position is undetermined.                                                                                                    | DO-1            | Δ | Δ    | Δ            |
| During tough<br>drive                                  | MTTR         |                      | When a tough drive is "Enabled" in [Pr. PA20], activating the instantaneous power failure tough drive will turn on MTTR.<br>This device is not available with MR-J4-03A6-RJ servo amplifiers.                                                                                                    | DO-1            | Δ | Δ    | Δ            |
| During fully<br>closed loop<br>control                 | CLDS         |                      | CLDS turns on during fully closed loop control.<br>This device is not available with MR-J4-03A6-RJ servo amplifiers.                                                                                                    | DO-1            | Δ | Δ    | $\setminus$  |
| Under cam<br>control                                   | CAMS         |                      | It turns on when the control switches to the cam control.<br>It turns off when the control switches to the normal positioning control.                                                                                                    | DO-1            | Δ | Δ    | $\setminus$  |
| Cam position<br>compensation<br>execution<br>completed | CPCC         |                      | It turns on when the com compensation execution is enabled.<br>It turns on when the position compensation is not being executed during<br>the cam control.                                                                                                    | DO-1            | Δ | Δ    | $\setminus$  |
| Clutch on/off<br>status                                | CLTS         |                      | It turns on with clutch-on.<br>It is always off when "Cam control data No. 36 - Main shaft clutch control<br>setting" is set to " 0".                                                                                                    | DO-1            | Δ | Δ    | $\setminus$  |
| Clutch<br>smoothing status                             | CLTSM        |                      | It outputs clutch smoothing status.<br>The output depends on the setting in "Cam control data No. 42 - Main shaft<br>clutch smoothing system" as follows:<br>0: Direct<br>Always off<br>1: Time constant method (index)<br>Always on in clutch-on status<br>It turns off when the clutch is off and the smoothing is complete. | DO-1            | Δ |      |              |

### (2) Input signal

|                        |        |                      |                                                                         |                 | -      | ontr<br>node | -           |
|------------------------|--------|----------------------|-------------------------------------------------------------------------|-----------------|--------|--------------|-------------|
| Device                 | Symbol | Connector<br>pin No. | Function and application                                                | I/O<br>division | CP/BCD | CL           | PS          |
| Manual pulse generator | PP     | (CN1-10)             | Connect the manual pulse generator (MR-HDP01).                          | DI-2            | Δ      | Δ            | $\setminus$ |
| generator              | NP     | (CN1-35)             | When using the signal, enable PP and NP with [Pr. PD44] and [Pr. PD46]. |                 |        |              | $\setminus$ |

|                        |        |                      |                                                                                                    |                 | -      | ontr<br>nod |    |
|------------------------|--------|----------------------|----------------------------------------------------------------------------------------------------|-----------------|--------|-------------|----|
| Device                 | Symbol | Connector<br>pin No. | Function and application                                                                                                    | I/O<br>division | CP/BCD | CL          | PS |
| Analog torque<br>limit | TLA    | CN1-27               | When using the signal, enable TL (External torque limit selection) with [Pr. PD04], [Pr. PD06], [Pr. PD08], [Pr. PD10], [Pr. PD12], [Pr. PD14], [Pr. PD18], [Pr. PD20], [Pr. PD22], [Pr. PD44], and [Pr. PD46]. When TLA is enabled, torque is limited in the full servo motor output torque range. Apply 0 V to +10 V DC between TLA and LG. Connect the positive terminal of the power supply to TLA. The maximum torque is generated at +10 V. (Refer to section 3.6.1 (5) of "MR-J4A_(-RJ) Servo Amplifier Instruction Manual".) If a value equal to or larger than the maximum torque is inputted to TLA, the value is clamped at the maximum torque. Resolution: 10 bits | Analog<br>input |        |             |    |
| Analog override        | VC     | CN1-2                | The signal controls the servo motor setting speed by applying -10 V to<br>+10V to between VC and LG. The percentage will be 0% with -10 V, 100%<br>with 0 V, and 200% with +10 V to the setting speed of the servo motor.<br>Resolution: 14 bits or equivalent<br>For MR-J4ARJ 100 W or more servo amplifiers, setting [Pr. PC60] to "_<br>_ 1 _" increases the analog input resolution to 16 bits. This function is<br>available with servo amplifiers manufactured in November 2014 or later.                                                                                                    | Analog<br>input | 0      | 0           |    |

### (3) Output signal

(a) MR-J4-\_A\_-RJ 100 W or more

|                                                            |           |                      |                                                                                                    |                  |        | ontr |    |
|------------------------------------------------------------|-----------|----------------------|----------------------------------------------------------------------------------------------------|------------------|--------|------|----|
| Device                                                     | Symbol    | Connector<br>pin No. | Function and application                                                                                                    | I/O<br>division  | CP/BCD | CL   | PS |
| Encoder A-<br>phase pulse<br>(differential line<br>driver) | LA<br>LAR | CN1-4<br>CN1-5       | These devices output pulses of encoder output pulse set in [Pr. PA15] in the differential line driver type.<br>In CCW rotation of the servo motor, the encoder B-phase pulse lags the encoder A-phase pulse by a phase angle of $\pi/2$ .                                                                                                 | DO-2             | 0      | 0    | 0  |
| Encoder B-<br>phase pulse<br>(differential line<br>driver) | LB<br>LBR | CN1-6<br>CN1-7       | The relation between rotation direction and phase difference of the A-<br>phase and B-phase pulses can be changed with [Pr. PC19].                                                                                                    |                  |        |      |    |
| Encoder Z-<br>phase pulse<br>(differential line<br>driver) | LZ<br>LZR | CN1-8<br>CN1-9       | The encoder zero-point signal is outputted in the differential line driver type. One pulse is outputted per servo motor revolution. This turns on when the zero-point position is reached. (negative logic) The minimum pulse width is about 400 µs. For home position return using this pulse, set the creep speed to 100 r/min or less. | DO-2             | 0      | 0    | 0  |
| Encoder Z-<br>phase pulse<br>(open-collector)              | OP        | CN1-33               | The encoder zero-point signal is outputted in the open-collector type.                                                                                                    | DO-2             | 0      | 0    | 0  |
| Analog monitor 1                                           | MO1       | CN6-3                | This is used to output the data set in [Pr. PC14] to between MO1 and LG in terms of voltage.<br>Output voltage: ±10 V<br>Resolution: 10 bits or equivalent                                                                                                    | Analog<br>output | 0      | 0    | 0  |
| Analog monitor 2                                           | MO2       | CN6-2                | This signal outputs the data set in [Pr. PC15] to between MO2 and LG in terms of voltage.<br>Output voltage: ±10 V<br>Resolution: 10 bits or equivalent                                                                                                    | Analog<br>output | 0      | 0    | 0  |

### (b) MR-J4-03A6-RJ

|                                                            |           | Connector      |                                                                                                    | I/O              | -      | ontre<br>node | -      |
|------------------------------------------------------------|-----------|----------------|----------------------------------------------------------------------------------------------------|------------------|--------|---------------|--------|
| Device                                                     | Symbol    | pin No.        | Function and application                                                                                                    | division         | C<br>P | C<br>L        | P<br>S |
| Encoder A-<br>phase pulse<br>(differential line<br>driver) | LA<br>LAR | CN1-4<br>CN1-5 | These devices output pulses of encoder output pulse set in [Pr. PA15] in the differential line driver type.<br>In CCW rotation of the servo motor, the encoder B-phase pulse lags the encoder A-phase pulse by a phase angle of $\pi/2$ .                                                                                                    | DO-2             | 0      | 0             | 0      |
| Encoder B-<br>phase pulse<br>(differential line<br>driver) | LB<br>LBR | CN1-6<br>CN1-7 | The relation between rotation direction and phase difference of the A-<br>phase and B-phase pulses can be changed with [Pr. PC19].                                                                                                    |                  |        |               |        |
| Encoder Z-<br>phase pulse<br>(differential line<br>driver) | LZ<br>LZR | CN1-8<br>CN1-9 | The encoder zero-point signal is outputted in the differential line driver type. One pulse is outputted per servo motor revolution. This turns on when the zero-point position is reached. (negative logic) The minimum pulse width is about 400 $\mu$ s. For home position return using this pulse, set the creep speed to 100 r/min or less. | DO-2             | 0      | 0             | 0      |
| Encoder Z-<br>phase pulse<br>(open-collector)              | OP        | CN1-33         | The encoder zero-point signal is outputted in the open-collector type.                                                                                                    | DO-2             | 0      | 0             | 0      |
| Analog monitor 1                                           | MO1       | CN1-26         | This is used to output the data set in [Pr. PC14] to between MO1 and LG in terms of voltage.<br>Output voltage: $5 V \pm 4 V$<br>Resolution: 10 bits or equivalent                                                                                                    | Analog<br>output | 0      | 0             | 0      |
| Analog monitor 2                                           | MO2       | CN1-29         | This signal outputs the data set in [Pr. PC15] to between MO2 and LG in terms of voltage.<br>Output voltage: $5 V \pm 4 V$<br>Resolution: 10 bits or equivalent                                                                                                    | Analog<br>output | 0      | 0             | 0      |

### (4) Communication

### (a) MR-J4-\_A\_-RJ 100 W or more

|               |        |                      |                                                      |                 | -      | ontro<br>node | -  |
|---------------|--------|----------------------|------------------------------------------------------|-----------------|--------|---------------|----|
| Device        | Symbol | Connector<br>pin No. | Function and application                             | I/O<br>division | CP/BCD | CL            | PS |
| RS-422/RS-485 | SDP    | CN3-5                | These are terminals for RS-422/RS-485 communication. | $\setminus$     | 0      | 0             | 0  |
| I/F           | SDN    | CN3-4                |                                                      | $\backslash$    |        |               |    |
|               | RDP    | CN3-3                |                                                      |                 |        |               |    |
|               | RDN    | CN3-6                |                                                      |                 |        |               |    |

### (b) MR-J4-03A6-RJ

| Device     | Symbol | Connector | Eurotian and application                      | I/O          | -      | ontr<br>node | -      |
|------------|--------|-----------|-----------------------------------------------|--------------|--------|--------------|--------|
| Device     | Symbol | pin No.   | Function and application                      | division     | C<br>P | C<br>L       | P<br>S |
| RS-422 I/F | SDP    | CN1-13    | These are terminals for RS-422 communication. | $\setminus$  | 0      | 0            | 0      |
|            | SDN    | CN1-14    |                                               | $\backslash$ |        |              |        |
|            | RDP    | CN1-39    |                                               |              |        |              |        |
|            | RDN    | CN1-40    |                                               |              |        |              |        |
|            | TRE    | CN1-31    |                                               |              |        |              |        |

### 2.4 Analog override

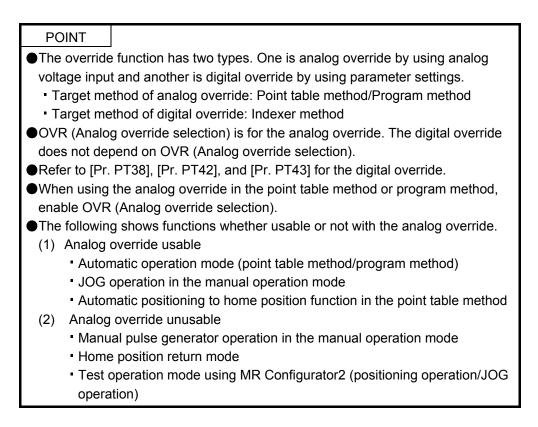

You can change the servo motor speed by using VC (Analog override). The following table shows signals and parameters related to the analog override.

| Item                 | Name                              | Remark                                                         |
|----------------------|-----------------------------------|----------------------------------------------------------------|
| Analog input signal  | VC (Analog override)              |                                                                |
| Contact input signal | OVR (Analog override selection)   | Turning on OVR will enable VC (Analog override) setting value. |
| Parameter            | [Pr. PC37 Analog override offset] | -9999 to 9999 [mV]                                             |

### (1) VC (Analog override)

You can continuously set changed values from outside by applying voltage (-10 V to +10 V) to VC (Analog override). The following shows percentage of the actual speed to input voltage and set speed.

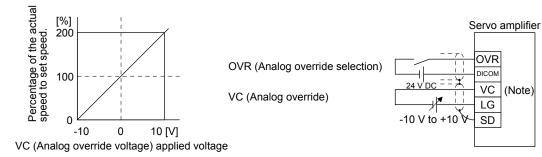

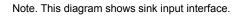

(2) OVR (Analog override selection) Select enabled/disabled of VC (Analog override).

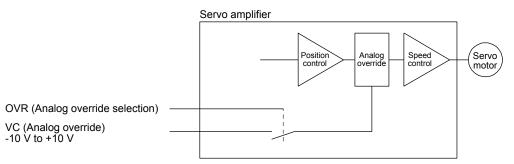

Select a changed value using OVR (Analog override selection).

| (Note) External input signal | Speed change value                          |
|------------------------------|---------------------------------------------|
| 0                            | No change                                   |
| 1                            | Setting of VC (Analog override) is enabled. |

Note. 0: Off

1: On

(3) Analog override offset ([Pr. PC37])

You can set an offset voltage to the input voltage of VC (Analog override) with [Pr. PC37]. The setting value is from -9999 to +9999 [mV].

### 2.5 Internal connection diagram

| POINT                                                                               |  |  |  |  |
|-------------------------------------------------------------------------------------|--|--|--|--|
| ●For details of interface and source I/O interface, refer to section 3.9 of "MR-J4- |  |  |  |  |
| _A_(-RJ) Servo Amplifier Instruction Manual".                                       |  |  |  |  |
| ●For the CN8 connector, refer to section 13.3.1 of "MR-J4A_(-RJ) Servo              |  |  |  |  |
| Amplifier Instruction Manual".                                                      |  |  |  |  |

The following shows an example of internal connection diagram of the point table method.

### (1) MR-J4-\_A\_-RJ 100 W or more

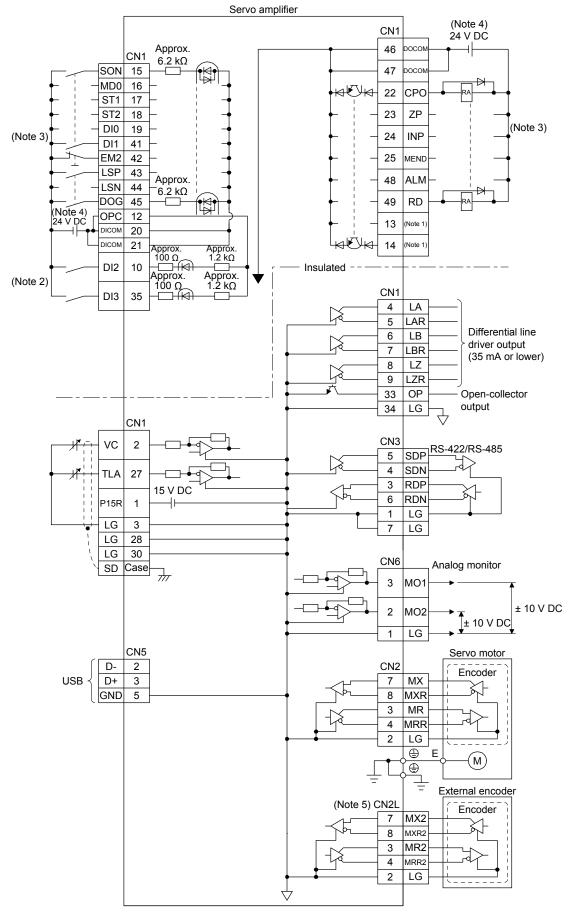

- Note 1. Output signals are not assigned by default. Assign the output signals with [Pr. PD47] as necessary.
  - 2. Refer to section 9.1 for the connection of manual pulse generator.
  - 3. This diagram shows sink I/O interface. For source I/O interface, refer to section 3.9.3 of "MR-J4-\_A\_(-RJ) Servo Amplifier Instruction Manual".
  - 4. The illustration of the 24 V DC power supply is divided between input signal and output signal for convenience. However, they can be configured by one.
  - 5. For the connection with external encoders, refer to table 1.1 of "MR-J4-\_A\_(-RJ) Servo Amplifier Instruction Manual".

#### (2) MR-J4-03A6-RJ

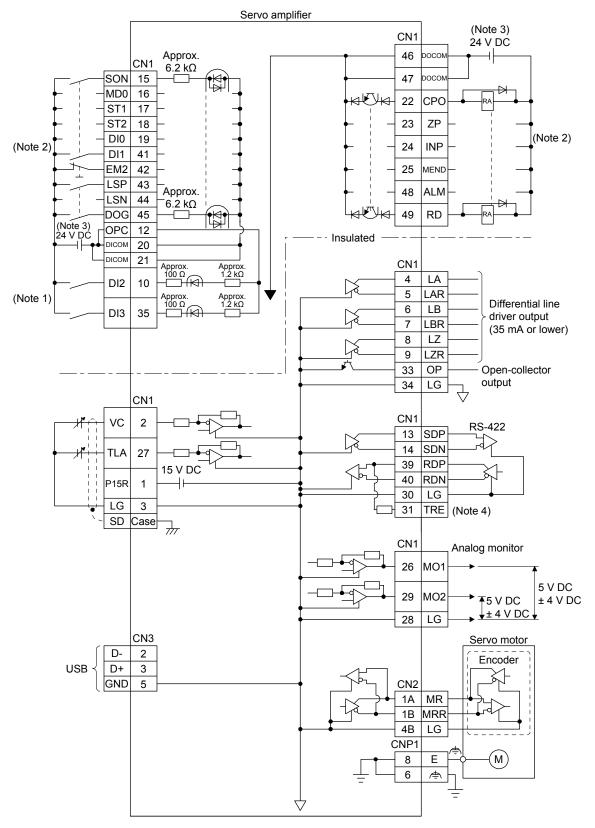

- Note 1. Refer to section 9.1 for the connection of a manual pulse generator.
  - 2. This diagram shows sink I/O interface. For source I/O interface, refer to section 3.9.3 of "MR-J4-\_A\_(-RJ) Servo Amplifier Instruction Manual".
  - 3. The illustration of the 24 V DC power supply is divided between input signal and output signal for convenience. However, they can be configured by one. For 24 V DC power for I/O signal, use power other than 24 V DC power of servo amplifier control circuit power supply.
  - 4. To use the RS-422 communication function, connect between TRE and RDN of the final axis servo amplifier. (Refer to "MR-J4-\_A\_(-RJ) Servo Amplifier Instruction Manual" section 18.9.)

#### 2.6 Power-on sequence

| POINT                                                                         |  |  |  |  |
|-------------------------------------------------------------------------------|--|--|--|--|
| ●The voltage of analog monitor output, output signal, etc. may be unstable at |  |  |  |  |
| power-on.                                                                     |  |  |  |  |

#### 2.6.1 MR-J4-\_A\_-RJ 100 W or more

#### (1) Power-on procedure

- 1) Always use a magnetic contactor for the main circuit power supply wiring (L1, L2, and L3) as shown in section 3.1 of "MR-J4-\_A\_(-RJ) Servo Amplifier Instruction Manual". Configure an external sequence to switch off the magnetic contactor as soon as an alarm occurs.
- 2) Switch on the control circuit power supply (L11 and L21) simultaneously with the main circuit power supply or before switching on the main circuit power supply. If the main circuit power supply is not on, the display shows the corresponding warning. However, by switching on the main circuit power supply, the warning disappears and the servo amplifier will operate properly.
- 3) The servo amplifier receives the SON (Servo-on) 4 s to 5 s after the main circuit power supply is switched on. Therefore, when SON (Servo-on) is switched on simultaneously with the main circuit power supply, the base circuit will switch on in about 4 s to 5 s, and the RD (Ready) will switch on in further about 5 ms, making the servo amplifier ready to operate. (Refer to (2) of this section.)
- 4) When RES (Reset) is switched on, the base circuit is shut off and the servo motor shaft coasts.

#### (2) Timing chart

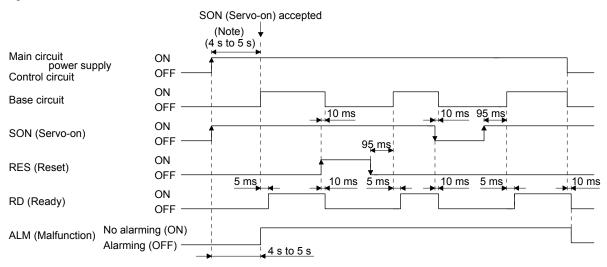

Note. The time will be longer during the magnetic pole detection of a linear servo motor and direct drive motor.

#### 2.6.2 MR-J4-03A6-RJ

#### (1) Power-on procedure

- When wiring the power supply, always use a circuit protector for the power supply (24/PM). Configure up an external sequence so that the relay connected to PM turns off when an alarm occurs.
- 2) Switch on the control circuit power supply (24/0) simultaneously with the main circuit power supply (PM/0) or before switching on the main circuit power supply. If the main circuit power supply is not on, the display shows the corresponding warning. However, by switching on the main circuit power supply, the warning disappears and the servo amplifier will operate properly.
- 3) The servo amplifier receives the SON (Servo-on) within 4 s to 5 s after the main circuit power supply is switched on. Therefore, when SON (Servo-on) is switched on simultaneously with the main circuit power supply, the base circuit will switch on in about 4 s to 5 s, and the RD (Ready) will switch on in further about 5 ms, making the servo amplifier ready to operate. (Refer to (2) of this section.)
- 4) When RES (Reset) is switched on, the base circuit is shut off and the servo motor shaft coasts.

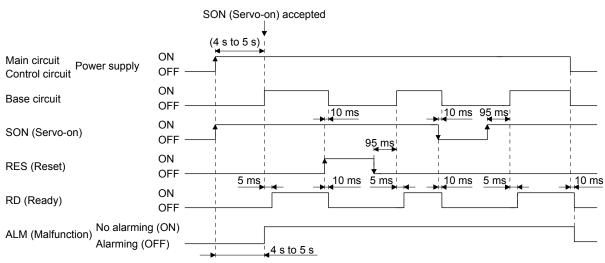

#### (2) Timing chart

### 3. DISPLAY AND OPERATION SECTIONS

The following items are the same as MR-J4-\_A\_-RJ servo amplifiers. For the details of the items, refer to each chapter/section (in "MR-J4-\_A\_(-RJ) Servo Amplifier Instruction Manual") indicated in the detailed explanation field.

|                     | Detailed explanation      |                 |
|---------------------|---------------------------|-----------------|
| ltem                | MR-J4ARJ 100 W<br>or more | MR-J4-03A6-RJ   |
| Test operation mode | Section 4.5.9             | Section 18.5.10 |

### 3.1 MR-J4-\_A\_-RJ 100 W or more

### 3.1.1 Display sequence

Press the "MODE" button once to shift to the next display mode. Refer to section 3.1.2 and later for the description of the corresponding display mode.

| Display mode transition                          | Initial screen | Function                                                                                                    | Reference                                                                   |
|--------------------------------------------------|----------------|----------------------------------------------------------------------------------------------------|-----------------------------------------------------------------------------|
|                                                  |                | Servo status display.                                                                                                    | Section 3.1.2                                                               |
| Status display                                   |                | For the point table and program, F 5 5 5 5 5 5 5 5 5 5 5 5 5 5 5 5 5 5                                                                                                    |                                                                             |
| One-touch tuning                                 |                | One-touch tuning<br>Select this when performing the one-touch<br>tuning.                                                                                                    | MR-J4A_<br>(-RJ) Servo<br>Amplifier<br>Instruction<br>Manual<br>section 6.2 |
| Diagnosis                                        | ┍д╴д╞          | Sequence display, drive recorder<br>enabled/disabled display, external I/O signal<br>display, output signal (DO) forced output, test<br>operation, software version display, VC<br>automatic offset, servo motor series ID<br>display, servo motor type ID display, servo<br>motor encoder ID display, teaching function | Section 3.1.3                                                               |
| Alarm                                            |                | Current alarm display, alarm history display<br>and parameter error No./point table error No.<br>display                                                                                                    | Section 3.1.4                                                               |
| Point table setting                              |                | Display and setting of point table data.<br>The screen is displayed only in the point table<br>method, and is not displayed in other control<br>mode.                                                                                                    | Section 3.1.5                                                               |
| button     MODE     Basic setting     parameters |                | Display and setting of basic setting parameters.                                                                                                    | Section 3.1.6                                                               |
| Gain/filter<br>parameters                        |                | Display and setting of gain/filter parameters.                                                                                                    |                                                                             |
| Extension setting<br>parameters                  |                | Display and setting of extension setting parameters.                                                                                                    |                                                                             |
| I/O setting<br>parameters                        |                | Display and setting of I/O setting parameters.                                                                                                    |                                                                             |
| Extension setting 2<br>parameters                |                | Display and setting of extension setting 2 parameters.                                                                                                    |                                                                             |
| Extension setting 3<br>parameters                |                | Display and setting of extension setting 3 parameters.                                                                                                    |                                                                             |
| Linear/DD motor<br>setting parameter             |                | Display and setting of linear/DD motor setting parameters.                                                                                                    |                                                                             |
| Option setting<br>parameters                     |                | Display and setting of option setting parameters.                                                                                                    |                                                                             |
| Positioning control<br>parameters                |                | Display and setting of positioning control parameters.                                                                                                    |                                                                             |

Note. When the axis name is set to the servo amplifier using MR Configurator2, the axis name is displayed and the servo status is then displayed.

## 3.1.2 Status display

The servo status during operation is shown on the 5-digit, 7-segment LED display. Press the "UP" or "DOWN" button to change display data as desired. When the required data is selected, the corresponding symbol is displayed. Press the "SET" button to display that data. At only power-on, however, data appears after the symbol of the status display selected in [Pr. PC36] has been shown for 2 s.

## (1) Display transition

After selecting the status display mode with the "MODE" button, pressing the "UP" or "DOWN" button changes the display as shown below.

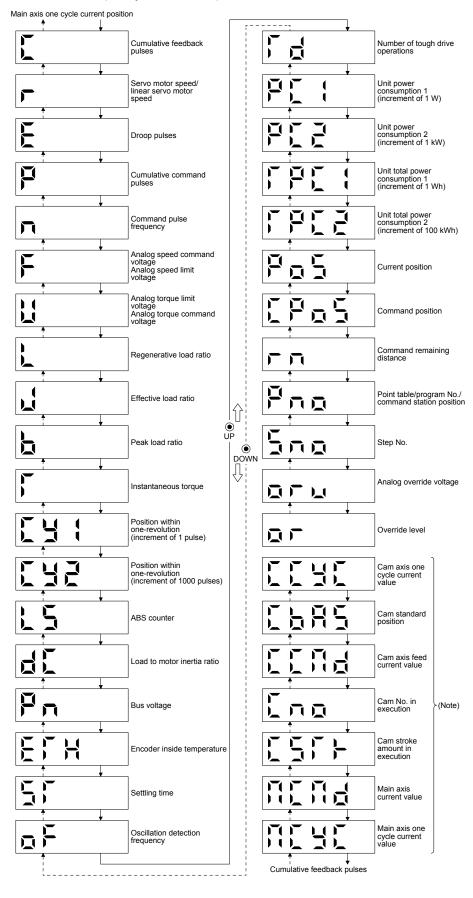

(a) Standard control mode (rotary servo motor)/DD motor control mode

Note. Supported by servo amplifiers with software version B7 or above.

(b) Fully closed loop control mode

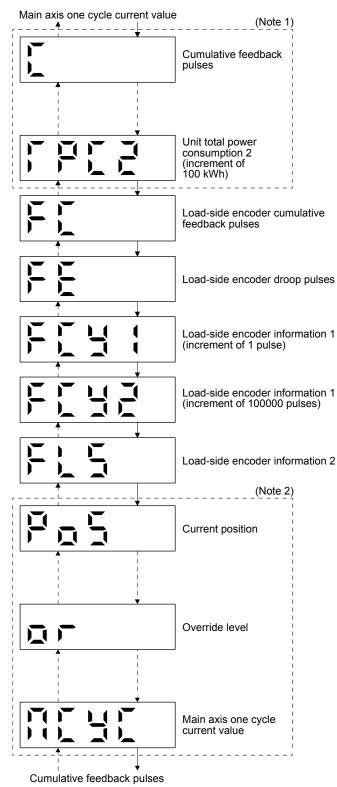

- Note 1. The displays in the frames are from the cumulative feedback pulses of positioning mode to unit total power consumption 2 (increment of 100 kWh) with some displays omitted.
  - 2. The displays in the frames are from the current position of positioning mode to override level with some displays omitted.

(c) Linear servo motor control mode

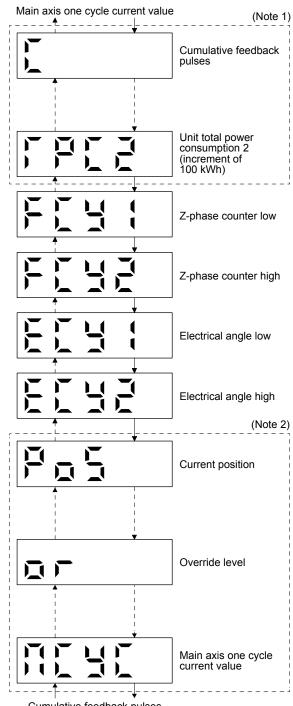

- Cumulative feedback pulses
- Note 1. The displays in the frames are from the cumulative feedback pulses of positioning mode to unit total power consumption 2 (increment of 100 kWh) with some displays omitted.
  - 2. The displays in the frames are from the current position of positioning mode to override level with some displays omitted.

## (2) Status display list

The following table lists the servo statuses that may be shown.

|                                                                  |     |                |                                                                                                    |             | Contre<br>mode<br>Note | Э           |                 | Oper<br>ode (I  |              |              |
|------------------------------------------------------------------|-----|----------------|----------------------------------------------------------------------------------------------------|-------------|------------------------|-------------|-----------------|-----------------|--------------|--------------|
| Status display Symbol Unit                                       |     | Unit           | Description                                                                                                    | CP/BCD      | CL                     | PS          | Standard        | Full.           | Lin.         | DD           |
| Cumulative feedback<br>pulses                                    | С   | pulse          | Feedback pulses from the servo motor encoder are counted and displayed.<br>The values in excess of ±99999 can be counted. However, the counter shows only the lower five digits of the actual value since the servo amplifier display is five digits.<br>Press the "SET" button to reset the display value to zero.<br>The value of minus is indicated by the lit decimal points in the upper four digits.    | 0           | 0                      | 0           | 0               | 0               | 0            | 0            |
| Servo motor speed/<br>linear servo motor speed                   | r   | r/min          | The servo motor speed or linear servo motor speed is displayed.<br>It is displayed rounding off 0.1 r/min (0.1 mm/s) unit.                                                                                                    | 0           | 0                      | 0           | 0               | 0               | 0            | 0            |
| Droop pulses                                                     | E   | pulse          | The number of droop pulses in the deviation counter are displayed.<br>The decimal points in the upper four digits are lit for reverse rotation<br>pulses.<br>The values in excess of ±99999 can be counted. However, the counter<br>shows only the lower five digits of the actual value since the servo<br>amplifier display is five digits.<br>The number of pulses displayed is in the encoder pulse unit. | 0           | 0                      | 0           | 0               | 0               | 0            | 0            |
| Cumulative command pulses                                        | Р   | pulse          | Not used with the positioning mode. "0" is always displayed.                                                                                                    | $\setminus$ | $\setminus$            | $\setminus$ | $\overline{\ }$ | $\overline{\ }$ |              | $\backslash$ |
| Command pulse frequency                                          | n   | kpulse/s       | Not used with the positioning mode. "0" is always displayed.                                                                                                    | $\square$   | $\square$              | $\square$   | $\square$       | $\overline{\ }$ | $\square$    | $\square$    |
| Analog speed command<br>voltage<br>Analog speed limit<br>voltage | F   | V              | Not used with the positioning mode. An applied voltage to the CN1 connector is displayed.                                                                                                    |             |                        |             |                 | $\setminus$     |              |              |
| Analog torque command voltage                                    | U   | V              | Not used with the positioning mode. An applied voltage to the CN1 connector is displayed.                                                                                                    | $\setminus$ | $\square$              | $\square$   | $\overline{\ }$ | $\overline{\ }$ |              | $\backslash$ |
| Analog torque limit voltage                                      | U   | v              | Voltage of TLA (Analog torque limit) voltage is displayed.                                                                                                    | 0           | 0                      | 0           | 0               | 0               | 0            | 0            |
| Regenerative load ratio                                          | L   | %              | The ratio of regenerative power to permissible regenerative power is displayed in %.                                                                                                    | 0           | 0                      | 0           | 0               | 0               | 0            | 0            |
| Effective load ratio                                             | J   | %              | The continuous effective load current is displayed.<br>The effective value in the past 15 s is displayed relative to the rated<br>current of 100 %.                                                                                                    | 0           | 0                      | 0           | 0               | 0               | 0            | 0            |
| Peak load ratio                                                  | b   | %              | The maximum occurrence torque is displayed.<br>The highest value in the past 15 s is displayed relative to the rated<br>torque of 100 %.                                                                                                    | 0           | 0                      | 0           | 0               | 0               | 0            | 0            |
| Instantaneous torque                                             | т   | %              | The instantaneous torque is displayed.<br>The value of torque being occurred is displayed in real time considering<br>a rated torque as 100%.                                                                                                    | 0           | 0                      | 0           | 0               | 0               | 0            | 0            |
| Position within<br>one-revolution<br>(1 pulse unit)              | Cy1 | pulse          | Position within one revolution is displayed in encoder pulses.<br>The values in excess of ±99999 can be counted. However, the counter<br>shows only the lower five digits of the actual value since the servo<br>amplifier display is five digits.<br>When the servo motor rotates in the CCW direction, the value is added.                                                                                  | 0           | 0                      | 0           | 0               | 0               | 0            | 0            |
| Position within<br>one-revolution<br>(1000 pulse unit)           | Cy2 | 1000<br>pulses | The within one-revolution position is displayed in 1000 pulse increments of the encoder.<br>When the servo motor rotates in the CCW direction, the value is added.                                                                                                    | 0           | 0                      | 0           | 0               | 0               | 0            | 0            |
| ABS counter                                                      | LS  | rev            | The travel distance from the home position is displayed as multi-<br>revolution counter value of the absolution position encoder in the<br>absolution position detection system.                                                                                                    | 0           | 0                      | $\setminus$ | 0               | 0               | 0            | 0            |
|                                                                  |     |                | The travel distance from the home position is displayed as load side multi-revolution counter value in the absolution position detection system.                                                                                                    |             | $\square$              | 0           | 0               | 0               | 0            | 0            |
| Load to motor inertia ratio                                      | dC  | Multiplier     | The estimated ratio of the load inertia moment to the servo motor shaft inertia moment is displayed.                                                                                                    | 0           | 0                      | 0           | 0               | 0               | 0            | 0            |
| Bus voltage<br>Encoder inside                                    | Pn  | V              | The voltage of main circuit converter (between P+ and N-) is displayed.                                                                                                    | 0           | 0                      | 0           | 0               | 0               | 0            | 0            |
| temperature                                                      | ETh | °C             | Inside temperature of encoder detected by the encoder is displayed.                                                                                                    | 0           | 0                      | 0           | 0               | 0               | $\backslash$ | 0            |

|                                                             |        |               |                                                                                                    | 1 | Contr<br>mode<br>Note | е           |          |       | atior<br>Note |    |
|-------------------------------------------------------------|--------|---------------|----------------------------------------------------------------------------------------------------|---|-----------------------|-------------|----------|-------|---------------|----|
| Status display                                              | Symbol | Unit          | Description                                                                                                    |   | C                     | PS          | Standard | Full. | Lin.          | DD |
| Settling time                                               | ST     | ms            | Settling time is displayed. When it exceeds 1000 ms, "1000" will be displayed.                                                                                                    | 0 | 0                     | 0           | 0        | 0     | 0             | 0  |
| Oscillation detection<br>frequency                          | oF     | Hz            | Frequency at the time of oscillation detection is displayed.                                                                                                    | 0 | 0                     | 0           | 0        | 0     | 0             | 0  |
| Number of tough drive operations                            | Td     | times         | The number of tough drive functions activated is displayed.                                                                                                    | 0 | 0                     | 0           | 0        | 0     | 0             | 0  |
| Unit power consumption<br>1 (increment of 1 W)              | PC1    | W             | Unit power consumption is displayed by increment of 1 W.<br>Positive value indicates power running, and negative value<br>indicates regeneration. The values in excess of ±99999 can be<br>counted. However, the counter shows only the lower five digits<br>of the actual value since the servo amplifier display is five digits.                                                                       | 0 | 0                     | 0           | 0        | 0     | 0             | 0  |
| Unit power consumption 2 (increment of 1 kW)                | PC2    | kW            | Unit power consumption is displayed by increment of 1 kW.<br>Positive value indicates power running, and negative value<br>indicates regeneration.                                                                                                    | 0 | 0                     | 0           | 0        | 0     | 0             | 0  |
| Unit total power<br>consumption 1<br>(increment of 1 Wh)    | TPC1   | Wh            | Unit total power consumption is displayed by increment of 1 Wh. Positive value is cumulated during power running and negative value during regeneration. The values in excess of ±99999 can be counted. However, the counter shows only the lower five digits of the actual value since the servo amplifier display is five digits.                                                                      | 0 | 0                     | 0           | 0        | 0     | 0             | 0  |
| Unit total power<br>consumption 2<br>(increment of 100 kWh) | TPC2   | 100 kWh       | Unit total power consumption is displayed by increment of 100 kWh. Positive value is cumulated during power running and negative value during regeneration.                                                                                                    | 0 | 0                     | 0           | 0        | 0     | 0             | 0  |
| Load-side encoder<br>Cumulative feedback<br>pulses          | FC     | pulse         | Feedback pulses from the load-side encoder are counted and displayed.<br>The values in excess of ±99999 can be counted. However, the counter shows only the lower five digits of the actual value since the servo amplifier display is five digits.<br>Press the "SET" button to reset the display value to zero.<br>The value of minus is indicated by the lit decimal points in the upper four digits. | 0 | 0                     |             |          | 0     |               |    |
| Load-side encoder<br>Droop pulses                           | FE     | pulse         | Droop pulses of the deviation counter between a load-side<br>encoder and a command are displayed. When the count<br>exceeds ±99999, it starts from 0.<br>Negative value is indicated by the lit decimal points in the upper<br>four digits.<br>The display shows the average droop pulse value of 128-time<br>sampling at the rate of 444 [µs].                                                          | 0 | 0                     |             |          | 0     |               |    |
| Load-side encoder<br>information 1<br>(1 pulse unit)        | FCy1   | pulse         | The Z-phase counter of a load-side encoder is displayed in the encoder pulse unit.<br>For an incremental linear encoder, the Z-phase counter is displayed. The value is counted up from 0 based on the home position (reference mark). For an absolute position linear encoder, the encoder absolute position is displayed.<br>When the count exceeds 99999, it starts from 0.                           | 0 | 0                     |             |          | 0     |               |    |
| Load-side encoder<br>information 1<br>(100000 pulses unit)  | FCy2   | 100000 pulses | The Z-phase counter of a load-side encoder is displayed by increments of 100000 pulses.<br>For an incremental linear encoder, the Z-phase counter is displayed. The value is counted up from 0 based on the home position (reference mark). For an absolute position linear encoder, the encoder absolute position is displayed.<br>When the count exceeds 99999, it starts from 0.                      | 0 | 0                     | $\setminus$ |          | 0     |               |    |
| Load-side encoder<br>information 2                          | FL5    | rev           | When an incremental linear encoder is used as the load-side<br>encoder, the display shows 0.<br>When an absolute position linear encoder is used as the load-<br>side encoder, the display shows 0.<br>When a rotary encoder is used as the load-side encoder, the<br>display shows the multi-revolution counter value of the encoder.                                                                   | 0 | 0                     |             |          | 0     |               |    |
| Z-phase counter low                                         | FCy1   | pulse         | The Z-phase counter is displayed in the encoder pulse unit.<br>For an incremental linear encoder, the Z-phase counter is<br>displayed. The value is counted up from 0 based on the home<br>position (reference mark). For an absolute position linear<br>encoder, the encoder absolute position is displayed.<br>When the count exceeds 99999, it starts from 0.                                         | 0 | 0                     | 0           |          |       | 0             |    |

|                                                            |        |                                                                                                    |                                                                                                    | 1           | Contr<br>mode<br>Note | e               |          | Oper<br>ode ( |      |             |
|------------------------------------------------------------|--------|----------------------------------------------------------------------------------------------------|----------------------------------------------------------------------------------------------------|-------------|-----------------------|-----------------|----------|---------------|------|-------------|
| Status display                                             | Symbol | Unit                                                                                               | Description                                                                                                    | CP/BCD      | CL                    | Sd              | Standard | Full.         | Lin. | DD          |
| Z-phase counter high                                       | FCy2   | 100000 pulses                                                                                      | The Z-phase counter is displayed by increments of 100000 pulses.<br>For an incremental linear encoder, the Z-phase counter is displayed. The value is counted up from 0 based on the home position (reference mark). For an absolute position linear encoder, the encoder absolute position is displayed.<br>When the count exceeds 99999, it starts from 0.                                                                                                    | 0           | 0                     | 0               |          |               | 0    |             |
| Electrical angle low                                       | ECy1   | pulse                                                                                              | The servo motor electrical angle is displayed.                                                                                                    | 0           | 0                     | /               | $\geq$   | Ζ             | 0    | $\geq$      |
| Electrical angle high                                      | ECy2   | 100000 pulses                                                                                      | The servo motor electrical angle is displayed by increments of 100000 pulses.                                                                                                    | 0           | 0                     | $\setminus$     | $\sum$   | $\sum$        | 0    | $\setminus$ |
| Current position                                           | PoS    | 10 <sup>STM</sup> µm<br>10 <sup>(STM-4)</sup> inch<br>10 <sup>-3</sup> degree<br>pulse<br>(Note 2) | When "0_" (positioning display) is set in [Pr. PT26], the current position is displayed as machine home position is 0.<br>When "1_" (roll feed display) is set in [Pr. PT26], the actual current position is displayed as start position is 0.<br>The values in excess of ±99999 can be counted. However, the counter shows only the lower five digits of the actual value since the servo amplifier display is five digits.                                                                                                    | 0           | 0                     |                 | 0        | 0             | 0    | 0           |
| Command position                                           | CPoS   | 10 <sup>S™</sup> µm<br>10 <sup>(S™4)</sup> inch<br>10 <sup>-3</sup> degree<br>pulse<br>(Note 2)    | When "0_" (positioning display) is set in [Pr. PT26], the command current position is displayed as machine home position is 0.<br>When "1_" (roll feed display) is set in [Pr. PT26], turning on the start signal starts counting from 0 and a command current position to the target position is displayed in the automatic mode.<br>The command positions of the selected point table are displayed at a stop. At the manual mode, the command positions of the selected point table are displayed.<br>The values in excess of ±99999 can be counted. However, the counter shows only the lower five digits of the actual value since the servo amplifier display is five digits. | 0           | 0                     |                 | 0        | 0             | 0    | 0           |
| Command remaining distance                                 | rn     | 10 <sup>S™</sup> µm<br>10 <sup>(S™-4)</sup> inch<br>10 <sup>-3</sup> degree<br>pulse<br>(Note2)    | Indicates the remaining distance to the command position of the currently selected point table, program and station.<br>The values in excess of ±99999 can be counted. However, the counter shows only the lower five digits of the actual value since the servo amplifier display is five digits.                                                                                                    | 0           | 0                     | 0               | 0        | 0             | 0    | 0           |
| Point table No./program<br>No./command station<br>position | Pno    |                                                                                                    | For the point table method and program method, the point table<br>and program No. currently being executed are displayed. The<br>selected number is displayed during a temporary stop or manual<br>operation.<br>For the indexer method, the command next station position is<br>displayed.                                                                                                    | 0           | 0                     | 0               | 0        | 0             | 0    | 0           |
| Step No.                                                   | Sno    |                                                                                                    | The step No. of the program currently being executed is<br>displayed. At a stop, 0 is displayed.                                                                                                    | $\setminus$ | 0                     | $\overline{\ }$ | 0        | 0             | 0    | 0           |
| Analog override voltage                                    | oru    | ×                                                                                                  | The analog override voltage is displayed.                                                                                                    | 0           | 0                     | $\overline{\ }$ | 0        | 0             | 0    | 0           |
| Override level                                             | or     | %                                                                                                  | The setting value of the override is displayed.<br>When the override is disabled, 100% is displayed.                                                                                                    | 0           | 0                     | 0               | 0        | 0             | 0    | 0           |
| Cam axis one cycle<br>current value                        | ССуС   | 10 <sup>STM</sup> μm<br>10 <sup>(STM-4)</sup> inch<br>10 <sup>-3</sup> degree<br>pulse<br>(Note 4) | The current position in one cycle of CAM axis is displayed with<br>the range of "0 to (cam axis one cycle length - 1)", the cam axis<br>one cycle current value which is calculated from the travel<br>distance inputted to the cam axis. When the simple cam<br>function is disabled, 0 is always displayed.<br>The values in excess of $\pm$ 99999 can be counted. However, the<br>counter shows only the lower five digits of the actual value since<br>the servo amplifier display is five digits.<br>Refer to section 12.1.8 for detecting point.                                                                                                    | 0           | 0                     |                 | 0        | 0             | 0    | 0           |
| Cam standard position                                      | CbAS   | 10 <sup>STM</sup> μm<br>10 <sup>(STM-4)</sup> inch<br>10 <sup>-3</sup> degree<br>pulse<br>(Note 3) | A feed current value which is the standard position of the cam<br>operation is displayed. When the simple cam function is<br>disabled, 0 is always displayed.<br>The values in excess of ±99999 can be counted. However, the<br>counter shows only the lower five digits of the actual value since<br>the servo amplifier display is five digits.<br>Refer to section 12.1.8 for detecting point.                                                                                                    | 0           | 0                     |                 | 0        | 0             | 0    | 0           |

|                                      |        |                                                                                                    |                                                                                                    |        |    |    | Contro<br>mode<br>Note | 9     |      | Oper<br>ode (l |  |  |
|--------------------------------------|--------|----------------------------------------------------------------------------------------------------|----------------------------------------------------------------------------------------------------|--------|----|----|------------------------|-------|------|----------------|--|--|
| Status display                       | Symbol | Unit                                                                                               | Description                                                                                                    | CP/BCD | CL | Sd | Standard               | Full. | Lin. | DD             |  |  |
| Cam axis feed current value          | CCMd   | 10 <sup>STM</sup> µm<br>10 <sup>(STM-4)</sup> inch<br>10 <sup>-3</sup> degree<br>pulse<br>(Note 3) | A feed current value during the cam axis control is displayed.<br>When the simple cam function is disabled, 0 is always<br>displayed.<br>The values in excess of ±99999 can be counted. However, the<br>counter shows only the lower five digits of the actual value since<br>the servo amplifier display is five digits.<br>Refer to section 12.1.8 for detecting point.                                                                                             | 0      | 0  |    | 0                      | 0     | 0    | 0              |  |  |
| Cam No. in execution                 | Cno    |                                                                                                    | Cam No. in execution is displayed.<br>When the simple cam function is disabled, 0 is always<br>displayed.<br>Refer to section 12.1.8 for detecting point.                                                                                                    | 0      | 0  |    | 0                      | 0     | 0    | 0              |  |  |
| Cam stroke amount in execution       | сѕтк   | 10 <sup>STM</sup> μm<br>10 <sup>(STM-4)</sup> inch<br>10 <sup>-3</sup> degree<br>(Note 3)          | Cam stroke amount in execution is displayed. When the simple cam function is disabled, 0 is always displayed. The values in excess of ±99999 can be counted. However, the counter shows only the lower five digits of the actual value since the servo amplifier display is five digits. Refer to section 12.1.8 for detecting point.                                                                                                    | 0      | 0  |    | 0                      | 0     | 0    | 0              |  |  |
| Main axis current value              | MCMd   | 10 <sup>STM</sup> µm<br>10 <sup>(STM 4)</sup> inch<br>10 <sup>3</sup> degree<br>(Note 4)           | A current value of the input axis (synchronous encoder axis or servo input axis) is displayed. Unit is increment of input axis position. When the simple cam function is disabled, 0 is always displayed.<br>The values in excess of ±99999 can be counted. However, the counter shows only the lower five digits of the actual value since the servo amplifier display is five digits.<br>Refer to section 12.1.8 for detecting point.                               | 0      | 0  |    | 0                      | 0     | 0    | 0              |  |  |
| Main axis one cycle<br>current value | МСуС   | 10 <sup>STM</sup> µm<br>10 <sup>(STM.4)</sup> inch<br>10 <sup>-3</sup> degree<br>pulse<br>(Note 4) | The input travel amount of the input axis is displayed within the range of "0 and (cam axis one cycle length setting - 1)". Unit is an increment of cam axis one cycle. When the simple cam function is disabled, 0 is always displayed. The values in excess of $\pm$ 99999 can be counted. However, the counter shows only the lower five digits of the actual value since the servo amplifier display is five digits. Refer to section 12.1.8 for detecting point. | 0      | 0  |    | 0                      | 0     | 0    | 0              |  |  |

Note 1. CP: Positioning mode (point table method)

BCD: Positioning mode (point table method in the BCD input positioning operation)

This method is available only when the MR-D01 unit is connected. Refer to chapter 12 for details.

CL: Positioning mode (program method)

PS: Positioning mode (indexer method)

- 2. The unit can be selected from µm/inch/degree/pulse with [Pr. PT01].
- Standard: Standard (semi closed loop system) use of the rotary servo motor Full.: Fully closed loop system use of the rotary servo motor Lin.: Linear servo motor use

DD: Direct drive (DD) motor use

4. The unit can be changed with "Cam control data No. 14" to µm/inch/degree/pulse.

### (3) Changing the status display screen

The status display item of the servo amplifier display shown at power-on can be changed by changing [Pr. PC36] settings. The item displayed in the initial status changes with the control mode as follows.

| Control mode                                    | Status display                                              |  |  |  |  |
|-------------------------------------------------|-------------------------------------------------------------|--|--|--|--|
| Position                                        | Cumulative feedback pulses                                  |  |  |  |  |
| Position/speed                                  | Cumulative feedback pulses/servo motor speed                |  |  |  |  |
| Speed                                           | Servo motor speed                                           |  |  |  |  |
| Speed/torque                                    | Servo motor speed/analog torque command voltage             |  |  |  |  |
| Torque                                          | Analog torque command voltage                               |  |  |  |  |
| Torque/position                                 | Analog torque command voltage/cumulative feedback<br>pulses |  |  |  |  |
| Positioning (point table method/program method) | Current position                                            |  |  |  |  |
| Positioning (indexer method)                    | Cumulative feedback pulses                                  |  |  |  |  |

## 3.1.3 Diagnostic mode

The display can show diagnosis contents. Press the "UP" or "DOWN" button to change display data as desired.

## (1) Display transition

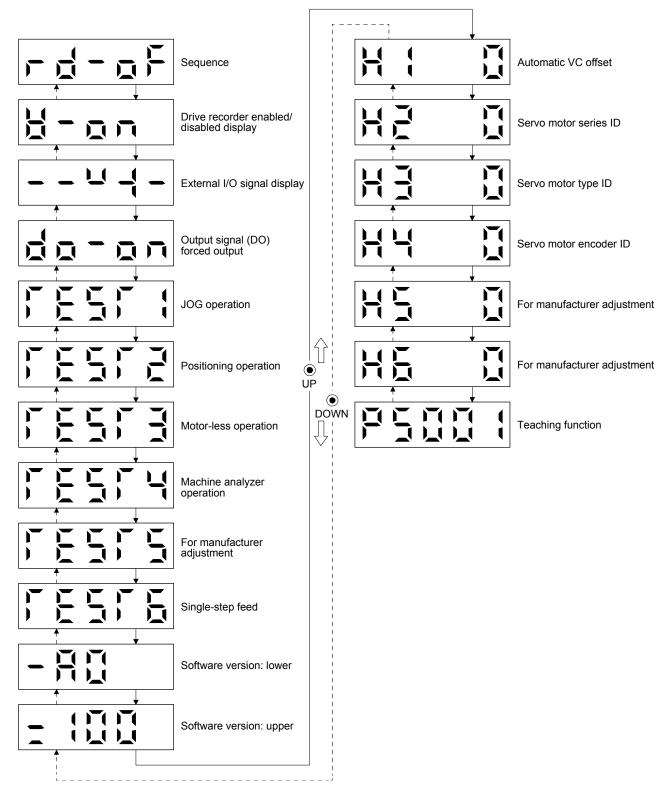

## (2) Diagnosis display list

| ١                       | Name                           | Display                 | Description                                                                                                    |
|-------------------------|--------------------------------|-------------------------|----------------------------------------------------------------------------------------------------|
|                         |                                |                         | Not ready<br>Indicates that the servo amplifier is being initialized<br>or an alarm has occurred.                                                                                                    |
| Sequence                |                                |                         | Ready<br>Indicates that the servo was switched on after<br>completion of initialization and the servo amplifier is<br>ready to operate.                                                                                                    |
|                         |                                |                         | Drive recorder enabled<br>When an alarm occurs in the status, the drive<br>recorder will operate and write the status of<br>occurrence.                                                                                                    |
| Drive recorder enabled  | d/disabled display             |                         | <ul> <li>Drive recorder disabled</li> <li>The drive recorder will not operate on the following conditions.</li> <li>1.You are using the graph function of MR Configurator2.</li> <li>2.You are using the machine analyzer function.</li> <li>3.[Pr. PF21] is set to "-1".</li> </ul>                                                                                                    |
| External I/O signal dis | play                           | Refer to section 3.1.7. | This Indicates the on/off status of external I/O signal.<br>The upper segments correspond to the input signals and the lower segments to the output signals.                                                                                                    |
| Output signal (DO) for  | ced output                     |                         | This allows digital output signal to be switched<br>on/off forcibly.<br>Refer to section 3.1.8 for details.                                                                                                    |
|                         | JOG operation                  |                         | JOG operation can be performed when there is no<br>command from an external controller.<br>For details, refer to section 4.5.9 (2) of "MR-J4-<br>_A_(-RJ) Servo Amplifier Instruction Manual".                                                                                                    |
|                         | Positioning operation          |                         | Positioning operation can be performed when there<br>is no command from an external controller.<br>MR Configurator2 is required to perform positioning<br>operation.<br>For details, refer to section 4.5.9 (3) of "MR-J4-<br>_A_(-RJ) Servo Amplifier Instruction Manual".                                                                                                    |
|                         | Motor-less operation           |                         | Without connecting the servo motor, output signals<br>or status display can be provided in response to the<br>input device as if the servo motor is actually<br>running.<br>For details, refer to section 4.5.9 (4) of "MR-J4-<br>_A_(-RJ) Servo Amplifier Instruction Manual".                                                                                                    |
| Test operation mode     | Machine analyzer<br>operation  |                         | Merely connecting the servo amplifier allows the resonance point of the mechanical system to be measured.<br>MR Configurator2 is required to perform machine analyzer operation.<br>For details, refer to section 11.7 of "MR-J4A_(-RJ) Servo Amplifier Instruction Manual".                                                                                                    |
|                         | For manufacturer<br>adjustment |                         | This is for manufacturer adjustment.                                                                                                    |
|                         | Single-step feed               |                         | This function is available only in the point table<br>method and program method. When the positioning<br>operation is executed in accordance with the point<br>table or program set by MR Configurator2, the<br>diagnosis display changes to "d-06" during single-<br>step feed. For other control mode, the display does<br>not change to "d-06". Refer to section 3.1.9 for<br>details.<br>The status will be displayed with the "MODE"<br>button. The "UP" and "DOWN" buttons are disabled. |

| Name                        | Display                  | Description                                                                                                    |
|-----------------------------|--------------------------|----------------------------------------------------------------------------------------------------|
| Software version - Lower    |                          | Indicates the version of the software.                                                                                                    |
| Software version - Upper    |                          | Indicates the system number of the software.                                                                                                    |
| Automatic VC offset (Note)  |                          | If offset voltages in the analog circuits inside and outside the servo amplifier cause the servo motor setting speed not to be the designated value at VC or OVC of 0 V, a zero-adjustment of offset voltages will be automatically performed. When using the VC automatic offset, enable it in the following procedures.<br>1) Press the "SET" once.<br>2) Set the number in the first digit to 1 with "UP"/"DOWN".<br>3) Press the "SET".<br>This function cannot be used if the input voltage of VC or OVC is -0.4 V or less, or +0.4 V or more.<br>When the VC automatic offset is enabled, the following automatic offset voltage to be automatically adjusted<br>$\frac{Pr. Po11}{Offset voltage set with [Pr. PC37]} (Servo amplifier side) \\1 - (MR-D01 side)$ |
| Servo motor series ID       |                          | Push the "SET" button to show the series ID of the<br>servo motor currently connected.<br>For indication details, refer to appendix 1 of "Servo<br>Motor Instruction Manual (Vol. 3)".                                                                                                    |
| Servo motor type ID         |                          | Push the "SET" button to show the type ID of the<br>servo motor currently connected.<br>For indication details, refer to appendix 1 of "Servo<br>Motor Instruction Manual (Vol. 3)".                                                                                                    |
| Servo motor encoder ID      |                          | Push the "SET" button to show the encoder ID of<br>the servo motor currently connected.<br>For indication details, refer to appendix 1 of "Servo<br>Motor Instruction Manual (Vol. 3)".                                                                                                    |
| For manufacturer adjustment |                          | This is for manufacturer adjustment.                                                                                                    |
| For manufacturer adjustment |                          | This is for manufacturer adjustment.                                                                                                    |
| Teaching function           | Refer to section 3.1.10. | After an operation travels to a target position<br>(MEND (Travel completion) is turned on) with a JOG<br>operation or manual pulse generator operation,<br>pushing the "SET" button of the operation part or<br>turning on TCH (Teach) will import position data.<br>This function is available only in the point table<br>method. For other control mode, the display remains<br>the same.                                                                                                    |

Note. Even if VC automatic offset is performed and 0 V is inputted, the speed may not completely be the set value.

## 3.1.4 Alarm mode

The current alarm, past alarm history and parameter error are displayed. The lower 2 digits on the display indicate the alarm number that has occurred or the parameter number in error.

| Name                                                     | Display (Note 1) | Description                                                                                                    |
|----------------------------------------------------------|------------------|----------------------------------------------------------------------------------------------------|
|                                                          |                  | Indicates no occurrence of an alarm.                                                                                                    |
| Current alarm                                            |                  | Indicates the occurrence of [AL. 33.1 Main circuit voltage error].<br>Flickers at alarm occurrence.                                                                                                    |
|                                                          |                  | Indicates that the last alarm is [AL. 50.1 Thermal overload error 1 during operation].                                                                                                    |
|                                                          |                  | Indicates the second last alarm is [AL. 33.1 Main circuit voltage error].                                                                                                    |
|                                                          |                  | Indicates the third last alarm is [AL. 10.1 Voltage drop in the control circuit power].                                                                                                    |
| Alarm history                                            |                  | Indicates that there is no tenth alarm in the past.                                                                                                    |
|                                                          |                  | Indicates that there is no eleventh alarm in the past.                                                                                                    |
|                                                          |                  | Indicates that there is no twelfth alarm in the past.                                                                                                    |
|                                                          |                  | I<br>I<br>Indicates that there is no sixteenth alarm in the past.                                                                                                    |
|                                                          |                  | This indicates no occurrence of [AL. 37 Parameter error].                                                                                                    |
|                                                          |                  |                                                                                                    |
| Parameter error No./point<br>table error No.<br>(Note 2) |                  | The data content error of [Pr. PA12 Reverse rotation torque limit].                                                                                                    |
|                                                          |                  | The value of the point table is over the setting range.<br>The error point table No. (intermediate digit "2") and item (lower digit<br>"d") are displayed.<br>The following shows the items.<br>P: position data, d: motor speed, A: acceleration time constant, b:<br>deceleration time constant, n: dwell, H: sub function, M: M code |

Note 1. If a parameter error and point table error occur simultaneously, the display shows the parameter error.

2. The display shows only when the current alarm is [AL. 37 Parameter error].

The following shows the functions that can be used at occurrence of an alarm.

- (1) Any mode screen displays the current alarm.
- (2) Even during alarm occurrence, the other screen can be viewed by pressing the button in the operation area. At this time, the decimal point in the fourth digit remains flickering.
- (3) For any alarm, remove its cause and clear it in any of the following methods. (Refer to chapter 8 for the alarms that can be cleared.) )
  - (a) Switch power off, then on.
  - (b) Push the "SET" button on the current alarm screen.
  - (c) Turn on RES (Reset).
- (4) Use [Pr. PC18] to clear the alarm history.
- (5) Push "UP" or "DOWN" to move to the next history.

### 3.1.5 Point table setting

You can set the target position, servo motor speed, acceleration time constant, deceleration time constant, dwell, sub function and M code.

#### (1) Display transition

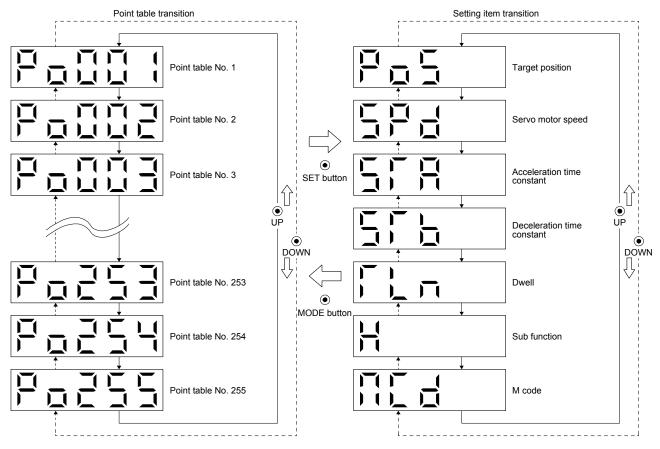

### (2) Setting list

The following table indicates the point table settings that may be displayed.

| Status display             | Symbol | Unit                                                                                               | Description                                                                                                    | Indication<br>range             |
|----------------------------|--------|----------------------------------------------------------------------------------------------------|----------------------------------------------------------------------------------------------------|---------------------------------|
| Point table No.            | Po001  |                                                                                                    | Specify the point table to set the target position, servo motor speed,<br>acceleration time constant, deceleration time constant, dwell, sub function<br>and M code.                                                                                                    | 1 to 255                        |
| Target position            | PoS    | 10 <sup>STM</sup> μm<br>10 <sup>(STM-4)</sup> inch<br>10 <sup>-3</sup> degree<br>pulse<br>(Note 1) | Set the travel distance.                                                                                                    | -9999999<br>to<br>9999999       |
| Servo motor speed          | SPd    | r/min<br>mm/s<br>(Note 2)                                                                          | Set the command speed of the servo motor for execution of positioning. The setting value must be within the permissible speed of the servo motor used. If a value equal to or larger than the permissible speed is set, the value is clamped at the permissible speed.                                                                                                    | 0<br>to<br>Permissible<br>speed |
| Acceleration time constant | STA    | ms                                                                                                 | Set a time until the servo motor rotates at the rated speed.                                                                                                    | 0 to 20000                      |
| Deceleration time constant | STb    | ms                                                                                                 | Set a time from when the servo motor rotates at the rated speed until when the motor stops.                                                                                                    | 0 to 20000                      |
| Dwell                      | TLn    | ms                                                                                                 | This function is enabled when you select the point table by input signal.<br>To make the dwell invalid, set "0" or "2" to the sub function. To perform<br>varying-speed operation, set "1", "3", "8", or "9" to the sub function and 0 to<br>the dwell. When the dwell is set, the position command of the selected point<br>table is completed. After the set dwell has elapsed, start the position<br>command of the next point table.                                                                                                    | 0 to 20000                      |
| Sub function               | н      |                                                                                                    | <ul> <li>This function is enabled when you select the point table by input signal.</li> <li>(1) When using this point table under the absolute value command method</li> <li>0: Automatic operation is performed in accordance with a single point table selected.</li> <li>1: Executes automatic continuous operation without stopping for the next point table.</li> <li>8: Automatic continuous operation is performed to the point table selected at start-up.</li> <li>9: Automatic continuous operation is performed to point table No. 1.</li> <li>(2) When using this point table under the incremental value command method</li> <li>2: Automatic continuous operation is performed to point table No. 1.</li> <li>(2) When using this point table under the incremental value command method</li> <li>2: Automatic operation is performed in accordance with a single point table selected.</li> <li>3: Executes automatic continuous operation without stopping for the next point table.</li> <li>10: Automatic continuous operation is performed to the point table selected at start-up.</li> <li>11: Automatic continuous operation is performed to point table No. 1.</li> <li>When a different rotation direction is performed to point table No. 1.</li> <li>When a different rotation direction is set, smoothing zero (command output) is confirmed and then the rotation direction is reversed.</li> <li>When "1" or "3" is set to the point table No. 255, [AL. 61] will occur at the time of point table execution.</li> </ul> | 0 to 3, 8 to 11                 |
| M code                     | MCd    |                                                                                                    | This is the code output at the completion of positioning.<br>Outputs the first digit and the second digit of the M code in 4-bit binary<br>respectively.                                                                                                    | 0 to 99                         |

Note 1. The unit can be selected from  $\mu$ m/inch/degree/pulse with [Pr. PT01].

2. The unit will be "mm/s" for linear control mode.

## (3) Operation method

| POINT                                                                          |                                                                        |  |  |  |  |  |  |
|--------------------------------------------------------------------------------|------------------------------------------------------------------------|--|--|--|--|--|--|
| After changing                                                                 | ng and defining the setting values of the specified point table, the   |  |  |  |  |  |  |
| defined setti                                                                  | ng values of the point table are displayed. After defining the values, |  |  |  |  |  |  |
| pressing the                                                                   | "MODE" button for 2 s or more to discard the changed setting           |  |  |  |  |  |  |
| values, and t                                                                  | he previous setting values are displayed. Keep pressing the "UP" or    |  |  |  |  |  |  |
| "DOWN" button to continuously change the most significant digit of the setting |                                                                        |  |  |  |  |  |  |
| values.                                                                        |                                                                        |  |  |  |  |  |  |

#### (a) Setting of 5 or less digits

The following example is the operation method at power-on to set "1" to the sub function of the point table No. 1.

|                          | Press the "MODE" button four times.                                             |
|--------------------------|---------------------------------------------------------------------------------|
|                          | ······ A point table No. is displayed.                                          |
|                          | Press the "UP" or "DOWN" button to select point table No. 1.                    |
| $\bigtriangledown$       | Press the "SET" button once.                                                    |
|                          |                                                                                 |
|                          | Press the "UP" button five times.                                               |
| H                        |                                                                                 |
| $\overline{\nabla}$      | Press the "SET" button twice.                                                   |
|                          | •••••• The setting value of sub function of specified Point table No. flickers. |
| $\overline{\nabla}$      | Press the "UP" button once.                                                     |
|                          | During flickering, the set value can be changed.                                |
|                          | Set using the "UP" or "DOWN" button.                                            |
|                          | Press "SET" to enter.                                                           |
| To the next item setting |                                                                                 |

Press the "UP" "DOWN" button to switch to other item of the same point table No. Press the "MODE" button to switch to the next point table No.

### (b) Setting of 6 or more digits

The following example is the operation method to change the position data of the point table No. 1 to "123456".

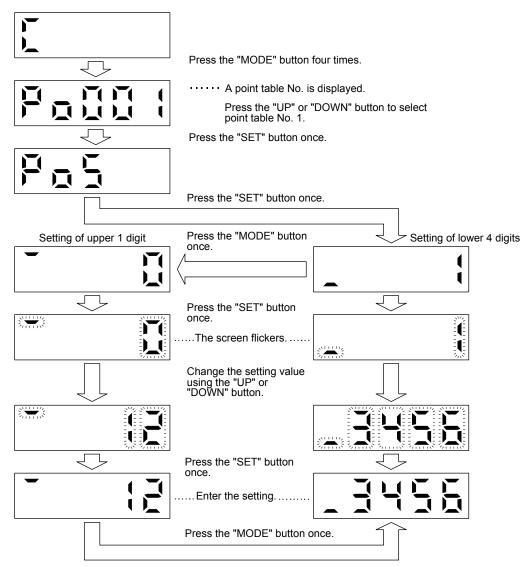

## 3.1.6 Parameter mode

## (1) Parameter mode transition

After selecting the corresponding parameter mode with the "MODE" button, pressing the "UP" or "DOWN" button changes the display as shown below.

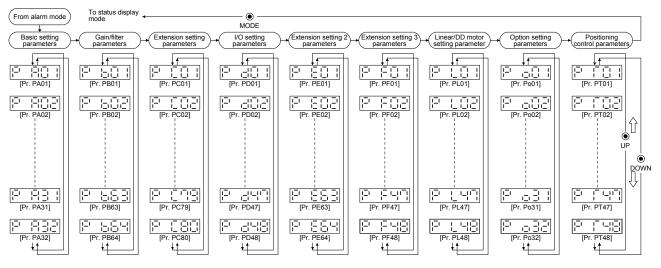

### (2) Operation method

(a) Parameters of 5 or less digits

The following example shows the operation procedure performed after power-on to change the control mode to the positioning mode (point table method) with [Pr. PA01 Operation mode]. Press "MODE" to switch to the basic setting parameter screen.

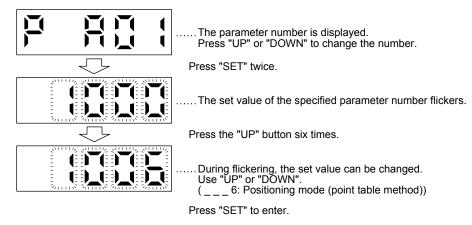

To shift to the next parameter, press the "UP" or "DOWN" button.

When changing the [Pr. PA01] setting, change its setting value, then switch power off once and switch it on again to enable the new value.

### (b) Parameters of 6 or more digits

The following example gives the operation procedure to change the electronic gear numerator to "123456" with [Pr. PA06 Electronic gear numerator].

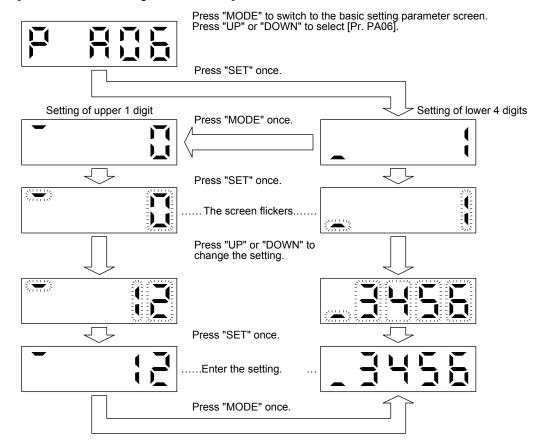

## 3.1.7 External I/O signal display

| POINT         |                                                                               |  |  |  |  |
|---------------|-------------------------------------------------------------------------------|--|--|--|--|
| ●The I/O sign | ●The I/O signal settings can be changed using the I/O setting parameters [Pr. |  |  |  |  |
| PD04] to [Pr  | PD04] to [Pr. PD28].                                                          |  |  |  |  |

The on/off states of the digital I/O signals connected to the servo amplifier can be confirmed.

### (1) Operation

The display screen at power-on. Using the "MODE" button, display the diagnostic screen.

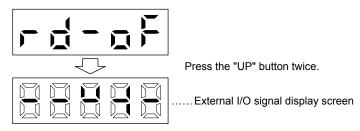

#### (2) Display definition

The 7-segment LED segments and CN1 connector pins correspond as shown below.

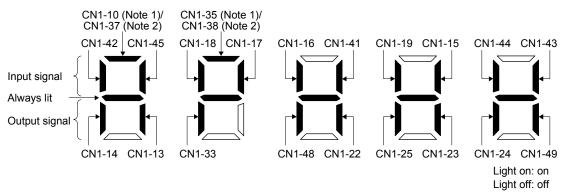

Note 1. This pin is available with servo amplifiers having software version B3 or later, and manufactured in November 2014 or later.

2. This pin is available with servo amplifiers having software version B7 or later, and manufactured in January 2015 or later.

The LED segment corresponding to the pin is lit to indicate on, and is extinguished to indicate off. For each pin signal in control modes, refer to section 2.2 (1).

## 3.1.8 Output signal (DO) forced output

| POINT        |                                                                            |  |  |  |  |
|--------------|----------------------------------------------------------------------------|--|--|--|--|
| •When the se | ervo system is used in a vertical lift application, turning on MBR         |  |  |  |  |
| (Electromag  | netic brake interlock) by the DO forced output after assigning it to       |  |  |  |  |
| connector C  | connector CN1 will release the electromagnetic brake, causing a drop. Take |  |  |  |  |
| drop preven  | tive measures on the machine side.                                         |  |  |  |  |

Output signals can be switched on/off forcibly independently of the servo status. This function can be used for output signal wiring check, etc. This operation must be performed in the servo off state by turning off SON (Servo-on).

The display screen at power-on. Using the "MODE" button, display the diagnostic screen.

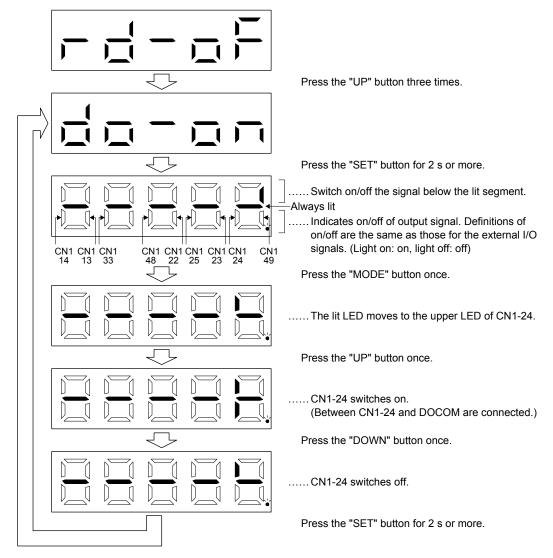

## 3.1.9 Single-Step feed

| <ul> <li>CAUTION</li> <li>The test operation mode is designed for checking servo operation. Do not use it for actual operation.</li> <li>If the servo motor operates unexpectedly, use EM2 (Forced stop 2) to stop it.</li> </ul> |                                                |  |  |
|----------------------------------------------------------------------------------------------------|------------------------------------------------|--|--|
|                                                                                                    | ator2 is required to perform single-step feed. |  |  |

Test operation cannot be performed if SON (Servo-on) is not turned off.

The positioning operation can be performed in accordance with the point table No. or program No. set by MR Configurator2.

Select the test operation/single-step feed by the menu of MR Configurator2. When the single-step feed window is displayed, input the following items and operate.

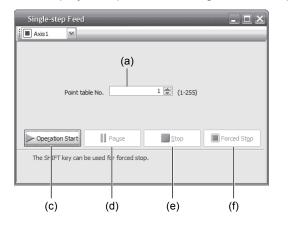

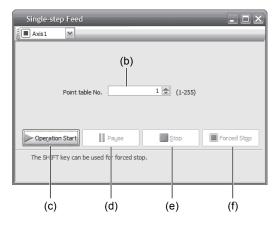

Point table operation

Program operation

(1) Point table No. or program No. setting

Input a point table No. into the input box (a) "Point table No.", or a program No. into the input box (b) "Program No.".

- (2) Forward/reverse the servo motor Click the "Operation Start" button (c) to rotate the servo motor.
- (3) Pause the servo motor

Click the "Pause" button (d) to temporarily stop the servo motor. While the servo motor is temporarily stopped, click the "Operation Start" button (c) to restart the rotation by the amount of the remaining travel distance. While the servo motor is temporarily stopped, click the "Stop" button (e) to clear the remaining travel distance.

(4) Stop the servo motor

Click the "Stop" button (e) to stop the servo motor. At this time, the remaining travel distance is cleared. Click the "Operation Start" (c) button to restart the rotation. (5) Forced stop of the servo motor software

Click the "Forced Stop" (f) button to make an instantaneous stop. When the "Forced Stop" button is enabled, "Operation Start" button cannot be used. Click the "Forced Stop" button again to enable the "Operation Start" button.

(6) Switch to the normal operation modeBefore switching from the test operation mode to the normal operation mode, turn off the servo amplifier.

## 3.1.10 Teaching function

After an operation travels to a target position (MEND (Travel completion) is turned on) with a JOG operation or manual pulse generator operation, pushing the "SET" button of the operation part or turning on TCH (Teach) will import position data. This function is available only in the point table method. For other control mode, the display remains the same.

## (1) Teaching preparation

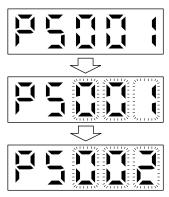

Teaching setting initial screen

Press the "SET" button for approximately 2 s to switch to the teaching setting mode.

When the lower three digits flicker, press the "UP" or "DOWN" button to select the point table.

When the lower three digits flicker, press the "SET" button to complete the teaching setting preparation. The upper two digits on the display will flicker on completion of proper preparation

(2) Position data setting method

After an operation travels to a target position (MEND (Travel completion) is turned on) with a JOG operation or manual pulse generator operation, pushing the "SET" button of the operation part or turning on TCH (Teach) will set the positioning address as position data.

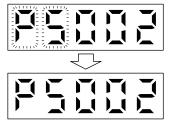

When the upper two digits flicker, the current position is written to the selected point table by pressing the "SET" button.

When the upper two digits or the lower two digits flicker, the display returns to the teaching setting initial screen by pressing the "MODE" button.

The following shows the conditions for when the teaching function operates.

- (a) When the "positioning command method" of [Pr. PT01] is set to absolute value command method (\_\_\_\_0)
- (b) Home position return completion (ZP (Home position return completion) is turned on)
- (c) While the servo motor is stopped (command output = 0, MEND (Travel completion) is turned on)

## 3.2 MR-J4-03A6-RJ

### 3.2.1 Display flowchart

Press the "MODE" button once to shift to the next display mode. Refer to section 3.2.2 and later for the description of the corresponding display mode.

| Display         | mode transition                | Initial screen | Function                                                                                                    | Reference                                                                                     |
|-----------------|--------------------------------|----------------|----------------------------------------------------------------------------------------------------|-----------------------------------------------------------------------------------------------|
|                 | Status display                 |                | Servo status display.<br>For the point table and program, F S is<br>displayed at power-on.<br>For indexer, S will be displayed. (Note)                                                                                                    | Section<br>3.1.2                                                                              |
|                 | One-touch tuning               |                | One-touch tuning<br>Select this when performing the one-touch<br>tuning.                                                                                                    | MR-J4A_(-<br>RJ) Servo<br>Amplifier<br>Instruction<br>Manual<br>section 6.2<br>Section 18.5.4 |
|                 | Diagnosis                      | FQF            | Sequence display, drive recorder<br>enabled/disabled display, external I/O signal<br>display, output signal (DO) forced output, test<br>operation, software version display, VC<br>automatic offset, servo motor series ID<br>display, servo motor type ID display, servo<br>motor encoder ID display, teaching function | Section<br>3.2.3                                                                              |
|                 | Alarm                          | <b>—</b> –     | Current alarm display, alarm history display,<br>and parameter error No./point table error No.<br>display                                                                                                    | Section<br>3.2.4                                                                              |
|                 | Point table setting            |                | Display and setting of point table data.<br>This is displayed only in the point table<br>method, not in other control modes.                                                                                                    | Section<br>3.2.5                                                                              |
| Button     MODE | Basic setting parameters       |                | Display and setting of basic setting parameters.                                                                                                    | Section<br>3.2.6                                                                              |
|                 | Gain/filter<br>parameters      |                | Display and setting of gain/filter parameters.                                                                                                    |                                                                                               |
|                 | Extension setting parameters   |                | Display and setting of extension setting parameters.                                                                                                    |                                                                                               |
|                 | I/O setting<br>parameters      |                | Display and setting of I/O setting parameters.                                                                                                    |                                                                                               |
|                 | Extension setting 2 parameters |                | Display and setting of extension setting 2 parameters.                                                                                                    |                                                                                               |
|                 | Extension setting 3 parameters |                | Display and setting of extension setting 3 parameters.                                                                                                    |                                                                                               |
|                 | Option setting parameters      |                | Display and setting of option setting parameters.                                                                                                    |                                                                                               |
|                 | Positioning control parameters |                | Display and setting of positioning control parameters.                                                                                                    |                                                                                               |

Note. When the axis name is set to the servo amplifier using MR Configurator2, the servo status is displayed after the axis name is displayed.

### 3.2.2 Status display mode

The servo status during operation is shown on the 3-digit, 7-segment LED display. Press the "UP" or "DOWN" button to change the display data as desired. When a servo status is selected, the corresponding symbol is displayed. Press the "SET" button to display its data. However, only when the power is turned on, the data will be displayed after the status symbol selected with [Pr. PC36] is displayed for 2 s.

## (1) Display transition

After selecting the status display mode with the "MODE" button, pressing the "UP" or "DOWN" button changes the display as follows:

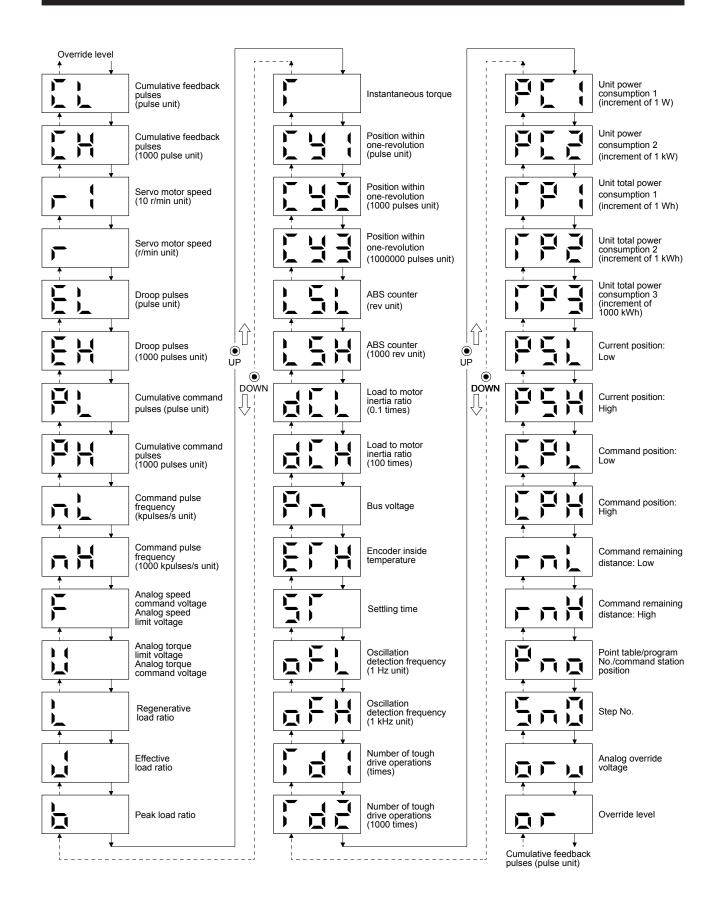

#### (2) Status display list

The following table lists the servo statuses that may be shown.

| Status display                                                   | Symbol Unit |                | Description                                                                                                    |             | mod              | Control<br>mode<br>Note 1) |  |
|------------------------------------------------------------------|-------------|----------------|----------------------------------------------------------------------------------------------------|-------------|------------------|----------------------------|--|
|                                                                  |             |                |                                                                                                    | C<br>P      | C<br>L           | P<br>S                     |  |
| Cumulative feedback<br>pulses<br>(1 pulse unit)                  | CL          | pulse          | Feedback pulses from the servo motor encoder are counted and displayed.<br>When the count exceeds ±999, it starts from 0.<br>Negative value is indicated by the lit decimal points in the upper two digits.<br>Press the "SET" button to reset the display value to zero. | 0           | 0                | 0                          |  |
| Cumulative feedback pulses (1000 pulse unit)                     | Ch          | 1000 pulses    | The internal counter subtracts 500000000 when the number exceeds 2000000000. The internal counter adds 500000000 when the number exceeds - 2000000000.                                                                                                    | 0           | 0                | 0                          |  |
| Servo motor speed<br>(10 r/min unit)                             | r1          | 10 r/min       | The servo motor speed is displayed.<br>Negative value is indicated by the lit decimal points in the upper two digits.<br>Displayed in increments of 10 r/min.                                                                                                    | 0           | 0                | 0                          |  |
| Servo motor speed<br>(1 r/min unit)                              | r           | r/min          | The servo motor speed is displayed.<br>Negative value is indicated by the lit decimal points in the upper two digits.                                                                                                    | 0           | 0                | 0                          |  |
| Droop pulses<br>(1 pulse unit)                                   | EL          | pulse          | The number of droop pulses in the deviation counter is displayed.<br>When the count exceeds ±999, it starts from 0.                                                                                                    | 0           | 0                | 0                          |  |
| Droop pulses<br>(1000 pulses unit)                               | Eh          | 1000 pulses    | The value displayed is not multiplied by the electronic gear (CMX/CDV).<br>Negative value is indicated by the lit decimal points in the upper two digits.                                                                                                    | 0           | 0                | 0                          |  |
| Cumulative command pulses (1 pulse unit)                         | PL          | pulse          | Not used with the positioning mode. "0" is always displayed.                                                                                                    | $\square$   | $\square$        | $\square$                  |  |
| Cumulative command pulses (1000 pulses unit)                     | Ph          | 1000 pulses    | · · · · · · · · · · · · · · · · · · ·                                                                                                    | $\square$   | $\square$        | $\square$                  |  |
| Command pulse<br>frequency (1 kpulse/s<br>unit)                  | nL          | kpulse/s       | Not used with the positioning mode. "0" is always displayed.                                                                                                    | $\square$   |                  | $\square$                  |  |
| Command pulse<br>frequency (1000<br>kpulses/s unit)              | nh          | 1000 kpulses/s |                                                                                                    | $\setminus$ | $\left  \right $ | $\left  \right $           |  |
| Analog speed command<br>voltage<br>Analog speed limit<br>voltage | F           | V              | Not used with the positioning mode. An applied voltage to the CN1 connector is displayed.                                                                                                    | $\setminus$ |                  |                            |  |
| Analog torque command voltage                                    |             | , v            | Not used with the positioning mode. An applied voltage to the CN1 connector is displayed.                                                                                                    | $\setminus$ | Ν                | Ν                          |  |
| Analog torque limit voltage                                      | U           | V              | Voltage of TLA (Analog torque limit) is displayed.                                                                                                    | 0           | 0                | 0                          |  |
| Regenerative load ratio                                          | L           | %              | The ratio of regenerative power to permissible regenerative power is displayed in %.                                                                                                    | 0           | 0                | 0                          |  |
| Effective load ratio                                             | J           | %              | The continuous effective load current is displayed.<br>The effective value in the past 15 s is displayed, with the rated current being 100 %.                                                                                                    | 0           | 0                | 0                          |  |
| Peak load ratio                                                  | b           | %              | The maximum torque generated is displayed.<br>The highest value in the past 15 s is displayed, with the rated torque being 100 %.                                                                                                    | 0           | 0                | 0                          |  |
| Instantaneous torque                                             | Т           | %              | The instantaneous torque is displayed.<br>The torque generated is displayed in real time, with the rated torque being 100%.                                                                                                    | 0           | 0                | 0                          |  |
| Position within one-<br>revolution (1 pulse unit)                | Cy1         | pulse          | Position within one revolution is displayed in encoder pulses.<br>When the count exceeds 999, it starts from 0.<br>When the servo motor rotates in the CCW direction, the value is added.                                                                                 | 0           | 0                | 0                          |  |
| Position within one-<br>revolution<br>(1000 pulses unit)         | Cy2         | 1000 pulses    | The within one-revolution position is displayed in 1000 pulse increments of the encoder.<br>When the count exceeds 999, it starts from 0.<br>When the servo motor rotates in the CCW direction, the value is added.                                                       | 0           | 0                | 0                          |  |
| Position within one-<br>revolution<br>(1000000 pulses unit)      | СуЗ         | 1000000 pulses | The within one-revolution position is displayed in 1000000 pulse increments of<br>the encoder.<br>When the count exceeds 999, it starts from 0.<br>When the servo motor rotates in the CCW direction, the value is added.                                                 | 0           | 0                | 0                          |  |
| ABS counter (1 rev unit)                                         | LSL         | rev            | The travel distance from the home position is displayed as multi-revolution<br>counter value of the absolution position encoder in the absolution position                                                                                                    | 0           | 0                | $\left[ \right]$           |  |
| ABS counter<br>(1000 rev unit)                                   | LSh         | 1000 rev       | detection system.<br>Negative value is indicated by the lit decimal points in the upper two digits.                                                                                                    | 0           | 0                |                            |  |

|                                                              |        |                                                         |                                                                                                    | Control<br>mode |        |                  |
|--------------------------------------------------------------|--------|---------------------------------------------------------|----------------------------------------------------------------------------------------------------|-----------------|--------|------------------|
| Status display                                               | Symbol | Unit                                                    | Description                                                                                                    | (Note 1         |        |                  |
|                                                              |        |                                                         |                                                                                                    |                 | C<br>L | P<br>S           |
| ABS counter (1 rev unit)                                     | LSL    | rev                                                     | The travel distance from the home position is displayed as load side multi-                                                                                                    |                 | $\sum$ | 0                |
| ABS counter (1000 rev<br>unit)                               | LSh    | 1000 rev                                                | evolution counter value in the absolute position detection system.<br>Negative value is indicated by the lit decimal points in the upper two digits.                                                                                                    |                 |        | 0                |
| Load to motor inertia ratio (0.1 times)                      | dCL    | 0.1 time                                                | The estimated ratio of the load inertia moment to the servo motor shaft inertia                                                                                                    | 0               | 0      | 0                |
| Load to motor inertia ratio (100 times)                      | dCh    | 100 times                                               | moment is displayed.                                                                                                    | 0               | 0      | 0                |
| Bus voltage                                                  | Pn     | V                                                       | The voltage of main circuit converter is displayed.<br>It is displayed rounding off 0.1 V unit.                                                                                                    | 0               | 0      | 0                |
| Encoder inside temperature                                   | ETh    | °C                                                      | Inside temperature of encoder detected by the encoder is displayed.                                                                                                    | 0               | 0      | 0                |
| Settling time                                                | ST     | ms                                                      | Displays settling time. When it exceeds 999 ms, "999" will be displayed.                                                                                                    | 0               | 0      | 0                |
| Oscillation detection<br>frequency (1 Hz unit)               | oFL    | Hz                                                      | Frequency at the time of oscillation detection is displayed.                                                                                                    | 0               | 0      | 0                |
| Oscillation detection<br>frequency (1 kHz unit)              | oFh    | kHz                                                     |                                                                                                    | 0               | 0      | 0                |
| The number of tough drive operations (time)                  | Td1    | times                                                   |                                                                                                    | 0               | 0      | 0                |
| The number of tough<br>drive operations (1000<br>times)      | Td2    | 1000 times                                              | The number of tough drive functions activated is displayed.                                                                                                    | 0               | 0      | 0                |
| Unit power consumption<br>1 (increment of 1 W)               | PC1    | W                                                       | Unit power consumption is displayed by increment of 1 W. Positive value indicate power running, and negative value indicate regeneration. The values in excess of ±999 can be counted. However, the counter shows only the lower three digits of the actual value since the servo amplifier display is three digits. Negative value is indicated by the lit decimal points in the upper two digits.                         |                 | 0      | 0                |
| Unit power consumption 2 (increment of 1 kW)                 | PC2    | kW                                                      | Unit power consumption is displayed by increment of 1 kW. Positive value indicate power running, and negative value indicate regeneration. The values in excess of ±99 can be counted. However, the counter shows only the lower three digits of the actual value since the servo amplifier display is three digits. Negative value is indicated by the lit decimal points in the upper two digits.                         |                 | 0      | 0                |
| Unit total power<br>consumption 1 (increment<br>of 1 Wh)     | TP1    | Wh                                                      | Unit total power consumption is displayed by increment of 1 Wh. Positive value is cumulated during power running and negative value during regeneration. The values in excess of ±999 can be counted. However, the counter shows only the lower three digits of the actual value since the servo amplifier display is three digits.<br>Negative value is indicated by the lit decimal points in the upper two digits.       |                 | 0      | 0                |
| Unit total power<br>consumption 2 (increment<br>of 1 kWh)    | TP2    | kWh                                                     | Unit total power consumption is displayed by increment of 1 kWh. Positive value is cumulated during power running and negative value during regeneration. The values in excess of $\pm$ 999 can be counted. However, the counter shows only the lower three digits of the actual value since the servo amplifier display is three digits.<br>Negative value is indicated by the lit decimal points in the upper two digits. |                 | 0      | 0                |
| Unit total power<br>consumption 3 (increment<br>of 1000 kWh) | TP3    | 1000 kWh                                                | Unit total power consumption is displayed by increment of 1000 kWh. Positive value is cumulated during power running and negative value during regeneration. The values in excess of ±99 can be counted. However, the counter shows only the lower three digits of the actual value since the servo amplifier display is three digits. Negative value is indicated by the lit decimal points in the upper two digits.       |                 | 0      | 0                |
| Current position - Low                                       | PSL    | μm<br>0.0001 inch<br>0.001 degree<br>pulse (Note 2)     | When " 0 " (nositioning display) is set in [Pr. PT26] the current position is                                                                                                    |                 | 0      |                  |
| Current position - High                                      | PSh    | 1000 μm<br>0.1 inch<br>degree<br>1000 pulse<br>(Note 2) |                                                                                                    |                 | 0      | $\left  \right $ |

| Status display                                             | Symbol | Unit                                                    | Description                                                                                                    |              | Control<br>mode<br>(Note 1) |                 |  |
|------------------------------------------------------------|--------|---------------------------------------------------------|----------------------------------------------------------------------------------------------------|--------------|-----------------------------|-----------------|--|
|                                                            |        |                                                         |                                                                                                    | C<br>P       | C<br>L                      | P<br>S          |  |
| Command position - Low                                     | CPL    | μm<br>0.0001 inch<br>0.001 degree<br>pulse<br>(Note 2)  | When "0" (positioning display) is set in [Pr. PT26], the command current position is displayed as machine home position is 0.<br>When "1" (roll feed display) is set in [Pr. PT26], turning on the start signal starts counting from 0 and a command current position to the target position is displayed in the automatic mode.<br>The command positions of the selected point table are displayed at a stop. At the manual mode, the command positions of the selected point table are displayed.<br>Negative value is indicated by the lit decimal points in the upper two digits. |              | 0                           |                 |  |
| Command position - High                                    | CPh    | 1000 μm<br>0.1 inch<br>degree<br>1000 pulse<br>(Note 2) |                                                                                                    |              | 0                           |                 |  |
| Command remaining distance - Low                           | rnL    | μm<br>0.0001 inch<br>0.001 degree<br>pulse<br>(Note 2)  | The remaining distance to the command position of the currently selected point<br>table/program is displayed.<br>Negative value is indicated by the lit decimal points in the upper two digits.                                                                                                    |              | 0                           |                 |  |
| Command remaining<br>distance - High                       | rnh    | 1000 μm<br>0.1 inch<br>degree<br>1000 pulse<br>(Note 2) |                                                                                                    |              | 0                           | $\backslash$    |  |
| Point table No./program<br>No./command station<br>position | Pno    |                                                         | For the point table method and program method, the point table and program No.<br>currently being executed are displayed. The selected number is displayed during<br>a temporary stop or manual operation.<br>For the indexer method, the command next station position is displayed.                                                                                                    | 0            | 0                           | 0               |  |
| Step No.                                                   | Sno    |                                                         | The step No. of the program currently being executed is displayed. At a stop, 0 is displayed.                                                                                                    | $\backslash$ | 0                           | $\overline{\ }$ |  |
| Analog override voltage                                    | oru    | V                                                       | The analog override voltage is displayed.                                                                                                    | 0            | 0                           |                 |  |
| Override level                                             | or     | %                                                       | The setting value of the override is displayed.<br>When the override is disabled, 100% is displayed.                                                                                                    | 0            | 0                           | 0               |  |

Note 1. CP: Positioning mode (point table method)

CL: Positioning mode (program method)

PS: Positioning mode (indexer method)

2. The unit can be selected from  $\mu$ m/inch/degree/pulse with [Pr. PT01].

#### (3) Changing the status display screen

The status display on the servo amplifier at power-on can be changed with [Pr. PC36]. The status displayed by default varies depending on the control mode as follows:

| Control mode                                       | Status display                                                             |
|----------------------------------------------------|----------------------------------------------------------------------------|
| Position                                           | Cumulative feedback pulses (pulse unit)                                    |
| Position/speed                                     | Cumulative feedback pulses (pulse unit)/<br>Servo motor speed (r/min unit) |
| Speed                                              | Servo motor speed (r/min unit)                                             |
| Speed/torque                                       | Servo motor speed (r/min unit)/Instantaneous torque                        |
| Torque                                             | Instantaneous torque                                                       |
| Torque/position                                    | Instantaneous torque/Cumulative feedback pulses (pulse unit)               |
| Positioning<br>(point table method/program method) | Current position - Low                                                     |
| Positioning (indexer method)                       | Cumulative feedback pulses (pulse unit)                                    |

## 3.2.3 Diagnostic mode

Diagnosis contents can be displayed on the display. Press the "UP" or "DOWN" button to change the display data as desired.

### (1) Display transition

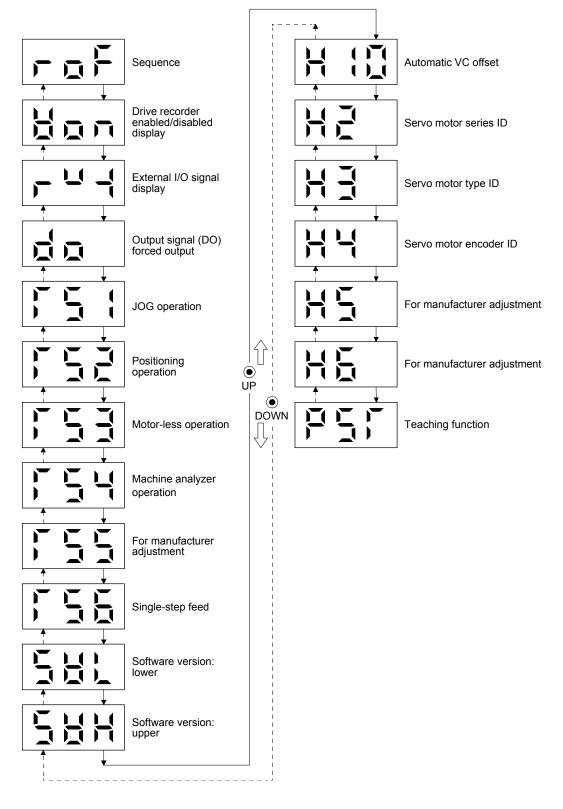

## (2) Diagnosis display list

| 1                                | Name                           | Display                 | Description                                                                                                    |  |  |
|----------------------------------|--------------------------------|-------------------------|----------------------------------------------------------------------------------------------------|--|--|
| Sequence -                       |                                |                         | Not ready<br>Indicates that the servo amplifier is being initialized<br>or an alarm has occurred.                                                                                                    |  |  |
|                                  |                                | ГДП                     | Ready<br>Indicates that initialization is completed, and the<br>servo amplifier is in servo-on state and ready to<br>operate.                                                                                                    |  |  |
|                                  |                                |                         | Drive recorder enabled<br>When an alarm occurs in this state, the drive<br>recorder will operate and record the status of<br>occurrence.                                                                                                    |  |  |
| Drive recorder enabled           | d/disabled display             |                         | <ul> <li>Drive recorder disabled</li> <li>The drive recorder will not operate on the following conditions.</li> <li>1. The graph function of MR Configurator2 is being used.</li> <li>2. The machine analyzer function is being used.</li> <li>3. [Pr. PF21] is set to "-1".</li> </ul>                                                                                                    |  |  |
| External I/O signal dis          | play                           | Refer to section 3.2.7. | This Indicates the on/off status of external I/O signal.                                                                                                    |  |  |
| Output signal (DO) forced output |                                | d d n                   | This allows digital output signal to be switched<br>on/off forcibly.<br>Refer to section 3.2.8 for details.                                                                                                    |  |  |
|                                  | JOG operation                  |                         | JOG operation can be performed when there is no<br>command from an external controller.<br>For details, refer to section 18.5.10 (2) of "MR-J4-<br>_A_(-RJ) Servo Amplifier Instruction Manual".                                                                                                    |  |  |
|                                  | Positioning operation          |                         | Positioning operation can be performed when there<br>is no command from an external controller.<br>MR Configurator2 is required to perform positioning<br>operation.<br>For details, refer to section 4.5.9 (3) of "MR-J4-<br>_A_(-RJ) Servo Amplifier Instruction Manual".                                                                                                    |  |  |
|                                  | Motor-less operation           |                         | Without connecting the servo motor, output signals<br>or status display can be provided in response to the<br>input device as if the servo motor is actually<br>running.<br>For details, refer to section 4.5.9 (4) of "MR-J4-<br>_A_(-RJ) Servo Amplifier Instruction Manual".                                                                                                    |  |  |
| Test operation mode              | Machine analyzer<br>operation  |                         | Merely connecting the servo amplifier allows the<br>resonance point of the mechanical system to be<br>measured.<br>MR Configurator2 is required to perform machine<br>analyzer operation.<br>For details, refer to section 11.7 of "MR-J4A_(-RJ)<br>Servo Amplifier Instruction Manual".                                                                                                    |  |  |
|                                  | For manufacturer<br>adjustment |                         | This is for manufacturer adjustment.                                                                                                    |  |  |
|                                  | Single-step feed               |                         | This function is available only in the point table<br>method and program method. When the positioning<br>operation is executed in accordance with the point<br>table or program set by MR Configurator2, the<br>diagnosis display changes to "d-6" during single-<br>step feed. For other control mode, the display does<br>not change to "d-6". Refer to section 3.2.9 for<br>details.<br>The status will be displayed with the "MODE"<br>button. The "UP" and "DOWN" buttons are disabled. |  |  |

| Name                    | Display                                                  | Description                                                                                                    |
|-------------------------|----------------------------------------------------------|----------------------------------------------------------------------------------------------------|
| Software version: lower | Image: Setting       Image: Setting       Image: Setting | Indicates the version of the software.<br>The software version is displayed while the<br>"SET" button is pressed and held.<br>Press the "MODE" button to shift to the next<br>display mode.<br>Press the "UP" or "DOWN" button to shift to<br>the next diagnosis menu.                                                                                                    |
| Software version: upper | ↓ "SET"                                                  | Indicates the system number of the software.<br>The software system number is displayed<br>while the "SET" button is pressed and held.<br>Press the "MODE" button to shift to the next<br>display mode.<br>Press the "UP" or "DOWN" button to shift to<br>the next diagnosis menu.                                                                                                    |
| Automatic VC offset     |                                                          | If offset voltages in the analog circuits inside<br>and outside the servo amplifier cause the<br>servo motor setting speed not to be the<br>designated value at VC (Analog override) of 0<br>V, a zero-adjustment of offset voltages will be<br>automatically performed.<br>When using this function, enable the function<br>in the following procedure. When it is<br>enabled, [Pr. PC37] value changes to the<br>automatically adjusted offset voltage.<br>1) Press the "SET" button once.<br>2) Set the number in the first digit to "1" with<br>the "UP" button.<br>3) Press the "SET" button.<br>This function cannot be used if the input<br>voltage of VC is -0.4 V or less, or +0.4 V or<br>more. (Note) |

Note. Even if VC automatic offset is performed and 0 V is inputted, the speed may not completely be the set value.

| Name                        | Display                  | Description                                                                                                    |
|-----------------------------|--------------------------|----------------------------------------------------------------------------------------------------|
| Servo motor series ID       | SET"<br>SET"             | Displays the series ID of the servo motor<br>currently connected.<br>Press the "SET" button to show the lower 3<br>digits of servo motor series ID.<br>For indication details, refer to appendix 1 of<br>"Servo Motor Instruction Manual (Vol. 3)".<br>Press the "UP" or "DOWN" button to shift to<br>the next diagnosis menu.                                                                     |
| Servo motor type ID         | → "SET"                  | Displays the type ID of the servo motor<br>currently connected.<br>Press the "SET" button to show the lower 3<br>digits of servo motor type ID.<br>For indication details, refer to appendix 1 of<br>"Servo Motor Instruction Manual (Vol. 3)".<br>Press the "UP" or "DOWN" button to shift to<br>the next diagnosis menu.                                                                         |
| Servo motor encoder ID      | → "SET"                  | Displays the servo motor encoder ID of the<br>servo motor currently connected.<br>Press the "SET" button to show the lower 3<br>digits of servo motor encoder ID.<br>For indication details, refer to appendix 1 of<br>"Servo Motor Instruction Manual (Vol. 3)".<br>Press the "UP" or "DOWN" button to shift to<br>the next diagnosis menu.                                                       |
| For manufacturer adjustment |                          | This is for manufacturer adjustment.                                                                                                    |
| For manufacturer adjustment |                          | This is for manufacturer adjustment.                                                                                                    |
| Teaching function           | Refer to section 3.2.10. | After an operation travels to a target position<br>(MEND (Travel completion) is turned on) with<br>a JOG operation or manual pulse generator<br>operation, pushing the "SET" button of the<br>operation area or turning on TCH (Teach) will<br>import the position data. This function is<br>available only in the point table method. In<br>other control modes, the display remains the<br>same. |

# 3.2.4 Alarm mode

The current alarm, past alarm history, and parameter error are displayed. The alarm number that has occurred or the parameter numbers in error are displayed on the display.

| Name          | Display (Note 1)             | Description                                                                                                    |  |  |
|---------------|------------------------------|----------------------------------------------------------------------------------------------------|--|--|
|               |                              | Indicates no occurrence of an alarm.                                                                                                    |  |  |
| Current alarm | 2 s<br>interval              | Indicates the occurrence of [AL. 33.1 Main<br>circuit voltage error].<br>Flickers at alarm occurrence.<br>The alarm number and detail number are<br>displayed alternately by intervals of 2 s.                                                 |  |  |
|               | <br>1717<br>1717             |                                                                                                    |  |  |
|               | ↓ "SET"                      | Indicates that the last alarm is [AL. 50.1<br>Thermal overload error 1 during operation].<br>When an alarm is recorded to alarm history,<br>the second digit decimal point flickers.<br>Press the "SET" button to display the detail           |  |  |
|               |                              | number of [AL. 50].                                                                                                    |  |  |
|               | <b>₩ * * * * * * * * * *</b> | Indicates the second last alarm is [AL. 33.1<br>Main circuit voltage error].<br>When an alarm is recorded to alarm history,<br>the second digit decimal point flickers.<br>Press the "SET" button to display the detail<br>number of [AL. 33]. |  |  |
|               |                              |                                                                                                    |  |  |
| Alarm history | SET"                         | Indicates that there is no third alarm in the<br>past.<br>If there is no alarm history, the display will be<br>as shown as in the left, when the "SET"<br>button is pressed.                                                                   |  |  |
|               |                              |                                                                                                    |  |  |
|               | SET"                         | Indicates that there is no sixteenth alarm in the past.                                                                                                    |  |  |
|               |                              |                                                                                                    |  |  |

# 3. DISPLAY AND OPERATION SECTIONS

| Name                                                  | Display (Note 1)                           | Description                                                                                                    |
|-------------------------------------------------------|--------------------------------------------|----------------------------------------------------------------------------------------------------|
| Parameter<br>error No./point table error No. (Note 2) | 5                                          | This indicates no occurrence of [AL. 37<br>Parameter error].                                                                                                    |
|                                                       |                                            | The data content error of [Pr. PA12 Reverse<br>rotation torque limit].<br>The parameter group in which the parameter<br>error has occurred is displayed. Press and<br>hold the "SET" button to show the parameter<br>number with the error.                                                                                                    |
|                                                       | <b>► ► ► ► ► ► ► ► ■ ■ ■ ■ ■ ■ ■ ■ ■ ■</b> | This indicates that the position data of the<br>point table No. 23 has exceeded the setting<br>range.<br>An error item of the point table is displayed.<br>The point table No. having the error is<br>displayed while the "SET" button is being<br>pressed and held.<br>The following shows the items of a point<br>table:<br>P: position data, d: motor speed, A:<br>acceleration time constant, b: deceleration<br>time constant, n: dwell, H: sub function, M: M<br>code |

Note 1. If a parameter error and point table error occur simultaneously, the display shows the parameter error.

2. The display shows only when the current alarm is [AL. 37 Parameter error].

Functions at occurrence of an alarm

- (1) The current alarm is displayed in any mode.
- (2) Even during an alarm occurrence, the other display can be viewed by pressing the button in the operation area. At this time, the decimal point in the third digit remains flickering.
- (3) Remove the cause of the alarm and clear it with any of the following methods. (Refer to chapter 8 for the alarms that can be cleared.)
  - (a) Cycle the power.
  - (b) Press the "SET" button on the current alarm display.
  - (c) Turn on RES (Reset).
- (4) Use [Pr. PC18] to clear the alarm history.
- (5) Press the "UP" or "DOWN" button to move to the next history.

## 3.2.5 Point table setting

POINT
●Point table No. 1 to No. 99 can be set with the operation section of the servo amplifier. To set point table No. 100 to No. 255, use MR Configurator2.

You can set the target position, servo motor speed, acceleration time constant, deceleration time constant, dwell, sub function and M code.

(1) Display transition

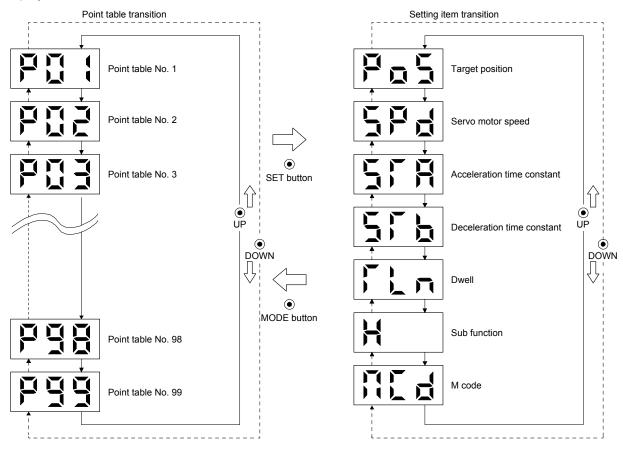

## (2) Setting list

The following point table setting can be displayed.

| Status display             | Symbol | Unit                                                                                             | Description                                                                                                    | Indication<br>range             |
|----------------------------|--------|--------------------------------------------------------------------------------------------------|----------------------------------------------------------------------------------------------------|---------------------------------|
| Point table No.            | P01    |                                                                                                  | Specify the point table to set the target position, servo motor speed,<br>acceleration time constant, deceleration time constant, dwell, sub function,<br>and M code.                                                                                                    | 1 to 255                        |
| Target position            | PoS    | 10 <sup>STM</sup> μm<br>10 <sup>(STM-4)</sup> inch<br>10 <sup>-3</sup> degree<br>pulse<br>(Note) | Set the travel distance.                                                                                                    | -999999<br>to<br>999999         |
| Servo motor speed          | SPd    | r/min                                                                                            | Set the command speed of the servo motor for execution of positioning. The setting value must be within the permissible speed of the servo motor used. If a value equal to or larger than the permissible speed is set, the value will be clamped at the permissible speed.                                                                                                    | 0<br>to<br>Permissible<br>speed |
| Acceleration time constant | STA    | ms                                                                                               | Set a time for the servo motor to reach the rated speed.                                                                                                    | 0 to 20000                      |
| Deceleration time constant | STb    | ms                                                                                               | Set a time for the servo motor to stop from the rated speed.                                                                                                    | 0 to 20000                      |
| Dwell                      | TLn    | ms                                                                                               | This function is enabled when you select the point table by input signal.<br>To disable the dwell, set "0" or "2" to the sub function. To perform a varying-<br>speed operation, set "1", "3", "8", or "9" to the sub function and "0" to the<br>dwell. When the dwell is set, the position command of the selected point table<br>is completed. After the set dwell has elapsed, start the position command of<br>the next point table.                                                                                                    | 0 to 20000                      |
| Sub function               | н      |                                                                                                  | <ul> <li>This function is enabled when you select the point table by input signal.</li> <li>(1) When using the point table with the absolute value command method</li> <li>0: Executes automatic operation for a selected point table.</li> <li>1: Executes automatic continuous operation without stopping for the next point table.</li> <li>8: Executes automatic continuous operation without stopping for the point table selected at the start.</li> <li>9: Automatic continuous operation is performed to point table No. 1.</li> <li>(2) When using this point table with the incremental value command method</li> <li>2: Executes automatic continuous operation without stopping for the next point table.</li> <li>3: Executes automatic continuous operation without stopping for the next point table.</li> <li>10: Executes automatic continuous operation without stopping for the point table.</li> <li>10: Executes automatic continuous operation without stopping for the point table.</li> <li>11: Automatic continuous operation is performed to point table No. 1.</li> <li>When an opposite rotation direction is set, the servo motor rotates in the opposite direction after smoothing zero (command output) is confirmed.</li> <li>When "1" or "3" is set to the point table No. 255, [AL. 61] will occur at the time of point table execution.</li> </ul> | 0 to 3, 8 to 11                 |
| M code                     | MCd    |                                                                                                  | This is the code output at the completion of positioning.<br>The first digit and the second digit of the M code are outputted in 4-bit binary<br>respectively.                                                                                                    | 0 to 99                         |

Note. The unit can be selected from  $\mu\text{m/inch/degree/pulse}$  with [Pr. PT01].

# (3) Operation method

| POINT          |                                                                      |
|----------------|----------------------------------------------------------------------|
| After changi   | ng and defining the setting values of the specified point table, the |
| defined setti  | ng values of the point table are displayed. To discard the changed   |
| setting, pres  | s the "MODE" button for 2 s or more. The setting before the change   |
| will be displa | ayed. Keep pressing the "UP" or "DOWN" button to continuously        |
| change the     | most significant digit of the setting values.                        |

(a) Setting of 3 or less digits

The following example is the operation method at power-on to set "1" to the sub function of the point table No. 1.

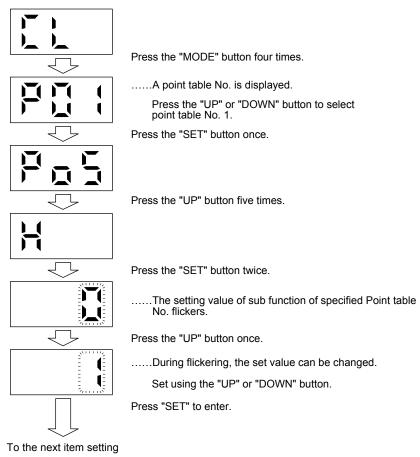

Press the "UP" or "DOWN" button to switch to other item of the same point table No. Press the "MODE" button to switch to the next point table No. (b) Setting of 4 to 6 digits

The following example is the operation method to change the position data of the point table No. 1 to "123456".

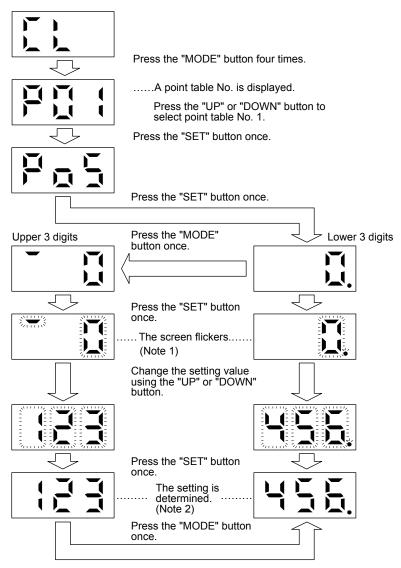

- Note 1. Pressing the "SET" button in either upper or lower 3-digit display makes the display flicker.
  - 2. Press the "SET" button to confirm on upper 3-digits or lower 3-digits screen.

The display can be switched between upper and lower 3-digit by pressing the "MODE" button. Switching the display between upper and lower 3-digit is also possible by pressing the "MODE" button while the display is flickering.

The changed value will be canceled when the "MODE" button is pressed for 2 s or more while flickering.

Press the "UP" or "DOWN" button to switch to other item of the same point table No. Press the "MODE" button to switch to the next point table No.

# 3.2.6 Parameter mode

# (1) Parameter mode transition

After selecting the corresponding parameter mode with the "MODE" button, pressing the "UP" or "DOWN" button changes the display as follows.

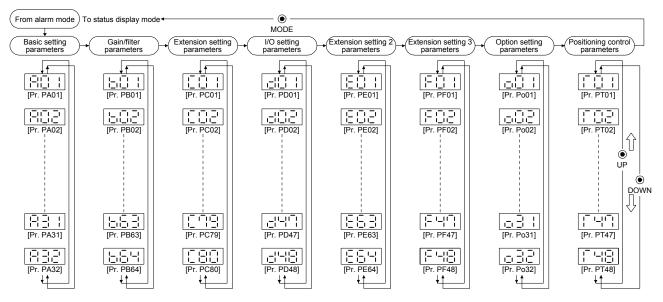

# (2) Operation method

(a) Parameters of 3 or less decimal digits.

The following example gives the operation procedure to change [Pr. PA Reverse rotation torque limit].

Press the "MODE" button to switch to the basic setting parameters screen.

parameter number.

Parameter number selection

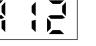

Select a parameter number with the "UP" or "DOWN" button. Press the "SET" button to display the item to be set to the selected

Displaying the parameter contents

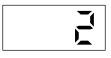

Press the "UP" or "DOWN" button to shift to the setting display of the next parameter number.

Press the "MODE" button to shift to the next display.

Press the "SET" button once to display the setting.

Press the "SET" button once when the setting is displayed. The setting flickers and is possible to be changed.

Changing the parameter contents

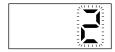

Press the "UP" or "DOWN" button to change the value and press the "SET" button to fix the setting. The setting will be displayed as it is after the setting is fixed.

To cancel the setting data, press the "MODE" button for 2 s while the display is flickering. The setting before the change will be displayed.

Press and hold the "UP" or "DOWN" button to change the data continuously. In that case, only the highest digit changes.

Example of pressing and holding the "UP" button

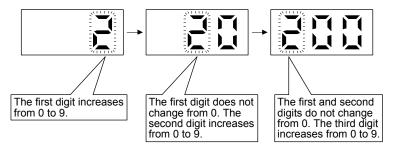

Example of pressing and holding the "DOWN" button

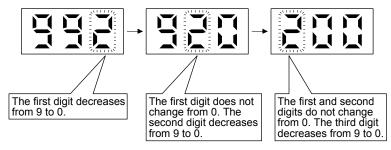

(b) Parameters of 4 to 6 decimal digits

The following example gives the operation procedure to change [Pr. PB03 Positioning command acceleration/deceleration time constants (position smoothing)] to "65535".

Press the "MODE" button to switch to the gain/filter setting parameters screen. Press the "UP" or "DOWN" button to select [Pr. PB03].

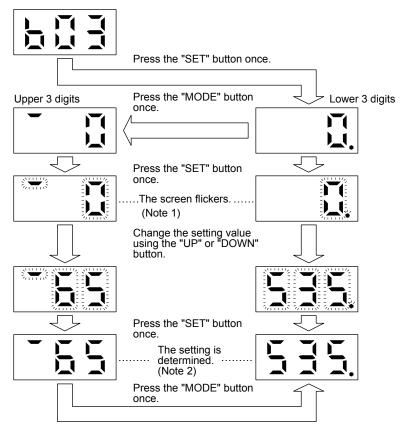

- Note 1. Pressing the "SET" button in either upper or lower 3-digit display makes the display flicker.
  - 2. Press the "SET" button to confirm on upper 3-digits or lower 3-digits screen.

The display can be switched between upper and lower 3-digit by pressing the "MODE" button. Switching the display between upper and lower 3-digit is also possible by pressing the "MODE" button while the display is flickering.

The changed value will be canceled when the "MODE" button is pressed for 2 s or more while flickering.

To shift to the next parameter number, press the "UP" or "DOWN" button.

To change the screen to another, press the "UP" or "DOWN" button to change the screen to another parameter number display screen and press the "MODE" button.

(c) Parameters of 7 or more decimal digits
 The following example gives the operation procedure to change the [Pr. PA06 Electronic gear
 numerator (command pulse multiplication numerator)] to "12345678".
 Press the "MODE" button to switch to the basic setting parameters screen.

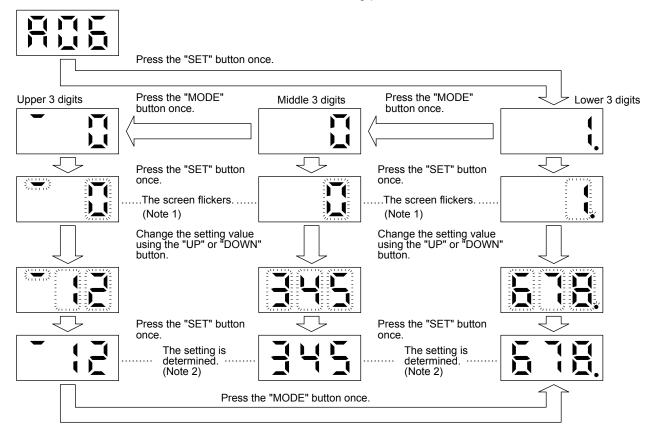

Note 1. Pressing the "SET" button in upper, middle, or lower 3-digit display makes the display flicker.

2. Pressing the "SET" button in upper, middle, or lower 3-digit display fixes the setting.

The display can be switched among upper, middle, and lower 3-digits by pressing the "MODE" button.

Switching the display between upper, middle, and lower 3-digit is also possible by pressing the "MODE" button while the display is flickering.

The changed value will be canceled when the "MODE" button is pressed for 2 s or more while flickering.

To shift to the next parameter number, press the "UP" or "DOWN" button.

To change the screen to another, press the "UP" or "DOWN" button to change the screen to another parameter number display screen and press the "MODE" button.

(d) Parameter of hexadecimal

The following example gives the operation procedure to change the [Pr. PA01 Operation mode] to "1234".

Press the "MODE" button to switch to the basic setting parameters screen. Press the "UP" or "DOWN" button to select [Pr. PA01].

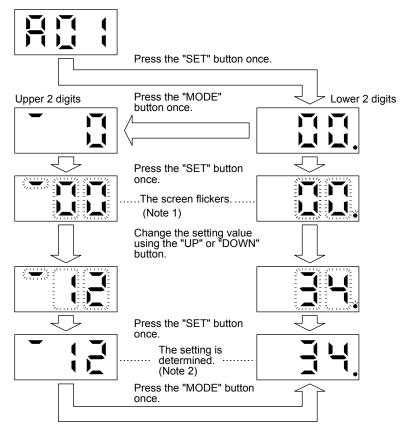

Note 1. Pressing the "SET" button in upper, middle, or lower 2-digit display makes the display flicker.

2. Press the "SET" button to confirm on upper 2-digits or lower 2-digits screen.

The display can be switched among upper, middle, and lower 2-digits by pressing the "MODE" button.

Switch the display between upper, middle, and lower 2-digit is also possible by pressing the "MODE" button while the display is flickering.

The changed value will be canceled when the "MODE" button is pressed for 2 s or more while flickering.

To shift to the next parameter number, press the "UP" or "DOWN" button.

To change the screen to another, press the "UP" or "DOWN" button to change the screen to another parameter number display screen and press the "MODE" button.

# 3.2.7 External I/O signal display

| POINT         |                                                                    |
|---------------|--------------------------------------------------------------------|
| ●The I/O sign | al settings can be changed using I/O setting parameters [Pr. PD04] |
| to [Pr. PD28] | ].                                                                 |

The on/off states of the digital I/O signals connected to the servo amplifier can be confirmed.

# (1) Operation

The display at power-on. Use the "MODE" button to display the diagnostic screen.

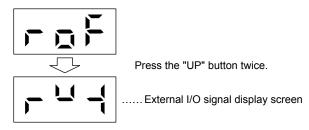

#### (2) Display definition

The 7-segment LED segments and CN1 connector pins correspond as shown below.

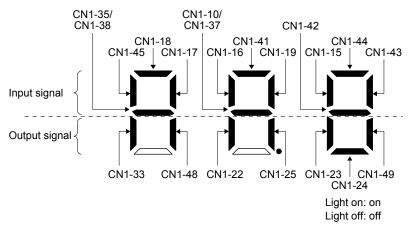

The LED segment corresponding to the pin is lit to indicate on, and is extinguished to indicate off. The decimal point in the second digit flickers continuously.

For each pin signal in control modes, refer to section 2.2 (2).

3.2.8 Output signal (DO) forced output

| POINT                                                                      |                                                                      |  |  |
|----------------------------------------------------------------------------|----------------------------------------------------------------------|--|--|
| When the set                                                               | ervo system is used in a vertical lift application, turning on MBR   |  |  |
| (Electromag                                                                | netic brake interlock) by the DO forced output after assigning it to |  |  |
| connector CN1 will release the electromagnetic brake, causing a drop. Take |                                                                      |  |  |
| drop preven                                                                | tive measures on the machine side.                                   |  |  |

Output signals can be switched on/off forcibly independently of the servo status. Use this function for checking output signal wiring, etc. This operation must be performed in the servo off state by turning off SON (Servo-on).

The display at power-on. Use the "MODE" button to display the diagnostic screen.

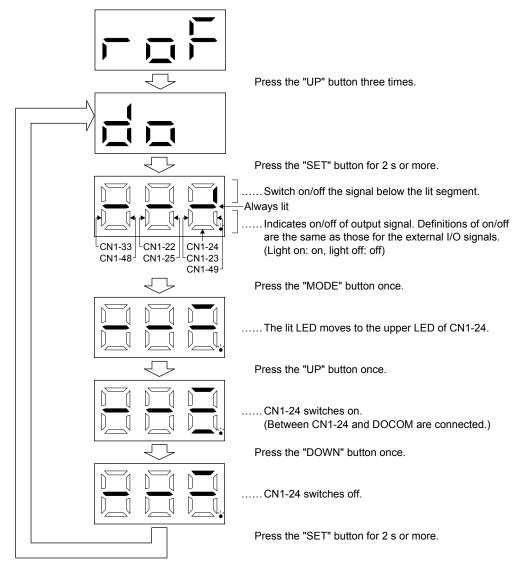

# 3. DISPLAY AND OPERATION SECTIONS

# 3.2.9 Step feed

| <b>≜</b> CAUTION | <ul> <li>The test operation mode is designed for checking servo operation. Do not use it for an actual operation.</li> <li>If the servo motor operates unexpectedly, use EM2 (Forced stop 2) to stop it.</li> </ul> |
|------------------|----------------------------------------------------------------------------------------------------|
|                  | POINT<br>●MR Configurator2 is required to perform single-step feed.                                                                                                    |

Test operation cannot be performed unless SON (Servo-on) is not turned off.

The positioning operation can be performed in accordance with the point table No. or the program No. set by MR Configurator2.

Select the test operation/single-step feed from the menu of MR Configurator2. When the single-step feed window is displayed, input the following items and operate.

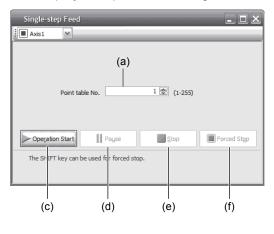

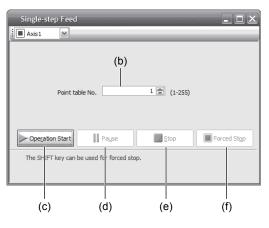

Point table operation

Program operation

(1) Point table No. or program No. setting

Enter a point table No. in the input box (a) "Point table No.", or a program No. in the input box (b) "Program No.".

- (2) Starting the servo motor Click "Operation Start" button (c) to rotate the servo motor.
- (3) Temporarily stopping the servo motor Click "Pause" button (d) to temporarily stop the servo motor. While the servo motor is temporarily stopped, click the "Operation Start" button (c) to restart the rotation of the remaining travel distance. While the servo motor is temporarily stopped, click the "Stop" button (e) to clear the remaining travel distance.
- (4) Stopping the servo motor

Click the "Stop" button (e) to stop the servo motor. At this time, the remaining travel distance will be cleared. Click the "Operation Start" (c) button to restart the rotation.

(5) Forcibly stopping the servo motor software

Click the "Forced Stop" (f) button to make an instantaneous stop. When the "Forced Stop" button is enabled, the "Operation Start" button cannot be used. Click the "Forced Stop" button again to enable the "Operation Start" button.

(6) Switching to the normal operation modeBefore switching from the test operation mode to the normal operation mode, turn off the servo amplifier.

# 3.2.10 Teaching function

After an operation travels to a target position (MEND (Travel completion) is turned on) with a JOG operation or manual pulse generator operation, pushing the "SET" button of the operation area or turning on TCH (Teach) will import the position data. This function is available only in the point table method. In other control modes, the display remains the same.

# (1) Teaching preparation

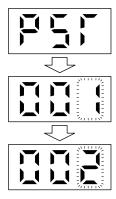

Teaching setting initial display

Press the "SET" button for approximately 2 s to switch to the teaching setting mode.

Select the point table No. with the "UP" or "DOWN" button when the first digit on the display flickers.

When the first digit on the display flickers, press the "SET" button to complete the teaching setting preparation. When the preparation is properly completed, the first digit on the display is lit and the third digit flickers.

(2) Position data setting method

After an operation travels to a target position (MEND (Travel completion) is turned on) with a JOG operation or manual pulse generator operation, pushing the "SET" button of the operation part or turning on TCH (Teach) will set the positioning address as position data.

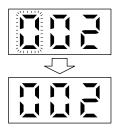

When the third digit on the display flickers, the current position is written to the selected point table by pressing the "SET" button.

When the first or third digit on the display flickers, the display returns to the teaching setting initial screen by pressing the "MODE" button.

The following shows the conditions for when the teaching function operates.

- (a) When the "positioning command method" of [Pr. PT01] is set to absolute value command method (\_\_\_\_0)
- (b) Home position return completion (ZP (Home position return completion) is turned on)
- (c) While the servo motor is being stopped (command output = 0, MEND (Travel completion) is turned on)

# MEMO

| - | - |
|---|---|
|   |   |
|   |   |
|   |   |
|   |   |
|   |   |
|   |   |
|   |   |
|   |   |
|   |   |
|   |   |
|   |   |
|   |   |
|   |   |
|   |   |
|   |   |
|   |   |
|   |   |
|   |   |
|   |   |
|   |   |

# 4. HOW TO USE THE POINT TABLE

The following items are the same as MR-J4-\_A\_-RJ servo amplifiers. For the details of the items, refer to each chapter/section (in "MR-J4-\_A\_(-RJ) Servo Amplifier Instruction Manual") indicated in the detailed explanation field.

|                                                                                     | Detailed explanation        |                         |  |  |
|-------------------------------------------------------------------------------------|-----------------------------|-------------------------|--|--|
| Item                                                                                | MR-J4ARJ 100 W              | MR-J4-03A6-RJ           |  |  |
|                                                                                     | or more                     |                         |  |  |
| Switching power on for the first time                                               | Section 4.1                 | Section 18.4            |  |  |
|                                                                                     |                             |                         |  |  |
| POINT                                                                               |                             |                         |  |  |
| ●When you use a linear servo mot                                                    | tor roplace the following   | loft words to the right |  |  |
|                                                                                     |                             | ien words to the right  |  |  |
| words.                                                                              |                             |                         |  |  |
| Load to motor inertia ratio                                                         | Load to motor mass ration   | io                      |  |  |
| Torque                                                                              | → Thrust                    |                         |  |  |
| (Servo motor) speed                                                                 | (Linear servo motor) sp     | eed                     |  |  |
| ●For the mark detection function (Current position latch), refer to section 12.2.1. |                             |                         |  |  |
| ●For the mark detection function (Interrupt positioning), refer to section 12.2.2.  |                             |                         |  |  |
| ●For the infinite feed function (set                                                | ting degree), refer to sect | tion 12.3.              |  |  |
|                                                                                     |                             |                         |  |  |

## 4.1 Startup

4.1.1 Power on and off procedures

When the servo amplifier is powered on for the first time, the control mode is set to position control mode. (Refer to section 4.2.1 of "MR-J4-\_A\_(-RJ) Servo Amplifier Instruction Manual".)

This section provides a case where the servo amplifier is powered on after setting the positioning mode.

(1) Power-on

Switch power on in the following procedure. Always follow this procedure at power-on.

- 1) Switch off SON (Servo-on).
- 2) Make sure that ST1 (Forward rotation start) and ST2 (Reverse rotation start) are off.
- Switch on the main circuit power supply and control circuit power supply. The display shows "PoS" ("PSL" for MR-J4-03A6-RJ servo amplifiers), and in 2 s later, shows data.

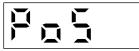

MR-J4-\_A\_-RJ 100 W or more

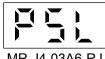

MR-J4-03A6-RJ

(2) Power-off

- 1) Switch off ST1 (Forward rotation start) and ST2 (Reverse rotation start).
- 2) Switch off SON (Servo-on).
- 3) Switch off the main circuit power supply and control circuit power supply.

#### 4.1.2 Stop

If any of the following situations occurs, the servo amplifier suspends the running of the servo motor and brings it to a stop.

Refer to section 3.10 of "MR-J4-\_A\_(-RJ) Servo Amplifier Instruction Manual" for the servo motor with an electromagnetic brake.

| Operation/command                                                            | Stopping condition                                                                                                    |
|------------------------------------------------------------------------------|----------------------------------------------------------------------------------------------------|
| SON (Servo-on) off                                                           | The base circuit is shut off and the servo motor coasts.                                                                                                    |
| Alarm occurrence                                                             | The servo motor decelerates to a stop with the command. With some alarms, however, the dynamic brake operates to bring the servo motor to a stop. (Refer to chapter 8. (Note 1)) |
| EM2 (Forced stop 2) off                                                      | The servo motor decelerates to a stop with the command. [AL. E6 Servo forced stop warning] occurs. Refer to section 2.3 for EM1.                                                 |
| STO (STO1, STO2) off (Note 2)                                                | The base circuit is shut off and the dynamic brake operates to bring the servo motor to a stop.                                                                                  |
| LSP (Forward rotation stroke end) off, LSN (Reverse rotation stroke end) off | It will bring the motor to a sudden stop and make it servo-locked. It can be run in the opposite direction.                                                                      |

Note 1. Only a list of alarms and warnings is listed in chapter 8. Refer to "MELSERVO-J4 Servo Amplifier Instruction Manual (Troubleshooting)" for details of alarms and warnings.

2. MR-J4-03A6-RJ servo amplifiers are not compatible with the STO function.

#### 4.1.3 Test operation

Before starting actual operation, perform test operation to make sure that the machine operates normally. Refer to section 4.1 for how to power on and off the servo amplifier.

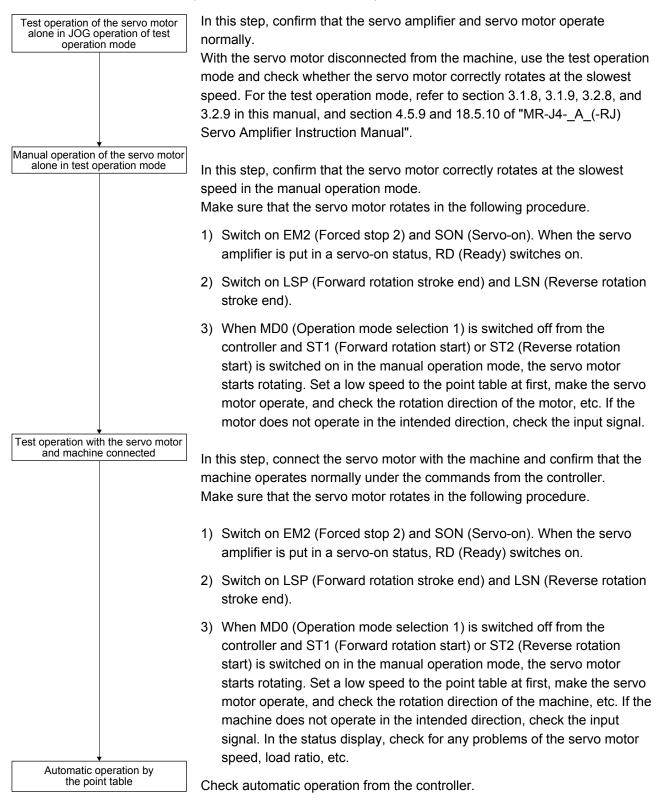

# 4.1.4 Parameter setting

| POINT                                                                         |
|-------------------------------------------------------------------------------|
| ●The following encoder cables are of four-wire type. When using any of these  |
| encoder cables, set [Pr. PC22] to "1" to select the four-wire type. Incorrect |
| setting will result in [AL. 16 Encoder initial communication error 1].        |
| MR-EKCBL30M-L                                                                 |
| MR-EKCBL30M-H                                                                 |
| MR-EKCBL40M-H                                                                 |
| MR-EKCBL50M-H                                                                 |

When you use the servo under the point table method, set [Pr. PA01] to "\_\_\_6" (Positioning mode (point table method)). Under the point table method, the servo can be used by merely changing the basic setting parameters ([Pr. PA \_ ]) and positioning control parameters ([Pr. PT \_ ]) mainly.

Set other parameters as necessary.

The following table shows the necessary setting of [Pr. PA \_ ] and [Pr. PT \_ ] under the point table method.

| Operation mode selection item                           |                                                                  | Parameter setting       |            | Input device setting |                   |                                           |
|---------------------------------------------------------|------------------------------------------------------------------|-------------------------|------------|----------------------|-------------------|-------------------------------------------|
| Operation mode                                          |                                                                  | [Pr. PA01]              | [Pr. PT04] | MD0 (Note)           | DI0 to DI7 (Note) |                                           |
|                                                         | Each positioning operation                                       |                         |            | $\backslash$         |                   |                                           |
| Automatic operation<br>mode under point<br>table method | Automatic                                                        | Varying-speed operation |            |                      |                   | Set the point table<br>No. to be reached. |
|                                                         | Automatic<br>continuous<br>operation<br>Operation                | continuous              |            |                      | On                | (Refer to (2) (b) of 4.2.1.)              |
| Manual operation                                        | JOG operation                                                    |                         | 6          |                      |                   |                                           |
| mode                                                    | Manual pulse generator operation                                 |                         |            |                      | Off               |                                           |
|                                                         | Dog type                                                         |                         |            | 0                    | On                | All off                                   |
|                                                         | Count type                                                       |                         |            | 1                    |                   |                                           |
|                                                         | Data set type                                                    |                         |            | 2                    |                   |                                           |
|                                                         | Stopper type                                                     |                         |            | 3                    |                   |                                           |
| Home position return                                    | Home position ignorance (servo-<br>on position as home position) |                         |            | 4                    |                   |                                           |
| mode                                                    | Dog type rear end reference                                      |                         |            | 5                    |                   |                                           |
|                                                         | Count type front end reference                                   |                         |            | 6                    |                   |                                           |
|                                                         | Dog cradle type                                                  |                         |            | 7                    |                   |                                           |
|                                                         | Dog type last Z-phase reference                                  |                         |            | 8                    |                   |                                           |
|                                                         | Dog type front end reference                                     |                         |            | 9                    |                   |                                           |
|                                                         | Dogless Z-phase reference                                        |                         |            | A                    |                   |                                           |

Note. MD0: Operation mode selection 1, DI0 to DI7: Point table No. selection 1 to Point table No. selection 8

#### 4.1.5 Point table setting

Set the data for operation to the point table. The following shows the items to be set.

| Item                       | Main description                                                                         |  |  |
|----------------------------|------------------------------------------------------------------------------------------|--|--|
| Position data              | Set the position data for movement.                                                      |  |  |
| Servo motor<br>speed       | Set the command speed of the servo motor for execution of positioning.                   |  |  |
| Acceleration time constant | Set the acceleration time constant.                                                      |  |  |
| Deceleration time constant | Set the deceleration time constant.                                                      |  |  |
| Dwell                      | Set the waiting time when performing automatic continuous operation.                     |  |  |
| Sub function               | Set when performing automatic continuous operation.                                      |  |  |
| M code                     | Outputs the first digit and the second digit of the M code in 4-bit binary respectively. |  |  |

Refer to section 4.2.2 for details of the point table.

#### 4.1.6 Actual operation

Start actual operation after confirmation of normal operation by test operation and completion of the corresponding parameter settings.

#### 4.1.7 Troubleshooting at start-up

Never make a drastic adjustment or change to the parameter values as doing so CAUTION will make the operation unstable.

POINT • Using MR Configurator2, you can refer to the reason for rotation failure, etc.

The following faults may occur at start-up. If any of such faults occurs, take the corresponding action. "MR-J4-\_A\_" means "MR-J4-\_A\_(-RJ) Servo Amplifier Instruction Manual".

| No. | Start-up sequence         | Fault                                                                   | Investigation                                                                                                    | Possible cause                                                                                               | Reference                   |
|-----|---------------------------|-------------------------------------------------------------------------|----------------------------------------------------------------------------------------------------|----------------------------------------------------------------------------------------------------|-----------------------------|
| 1   | Power on                  | <ul> <li>The 7-segment LED<br/>display does not turn<br/>on.</li> </ul> | Not improved even if CN1, CN2,<br>and CN3 connectors are<br>disconnected.                                                          | <ol> <li>Power supply voltage fault</li> <li>The servo amplifier is<br/>malfunctioning.</li> </ol>           |                             |
|     |                           | <ul> <li>The 7-segment LED<br/>display flickers.</li> </ul>             | Improved when CN1 connector is disconnected.                                                                                       | Power supply of CN1 cabling is shorted.                                                                      |                             |
|     |                           |                                                                         | Improved when CN2 connector is disconnected.                                                                                       | cabling is shorted.                                                                                          |                             |
|     |                           |                                                                         |                                                                                                    | <ol><li>Encoder is malfunctioning.</li></ol>                                                                 |                             |
|     |                           |                                                                         | Improved when CN3 connector is disconnected.                                                                                       | Power supply of CN3 cabling is<br>shorted.                                                                   |                             |
|     |                           | Alarm occurs.                                                           | Refer to chapter 8 and remove the                                                                                                  | cause.                                                                                                    | Chapter 8<br>(Note)         |
| 2   | Switch on SON (Servo-on). | Alarm occurs.                                                           | Refer to chapter 8 and remove the                                                                                                  | cause.                                                                                                    | Chapter 8<br>(Note)         |
|     |                           | Servo motor shaft is<br>not servo-locked.<br>(Servo motor shaft is      | <ol> <li>Check the display to see if the<br/>servo amplifier is ready to<br/>operate.</li> </ol>                                   | <ol> <li>SON (Servo-on) is not input.<br/>(wiring mistake)</li> <li>24 V DC power is not supplied</li> </ol> | Section<br>3.1.7<br>Section |
|     |                           | free.)                                                                  | <ol> <li>Check the external I/O signal<br/>indication (section 3.1.7 or<br/>3.2.7) to see if SON (Servo-<br/>on) is on.</li> </ol> | to DICOM.                                                                                                    | 3.2.7                       |

# 4. HOW TO USE THE POINT TABLE

| No. | Start-up sequence                                                        | Fault                                                                                      | Investigation                                                                                                    | Possible cause                                                | Reference                            |
|-----|--------------------------------------------------------------------------|--------------------------------------------------------------------------------------------|----------------------------------------------------------------------------------------------------|---------------------------------------------------------------|--------------------------------------|
| 3   | Perform a home position return.                                          | Servo motor does not rotate.                                                               | Call the external I/O signal<br>display and check the on/off<br>status of the input signal. (Refer<br>to section 3.1.7 or 3.2.7.)                                                                                      | LSP, LSN, and ST1 are off.                                    | Section<br>3.1.7<br>Section<br>3.2.7 |
|     |                                                                          |                                                                                            | Check [Pr. PA11 Forward<br>rotation torque limit] and [Pr.<br>PA12 Reverse rotation torque<br>limit].                                                                                                    | Torque limit level is too low as compared to the load torque. | Section<br>7.2.1                     |
|     |                                                                          |                                                                                            | When TLA (Analog torque limit) is usable, check the input voltage on the status display.                                                                                                    | Torque limit level is too low as compared to the load torque. | Section<br>3.1.2<br>Section<br>3.2.2 |
|     |                                                                          | The home position return is not completed.                                                 | Call the external I/O signal<br>display and check the on/off<br>status of input signal DOG.<br>(Refer to section 3.1.7 or 3.2.7.)                                                                                      | The proximity dog is set incorrectly.                         | Section<br>3.1.7<br>Section<br>3.2.7 |
| 4   | Switch on ST1<br>(Forward rotation<br>start) or ST2<br>(Reverse rotation | Servo motor does not rotate.                                                               | Call the external I/O signal<br>display (section 3.1.7 or 3.2.7)<br>and check the on/off status of the<br>input signal.                                                                                                | LSP, LSN, ST1, and ST2 are off.                               | Section<br>3.1.7<br>Section<br>3.2.7 |
|     | start).                                                                  |                                                                                            | Check [Pr. PA11 Forward rotation<br>torque limit] and [Pr. PA12<br>Reverse rotation torque limit].                                                                                                    | Torque limit level is too low as compared to the load torque. | Section<br>7.2.1                     |
|     |                                                                          |                                                                                            | When TLA (Analog torque limit) is usable, check the input voltage on the status display.                                                                                                    | Torque limit level is too low as compared to the load torque. | Section<br>3.1.2<br>Section<br>3.2.2 |
| 5   | Gain adjustment                                                          | Rotation ripples (speed<br>fluctuations) are large<br>at low speed.                        | <ul> <li>Make gain adjustment in the following procedure.</li> <li>1. Increase the auto tuning response level.</li> <li>2. Repeat acceleration/ deceleration more than three times to complete auto tuning.</li> </ul> | Gain adjustment fault                                         | MR-J4-<br>_A_<br>Chapter<br>6        |
|     |                                                                          | Large load inertia<br>moment causes the<br>servo motor shaft to<br>oscillate side to side. | If the servo motor may be driven<br>with safety, repeat acceleration<br>and deceleration three times or<br>more to complete the auto tuning.                                                                           | Gain adjustment fault                                         | MR-J4-<br>_A_<br>Chapter<br>6        |

Note. Only a list of alarms and warnings is listed in chapter 8. Refer to "MELSERVO-J4 Servo Amplifier Instruction Manual (Troubleshooting)" for details of alarms and warnings.

## 4.2 Automatic operation mode

4.2.1 Automatic operation mode

(1) Command method

Start operation using ST1 (Forward rotation start) or ST2 (Reverse rotation start). Absolute value command method and incremental value command method are provided in automatic operation mode.

- (a) Absolute value command method As position data, set the target address to be reached.
  - Millimeter, inch, and pulse unit Setting range: -999999 to 9999999 [×10<sup>STM</sup> μm] (STM = Feed length multiplication [Pr. PT03])
     -9999999 to 9999999 [×10<sup>(STM-4)</sup> inch] (STM = Feed length multiplication [Pr. PT03])

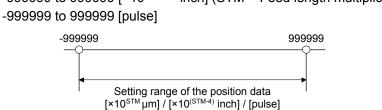

2) Degree unit

Set the target position by indicating the CCW direction with a "+" sign and the CW direction with a "-" sign.

Under the absolute value command method, the rotation direction can be specified with a "+" or "-" sign.

An example of setting is shown below.

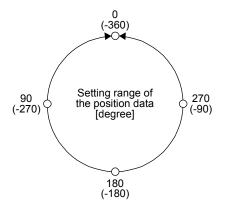

Coordinate system in degrees

- The coordinate is determined by referring to the position of 0 degree.
  - + direction:  $0 \rightarrow 90 \rightarrow 180 \rightarrow 270 \rightarrow 0$
  - direction: 0  $\rightarrow$  -90  $\rightarrow$  -180  $\rightarrow$  -270  $\rightarrow$  -360
- The positions of 270 degrees and -90 degrees are the same.
- The positions of 0 degree, 360 degrees and -360 degrees are the same.

The travel direction to the target position is set with [Pr. PT03].

| [Pr. PT03] setting | Servo motor rotation direction                                                                                                    |  |  |
|--------------------|----------------------------------------------------------------------------------------------------|--|--|
| _ 0                | The servo motor rotates to the target position in a direction specified with a sign of the position data.                                                                                                    |  |  |
| _1                 | The servo motor rotates from the current position to the target position in the shorter direction. If the distances from the current position to the target position are the same for CCW and CW, the servo motor rotates in the CCW direction. |  |  |

a) When using the Rotation direction specifying ([Pr. PT03] = "\_ 0 \_ \_")
 When the position data of 270.000 degrees is specified, the servo motor rotates in the CCW direction.

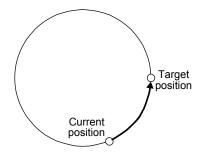

When the position data of -90.000 degrees is specified, the servo motor rotates in the CW direction.

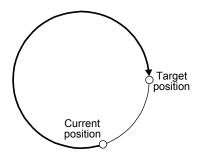

When the position data of -360.000 degrees is specified, the servo motor rotates in the CW direction. (A)

When you specify 360.000 degrees or 0 degree to the position data, the servo motor rotates in the CCW direction. (B)

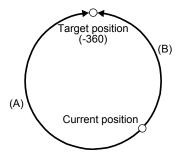

b) When using the shortest rotation specification ([Pr. PT03] = \_ 1 \_ \_)

When the position data of 270.000 degrees is specified, the servo motor rotates in the CCW direction.

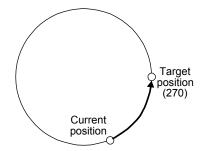

When the position data of -90.000 degrees is specified, the servo motor rotates in the CCW direction.

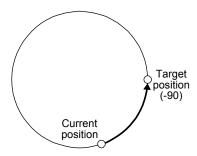

If the position data of 270.000 degrees is specified when the current position is at 90, the distances in the CCW and CW are the same. In such a case, the servo motor rotates in the CCW direction.

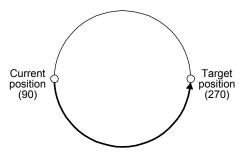

# (b) Incremental value command method As position data, set the travel distance from the current address to the target address.

1) Millimeter, inch, and pulse unit

Setting range: 0 to 9999999 [×10<sup>STM</sup> µm] (STM = Feed length multiplication [Pr. PT03]) -999999 to 9999999 [×10<sup>(STM-4)</sup> inch] (STM = Feed length multiplication [Pr. PT03]) -999999 to 9999999 [pulse]

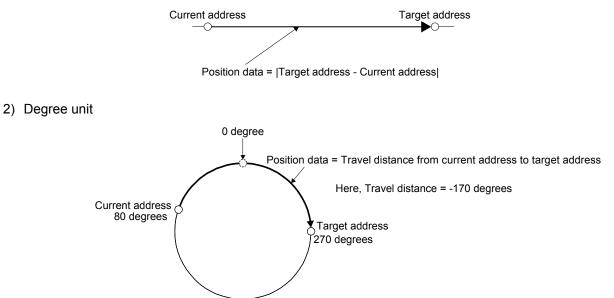

# (2) Point table

(a) Point table setting

1 to 255 point tables can be set. To use point table No. 16 to 255, enable DI4 (Point table No. selection 5) to DI7 (Point table No. selection 8) with "Device Setting" on MR Configurator2. Set point tables using MR Configurator2 or the operation section of the servo amplifier. The following table lists what to set. Refer to section 4.2.2 for details of the settings.

| Item                          | Main description                                                                         |  |  |
|-------------------------------|------------------------------------------------------------------------------------------|--|--|
| Position data                 | Set the position data for movement.                                                      |  |  |
| Servo motor<br>speed          | Set the command speed of the servo motor for execution of positioning.                   |  |  |
| Acceleration time constant    | Set the acceleration time constant.                                                      |  |  |
| Deceleration<br>time constant | Set the deceleration time constant.                                                      |  |  |
| Dwell                         | Set the waiting time when performing automatic continuous operation.                     |  |  |
| Sub function                  | Set when performing automatic continuous operation.                                      |  |  |
| M code                        | Outputs the first digit and the second digit of the M code in 4-bit binary respectively. |  |  |

# (b) Selection of point tables

Using the input signal or the communication function, select the point table No. with the communication command from the controller such as a personal computer.

The following table lists the point table No. selected in response to the input signal and the communication command.

However, when using the input signal to select the point table No., you can only use point table No. 1 to 15 in the initial status.

To use point table No. 16 to 255, enable input signals DI4 (Point table No. selection 5) to DI7 (Point table No. selection 8) with "Device Setting" on MR Configurator2.

When using the communication function to select the point table No., refer to chapter 10.

|     | Input signal (Note) |     |     |     |     |     | Selected point table |                              |
|-----|---------------------|-----|-----|-----|-----|-----|----------------------|------------------------------|
| DI7 | DI6                 | DI5 | DI4 | DI3 | DI2 | DI1 | DI0                  | No.                          |
| 0   | 0                   | 0   | 0   | 0   | 0   | 0   | 0                    | 0 (for home position return) |
| 0   | 0                   | 0   | 0   | 0   | 0   | 0   | 1                    | 1                            |
| 0   | 0                   | 0   | 0   | 0   | 0   | 1   | 0                    | 2                            |
| 0   | 0                   | 0   | 0   | 0   | 0   | 1   | 1                    | 3                            |
| 0   | 0                   | 0   | 0   | 0   | 1   | 0   | 0                    | 4                            |
|     |                     |     |     |     | -   |     |                      | •                            |
| -   | •                   | •   | •   | -   |     |     | •                    | •                            |
| •   |                     |     |     |     |     |     |                      | •                            |
| 1   | 1                   | 1   | 1   | 1   | 1   | 1   | 0                    | 254                          |
| 1   | 1                   | 1   | 1   | 1   | 1   | 1   | 1                    | 255                          |

Note. 0: Off

1: On

#### 4.2.2 Automatic operation using point table

(1) Absolute value command method

By the sub function of the point table, you can set a point table used under the absolute value command method or the incremental value command method.

(a) Point table

Set the point table values using MR Configurator2 or the operation section.

Set the position data, servo motor speed, acceleration time constant, deceleration time constant, dwell and sub function to the point table.

To use the point table under the absolute value command method, set "0", "1", "8", or "9" to the sub function. To use the point table under the incremental value command method, set "2", "3", "10", or "11" to the sub function.

When you set a value outside this range to the point table, the set value will be clamped with the maximum or minimum value. When changing the command unit or the connected motor results in the set value outside this range, [AL. 37] will occur.

| Item                       | Setting range                 | Unit                                                                                      | Description                                                                                                    |
|----------------------------|-------------------------------|-------------------------------------------------------------------------------------------|----------------------------------------------------------------------------------------------------|
| Position data              | -999999 to 999999<br>(Note 1) | ×10 <sup>STM</sup> µm<br>×10 <sup>(STM-4)</sup> inch<br>×10 <sup>-3</sup> degree<br>pulse | <ul> <li>(1) When using this point table under the absolute value command method<br/>Set the target address (absolute value).<br/>The teaching function is available for setting this value.</li> <li>(2) When using this point table under the incremental value command method<br/>Set the travel distance. A "-" sign indicates a reverse rotation command.<br/>The teaching function is not available. When teaching is executed, the<br/>setting will not be completed.</li> </ul> |
| Servo motor<br>speed       | 0 to permissible speed        | r/min<br>mm/s (Note 2)                                                                    | Set the command speed of the servo motor for execution of positioning.<br>The setting value must be within the permissible instantaneous speed of the<br>servo motor used.                                                                                                    |
| Acceleration time constant | 0 to 20000                    | ms                                                                                        | Set a time until the servo motor rotates at the rated speed.                                                                                                    |
| Deceleration time constant | 0 to 20000                    | ms                                                                                        | Set a time from when the servo motor rotates at the rated speed until when the motor stops.                                                                                                    |
| Dwell                      | 0 to 20000                    | ms                                                                                        | Set the dwell.<br>To disable the dwell, set "0" or "2" to the sub function.<br>To perform continuous operation, set "1", "3", "8", "9", "10" or "11" to the sub<br>function and 0 to the dwell.<br>When the dwell is set, the position command of the selected point table is<br>completed, and after the set dwell has elapsed, the position command of the<br>next point table is started.                                                                                            |

| Item         | Setting range   | Unit | Description                                                                                                    |
|--------------|-----------------|------|----------------------------------------------------------------------------------------------------|
| Sub function | 0 to 3, 8 to 11 |      | <ul> <li>Set the sub function.</li> <li>(1) When using this point table under the absolute value command method</li> <li>0: Automatic operation is performed in accordance with a single point table selected.</li> <li>1: Automatic continuous operation is performed to the next point table without a stop.</li> <li>8: Automatic continuous operation is performed without a stop to the point table selected at start-up.</li> <li>9: Automatic continuous operation is performed without stopping a point table No. 1.</li> <li>(2) When using this point table under the incremental value command method 2: Automatic operation is performed in accordance with a single point table selected.</li> <li>3: Automatic continuous operation is performed to the next point table selected.</li> <li>10: Automatic continuous operation is performed to the point table selected at start-up.</li> <li>11: Automatic continuous operation is performed to the point table selected at start-up.</li> <li>12: Automatic continuous operation is performed to the point table selected at start-up.</li> <li>14: Automatic continuous operation is performed without stopping a point table No. 1.</li> <li>When a different rotation direction is set, smoothing zero (command output) is confirmed and then the rotation direction is reversed.</li> <li>Setting "1" or "3" to point table No.255 results in an error.</li> <li>Refer to (3) (b) of this section.</li> </ul> |
| M code       | 0 to 99         |      | Outputs the first digit and the second digit of the M code in 4-bit binary respectively.                                                                                                    |

Note 1. The setting range of the position data in degrees is -360.000 to 360.000. When the unit of the position data is µm or inch, the location of the decimal point is changed according to the STM setting.

- 2. The unit will be "mm/s" in the linear control mode.
- (b) Parameter setting

Set the following parameters to perform automatic operation.

 Command method selection ([Pr. PT01]) Select the absolute value command method as shown below.

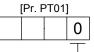

Absolute value command method

 Rotation direction selection ([Pr. PA14]) Select the servo motor rotation direction when ST1 (Forward rotation start) is switched on.

| [Pr. PA14] setting | Servo motor rotation direction when<br>ST1 (Forward rotation start) is<br>switched on |
|--------------------|---------------------------------------------------------------------------------------|
| 0                  | CCW rotation with + position data<br>CW rotation with - position data                 |
| 1                  | CW rotation with + position data<br>CCW rotation with - position data                 |

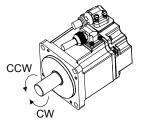

#### Position data unit ([Pr. PT01]) Set the unit of the position data.

| [Pr. PT01] setting | Position data unit |
|--------------------|--------------------|
| _0                 | mm                 |
| _1                 | inch               |
| _2                 | degree             |
| _3                 | pulse              |

 Feed length multiplication ([Pr. PT03]) Set the feed length multiplication (STM) of the position data.

| [Dr. DT02] potting | Position data input range |                        |                        |                      |  |
|--------------------|---------------------------|------------------------|------------------------|----------------------|--|
| [Pr. PT03] setting | [mm]                      | [inch]                 | [degree] (Note 1)      | [pulse] (Note 1)     |  |
| 0                  | - 999.999 to + 999.999    | - 99.9999 to + 99.9999 |                        |                      |  |
| 1                  | - 9999.99 to + 9999.99    | - 999.999 to + 999.999 | - 360.000 to + 360.000 | - 999999 to + 999999 |  |
| 2                  | - 99999.9 to + 99999.9    | - 9999.99 to + 9999.99 | (Note 2)               | - 999999 10 + 999999 |  |
| 3                  | - 999999 to + 999999      | - 99999.9 to + 99999.9 |                        |                      |  |

Note 1. The feed length multiplication setting ([Pr. PT03]) is not applied to the unit multiplication factor. Adjust the unit multiplication factor in the electronic gear setting ([Pr. PA06] and [Pr. PA07]).

2. The "-" sign has different meanings under the absolute value command method and the incremental value command method. Refer to section 4.2.1 for details.

#### (c) Operation

Selecting DI0 to DI7 for the point table and switching on ST1 starts positioning to the position data at the set speed, acceleration time constant and deceleration time constant. At this time, ST2 (Reverse rotation start) is invalid.

| Item                               | Used device                                                            | Description                |
|------------------------------------|------------------------------------------------------------------------|----------------------------|
| Automatic operation mode selection | MD0 (Operation mode selection 1)                                       | Switch on MD0.             |
|                                    | DI0 (Point table No. selection 1)                                      |                            |
|                                    | DI1 (Point table No. selection 2)<br>DI2 (Point table No. selection 3) |                            |
| Point table selection              | DI3 (Point table No. selection 4)                                      | Refer to (2) (b) of 4.2.1. |
|                                    | DI4 (Point table No. selection 5)<br>DI5 (Point table No. selection 6) |                            |
|                                    | DI6 (Point table No. selection 7)                                      |                            |
|                                    | DI7 (Point table No. selection 8)                                      |                            |
| Start                              | ST1 (Forward rotation start)                                           | Switch on ST1 to start.    |

(2) Incremental value command method

(a) Point table

Set the point table values using MR Configurator2 or the operation section.

Set the position data, servo motor speed, acceleration time constant, deceleration time constant, dwell and sub function to the point table.

When you set a value outside the setting range to the point table, the set value will be clamped with the maximum or minimum value. When changing the command unit or the connected motor results in the set value outside the setting range, [AL. 37] will occur.

| Item                       | Setting range          | Unit                                                                                      | Description                                                                                                    |
|----------------------------|------------------------|-------------------------------------------------------------------------------------------|----------------------------------------------------------------------------------------------------|
| Position data              | 0 to 999999 (Note 1)   | ×10 <sup>STM</sup> µm<br>×10 <sup>(STM-4)</sup> inch<br>×10 <sup>-3</sup> degree<br>pulse | Set the travel distance.<br>The teaching function is not available. When teaching is executed, the setting will not be completed.<br>The unit can be changed by [Pr. PT03] (Feed length multiplication).                                                                                                    |
| Servo motor<br>speed       | 0 to permissible speed | r/min<br>mm/s (Note 2)                                                                    | Set the command speed of the servo motor for execution of positioning.<br>The setting value must be the permissible instantaneous speed or less of the<br>servo motor used.                                                                                                    |
| Acceleration time constant | 0 to 20000             | ms                                                                                        | Set a time until the servo motor rotates at the rated speed.                                                                                                    |
| Deceleration time constant | 0 to 20000             | ms                                                                                        | Set a time from when the servo motor rotates at the rated speed until when the motor stops.                                                                                                    |
| Dwell                      | 0 to 20000             | ms                                                                                        | Set the dwell.<br>To disable the dwell, set "0" to the sub function.<br>To perform continuous operation, set "1", "8" or "9" to the sub function and 0<br>to the dwell.<br>When the dwell is set, the position command of the selected point table is<br>completed, and after the set dwell has elapsed, the position command of the<br>next point table is started.                                                                                                    |
| Sub function               | 0, 1, 8 to 9           |                                                                                           | <ul> <li>Set the sub function.</li> <li>0: Automatic operation is performed in accordance with a single point table selected.</li> <li>1: Automatic continuous operation is performed to the next point table without a stop.</li> <li>8: Automatic continuous operation is performed without a stop to the point table selected at start-up.</li> <li>9: Automatic continuous operation is performed without stopping a point table No. 1.</li> <li>Refer to section 4.2.2 for details.</li> </ul> |
| M code                     | 0 to 99                |                                                                                           | Outputs the first digit and the second digit of the M code in 4-bit binary respectively.                                                                                                    |

Note 1. The setting range of the position data in degrees is 0 to 999.999. When the unit of the position data is µm or inch, the location of the decimal point is changed according to the STM setting.

2. The unit will be "mm/s" in the linear control mode.

#### (b) Parameter setting

Set the following parameters to perform automatic operation.

Command method selection ([Pr. PT01])

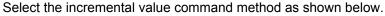

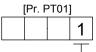

Incremental value command method

 Rotation direction selection ([Pr. PA14]) Select the servo motor rotation direction when ST1 (Forward rotation start) or ST2 (Reverse rotation start) is switched on.

| [Pr. PA14] setting | Servo motor rotation direction  |                                 |  |  |  |
|--------------------|---------------------------------|---------------------------------|--|--|--|
|                    | ST1 (Forward rotation start)    | ST2 (Reverse rotation start)    |  |  |  |
| 0                  | CCW rotation (address increase) | CW rotation (address decrease)  |  |  |  |
| 1                  | CW rotation (address increase)  | CCW rotation (address decrease) |  |  |  |

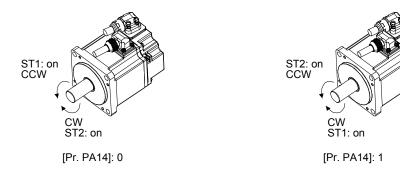

 Position data unit ([Pr. PT01]) Set the unit of the position data.

| [Pr. PT01] setting | Position data unit |
|--------------------|--------------------|
| _0                 | mm                 |
| _1                 | inch               |
| _2                 | degree             |
| _3                 | pulse              |

Feed length multiplication ([Pr. PT03])
 Set the feed length multiplication (STM) of the position data.

| [Dr. DT02] ootting | Position data input range |                |                 |                |  |  |
|--------------------|---------------------------|----------------|-----------------|----------------|--|--|
| [Pr. PT03] setting | [mm]                      | [inch]         | [degree] (Note) | [pulse] (Note) |  |  |
| 0                  | 0 to + 999.999            | 0 to + 99.9999 |                 | 0 to + 999999  |  |  |
| 1                  | 0 to + 9999.99            | 0 to + 999.999 | 0 to + 999.999  |                |  |  |
| 2                  | 0 to + 99999.9            | 0 to + 9999.99 | 0 10 + 999.999  | 010 + 999999   |  |  |
| 3                  | 0 to + 999999             | 0 to + 99999.9 |                 |                |  |  |

Note. The feed length multiplication setting ([Pr. PT03]) is not applied to the unit multiplication factor.

Adjust the unit multiplication factor in the electronic gear setting ([Pr. PA06] and [Pr. PA07]).

# (c) Operation

Selecting DI0 to DI7 for the point table and switching on ST1 starts a forward rotation of the motor over the travel distance of the position data at the set speed, acceleration time constant and deceleration time constant.

Switching on ST2 starts a reverse rotation of the motor in accordance with the values set to the selected point table.

When the positioning operation is performed consecutively under the incremental value command method, the servo motor rotates in the same direction only.

To change the travel direction during continuous operation, perform the operation under the absolute value command method.

| Item                               | Used device                                                                                                    | Description                                        |  |  |
|------------------------------------|----------------------------------------------------------------------------------------------------|----------------------------------------------------|--|--|
| Automatic operation mode selection | MD0 (Operation mode selection 1)                                                                                                    | Switch on MD0.                                     |  |  |
| Point table selection              | DI0 (Point table No. selection 1)<br>DI1 (Point table No. selection 2)<br>DI2 (Point table No. selection 3)<br>DI3 (Point table No. selection 4)<br>DI4 (Point table No. selection 5)<br>DI5 (Point table No. selection 6)<br>DI6 (Point table No. selection 7)<br>DI7 (Point table No. selection 8) | Refer to (2) (b) of 4.2.1.                         |  |  |
| Start                              | ST1 (Forward rotation start)<br>ST2 (Reverse rotation start)                                                                                                    | Switch on ST1 to start.<br>Switch on ST2 to start. |  |  |

#### (3) Automatic operation timing chart

- (a) Automatic individual positioning operation
  - Absolute value command method ([Pr. PT01] = \_ \_ 0) While the servo motor is stopped under servo-on state, switching on ST1 (Forward rotation start) starts the automatic positioning operation.

The following shows a timing chart.

| MD0<br>(Operation mode                                                             | e selection 1)                       | ON —<br>OFF |                     |                      |                     |                     |                        |          |   |
|------------------------------------------------------------------------------------|--------------------------------------|-------------|---------------------|----------------------|---------------------|---------------------|------------------------|----------|---|
| SON (Servo-on)                                                                     |                                      |             | (Note 1)<br>3 ms or |                      |                     | 3 ms or             |                        |          |   |
| ST1<br>(Forward rotation start)                                                    |                                      | ON<br>OFF   | longer              |                      |                     |                     |                        |          |   |
| 312                                                                                |                                      |             | <br> <br> <br>      | 5 ms or<br>longer    |                     | 5 ms or<br>longer   |                        |          |   |
| Point table No.                                                                    |                                      |             |                     | 1<br>3 ms or shorter |                     | 2                   |                        | $\times$ |   |
| Servo motor<br>speed                                                               | Forward rot<br>0 r/min<br>Reverse ro |             |                     | Point table<br>No. 1 | *                   | P                   | oint table<br>No. 2    |          |   |
| INP (In-position)                                                                  |                                      |             |                     |                      |                     |                     |                        |          |   |
| CPO (Rough match)                                                                  |                                      | ON<br>OFF   |                     |                      |                     |                     |                        |          |   |
|                                                                                    |                                      | ON<br>OFF   |                     |                      |                     |                     |                        |          |   |
| PT0 (Point table No.<br>output 1) to PT7 (Point<br>table No. output 8)<br>(Note 2) |                                      |             |                     |                      |                     | 1                   |                        |          | 2 |
| RD (Ready)                                                                         |                                      | ON<br>OFF   |                     |                      | <br> <br> <br> <br> |                     | <br> <br> <br>         |          |   |
|                                                                                    |                                      | ON<br>OFF   |                     |                      | <br> <br> <br>      |                     | <br>  <br>  <br>  <br> |          |   |
| M code output                                                                      |                                      |             |                     |                      |                     | M code of point tab | le No. 1               |          |   |

- Note 1. The detection of external input signals is delayed by the set time in the input filter setting of [Pr. PD29]. Considering the output signal sequence from the controller and signal variations due to hardware, configure a sequence that changes the point table selection earlier.
  - 2. For MR-J4-03A6-RJ servo amplifiers, up to six points of DO are available; therefore, PT0 to PT7 cannot be outputted simultaneously.

2) Incremental value command method ([Pr. PT01] = \_ \_ 1)
 While the servo motor is stopped under servo-on state, switching on ST1 (Forward rotation start) or ST2 (Reverse rotation start) starts the automatic positioning operation.
 The following shows a timing chart.

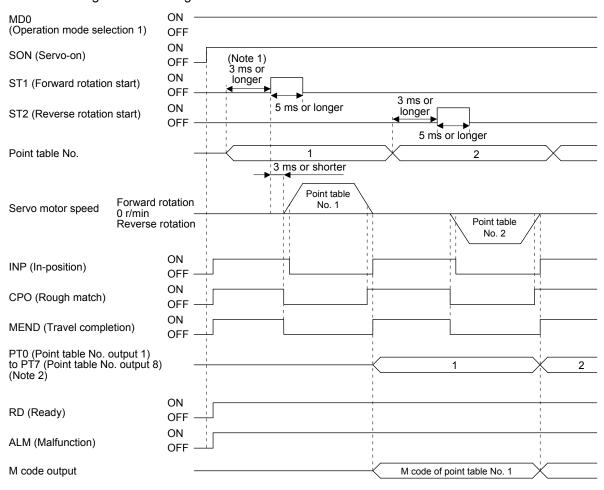

- Note 1. The detection of external input signals is delayed by the set time in the input filter setting of [Pr. PD29]. Considering the output signal sequence from the controller and signal variations due to hardware, configure a sequence that changes the point table selection earlier.
  - For MR-J4-03A6-RJ servo amplifiers, up to six points of DO are available; therefore, PT0 to PT7 cannot be outputted simultaneously.

(b) Automatic continuous positioning operation

By merely selecting a point table and switching on ST1 (Forward rotation start) or ST2 (Reverse rotation start), the operation can be performed in accordance with the point tables having consecutive numbers.

1) Absolute value command method ([Pr. PT01] = \_ \_ 0)

By specifying the absolute value command or the incremental value command in the sub function of the point table, the automatic continuous operation can be performed. The following shows how to set.

| Point table setting |                                      |                                         |  |  |  |  |
|---------------------|--------------------------------------|-----------------------------------------|--|--|--|--|
|                     | Sub function                         |                                         |  |  |  |  |
| Dwell               | When position data is absolute value | When position data is incremental value |  |  |  |  |
| 1 or more 1 3       |                                      |                                         |  |  |  |  |

### a) Positioning in a single direction

The following shows an operation example with the set values listed in the table below. In this example, point table No. 1 and point table No. 3 are under the absolute value command method, and point table No. 2 is under the incremental value command method.

| Point table<br>No. | Position data<br>[10 <sup>s™</sup> µm] | Servo motor<br>speed [r/min] | Acceleration<br>time constant<br>[ms] | Deceleration<br>time constant<br>[ms] | Dwell [ms] | Sub function | M code |
|--------------------|----------------------------------------|------------------------------|---------------------------------------|---------------------------------------|------------|--------------|--------|
| 1                  | 5.00                                   | 3000                         | 100                                   | 150                                   | 100        | 1            | 05     |
| 2                  | 5.00                                   | 2000                         | 150                                   | 200                                   | 200        | 3            | 10     |
| 3                  | 15.00                                  | 1000                         | 300                                   | 100                                   | Disabled   | 0 (Note)     | 15     |

Note. Always set "0" or "2" to the sub function of the last point table among the consecutive point tables.

0: When using the point table under the absolute value command method

2: When using the point table under the incremental value command method

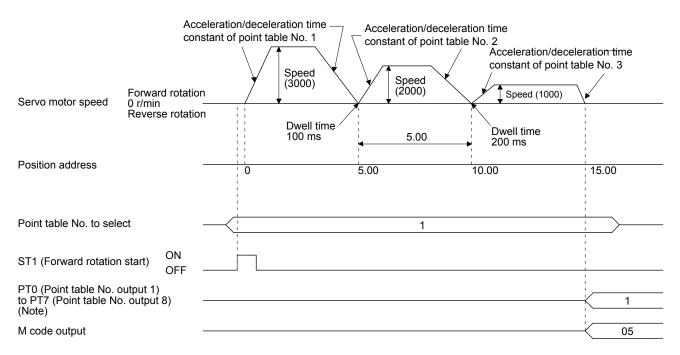

#### b) Positioning in the reverse direction midway

The following shows an operation example with the set values listed in the table below. In this example, point table No. 1 and point table No. 3 are under the absolute value command method, and point table No. 2 is under the incremental value command method.

| Point table<br>No. | Position data<br>[10 <sup>S™</sup> µm] | Servo motor<br>speed [r/min] | Acceleration<br>time constant<br>[ms] | Deceleration<br>time constant<br>[ms] | Dwell [ms] | Sub function | M code |
|--------------------|----------------------------------------|------------------------------|---------------------------------------|---------------------------------------|------------|--------------|--------|
| 1                  | 5.00                                   | 3000                         | 100                                   | 150                                   | 100        | 1            | 05     |
| 2                  | 7.00                                   | 2000                         | 150                                   | 200                                   | 200        | 3            | 10     |
| 3                  | 8.00                                   | 1000                         | 300                                   | 100                                   | Disabled   | 0 (Note)     | 15     |

Note. Always set "0" or "2" to the sub function of the last point table among the consecutive point tables.

0: When using the point table under the absolute value command method

2: When using the point table under the incremental value command method

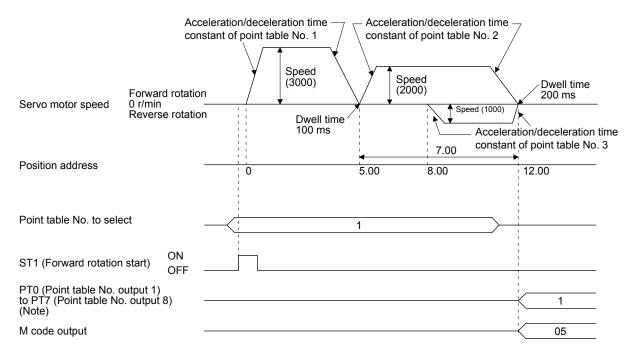

#### c) Position data in degrees

The following shows an operation example with the set values listed in the table below. In this example, point table No. 1, point table 2, and point table No. 4 are under the absolute value command method, and point table No. 3 is under the incremental value command method.

| Point table<br>No. | Position data<br>[degree] | Servo motor<br>speed [r/min] | Acceleration<br>time constant<br>[ms] | Deceleration<br>time constant<br>[ms] | Dwell [ms] | Sub function | M code |
|--------------------|---------------------------|------------------------------|---------------------------------------|---------------------------------------|------------|--------------|--------|
| 1                  | 120.000                   | 1000                         | 100                                   | 150                                   | 100        | 1            | 05     |
| 2                  | -320.000                  | 500                          | 150                                   | 100                                   | 200        | 1            | 10     |
| 3                  | -230.000                  | 3000                         | 200                                   | 300                                   | 150        | 3            | 15     |
| 4                  | 70.000                    | 1500                         | 300                                   | 100                                   | Disabled   | 0 (Note)     | 20     |

Note. Always set "0" or "2" to the sub function of the last point table among the consecutive point tables.

0: When using the point table under the absolute value command method

2: When using the point table under the incremental value command method

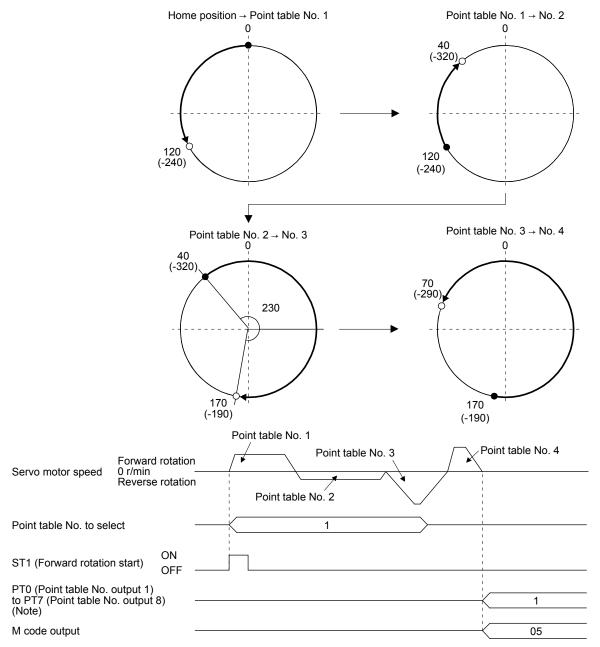

2) Incremental value command method ([Pr. PT01] = \_ \_ 1)

The position data of the incremental value command method is the sum of the position data of consecutive point tables.

The following shows how to set.

| Point table setting |   |  |  |  |
|---------------------|---|--|--|--|
| Dwell Sub function  |   |  |  |  |
| 1 or more           | 1 |  |  |  |

### a) Positioning in a single direction

The following shows an operation example with the set values listed in the table below.

| Point table<br>No. | Position data<br>[10 <sup>s™</sup> µm] | Servo motor<br>speed [r/min] | Acceleration<br>time constant<br>[ms] | Deceleration<br>time constant<br>[ms] | Dwell [ms] | Sub function | M code |
|--------------------|----------------------------------------|------------------------------|---------------------------------------|---------------------------------------|------------|--------------|--------|
| 1                  | 5.00                                   | 3000                         | 100                                   | 150                                   | 100        | 1            | 05     |
| 2                  | 6.00                                   | 2000                         | 150                                   | 200                                   | 200        | 1            | 10     |
| 3                  | 3.00                                   | 1000                         | 300                                   | 100                                   | Disabled   | 0 (Note)     | 15     |

Note. Always set "0" to the sub function of the last point table among the consecutive point tables.

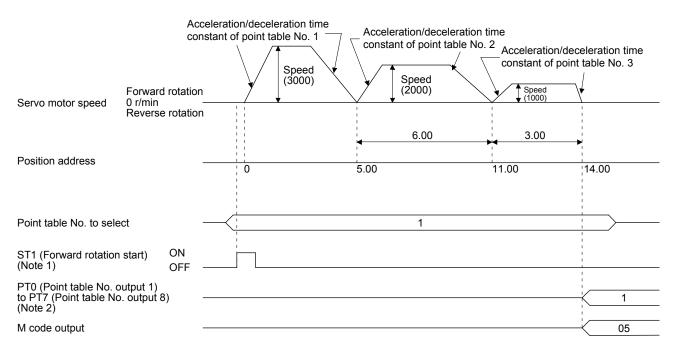

Note 1. Switching on ST2 (Reverse rotation start) starts positioning in the reverse rotation direction.

| Point tab<br>No. | Position data<br>[degree] | Servo motor<br>speed [r/min] | Acceleration<br>time constant<br>[ms] | Deceleration<br>time constant<br>[ms] | Dwell [ms] | Sub function | M code |
|------------------|---------------------------|------------------------------|---------------------------------------|---------------------------------------|------------|--------------|--------|
| 1                | 120.000                   | 3000                         | 100                                   | 150                                   | 0          | 1            | 05     |
| 2                | 60.000                    | 1500                         | 150                                   | 100                                   | 0          | 1            | 10     |
| 3                | 90.000                    | 1000                         | 300                                   | 100                                   | Disabled   | 0 (Note)     | 15     |

### b) Position data in degrees

The following shows an operation example with the set values listed in the table below.

Note. Always set "0" or "2" to the sub function of the last point table among the consecutive point tables.

0: When using the point table under the absolute value command method

2: When using the point table under the incremental value command method

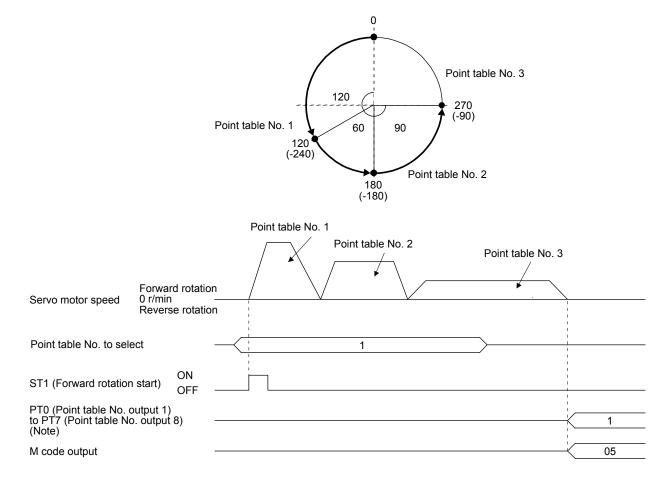

### (c) Varying-speed operation

By setting the sub function of the point table, the servo motor speed during positioning can be changed. Point tables are used by the number of the set speed.

 Absolute value command method ([Pr. PT01] = \_ \_ 0) Set "1" or "3" to the sub function to execute the positioning at the speed set in the following point table.

At this time, the position data selected at start is valid, and the acceleration/deceleration time constant set in the next and subsequent point tables is invalid.

By setting "1" or "3" to sub functions until point table No. 254, the operation can be performed at maximum 255 speeds.

Always set "0" or "2" to the sub function of the last point table.

To perform varying-speed operation, always set "0" to the dwell.

Setting "1" or more will enables the automatic continuous positioning operation.

The following table shows an example of setting.

| Point table<br>No. | Dwell [ms]<br>(Note 1) | Sub function | Varying-speed operation      |
|--------------------|------------------------|--------------|------------------------------|
| 1                  | 0                      | 1            |                              |
| 2                  | 0                      | 3            | Consecutive point table data |
| 3                  | Disabled               | 0 (Note 2)   |                              |
| 4                  | 0                      | 3            |                              |
| 5                  | 0                      | 1            | Consecutive point table data |
| 6                  | Disabled               | 2 (Note 2)   |                              |

Note 1. Always set "0".

2. Always set "0" or "2" to the sub function of the last point table among the consecutive point tables.

#### a) Positioning in a single direction

The following shows an operation example with the set values listed in the table below. In this example, point table No. 1 and point table No. 3 are under the absolute value command method, and point table No. 2 is under the incremental value command method.

| Point table<br>No. | Position data<br>[10 <sup>s™</sup> µm] | Servo motor<br>speed [r/min] | Acceleration<br>time constant<br>[ms] | Deceleration<br>time constant<br>[ms] | Dwell [ms]<br>(Note 1) | Sub function | M code |
|--------------------|----------------------------------------|------------------------------|---------------------------------------|---------------------------------------|------------------------|--------------|--------|
| 1                  | 5.00                                   | 3000                         | 100                                   | 150                                   | 0                      | 1            | 05     |
| 2                  | 3.00                                   | 2000                         | Disabled                              | Disabled                              | 0                      | 3            | 10     |
| 3                  | 10.00                                  | 1000                         | Disabled                              | Disabled                              | 0                      | 1            | 15     |
| 4                  | 6.00                                   | 500                          | Disabled                              | Disabled                              | Disabled               | 2 (Note 2)   | 20     |

Note 1. Always set "0".

2. Always set "0" or "2" to the sub function of the last point table among the consecutive point tables.

0: When using the point table under the absolute value command method

2: When using the point table under the incremental value command method

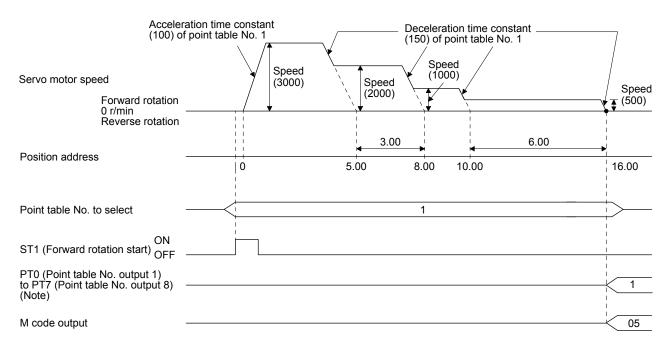

#### b) Positioning in the reverse direction midway

The following shows an operation example with the set values listed in the table below. In this example, point table No. 1 and point table No. 3 are under the absolute value command method, and point table No. 2 is under the incremental value command method.

| Point table<br>No. | Position data<br>[10 <sup>s™</sup> µm] | Servo motor<br>speed [r/min] | Acceleration<br>time constant<br>[ms] | Deceleration<br>time constant<br>[ms] | Dwell [ms]<br>(Note 1) | Sub function | M code |
|--------------------|----------------------------------------|------------------------------|---------------------------------------|---------------------------------------|------------------------|--------------|--------|
| 1                  | 5.00                                   | 3000                         | 100                                   | 150                                   | 0                      | 1            | 05     |
| 2                  | 7.00                                   | 2000                         | Disabled                              | Disabled                              | 0                      | 3            | 10     |
| 3                  | 8.00                                   | 1000                         | Disabled                              | Disabled                              | Disabled               | 0 (Note 2)   | 15     |

Note 1. Always set "0".

2. Always set "0" or "2" to the sub function of the last point table among the consecutive point tables.

0: When using the point table under the absolute value command method

2: When using the point table under the incremental value command method

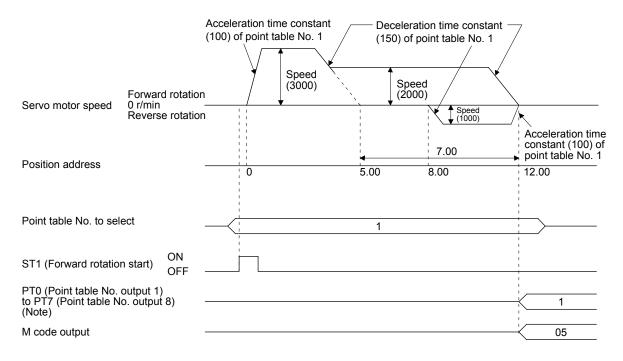

2) Incremental value command method ([Pr. PT01] = \_ \_ 1)

Setting "1" to the sub function executes positioning at the speed set in the following point table. At this time, the position data selected at start is valid, and the acceleration/deceleration time constant set in the next and subsequent point tables is invalid.

By setting "1" to sub functions until point table No. 254, the operation can be performed at maximum 255 speeds.

Always set "0" to the sub function of the last point table.

To perform varying-speed operation, always set "0" to the dwell.

Setting "1" or more will enables the automatic continuous positioning operation.

The following table shows an example of setting.

| Point table<br>No. | Dwell [ms]<br>(Note 1) | Sub function | Varying-speed operation      |
|--------------------|------------------------|--------------|------------------------------|
| 1                  | 0                      | 1            |                              |
| 2                  | 0                      | 1            | Consecutive point table data |
| 3                  | Disabled               | 0 (Note 2)   |                              |
| 4                  | 0                      | 1            |                              |
| 5                  | 0                      | 1            | Consecutive point table data |
| 6                  | Disabled               | 0 (Note 2)   |                              |

Note 1. Always set "0".

Always set "0" to the sub function of the last point table among the consecutive point tables.

#### The following shows an operation example with the set values listed in the table below.

| Point table<br>No. | Position data<br>[10 <sup>S™</sup> µm] | Servo motor<br>speed [r/min] | Acceleration<br>time constant<br>[ms] | Deceleration<br>time constant<br>[ms] | Dwell [ms]<br>(Note 1) | Sub function | M code |
|--------------------|----------------------------------------|------------------------------|---------------------------------------|---------------------------------------|------------------------|--------------|--------|
| 1                  | 5.00                                   | 3000                         | 100                                   | 150                                   | 0                      | 1            | 05     |
| 2                  | 3.00                                   | 2000                         | Disabled                              | Disabled                              | 0                      | 1            | 10     |
| 3                  | 2.00                                   | 1000                         | Disabled                              | Disabled                              | 0                      | 1            | 15     |
| 4                  | 6.00                                   | 500                          | Disabled                              | Disabled                              | Disabled               | 0 (Note 2)   | 20     |

Note 1. Always set "0".

2. Always set "0" to the sub function of the last point table among the consecutive point tables.

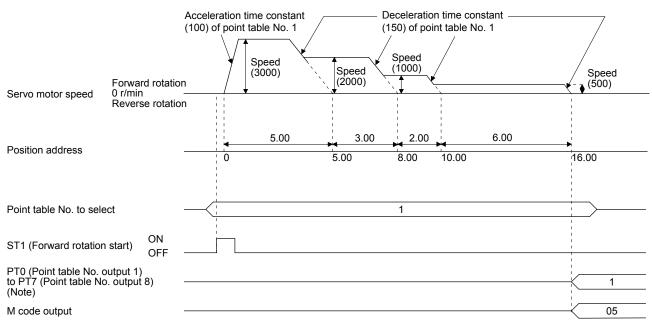

(d) Automatic repeat positioning operation

By setting the sub function of the point table, the operation pattern of the set point table No. can be returned to, and the positioning operation can be performed repeatedly.

- Absolute value command method ([Pr. PT01] = \_ \_ 0) Setting "8" or "10" to the sub function performs automatic continuous operation or varying-speed operation until that point table, and after the completion of positioning, performs the operation again from the operation pattern of the point table No. used at start-up. Setting "9" or "11" to the sub function performs automatic continuous operation or varying-speed operation until that point table, and after the completion of positioning, performs the operation again from the operation pattern of performs automatic continuous operation or varying-speed operation until that point table, and after the completion of positioning, performs the operation again from the operation pattern of point table No. 1.
  - a) Automatic repeat positioning operation by absolute value command method Example 1. Operations when "8" is set to the sub function of point table No. 4

| Point table<br>No. | Position data<br>[10 <sup>S™</sup> µm] | Servo motor<br>speed [r/min] | Acceleration<br>time constant<br>[ms] | Deceleration<br>time constant<br>[ms] | Dwell [ms] | Sub function | M code |
|--------------------|----------------------------------------|------------------------------|---------------------------------------|---------------------------------------|------------|--------------|--------|
| 1                  | 4.00                                   | 1500                         | 200                                   | 100                                   | 150        | 1            | 01     |
| 2                  | 5.00                                   | 3000                         | 100                                   | 150                                   | 100        | 1            | 05     |
| 3                  | 5.00                                   | 2000                         | 150                                   | 200                                   | 200        | 3            | 10     |
| 4                  | 15.00                                  | 1000                         | 300                                   | 100                                   | 150        | 8            | 15     |

Operation sequence

1) Starting with point table No. 2

- 2) Executing point table No. 3
- 3) Executing point table No. 4
- 4) Executing again point table No.2 used at start-up when "8" is set to the sub function of point table No. 4
- 5) Repeating the above execution in the sequence of 2) to 3) to 4) to 2) to 3) to 4)

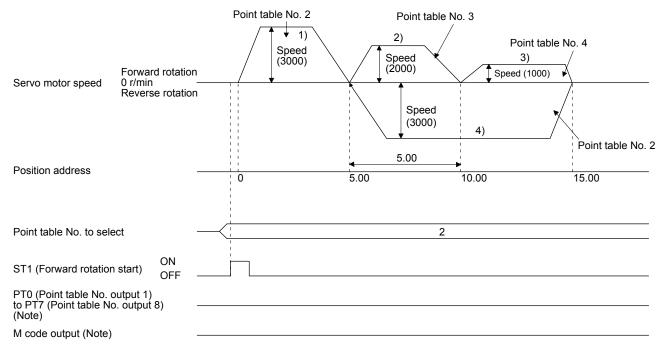

| Point table<br>No. | Position data<br>[10 <sup>s™</sup> µm] | Servo motor<br>speed [r/min] | Acceleration<br>time constant<br>[ms] | Deceleration<br>time constant<br>[ms] | Dwell [ms] | Sub function | M code |
|--------------------|----------------------------------------|------------------------------|---------------------------------------|---------------------------------------|------------|--------------|--------|
| 1                  | 0.00                                   | 3000                         | 100                                   | 150                                   | 100        | 1            | 05     |
| 2                  | 5.00                                   | 2000                         | 150                                   | 200                                   | 200        | 1            | 10     |
| 3                  | 15.00                                  | 1000                         | 300                                   | 100                                   | 150        | 9            | 15     |

Example 2. Operations when "9" is set to the sub function of point table No. 3

1) Starting with point table No. 2

2) Executing point table No. 3

3) Executing point table No.1 when "9" is set to the sub function of point table No. 3

4) Repeating the above execution in the sequence of 1) to 2) to 3) to 1) to 2) to 3)

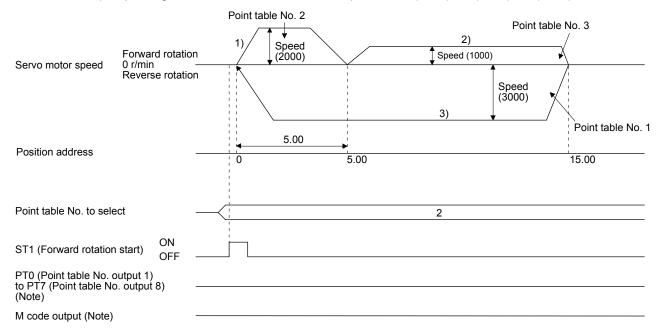

| Point table<br>No. | Position data<br>[10 <sup>s™</sup> µm] | Servo motor<br>speed [r/min] | Acceleration<br>time constant<br>[ms] | Deceleration<br>time constant<br>[ms] | Dwell [ms] | Sub function | M code |
|--------------------|----------------------------------------|------------------------------|---------------------------------------|---------------------------------------|------------|--------------|--------|
| 1                  | 4.00                                   | 1500                         | 200                                   | 100                                   | 150        | 1            | 01     |
| 2                  | 5.00                                   | 3000                         | 100                                   | 150                                   | 100        | 3            | 05     |
| 3                  | 10.00                                  | 2000                         | 150                                   | 200                                   | 200        | 1            | 10     |
| 4                  | 5.00                                   | 1000                         | 300                                   | 100                                   | 150        | 10           | 15     |

 b) Automatic repeat positioning operation by incremental value command method Example 1. Operations when "10" is set to the sub function of point table No. 4

1) Starting with point table No. 2

- 2) Executing point table No. 3
- 3) Executing point table No. 4
- 4) Executing again point table No.2 used at start-up when "10" is set to the sub function of point table No. 4
- 5) Repeating the above execution in the sequence of 1) to 2) to 3) to 4) to 2) to 3) to 4)

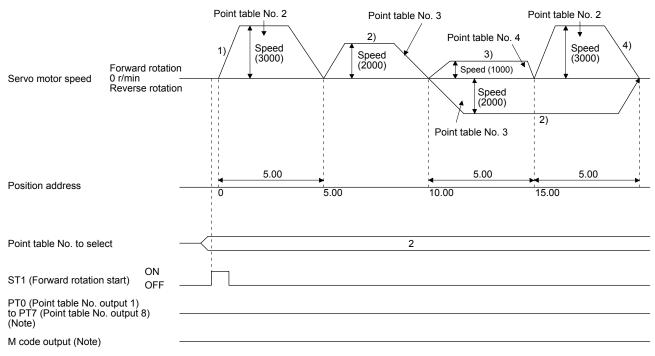

| Point table<br>No. | Position data<br>[10 <sup>s™</sup> µm] | Servo motor<br>speed [r/min] | Acceleration<br>time constant<br>[ms] | Deceleration<br>time constant<br>[ms] | Dwell [ms] | Sub function | M code |
|--------------------|----------------------------------------|------------------------------|---------------------------------------|---------------------------------------|------------|--------------|--------|
| 1                  | 5.00                                   | 3000                         | 100                                   | 150                                   | 100        | 3            | 05     |
| 2                  | 10.00                                  | 2000                         | 150                                   | 200                                   | 200        | 1            | 10     |
| 3                  | 5.00                                   | 1000                         | 300                                   | 100                                   | 150        | 11           | 15     |

Example 2. Operations when "11" is set to the sub function of point table No. 3

1) Starting with point table No. 2

2) Executing point table No. 3

3) Executing point table No.1 when "11" is set to the sub function of point table No. 3

4) Repeating the above execution in the sequence of 1) to 2) to 3) to 1) to 2) to 3)

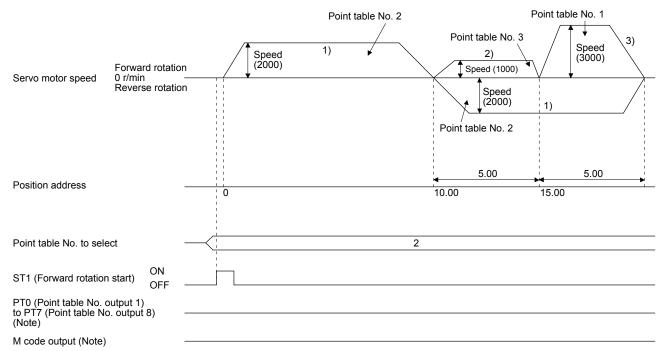

| Point table<br>No. | Position data<br>[10 <sup>s™</sup> µm] | Servo motor<br>speed [r/min] | Acceleration<br>time constant<br>[ms] | Deceleration<br>time constant<br>[ms] | Dwell [ms] | Sub function | M code |
|--------------------|----------------------------------------|------------------------------|---------------------------------------|---------------------------------------|------------|--------------|--------|
| 1                  | 5.00                                   | 3000                         | 100                                   | 150                                   | 0          | 1            | 05     |
| 2                  | 5.00                                   | 2000                         | Disabled                              | Disabled                              | 0          | 3            | 10     |
| 3                  | 15.00                                  | 1000                         | Disabled                              | Disabled                              | 0          | 8            | 15     |

# c) Varying-speed operation by absolute value command method Example. Operations when "8" is set to the sub function of point table No. 3

Operation sequence

1) Starting with point table No. 1

- 2) Varying the speed and executing point table No. 2
- 3) Varying the speed and executing point table No. 3
- 4) Executing point table No.1 used at start-up in CW direction when "8" is set to the sub function of point table No. 3
- 5) Repeating the above execution in the sequence of 1) to 2) to 3) to 4) to 2) to 3) to 4)

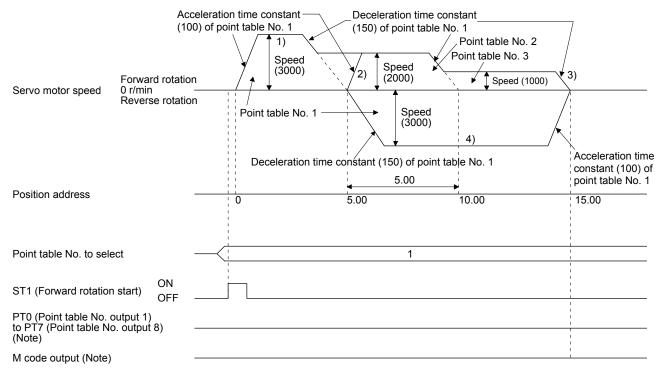

| Point table<br>No. | Position data<br>[10 <sup>s™</sup> µm] | Servo motor<br>speed [r/min] | Acceleration<br>time constant<br>[ms] | Deceleration<br>time constant<br>[ms] | Dwell [ms] | Sub function | M code |
|--------------------|----------------------------------------|------------------------------|---------------------------------------|---------------------------------------|------------|--------------|--------|
| 1                  | 5.00                                   | 3000                         | 100                                   | 150                                   | 0          | 3            | 05     |
| 2                  | 10.00                                  | 2000                         | 150                                   | 200                                   | 0          | 1            | 10     |
| 3                  | 5.00                                   | 1000                         | 300                                   | 100                                   | 0          | 10           | 15     |

 d) Varying-speed operation by incremental value command method Example. Operations when "10" is set to the sub function of point table No. 3

1) Starting with point table No. 1

- 2) Varying the speed and executing point table No. 2
- 3) Varying the speed and executing point table No. 3
- 4) Varying the speed, and executing point table No.1 when "10" is set to the sub function of point table No. 3
- 5) Repeating the above execution in the sequence of 1) to 2) to 3) to 4) to 2) to 3) to 4)

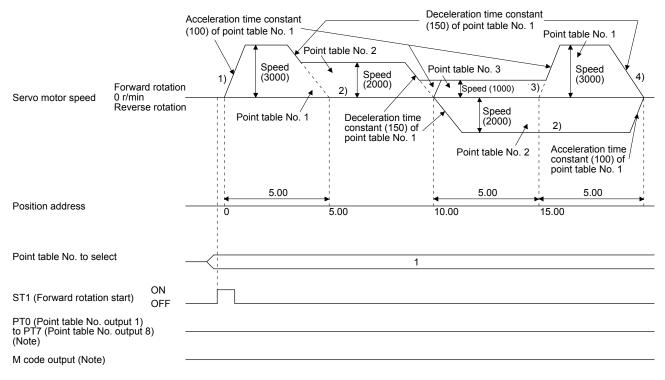

2) Incremental value command method ([Pr. PT01] = \_ \_ 1)

Setting "8" to the sub function performs automatic continuous operation or varying-speed operation until that point table, and after the completion of positioning, performs the operation again from the operation pattern of the set point table.

Setting "9" to the sub function performs automatic continuous operation or varying-speed operation until that point table, and after the completion of positioning, performs the operation again from the operation pattern of point table No. 1.

a) Automatic repeat positioning operation by incremental value command method Example 1. Operations when "8" is set to the sub function of point table No. 3

| Point table<br>No. | e Position data<br>[10 <sup>S™</sup> µm] | Servo motor<br>speed [r/min] | Acceleration<br>time constant<br>[ms] | Deceleration<br>time constant<br>[ms] | Dwell [ms] | Sub function | M code |
|--------------------|------------------------------------------|------------------------------|---------------------------------------|---------------------------------------|------------|--------------|--------|
| 1                  | 4.00                                     | 1500                         | 200                                   | 100                                   | 150        | 1            | 01     |
| 2                  | 5.00                                     | 3000                         | 100                                   | 150                                   | 100        | 1            | 05     |
| 3                  | 6.00                                     | 2000                         | 150                                   | 200                                   | 200        | 8            | 10     |

Operation sequence

- 1) Starting with point table No. 2
- 2) Executing point table No. 3
- 3) Executing again point table No.2 used at start-up when "8" is set to the sub function of point table No. 3
- 4) Repeating the above execution in the sequence of 1) to 2) to 3) to 2) to 3)

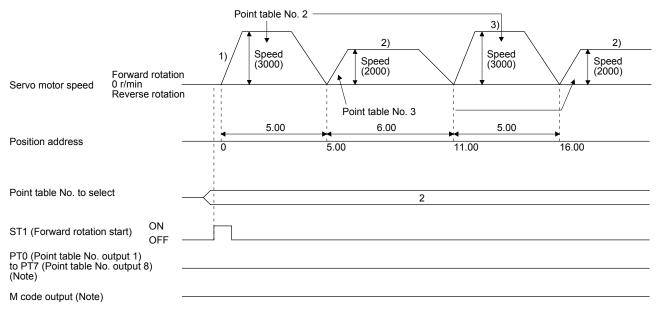

| Point table<br>No. | Position data<br>[10 <sup>s™</sup> µm] | Servo motor<br>speed [r/min] | Acceleration<br>time constant<br>[ms] | Deceleration<br>time constant<br>[ms] | Dwell [ms] | Sub function | M code |
|--------------------|----------------------------------------|------------------------------|---------------------------------------|---------------------------------------|------------|--------------|--------|
| 1                  | 5.00                                   | 3000                         | 100                                   | 150                                   | 100        | 1            | 05     |
| 2                  | 6.00                                   | 2000                         | 150                                   | 200                                   | 200        | 9            | 10     |

Example 2. Operations when "9" is set to the sub function of point table No. 2

1) Starting with point table No. 2

2) Executing point table No.1 when "9" is set to the sub function of point table No. 2

3) Repeating the above execution in the sequence of 1) to 2) to 1) to 2)

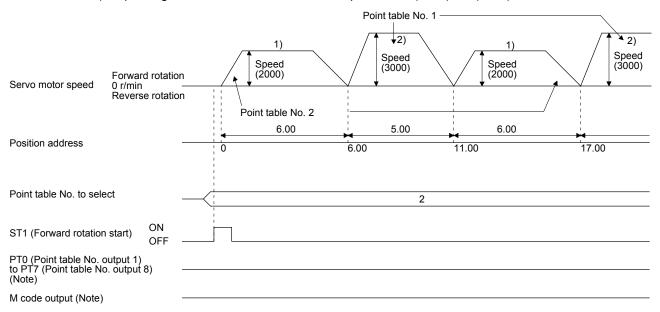

| Point table<br>No. | Position data<br>[10 <sup>s™</sup> µm] | Servo motor<br>speed [r/min] | Acceleration<br>time constant<br>[ms] | Deceleration<br>time constant<br>[ms] | Dwell [ms] | Sub function | M code |
|--------------------|----------------------------------------|------------------------------|---------------------------------------|---------------------------------------|------------|--------------|--------|
| 1                  | 5.00                                   | 3000                         | 100                                   | 150                                   | 0          | 1            | 05     |
| 2                  | 6.00                                   | 2000                         | Disabled                              | Disabled                              | 0          | 8            | 10     |

b) Varying-speed operation by incremental value command method Example. Operations when "8" is set to the sub function of point table No. 2

Operation sequence

1) Starting with point table No. 1

- 2) Varying the speed and executing point table No. 2
- 3) Executing again point table No.1 used at start-up when "8" is set to the sub function of point table No. 2
- 4) Repeating the above execution in the sequence of 1) to 2) to 3) to 2) to 3)

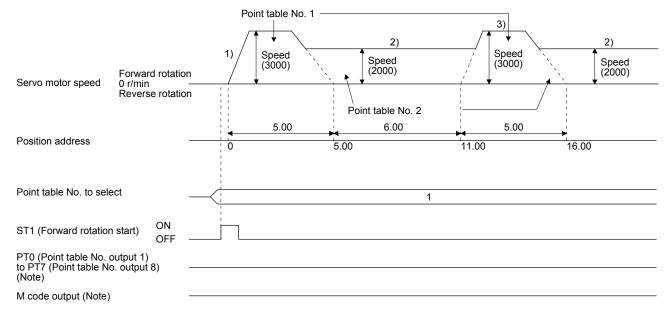

#### (e) Temporary stop/restart

When TSTP (Temporary stop/restart) is switched on during automatic operation, the servo motor decelerates with the deceleration time constant of the point table being executed, and then stops temporarily.

Switching on TSTP (Temporary stop/restart) again restarts the servo motor rotation for the remaining distance.

During a temporary stop, ST1 (Forward rotation start) or ST2 (Reverse rotation start) does not function even if it is switched on.

When automatic operation mode is changed to manual operation mode during a temporary stop, the remaining travel distance is cleared at the time of servo-off or inputting the clear signal.

The temporary stop/restart input does not function during a home position return or JOG operation. The temporary stop/restart input functions in the following states.

| Operation status           | Automatic<br>operation | Manual operation | Home position<br>return |
|----------------------------|------------------------|------------------|-------------------------|
| During a stop              |                        |                  |                         |
| During acceleration        | Temporary stop         |                  |                         |
| At a constant speed        | Temporary stop         |                  |                         |
| During deceleration        |                        |                  |                         |
| During a<br>temporary stop | Restart                |                  |                         |

1) When the servo motor is rotating

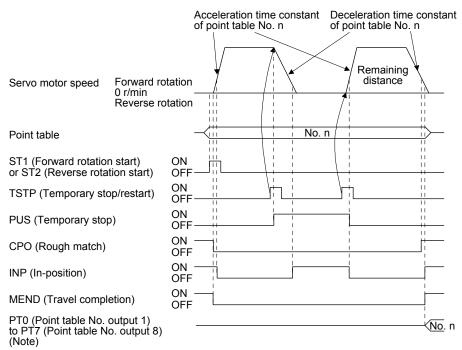

#### 2) During dwell

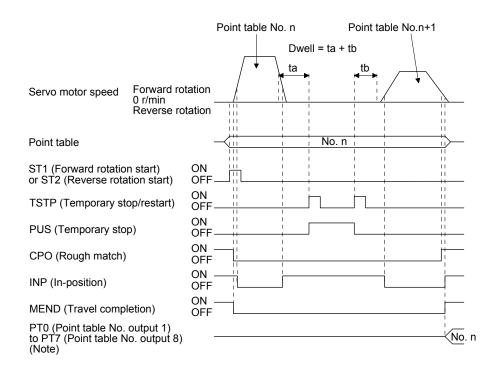

Note. For MR-J4-03A6-RJ servo amplifiers, up to six points of DO are available; therefore, PT0 to PT7 cannot be outputted simultaneously.

(f) Suspension of automatic operation

Suspend the automatic operation or change the operation pattern in the following procedure. For the suspension during positioning, bring the motor to a stop with TSTP (Temporary stop/restart), then switch off MD0 (Operation mode selection 1) and set the operation to manual mode. At that time, the remaining travel distance is cleared.

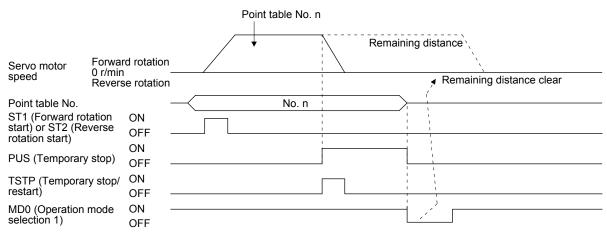

#### (g) Handling of control unit "degree"

1) Current position/command position address

The current position/command position address is of ring-address type.

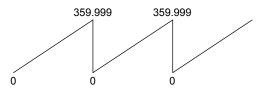

2) Software limit activation/deactivation setting

POINT

After changing the "+" or "-" sign of an axis with the software limit activation setting, perform a home position return.

When activating the software limit in an incremental system, perform a home position return after power-on.

a) Setting range

When the unit is "degree", the setting range of the software limit is 0 degree (lower limit) to 359.999 degrees (upper limit).

When you set a value other than 0 degree to 359.999 degrees in [Pr. PT15] to [Pr. PT18], the set value is converted as follows. (It will be clamped between 0 degree and 359.999 degrees.)

| Software limit value                 | After conversion                                                |
|--------------------------------------|-----------------------------------------------------------------|
| 360.000 degrees to 999.999 degrees   | The remainder of the set value divided by 360                   |
| -0.001 degrees to -359.999 degrees   | The sum of the set value and 360                                |
| -360.000 degrees to -999.999 degrees | The sum of 360 and the quotient of the set value divided by 360 |

b) When the software limit is activated

Set the software limit - ([Pr. PT17] and [Pr. PT18]) for the start position and the software limit + ([Pr. PT15] and [Pr. PT16]) for the target position.

The movable range is the section from - to + in the CCW direction.

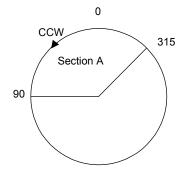

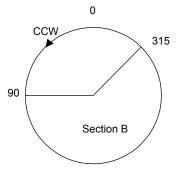

Set the movable range of section A as follows.

- Software limit ··· 315.000 degrees
- Software limit + ··· 90.000 degrees

Set the movable range of section B as follows.

- Software limit ··· 90.000 degrees
- Software limit + ··· 315.000 degrees

c) When the software limit is deactivated

When deactivating the software limit, set the same values to the software limit - ([Pr. PT17] and [Pr. PT18]) and the software limit + ([Pr. PT15] and [Pr. PT16]). Control can be performed independently of the software limit setting.

- 3) Position range output activation/deactivation setting
  - a) Setting range

When the unit is "degree", the setting range of the position range output is 0 degree (lower limit) to 359.999 degrees (upper limit).

When you set a value other than 0 degree to 359.999 degrees in [Pr. PT19] to [Pr. PT22], the set value is converted as follows. (It will be clamped between 0 degree and 359.999 degrees.)

| Position range output address        | After conversion                                                |
|--------------------------------------|-----------------------------------------------------------------|
| 360.000 degrees to 999.999 degrees   | The remainder of the set value divided by 360                   |
| -0.001 degrees to -359.999 degrees   | The sum of the set value and 360                                |
| -360.000 degrees to -999.999 degrees | The sum of 360 and the quotient of the set value divided by 360 |

b) Effective setting of position range output

Set the position range output address - ([Pr. PT21] and [Pr. PT22]) for the start position and the position range output address + ([Pr. PT19] and [Pr. PT20]) for the target position. The movable range is the section from - to + in the CCW direction.

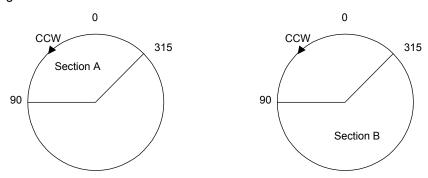

Set the movable range of section A as follows.

- Position range output address ··· 315.000 degrees
- Position range output address + … 90.000 degrees
- Set the movable range of section B as follows.
- Position range output address … 90.000 degrees
- Position range output address + … 315.000 degrees

### 4.3 Manual operation mode

For the machine adjustment, matching of home position, or the like, the JOG operation or the manual pulse generator operation can be used for movement to an arbitrary position.

### 4.3.1 JOG operation

(1) Setting

According to the purpose of use, set input devices and parameters as shown below. In this case, DI0 (Point table No. selection 1) to DI7 (Point table No. selection 8) are invalid.

| Item                                    | Used device/parameter            | Setting                                                               |
|-----------------------------------------|----------------------------------|-----------------------------------------------------------------------|
| Manual operation mode selection         | MD0 (Operation mode selection 1) | Switch off MD0.                                                       |
| Servo motor rotation direction          | [Pr. PA14]                       | Refer to (2) of this section.                                         |
| JOG speed                               | [Pr. PT13]                       | Set the servo motor speed.                                            |
| Acceleration/deceleration time constant | Point table No. 1                | Use the acceleration/deceleration time constant of point table No. 1. |

### (2) Servo motor rotation direction

| [Dr. DA14] potting | Servo motor rotation direction  |                                 |  |
|--------------------|---------------------------------|---------------------------------|--|
| [Pr. PA14] setting | ST1 (Forward rotation start) on | ST2 (Reverse rotation start) on |  |
| 0                  | CCW rotation                    | CW rotation                     |  |
| 1                  | CW rotation                     | CCW rotation                    |  |

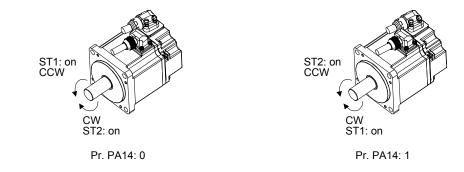

### (3) Operation

Switching on ST1 (Forward rotation start) performs the operation at the JOG speed set by a parameter and the acceleration/deceleration constant of point table No. 1. For the rotation direction, refer to (2) of this section. Switching on ST2 (Reverse rotation start) starts the rotation in the reverse direction of ST1 (Forward rotation start).

Simultaneously switching on or off ST1 (Forward rotation start) and ST2 (Reverse rotation start) stops the operation.

### (4) Timing chart

| SON (Servo-on)             |                       | ON<br>OFF —   |       |                  |       |                  |       |
|----------------------------|-----------------------|---------------|-------|------------------|-------|------------------|-------|
| RD (Ready)                 |                       | ON<br>OFF —   | 80 ms |                  |       |                  |       |
| ALM (Malfunction)          |                       | ON -<br>OFF   |       |                  |       |                  |       |
| MD0<br>(Operation mode sel | ection 1)             | ON<br>OFF —   |       |                  |       |                  |       |
| MEND (Travel comp          | letion)               | ON -<br>OFF   |       |                  |       | ]                |       |
| CPO (Rough match)          |                       | ON -<br>OFF   |       |                  |       | 1<br>1<br>1<br>1 |       |
| Servo motor<br>speed       | Forward ro<br>0 r/min | _             |       |                  | \'    | ·<br>·           |       |
| ST1 (Forward rotatio       | Reverse ro            | otation<br>ON |       |                  |       |                  |       |
| ST2 (Reverse rotatio       |                       | OFF —<br>ON   |       | Forward rotatior | n JOG |                  |       |
|                            | Start)                | OFF -         |       |                  |       | Reverse rotatio  | n JOG |

### 4.3.2 Manual pulse generator operation

### (1) Setting

POINT

● To enhance noise immunity, set "\_ 2 \_ \_" to [Pr. PA13] when the command pulse frequency is 500 kpulse/s or less, or set "\_3\_ \_" to [Pr. PA13] when the command pulse frequency is 200 kpulse/s or less.

According to the purpose of use, set input devices and parameters as shown below. In this case, DI0 (Point table No. selection 1) to DI7 (Point table No. selection 8) are invalid.

| Item                                    | Device/parameter to be used      | Setting                                                                                                    |
|-----------------------------------------|----------------------------------|----------------------------------------------------------------------------------------------------|
| Manual operation mode selection         | MD0 (Operation mode selection 1) | Switch off MD0.                                                                                                    |
| Manual pulse generator multiplication   | [Pr. PT03]                       | Set the multiplication factor for the pulses<br>generated from the manual pulse generator.<br>For details, refer to (3) of this section. |
| Servo motor rotation direction          | [Pr. PA14]                       | Refer to (2) of this section.                                                                                                    |
| Command input pulse train<br>input form | [Pr. PA13]                       | Set "2" (A/B-phase pulse train).                                                                                                    |
| Pulse train filter selection            | [Pr. PA13]                       | Set other than "_0" and "_1".                                                                                                    |

#### (2) Servo motor rotation direction

|                    | Servo motor rotation direction                        |                                                       |  |
|--------------------|-------------------------------------------------------|-------------------------------------------------------|--|
| [Pr. PA14] setting | Manual pulse generator operation:<br>forward rotation | Manual pulse generator operation:<br>reverse rotation |  |
| 0                  | CCW rotation                                          | CW rotation                                           |  |
| 1                  | CW rotation                                           | CCW rotation                                          |  |

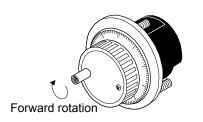

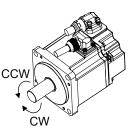

### (3) Manual pulse generator multiplication

(a) Using the input signals (devices) for setting

In "Device setting" of MR Configurator2, set TP0 (Pulse generator multiplication 1) and TP1 (Pulse generator multiplication 2) to input signals.

| TP1 (Pulse generator        | TP0 (Pulse generator        | Servo motor rotation multiplication          |       | Travel of | distance |         |
|-----------------------------|-----------------------------|----------------------------------------------|-------|-----------|----------|---------|
| multiplication 2)<br>(Note) | multiplication 1)<br>(Note) | to manual pulse generator rotation<br>amount | [mm]  | [inch]    | [degree] | [pulse] |
| 0                           | 0                           | [Pr. PT03] setting valid                     |       |           |          |         |
| 0                           | 1                           | 1 time                                       | 0.001 | 0.0001    | 0.001    | 1       |
| 1                           | 0                           | 10 times                                     | 0.01  | 0.001     | 0.01     | 10      |
| 1                           | 1                           | 100 times                                    | 0.1   | 0.01      | 0.1      | 100     |

Note. 0: Off

1: On

### (b) Using the parameter for setting Use [Pr. PT03] to set the servo motor rotation multiplication to the rotation amount of the manual pulse generator.

| [Dr. DT02] potting | Servo motor rotation multiplication to manual pulse | Travel distance |        |          |         |
|--------------------|-----------------------------------------------------|-----------------|--------|----------|---------|
| [Pr. PT03] setting | generator rotation amount                           | [mm]            | [inch] | [degree] | [pulse] |
| 0_                 | 1 time                                              | 0.001           | 0.0001 | 0.001    | 1       |
| 1_                 | 10 times                                            | 0.01            | 0.001  | 0.01     | 10      |
| 2_                 | 100 times                                           | 0.1             | 0.01   | 0.1      | 100     |

(4) Operation

Turning the manual pulse generator starts the servo motor rotation. For the rotation direction of the servo motor, refer to (2) of this section. When you turn the manual pulse generator during a JOG operation, the commands inputted from the manual pulse generator are adjusted by the commands of JOG operation.

4.4 Home position return mode

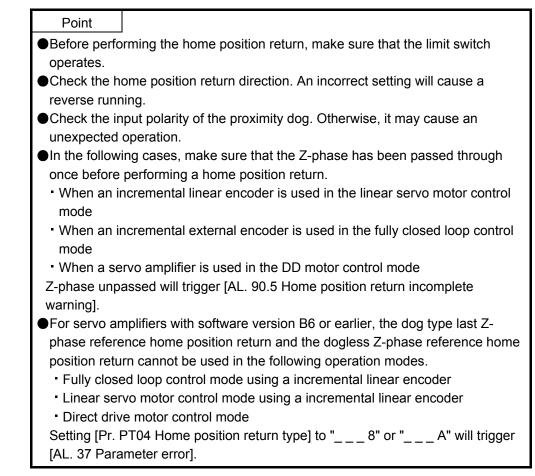

### 4.4.1 Outline of home position return

A home position return is performed to match the command coordinates with the machine coordinates. Under the incremental method, every time switching on the input power supply, you have to perform the home position return. Contrastingly, in the absolute position detection system, once you have performed the home position return at machine installation, the current position will be retained even if the power supply is shut off. Thereafter, the home position return is unnecessary when the power supply is switched on. This section shows the home position return methods of the servo amplifier. Select the optimum method according to the configuration and uses of the machine.

This servo amplifier has a home position return automatic retract function. When the machine stops on or beyond the proximity dog, this function automatically backs the machine to the proper position and then performs the home position return. Manually moving the machine by the JOG operation or others is unnecessary.

### (1) Home position return types

Select the optimum home position return type according to the machine type or others.

| Туре                                                               | Home position return method                                                                                                    | Feature                                                                                                    |
|--------------------------------------------------------------------|----------------------------------------------------------------------------------------------------|----------------------------------------------------------------------------------------------------|
| Dog type                                                           | Deceleration starts at the proximity dog front<br>end. After the rear end is passed, the<br>position specified by the first Z-phase signal,<br>or the position of the first Z-phase signal<br>shifted by the home position shift distance is<br>used as the home position.                                                                  | <ul> <li>General home position return method using a proximity dog</li> <li>The repeatability of the home position return is high.</li> <li>The machine is less loaded.</li> <li>Used when the width of the proximity dog can be set equal to or greater than the deceleration distance of the servo motor.</li> </ul> |
| Count type                                                         | Deceleration starts at the proximity dog front<br>end. After the proximity dog is passed, the<br>motor travels the specified travel distance.<br>Then, the position specified by the first Z-<br>phase signal, or the position of the first Z-<br>phase signal shifted by the home position<br>shift distance is used as the home position. | <ul> <li>Home position return method using a proximity dog</li> <li>Used to minimize the length of the proximity dog.</li> </ul>                                                                                                    |
| Data set type                                                      | An arbitrary position is used as the home position.                                                                                                    | No proximity dog is required.                                                                                                    |
| Stopper type                                                       | A workpiece is pressed against a mechanical stopper, and the position where it is stopped is set as the home position.                                                                                                    | <ul> <li>The home position return speed must be low enough<br/>because of the collision with the mechanical stopper.</li> <li>The strength of the machine and its stopper must be<br/>increased.</li> </ul>                                                                                                    |
| Home position ignorance<br>(servo-on position as home<br>position) | The position where the servo is switched on is used as the home position.                                                                                                    |                                                                                                    |
| Dog type rear end reference                                        | Deceleration starts at the proximity dog front<br>end. After the rear end is passed, the<br>position is shifted by the travel distance after<br>proximity dog and the home position shift<br>distance. The position after the shifts is set<br>as the home position.                                                                        | <ul> <li>The Z-phase signal is not required.</li> </ul>                                                                                                    |
| Count type front end reference                                     | Deceleration starts at the proximity dog front<br>end. The position is shifted by the travel<br>distance after proximity dog and the home<br>position shift distance. The position after the<br>shifts is set as the home position.                                                                                                    | The Z-phase signal is not required.                                                                                                    |
| Dog cradle type                                                    | After the proximity dog front end is detected,<br>the position specified by the first Z-phase<br>signal is used as the home position.                                                                                                    |                                                                                                    |
| Dog type last Z-phase reference                                    | After the proximity dog front end is detected,<br>the position is shifted away from the<br>proximity dog in the reverse direction. Then,<br>the position specified by the first Z-phase<br>signal, or the position of the first Z-phase<br>signal shifted by the home position shift<br>distance is used as the home position.              |                                                                                                    |
| Dog type front end reference                                       | From the proximity dog front end, the<br>position is shifted by the travel distance after<br>proximity dog and the home position shift<br>distance. The position after the shifts is set<br>as the home position.                                                                                                    | The Z-phase signal is not required.                                                                                                    |
| Dogless Z-phase reference                                          | The position specified by the first Z-phase<br>signal, or the position of the first Z-phase<br>signal shifted by the home position shift<br>distance is used as the home position.                                                                                                    |                                                                                                    |

### (2) Parameters for home position return

To perform the home position return, set each parameter as follows.

(a) Select the home position return type with [Pr. PT04 Home position return type].

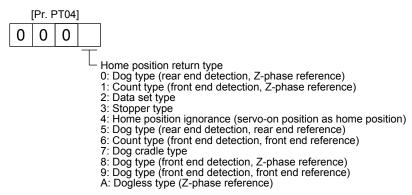

(b) Select the starting direction for the home position return with [Pr. PT04 Home position return type]. Setting "0" starts the home position return in the address increase direction from the current position. Setting "1" starts the home position return in the address decrease direction from the current position.

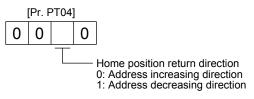

(c) Select the polarity where the proximity dog is detected with the DOG (Proximity dog) polarity selection of [Pr. PT29 Function selection T-3]. Setting "0" detects the dog when DOG (Proximity dog) is off. Setting "1" detects the dog when DOG (Proximity dog) is on.

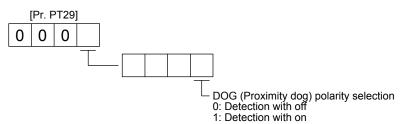

### 4.4.2 Dog type home position return

This home position return type uses a proximity dog. Deceleration starts at the proximity dog front end. After the rear end is passed, the position specified by the first Z-phase signal, or the position of the first Z-phase signal shifted by the specified home position shift distance is used as the home position.

### (1) Device/parameter

Set input devices and parameters as follows.

| Item                                                               | Used device/parameter                                                     | Setting                                                                                                    |
|--------------------------------------------------------------------|---------------------------------------------------------------------------|----------------------------------------------------------------------------------------------------|
| Home position return mode                                          | MD0 (Operation mode selection 1)                                          | Switch on MD0.                                                                                                    |
| selection                                                          | DI0 (Point table No. selection 1) to<br>DI7 (Point table No. selection 8) | Switch off DI0 to DI7.                                                                                                    |
| Dog type home position return                                      | [Pr. PT04]                                                                | 0: Select the dog type.                                                                                                    |
| Home position return direction                                     | [Pr. PT04]                                                                | Refer to section 4.4.1 (2) to select the home position return direction.                                                      |
| Dog input polarity                                                 | [Pr. PT29]                                                                | Refer to section 4.4.1 (2) to select the proximity dog input polarity.                                                        |
| Home position return speed                                         | [Pr. PT05]                                                                | Set the rotation speed until the dog is detected.                                                                             |
| Creep speed                                                        | [Pr. PT06]                                                                | Set the rotation speed after the dog is detected.                                                                             |
| Home position shift distance                                       | [Pr. PT07]                                                                | Set this item to shift the home position<br>specified by the first Z-phase signal after<br>passage of proximity dog rear end. |
| Home position return<br>acceleration/deceleration time<br>constant | Point table No. 1                                                         | Use the acceleration/deceleration time constant of point table No. 1.                                                         |
| Home position return position data                                 | [Pr. PT08]                                                                | Set the current position at the home position return completion.                                                              |

### (2) Proximity dog length

To generate the Z-phase signal of the servo motor during the DOG (Proximity dog) detection, the proximity dog length should satisfy formulas (4.1) and (4.2).

$$L_1 \ge \frac{V}{60} \cdot \frac{td}{2} \cdots (4.1)$$

L<sub>1</sub>: Proximity dog length [mm] V: Home position return speed [mm/min] td: Deceleration time [s]

L<sub>2</sub>: Proximity dog length [mm]

 $\Delta S$ : Travel distance per servo motor revolution [mm] (Note)

Note. For linear servo motor: travel distance per stop interval selection at the home position return of [Pr. PL01]

# 4. HOW TO USE THE POINT TABLE

#### (3) Timing chart

| MDO                                             | ON                       |               |
|-------------------------------------------------|--------------------------|---------------|
| MD0<br>(Operation mode selection 1)             | OFF                      |               |
|                                                 |                          |               |
| MEND (Travel completion)                        | OFF                      |               |
| CPO (Rough match)                               | ON<br>OFF                |               |
| ZP                                              | ON                       |               |
| (Home position return completion)               | ) OFF                    |               |
| Forward<br>Servo motor speed 0 r/min<br>Reverse | rotation 3 ms or shorter | Home position |
| Z-phase                                         |                          |               |
| DOG (Proximity dog)                             | ON OFF                   |               |
| ST1 (Forward rotation start)                    | ON<br>OFF 5 ms or longer |               |
| ST2 (Reverse rotation start)                    | ON<br>OFF                |               |

The setting value of [Pr. PT08 Home position return position data] is used as the position address at the home position return completion.

#### (4) Adjustment

For the dog type home position return, adjust the setting to ensure the Z-phase signal generation during the dog detection. Locate the DOG (Proximity dog) rear end almost at the center between the generation positions of two consecutive Z-phase signals.

The generation position of the Z-phase signal can be checked with "Position within one-revolution" of "Status Display" on MR Configurator2.

|                        | 0                 | Resolution/2        | 0                   |
|------------------------|-------------------|---------------------|---------------------|
| Comio motor 7 aboos    | $\overline{\Box}$ | $\overline{\nabla}$ | $\overline{\nabla}$ |
| Servo motor Z-phase    | Pr                | oximity<br>g        | 1                   |
|                        |                   |                     |                     |
| DOG (Proximity dog) ON | -                 |                     | 1                   |

### 4.4.3 Count type home position return

In the count type home position return, after the proximity dog front end is detected, the motor travels the distance set with [Pr. PT09 Travel distance after proximity dog]. Then, the position specified by the first Z-phase signal is used as the home position. Therefore, when DOG (Proximity dog) is on for 10 ms or longer, the proximity dog length has no restrictions. When the required proximity dog length for using the dog type home position return cannot be reserved, or when DOG (Proximity dog) is entered electrically from the controller or the like, use the count type home position return.

#### (1) Device/parameter

Set input devices and parameters as follows.

| Item                                                               | Used device/parameter                                                     | Setting                                                                                                    |  |  |
|--------------------------------------------------------------------|---------------------------------------------------------------------------|----------------------------------------------------------------------------------------------------|--|--|
| Home position return mode                                          | MD0 (Operation mode selection 1)                                          | Switch on MD0.                                                                                                    |  |  |
| Home position return mode selection                                | DI0 (Point table No. selection 1) to<br>DI7 (Point table No. selection 8) | Switch off DI0 to DI7.                                                                                                    |  |  |
| Count type home position return                                    | [Pr. PT04]                                                                | 0: Select the count type.                                                                                                    |  |  |
| Home position return direction                                     | [Pr. PT04]                                                                | Refer to section 4.4.1 (2) to select the home position return direction.                                                                                                    |  |  |
| Dog input polarity                                                 | [Pr. PT29]                                                                | Refer to section 4.4.1 (2) to select the dog input polarity.                                                                                                    |  |  |
| Home position return speed                                         | [Pr. PT05]                                                                | Set the rotation speed until the dog is detected.                                                                                                    |  |  |
| Creep speed                                                        | [Pr. PT06]                                                                | Set the rotation speed after the dog is detected.                                                                                                    |  |  |
| Home position shift distance                                       | [Pr. PT07]                                                                | Set this item to shift the home position<br>starting at the first Z-phase signal after<br>passage of proximity dog front end and<br>motion over the specified travel distance. |  |  |
| Travel distance after proximity dog                                | [Pr. PT09]                                                                | Set the travel distance after passage of proximity dog front end.                                                                                                    |  |  |
| Home position return<br>acceleration/deceleration time<br>constant | Point table No. 1                                                         | Use the acceleration/deceleration time constant of point table No. 1.                                                                                                    |  |  |
| Home position return position data                                 | [Pr. PT08]                                                                | Set the current position at the home position return completion.                                                                                                    |  |  |

# 4. HOW TO USE THE POINT TABLE

| MD0 (Operation mode         | selection 1) ON<br>OFF                         |                      |                                                  |
|-----------------------------|------------------------------------------------|----------------------|--------------------------------------------------|
| MEND (Travel complet        | tion) ON                                       |                      |                                                  |
| CPO (Rough match)           | ON<br>OFF                                      |                      |                                                  |
| ZP<br>(Home position return | ON<br>completion) OFF                          |                      | -                                                |
| Servo motor speed           | Forward rotation<br>0 r/min<br>Reverse rotatio | an → 3 ms or shorter | Home position<br>shift distance<br>Home position |
| Z-phase                     | ON<br>OFF                                      |                      |                                                  |
| DOG (Proximity dog)         | ON<br>OFF                                      |                      |                                                  |
| ST1 (Forward rotation       | start) ON<br>OFF                               | 5 ms or longer       |                                                  |
| ST2 (Reverse rotation       | start) ON<br>OFF                               |                      |                                                  |

The setting value of [Pr. PT08 Home position return position data] is used as the position address at the home position return completion.

### (2) Timing chart

### 4.4.4 Data set type home position return

To set an arbitrary position as the home position, use the data set type home position return. The JOG operation, manual pulse generator operation, or the like can be used for movement. You can perform the data set type home position return at servo-on only.

#### (1) Device/parameter

Set input devices and parameters as follows.

| Item                               | Used device/parameter                                                     | Setting                                                          |  |
|------------------------------------|---------------------------------------------------------------------------|------------------------------------------------------------------|--|
| Home position return mode          | MD0 (Operation mode selection 1)                                          | Switch on MD0.                                                   |  |
| selection                          | DI0 (Point table No. selection 1) to<br>DI7 (Point table No. selection 8) | Switch off DI0 to DI7.                                           |  |
| Data set type home position return | [Pr. PT04]                                                                | 2: Select the data set type.                                     |  |
| Home position return position data | [Pr. PT08]                                                                | Set the current position at the home position return completion. |  |

#### (2) Timing chart

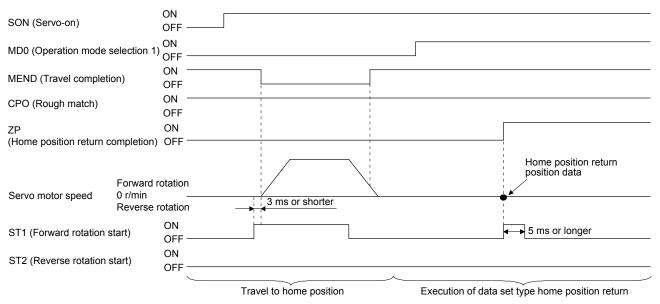

The setting value of [Pr. PT08 Home position return position data] is used as the position address at the home position return completion.

### 4.4.5 Stopper type home position return

For the stopper type home position return, by using the JOG operation, manual pulse generator operation, or others, a workpiece is pressed against a mechanical stopper, and the position where it is stopped is used as the home position.

### (1) Device/parameter

Set input devices and parameters as follows.

| Item                                                 | Used device/parameter                                                     | Setting                                                                                                    |  |
|------------------------------------------------------|---------------------------------------------------------------------------|----------------------------------------------------------------------------------------------------|--|
| Home position return mode                            | MD0 (Operation mode selection 1)                                          | Switch on MD0.                                                                                                    |  |
| selection                                            | DI0 (Point table No. selection 1) to<br>DI7 (Point table No. selection 8) | Switch off DI0 to DI7.                                                                                                    |  |
| Stopper type home position return                    | [Pr. PT04]                                                                | 3: Select the stopper type.                                                                                                    |  |
| Home position return direction                       | [Pr. PT04]                                                                | Refer to section 4.4.1 (2) to select the home position return direction.                                                                                                    |  |
| Home position return speed                           | [Pr. PT05]                                                                | Set the rotation speed until the workpiece is pressed against the mechanical stopper.                                                                                                    |  |
| Stopper time                                         | [Pr. PT10]                                                                | Set the time from when the home position<br>data is obtained after the workpiece is<br>pressed against the mechanical stopper until<br>when ZP (home position return completion) is<br>output. |  |
| Stopper type home position return torque limit value | [Pr. PT11]                                                                | Set the servo motor torque limit value at the execution of the stopper type home position return.                                                                                              |  |
| Home position return acceleration time constant      | Point table No. 1                                                         | The acceleration/deceleration time constant of point table No. 1 is used.                                                                                                    |  |
| Home position return position data                   | [Pr. PT08]                                                                | Set the current position at the home position return completion.                                                                                                    |  |

# 4. HOW TO USE THE POINT TABLE

### (2) Timing chart

| MD0                     |                               | ON —        |                            |                  |                         |                               |                                    |
|-------------------------|-------------------------------|-------------|----------------------------|------------------|-------------------------|-------------------------------|------------------------------------|
| (Operation mode select  | ion 1)                        | OFF         |                            |                  |                         |                               |                                    |
| (opolation mode coloct  |                               | ON —        |                            | _                |                         |                               |                                    |
| MEND (Travel completi   | on)                           | OFF         |                            |                  |                         |                               |                                    |
|                         |                               | ON —        |                            | 1                |                         |                               |                                    |
| CPO (Rough match)       |                               | OFF         |                            |                  |                         |                               |                                    |
| ZP                      |                               | ON          |                            | i<br>i           |                         |                               |                                    |
| (Home position return c | ompletion                     | ) off —     |                            | 1                |                         |                               |                                    |
| Servo motor speed       | Forward<br>0 r/min<br>Reverse |             | Acceleration time constant | Ho               | me position return spee | d<br>Stopper                  | Home position return position data |
|                         | 1010100                       | lotation    |                            | • •              |                         |                               |                                    |
| ST1 (Forward rotation s | start)                        | ON<br>OFF — |                            | 5                | ms or longer            | <br> <br> <br> <br> <br> <br> |                                    |
| ST2 (Reverse rotation s | start)                        | ON<br>OFF — |                            | 1<br>1<br>1<br>1 |                         | \ <u>.</u>                    |                                    |
| TLC (Limiting torque)   |                               | ON<br>OFF — |                            | 1<br>1<br>1      | Stopper time            |                               | (Note 2)                           |
| Torque limit value      |                               | _           | [Pr. PC35]                 | ×                | [Pr. PT11] (Note 1      | )                             | [Pr. PC35]                         |

#### Note 1. The following torque limits are enabled.

| Input device | (0: Off, 1: On) | Limit value status |          | Enabled torque limit |          |
|--------------|-----------------|--------------------|----------|----------------------|----------|
| TL1          | TL              |                    |          |                      | value    |
| 0            | 0               |                    |          |                      | Pr. PT11 |
| 0            | 0 1             | TLA                | >        | Pr. PT11             | Pr. PT11 |
| 0            |                 | TLA                | <        | Pr. PT11             | TLA      |
| 1            | 1 0             | Pr. PC35           | >        | Pr. PT11             | Pr. PT11 |
| I            |                 | Pr. PC35           | <        | Pr. PT11             | Pr. PC35 |
| 1 1          | TLA             | >                  | Pr. PT11 | Pr. PT11             |          |
|              | TLA             | <                  | Pr. PT11 | TLA                  |          |

2. TLC turns on when a generated torque reaches a value set with any of [Pr. PA11 Forward rotation torque limit], [Pr. PA12 Reverse rotation torque limit], or [Pr. PC35 Internal torque limit 2].

The setting value of [Pr. PT08 Home position return position data] is used as the position address at the home position return completion.

4.4.6 Home position ignorance (servo-on position as home position)

POINT
When you perform this home position return, it is unnecessary to switch to the home position return mode.

The position at servo-on is used as the home position.

### (1) Device/parameter

Set input devices and parameters as follows.

| Item                               | Used parameter | Setting                                                          |
|------------------------------------|----------------|------------------------------------------------------------------|
| Home position ignorance            | [Pr. PT04]     | 4: Select the home position ignorance.                           |
| Home position return position data |                | Set the current position at the home position return completion. |

### (2) Timing chart

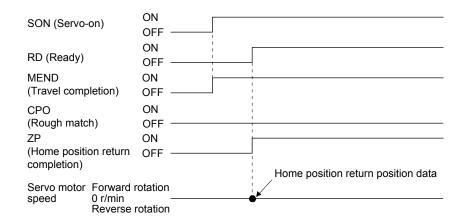

The setting value of [Pr. PT08 Home position return position data] is used as the position address at the home position return completion.

4.4.7 Dog type rear end reference home position return

• This home position return method depends on the timing of reading DOG (Proximity dog) that has detected the rear end of a proximity dog. Therefore, when a home position return is performed at a creep speed of 100 r/min, the home position has an error of 6400 pulses (for HG series servo motor). The higher the creep speed, the greater the error of the home position.

Deceleration starts at the front end of a proximity dog. After the rear end is passed, the position is shifted by the travel distance after proximity dog and the home position shift distance. The position after the shifts is used as the home position. The home position return is available independently of the Z-phase signal. Changing the creep speed may change the home position.

### (1) Device/parameter

Set input devices and parameters as follows.

| Item                                                               | Used device/parameter                                                     | Setting                                                                                                    |
|--------------------------------------------------------------------|---------------------------------------------------------------------------|----------------------------------------------------------------------------------------------------|
| Home position return mode                                          | MD0 (Operation mode selection 1)                                          | Switch on MD0.                                                                                                    |
| selection                                                          | DI0 (Point table No. selection 1) to<br>DI7 (Point table No. selection 8) | Switch off DI0 to DI7.                                                                                              |
| Dog type rear end reference home position return                   | [Pr. PT04]                                                                | 5: Select the dog type (rear end detection/rear end reference).                                                     |
| Home position return direction                                     | [Pr. PT04]                                                                | Refer to section 4.4.1 (2) to select the home position return direction.                                            |
| Dog input polarity                                                 | [Pr. PT29]                                                                | Refer to section 4.4.1 (2) to select the dog input polarity.                                                        |
| Home position return speed                                         | [Pr. PT05]                                                                | Set the rotation speed until the dog is detected.                                                                   |
| Creep speed                                                        | [Pr. PT06]                                                                | Set the rotation speed after the dog is detected.                                                                   |
| Home position shift distance                                       | [Pr. PT07]                                                                | Set this item to shift the home position, which<br>is specified after the rear end of a proximity<br>dog is passed. |
| Travel distance after proximity dog                                | [Pr. PT09]                                                                | Set the travel distance specified after the rear end of a proximity dog is passed.                                  |
| Home position return<br>acceleration/deceleration time<br>constant | Point table No. 1                                                         | Use the acceleration/deceleration time constant of point table No. 1.                                               |
| Home position return position data                                 | [Pr. PT08]                                                                | Set the current position at the home position return completion.                                                    |

## 4. HOW TO USE THE POINT TABLE

### (2) Timing chart

| MD0<br>(Operation mode selec<br>MEND (Travel complet |                                     | ON OFF ON OFF |                                                         |             |            |                             |      |                                                                           |
|------------------------------------------------------|-------------------------------------|---------------|---------------------------------------------------------|-------------|------------|-----------------------------|------|---------------------------------------------------------------------------|
| CPO (Rough match)                                    |                                     | ON<br>OFF     |                                                         |             |            |                             |      |                                                                           |
| ZP                                                   |                                     | ON ¦          |                                                         |             |            |                             | 1    |                                                                           |
| (Home position return of                             | completion)                         | OFF           |                                                         |             |            |                             |      | ł                                                                         |
| Servo motor speed                                    | Forward ro<br>0 r/min<br>Reverse ro | constant      | Home position re<br>Home position re<br>3 ms or shorter | eturn speed | ximity dog | ime constant<br>Creep speed | Home | Travel distance after<br>proximity dog<br>Home position<br>shift distance |
| DOG (Proximity dog)                                  |                                     | ON            |                                                         |             |            |                             |      |                                                                           |
| ST1 (Forward rotation                                | start)                              | ON<br>OFF     | 5 ms or longer                                          |             |            |                             |      |                                                                           |
| ST2 (Reverse rotation                                | start)                              | ON<br>OFF     |                                                         |             |            |                             |      |                                                                           |

The setting value of [Pr. PT08 Home position return position data] is used as the position address at the home position return completion.

4.4.8 Count type front end reference home position return

POINT

- This home position return method depends on the timing of reading DOG (Proximity dog) that has detected the front end of a proximity dog. Therefore, when a home position return is performed with the creep speed of 100 r/min, the home position has an error of 6400 pulses (for HG series servo motor). The higher the creep speed, the greater the error of the home position.
- ●After the front end of a proximity dog is detected, when a home position return ends without reaching the creep speed, [AL. 90] occurs. Set the travel distance after proximity dog and the home position shift distance enough for deceleration from the home position return speed to the creep speed.

Deceleration starts at the front end of a proximity dog. The position is shifted by the travel distance after proximity dog and the home position shift distance. The position after the shifts is used as the home position. The home position return is available independently of the Z-phase signal. Changing the creep speed may change the home position.

### (1) Device/parameter

Set input devices and parameters as follows.

| Item                                                               | Used device/parameter                                                     | Setting                                                                                                   |
|--------------------------------------------------------------------|---------------------------------------------------------------------------|----------------------------------------------------------------------------------------------------|
| Home position return mode                                          | MD0 (Operation mode selection 1)                                          | Switch on MD0.                                                                                            |
| selection                                                          | DI0 (Point table No. selection 1) to<br>DI7 (Point table No. selection 8) | Switch off DI0 to DI7.                                                                                    |
| Count type front end<br>reference home position<br>return          | [Pr. PT04]                                                                | 6: Select the count type (front end detection/front end reference).                                       |
| Home position return direction                                     | [Pr. PT04]                                                                | Refer to section 4.4.1 (2) to select the home position return direction.                                  |
| Dog input polarity                                                 | [Pr. PT29]                                                                | Refer to section 4.4.1 (2) to select the dog input polarity.                                              |
| Home position return speed                                         | [Pr. PT05]                                                                | Set the rotation speed until the dog is detected.                                                         |
| Creep speed                                                        | [Pr. PT06]                                                                | Set the rotation speed after the dog is detected.                                                         |
| Home position shift distance                                       | [Pr. PT07]                                                                | Set this to shift the home position, which is specified after the front end of a proximity dog is passed. |
| Travel distance after proximity dog                                | [Pr. PT09]                                                                | Set the travel distance specified after the front<br>end of the proximity dog is passed.                  |
| Home position return<br>acceleration/deceleration time<br>constant | Point table No. 1                                                         | Use the acceleration/deceleration time constant of point table No. 1.                                     |
| Home position return position data                                 | [Pr. PT08]                                                                | Set the current position at the home position return completion.                                          |

### (2) Timing chart

| MD0<br>(Operation mode select<br>MEND (Travel completi | ,                                 | ON<br>OFF<br>ON<br>OFF | ]                                                                 |                  |                            | <br>                                                                           |
|--------------------------------------------------------|-----------------------------------|------------------------|-------------------------------------------------------------------|------------------|----------------------------|--------------------------------------------------------------------------------|
| CPO (Rough match)                                      |                                   | ON<br>OFF ——           |                                                                   |                  |                            | <br>                                                                           |
| ZP<br>(Home position return of                         | completion)                       | ON<br>OFF ——           | -<br> <br> <br> <br>                                              |                  |                            |                                                                                |
| Servo motor speed                                      | Forward n<br>0 r/min<br>Reverse r | consta                 | Attion time<br>Attion time<br>Home position re<br>3 ms or shorter | Deceleration tin | ne constant<br>Creep speed | Travel distance after<br>proximity dog<br>+<br>Home position<br>shift distance |
| DOG (Proximity dog)                                    |                                   | ON                     |                                                                   |                  |                            |                                                                                |
| ST1 (Forward rotation s                                | start)                            | ON<br>OFF              | → 5 ms or longer                                                  |                  |                            | <br>                                                                           |
| ST2 (Reverse rotation s                                | start)                            | ON<br>OFF ——           |                                                                   |                  |                            | <br>                                                                           |

The setting value of [Pr. PT08 Home position return position data] is used as the position address at the home position return completion.

### 4.4.9 Dog cradle type home position return

You can use the position, which is specified by the first Z-phase signal after the front end of a proximity dog is detected, as the home position.

### (1) Device/parameter

Set input devices and parameters as follows.

| Item                                                               | Used device/parameter                                                     | Setting                                                                             |
|--------------------------------------------------------------------|---------------------------------------------------------------------------|-------------------------------------------------------------------------------------|
| Home position return mode                                          | MD0 (Operation mode selection 1)                                          | Switch on MD0.                                                                      |
| selection                                                          | DI0 (Point table No. selection 1) to<br>DI7 (Point table No. selection 8) | Switch off DI0 to DI7.                                                              |
| Dog cradle type home position return                               | [Pr. PT04]                                                                | 7: Select the dog cradle type.                                                      |
| Home position return direction                                     | [Pr. PT04]                                                                | Refer to section 4.4.1 (2) to select the home position return direction.            |
| Dog input polarity                                                 | [Pr. PT29]                                                                | Refer to section 4.4.1 (2) to select the dog input polarity.                        |
| Home position return speed                                         | [Pr. PT05]                                                                | Set the rotation speed until the dog is detected.                                   |
| Creep speed                                                        | [Pr. PT06]                                                                | Set the rotation speed after the dog is detected.                                   |
| Home position shift distance                                       | [Pr. PT07]                                                                | Set this item to shift the home position, which is specified by the Z-phase signal. |
| Home position return<br>acceleration/deceleration time<br>constant | Point table No. 1                                                         | Use the acceleration/deceleration time constant of point table No. 1.               |
| Home position return position data                                 | [Pr. PT08]                                                                | Set the current position at the home position return completion.                    |

# 4. HOW TO USE THE POINT TABLE

| (2) Timing chart             |                                   |                   |                  |                                |            |          |                     |                  |              |
|------------------------------|-----------------------------------|-------------------|------------------|--------------------------------|------------|----------|---------------------|------------------|--------------|
| MD0<br>(Operation mode selec | ction 1)                          | ON<br>OFF         |                  |                                |            |          |                     |                  |              |
| MEND (Travel comple          | tion)                             | ON<br>OFF         |                  |                                |            |          |                     |                  |              |
| CPO (Rough match)            |                                   | ON<br>OFF ——      |                  |                                |            |          |                     |                  |              |
| ZP<br>(Home position return  | completion                        | ON<br>) OFF ——    |                  |                                |            |          |                     |                  |              |
| Servo motor speed            | Forward I<br>0 r/min<br>Reverse I | const<br>rotation | Ho               | ne<br>me position<br>r shorter | return spe | Decelera | nstant<br>eep speed | Home position da | ift distance |
| Z-phase                      |                                   | ON<br>OFF ——      |                  |                                | 0          | 1        |                     |                  |              |
| DOG (Proximity dog)          |                                   | ON ——<br>OFF      | 1<br>1<br>1<br>1 |                                |            |          | <br>                |                  |              |
| ST1 (Forward rotation        | start)                            | ON<br>OFF ——      | 5 m              | is or longer                   |            |          |                     |                  |              |
| ST2 (Reverse rotation        | start)                            | ON<br>OFF ——      |                  |                                |            |          |                     |                  |              |

The setting value of [Pr. PT08 Home position return position data] is used as the position address at the home position return completion.

## (2) Timing chart

### 4.4.10 Dog type last Z-phase reference home position return

After the front end of a proximity dog is detected, the position is shifted away from the proximity dog at the creep speed in the reverse direction and then specified by the first Z-phase signal. The position of the first Z-phase signal is used as the home position.

### (1) Device/parameter

Set input devices and parameters as follows.

| Item                                                               | Used device/parameter                                                     | Setting                                                                             |
|--------------------------------------------------------------------|---------------------------------------------------------------------------|-------------------------------------------------------------------------------------|
| Home position return mode                                          | MD0 (Operation mode selection 1)                                          | Switch on MD0.                                                                      |
| selection                                                          | DI0 (Point table No. selection 1) to<br>DI7 (Point table No. selection 8) | Switch off DI0 to DI7.                                                              |
| Dog type last Z-phase<br>reference home position<br>return         | [Pr. PT04]                                                                | 8: Select the dog type last Z-phase reference.                                      |
| Home position return direction                                     | [Pr. PT04]                                                                | Refer to section 4.4.1 (2) to select the home position return direction.            |
| Dog input polarity                                                 | [Pr. PT29]                                                                | Refer to section 4.4.1 (2) to select the dog input polarity.                        |
| Home position return speed                                         | [Pr. PT05]                                                                | Set the rotation speed until the dog is detected.                                   |
| Creep speed                                                        | [Pr. PT06]                                                                | Set the rotation speed after the dog is detected.                                   |
| Home position shift distance                                       | [Pr. PT07]                                                                | Set this item to shift the home position, which is specified by the Z-phase signal. |
| Home position return<br>acceleration/deceleration time<br>constant | Point table No. 1                                                         | Use the acceleration/deceleration time constant of point table No. 1.               |
| Home position return position data                                 | [Pr. PT08]                                                                | Set the current position at the home position return completion.                    |

## 4. HOW TO USE THE POINT TABLE

### (2) Timing chart

| MD0<br>(Operation mode select  | ON<br>tion 1) OFF     |                                                                                                    |
|--------------------------------|-----------------------|----------------------------------------------------------------------------------------------------|
| MEND (Travel complete          | on) ON<br>OFF         |                                                                                                    |
| CPO (Rough match)              | ON<br>OFF             |                                                                                                    |
| ZP<br>(Home position return of | ON<br>completion) OFF |                                                                                                    |
| Servo motor speed              |                       | A coeleration time Home position return speed Deceleration time constant<br>Home position return position data<br>3 ms or shorter<br>Home position shift distance<br>Proximity dog |
| Z-phase                        | ON<br>OFF             |                                                                                                    |
| DOG (Proximity dog)            | ON<br>OFF             |                                                                                                    |
| ST1 (Forward rotation s        | start) ON<br>OFF      | 5 ms or longer                                                                                                    |
| ST2 (Reverse rotation          | on<br>Start) OFF      |                                                                                                    |

The setting value of [Pr. PT08 Home position return position data] is used as the position address at the home position return completion.

4.4.11 Dog type front end reference home position return type

• This home position return method depends on the timing of reading DOG (Proximity dog) that has detected the front end of a proximity dog. Therefore, when a home position return is performed at a creep speed of 100 r/min, the home position has an error of 6400 pulses (for HG series servo motor). The higher the creep speed, the greater the error of the home position.

Starting from the front end of a proximity dog, the position is shifted by the travel distance after proximity dog and the home position shift distance. The position after the shifts is used as the home position. The home position return is available independently of the Z-phase signal. Changing the creep speed may change the home position.

### (1) Device/parameter

Set input devices and parameters as follows.

| Item                                                               | Used device/parameter                                                     | Setting                                                                             |
|--------------------------------------------------------------------|---------------------------------------------------------------------------|-------------------------------------------------------------------------------------|
| Home position return mode                                          | MD0 (Operation mode selection 1)                                          | Switch on MD0.                                                                      |
| selection                                                          | DI0 (Point table No. selection 1) to<br>DI7 (Point table No. selection 8) | Switch off DI0 to DI7.                                                              |
| Dog type front end reference home position return                  | [Pr. PT04]                                                                | 9: Select the dog type front end reference.                                         |
| Home position return direction                                     | [Pr. PT04]                                                                | Refer to section 4.4.1 (2) to select the home position return direction.            |
| Dog input polarity                                                 | [Pr. PT29]                                                                | Refer to section 4.4.1 (2) to select the dog input polarity.                        |
| Home position return speed                                         | [Pr. PT05]                                                                | Set the rotation speed until the dog is detected.                                   |
| Creep speed                                                        | [Pr. PT06]                                                                | Set the rotation speed after the dog is detected.                                   |
| Home position shift distance                                       | [Pr. PT07]                                                                | Set this item to shift the home position, which is specified by the Z-phase signal. |
| Home position return<br>acceleration/deceleration time<br>constant | Point table No. 1                                                         | Use the acceleration/deceleration time constant of point table No. 1.               |
| Home position return position data                                 | [Pr. PT08]                                                                | Set the current position at the home position return completion.                    |

### (2) Timing chart

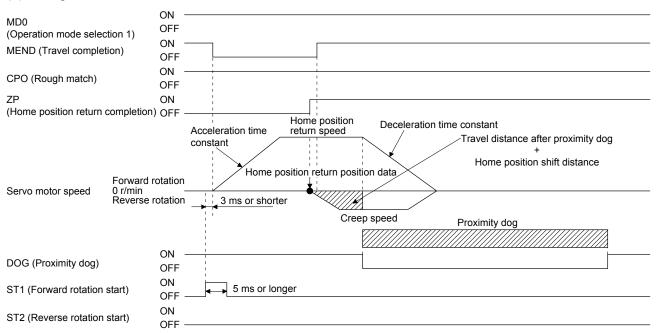

The setting value of [Pr. PT08 Home position return position data] is used as the position address at the home position return completion.

### 4.4.12 Dogless Z-phase reference home position return type

Starting from the Z-phase pulse position after the start of the home position return, the position is shifted by the home position shift distance. The position after the shifts is used as the home position.

### (1) Device/parameter

Set input devices and parameters as follows.

| Item                                                               | Used device/parameter                                                     | Setting                                                                             |
|--------------------------------------------------------------------|---------------------------------------------------------------------------|-------------------------------------------------------------------------------------|
| Home position return mode                                          | MD0 (Operation mode selection 1)                                          | Switch on MD0.                                                                      |
| selection                                                          | DI0 (Point table No. selection 1) to<br>DI7 (Point table No. selection 8) | Switch off DI0 to DI7.                                                              |
| Dogless Z-phase reference<br>home position return                  | [Pr. PT04]                                                                | A: Select the dogless type (Z-phase reference).                                     |
| Home position return direction                                     | [Pr. PT04]                                                                | Refer to section 4.4.1 (2) to select the home position return direction.            |
| Home position return speed                                         | [Pr. PT05]                                                                | Set the rotation speed specified until the Z-<br>phase is detected.                 |
| Creep speed                                                        | [Pr. PT06]                                                                | Set the rotation speed specified after the Z-<br>phase is detected.                 |
| Home position shift distance                                       | [Pr. PT07]                                                                | Set this item to shift the home position, which is specified by the Z-phase signal. |
| Home position return<br>acceleration/deceleration time<br>constant | Point table No. 1                                                         | Use the acceleration/deceleration time constant of point table No. 1.               |
| Home position return position data                                 | [Pr. PT08]                                                                | Set the current position at the home position return completion.                    |

### (2) Timing chart

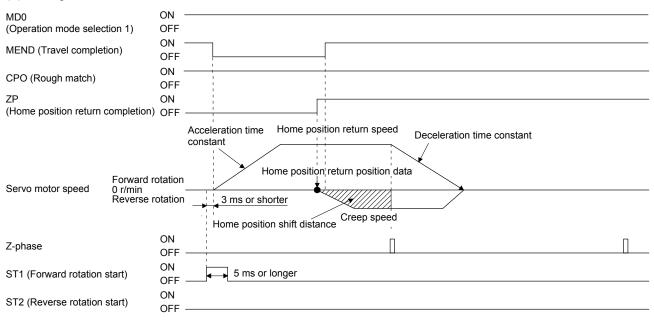

The setting value of [Pr. PT08 Home position return position data] is used as the position address at the home position return completion.

4.4.13 Automatic retract function used for the home position return

For a home position return using the proximity dog, when the home position return is started from the position on or beyond the proximity dog, the home position return is performed after the machine moves back to the position where the home position can be performed.

(1) When the current position is on the proximity dog

When the current position is on the proximity dog, the machine moves backward automatically, and the home position return is performed.

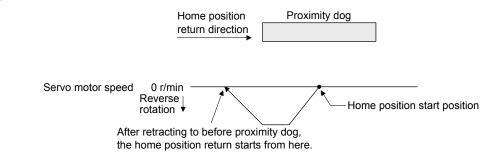

(2) When the current position is beyond the proximity dog

At start-up, the operation is performed in the direction of the home position return. When LSP (Forward rotation stroke end) or LSN (Reverse rotation stroke end) is detected, the machine moves backward automatically. The machine passes and stops before the proximity dog, and the home position return is performed from the position again. If the proximity dog cannot be detected, the machine stops at LSP or LSN on the opposite side, and [AL. 90 Home position return incomplete warning] will occur.

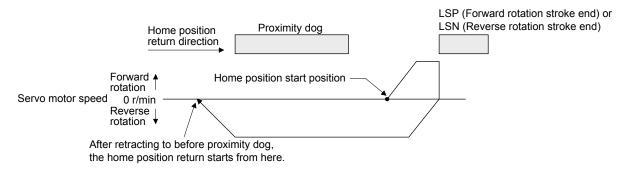

The software limit cannot be used with these functions.

4.4.14 Automatic positioning to home position function

POINT

The automatic positioning to the home position cannot be performed from outside the setting range of position data. In this case, perform the home position return again using the home position return.

After power-on, if the home position return is performed again after the home position return is performed to define the home position, this function enables automatic positioning to the home position rapidly. For the absolute position detection system, the home position return is unnecessary after the power-on. When the automatic positioning to the home position is performed at home position return incompletion, [AL. 90.1] will occur.

After the power-on, perform the home position return in advance.

Set input devices and parameters as follows.

| Item                                                               | Used device/parameter                                                     | Setting                                                               |
|--------------------------------------------------------------------|---------------------------------------------------------------------------|-----------------------------------------------------------------------|
| Home position return mode                                          | MD0 (Operation mode selection 1)                                          | Switch on MD0.                                                        |
| selection                                                          | DI0 (Point table No. selection 1) to<br>DI7 (Point table No. selection 8) | Switch off DI0 to DI7.                                                |
| Home position return speed                                         | [Pr. PT05]                                                                | Set the servo motor speed to travel to the home position.             |
| Home position return<br>acceleration/deceleration time<br>constant | Point table No. 1                                                         | Use the acceleration/deceleration time constant of point table No. 1. |
| Home position return direction                                     | [Pr. PT04]                                                                | Set the rotation direction in degrees.                                |

Set the home position return speed of the automatic positioning to home position function with [Pr. PT05]. The data of point table No.1 is used for acceleration/deceleration time constants. Switching on ST2 (Reverse rotation start) enables high-speed automatic return.

Set the rotation direction at the time of degree unit setting with home position return direction of [Pr. PT04].

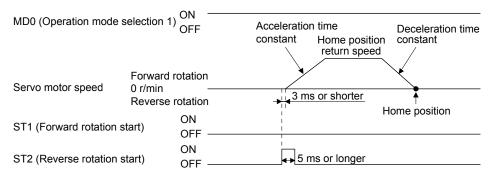

4.5 Roll feed mode using the roll feed display function

The roll feed display function can change the current position of the status monitor and command position display.

Using the roll feed display function can use this servo amplifier as the roll feed mode. The roll feed mode can be used in the incremental system. Using the override function can change the feed speed during operation. Refer to section 2.4 for details.

#### (1) Parameter setting

| No.  | Name                                                         | Setting digit | Setting item                                                 | Setting value     | Setting                                                                                                    |
|------|--------------------------------------------------------------|---------------|--------------------------------------------------------------|-------------------|----------------------------------------------------------------------------------------------------|
| PA03 | Absolute position detection system                           | ×             | Absolute position detection system                           | 0 (initial value) | Always set the incremental system.<br>It cannot be used by the absolute position<br>detection system.                                                                          |
| PT26 | Current<br>position/command<br>position display<br>selection | ×_            | Current<br>position/command<br>position display<br>selection | 1_                | Select the roll feed display.                                                                                                    |
| PT26 | Electronic gear<br>fraction clear<br>selection               | ×             | Electronic gear<br>fraction clear<br>selection               | 1                 | Clear a fraction of the previous command by<br>the electronic gear at start of the automatic<br>operation. Always set " 1" (enabled) in the<br>electronic gear fraction clear. |

### (2) Roll feed display function

When the roll feed display function is used, the status display of the current position and command position at start will be 0.

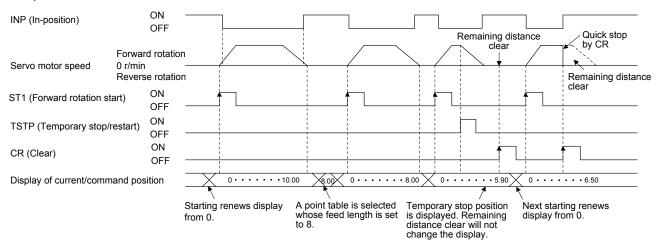

### (3) Position data unit

The display unit is expressed in the unit set in [Pr. PT26], and the feed length multiplication is expressed in the unit set in [Pr. PT03].

When the unit is set in degrees, the roll feed display function is disabled. Refer to section 4.2.2 for details.

### (4) Operation method

Only the status display of the current position and command position changes. The operation method is the same as each operation mode.

|                                  | Operation mode            |               |  |
|----------------------------------|---------------------------|---------------|--|
| Automatic operation              | Section 4.2.2             |               |  |
| Manual operation JOG operation   |                           | Section 4.3.1 |  |
| Manual pulse generator operation |                           | Section 4.3.2 |  |
| Home position return mod         | Home position return mode |               |  |

### 4.6 Point table setting method

The following shows the setting method of point tables using MR Configurator2.

### 4.6.1 Setting procedure

Click "Positioning-data" in the menu bar and click "Point Table" in the menu.

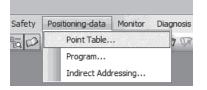

The following window will be displayed by clicking.

| ĺ       | Poi   | (i) (<br>int Table    | l) (m)           | (c)                | (d) (e)                   | (f) (g     | ))              | (a) (b                 | ) (n)           | - <b>-</b> ×    |
|---------|-------|-----------------------|------------------|--------------------|---------------------------|------------|-----------------|------------------------|-----------------|-----------------|
| (h)     |       | xis1                  | nsert 🚽 Delete 📔 | Restore MRedo      |                           |            | Single-step Fee |                        |                 |                 |
| (j) —   | Point | table positioning ope | Rotation speed   | Accel. time const. | em)<br>Decel. time const. | Dwell time | Aux. func.      | Write All Up<br>M code | For manufact. 1 | For manufact, 2 |
| 0/      |       | 0.000-999.999         | 0-65535          | 0-20000            | 0-20000                   | 0-20000    | 0-1,8-9         | 0-99                   | 0-65535         | 0-65535         |
|         | No.   | mm                    | r/min            | ms                 | ms                        | ms         | /               |                        |                 |                 |
| (k) 🚬 🛛 | 157   | 0.000                 | 0                | 0                  | 0                         | 0          | 0               | 0                      | 0               | 0               |
|         | 158   | 0.000                 | 0                | 0                  | 0                         | 0          | 0               | 0                      | 0               | 0               |
|         | 159   | 0.000                 | 0                | 0                  | 0                         | 0          | 0               | 0                      | 0               | 0               |
|         | 160   | 0.000                 | 0                | 0                  | 0                         | 0          | 0               | 0                      | 0               | 0               |
|         | 161   | 0.000                 | 0                | 0                  | 0                         | 0          | 0               | 0                      | 0               | 0               |
|         | 162   | 0.000                 | 0                | 0                  | 0                         | 0          | 0               | 0                      | 0               | 0               |
|         | 163   | 0.000                 | 0                | 0                  | 0                         | 0          | 0               | 0                      | 0               | 0               |
|         | 164   | 0.000                 | 0                | 0                  | 0                         | 0          | 0               | 0                      | 0               | 0 🗐             |
|         | 165   | 0.000                 | 0                | 0                  | 0                         | 0          | 0               | 0                      | 0               | 0               |
|         | 166   | 0.000                 | 0                | 0                  | 0                         | 0          | 0               | 0                      | 0               | 0               |
|         | 167   | 0.000                 | 0                | 0                  | 0                         | 0          | 0               | 0                      | 0               | 0               |
|         | 168   | 0.000                 | 0                | 0                  | 0                         | 0          | 0               | 0                      | 0               | 0               |
|         | 169   | 0.000                 | 0                | 0                  | 0                         | 0          | 0               | 0                      | 0               |                 |
|         | 170   | 0.000                 | U                | U                  | U                         | U          | U               | 0                      | U               | 0 🗸             |

### (1) Writing point table data (a) Select changed point table data and click "Selected Items Write" to write the changed point table data to the servo amplifier.

- (2) Writing all point table data (b)Click "Write All" to write all the point table data to the servo amplifier.
- (3) Reading all point table data (c)Click the "Read" button to read and display all the point table data from the servo amplifier.
- (4) Initial setting of point table data (d) Click the "Set to default" button to initialize all the data of point table No. 1 to 255. This button also initializes data currently being changed.

## 4. HOW TO USE THE POINT TABLE

- (5) Verifying point table data (e)Click the "Verify" button to verify all the data displayed and data of the servo amplifier.
- (6) Detailed setting of point table data (f) Click the "Detailed Setting" to change position data range and unit in the point table window. Refer to section 4.6.2 for details.
- (7) Single-step feed (g) Click "Single-step Feed" to perform the single-step feed test operation. Refer to section 3.1.9 or 3.2.9 for details.
- (8) Copy and paste of point table data (h) Click "Copy" to copy the point table data. Click "Paste" to paste the copied point table data.
- (9) Inserting point table data (i) Click the "Insert" button to insert a block to the previous row from the selected point table No. The selected point table No. and lower rows will be shifted down one by one.
- (10) Deleting point table data (j) Click the "Delete" button to delete all the data of the point table No. selected. The lower rows of the selected point table No. will be shifted up one by one.
- (11) Changing point table data (k) After selecting the data to be changed, enter a new value, and click "Enter". You can change the displayed range and unit with "(6) Detailed setting of point table data" of this section.
- (12) Reading point table data (I)Click "Open" to read the point table data.
- (13) Saving point table data (m)Click "Save As" to save the point table data.
- (14) Updating project (n)Click "Update Project" to update the point table data to a project.

### 4.6.2 Detailed setting window

You can change position data range and unit with the detailed setting for the point table window. For the position data range and unit of [Pr. PT01] setting, refer to section 4.2.2. To reflect the setting for the corresponding parameter, click the "Update Project" button in the point table window.

|    | Detailed Setting                                                                                                    |  |  |  |  |  |  |
|----|----------------------------------------------------------------------------------------------------|--|--|--|--|--|--|
| 1) | - Command method selection (PT01 *CTY)                                                                                                    |  |  |  |  |  |  |
|    | <ul> <li>Absolute value command system</li> <li>Move to the address (absolute value) where home position is used<br/>as reference.</li> <li>Incremental value command system</li> <li>Move from the current position data value that is set.</li> </ul> |  |  |  |  |  |  |
| 2) | Miscellaneous                                                                                                    |  |  |  |  |  |  |
|    | Feed length multiplication parameter setting STM (PT03 *FTY)                                                                                                    |  |  |  |  |  |  |
| 3) | 1                                                                                                    |  |  |  |  |  |  |
|    | Position data unit setting (PT01 *CTY)                                                                                                    |  |  |  |  |  |  |
|    | mm                                                                                                    |  |  |  |  |  |  |
|    |                                                                                                    |  |  |  |  |  |  |
|    |                                                                                                    |  |  |  |  |  |  |
|    |                                                                                                    |  |  |  |  |  |  |
|    |                                                                                                    |  |  |  |  |  |  |
|    |                                                                                                    |  |  |  |  |  |  |
|    |                                                                                                    |  |  |  |  |  |  |
|    |                                                                                                    |  |  |  |  |  |  |
|    | ·                                                                                                    |  |  |  |  |  |  |
|    | OK Cancel                                                                                                    |  |  |  |  |  |  |

(1) Command method selection (PT01 \*CTY) 1)

Select a positioning command method from the absolute position command method and incremental value command method.

- (2) Miscellaneous
  - (a) Feed length multiplication parameter setting STM (PT03 \*FTY) 2) Select any feed length multiplication from 1/10/100/1000.
  - (b) Position data unit setting (PT01 \*CTY) 3) Select any unit of position data from mm/inch/degree/pulse. While degree or pulse is selected, setting of feed length multiplication will be disabled.

# MEMO

| <br> |
|------|
|      |
|      |
|      |
| <br> |
|      |
|      |
|      |
| <br> |
|      |
| <br> |
|      |
| <br> |
|      |
|      |
|      |
| <br> |
|      |
| <br> |
|      |
|      |
|      |
|      |
|      |
|      |
|      |
|      |
|      |
|      |
| <br> |
|      |
|      |
|      |
|      |
|      |
| <br> |
|      |
| <br> |
|      |
| <br> |

## 5. HOW TO USE THE PROGRAM

The following items are the same as MR-J4-\_A\_-RJ servo amplifiers. For the details of the items, refer to each chapter/section (in "MR-J4-\_A\_(-RJ) Servo Amplifier Instruction Manual") indicated in the detailed explanation field.

|                                       | Detailed explanation      |               |  |
|---------------------------------------|---------------------------|---------------|--|
| Item                                  | MR-J4ARJ 100 W<br>or more | MR-J4-03A6-RJ |  |
| Switching power on for the first time | Section 4.1               | Section 18.4  |  |

| 1 |                    |                    |                                                       |
|---|--------------------|--------------------|-------------------------------------------------------|
|   | POINT              |                    |                                                       |
|   | When you u         | se a linear servo  | motor, replace the following left words to the right  |
|   | words.             |                    |                                                       |
|   | Load to mot        | or inertia ratio   | $\rightarrow$ Load to motor mass ratio                |
|   | Torque             |                    | $\rightarrow$ Thrust                                  |
|   | (Servo moto        | or) speed          | ightarrow (Linear servo motor) speed                  |
|   | For the mark       | k detection functi | on (Current position latch), refer to section 12.2.1. |
|   | For the mark       | k detection functi | on (Interrupt positioning), refer to section 12.2.2.  |
|   | For the infinitian | ite feed function  | (setting degree), refer to section 12.3.              |
|   |                    |                    |                                                       |

### 5.1 Startup

5.1.1 Power on and off procedures

When the servo amplifier is powered on for the first time, the amplifier enters the position control mode. (Refer to section 4.2.1 of "MR-J4-\_A\_(-RJ) Servo Amplifier Instruction Manual".) This section provides a case where the servo amplifier is powered on after the positioning mode setting.

### (1) Power-on

Switch power on in the following procedure. Always follow this procedure at power-on.

- 1) Switch off SON (Servo-on).
- 2) Make sure that ST1 (Forward rotation start) is off.
- Switch on the main circuit power supply and control circuit power supply. The display shows "PoS" ("PSL" for MR-J4-03A6-RJ servo amplifiers), and in 2 s later, shows data.

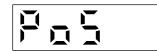

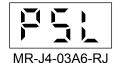

MR-J4-\_A\_-RJ 100 W or more

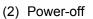

- 1) Switch off ST1 (Forward rotation start).
- 2) Switch off SON (Servo-on).
- 3) Switch off the main circuit power supply and control circuit power supply.

### 5.1.2 Stop

If any of the following situations occurs, the servo amplifier suspends the running of the servo motor and brings it to a stop.

Refer to section 3.10 of "MR-J4-\_A\_(-RJ) Servo Amplifier Instruction Manual" for the servo motor with an electromagnetic brake.

| Operation/command                                                            | Stopping condition                                                                                                    |
|------------------------------------------------------------------------------|----------------------------------------------------------------------------------------------------|
| Switch off SON (Servo-on).                                                   | The base circuit is shut off and the servo motor coasts.                                                                                                    |
| Alarm occurrence                                                             | The servo motor decelerates to a stop with the command. With some alarms, however, the dynamic brake operates to bring the servo motor to a stop. (Refer to chapter 8. (Note 1)) |
| EM2 (Forced stop 2) off                                                      | The servo motor decelerates to a stop with the command. [AL. E6 Servo forced stop warning] occurs. Refer to section 2.3 for EM1.                                                 |
| STO (STO1, STO2) off (Note 2)                                                | The base circuit is shut off and the dynamic brake operates to bring the servo motor to a stop.                                                                                  |
| LSP (Forward rotation stroke end) off, LSN (Reverse rotation stroke end) off | It will bring the motor to a sudden stop and make it servo-locked. It can be run in the opposite direction.                                                                      |

Note 1. Only a list of alarms and warnings is listed in chapter 8. Refer to "MELSERVO-J4 Servo Amplifier Instruction Manual (Troubleshooting)" for details of alarms and warnings.

2. MR-J4-03A6-RJ servo amplifiers are not compatible with the STO function.

### 5.1.3 Test operation

Before starting actual operation, perform test operation to make sure that the machine operates normally. Refer to section 5.1.1 for how to power on and off the servo amplifier.

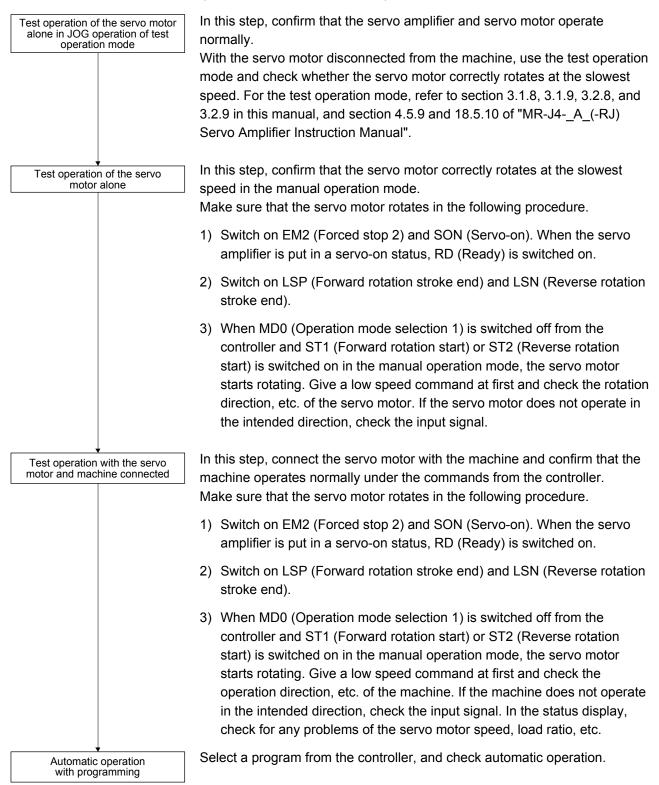

### 5.1.4 Parameter setting

| POINT                                                                         |
|-------------------------------------------------------------------------------|
| The following encoder cables are of four-wire type. When using any of these   |
| encoder cables, set [Pr. PC22] to "1" to select the four-wire type. Incorrect |
| setting will result in [AL. 16 Encoder initial communication error 1].        |
| MR-EKCBL30M-L                                                                 |
| MR-EKCBL30M-H                                                                 |
| MR-EKCBL40M-H                                                                 |
| MR-EKCBL50M-H                                                                 |

When using this servo by the program method, set [Pr. PA01] to "\_\_\_7" (Positioning mode (program method)). For the program method, the servo can be used by merely changing the basic setting parameters ([Pr. PA \_\_]) and positioning control parameters ([Pr. PT \_\_]) mainly.

As necessary, set other parameters.

The following table shows [Pr. PA \_ ] and [Pr. PT \_ ] settings required for the program method.

| Operation mode selection item |                                                              | Paramet    | er setting | Input device setting |                        |  |
|-------------------------------|--------------------------------------------------------------|------------|------------|----------------------|------------------------|--|
| Operation mode                |                                                              | [Pr. PA01] | [Pr. PT04] | MD0<br>(Note 1)      | DI0 to DI7<br>(Note 1) |  |
| Automatic operation m         | ode of the program method                                    |            |            | On                   | Any                    |  |
| Manual operation              | JOG operation                                                |            |            | Off                  | $\backslash$           |  |
| mode                          | Manual pulse generator operation                             |            |            | Oli                  |                        |  |
|                               | Dog type                                                     |            | 0          |                      | Any (Note 2)           |  |
|                               | Count type                                                   | 7          | 1          |                      |                        |  |
|                               | Data set type                                                |            | 2          |                      |                        |  |
|                               | Stopper type                                                 |            | 3          |                      |                        |  |
|                               | Home position ignorance (servo-on position as home position) |            | 4          |                      |                        |  |
| Home position return          | Dog type rear end reference                                  |            | 5          | On                   |                        |  |
|                               | Count type front end reference                               |            | 6          |                      |                        |  |
|                               | Dog cradle type                                              |            |            | 7                    |                        |  |
|                               | Dog type last Z-phase reference                              |            | 8          |                      |                        |  |
|                               | Dog type front end reference                                 |            | 9          |                      |                        |  |
|                               | Dogless Z-phase reference                                    |            | A          |                      |                        |  |

Note 1. MD0: Operation mode selection 1, DI0 to DI7: Program No. selection 1 to Program No. selection 8

2. Select a program containing a "ZRT" command, which performs the home position return.

### 5.1.5 Actual operation

Start actual operation after confirmation of normal operation by test operation and completion of the corresponding parameter settings.

### 5.1.6 Troubleshooting at start-up

| CAUTION •Never make a drastic adjustment or change to the parameter values as doing so will make the operation unstable. | ) |
|----------------------------------------------------------------------------------------------------|---|
|----------------------------------------------------------------------------------------------------|---|

POINT ●Using MR Configurator2, you can refer to the reason for rotation failure, etc.

The following faults may occur at start-up. If any of such faults occurs, take the corresponding action. "MR-J4-\_A\_" means "MR-J4-\_A\_(-RJ) Servo Amplifier Instruction Manual".

| No. | Start-up sequence               | Fault                                                                                      | Investigation                                                                                                    | Possible cause                                                                                                    | Reference                            |
|-----|---------------------------------|--------------------------------------------------------------------------------------------|----------------------------------------------------------------------------------------------------|----------------------------------------------------------------------------------------------------|--------------------------------------|
| 1   | Power on                        | The 7-segment LED<br>display does not turn<br>on.     The 7-segment LED<br>display fishers | Not improved even if CN1, CN2,<br>and CN3 connectors are<br>disconnected.<br>Improved when CN1 connector is                                                                                                    | <ol> <li>Power supply voltage fault</li> <li>The servo amplifier is<br/>malfunctioning.</li> <li>Power supply of CN1 cabling is</li> </ol>                        |                                      |
|     |                                 | display flickers.                                                                          | disconnected.<br>Improved when CN2 connector is<br>disconnected.<br>Improved when CN3 connector is                                                                                                    | <ol> <li>shorted.</li> <li>Power supply of encoder<br/>cabling is shorted.</li> <li>Encoder is malfunctioning.</li> <li>Power supply of CN3 cabling is</li> </ol> |                                      |
|     |                                 |                                                                                            | disconnected.                                                                                                    | shorted.                                                                                                    | $\setminus$                          |
|     |                                 | Alarm occurs.                                                                              | Refer to chapter 8 and remove the                                                                                                    | cause.                                                                                                    | Chapter 8<br>(Note)                  |
| 2   | Switch on SON (Servo-on).       | Alarm occurs.                                                                              | Refer to chapter 8 and remove the                                                                                                    |                                                                                                    | Chapter 8<br>(Note)                  |
|     |                                 | Servo motor shaft is<br>not servo-locked.<br>(Servo motor shaft is<br>free.)               | <ol> <li>Check the display to see if the<br/>servo amplifier is ready to<br/>operate.</li> <li>Check the external I/O signal<br/>indication (section 3.1.7 or<br/>3.2.7) to see if SON (Servo-<br/>on) is on.</li> </ol> | <ol> <li>SON (Servo-on) is not input.<br/>(wiring mistake)</li> <li>24 V DC power is not supplied<br/>to DICOM.</li> </ol>                                        | Section<br>3.1.7<br>Section<br>3.2.7 |
| 3   | Perform a home position return. | Servo motor does not rotate.                                                               | Call the external I/O signal display<br>and check the on/off status of the<br>input signal. (Refer to section<br>3.1.7 or 3.2.7.)                                                                                        | LSP, LSN, and ST1 are off.                                                                                                    | Section<br>3.1.7<br>Section<br>3.2.7 |
|     |                                 |                                                                                            | Check [Pr. PA11 Forward rotation<br>torque limit] and [Pr. PA12<br>Reverse rotation torque limit].                                                                                                    | Torque limit level is too low as compared to the load torque.                                                                                                    | Section<br>7.2.1                     |
|     |                                 |                                                                                            | When TLA (Analog torque limit) is usable, check the input voltage on the status display.                                                                                                    | Torque limit level is too low as compared to the load torque.                                                                                                    | Section<br>3.1.2<br>Section<br>3.2.2 |
|     |                                 | The home position return is not completed.                                                 | Call the external I/O signal display<br>and check the on/off status of<br>input signal DOG. (Refer to<br>section 3.1.7 or 3.2.7.)                                                                                        | The proximity dog is set incorrectly.                                                                                                    | Section<br>3.1.7<br>Section<br>3.2.7 |

# 5. HOW TO USE THE PROGRAM

| No. | Start-up sequence                             | Fault                                                                                      | Investigation                                                                                                    | Possible cause                                                | Reference                            |
|-----|-----------------------------------------------|--------------------------------------------------------------------------------------------|----------------------------------------------------------------------------------------------------|---------------------------------------------------------------|--------------------------------------|
| 4   | Switch on ST1<br>(Forward rotation<br>start). | Servo motor does not rotate.                                                               | Call the external I/O signal display (Section 3.1.7 or 3.2.7) and check the on/off status of the input signal.                                                                                                    | LSP, LSN, and ST1 are off.                                    | Section<br>3.1.7<br>Section<br>3.2.7 |
|     |                                               |                                                                                            | Check [Pr. PA11 Forward rotation<br>torque limit] and [Pr. PA12<br>Reverse rotation torque limit].                                                                                                    | Torque limit level is too low as compared to the load torque. | Section<br>7.2.1                     |
|     |                                               |                                                                                            | When TLA (Analog torque limit) is usable, check the input voltage on the status display.                                                                                                    | Torque limit level is too low as compared to the load torque. | Section<br>3.1.2<br>Section<br>3.2.2 |
| 5   | Gain adjustment                               | Rotation ripples (speed<br>fluctuations) are large<br>at low speed.                        | <ul> <li>Make gain adjustment in the following procedure.</li> <li>1. Increase the auto tuning response level.</li> <li>2. Repeat acceleration/ deceleration more than three times to complete auto tuning.</li> </ul> | Gain adjustment fault                                         | MR-J4-<br>_A_<br>Chapter<br>6        |
|     |                                               | Large load inertia<br>moment causes the<br>servo motor shaft to<br>oscillate side to side. | If the servo motor may be driven<br>with safety, repeat acceleration<br>and deceleration three times or<br>more to complete the auto tuning.                                                                           | Gain adjustment fault                                         | MR-J4-<br>_A_<br>Chapter<br>6        |

Note. Only a list of alarms and warnings is listed in chapter 8. Refer to "MELSERVO-J4 Servo Amplifier Instruction Manual (Troubleshooting)" for details of alarms and warnings.

### 5.2 Program operation method

### 5.2.1 Program operation method

In advance, select a program created on MR Configurator2 by using an input signal or communication to start operation with ST1 (Forward rotation start).

This servo amplifier is factory set to the absolute value command method.

For the position data, you can set the absolute value travel command ("MOV" command), which specifies the target address, and the incremental value travel command ("MOVI" command), which specifies the travel distance. Refer to section 4.2.1 (1) and 5.2.3 (1) (a) for the movable range and the setting unit.

### 5.2.2 Program language

The maximum number of steps of a program is 640. Up to 256 programs can be created; however, the total number of the steps of all programs must be 640 or less.

A set program is selectable by using DI0 (Program No. selection 1) to DI7 (Program No. selection 8).

### (1) Command list

| Command               | Name                                                        | Setting                  | Setting range                              | Unit                             | Indirect<br>specif-<br>ication<br>(Note 7) | Description                                                                                                    |
|-----------------------|-------------------------------------------------------------|--------------------------|--------------------------------------------|----------------------------------|--------------------------------------------|----------------------------------------------------------------------------------------------------|
| SPN<br>(Note 2)       | Servo motor<br>speed                                        | SPN<br>(Setting value)   | 0 to permissible<br>instantaneous<br>speed | r/min<br>or<br>mm/s<br>(Note 9)  | 0                                          | Set the servo motor speed for positioning using this<br>command.<br>The setting value must be the permissible instantaneous<br>speed or less of the servo motor used.<br>If the setting value is unspecified, the servo motor rotates<br>at 50 r/min.                                                                                                    |
| STA<br>(Note 2)       | Acceleration time constant                                  | STA<br>(Setting value)   | 0 to 20000                                 | ms                               | 0                                          | Set the acceleration time constant. The setting value is<br>the time from when the used servo motor stops until when<br>its speed reaches the rated speed.<br>The value cannot be changed during a command output.<br>If the setting value is unspecified, 1000 ms is applied.                                                                                                    |
| STB<br>(Note 2)       | Deceleration time constant                                  | STB<br>(Setting value)   | 0 to 20000                                 | ms                               | 0                                          | Set the deceleration time constant. The setting value is<br>the time from when the used servo motor rotates at the<br>rated speed until when the motor stops.<br>The value cannot be changed during a command output.<br>If the setting value is unspecified, 1000 ms is applied.                                                                                                    |
| STC<br>(Note 2)       | Acceleration/dec<br>eleration time<br>constant              | STC<br>(Setting value)   | 0 to 20000                                 | ms                               | 0                                          | Set the acceleration/deceleration time constants.<br>The setting value is a time period that the servo motor<br>reaches the rated speed from a stop, and stops from the<br>rated speed.<br>When this command is used, the acceleration time<br>constant and the deceleration time constant become the<br>same.<br>To set the acceleration/deceleration time constants<br>individually, use the "STA" and "STB" commands.<br>The value cannot be changed during a command output.<br>If the setting value is unspecified, 1000 ms is applied. |
| STD<br>(Note 2,<br>5) | S-pattern<br>acceleration/dece<br>leration time<br>constant | STD<br>(Setting value)   | 0 to 1000                                  | ms                               | 0                                          | Set the S-pattern acceleration/deceleration time<br>constants.<br>Set this command to insert S-pattern<br>acceleration/deceleration time constants against the<br>acceleration/deceleration time constants of the program.                                                                                                    |
| MOV                   | Absolute value travel command                               | MOV<br>(Setting value)   | -9999999<br>to 9999999<br>(Note 6)         | ×10 <sup>s™</sup> µm<br>(Note 6) | 0                                          | The servo motor rotates using the set value as the absolute value.                                                                                                    |
| MOVA                  | Absolute value<br>continuous travel<br>command              | MOV<br>(Setting value)   | -999999<br>to 999999<br>(Note 6)           | ×10 <sup>S™</sup> µm<br>(Note 6) | 0                                          | The servo motor rotates continuously using the set value<br>as the absolute value. Make sure to describe this<br>command after the "MOV" command.                                                                                                    |
| MOVI                  | Incremental value travel command                            | MOVI<br>(Setting value)  | -999999<br>to 999999<br>(Note 6)           | ×10 <sup>s™</sup> µm<br>(Note 6) | 0                                          | The servo motor rotates using the set value as the incremental value.<br>When a negative value is set, the servo motor rotates in the reverse rotation direction.<br>For the reverse rotation, the servo motor rotates in the address decreasing direction.                                                                                                    |
| MOVIA                 | Incremental value<br>continuous travel<br>command           | MOVIA<br>(Setting value) | -999999<br>to 999999<br>(Note 6)           | ×10 <sup>s™</sup> µm<br>(Note 6) | 0                                          | The servo motor rotates continuously using the set value<br>as the incremental value. Make sure to describe this<br>command after the "MOVI" command.                                                                                                    |
| SYNC<br>(Note 1)      | External signal on<br>wait                                  | SYNC<br>(Setting value)  | 1 to 3                                     |                                  |                                            | Stop after SOUT (SYNC synchronous output) is output until PI1 (Program input 1) to PI3 (Program input 3) are switched on.         Setting value       Input signal         1       PI1 (Program input 1)         2       PI2 (Program input 2)         3       PI3 (Program input 3)                                                                                                    |

| Command              | Name                                             | Setting                        | Setting range                    | Unit                             | Indirect<br>specif-<br>ication<br>(Note 7) | Description                                                                                                    |
|----------------------|--------------------------------------------------|--------------------------------|----------------------------------|----------------------------------|--------------------------------------------|----------------------------------------------------------------------------------------------------|
| OUTON<br>(Note 1, 3) | External signal on output                        | OUTON<br>(Setting value)       | 1 to 3                           |                                  |                                            | Switch on OUT1 (Program output 1) to OUT3 (Program output 3).         By setting the on time by using [Pr. PT23] to [Pr. PT25], you can switch off the input signals after the set time elapses.         Setting value       Input signal         1       OUT1 (Program output 1)         2       OUT2 (Program output 2)         3       OUT3 (Program output 3) |
| OUTOF<br>(Note 1)    | External signal off<br>output                    | OUTOF<br>(Setting value)       | 1 to 3                           |                                  |                                            | Switch off OUT1 (Program output 1) to OUT3 (Program output 3), which have been on by the "OUTON" command.         Setting value       Input signal         1       OUT1 (Program output 1)         2       OUT2 (Program output 2)         3       OUT3 (Program output 3)                                                                                        |
| TRIP<br>(Note 1)     | Absolute value<br>trip point<br>specification    | TRIP<br>(Setting value)        | -999999<br>to 999999<br>(Note 6) | ×10 <sup>s™</sup> µm<br>(Note 6) |                                            | When the servo motor rotates for the travel distance set<br>by the "TRIP" command after the "MOV" or "MOVA"<br>command is initiated, the next step is executed. Make<br>sure to describe this command after the "MOV" or<br>"MOVA" command.                                                                                                    |
| TRIPI<br>(Note 1)    | Incremental value<br>trip point<br>specification | TRIPI<br>(Setting value)       | -999999<br>to 999999<br>(Note 6) | ×10 <sup>s™</sup> µm<br>(Note 6) |                                            | When the servo motor rotates for the travel distance set<br>by the "TRIPI" command after the "MOVI" or "MOVIA"<br>command is initiated, the next step is executed. Make<br>sure to describe this command after the "MOVI" or<br>"MOVIA" command.                                                                                                    |
| ITP<br>(Note 1, 4)   | Interrupt positioning                            | ITP<br>(Setting value)         | 0 to 999999<br>(Note 6)          | ×10 <sup>s™</sup> µm<br>(Note 6) |                                            | An interrupt signal stops the servo motor when the motor rotates the set travel distance. Make sure to describe this command after the "SYNC" command.                                                                                                    |
| COUNT<br>(Note 1)    | External pulse count                             | COUNT (Setting value)          | -999999<br>to 999999             | pulse                            |                                            | When the pulse counter value becomes larger than the<br>count value set for the "COUNT" command, the next step<br>is executed. "COUNT (0)" clears the pulse counter to 0.                                                                                                    |
| FOR<br>NEXT          | Step repeat command                              | FOR<br>(Setting value)<br>NEXT | 0, 1 to 10000                    | times                            |                                            | The servo motor repeats the operation of the steps, which<br>are set between a "FOR (Setting value) command and a<br>"NEXT" command, the set number of times.<br>Setting "0" repeats the steps endlessly.<br>Do not describe a "FOR" command between the "FOR"<br>and "NEXT" commands. Otherwise, an error occurs.                                                |
| LPOS<br>(Note 1)     | Current position<br>latch                        | LPOS                           |                                  |                                  |                                            | Latch the current position at the rising edge of LPS<br>(Current position latch).<br>The latched current position data can be read with<br>communication commands.<br>When the servo motor starts rotating, the latched position<br>varies according to the motor speed and the sampling of<br>input signals.                                                     |
| TIM                  | Dwell                                            | TIM<br>(Setting value)         | 1 to 20000                       | ms                               | 0                                          | Wait for the next step until the set time elapses.                                                                                                    |
| ZRT                  | Home position return                             | ZRT                            |                                  |                                  |                                            | Perform a home position return.                                                                                                    |
| TIMES                | Number of<br>program<br>executions<br>command    | TIMES<br>(Setting value)       | 0, 1 to 10000                    | times                            | 0                                          | Position a "TIMES (Setting value)" command at the start<br>of the program, and set the number of program<br>executions. To execute the program only one time, no<br>setting is required. Setting "0" repeats the program<br>endlessly.                                                                                                    |
| STOP                 | Program stop                                     | STOP                           |                                  |                                  | $\left  \right\rangle$                     | Stop the running program.<br>Make sure to describe this command in the final row.                                                                                                    |

# 5. HOW TO USE THE PROGRAM

| Command         | Name                             | Setting                | Setting range | Unit  | Indirect<br>specif-<br>ication<br>(Note 7) | Description                                                                                                    |
|-----------------|----------------------------------|------------------------|---------------|-------|--------------------------------------------|----------------------------------------------------------------------------------------------------|
| TLP<br>(Note 8) | Forward rotation torque limit    | TLP<br>(Setting value) | to 1000       | 0.1 % |                                            | Using the maximum torque as 100%, limit the generated torque of the servo motor in the CCW power running or CW regeneration.<br>The setting value is valid until the program stops.<br>Specifying the setting value to "0" enables the [Pr. PA11] setting. |
| TLN<br>(Note 8) | Reverse rotation<br>torque limit | TLN<br>(Setting value) | 0, 1 to 1000  | 0.1 % |                                            | Using the maximum torque as 100%, limit the generated torque of the servo motor in the CW power running or CCW regeneration.<br>The setting value is valid until the program stops.<br>Specifying the setting value to "0" enables the [Pr. PA12] setting. |
| TQL<br>(Note 8) | Torque limit                     | TQL<br>(Setting value) | 0, 1 to 1000  | 0.1 % |                                            | Using the maximum torque as 100%, limit the generated torque of the servo motor.<br>The setting value is valid until the program stops.<br>Specifying the setting value to "0" enables the [Pr. PA11] and [Pr. PA12] settings.                             |

Note 1. The "SYNC", "OUTON", "OUTOF", "TRIP", "TRIPI", "COUNT", "LPOS", and "ITP" commands are valid even during a command output.

- 2. The "SPN" command is valid while the "MOV", "MOVA", "MOVI", or "MOVIA" command is executed. The "STA", "STB", "STC", and "STD" commands are valid while the "MOV" or "MOVI" command is executed.
- 3. When the on time is set using [Pr. PT23] to [Pr. PT25], the next command is executed after the set time elapses.
- 4. When the remaining distance is the set value or less, or while the servo motor stops or decelerates, the program skips the "ITP" command and proceeds to the next step.
- 5. The parameter value is valid normally. However, the value set for the command is valid after the command is executed until the program stops.
- 6. The unit of the position command data input can be changed with [Pr. PT01]. For the setting range for each unit, refer to section 5.2.3 (1) (a).
- 7. For the explanation of the indirect specification, refer to section 5.2.2 (2) (j).
- 8. The parameter value is valid normally. However, the value set for the command is valid after the command is executed until the program stops.
- 9. The unit will be "mm/s" in the linear control mode.

(2) Detailed explanations of commands

(a) Positioning conditions (SPN/STA/STB/STC/STD)

### POINT

- •Once values are set for the "SPN", "STA", "STB" and "STC" commands, the values are valid without resetting them. (The values are not initialized at the program startup.) The settings are valid in the other programs.
- The value set for the "STD" command is valid in the same program only. The value is initialized to the setting value of [Pr. PC03] at the program startup, and therefore the value is invalid in the other programs.

The "SPN", "STA", "STB", "STC", and "STD" commands are valid while the "MOV" or "MOVA" command is executed.

### 1) Program example 1

When executing two operations where the servo motor speeds, acceleration time constants, and deceleration time constants are the same and the travel commands are different

| Command    |                               | Description                 |      |
|------------|-------------------------------|-----------------------------|------|
| SPN (1000) | Servo motor speed             | 1000 [r/min]                | a) ] |
| STA (200)  | Acceleration time constant    | 200 [ms]                    | b)   |
| STB (300)  | Deceleration time constant    | 300 [ms]                    | c)   |
| MOV (1000) | Absolute value travel command | 1000 [×10 <sup>s™</sup> µm] | d)   |
| TIM (100)  | Dwell                         | 100 [ms]                    | e)   |
| MOV (2000) | Absolute value travel command | 2000 [×10 <sup>s™</sup> µm] | f) 💶 |
| STOP       | Program stop                  |                             |      |

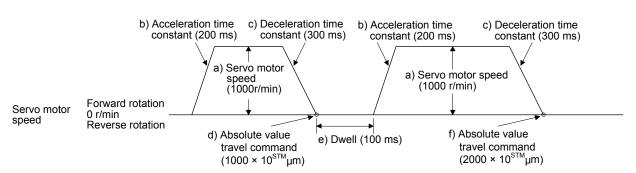

### 2) Program example 2

When executing two operations where the servo motor speeds, acceleration time constants, deceleration time constants, and travel commands are different

| Command    |                                         | Description                 |      |
|------------|-----------------------------------------|-----------------------------|------|
| SPN (1000) | Servo motor speed                       | 1000 [r/min]                | a) ] |
| STA (200)  | Acceleration time constant              | 200 [ms]                    | b)   |
| STB (300)  | Deceleration time constant              | 300 [ms]                    | c)   |
| MOV (1000) | Absolute value travel command           | 1000 [×10 <sup>s™</sup> µm] | d) 🔸 |
| TIM (100)  | Dwell                                   | 100 [ms]                    | e)   |
| SPN (500)  | Servo motor speed                       | 500 [r/min]                 | f) ] |
| STC (200)  | Acceleration/deceleration time constant | 200 [ms]                    | g) 📕 |
| MOV (1500) | Absolute value travel command           | 1500 [×10 <sup>s™</sup> µm] | h)   |
| STOP       | Program stop                            |                             |      |

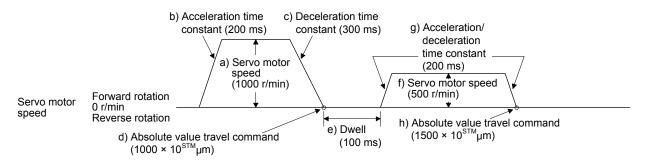

### 3) Program example 3

Using the S-pattern acceleration/deceleration time constants reduces abrupt movements at acceleration or deceleration. When the "STD" command is used, [Pr. PC03 S-pattern acceleration/deceleration time constant] does not function.

| Command    |                                                   | Description                 |    |
|------------|---------------------------------------------------|-----------------------------|----|
| SPN (1000) | Servo motor speed                                 | 1000 [r/min]                | a) |
| STC (100)  | Acceleration/deceleration time constant           | 1000 [ms]                   | b) |
| STD (10)   | S-pattern acceleration/deceleration time constant | 10 [ms]                     | c) |
| MOV (2000) | Absolute value travel command                     | 2000 [×10 <sup>s™</sup> µm] | d) |
| STOP       | Program stop                                      |                             |    |

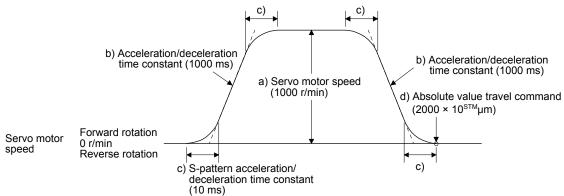

(b) Continuous travel commands (MOVA/MOVIA)

POINT

●You cannot use a combination of "MOV" and "MOVIA" commands and a combination of "MOVI" and "MOVA" commands.

The "MOVA" command is a continuous travel command against the "MOV" command. Upon executing the travel command by the "MOV" command, the travel command by the "MOVA" command is executed continuously without a stop.

The varying speed point under the "MOVA" command is at the deceleration start position of the operation by the preceding "MOV" or "MOVA" command.

The acceleration/deceleration time constants of the "MOVA" command are set to the values at the execution of the preceding "MOV" command.

The "MOVIA" command is a continuous travel command against the "MOVI" command. Upon executing the travel command by the "MOVI" command, the travel command by the "MOVIA" command is executed continuously without a stop.

The varying speed point under the "MOVIA" command is at the deceleration start position of the operation by the preceding "MOVI" or "MOVIA" command.

The acceleration/deceleration time constants of the "MOVIA" command are set to the values at the execution of the preceding "MOVI" command.

| Command | Name                                              | Setting               | Unit                 | Description                                       |
|---------|---------------------------------------------------|-----------------------|----------------------|---------------------------------------------------|
| MOV     | Absolute value travel<br>command                  | MOV (Setting value)   | ×10 <sup>s™</sup> µm | Absolute value travel<br>command                  |
| MOVA    | Absolute value<br>continuous travel<br>command    | MOVA (Setting value)  | ×10 <sup>s™</sup> µm | Absolute value<br>continuous travel<br>command    |
| MOVI    | Incremental value<br>travel command               | MOVI (Setting value)  | ×10 <sup>s™</sup> µm | Incremental value travel command                  |
| MOVIA   | Incremental value<br>continuous travel<br>command | MOVIA (Setting value) | ×10 <sup>s™</sup> µm | Incremental value<br>continuous travel<br>command |

### 1) Program example 1

When using the absolute value travel command under the absolute value command method

| Command     |                                          | Description                  |        |
|-------------|------------------------------------------|------------------------------|--------|
| SPN (500)   | Servo motor speed                        | 500 [r/min]                  | a)     |
| STA (200)   | Acceleration time constant               | 200 [ms]                     | b)     |
| STB (300)   | Deceleration time constant               | 300 [ms]                     | c)     |
| MOV (500)   | Absolute value travel command            | 500 [×10 <sup>s™</sup> µm]   | d) 🛶 🛶 |
| SPN (1000)  | Servo motor speed                        | 1000 [r/min]                 | e)     |
| MOVA (1000) | Absolute value continuous travel command | 1000 [×10 <sup>STM</sup> μm] | f)     |
| MOVA (0)    | Absolute value continuous travel command | 0 [×10 <sup>s™</sup> µm]     | g)     |
| STOP        | Program stop                             |                              |        |

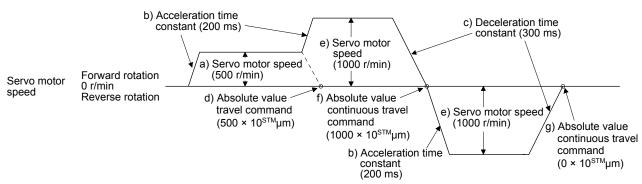

### 2) Program example 2 (Incorrect usage)

For continuous operations, the acceleration time constant and the deceleration time constant cannot be changed at each change of the servo motor speed. Therefore, even if you insert an "STA", "STB", or "STD" command at a speed change, the command is invalid.

| Command     |                                          | Description                 |                |
|-------------|------------------------------------------|-----------------------------|----------------|
| SPN (500)   | Servo motor speed                        | 500 [r/min]                 | a)             |
| STA (200)   | Acceleration time constant               | 200 [ms]                    | b)             |
| STB (300)   | Deceleration time constant               | 300 [ms]                    | c) 5           |
| MOV (500)   | Absolute value travel command            | 500 [×10 <sup>s™</sup> µm]  | d) 🛶 🚽         |
| SPN (1000)  | Servo motor speed                        | 1000 [r/min]                | e)             |
| STC (500)   | Acceleration/deceleration time constant  | 500 [ms]                    | f) Disabled    |
| MOVA (1000) | Absolute value continuous travel command | 1000 [×10 <sup>S™</sup> µm] | g)             |
| SPN (1500)  | Servo motor speed                        | 1500 [r/min]                | bisabled<br>h) |
| STC (100)   | Acceleration/deceleration time constant  | 100 [ms]                    | i)             |
| MOVA (0)    | Absolute value continuous travel command | 0 [×10 <sup>STM</sup> μm]   | j)             |
| STOP        | Program stop                             |                             |                |

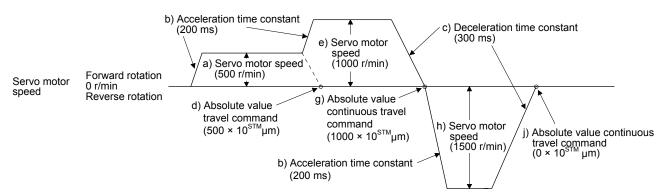

(c) Input/output commands (OUTON/OUTOF) and trip point commands (TRIP/TRIPI)

| POINT                         |                                                                               |  |  |  |  |
|-------------------------------|-------------------------------------------------------------------------------|--|--|--|--|
| ●Using [Pr. P                 | T23] to [Pr. PT25], you can set the time until OUT1 (Program output           |  |  |  |  |
| 1) to OUT3 (                  | 1) to OUT3 (Program output 3) are switched off. The commands are switched off |  |  |  |  |
| under the fol                 | under the following conditions.                                               |  |  |  |  |
| The comm                      | <ul> <li>The commands are switched off by the OUTOF command.</li> </ul>       |  |  |  |  |
| <ul> <li>The comm</li> </ul>  | nands are switched off by a program stop.                                     |  |  |  |  |
| ●The "TRIP" a                 | and "TRIPI" commands have the following restrictions.                         |  |  |  |  |
| - The "MOV                    | " or "MOVA" command cannot be used in combination with the                    |  |  |  |  |
| "TRIPI" co                    | mmand.                                                                        |  |  |  |  |
| - The "MOV                    | /I" or "MOVIA" command cannot be used in combination with the                 |  |  |  |  |
| "TRIP" coi                    | mmand.                                                                        |  |  |  |  |
| <ul> <li>The "TRIF</li> </ul> | " and "TRIPI" commands do not execute the next step until the                 |  |  |  |  |
| servo mot                     | or passes the set address or travel distance. Set the commands                |  |  |  |  |
| within the                    | travel command range.                                                         |  |  |  |  |
| <ul> <li>Determine</li> </ul> | whether the servo motor has passed the set address or travel                  |  |  |  |  |
| distance b                    | y checking the actual position (for each command). Additionally,              |  |  |  |  |
| determine                     | whether the servo motor has passed the set address or travel                  |  |  |  |  |
| distance b                    | y checking both edges of the address increasing/decreasing                    |  |  |  |  |
| directions.                   |                                                                               |  |  |  |  |

### 1) Program example 1

OUT1 (Program output 1) is switched on upon a program execution. When the program ends, OUT1 (Program output 1) is switched off.

| Command    |                                    | Description                |    |
|------------|------------------------------------|----------------------------|----|
| SPN (1000) | Servo motor speed                  | 1000 [r/min]               |    |
| STA (200)  | Acceleration time constant         | 200 [ms]                   |    |
| STB (300)  | Deceleration time constant         | 300 [ms]                   |    |
| MOV (500)  | Absolute value travel command      | 500 [×10 <sup>s™</sup> µm] |    |
| OUTON (1)  | Switch on OUT1 (Program output 1). |                            | a) |
| TIM (100)  | Dwell                              | 100 [ms]                   |    |
| MOV (250)  | Absolute value travel command      | 250 [×10 <sup>s™</sup> µm] |    |
| TIM (50)   | Dwell                              | 50 [ms]                    |    |
| STOP       | Program stop                       |                            | b) |
|            |                                    |                            | ~, |

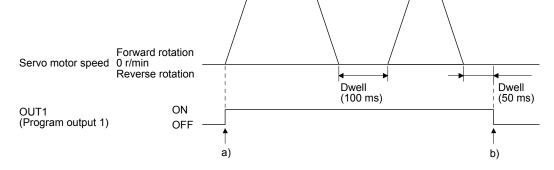

### 2) Program example 2

Using [Pr. PT23] to [Pr. PT25], you can switch off OUT1 (Program output 1) to OUT3 (Program output 3) automatically.

| Parameter | Name                     | Setting value | Description                        |
|-----------|--------------------------|---------------|------------------------------------|
| Pr. PT23  | OUT1 output setting time | 20            | Switch off OUT1 200 [ms] later. a) |
| Pr. PT24  | OUT2 output setting time | 10            | Switch off OUT2 100 [ms] later. b) |
| Pr. PT25  | OUT3 output setting time | 50            | Switch off OUT3 500 [ms] later. c) |

| Command    |                                    | Description                 |
|------------|------------------------------------|-----------------------------|
| SPN (500)  | Servo motor speed                  | 500 [r/min]                 |
| STA (200)  | Acceleration time constant         | 200 [ms]                    |
| STB (300)  | Deceleration time constant         | 300 [ms]                    |
| MOV (1000) | Absolute value travel command      | 1000 [×10 <sup>S™</sup> µm] |
| OUTON (1)  | Switch on OUT1 (Program output 1). |                             |
| OUTON (2)  | Switch on OUT2 (Program output 2). |                             |
| OUTON (3)  | Switch on OUT3 (Program output 3). |                             |
| STOP       | Program stop                       |                             |

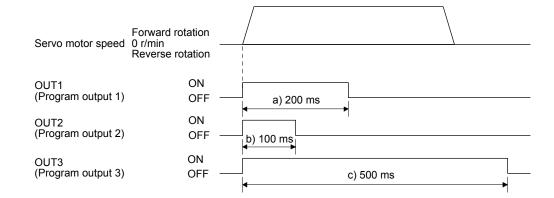

### 3) Program example 3

When setting the position address where the "OUTON" or "OUTOF" command is executed by using the "TRIP" or "TRIPI" command

| Command     |                                         | Description                |    |
|-------------|-----------------------------------------|----------------------------|----|
| SPN (1000)  | Servo motor speed                       | 1000 [r/min]               |    |
| STA (200)   | Acceleration time constant              | 200 [ms]                   |    |
| STB (300)   | Deceleration time constant              | 300 [ms]                   |    |
| MOV (500)   | Absolute value travel command           | 500 [×10 <sup>s™</sup> µm] |    |
| TRIP (250)  | Absolute value trip point specification | 250 [×10 <sup>s™</sup> µm] | a) |
| OUTON (2)   | Switch on OUT2 (Program output 2).      |                            | b) |
| TRIP (400)  | Absolute value trip point specification | 400 [×10 <sup>s™</sup> µm] | c) |
| OUTOF (2)   | Switch off OUT2 (Program output 2).     |                            | d) |
| TIM (100)   | Dwell                                   | 100 [ms]                   |    |
| MOVI (500)  | Incremental value travel command        | 500 [×10 <sup>s™</sup> µm] |    |
| TRIPI (300) | Incremental value trip point            | 300 [×10 <sup>s™</sup> µm] | e) |
|             | specification                           |                            |    |
| OUTON (2)   | Switch on OUT2 (Program output 2).      |                            | f) |
| STOP        | Program stop                            |                            | g) |

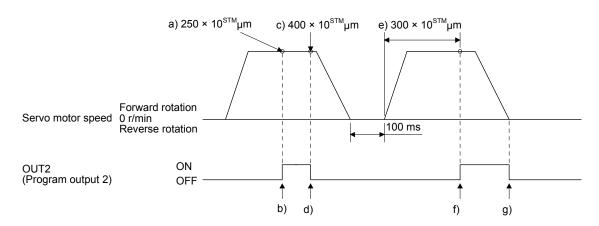

| Command     |                                             | Description                |    |
|-------------|---------------------------------------------|----------------------------|----|
| SPN (500)   | Servo motor speed                           | 500 [r/min]                |    |
| STA (200)   | Acceleration time constant                  | 200 [ms]                   |    |
| STB (300)   | Deceleration time constant                  | 300 [ms]                   |    |
| MOVI (600)  | Incremental value travel command            | 600 [×10 <sup>s™</sup> µm] | a) |
| TRIPI (300) | Incremental value trip point specification  | 300 [×10 <sup>s™</sup> µm] | b) |
| OUTON (3)   | Switch on OUT3 (Program output 3).          |                            | c) |
| SPN (700)   | Servo motor speed                           | 700 [r/min]                |    |
| MOVIA (700) | Incremental value continuous travel command | 700 [×10 <sup>s™</sup> µm] | d) |
| TRIPI (300) | Incremental value trip point specification  | 300 [×10 <sup>s™</sup> µm] | e) |
| OUTOF (3)   | Switch off OUT3 (Program output 3).         |                            | f) |
| STOP        | Program stop                                |                            |    |

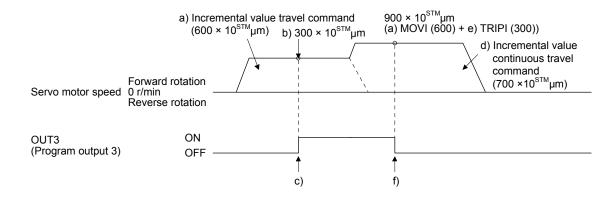

# (d) Dwell (TIM)

Using the "TIM (setting value)" command, set the time from when the remaining distance under the command is "0" until when the next step is executed.

The following shows operation examples of using this command in combination with the other commands for reference.

| 1)  | Program     | example 1  |  |
|-----|-------------|------------|--|
| • / | i i ogiaini | ondinpio i |  |

| Command            |                                               | Description                 |    |  |
|--------------------|-----------------------------------------------|-----------------------------|----|--|
| TIM (200)          | Dwell                                         | 200 [ms]                    | a) |  |
| SPN (1000)         | Servo motor speed                             | 1000 [r/min]                |    |  |
| STC (20)           | Acceleration/deceleration time constant       | 20 [ms]                     |    |  |
| MOV (1000)<br>STOP | Absolute value travel command<br>Program stop | 1000 [×10 <sup>s™</sup> µm] |    |  |

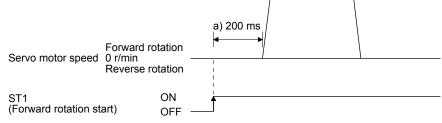

| Command     |                                         | Description                 |    |  |
|-------------|-----------------------------------------|-----------------------------|----|--|
| SPN (1000)  | Servo motor speed                       | 1000 [r/min]                |    |  |
| STC (20)    | Acceleration/deceleration time constant | 20 [ms]                     |    |  |
| MOVI (1000) | Incremental value travel command        | 1000 [×10 <sup>s™</sup> µm] |    |  |
| TIM (200)   | Dwell                                   | 200 [ms]                    | a) |  |
| OUTON (1)   | Switch on OUT1 (Program output 1).      |                             | b) |  |
| MOVI (500)  | Incremental value travel command        | 500 [×10 <sup>s™</sup> µm]  |    |  |
| STOP        | Program stop                            |                             |    |  |

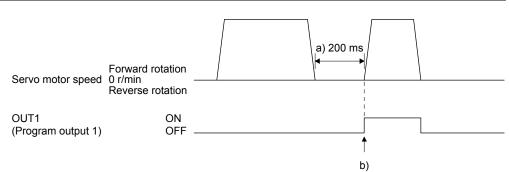

# 3) Program example 3

| Command     |                                         | Description                 |    |  |
|-------------|-----------------------------------------|-----------------------------|----|--|
| SPN (1000)  | Servo motor speed                       | 1000 [r/min]                |    |  |
| STC (20)    | Acceleration/deceleration time constant | 20 [ms]                     |    |  |
| MOVI (1000) | Incremental value travel command        | 1000 [×10 <sup>s™</sup> µm] |    |  |
| OUTON (1)   | Switch on OUT1 (Program output 1).      |                             | a) |  |
| TIM (200)   | Dwell                                   | 200 [ms]                    | b) |  |
| MOVI (500)  | Incremental value travel command        | 500 [×10 <sup>s™</sup> µm]  |    |  |
| STOP        | Program stop                            |                             |    |  |

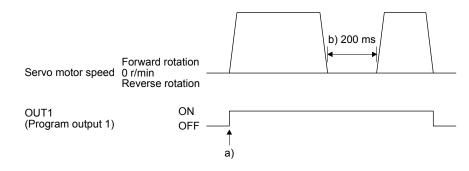

| Command     |                                         | Description                 |    |
|-------------|-----------------------------------------|-----------------------------|----|
| SPN (1000)  | Servo motor speed                       | 1000 [r/min]                |    |
| STC (20)    | Acceleration/deceleration time constant | 20 [ms]                     |    |
| MOVI (1000) | Incremental value travel command        | 1000 [×10 <sup>s™</sup> µm] |    |
| TIM (200)   | Dwell                                   | 200 [ms]                    | a) |
| OUTON (1)   | Switch on OUT1 (Program output 1).      |                             | b) |
| TIM (300)   | Dwell                                   | 300 [ms]                    | c) |
| MOVI (500)  | Incremental value travel command        | 500 [×10 <sup>s™</sup> µm]  |    |
| STOP        | Program stop                            |                             |    |

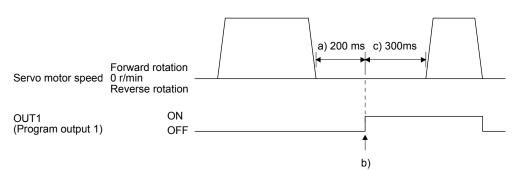

# 5) Program example 5

| Command     |                                         | Description                 |    |  |
|-------------|-----------------------------------------|-----------------------------|----|--|
| SPN (1000)  | Servo motor speed                       | 1000 [r/min]                |    |  |
| STC (20)    | Acceleration/deceleration time constant | 20 [ms]                     |    |  |
| MOVI (1000) | Incremental value travel command        | 1000 [×10 <sup>s™</sup> µm] |    |  |
| TIM (200)   | Dwell                                   | 200 [ms]                    | a) |  |
| SYNC (1)    | Suspend the step until PI1 (Program     | input) is switched on.      |    |  |
| MOVI (500)  | Incremental value travel command        | 500 [×10 <sup>s™</sup> µm]  |    |  |
| STOP        | Program stop                            |                             |    |  |

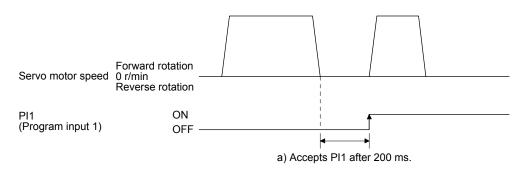

| 6) | Program     | exam | nle | 6 |
|----|-------------|------|-----|---|
| v, | , i iogiain | слат | pic | U |

| Command     |                                         | Description                 |    |  |
|-------------|-----------------------------------------|-----------------------------|----|--|
| SPN (1000)  | Servo motor speed                       | 1000 [r/min]                |    |  |
| STC (20)    | Acceleration/deceleration time constant | 20 [ms]                     |    |  |
| MOVI (1000) | Incremental value travel command        | 1000 [×10 <sup>s™</sup> µm] |    |  |
| SYNC (1)    | Suspend the step until PI1 (Program     | input) is switched on.      |    |  |
| TIM (200)   | Dwell                                   | 200 [ms]                    | a) |  |
| MOVI (500)  | Incremental value travel command        | 500 [×10 <sup>s™</sup> µm]  |    |  |
| STOP        | Program stop                            |                             |    |  |

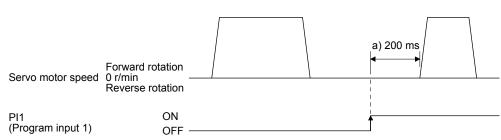

(e) Interrupt positioning (ITP)

# POINT

- For positioning with the "ITP" command, the stop position varies depending on the servo motor speed when the "ITP" command becomes enabled.
- In the following cases, the program does not execute the "ITP" command and proceeds to the next step.
  - When the setting value of the "ITP" command is smaller than that of the travel command set by the "MOV", "MOVI", or "MOVA" command
  - When the remaining distance under the "ITP" command is equal to or less than the travel distance under the "ITP" command
  - While the servo motor decelerates

When an "ITP" command is used in the program, starting from the position where PI1 (Program input 1) to PI3 (Program input 3) are switched on, the servo motor rotates a distance of the set value and stops.

When using the "ITP" command, make sure to position the command preceding a "SYNC" command.

| 1) | Program | example 1 |
|----|---------|-----------|
|----|---------|-----------|

| Command    |                                     | Description                |    |  |
|------------|-------------------------------------|----------------------------|----|--|
| SPN (500)  | Servo motor speed                   | 500 [r/min]                |    |  |
| STA (200)  | Acceleration time constant          | 200 [ms]                   |    |  |
| STB (300)  | Deceleration time constant          | 300 [ms]                   |    |  |
| MOV (600)  | Absolute value travel command       | 600 [×10 <sup>s™</sup> µm] |    |  |
| SPN (100)  | Servo motor speed                   | 100 [r/min]                |    |  |
| MOVA (600) | Continuous travel command           | 600 [×10 <sup>s™</sup> µm] |    |  |
| SYNC (1)   | Suspend the step until PI1 (Program | n input) is switched on.   | a) |  |
| ITP (200)  | Interrupt positioning               | 200 [×10 <sup>s™</sup> µm] | b) |  |
| STOP       | Program stop                        |                            |    |  |

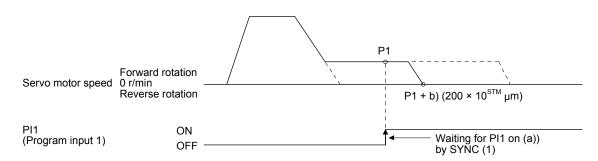

When the travel distance set by the "ITP" command is smaller than the travel distance required for deceleration, the actual deceleration time constant becomes smaller than the setting value of the "STB" command.

| Command    |                                     | Description                 |    |  |
|------------|-------------------------------------|-----------------------------|----|--|
| SPN (500)  | Servo motor speed                   | 500 [r/min]                 |    |  |
| STA (200)  | Acceleration time constant          | 200 [ms]                    |    |  |
| STB (300)  | Deceleration time constant          | 300 [ms]                    |    |  |
| MOV (1000) | Absolute value travel command       | 1000 [×10 <sup>s™</sup> µm] |    |  |
| SYNC (1)   | Suspend the step until PI1 (Program | n input) is switched on.    | a) |  |
| ITP (50)   | Interrupt positioning               | 50 [×10 <sup>s™</sup> µm]   | b) |  |
| STOP       | Program stop                        |                             |    |  |

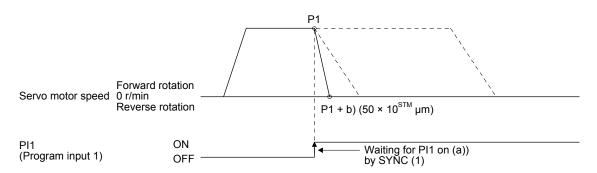

# (f) External pulse count (COUNT)

When the number of input pulses of the manual pulse generator becomes larger than the value set for the "COUNT" command, the next step is executed. Setting "0" clears cumulative input pulses.

| Command     | Description                                                                                                   |                             |    |
|-------------|----------------------------------------------------------------------------------------------------|-----------------------------|----|
| COUNT (500) | Wait for the next step until the number of input pulses of the manual pulse generator reaches 500 [pulse]. a) |                             |    |
| SPN (500)   | Servo motor speed                                                                                             | 500 [r/min]                 |    |
| STA (200)   | Acceleration time constant                                                                                    | 200 [ms]                    |    |
| STB (300)   | Deceleration time constant                                                                                    | 300 [ms]                    |    |
| MOV (1000)  | Absolute value travel command                                                                                 | 1000 [×10 <sup>s™</sup> µm] |    |
| TRIP (500)  | Trip point specification                                                                                      | 500 [×10 <sup>s™</sup> µm]  | b) |
| COUNT (0)   | Clear cumulative input pulses.                                                                                |                             | c) |
| STOP        | Program stop                                                                                                  |                             |    |

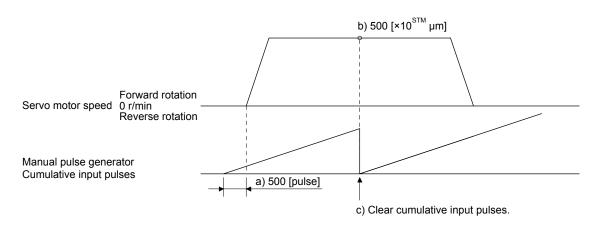

(g) Step repeat command (FOR...NEXT)

| POINT                    |                                                         |
|--------------------------|---------------------------------------------------------|
| ●You cannot <sup>;</sup> | insert "FORNEXT" commands between a "FOR" command and a |
| "NEXT" com               | imand.                                                  |

The servo motor repeats the operation of the steps, which are set between a "FOR (Setting value) command and a "NEXT" command, the number of set times. Setting "0" repeats the steps endlessly. For how to stop the program, which the steps have been repeated endlessly in, refer to section 5.2.4 (4).

| Command    | Description                             |                             |    |  |
|------------|-----------------------------------------|-----------------------------|----|--|
| SPN (1000) | Servo motor speed                       | 1000 [r/min]                |    |  |
| STC (20)   | Acceleration/deceleration time constant | 20 [ms]                     |    |  |
| MOV (1000) | Absolute value travel command           | 1000 [×10 <sup>s™</sup> µm] |    |  |
| TIM (100)  | Dwell                                   | 100 [ms]                    |    |  |
| FOR (3)    | Start of step repeat command            | 3 [time]                    | a) |  |
| MOVI (100) | Incremental value travel command        | 100 [×10 <sup>s™</sup> µm]  | b) |  |
| TIM (100)  | Dwell                                   | 100 [ms]                    |    |  |
| NEXT       | End of step repeat command              |                             | c) |  |
| FOR (2)    | Start of step repeat command            | 2 [time]                    | d) |  |
| MOVI (200) | Incremental value travel command        | 200 [×10 <sup>s™</sup> µm]  | e) |  |
| TIM (100)  | Dwell                                   | 100 [ms]                    |    |  |
| NEXT       | End of step repeat command              |                             | f) |  |
| STOP       | Program stop                            |                             |    |  |

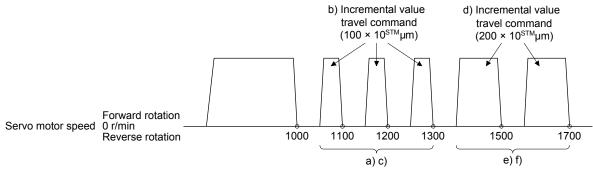

(h) Number of program executions command (TIMES)

By setting the number of program executions for the "TIMES (Setting value)" command, which is positioned at the start of the program, you can repeat the execution of the program. To execute the program one time, the "TIMES" command is not required. Setting "0" repeats the program endlessly. For how to stop the program, which has been repeated endlessly, refer to section 5.2.4 (4).

| Command     | Description                             |                             |    |
|-------------|-----------------------------------------|-----------------------------|----|
| TIMES (2)   | Number of program executions command    | 2 [time]                    | a) |
| SPN (1000)  | Servo motor speed                       | 1000 [r/min]                |    |
| STC (20)    | Acceleration/deceleration time constant | 20 [ms]                     |    |
| MOVI (1000) | Incremental value travel command        | 1000 [×10 <sup>s™</sup> µm] | b) |
| TIM (100)   | Dwell                                   | 100 [ms]                    |    |
| STOP        | Program stop                            |                             |    |

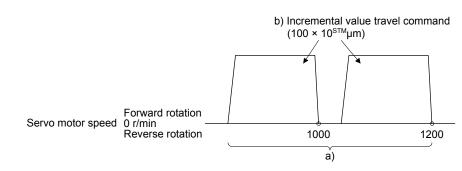

(i) Current position latch (LPOS)

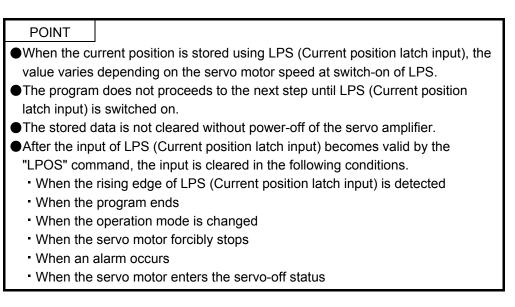

The current position at switch-on of LPS (Current position latch input) is stored. The stored position data can be read with the communication function.

The current position latch function, which is set during the execution of the program, is reset when the program ends. The function is also reset at an operation mode change, forced stop, alarm occurrence, or servo-off. The function is not reset at a temporary stop only.

| Command    | Description                   |                             |    |
|------------|-------------------------------|-----------------------------|----|
| SPN (500)  | Servo motor speed             | 500 [r/min]                 |    |
| STA (200)  | Acceleration time constant    | 200 [ms]                    |    |
| STB (300)  | Deceleration time constant    | 300 [ms]                    |    |
| MOV (1000) | Absolute value travel command | 1000 [×10 <sup>s™</sup> µm] |    |
| LPOS       | Set a current position latch. | i                           | a) |
| STOP       | Program stop                  |                             |    |

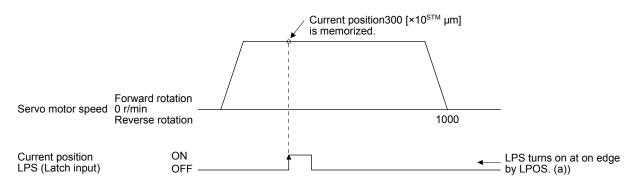

(j) Indirect specification with general purpose registers (R1 to R4, D1 to D4)

You can indirectly specify the setting values of the "SPN", "STA", "STB", "STC", "STD", "MOV", "MOVI", "MOVA", "MOVIA", "TIM", and "TIMES" commands.

The value, which is stored in each general purpose register (R1 to R4, D1 to D4), is used as the setting value of each command.

While the program is not executed by a communication command, you can change the general purpose registers by using MR Configurator2 or a communication command.

The data of the general purpose registers is erased at power-off of the servo amplifier. Note that you can store the data of the general purpose registers (R1 to R4) in EEP-ROM.

The setting range of each general purpose register is that of the command for which each register is used.

The following explains a case where the general purpose registers are set as shown below before the execution of the program.

| General purpose register | Setting |
|--------------------------|---------|
| R1                       | 1000    |
| R2                       | 2000    |
| D1                       | 200     |
| D2                       | 300     |

| Command    | Description                      |                                  |    |
|------------|----------------------------------|----------------------------------|----|
| SPN (1000) | Servo motor speed                | 1000 [r/min]                     | a) |
| STA (D1)   | Acceleration time constant       | D1 = 200 [ms]                    | b) |
| STB (D2)   | Deceleration time constant       | D2 = 300 [ms]                    | c) |
| MOVI (R1)  | Incremental value travel command | R1 = 1000 [×10 <sup>S™</sup> µm] | d) |
| TIM (100)  | Dwell                            | 100 [ms]                         | e) |
| MOVI (R2)  | Incremental value travel command | R2 = 2000 [×10 <sup>S™</sup> µm] | f) |
| STOP       | Program stop                     |                                  |    |

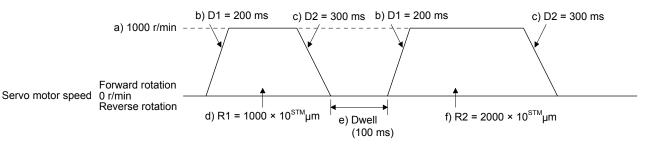

(k) Home position return command (ZRT)

Perform a home position return.

Set the home position with a parameter. (Refer to section 5.4.)

With the "ZRT" command, the program proceeds to the next step after the home position return completion.

POINT

If the home position return has not completed successfully, [AL. 96 Home position return incomplete warning] occurs. In this case, the program proceeds to the next step without a stop. Since the home position return is incomplete, the travel command is invalid.

| Command   | Description                   |                            |    |
|-----------|-------------------------------|----------------------------|----|
| SPN (500) | Servo motor speed             | 500 [r/min]                | a) |
| STA (200) | Acceleration time constant    | 200 [ms]                   | b) |
| STB (300) | Deceleration time constant    | 300 [ms]                   | c) |
| ZRT       | Home position return          |                            | d) |
| MOV (500) | Absolute value travel command | 500 [×10 <sup>s™</sup> µm] | e) |
| STOP      | Program stop                  |                            |    |

| Item                                            | Used parameter | Setting                                           |
|-------------------------------------------------|----------------|---------------------------------------------------|
| Dog type home position return                   | [Pr. PT04]     | "0"                                               |
| Home position return direction                  | [Pr. PT04]     | "0_" (Address increasing direction)               |
| Dog input polarity                              | [Pr. PT29]     | "1" (Detects dog when DOG (proximity dog) is on.) |
| Home position return speed                      | [Pr. PT05]     | 100 [r/min]                                       |
| Creep speed                                     | [Pr. PT06]     | 50 [r/min]                                        |
| Home position shift distance                    | [Pr. PT07]     | 0 [×10 <sup>S™</sup> µm]                          |
| Home position return acceleration time constant | [Pr. PC30]     | 100 [ms]                                          |
| Home position return deceleration time constant | [Pr. PC31]     | 200 [ms]                                          |
| Home position return position data              | [Pr. PT08]     | 0                                                 |

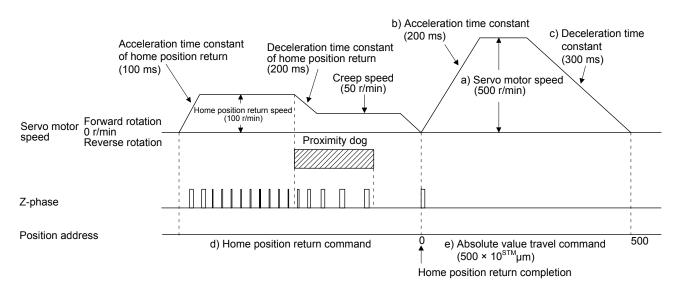

(I) Torque limit value switching (TLP/TLN/TQL)
 Using the maximum torque as 100.0%, limit the generated torque of the servo motor.

| Command    |                                     | Description                                                   |    |  |
|------------|-------------------------------------|---------------------------------------------------------------|----|--|
| SPN (1500) | Servo motor speed                   | 1500 [r/min]                                                  |    |  |
| STA (100)  | Acceleration time constant          | 100 [ms]                                                      |    |  |
| STB (200)  | Deceleration time constant          | 200 [ms]                                                      |    |  |
| MOV (1000) | Absolute value travel command       | 1000 [×10 <sup>s™</sup> µm]                                   |    |  |
| SYNC (1)   | Suspend the step until PI1 (Progran | Suspend the step until PI1 (Program input) is switched on. a) |    |  |
| TLP (800)  | Forward rotation torque limit       | 800 [0.1%]                                                    | b) |  |
| SYNC (2)   | Suspend the step until PI2 (Progran | Suspend the step until PI2 (Program input) is switched on. c) |    |  |
| TLN (500)  | Reverse rotation torque limit       | 500 [0.1%]                                                    | d) |  |
| TIM (100)  | Dwell                               | 100 [ms]                                                      | e) |  |
| MOV (500)  | Absolute value travel command       | 1000 [×10 <sup>s™</sup> µm]                                   |    |  |
| SYNC (3)   | Suspend the step until PI3 (Progran | Suspend the step until PI3 (Program input) is switched on. f) |    |  |
| TQL (300)  | Torque limit                        | 300 [0.1%]                                                    | g) |  |
| STOP       | Program stop                        |                                                               | h) |  |

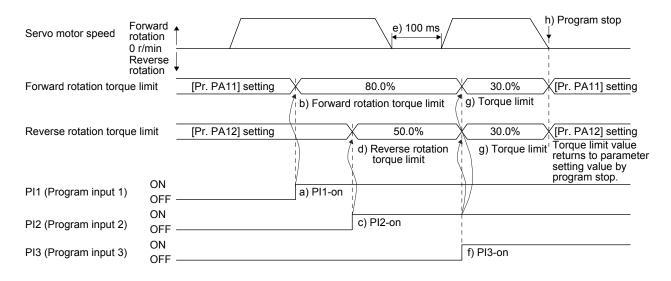

# 5.2.3 Basic settings of signals and parameters

- (1) Parameter
  - (a) Setting range of the position data

The following shows the setting of [Pr. PA01].

|                   |                                                          | [Pr. PT01]   |                    |          | Position data input range                       |
|-------------------|----------------------------------------------------------|--------------|--------------------|----------|-------------------------------------------------|
| Command method    | Command method Travel command                            |              | Position data unit |          |                                                 |
|                   |                                                          |              | _0                 | [mm]     | -999999 to 999999 [×10 <sup>s™</sup> μm]        |
|                   | Absolute value travel<br>command                         |              | _1                 | [inch]   | -999999 to 999999 [×10 (STM-4) inch]            |
|                   | ("MOV", "MOVA")                                          | 0            | _2                 | [degree] | -360.000 to 360.000                             |
| Absolute value    |                                                          |              | _3                 | [pulse]  | -999999 to 999999                               |
| command method    | Incremental value<br>travel command<br>("MOVI", "MOVIA") |              | _0                 | [mm]     | -999999 to 999999 [×10 <sup>s™</sup> μm]        |
|                   |                                                          |              | _1                 | [inch]   | -999999 to 999999 [×10 <sup>(STM-4)</sup> inch] |
|                   |                                                          |              | _2                 | [degree] | -999.999 to 999.999                             |
|                   |                                                          |              | _3                 | [pulse]  | -999999 to 999999                               |
|                   | Incremental value<br>travel command<br>("MOVI", "MOVIA") |              | _0                 | [mm]     | -999999 to 999999 [×10 <sup>s™</sup> μm]        |
| Incremental value |                                                          |              | _1                 | [inch]   | -999999 to 999999 [×10 (STM-4) inch]            |
| command method    |                                                          | <sup>1</sup> | _2                 | [degree] | -999.999 to 999.999                             |
|                   |                                                          |              | _3                 | [pulse]  | -999999 to 999999                               |

(b) Rotation direction selection/travel direction selection ([Pr. PA14])
 Select the servo motor rotation direction when ST1 (Forward rotation start) is switched on.

| [Pr. PA14] setting | Servo motor rotation direction<br>when ST1 (Forward rotation<br>start) is switched on |
|--------------------|---------------------------------------------------------------------------------------|
| 0                  | CCW rotation with + position data                                                     |
| (Initial value)    | CW rotation with - position data                                                      |
| 1                  | CW rotation with + position data                                                      |
| I                  | CCW rotation with - position data                                                     |

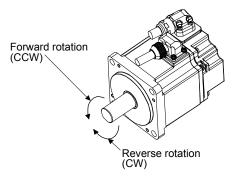

# (c) Feed length multiplication ([Pr. PT03])

Set the feed length multiplication factor (STM) of the position data.

| [Pr. PT03] setting             | Position data input range |                     |                     |                   |  |
|--------------------------------|---------------------------|---------------------|---------------------|-------------------|--|
| [F1. F103] setting [mm] [inch] |                           | [inch]              | [degree] (Note)     | [pulse] (Note)    |  |
| 0<br>(Initial value)           | -999.999 to 999.999       | -99.9999 to 99.9999 |                     |                   |  |
| 1                              | -9999.99 to 9999.99       | -999.999 to 999.999 | -360.000 to 360.000 | -999999 to 999999 |  |
| 2                              | -99999.9 to 99999.9       | -9999.99 to 9999.99 |                     |                   |  |
| 3                              | -999999 to 999999         | -99999.9 to 99999.9 |                     |                   |  |

Note. The feed length multiplication setting ([Pr. PT03]) is not applied to the unit multiplication factor. Adjust the unit multiplication factor in the electronic gear setting ([Pr. PA06] and [Pr. PA07]).

### (2) Signal

Select a program with DI0 to DI7 and switch on ST1 to perform the positioning operation according to the set program. At this time, ST2 (Reverse rotation start) is invalid.

| Item                               | Used device                                                                                                    | Setting                                         |
|------------------------------------|----------------------------------------------------------------------------------------------------|-------------------------------------------------|
| Program operation method selection | MD0 (Operation mode selection 1)                                                                                                    | Switch on MD0.                                  |
| Program selection                  | DI0 (Program No. selection 1)<br>DI1 (Program No. selection 2)<br>DI2 (Program No. selection 3)<br>DI3 (Program No. selection 4)<br>DI4 (Program No. selection 5)<br>DI5 (Program No. selection 6)<br>DI6 (Program No. selection 7)<br>DI7 (Program No. selection 8) | Refer to section 2.3 (1).                       |
| Start                              | ST1 (Forward rotation start)                                                                                                    | Switch on ST1 to execute the program operation. |

# 5.2.4 Timing chart of the program operation

#### (1) Operation condition

The following shows a timing chart when the program below is executed after the home position return completion under the absolute value command method.

| Program No. |                                         | Description                 |                  |
|-------------|-----------------------------------------|-----------------------------|------------------|
| SPN (1000)  | Servo motor speed                       | 1000 [r/min]                |                  |
| STC (100)   | Acceleration/deceleration time constant | 100 [ms]                    |                  |
| MOV (5000)  | Absolute value travel command           | 5000 [×10 <sup>s™</sup> µm] | Travel command 1 |
| SYNC (1)    | Suspend the step until PI1 (Program     | n input) is switched on.    |                  |
| STC (50)    | Acceleration/deceleration time constant | 50 [ms]                     |                  |
| MOV (7500)  | Absolute value travel command           | 7500 [×10 <sup>s™</sup> µm] | Travel command 2 |
| STOP        | Program stop                            |                             |                  |

| Program No. |                                         | Description                 |                  |
|-------------|-----------------------------------------|-----------------------------|------------------|
| SPN (1000)  | Servo motor speed                       | 1000 [r/min]                |                  |
| STC (100)   | Acceleration/deceleration time constant | 100 [ms]                    |                  |
| MOV (2500)  | Absolute value travel command           | 2500 [×10 <sup>s™</sup> µm] | Travel command 3 |
| SYNC (1)    | Suspend the step until PI1 (Program     | n input) is switched on.    |                  |
| STC (50)    | Acceleration/deceleration time constant | 50 [ms]                     |                  |
| MOV (5000)  | Absolute value travel command           | 5000 [×10 <sup>s™</sup> µm] | Travel command 4 |
| STOP        | Program stop                            |                             |                  |

### (2) Timing chart

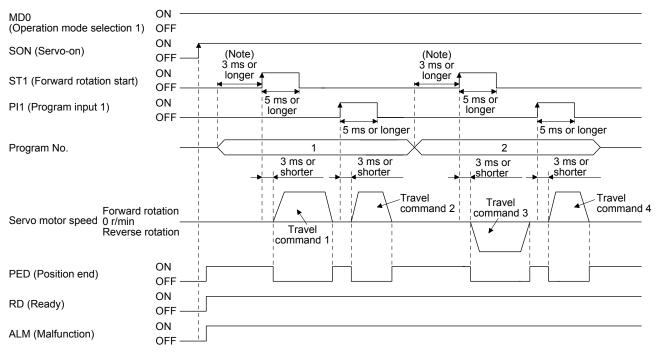

Note. The detection of external input signals is delayed by the set time in the input filter setting of [Pr. PD29]. Considering the output signal sequence from the controller and signal variations due to hardware, configure a sequence that changes the program selection earlier.

# (3) Temporary stop/restart

When TSTP is switched on during the automatic operation, deceleration is performed using the deceleration time constant under the executing travel command to make a temporary stop. Then, switching off and then on TSTP (On-edge detection) restarts the operation for the remaining distance. This function will not operate even if ST1 (Forward rotation start) is switched on during the temporary stop. When the operation mode is changed from the automatic mode to the manual mode during the temporary stop, the remaining travel distance is cleared and the program ends. Switching on TSTP again will not restart the program. To start the program, switch on ST1 (Forward rotation start) again. The temporary stop/restart input does not function during a home position return or JOG operation. The timing chart is the same as that of the point table operation mode. Refer to 4.2.2 (3) (e).

# (4) How to stop the program

To stop the executing program, switch on TSTP (Temporary stop/restart) to stop the positioning operation, and then switch on CR (Clear). At this time, the remaining distance under the command is cleared, and the program ends.

Switching on TSTP again will not restart the positioning operation. To start the program, switch on ST1 (Forward rotation start) again.

# (5) Program termination condition

The following shows the conditions for terminating the executing program.

| Termination condition                                                          | Restart condition                                                                                                    |
|--------------------------------------------------------------------------------|----------------------------------------------------------------------------------------------------|
| Execution of STOP (Program stop)                                               | Switch on ST1 (Forward rotation start). The program starts from the beginning.                                         |
| When switching the automatic<br>operation mode to the manual<br>operation mode | After switching the mode to the automatic operation mode, switch on ST1.<br>The program starts from the beginning.     |
| When the hardware stroke limit is detected                                     | After LSP and LSN are switched on, switch on ST1. The program starts from the beginning.                               |
| When the software stroke limit is detected ([Pr. PT15] to [Pr. PT18])          | After the machine travels to the software stroke limit range, switch on ST1.<br>The program starts from the beginning. |
| At base circuit shut-off                                                       | After resetting the base circuit shut-off, switch on ST1. The program starts from the beginning.                       |

# 5.3 Manual operation mode

For the machine adjustment, home position adjustment, and others, you can shift the position to any position with a JOG operation or manual pulse generator.

# 5.3.1 JOG operation

(1) Setting

According to the purpose of use, set input signals and parameters as shown below. In this case, DI0 (Program No. selection 1) to DI7 (Program No. selection 8) are invalid.

| Item                                                    | Used device/parameter            | Setting                                                     |
|---------------------------------------------------------|----------------------------------|-------------------------------------------------------------|
| Manual operation mode selection                         | MD0 (Operation mode selection 1) | Switch off MD0.                                             |
| Servo motor rotation direction                          | [Pr. PA14]                       | Refer to (2) of this section.                               |
| JOG speed                                               | [Pr. PT13]                       | Set the servo motor speed.                                  |
| Acceleration time constant                              | [Pr. PC01]                       | Set the acceleration time constant.                         |
| Deceleration time constant                              | [Pr. PC02]                       | Set the deceleration time constant.                         |
| S-pattern<br>acceleration/deceleration time<br>constant | [Pr. PC03]                       | Set the S-pattern acceleration/deceleration time constants. |

# (2) Servo motor rotation direction

|                    | Servo motor rotation direction |                              |  |
|--------------------|--------------------------------|------------------------------|--|
| [Pr. PA14] setting | ST1 (Forward rotation start)   | ST2 (Reverse rotation start) |  |
|                    | on                             | on                           |  |
| 0                  | CCW rotation                   | CW rotation                  |  |
| 1                  | CW rotation                    | CCW rotation                 |  |

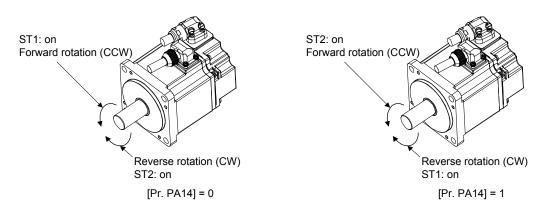

# (3) Operation

When ST1 is switched on, the servo motor rotates using the JOG speed set in [Pr. PT13] and the acceleration/deceleration constants set with [Pr. PC02] and [Pr. PC03]. For the rotation direction, refer to (2) of this section. Switching on ST2 rotates the servo motor opposite to the direction of ST1 (Forward rotation start).

# 5. HOW TO USE THE PROGRAM

### (4) Timing chart

| SON (Servo-on)                                        | ON<br>OFF                   |                      |
|-------------------------------------------------------|-----------------------------|----------------------|
| RD (Ready)                                            | ON OFF 80 ms                |                      |
| ALM (Malfunction)                                     | ON OFF                      |                      |
| MD0<br>(Operation mode selection 1)                   | ON<br>OFF                   |                      |
| PED<br>(Position end)                                 | OFF                         |                      |
| Forward ro<br>Servo motor speed 0 r/min<br>Reverse ro |                             |                      |
| ST1 (Forward rotation start)                          | ON<br>OFF                   |                      |
| ST2 (Reverse rotation start)                          | ON Forward rotation JOG OFF | Reverse rotation JOG |

### 5.3.2 Manual pulse generator operation

### (1) Setting

POINT
To enhance noise immunity, set "\_ 2\_ \_" to [Pr. PA13] when the command pulse frequency is 500 kpulse/s or less, or set "\_ 3 \_ \_" to [Pr. PA13] when the command pulse frequency is 200 kpulse/s or less.

According to the purpose of use, set input signals and parameters as shown below. In this case, DI0 (Program No. selection 1) to DI7 (Program No. selection 8) are invalid.

| Item                                  | Setting method                   | Setting                                                                                                    |
|---------------------------------------|----------------------------------|----------------------------------------------------------------------------------------------------|
| Manual operation mode selection       | MD0 (Operation mode selection 1) | Switch off MD0.                                                                                                    |
| Manual pulse generator multiplication | [Pr. PT03]                       | Set the multiplication factor for the pulses<br>generated from the manual pulse generator.<br>For details, refer to (3) of this section. |
| Servo motor rotation direction        | [Pr. PA14]                       | Refer to (2) of this section.                                                                                                    |
| Command input pulse train input form  | [Pr. PA13]                       | Set "2" (A/B-phase pulse train).                                                                                                    |
| Pulse train filter selection          | [Pr. PA13]                       | Set other than "_0" and "_1".                                                                                                    |

(2) Servo motor rotation direction

|                    | Servo motor ro                                        | tation direction                                      |
|--------------------|-------------------------------------------------------|-------------------------------------------------------|
| [Pr. PA14] setting | Manual pulse generator<br>operation: forward rotation | Manual pulse generator<br>operation: reverse rotation |
| 0                  | CCW rotation                                          | CW rotation                                           |
| 1                  | CW rotation                                           | CCW rotation                                          |

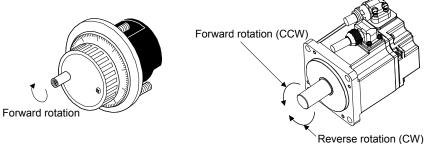

- (3) Manual pulse generator multiplication
  - (a) Setting with input signals

In "Device setting" of MR Configurator2, set TP0 (Manual pulse generator multiplication 1) and TP1 (Manual pulse generator multiplication 2) for input signals.

| TP1 (Pulse generator TP0 (P | TP0 (Pulse generator        | Servo motor rotation multiplication          | Travel distance |        |          |         |
|-----------------------------|-----------------------------|----------------------------------------------|-----------------|--------|----------|---------|
| multiplication 2)<br>(Note) | multiplication 1)<br>(Note) | to manual pulse generator rotation<br>amount | [mm]            | [inch] | [degree] | [pulse] |
| 0                           | 0                           | [Pr. PT03] setting valid                     |                 |        |          |         |
| 0                           | 1                           | 1 time                                       | 0.001           | 0.0001 | 0.001    | 1       |
| 1                           | 0                           | 10 times                                     | 0.01            | 0.001  | 0.01     | 10      |
| 1                           | 1                           | 100 times                                    | 0.1             | 0.01   | 0.1      | 100     |

Note. 0: Off

1: On

(b) Setting with a parameter

Using [Pr. PT03], set the servo motor rotation multiplication factor for the rotation amount of the manual pulse generator.

| [Dr. DT02] actting | Servo motor rotation multiplication to manual pulse | Travel distance |        |          |         |
|--------------------|-----------------------------------------------------|-----------------|--------|----------|---------|
| [Pr. PT03] setting | generator rotation amount                           | [mm]            | [inch] | [degree] | [pulse] |
| 0_                 | 1 time                                              | 0.001           | 0.0001 | 0.001    | 1       |
| 1_                 | 10 times                                            | 0.01            | 0.001  | 0.01     | 10      |
| 2_                 | 100 times                                           | 0.1             | 0.01   | 0.1      | 100     |

(4) Operation

Turning the manual pulse generator rotates the servo motor. For the rotation direction of the servo motor, refer to (2) of this section.

# 5.4 Home position return mode

| Check the input polarity of the proximity dog. Otherwise, it may cause an overrun and malfunction.                                                                                                    |  |  |
|----------------------------------------------------------------------------------------------------|--|--|
|                                                                                                    |  |  |
| POINT                                                                                                    |  |  |
| Before performing the home position return, make sure that the limit switch operates.                                                                                                    |  |  |
| Check the home position return direction. An incorrect setting will cause a reverse running.                                                                                                    |  |  |
| In the following cases, make sure that the Z-phase has been passed through<br>once before performing a home position return.                                                                                          |  |  |
| <ul> <li>When an incremental linear encoder is used in the linear servo motor control<br/>mode</li> </ul>                                                                                                    |  |  |
| <ul> <li>When an incremental external encoder is used in the fully closed loop control<br/>mode</li> </ul>                                                                                                    |  |  |
| When a servo amplifier is used in the DD motor control mode                                                                                                    |  |  |
| Z-phase unpassed will trigger [AL. 90.5 Home position return incomplete warning].                                                                                                    |  |  |
| ●For servo amplifiers with software version B6 or earlier, the dog type last Z-<br>phase reference home return and dogless Z-phase reference home position<br>return cannot be used in the following operation modes. |  |  |
| <ul> <li>Fully closed loop control mode using an incremental linear encoder</li> <li>Linear servo motor control mode using an incremental linear encoder</li> <li>Direct drive motor control mode</li> </ul>          |  |  |
| Setting [Pr. PT04 Home position return type] to "8" or "A" will trigger [AL. 37 Parameter error].                                                                                                    |  |  |

# 5.4.1 Summary of home position return

A home position return is performed to match the command coordinates with the machine coordinates. Under the incremental method, each power-on of the input power supply requires the home position return. In the absolute position detection system, once you have performed the home position return at machine installation, the current position will be retained even if the power supply is shut off. Therefore, the home position return is unnecessary when the power supply is switched on again.

This section shows the home position return methods of the servo amplifier. Select the optimum method according to the configuration and uses of the machine.

This servo amplifier has the home position return automatic retract function. When the machine stops beyond or on a proximity dog, this function automatically moves the machine back to the proper position to perform the home position return. Manually moving the machine by the JOG operation or others is unnecessary.

# (1) Home position return type

Select the optimum home position return type according to the machine type or others.

| Туре                                                               | Home position return method                                                                                                    | Feature                                                                                                    |
|--------------------------------------------------------------------|----------------------------------------------------------------------------------------------------|----------------------------------------------------------------------------------------------------|
| Dog type                                                           | Deceleration starts at the front end of a<br>proximity dog. After the rear end is passed,<br>the position specified by the first Z-phase<br>signal or the position of the first Z-phase<br>signal shifted by the specified home position<br>shift distance is used as the home position.<br>The servo amplifier internally recognizes the<br>Z-phase signal one time per servo motor<br>revolution. The Z-phase signal cannot be<br>used as an output signal. | <ul> <li>General home position return method using a proximity dog</li> <li>The repeatability of the home position return is high.</li> <li>The machine is less loaded.</li> <li>Used when the width of the proximity dog can be set equal to or greater than the deceleration distance of the servo motor.</li> </ul> |
| Count type                                                         | Deceleration starts at the front end of a<br>proximity dog. After the rear end is passed,<br>the position is shifted by the travel distance.<br>Then, the position specified by the first Z-<br>phase signal or the position of the Z-phase<br>signal shifted by the specified home position<br>shift distance is used as the home position.                                                                                                    | <ul> <li>Home position return method using a proximity dog</li> <li>Used to minimize the length of the proximity dog.</li> </ul>                                                                                                    |
| Data set type                                                      | The position shifted by any distance manually is used as the home position.                                                                                                    | No proximity dog is required.                                                                                                    |
| Stopper type                                                       | A workpiece is pressed against a mechanical stopper, and the position where it is stopped is used as the home position.                                                                                                    | <ul> <li>Since the workpiece collides with the mechanical stopper, the home position return speed must be low enough.</li> <li>The strength of the machine and stopper must be increased.</li> </ul>                                                                                                    |
| Home position ignorance<br>(servo-on position as home<br>position) | The position at servo-on is used as the home position.                                                                                                    |                                                                                                    |
| Dog type rear end reference                                        | Deceleration starts at the front end of a<br>proximity dog. After the rear end is passed,<br>the position is shifted by the travel distance<br>after proximity dog and the home position<br>shift distance. The position after the shifts is<br>used as the home position.                                                                                                    | The Z-phase signal is not required.                                                                                                    |
| Count type front end reference                                     | Deceleration starts at the front end of a<br>proximity dog. The position is shifted by the<br>travel distance after proximity dog and the<br>home position shift distance. The position<br>after the shifts is used as the home position.                                                                                                    | The Z-phase signal is not required.                                                                                                    |
| Dog cradle type                                                    | After the front end of a proximity dog is detected, the position specified by the first Z-phase signal is used as the home position.                                                                                                    |                                                                                                    |
| Dog type last Z-phase<br>reference                                 | After the front end of a proximity dog is<br>detected, the position is shifted away from<br>the proximity dog in the reverse direction.<br>Then, the position specified by the first Z-<br>phase signal or the position of the first Z-<br>phase signal shifted by the home position<br>shift distance is used as the home position.                                                                                                    |                                                                                                    |
| Dog type front end reference                                       | Starting from the front end of a proximity<br>dog, the position is shifted by the travel<br>distance after proximity dog and the home<br>position shift distance. The position after the<br>shifts is used as the home position.                                                                                                    | The Z-phase signal is not required.                                                                                                    |
| Dogless Z-phase reference                                          | The position specified by the first Z-phase signal, or the position of the first Z-phase signal shifted by the home position shift distance is used as the home position.                                                                                                    |                                                                                                    |

# (2) Parameters for home position return

To perform the home position return, set each parameter as follows.

(a) Select the home position return type with [Pr. PT04 Home position return type].

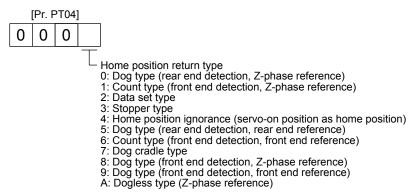

(b) Select the starting direction for the home position return with [Pr. PT04 Home position return type]. Setting "0" starts the home position return in the address increase direction from the current position. Setting "1" starts the home position return in the address decrease direction from the current position.

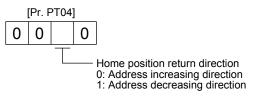

(c) Select the polarity where the proximity dog is detected with the DOG (Proximity dog) polarity selection of [Pr. PT29 Function selection T-3]. Setting "0" detects the dog when DOG (Proximity dog) is off. Setting "1" detects the dog when DOG (Proximity dog) is on.

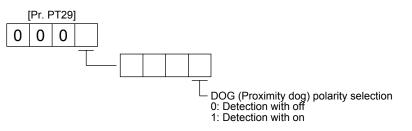

(3) Program

Select a program containing a "ZRT" command, which performs the home position return.

# 5.4.2 Dog type home position return

This is a home position return method using a proximity dog. Deceleration starts at the front end of the proximity dog. After the rear end is passed, the position specified by the first Z-phase signal, or the position of the first Z-phase signal shifted by the specified home position shift distance is used as the home position.

# (1) Device/parameter

Set input devices and parameters as shown below.

| Item                                            | Used device/parameter                                             | Setting                                                                                                    |
|-------------------------------------------------|-------------------------------------------------------------------|----------------------------------------------------------------------------------------------------|
| Automatic operation mode of the program method  | MD0 (Operation mode selection 1)                                  | Switch on MD0.                                                                                                    |
| Dog type home position return                   | [Pr. PT04]                                                        | 0: Select the dog type (rear end detection/Z-phase reference).                                                                            |
| Home position return direction                  | [Pr. PT04]                                                        | Refer to (2) of section 5.4.1 to select the home position return direction.                                                               |
| Dog input polarity                              | [Pr. PT29]                                                        | Refer to (2) of section 5.4.1 to select the dog input polarity.                                                                           |
| Home position return speed                      | [Pr. PT05]                                                        | Set the rotation speed specified until a dog is detected.                                                                                 |
| Creep speed                                     | [Pr. PT06]                                                        | Set the rotation speed specified after a dog is detected.                                                                                 |
| Home position shift distance                    | [Pr. PT07]                                                        | Set this item to shift the home position, which is specified by the first Z-phase signal after the rear end of a proximity dog is passed. |
| Home position return acceleration time constant | [Pr. PC30]                                                        | The acceleration time constant set for [Pr. PC30] is used.                                                                                |
| Home position return deceleration time constant | [Pr. PC31]                                                        | The deceleration time constant set for [Pr. PC31] is used.                                                                                |
| Home position return position data              | [Pr. PT08]                                                        | Set the current position at the home position return completion.                                                                          |
| Program                                         | DI0 (Program No. selection 1) to<br>DI7 (Program No. selection 8) | Select a program containing a "ZRT" command, which performs the home position return.                                                     |

# (2) Length of the proximity dog

To generate the Z-phase signal of the servo motor during the detection of DOG (Proximity dog), set the length of the proximity dog that satisfies equations (5.1) and (5.2).

$$L_1 \ge \frac{V}{60} \cdot \frac{td}{2}$$
(5.1)

L<sub>1</sub>: Length of the proximity dog [mm]

V: Home position return speed [mm/min]

td: Deceleration time [s]

 $L_2 \ge 2 \cdot \Delta S^{\dots}$  (5.2)

L<sub>2</sub>: Length of the proximity dog [mm]

 $\Delta$ S: Travel distance per servo motor revolution [mm]

# (3) Timing chart

The following shows a timing chart after a program containing a "ZRT" command is selected.

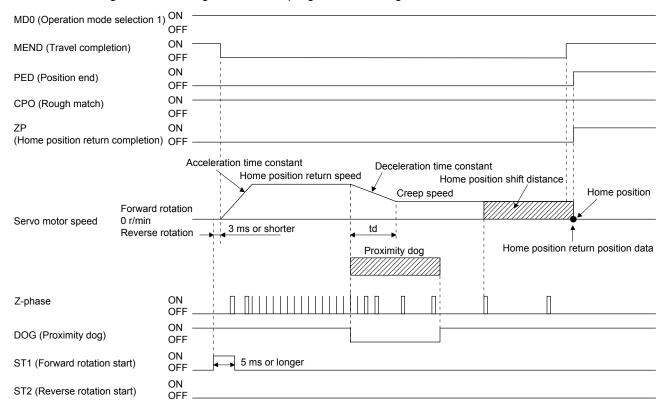

The setting value of [Pr. PT08 Home position return position data] is used as the position address at the home position return completion.

### (4) Adjustment

For the dog type home position return, adjust the setting so that the Z-phase signal is always generated during the detection of a dog. Make an adjustment so that the rear end of DOG (Proximity dog) is positioned almost at the center between the position specified by a Z-phase signal and the position specified by the next Z-phase signal.

The generation position of the Z-phase signal can be checked with "Position within one-revolution" of "Status Display" on MR Configurator2.

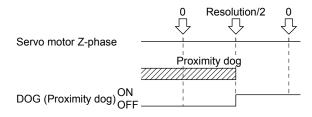

# 5.4.3 Count type home position return

For the count type home position return, after the front end of a proximity dog is detected, the position is shifted by the distance set for [Pr. PT09 Travel distance after proximity dog]. Then, the position specified by the first Z-phase signal is used as the home position. Therefore, when the on time of DOG (Proximity dog) is 10 ms or more, the length of the proximity dog has no restrictions. Use the count type home position return when you cannot use the dog type home position return because the length of the proximity dog cannot be reserved, when you input DOG (Proximity dog) electrically from the controller, or other cases.

### (1) Device/parameter

Set input devices and parameters as shown below.

| Item                                            | Used device/parameter                                             | Setting                                                                                                    |
|-------------------------------------------------|-------------------------------------------------------------------|----------------------------------------------------------------------------------------------------|
| Automatic operation mode of the program method  | MD0 (Operation mode selection 1)                                  | Switch on MD0.                                                                                                    |
| Count type home position return                 | [Pr. PT04]                                                        | 1: Select the count type (front end detection Z-phase reference).                                                                                                    |
| Home position return direction                  | [Pr. PT04]                                                        | Refer to (2) of section 5.4.1 to select the home position return direction.                                                                                                    |
| Dog input polarity                              | [Pr. PT29]                                                        | Refer to (2) of section 5.4.1 to select the dog input polarity.                                                                                                    |
| Home position return speed                      | [Pr. PT05]                                                        | Set the rotation speed specified until a dog is detected.                                                                                                    |
| Creep speed                                     | [Pr. PT06]                                                        | Set the rotation speed specified after a dog is detected.                                                                                                    |
| Home position shift distance                    | [Pr. PT07]                                                        | After the front end of a proximity dog is passed,<br>the position is shifted by the travel distance and<br>then is specified by the first Z-phase signal. Set<br>this item to shift the position of the first Z-phase<br>signal. |
| Travel distance after proximity dog             | [Pr. PT09]                                                        | Set the travel distance specified after the front end of the proximity dog is passed.                                                                                                    |
| Home position return acceleration time constant | [Pr. PC30]                                                        | The acceleration time constant set for [Pr. PC30] is used.                                                                                                    |
| Home position return deceleration time constant | [Pr. PC31]                                                        | The deceleration time constant set for [Pr. PC31] is used.                                                                                                    |
| Home position return position data              | [Pr. PT08]                                                        | Set the current position at the home position return completion.                                                                                                    |
| Program                                         | DI1 (Program No. selection 1) to<br>DI7 (Program No. selection 8) | Select a program containing a "ZRT" command, which performs the home position return.                                                                                                    |

# (2) Timing chart

The following shows a timing chart after a program containing a "ZRT" command is selected.

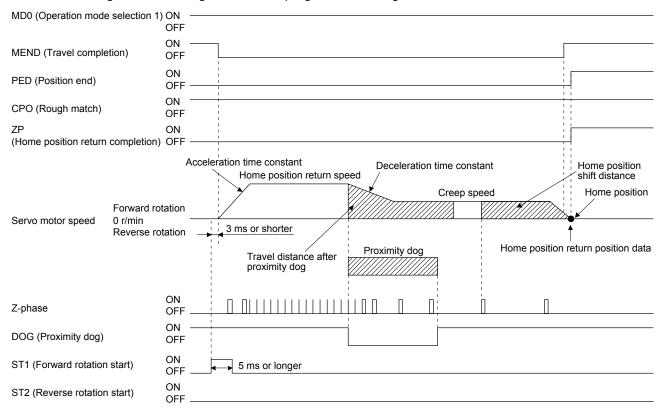

The setting value of [Pr. PT08 Home position return position data] is used as the position address at the home position return completion.

# 5.4.4 Data set type home position return

To specify any position as the home position, use the data set type home position return. To shift the position, you can use the JOG operation, the manual pulse generator operation, or others. The data set type home position return is available at servo-on only.

# (1) Device/parameter

Set input devices and parameters as shown below.

| Item                                           | Used device/parameter                                             | Setting                                                                               |
|------------------------------------------------|-------------------------------------------------------------------|---------------------------------------------------------------------------------------|
| Automatic operation mode of the program method | MD0 (Operation mode selection 1)                                  | Switch on MD0.                                                                        |
| Data set type home position return             | [Pr. PT04]                                                        | 2: Select the data set type.                                                          |
| Home position return position data             | [Pr. PT08]                                                        | Set the current position at the home position return completion.                      |
| Program                                        | DI1 (Program No. selection 1) to<br>DI7 (Program No. selection 8) | Select a program containing a "ZRT" command, which performs the home position return. |

### (2) Timing chart

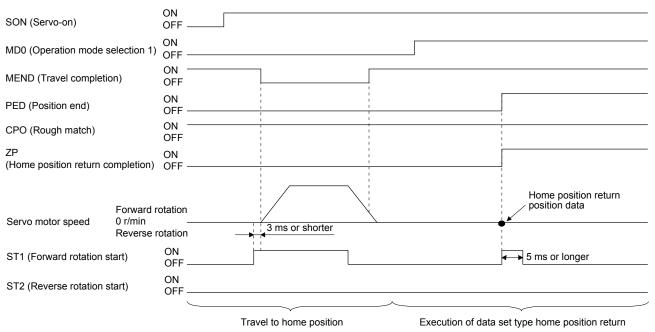

The setting value of [Pr. PT08 Home position return position data] is used as the position address at the home position return completion.

# 5.4.5 Stopper type home position return

For the stopper type home position return, by using the JOG operation, manual pulse generator operation, or others, a workpiece is pressed against a mechanical stopper, and the position where it is stopped is used as the home position.

# (1) Device/parameter

Set input devices and parameters as shown below.

| Item                                                 | Used device/parameter                                             | Setting                                                                                                    |
|------------------------------------------------------|-------------------------------------------------------------------|----------------------------------------------------------------------------------------------------|
| Automatic operation mode of the program method       | MD0 (Operation mode selection 1)                                  | Switch on MD0.                                                                                                    |
| Stopper type home position return                    | [Pr. PT04]                                                        | 3: Select the stopper type.                                                                                                    |
| Home position return direction                       | [Pr. PT04]                                                        | Refer to (2) of section 5.4.1 to select the home position return direction.                                                                                                    |
| Home position return speed                           | [Pr. PT05]                                                        | Set the rotation speed until the workpiece is pressed against the mechanical stopper.                                                                                               |
| Stopper time                                         | [Pr. PT10]                                                        | Set the time from when the home position data is<br>obtained after the workpiece is pressed against the<br>stopper until when ZP (home position return<br>completion) is outputted. |
| Stopper type home position return torque limit value | [Pr. PT11]                                                        | Set the servo motor torque limit value at the execution of the stopper type home position return.                                                                                   |
| Home position return acceleration time constant      | [Pr. PC30]                                                        | The acceleration time constant set for [Pr. PC30] is used.                                                                                                    |
| Home position return deceleration time constant      | [Pr. PC31]                                                        | The deceleration time constant set for [Pr. PC31] is used.                                                                                                    |
| Home position return position data                   | [Pr. PT08]                                                        | Set the current position at the home position return completion.                                                                                                    |
| Program                                              | DI1 (Program No. selection 1) to<br>DI7 (Program No. selection 8) | Select a program containing a "ZRT" command, which performs the home position return.                                                                                               |

### (2) Timing chart

The following shows a timing chart after a program containing a "ZRT" command is selected.

| MD0 (Operation mode s         |                                       | ON -<br>OFF |                            |                            |         |                                    |
|-------------------------------|---------------------------------------|-------------|----------------------------|----------------------------|---------|------------------------------------|
| MEND (Travel completi         | on)                                   | ON -<br>OFF |                            |                            | [       |                                    |
| PED (Position end)            |                                       | ON<br>OFF - | 1                          |                            |         |                                    |
| CPO (Rough match)             |                                       | ON -<br>OFF |                            |                            | <br>    |                                    |
| ZP<br>(Home position return c |                                       | ON<br>OFF _ | 1                          |                            |         |                                    |
| Servo motor speed             | Forward rot<br>0 r/min<br>Reverse rot | ation_      | Acceleration time constant | Home position return speed | Stopper | Home position return position data |
| ST1 (Forward rotation s       | (                                     | ON          |                            | 5 ms or longer             |         |                                    |
| ST2 (Reverse rotation s       | (                                     | ON<br>OFF - |                            |                            |         |                                    |
| TLC (Limiting torque)         |                                       | ON<br>OFF - |                            |                            |         | Stopper time                       |
| Torque limit value            |                                       | -           | [Pr. PC35]                 | [Pr. PT11] (Note)          |         | [Pr. PC35]                         |

Note. The following torque limits are enabled.

| Input device<br>TL1 | (0: Off, 1: On)<br>TL | - Limit value status |   | Enabled torque limit value |          |
|---------------------|-----------------------|----------------------|---|----------------------------|----------|
| 0                   | 0                     |                      |   |                            | Pr. PT11 |
| 0                   | 1                     | TLA                  | > | Pr. PT11                   | Pr. PT11 |
| U                   |                       | TLA                  | < | Pr. PT11                   | TLA      |
| 1                   | 0                     | Pr. PC35             | > | Pr. PT11                   | Pr. PT11 |
| 1                   |                       | Pr. PC35             | < | Pr. PT11                   | Pr. PC35 |
| 1                   | 1                     | TLA                  | > | Pr. PT11                   | Pr. PT11 |
|                     | I                     | TLA                  | < | Pr. PT11                   | TLA      |

The setting value of [Pr. PT08 Home position return position data] is used as the position address at the home position return completion.

5.4.6 Home position ignorance (servo-on position as home position)

POINT
 To perform a home position return by using the home position ignorance, selecting a program containing a "ZRT" command is not required.

The position at servo-on is used as the home position.

### (1) Device/parameter

Set input devices and parameters as shown below.

| Item                               | Used device/parameter | Setting                                                                     |
|------------------------------------|-----------------------|-----------------------------------------------------------------------------|
| Home position ignorance            | [Pr. PT04]            | 4: Select the home position ignorance (servo-on position as home position). |
| Home position return position data | [Pr. PT08]            | Set the current position at the home position return completion.            |

### (2) Timing chart

|                       | ON                          |                                    |
|-----------------------|-----------------------------|------------------------------------|
| SON (Servo-on)        | OFF                         |                                    |
|                       | ON                          |                                    |
| RD (Ready)            | OFF                         |                                    |
|                       | ON                          |                                    |
| MEND (Travel comple   | OFF                         |                                    |
|                       | ON                          |                                    |
| PED (Position end)    | OFF                         |                                    |
|                       | ON                          |                                    |
| CPO (Rough match)     | 0FF                         |                                    |
| ZP                    | ON                          |                                    |
| (Home position return | completion) OFF             |                                    |
|                       |                             | Home position return position data |
|                       | Forward rotation            |                                    |
| Servo motor speed     | 0 r/min<br>Reverse rotation | •*                                 |

The setting value of [Pr. PT08 Home position return position data] is used as the position address at the home position return completion.

5.4.7 Dog type rear end reference home position return

• This home position return method depends on the timing of reading DOG (Proximity dog) that has detected the rear end of a proximity dog. Therefore, when a home position return is performed at a creep speed of 100 r/min, the home position has an error of 6400 pulses (for HG series servo motor). The higher the creep speed, the greater the error of the home position.

Deceleration starts at the front end of a proximity dog. After the rear end is passed, the position is shifted by the travel distance after proximity dog and the home position shift distance. The position after the shifts is used as the home position. The home position return is available independently of the Z-phase signal.

# (1) Device/parameter

Set input devices and parameters as shown below.

| Item                                             | Used device/parameter                                             | Setting                                                                                                    |  |
|--------------------------------------------------|-------------------------------------------------------------------|----------------------------------------------------------------------------------------------------|--|
| Automatic operation mode of the program method   | MD0 (Operation mode selection 1)                                  | Switch on MD0.                                                                                                |  |
| Dog type rear end reference home position return | [Pr. PT04]                                                        | 5: Select the dog type (rear end detection/rear end reference).                                               |  |
| Home position return direction                   | [Pr. PT04]                                                        | Refer to (2) of section 5.4.1 to select the home position return direction.                                   |  |
| Dog input polarity                               | [Pr. PT29]                                                        | Refer to (2) of section 5.4.1 to select the dog input polarity.                                               |  |
| Home position return speed                       | [Pr. PT05]                                                        | Set the rotation speed specified until a dog is detected.                                                     |  |
| Creep speed                                      | [Pr. PT06]                                                        | Set the rotation speed specified after a dog is detected.                                                     |  |
| Home position shift distance                     | [Pr. PT07]                                                        | Set this item to shift the home position, which is specified after the rear end of a proximity dog is passed. |  |
| Travel distance after proximity dog              | [Pr. PT09]                                                        | Set the travel distance specified after the rear end of a proximity dog is passed.                            |  |
| Home position return acceleration time constant  | [Pr. PC30]                                                        | The acceleration time constant set for [Pr. PC30] is used.                                                    |  |
| Home position return deceleration time constant  | [Pr. PC31]                                                        | The deceleration time constant set for [Pr. PC31] is used.                                                    |  |
| Home position return position data               | [Pr. PT08]                                                        | Set the current position at the home position return completion.                                              |  |
| Program                                          | DI1 (Program No. selection 1) to<br>DI7 (Program No. selection 8) | Select a program containing a "ZRT" command, which performs the home position return.                         |  |

### (2) Timing chart

The following shows a timing chart after a program containing a "ZRT" command is selected.

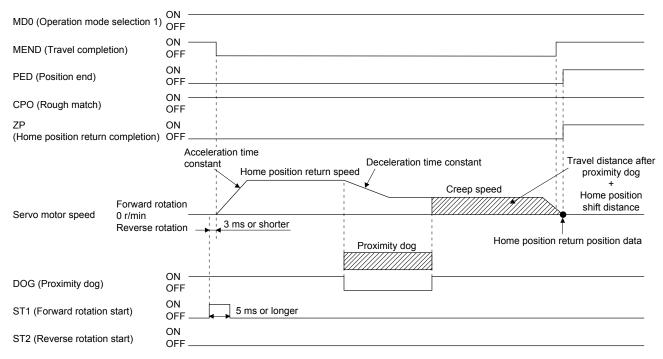

The setting value of [Pr. PT08 Home position return position data] is used as the position address at the home position return completion.

# 5.4.8 Count type front end reference home position return

POINT

- This home position return method depends on the timing of reading DOG (Proximity dog) that has detected the front end of a proximity dog. Therefore, when a home position return is performed at a creep speed of 100 r/min, the home position has an error of 6400 pulses (for HG series servo motor). The higher the creep speed, the greater the error of the home position.
- ●After the front end of a proximity dog is detected, when a home position return ends without reaching the creep speed, [AL. 90.2] occurs. Set the travel distance after proximity dog and the home position shift distance enough for deceleration from the home position return speed to the creep speed.

# (1) Device/parameter

Set input devices and parameters as shown below.

| Item                                                      | Used device/parameter                                             | Setting                                                                                                   |
|-----------------------------------------------------------|-------------------------------------------------------------------|----------------------------------------------------------------------------------------------------|
| Automatic operation mode of the program method            | MD0 (Operation mode selection 1)                                  | Switch on MD0.                                                                                            |
| Count type front end<br>reference home position<br>return | [Pr. PT04]                                                        | 6: Select the count type (front end detection/<br>front end reference).                                   |
| Home position return direction                            | [Pr. PT04]                                                        | Refer to (2) of section 5.4.1 to select the home position return direction.                               |
| Dog input polarity                                        | [Pr. PT29]                                                        | Refer to (2) of section 5.4.1 to select the dog input polarity.                                           |
| Home position return speed                                | [Pr. PT05]                                                        | Set the rotation speed specified until a dog is detected.                                                 |
| Creep speed                                               | [Pr. PT06]                                                        | Set the rotation speed specified after a dog is detected.                                                 |
| Home position shift distance                              | [Pr. PT07]                                                        | Set this to shift the home position, which is specified after the front end of a proximity dog is passed. |
| Travel distance after proximity dog                       | [Pr. PT09]                                                        | Set the travel distance specified after the front end of the proximity dog is passed.                     |
| Home position return<br>acceleration time constant        | [Pr. PC30]                                                        | The acceleration time constant set for [Pr. PC30] is used.                                                |
| Home position return deceleration time constant           | [Pr. PC31]                                                        | The deceleration time constant set for [Pr. PC31] is used.                                                |
| Home position return position data                        | [Pr. PT08]                                                        | Set the current position at the home position return completion.                                          |
| Program                                                   | DI1 (Program No. selection 1) to<br>DI7 (Program No. selection 8) | Select a program containing a "ZRT" command, which performs the home position return.                     |

# (2) Timing chart

The following shows a timing chart after a program containing a "ZRT" command is selected.

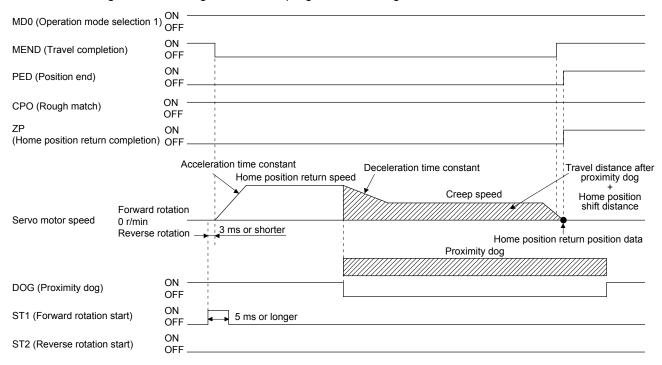

The setting value of [Pr. PT08 Home position return position data] is used as the position address at the home position return completion.

# 5.4.9 Dog cradle type home position return

You can use the position, which is specified by the first Z-phase signal after the front end of a proximity dog is detected, as the home position.

# (1) Device/parameter

Set input devices and parameters as shown below.

| Item                                            | Used device/parameter                                             | Setting                                                                               |
|-------------------------------------------------|-------------------------------------------------------------------|---------------------------------------------------------------------------------------|
| Automatic operation mode of the program method  | MD0 (Operation mode selection 1)                                  | Switch on MD0.                                                                        |
| Dog cradle type home position return            | [Pr. PT04]                                                        | 7: Select the dog cradle type.                                                        |
| Home position return direction                  | [Pr. PT04]                                                        | Refer to (2) of section 5.4.1 to select the home position return direction.           |
| Dog input polarity                              | [Pr. PT29]                                                        | Refer to (2) of section 5.4.1 to select the dog input polarity.                       |
| Home position return speed                      | [Pr. PT05]                                                        | Set the rotation speed specified until a dog is detected.                             |
| Creep speed                                     | [Pr. PT06]                                                        | Set the rotation speed specified after a dog is detected.                             |
| Home position shift distance                    | [Pr. PT07]                                                        | Set this item to shift the home position, which is specified by the Z-phase signal.   |
| Home position return acceleration time constant | [Pr. PC30]                                                        | The acceleration time constant set for [Pr. PC30] is used.                            |
| Home position return deceleration time constant | [Pr. PC31]                                                        | The deceleration time constant set for [Pr. PC31] is used.                            |
| Home position return position data              | [Pr. PT08]                                                        | Set the current position at the home position return completion.                      |
| Program                                         | DI1 (Program No. selection 1) to<br>DI7 (Program No. selection 8) | Select a program containing a "ZRT" command, which performs the home position return. |

# (2) Timing chart

The following shows a timing chart after a program containing a "ZRT" command is selected.

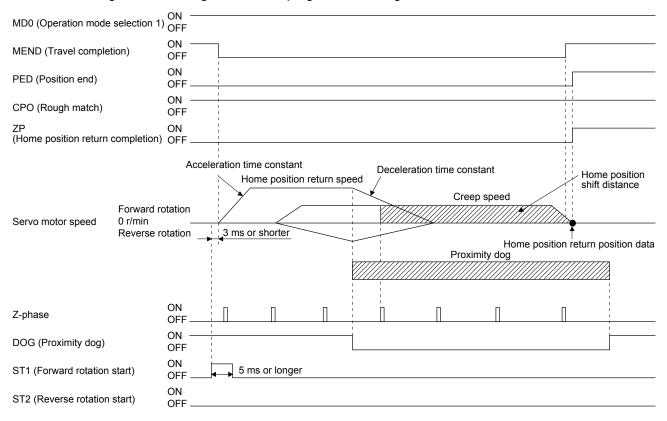

The setting value of [Pr. PT08 Home position return position data] is used as the position address at the home position return completion.

# 5.4.10 Dog type last Z-phase reference home position return

After the front end of a proximity dog is detected, the position is shifted away from the proximity dog at the creep speed in the reverse direction and then specified by the first Z-phase signal. The position of the first Z-phase signal is used as the home position.

# (1) Device/parameter

Set input devices and parameters as shown below.

| Item                                                       | Used device/parameter                                             | Setting                                                                               |
|------------------------------------------------------------|-------------------------------------------------------------------|---------------------------------------------------------------------------------------|
| Automatic operation mode of the program method             | MD0 (Operation mode selection 1)                                  | Switch on MD0.                                                                        |
| Dog type last Z-phase<br>reference home position<br>return | [Pr. PT04]                                                        | 8: Select the dog type (front end detection/Z-<br>phase reference).                   |
| Home position return direction                             | [Pr. PT04]                                                        | Refer to (2) of section 5.4.1 to select the home position return direction.           |
| Dog input polarity                                         | [Pr. PT29]                                                        | Refer to (2) of section 5.4.1 to select the dog input polarity.                       |
| Home position return speed                                 | [Pr. PT05]                                                        | Set the rotation speed specified until a dog is detected.                             |
| Creep speed                                                | [Pr. PT06]                                                        | Set the rotation speed specified after a dog is detected.                             |
| Home position shift distance                               | [Pr. PT07]                                                        | Set this item to shift the home position, which is specified by the Z-phase signal.   |
| Home position return acceleration time constant            | [Pr. PC30]                                                        | The acceleration time constant set for [Pr. PC30] is used.                            |
| Home position return deceleration time constant            | [Pr. PC31]                                                        | The deceleration time constant set for [Pr. PC31] is used.                            |
| Home position return position data                         | [Pr. PT08]                                                        | Set the current position at the home position return completion.                      |
| Program                                                    | DI1 (Program No. selection 1) to<br>DI7 (Program No. selection 8) | Select a program containing a "ZRT" command, which performs the home position return. |

#### (2) Timing chart

The following shows a timing chart after a program containing a "ZRT" command is selected.

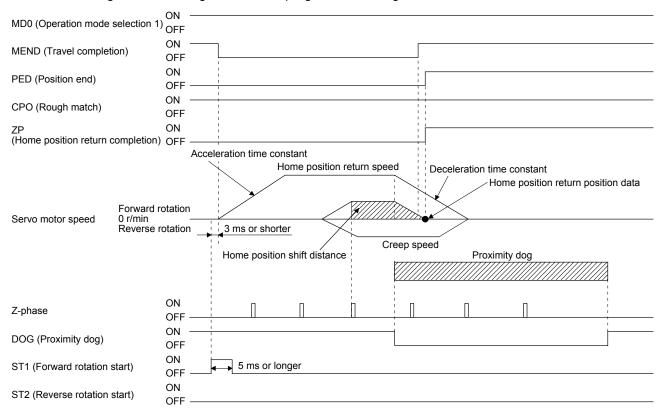

The setting value of [Pr. PT08 Home position return position data] is used as the position address at the home position return completion.

5.4.11 Dog type front end reference home position return type

POINT

• This home position return method depends on the timing of reading DOG (Proximity dog) that has detected the front end of a proximity dog. Therefore, when a home position return is performed at a creep speed of 100 r/min, the home position has an error of 6400 pulses (for HG series servo motor). The higher the creep speed, the greater the error of the home position.

The home position is where the machine moves the travel distance after proximity dog and the home position shift distance from the front end of a proximity dog.

The home position return is available independently of the Z-phase signal. Changing the creep speed may change the home position.

#### (1) Device/parameter

Set input devices and parameters as follows.

| Item                                              | Used device/parameter                                             | Setting                                                                               |
|---------------------------------------------------|-------------------------------------------------------------------|---------------------------------------------------------------------------------------|
| Automatic operation mode of the program method    | MD0 (Operation mode selection 1)                                  | Switch on MD0.                                                                        |
| Dog type front end reference home position return | [Pr. PT04]                                                        | 9: Select the dog type (front end detection/ front end reference).                    |
| Home position return direction                    | [Pr. PT04]                                                        | Refer to section 5.4.1 (2) to select the home position return direction.              |
| Dog input polarity                                | [Pr. PT29]                                                        | Refer to section 5.4.1 (2) to select the dog input polarity.                          |
| Home position return speed                        | [Pr. PT05]                                                        | Set the rotation speed until a dog is detected.                                       |
| Creep speed                                       | [Pr. PT06]                                                        | Set the rotation speed after a dog is detected.                                       |
| Home position shift distance                      | [Pr. PT07]                                                        | Set this item to move the home position set when the Z-phase signal is given.         |
| Travel distance after proximity dog               | [Pr. PT09]                                                        | Set the travel distance specified after the front end of the proximity dog is passed. |
| Home position return acceleration time constant   | [Pr. PC30]                                                        | The acceleration time constant set for [Pr. PC30] is used.                            |
| Home position return deceleration time constant   | [Pr. PC31]                                                        | The deceleration time constant set for [Pr. PC31] is used.                            |
| Home position return position data                | [Pr. PT08]                                                        | Set a current position at home position return completion.                            |
| Program                                           | DI0 (Program No. selection 1) to<br>DI7 (Program No. selection 8) | Select a program containing "ZRT" command that performs a home position return.       |

#### (2) Timing chart

The following shows a timing chart after a program containing a "ZRT" command is selected.

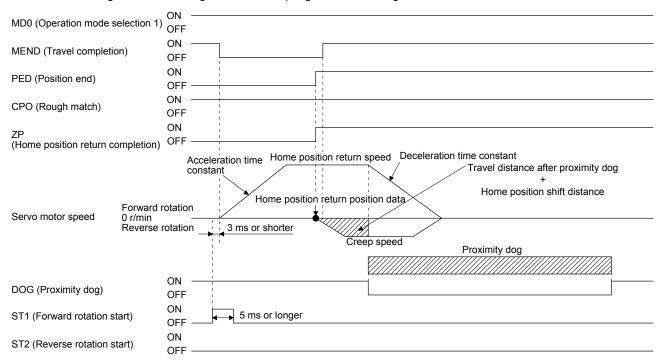

The setting value of [Pr. PT08 Home position return position data] is used as the position address at the home position return completion.

#### 5.4.12 Dogless Z-phase reference home position return type

Starting from the Z-phase pulse position after the start of the home position return, the position is shifted by the home position shift distance. The position after the shifts is used as the home position.

#### (1) Device/parameter

Set input devices and parameters as follows.

| Item                                              | Used device/parameter                                             | Setting                                                                         |
|---------------------------------------------------|-------------------------------------------------------------------|---------------------------------------------------------------------------------|
| Automatic operation mode of the program method    | MD0 (Operation mode selection 1)                                  | Switch on MD0.                                                                  |
| Dogless Z-phase reference<br>home position return | [Pr. PT04]                                                        | A: Select the dogless type (Z-phase reference).                                 |
| Home position return direction                    | [Pr. PT04]                                                        | Refer to section 5.4.1 (2) to select the home position return direction.        |
| Dog input polarity                                | [Pr. PT29]                                                        | Refer to section 5.4.1 (2) to select the dog input polarity.                    |
| Home position return speed                        | [Pr. PT05]                                                        | Set the rotation speed until a dog is detected.                                 |
| Creep speed                                       | [Pr. PT06]                                                        | Set the rotation speed after a dog is detected.                                 |
| Home position shift distance                      | [Pr. PT07]                                                        | Set this item to move the home position set when the Z-phase signal is given.   |
| Home position return acceleration time constant   | [Pr. PC30]                                                        | The acceleration time constant set for [Pr. PC30] is used.                      |
| Home position return deceleration time constant   | [Pr. PC31]                                                        | The deceleration time constant set for [Pr. PC31] is used.                      |
| Home position return position data                | [Pr. PT08]                                                        | Set a current position at home position return completion.                      |
| Program                                           | DI0 (Program No. selection 1) to<br>DI7 (Program No. selection 8) | Select a program containing "ZRT" command that performs a home position return. |

#### (2) Timing chart

The following shows a timing chart after a program containing a "ZRT" command is selected.

| MD0 (Operation mode selection 1)                | ON        |                                                                                                    |
|-------------------------------------------------|-----------|----------------------------------------------------------------------------------------------------|
|                                                 | OFF       |                                                                                                    |
| MEND (Travel completion)                        | ON        |                                                                                                    |
|                                                 | OFF       |                                                                                                    |
| PED (Position end)                              | ON        |                                                                                                    |
|                                                 | OFF       |                                                                                                    |
| CPO (Rough match)                               | ON<br>OFF |                                                                                                    |
|                                                 |           |                                                                                                    |
| ZP (Home position return completio              | n)<br>OFF |                                                                                                    |
| Forward<br>Servo motor speed 0 r/min<br>Reverse | rotation  | Acceleration time Home position return speed Deceleration time constant<br>Home position return position data<br>3 ms or shorter<br>Home position shift distance |
| Z-phase                                         | ON<br>OFF | Ω                                                                                                    |
| ST1 (Forward rotation start)                    | ON<br>OFF | 5 ms or longer                                                                                                    |
| ST2 (Reverse rotation start)                    | ON<br>OFF |                                                                                                    |

The setting value of [Pr. PT08 Home position return position data] is used as the position address at the home position return completion.

5.4.13 Automatic retract function used for the home position return

For a home position return using the proximity dog, when the home position return is started from the position on or beyond the proximity dog, the home position return is performed after the machine moves back to the position where the home position can be performed.

(1) When the current position is on the proximity dog

When the current position is on the proximity dog, the machine moves backward automatically, and the home position return is performed.

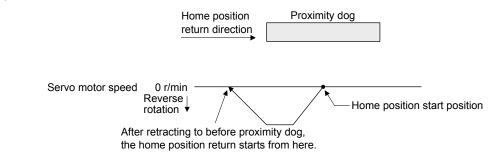

(2) When the current position is beyond the proximity dog

At start-up, the operation is performed in the direction of the home position return. When LSP (Forward rotation stroke end) or LSN (Reverse rotation stroke end) is detected, the machine moves backward automatically. The machine passes and stops before the proximity dog, and the home position return is performed from the position again. If the proximity dog cannot be detected, the machine stops at LSP or LSN on the opposite side, and [AL. 90 Home position return incomplete warning] will occur.

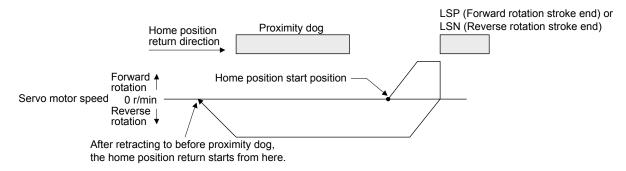

The software limit cannot be used with these functions.

# 5. HOW TO USE THE PROGRAM

#### 5.5 Serial communication operation

Using the RS-422 communication function, you can use to operate a servo amplifier from the controller such as a personal computer.

This section explains the data communication procedure. Refer to chapter 10 for details of the connection between the controller and servo amplifier and of communication data.

#### 5.5.1 Positioning operation using the program

Using the communication function can select program Nos., perform the positioning operation using the program by switching on ST1 (Forward rotation start).

#### (1) Program selection

Select program No. 1 to 256 using the forced output of the device from the controller (command [9] [2] and data No. [6] [0]).

# (2) Timing chart

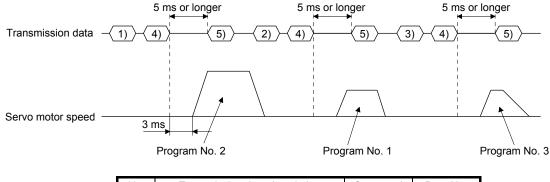

| No. | Transmission data description            | Command | Data No. |
|-----|------------------------------------------|---------|----------|
| 1)  | Select Program No. 2.                    | [9] [2] | [6] [0]  |
| 2)  | Select Program No. 1.                    | [9] [2] | [6] [0]  |
| 3)  | Select Program No. 3.                    | [9] [2] | [6] [0]  |
| 4)  | Switch on ST1 (Forward rotation start).  | [9] [2] | [6] [0]  |
| 5)  | Switch off ST1 (Forward rotation start). | [9] [2] | [6] [0]  |

### 5.5.2 Multi-drop method (RS-422 communication)

Using the RS-422 communication function can use to operate multiple servo amplifiers on the same bus. In this case, set station numbers to the servo amplifier because the controller recognizes that the data currently being sent is for which servo amplifier. Set station Nos. with [Pr. PC20 Station number setting]. Always set one station No. to one servo amplifier. Setting one station number to multiple servo amplifiers will disable a normal communication. When you use to operate multiple servo amplifiers under one command, use the group specification function in section 5.5.3.

(1) MR-J4-\_A\_-RJ 100 W or more

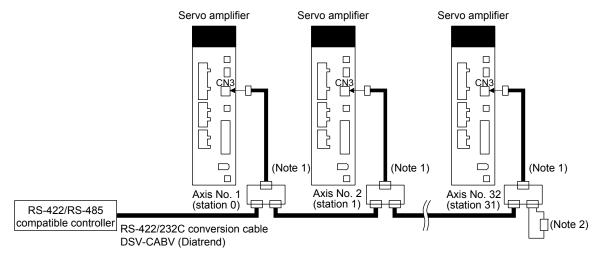

- Note 1. The BMJ-8 (Hachiko Electric) is recommended as the branch connector.
  - 2. The final axis must be terminated between RDP (pin No.3) and RDN (pin No.6) on the receiving side (servo amplifier) with a 150  $\Omega$  resistor.
- (2) MR-J4-03A6-RJ

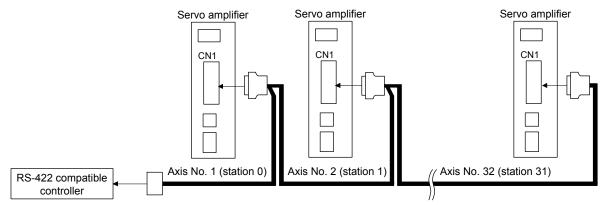

# 5.5.3 Group specification

•Set only one servo amplifier capable of returning data in a group. If multiple servo amplifiers return data under commands from the controller, the servo amplifiers may malfunction.

When using multiple servo amplifiers, you can set parameters with commands per group. Up to 6 groups of a to f can be set. Set groups for each station with the communication commands of Mitsubishi general-purpose AC servo protocol.

#### (1) Group setting example

The following shows a configuration diagram of MR-J4-\_A\_-RJ 100 W or more servo amplifiers.

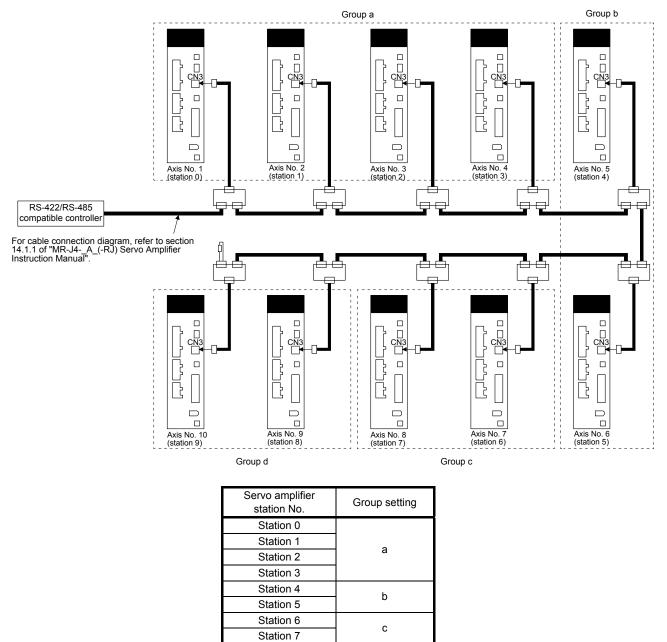

d

Station 8

Station 9

# (2) Timing chart

The following shows a timing chart of operation for each group performed with setting values set in program No. 1.

|                                           | Transmission data                 | -(1) | (2) $(3)$ $(4)$ $(5)$   | $\left< \frac{6}{7} \right> \left< \frac{7}{7} \right>$ |                | ( <u>10)</u> )-( <u>11)</u> )-( | 12)        |
|-------------------------------------------|-----------------------------------|------|-------------------------|---------------------------------------------------------|----------------|---------------------------------|------------|
|                                           | Station 0<br>Servo motor<br>speed |      |                         | <br> <br> <br> <br>                                     |                |                                 |            |
|                                           | Station 1<br>Servo motor<br>speed |      |                         | <br> <br> <br>                                          | <br> <br> <br> | <br> <br> <br>                  |            |
| Group a                                   | Station 2<br>Servo motor<br>speed |      |                         | <br> <br> <br> <br>                                     |                |                                 |            |
|                                           | Station 3<br>Servo motor<br>speed |      |                         | ,<br> <br> <br> <br>                                    | <br> <br> <br> |                                 |            |
|                                           | Station 4<br>Servo motor<br>speed |      |                         |                                                         |                |                                 |            |
| Group b Station 5<br>Servo motor<br>speed |                                   |      |                         |                                                         |                |                                 |            |
|                                           | Station 6<br>Servo motor<br>speed |      |                         |                                                         |                |                                 |            |
| Group c                                   | Station 7<br>Servo motor<br>speed |      |                         |                                                         |                |                                 |            |
| Group d                                   | Station 8<br>Servo motor<br>speed |      |                         |                                                         |                | /                               | $\bigcirc$ |
| Group u                                   | Station 9<br>Servo motor<br>speed |      |                         |                                                         |                |                                 |            |
|                                           |                                   |      |                         |                                                         |                |                                 | 1          |
|                                           |                                   | No.  | Transmission data de    |                                                         | Command        | Data No.                        |            |
|                                           |                                   | 1)   | Select Program No. 1 in | group a.                                                | [9] [2]        | [6] [0]                         |            |

| No. | Transmission data description            | Command | Data No. |
|-----|------------------------------------------|---------|----------|
| 1)  | Select Program No. 1 in group a.         | [9] [2] | [6] [0]  |
| 2)  | Switch on ST1 (Forward rotation start).  | [9] [2] | [6] [0]  |
| 3)  | Switch off ST1 (Forward rotation start). | [9] [2] | [6] [0]  |
| 4)  | Select Program No. 1 in group b.         | [9] [2] | [6] [0]  |
| 5)  | Switch on ST1 (Forward rotation start).  | [9] [2] | [6] [0]  |
| 6)  | Switch off ST1 (Forward rotation start). | [9] [2] | [6] [0]  |
| 7)  | Select Program No. 1 in group c.         | [9] [2] | [6] [0]  |
| 8)  | Switch on ST1 (Forward rotation start).  | [9] [2] | [6] [0]  |
| 9)  | Switch off ST1 (Forward rotation start). | [9] [2] | [6] [0]  |
| 10) | Select Program No. 1 in group d.         | [9] [2] | [6] [0]  |
| 11) | Switch on ST1 (Forward rotation start).  | [9] [2] | [6] [0]  |
| 12) | Switch off ST1 (Forward rotation start). | [9] [2] | [6] [0]  |

Besides this, you can perform simultaneous writing of parameters common to stations of each group, reset alarms, etc.

# 5.6 Incremental value command method

When using this servo amplifier under the incremental value command method, you must change the setting of [Pr. PT01].

As position data, set the travel distance from the current address to the target address. The incremental value command method enables infinitely long constant rate of feeding.

Setting range: -999999 to 9999999 [×10<sup>STM</sup>  $\mu$ m] (STM = Feed length multiplication [Pr. PT03])

-999999 to 9999999 [×10<sup>(STM-4)</sup> inch] (STM = Feed length multiplication [Pr. PT03]) -999999 to 9999999 [pulse]

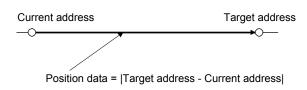

This section indicates contents different from the absolute value command method (factory setting) when this servo amplifier is used under the incremental value command method.

# (1) Parameter setting

Set [Pr. PT01] to select the incremental value command method as shown below.

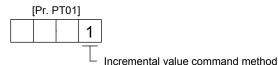

# (2) Command

The command contents of "MOV" and "MOVA" are changed as follows. There are no changes in other command. Thus, the command contents are the same between "MOV" and "MOVI", and between "MOVA" and "MOVI".

| Command | Name                                                 | Setting                 | Setting range        | Unit                 | Indirect<br>specifica<br>tion |                                                                                                    |
|---------|------------------------------------------------------|-------------------------|----------------------|----------------------|-------------------------------|----------------------------------------------------------------------------------------------------|
| MOV     | Incremental value travel command                     | MOV (setting value)     | -999999 to<br>999999 | ×10 <sup>s™</sup> µm | 0                             | The servo motor rotates using the set value as the incremental value.<br>The same as "MOVI" command                                                                                                    |
| MOVA    | Incremental<br>value<br>continuous<br>travel command | MOVA<br>(setting value) | -999999 to<br>999999 | ×10 <sup>s™</sup> µm | 0                             | The servo motor rotates continuously as the set incremental value.<br>Make sure to describe this command after the "MOV" command. If this command is described after other command, an error will occur.<br>The same as "MOVIA" command |

#### (3) Program example

| Command                                               |                                                                                              | Description                   |                                |
|-------------------------------------------------------|----------------------------------------------------------------------------------------------|-------------------------------|--------------------------------|
| SPN (1000)                                            | Servo motor speed                                                                            | 1000 [r/min]                  | a)                             |
| STA (200)                                             | Acceleration time constant                                                                   | 200 [ms]                      | b)                             |
| STB (300)                                             | Deceleration time constant                                                                   | 300 [ms]                      | c)                             |
| MOVI (1000)                                           | Incremental value travel command                                                             | 1000 [×10 <sup>s™</sup> µm]   | d)                             |
| TIM (100)                                             | Dwell                                                                                        | 100 [ms]                      | e)                             |
| SPN (500)                                             | Servo motor speed                                                                            | 500 [r/min]                   | f)                             |
| STA (200)                                             | Acceleration/deceleration time constant                                                      | 200 [ms]                      | g)                             |
| STB (300)                                             | Deceleration time constant                                                                   | 300 [ms]                      | h) •                           |
| MOVI (1000)                                           | Incremental value travel command                                                             | 1000 [×10 <sup>s™</sup> µm]   | i)                             |
| SPN (1000)                                            | Servo motor speed                                                                            | 1000 [r/min]                  | j) •                           |
| MOVIA (1000)                                          | Incremental value continuous travel command                                                  | 1000 [×10 <sup>s™</sup> µm]   | k)                             |
| STOP                                                  | Program stop                                                                                 |                               |                                |
|                                                       | b) Acceleration time<br>constant (200 ms) c) Deceleration<br>constant (300<br>a) Servo motor |                               | j) Servo motor                 |
| motor Forward rotation<br>0 r/min<br>Reverse rotation |                                                                                              | f) Servo motor<br>(500 r/min) | speed<br>speed<br>(1000 r/min) |

# 5.7 Roll feed mode using the roll feed display function

Refer to section 4.5 for parameter settings of roll feed display function, position data unit and operation method.

When the roll feed display function is used, the status display of the current position at start will be 0.

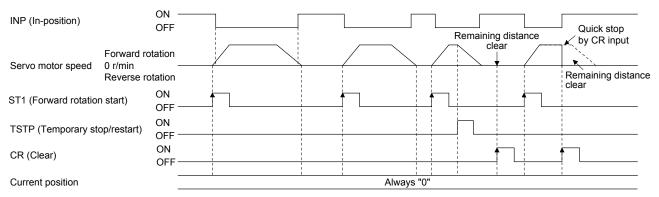

# 5.8 Program setting method

The following shows the setting method of programs using MR Configurator2.

# 5.8.1 Setting procedure

Click "Positioning-data" in the menu bar and click "Program" in the menu.

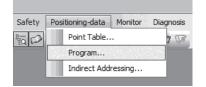

The following window will be displayed by clicking.

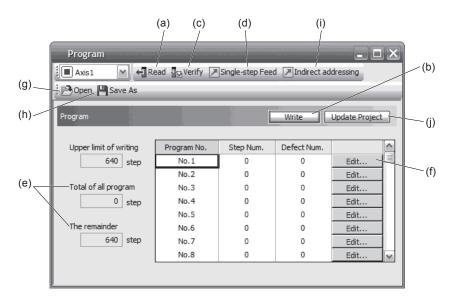

Reading program (a)
 Click the "Read" button to read and display programs stored in the servo amplifier.

(2) Writing program (b)Click the "Write" button to write the changed programs to the servo amplifier.

(3) Verifying program (c)

Click the "Verify" button to verify the contents of programs in the personal computer with contents of programs of the servo amplifier.

(4) Single-step feed (d)

Click "Single-step Feed" to perform the single-step feed test operation. Refer to section 3.1.9 or 3.2.9 for details.

- (5) Number of steps (e)Used number of steps in all programs and remained steps are displayed.
- (6) Editing program (f)

You can edit any program. Click the "Edit" button to open the window for program edit. For the rotation direction, refer to section 5.8.2.

# 5. HOW TO USE THE PROGRAM

- (7) Reading program file (g) Click "Open" to read the point table data.
- (8) Saving program file (h)Click "Save As" to save the program.
- (9) Indirect addressing (i)
   Click "Indirect addressing" to open the indirect addressing window. Refer to section 5.8.3 for details.
- (10) Updating project (j)Click "Update Project" to update the program to a project.
- 5.8.2 Window for program edit

You can create programs with the window for program edit.

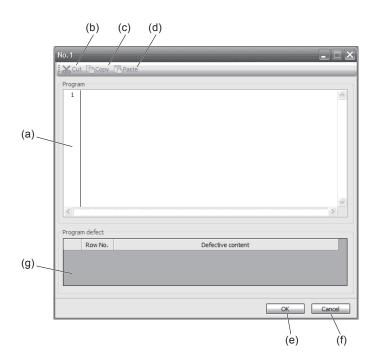

# (1) Program edit (a)

Input commands to the program edit area (a) in text format.

#### (2) Cutting text (b)

Select any text of the program edit area and click the "Cut" button to cut the selected text.

#### (3) Copying text (c)

Select any text of the program edit area and click the "Copy" button to copy the selected text to the clipboard.

(4) Pasting text (d)

Click the "Paste" button to paste the copied text on the clipboard to a specified place of the program edit area.

- (5) Ending window for program (e) Click the "OK" button to execute the edit check. When the edit check completes with no error, the edit will finish and the window for program edit will be closed. When the edit check detects an error in the program, it will be displayed.
- (6) Canceling window for program edit (f) Click the "Cancel" button to close the window for program edit without saving the program currently being edited.
- (7) Displaying error (g)

When the edit check of (5) detects an error in the program, the row No. and content of the error will be displayed. Click the error content, the cursor will move to the row of the corresponding program.

5.8.3 Indirect addressing window

Set general purpose registers (D1 to D4 and R1 to R4) in this screen.

|     | Indirect addressi           | ng 📃 🗖                       | $\mathbf{X}$ |
|-----|-----------------------------|------------------------------|--------------|
|     | Axis1 💌 🛛                   | Program                      |              |
|     | Units in position specifica | tion: 0.001 mm               |              |
| (b) | Range in position specific  | ation: (-999.999-999.999) mm | (a)          |
|     | <b>D1</b> 100               | Set value of D1              |              |
|     | D2 200                      | Set value of D2              |              |
|     | <b>D3</b> 0                 | Set value of D3              |              |
|     | D4 0                        | Set value of D4              | _ (c)        |
|     | <b>R1</b> 1000              | Set value of R1              |              |
|     | <b>R2</b> 0                 | Set value of R2              | <b>a</b>     |
|     | <b>R3</b> 0                 | Set value of R3              |              |
|     | <b>R4</b> 0                 | Set value of R4              | <b>a</b>     |

# (1) Register edit field (a)

Set general purpose register values of D1 to D4 and R1 to R4.

# (2) Register reference field (b)

The last register value read from the servo amplifier is displayed.

# (3) ROM writing button (c)

You can write register values (D1 to D4 and R1 to R4) stored in the servo amplifier to the servo amplifier.

# MEMO

| - | - |
|---|---|
|   |   |
|   |   |
|   |   |
|   |   |
|   |   |
|   |   |
|   |   |
|   |   |
|   |   |
|   |   |
|   |   |
|   |   |
|   |   |
|   |   |
|   |   |
|   |   |
|   |   |
|   |   |
|   |   |
|   |   |

# 6. HOW TO USE INDEXER

The following item is the same as that of MR-J4-\_A\_-RJ servo amplifiers. For the details of the items, refer to each chapter/section (in "MR-J4-\_A\_(-RJ) Servo Amplifier Instruction Manual") indicated in the detailed explanation field.

|                                       | Detailed explanation      |               |  |
|---------------------------------------|---------------------------|---------------|--|
| ltem                                  | MR-J4ARJ 100 W<br>or more | MR-J4-03A6-RJ |  |
| Switching power on for the first time | Section 4.1               | Section 18.4  |  |

POINT

- In the absolute position detection system, rotating the shaft one revolution or more during power-off may erase a home position. Therefore, do not rotate the shaft one revolution or more during power-off. When a home position is erased, [AL. 90 Home position return incomplete warning] will occur. Then, execute the home position return again.
- The indexer method cannot be used in the fully closed loop system and linear servo system. The combination of the indexer method and fully closed loop system/linear servo system triggers [AL. 37 Parameter error].

#### 6.1 Startup

6.1.1 Power on and off procedures

When the servo amplifier is powered on for the first time, the control mode is set to position control mode. (Refer to section 4.2.1 of "MR-J4-\_A\_(-RJ) Servo Amplifier Instruction Manual".)

This section provides a case where the servo amplifier is powered on after setting the positioning mode.

#### (1) Power-on

Switch power on in the following procedure. Always follow this procedure at power-on.

- 1) Switch off SON (Servo-on).
- 2) Make sure that ST1 (Forward rotation start) is off.
- Switch on the main circuit power supply and control circuit power supply. The display shows "C" ("CL" for MR-J4-03A6-RJ servo amplifiers), and in 2 s later, shows data.

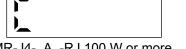

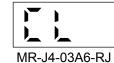

MR-J4-\_A\_-RJ 100 W or more

#### (2) Power-off

- 1) Switch off ST1 (Forward rotation start).
- 2) Switch off SON (Servo-on).
- 3) Switch off the main circuit power supply and control circuit power supply.

# 6. HOW TO USE INDEXER

# 6.1.2 Stop

If any of the following situations occurs, the servo amplifier suspends the running of the servo motor and brings it to a stop.

Refer to section 3.10 of "MR-J4-\_A\_(-RJ) Servo Amplifier Instruction Manual" for the servo motor with an electromagnetic brake.

| Operation/command                                                            | Stopping condition                                                                                                    |
|------------------------------------------------------------------------------|----------------------------------------------------------------------------------------------------|
| Switch off SON (Servo-on).                                                   | The base circuit is shut off and the servo motor coasts.                                                                                                    |
| Alarm occurrence                                                             | The servo motor decelerates to a stop with the command. With some alarms, however, the dynamic brake operates to bring the servo motor to a stop. (Refer to chapter 8. (Note 1)) |
| EM2 (Forced stop 2) off                                                      | The servo motor decelerates to a stop with the command. [AL. E6 Servo forced stop warning] occurs. Refer to section 2.3 for EM1.                                                 |
| STO (STO1, STO2) off (Note 2)                                                | The base circuit is shut off and the dynamic brake operates to bring the servo motor to a stop.                                                                                  |
| LSP (Forward rotation stroke end) off, LSN (Reverse rotation stroke end) off | It will bring the motor to a sudden stop and make it servo-locked. It can be run in the opposite direction.                                                                      |

Note 1. Only a list of alarms and warnings is listed in chapter 8. Refer to "MELSERVO-J4 Servo Amplifier Instruction Manual (Troubleshooting)" for details of alarms and warnings.

2. MR-J4-03A6-RJ servo amplifiers are not compatible with the STO function.

# 6.1.3 Test operation

Before starting actual operation, perform test operation to make sure that the machine operates normally. Refer to section 6.1.1 for how to power on and off the servo amplifier.

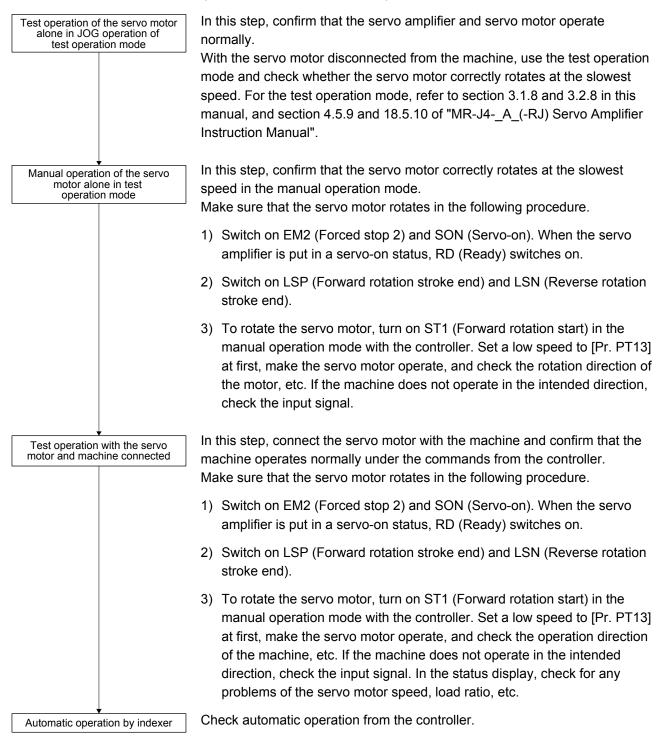

# 6.1.4 Parameter setting

| POINT           |                                                                     |
|-----------------|---------------------------------------------------------------------|
| The followin    | g encoder cables are of four-wire type. When using any of these     |
| encoder cab     | les, set [Pr. PC22] to "1 " to select the four-wire type. Incorrect |
| setting will re | esult in [AL. 16 Encoder initial communication error 1].            |
| MR-EKCBL3       | 30M-L                                                               |
| MR-EKCBL3       | 30M-H                                                               |
| MR-EKCBL4       | 40M-H                                                               |
| MR-EKCBL        | 50M-H                                                               |

When using this servo in the indexer method, set [Pr. PA01] to "\_\_\_8" (Positioning mode (indexer method)). For the indexer method, the servo can be used by merely changing the basic setting parameters ([Pr. PA \_ ]) and positioning control parameters ([Pr. PT \_ ]) mainly.

As necessary, set other parameters.

The following table shows [Pr. PA \_ ] and [Pr. PT \_ ] settings required for the indexer method.

| Operati               | on mode selection item                                                      | Parameter setting |                        |            | Input device setting |                 |                                               |
|-----------------------|-----------------------------------------------------------------------------|-------------------|------------------------|------------|----------------------|-----------------|-----------------------------------------------|
| Operation mode        |                                                                             | [Pr. PA01]        | [Pr. PT04]<br>(Note 2) | [Pr. PT27] | MD0<br>(Note 1)      | MD1<br>(Note 1) | DI0 to DI7 (Note 1)                           |
| Automatic operation   | Automatic operation<br>mode 1<br>(Rotation direction<br>specifying indexer) |                   |                        |            | Off                  | On              | Set any next station<br>No. (Refer to section |
| mode                  | Automatic operation<br>mode 2 (Shortest<br>rotating indexer)                |                   |                        |            | On                   | On              | 6.2.2 (3).)                                   |
| Manual operation mode | Station JOG<br>operation<br>JOG operation                                   | 8                 |                        | 0_<br>1_   | On                   | Off             | Any                                           |
| Home position         | Dog type/Torque limit<br>changing dog type                                  |                   | 0                      |            |                      |                 |                                               |
| return mode           | Data set type/torque<br>limit changing data<br>set type                     |                   | 2                      |            | Off                  | Off             | Any                                           |

Note 1. MD0: Operation mode selection 1, MD1: Operation mode selection 2, DI0 to DI7: Next station No. selection 1 to 8

2. Setting other than "\_\_\_0" and "\_\_\_2" will trigger [AL.37 Parameter error].

# 6.1.5 Actual operation

Start actual operation after confirmation of normal operation by test operation and completion of the corresponding parameter settings.

# 6.1.6 Troubleshooting at start-up

POINT ●Using MR Configurator2, you can refer to reason for rotation failure, etc.

The following faults may occur at start-up. If any of such faults occurs, take the corresponding action. "MR-J4-\_A\_" means "MR-J4-\_A\_(-RJ) Servo Amplifier Instruction Manual".

| No. | Start-up sequence               | Fault                                                                        | Investigation                                                                                                    | Possible cause                                                                                                    | Reference                            |
|-----|---------------------------------|------------------------------------------------------------------------------|----------------------------------------------------------------------------------------------------|----------------------------------------------------------------------------------------------------|--------------------------------------|
| 1   | Power on                        | The 7-segment LED<br>display does not turn<br>on.                            | Not improved even if CN1, CN2,<br>and CN3 connectors are<br>disconnected.                                                                                                    | <ol> <li>Power supply voltage fault</li> <li>The servo amplifier is<br/>malfunctioning.</li> </ol>                         |                                      |
|     |                                 | The 7-segment LED display flickers.                                          | Improved when CN1 connector is disconnected.                                                                                                    | Power supply of CN1 cabling is<br>shorted.                                                                                 |                                      |
|     |                                 |                                                                              | Improved when CN2 connector is disconnected.                                                                                                    | <ol> <li>Power supply of encoder<br/>cabling is shorted.</li> <li>Encoder is malfunctioning.</li> </ol>                    |                                      |
|     |                                 |                                                                              | Improved when CN3 connector is disconnected.                                                                                                    | Power supply of CN3 cabling is<br>shorted.                                                                                 |                                      |
|     |                                 | Alarm occurs.                                                                | Refer to chapter 8 and remove the                                                                                                    | cause.                                                                                                    | Chapter 8<br>(Note)                  |
| 2   | Switch on SON (Servo-on).       | Alarm occurs.                                                                | Refer to chapter 8 and remove the                                                                                                    | cause.                                                                                                    | Chapter 8<br>(Note)                  |
|     |                                 | Servo motor shaft is<br>not servo-locked.<br>(Servo motor shaft is<br>free.) | <ol> <li>Check the display to see if the<br/>servo amplifier is ready to<br/>operate.</li> <li>Check the external I/O signal<br/>indication (section 3.1.7 or<br/>3.2.7) to see if SON (Servo-<br/>on) is on.</li> </ol> | <ol> <li>SON (Servo-on) is not input.<br/>(wiring mistake)</li> <li>24 V DC power is not supplied<br/>to DICOM.</li> </ol> | Section<br>3.1.7<br>Section<br>3.2.7 |
| 3   | Perform a home position return. | Servo motor does not rotate.                                                 | Call the external I/O signal<br>display and check the on/off<br>status of the input signal. (Refer<br>to section 3.1.7 or 3.2.7.)                                                                                        | LSP, LSN, and ST1 are off.                                                                                                 | Section<br>3.1.7<br>Section<br>3.2.7 |
|     |                                 |                                                                              | Check [Pr. PA11 Forward<br>rotation torque limit] and [Pr.<br>PA12 Reverse rotation torque<br>limit].                                                                                                    | Torque limit level is too low as compared to the load torque.                                                              | Section<br>7.2.1                     |
|     |                                 |                                                                              | When TLA (Analog torque limit) is usable, check the input voltage on the status display.                                                                                                    | Torque limit level is too low as compared to the load torque.                                                              | Section<br>3.1.2<br>Section<br>3.2.2 |
|     |                                 | The home position return is not completed.                                   | Call the external I/O signal<br>display and check the on/off<br>status of DOG. (Refer to section<br>3.1.7 or 3.2.7.)                                                                                                    | The proximity dog is set incorrectly.                                                                                      | Section<br>3.1.7<br>Section<br>3.2.7 |

# 6. HOW TO USE INDEXER

| No. | Start-up sequence                             | Fault                                                                                      | Investigation                                                                                                    | Possible cause                                                | Reference                            |
|-----|-----------------------------------------------|--------------------------------------------------------------------------------------------|----------------------------------------------------------------------------------------------------|---------------------------------------------------------------|--------------------------------------|
| 4   | Switch on ST1<br>(Forward rotation<br>start). | Servo motor does not rotate.                                                               | Call the external I/O signal display (Section 3.1.7 or 3.2.7) and check the on/off status of the input signal.                                                                                                    | LSP, LSN, and ST1 are off.                                    | Section<br>3.1.7<br>Section<br>3.2.7 |
|     |                                               |                                                                                            | Check [Pr. PA11 Forward rotation<br>torque limit] and [Pr. PA12<br>Reverse rotation torque limit].                                                                                                    | Torque limit level is too low as compared to the load torque. | Section<br>7.2.1                     |
|     |                                               |                                                                                            | When TLA (Analog torque limit) is usable, check the input voltage on the status display.                                                                                                    | •                                                             | Section<br>3.1.2<br>Section<br>3.2.2 |
| 5   | Gain adjustment                               | Rotation ripples (speed<br>fluctuations) are large<br>at low speed.                        | <ul> <li>Make gain adjustment in the following procedure.</li> <li>1. Increase the auto tuning response level.</li> <li>2. Repeat acceleration/ deceleration more than three times to complete auto tuning.</li> </ul> | Gain adjustment fault                                         | MR-J4-<br>_A_<br>Chapter<br>6        |
|     |                                               | Large load inertia<br>moment causes the<br>servo motor shaft to<br>oscillate side to side. | If the servo motor may be driven<br>with safety, repeat acceleration<br>and deceleration three times or<br>more to complete the auto tuning.                                                                           | Gain adjustment fault                                         | MR-J4-<br>_A_<br>Chapter<br>6        |

Note. Only a list of alarms and warnings is listed in chapter 8. Refer to "MELSERVO-J4 Servo Amplifier Instruction Manual (Troubleshooting)" for details of alarms and warnings.

# 6.2 Automatic operation mode

| POINT                       |                                                                   |
|-----------------------------|-------------------------------------------------------------------|
| •There are th               | e following conditions between the number of gear teeth on        |
| machine sid                 | e ([Pr. PA06 Number of gear teeth on machine side]) and servo     |
| motor speed                 | (N).                                                              |
| <ul> <li>When CM</li> </ul> | 1X ≤ 2000, N < 3076.7 r/min                                       |
| <ul> <li>When CM</li> </ul> | 1X > 2000, N < 3276.7 - CMX r/min                                 |
| When the se                 | ervo motor is operated at servo motor speed higher than the limit |
| value, [AL. E               | 3 Absolute position counter warning] occurs.                      |
| •When the sa                | ame next station No. is specified as station No. of the current   |
| position and                | a positioning operation is executed, the motor does not start     |
| because the                 | travel distance is decided as "0".                                |

- 6.2.1 Automatic operation mode
- (1) Logic of indexer

The positioning is executed like this. A station, which one of the divided circumference (360 degrees) into 255 at most on the machine side, is selected by using 8-bit devices of the DI0 (Next station No. selection 1) to DI7 (Next station No. selection 8). The following diagram is an example for when [Pr. PA14] is set to "0".

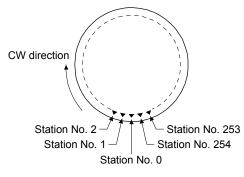

The station No. 0 is set as a home position. The number of divisions is set with [Pr. PT28].

(2) Rotation direction

There are two operation methods: Rotation direction specifying indexer, which always rotates in a fixed direction and execute positioning to a station; Shortest rotating indexer, which automatically changes a rotation direction to the shortest distance and execute positioning to a station

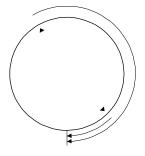

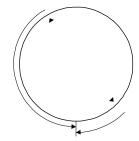

Rotation direction specifying indexer

Shortest rotating indexer

# 6.2.2 Automatic operation mode 1 (rotation direction specifying indexer)

In this operation mode, the servo motor rotates in a fixed direction to execute positioning to a station. The positioning is executed by selecting a station No. using 8-bit devices of the DI0 (Next station No. selection 1) to DI7 (Next station No. selection 8). For the servo motor speed and acceleration/deceleration time constant during operation, the values set in the point tables are used.

#### (1) Device/parameter

Set input devices and parameters as follows.

| Item                                                        | Used device/parameter                                                       | Setting                                                                                                    |  |  |
|-------------------------------------------------------------|-----------------------------------------------------------------------------|----------------------------------------------------------------------------------------------------|--|--|
| Selecting indexer method                                    | Control mode selection of [Pr. PA01]                                        | Select "8" (positioning mode (indexer method)).                                                                                                    |  |  |
| Next station position                                       | DI0 (Next station No. selection 1) to<br>DI7 (Next station No. selection 8) | Set any next station No. (Refer to (3) of this section.)                                                                                                    |  |  |
| Selecting automatic operation                               | MD0 (Operation mode selection 1)                                            | Switch off MD0.                                                                                                    |  |  |
| mode 1 (rotation direction specifying indexer)              | MD1 (Operation mode selection 2)                                            | Switch on MD1.                                                                                                    |  |  |
| Rotation direction selection                                | SIG (External limit/Rotation direction decision/Automatic speed selection)  | The rotation direction to a station No. will be as<br>follows.<br>Off: Station No. decreasing direction<br>On: Station No. increasing direction                                                                                                    |  |  |
| Servo motor speed                                           | [Pr. PC05]                                                                  | Set a servo motor speed.                                                                                                    |  |  |
| Acceleration time<br>constant/Deceleration time<br>constant | RT (Second acceleration/deceleration selection)                             | <ol> <li>When RT is turned off         Acceleration time constant: setting value of [Pr. PC01 Acceleration time constant 1]         Deceleration time constant: setting value of [Pr. PC02 Deceleration time constant 1]         When RT is turned on         Acceleration time constant: setting value of [Pr. PC30 Acceleration time constant 2]         Deceleration time constant: setting value of [Pr. PC30 Acceleration time constant 2]         Deceleration time constant: setting value of [Pr. PC31 Deceleration time constant 2]     </li> </ol> |  |  |
|                                                             | [Pr. PA11]<br>[Pr. PA12]                                                    | Set a torque limit value for during operation.                                                                                                    |  |  |
| Torque limit (Note)                                         | [Pr. PC35]                                                                  | Set a torque limit value for during stop.                                                                                                    |  |  |
|                                                             | [Pr. PT39]                                                                  | Set time to switch the torque limit value from during operation until during stop.                                                                                                    |  |  |

Note. The torque limit will change from [Pr. PC35 Internal torque limit 2] to the setting value of [Pr. PA11 Forward rotation torque limit] or [Pr. PA12 Reverse rotation torque limit] when ST1 (Forward rotation start) is inputted. After MEND (Travel completion) is outputted, the time has passed set with [Pr. PT39] and the torque limit will change from [Pr. PA11 Forward rotation torque limit] or [Pr. PA12 Reverse rotation torque limit] to the setting value of [Pr. PC35 Internal torque limit 2].

# (2) Other parameter settings

(a) Setting assignment direction of station No.
 Select an assignment direction of station No. with [Pr. PA14].

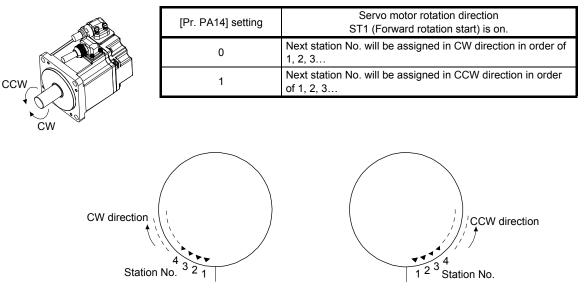

[Pr. PA14]: 0 (initial value)

[Pr. PA14]: 1

(b) Setting number of stations

Set a number of stations to [Pr. PT28].

|                    |       | [Pr. PT28] setting      |                         |  |                     |  |  |  |
|--------------------|-------|-------------------------|-------------------------|--|---------------------|--|--|--|
| Number of stations | 2     | 3                       | 4                       |  | 255                 |  |  |  |
| Station No.        | No. 1 | No. 1<br>No. 2<br>No. 0 | No. 1<br>No. 1<br>No. 0 |  | No. 1 No. 0 No. 254 |  |  |  |

# (3) Operation

Select a target station No. using 8-bit devices of the DI0 (Next station No. selection 1) to DI7 (Next station No. selection 8) for positioning.

|     | _   |     | Selection contents |     |     |     |     |                            |
|-----|-----|-----|--------------------|-----|-----|-----|-----|----------------------------|
| DI7 | DI6 | DI5 | DI4                | DI3 | DI2 | DI1 | DI0 | Selection contents         |
| 0   | 0   | 0   | 0                  | 0   | 0   | 0   | 0   | Next station No. 0         |
| 0   | 0   | 0   | 0                  | 0   | 0   | 0   | 1   | Next station No. 1         |
| 0   | 0   | 0   | 0                  | 0   | 0   | 1   | 0   | Next station No. 2         |
| 0   | 0   | 0   | 0                  | 0   | 0   | 1   | 1   | Next station No. 3         |
| -   | -   |     | -                  | -   | -   | -   |     |                            |
| -   | -   | -   |                    |     | -   |     | -   | •                          |
| -   | -   | -   | -                  | -   | -   | -   | -   |                            |
| 1   | 1   | 1   | 1                  | 1   | 1   | 1   | 0   | Next station No. 254       |
| 1   | 1   | 1   | 1                  | 1   | 1   | 1   | 1   | Setting inhibited (Note 2) |

Note 1. 0: Off

1: On

2. [AL. 97.2 Next station position warning] will occur.

# (4) Timing chart

# POINT

- Always perform a home position return. Executing positioning operation without home position return will trigger [AL. 90 Home position return incomplete warning] and ST1 (Forward rotation start) will be disabled.
- When a next station position is over the setting value of [Pr. PT28 Number of stations per rotation], [AL. 97 Next station position warning] will occur and ST1 (Forward rotation start) will be disabled.

The following timing chart shows that an operation is performed at a stop of the station No. 0 when servo-on.

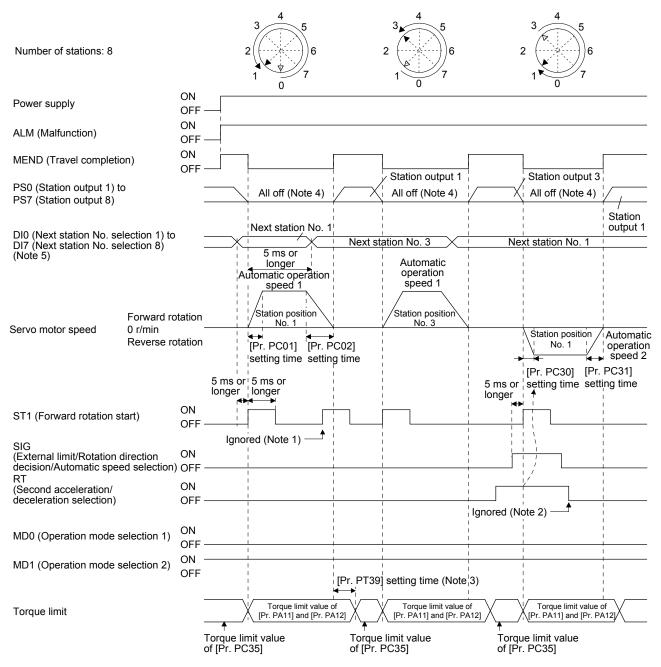

Note 1. When the rest of command travel distance is other than "0", ST1 (Forward rotation start) will not be accepted. Refer to section 6.4.5 (1).

- 2. RT (Second acceleration/deceleration selection) will not be accepted during operation. Selection of the servo motor speed and acceleration/deceleration time constants will be enabled by on-edge of ST1 (Forward rotation start). However, when the rest of command travel distance is other than "0", turning on ST1 (Forward rotation start) will not be enabled.
- 3. Counting will start when the rest of command travel distance becomes "0".
- 4. When MEND (Travel completion) is off, the station position outputs will be "0" (all off).
- 5. For MR-J4-03A6-RJ servo amplifiers, up to six points of DO are available; therefore, PS0 to PS7 cannot be outputted simultaneously.

6.2.3 Automatic operation mode 2 (shortest rotating indexer)

This operation mode automatically changes a rotation direction to the shortest distance to execute positioning to a station.

The positioning is executed by selecting a station No. using 8-bit devices of the DI0 (Next station No. selection 1) to DI7 (Next station No. selection 8). For the servo motor speed and acceleration/deceleration time constant during operation, the values set in the point tables are used.

#### (1) Device/parameter

Set input devices and parameters as follows.

| Item                                                        | Used device/parameter                                                       | Setting                                                                                                    |  |  |
|-------------------------------------------------------------|-----------------------------------------------------------------------------|----------------------------------------------------------------------------------------------------|--|--|
| Selecting indexer method                                    | Control mode selection of [Pr. PA01]                                        | Select " 8" (positioning mode (indexer method)).                                                                                                    |  |  |
| Next station position                                       | DI0 (Next station No. selection 1) to<br>DI7 (Next station No. selection 8) | Set any next station No. (Refer to (3) of this section.)                                                                                                    |  |  |
| Automatic operation mode 2                                  | MD0 (Operation mode selection 1)                                            | Switch on MD0.                                                                                                    |  |  |
| (shortest rotating indexer) selection                       | MD1 (Operation mode selection 2)                                            | Switch on MD1.                                                                                                    |  |  |
| Servo motor speed                                           | SIG (External limit/Rotation direction decision/Automatic speed selection)  | The servo motor speed will be as follows.<br>Off: setting value of [Pr. PC05 Automatic operation<br>speed 1]<br>On: setting value of [Pr. PC06 Automatic operation<br>speed 2]                                                                                                    |  |  |
| Acceleration time<br>constant/Deceleration time<br>constant | RT (Second acceleration/deceleration selection)                             | <ol> <li>When RT is turned off         Acceleration time constant: setting value of [Pr.         PC01 Acceleration time constant 1]         Deceleration time constant: setting value of [Pr.         PC02 Deceleration time constant 1]         When RT is turned on         Acceleration time constant: setting value of [Pr.         PC30 Acceleration time constant 2]         Deceleration time constant: setting value of [Pr.         PC31 Deceleration time constant 2]         </li> </ol> |  |  |

(2) The other parameter setting (number of stations)

Set a number of stations to [Pr. PT28]. The setting is the same as that of automatic operation mode 1. Refer to section 6.2.2 (2) (b).

[Pr. PA14 Rotation direction selection] is not used in the automatic operation mode 2.

# (3) Operation

Select a target station No. using 8-bit devices of the DI0 (Next station No. selection 1) to DI7 (Next station No. selection 8) for positioning.

|     |     |     | Selection contents |     |     |     |     |                            |
|-----|-----|-----|--------------------|-----|-----|-----|-----|----------------------------|
| DI7 | DI6 | DI5 | DI4                | DI3 | DI2 | DI1 | DI0 | Selection contents         |
| 0   | 0   | 0   | 0                  | 0   | 0   | 0   | 0   | Next station No. 0         |
| 0   | 0   | 0   | 0                  | 0   | 0   | 0   | 1   | Next station No. 1         |
| 0   | 0   | 0   | 0                  | 0   | 0   | 1   | 0   | Next station No. 2         |
| 0   | 0   | 0   | 0                  | 0   | 0   | 1   | 1   | Next station No. 3         |
| -   | -   |     | -                  | -   | -   | -   |     | -                          |
| -   | -   |     |                    |     | -   |     | -   | •                          |
| -   | -   | -   | -                  | -   | -   | -   | -   |                            |
| 1   | 1   | 1   | 1                  | 1   | 1   | 1   | 0   | Next station No. 254       |
| 1   | 1   | 1   | 1                  | 1   | 1   | 1   | 1   | Setting inhibited (Note 2) |

Note 1. 0: Off

1: On

2. [AL. 97.2 Next station position warning] will occur.

# (4) Timing chart

POINT
Always perform a home position return. Executing positioning operation without home position return will trigger [AL. 90 Home position return incomplete warning] and ST1 (Forward rotation start) will be disabled.
When travel distances are the same to a target station position from CCW and

from CW, the shaft will rotate to the station No. increasing direction.

The following timing chart shows that an operation is performed at a stop of the station No. 0 when servo-on.

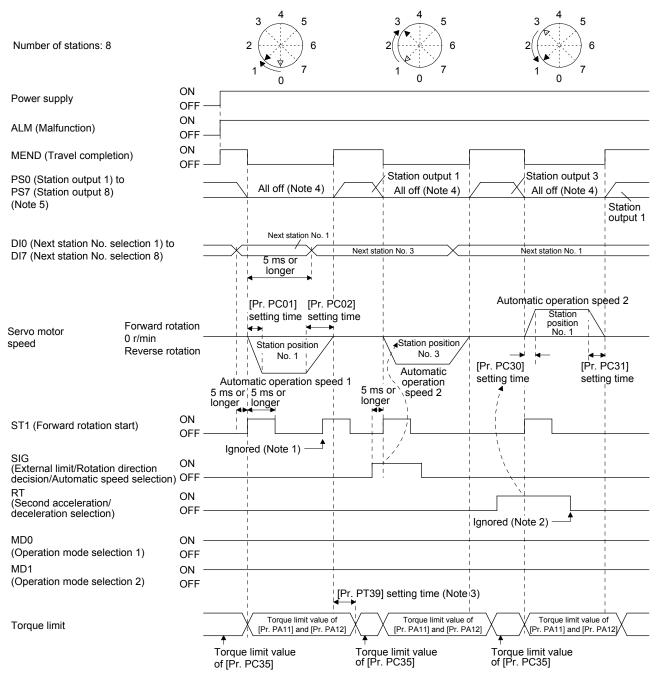

- Note 1. When the rest of command travel distance is other than "0", ST1 (Forward rotation start) will not be accepted. Refer to section 6.4.5 (1).
  - RT (Second acceleration/deceleration selection) will not be accepted during operation. Selection of the servo motor speed and acceleration/deceleration time constants will be enabled by on-edge of ST1 (Forward rotation start). However, when the rest of command travel distance is other than "0", turning on ST1 (Forward rotation start) will not be enabled.
  - 3. Counting will start when the rest of command travel distance becomes "0".
  - 4. When MEND (Travel completion) is off, the station position outputs will be "0" (all off).
  - 5. For MR-J4-03A6-RJ servo amplifiers, up to six points of DO are available; therefore, PS0 to PS7 cannot be outputted simultaneously.

#### 6.3 Manual operation mode

POINT

•When the operation mode is changed during operation, inputting ST1 (Forward rotation start) is disabled until the operation stops. Switch on ST1 (Forward rotation start) after the operation stops.

For the machine adjustment, home position adjustment, and others, you can shift the position to any position with the station JOG operation or JOG operation.

#### 6.3.1 Station JOG operation

(1) Setting

According to the purpose of use, set devices and parameters as shown below. With this operation, DIO (Next station No. selection 1) to DI7 (Next station No. selection 8) are disabled.

| Item                                                        | Used device/parameter                                                      | Setting                                                                                                    |
|-------------------------------------------------------------|----------------------------------------------------------------------------|----------------------------------------------------------------------------------------------------|
| Selecting indexer method                                    | Control mode selection of [Pr. PA01]                                       | Select " 8" (positioning mode (indexer method)).                                                                                                    |
| Manual operation mode                                       | MD0 (Operation mode selection 1)                                           | Switch on MD0.                                                                                                    |
| selection                                                   | MD1 (Operation mode selection 2)                                           | Switch off MD1.                                                                                                    |
| Station JOG operation selection                             | [Pr. PT27]                                                                 | Select "0_" (Station JOG operation).                                                                                                    |
| Rotation direction selection                                | SIG (External limit/Rotation direction decision/Automatic speed selection) | The rotation direction to a station No. will be as follows.<br>Off: Station No. decreasing direction<br>On: Station No. increasing direction                                                                                                    |
| Servo motor speed                                           | [Pr. PC07]                                                                 | Set a servo motor speed.                                                                                                    |
| Acceleration time<br>constant/Deceleration time<br>constant | RT (Second acceleration/deceleration selection)                            | <ol> <li>When RT is turned off         Acceleration time constant: setting value of [Pr.         PC01 Acceleration time constant 1]         Deceleration time constant: setting value of [Pr.         PC02 Deceleration time constant 1]         When RT is turned on         Acceleration time constant: setting value of [Pr.         PC30 Acceleration time constant 2]         Deceleration time constant: setting value of [Pr.         PC31 Deceleration time constant 2]     </li> </ol> |

(2) Setting assignment direction of station No. Select an assignment direction of station No. with [Pr. PA14].

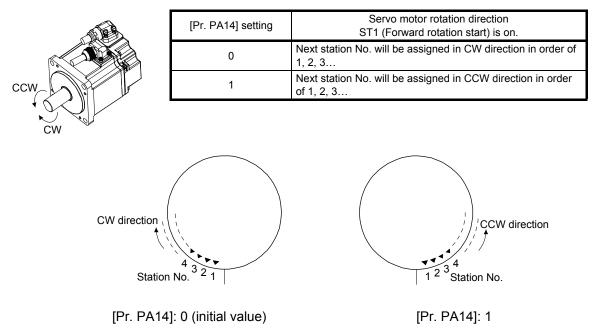

(3) Operation

Turning on ST1 (Forward rotation start) will start rotation to a direction specified with the rotation direction decision and turning off it will execute a positioning to the closest station position which is possible to decelerate to a stop. However, the shaft stops based on a set time constant depending on the setting value of deceleration time constant. The speed may not reach the specified speed.

#### (4) Timing chart

The following timing chart shows that a JOG operation is performed at a stop of the station No. 0 when servo-on.

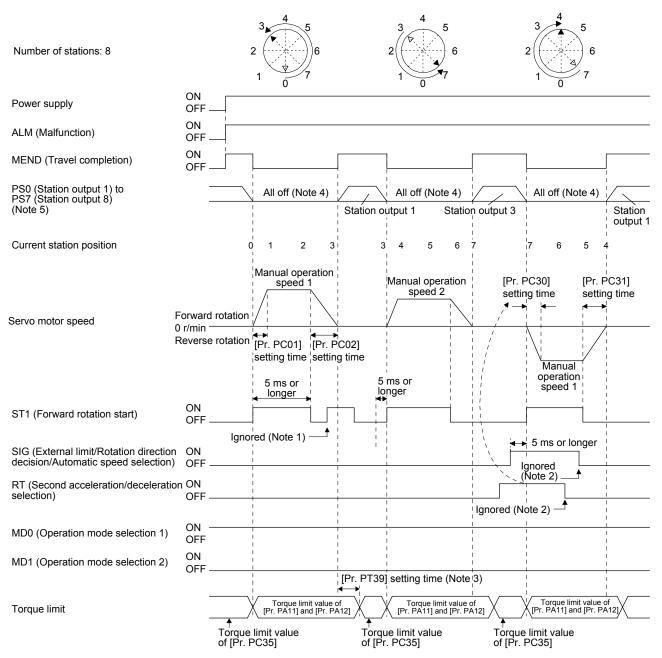

- Note 1. When the rest of command travel distance is other than "0", ST1 (Forward rotation start) will not be accepted. Refer to section 6.4.5 (1).
  - SIG and RT (Second acceleration/deceleration selection) will not be accepted during operation. Selection of the servo motor speed and acceleration/deceleration time constants will be enabled by on-edge of ST1 (Forward rotation start). However, when the rest of command travel distance is other than "0", turning on ST1 (Forward rotation start) will not be enabled.
  - 3. Counting will start when the rest of command travel distance becomes "0".
  - 4. When MEND (Travel completion) is off, the station position outputs will be "0" (all off).
  - 5. For MR-J4-03A6-RJ servo amplifiers, up to six points of DO are available; therefore, PS0 to PS7 cannot be outputted simultaneously.

# 6.3.2 JOG operation

# (1) Setting

According to the purpose of use, set devices and parameters as shown below. With this operation, DI0 (Next station No. selection 1) to DI7 (Next station No. selection 8) are disabled.

| Item                                                        | Used device/parameter                                                      | Setting                                                                                                    |
|-------------------------------------------------------------|----------------------------------------------------------------------------|----------------------------------------------------------------------------------------------------|
| Selecting indexer method                                    | Control mode selection of [Pr. PA01]                                       | Select " 8" (positioning mode (indexer method)).                                                                                                    |
| Manual operation mode selection                             | MD0 (Operation mode selection 1)                                           | Switch on MD0.                                                                                                    |
|                                                             | MD1 (Operation mode selection 2)                                           | Switch off MD1.                                                                                                    |
| JOG operation selection                                     | [Pr. PT27]                                                                 | Select "1_" (JOG operation).                                                                                                    |
| Rotation direction selection                                | SIG (External limit/Rotation direction decision/Automatic speed selection) | The rotation direction to a station No. will be as follows.<br>Off: Station No. decreasing direction<br>On: Station No. increasing direction                                                                                                    |
| Servo motor speed                                           | [Pr. PC07]                                                                 | Set a servo motor speed.                                                                                                    |
| Acceleration time<br>constant/Deceleration time<br>constant | RT (Second acceleration/deceleration selection)                            | <ol> <li>When RT is turned off         Acceleration time constant: setting value of [Pr.         PC01 Acceleration time constant 1]         Deceleration time constant: setting value of [Pr.         PC02 Deceleration time constant 1]         When RT is turned on         Acceleration time constant: setting value of [Pr.         PC30 Acceleration time constant 2]         Deceleration time constant: setting value of [Pr.         PC31 Deceleration time constant 2]         </li> </ol> |

# (2) Operation

Turning on ST1 (Forward rotation start) will start rotation to a direction specified with the rotation direction decision and turning off it will decelerate to a stop regardless of the station position.

#### (3) Timing chart

The following timing chart shows that a JOG operation is performed at a stop of the station No. 0 when servo-on.

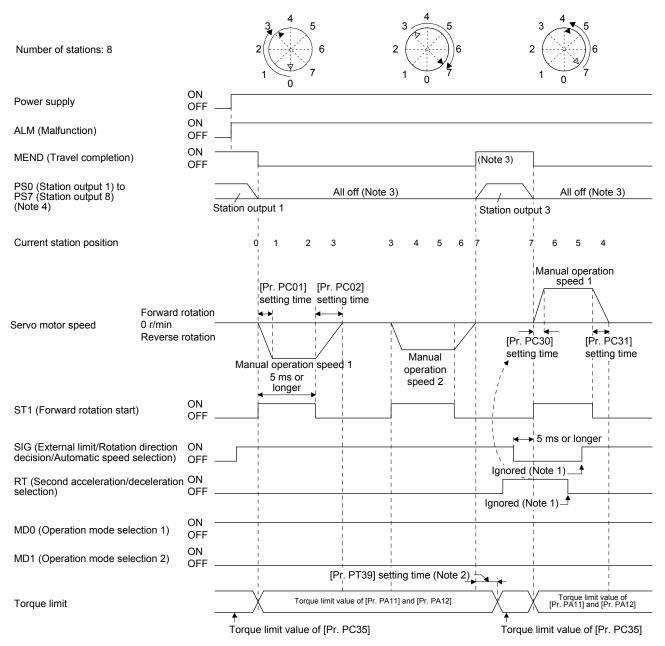

- Note 1. SIG and RT (Second acceleration/deceleration selection) will not be accepted during operation. Selection of the servo motor speed and acceleration/deceleration time constants will be enabled by on-edge of ST1 (Forward rotation start). However, when the rest of command travel distance is other than "0", turning on ST1 (Forward rotation start) will not be enabled.
  - 2. Counting will start when the rest of command travel distance becomes "0".
  - MEND (Travel completion) is off because the shaft does not stop within the in-position range of each next station position. When MEND (Travel completion) turns off, PS0 (Station output 1) to PS7 (Station output 8) will not be outputted. Additionally, the station position outputs will be "0" (all off) during home position return incompletion.
  - 4. For MR-J4-03A6-RJ servo amplifiers, up to six points of DO are available; therefore, PS0 to PS7 cannot be outputted simultaneously.

#### 6.4 Home position return mode

| POINT                                                                             |                                                              |  |  |
|-----------------------------------------------------------------------------------|--------------------------------------------------------------|--|--|
| ●Before performing the home position return, check that the limit switch operates |                                                              |  |  |
| and SIG turns on.                                                                 |                                                              |  |  |
| Check the home position return direction. An incorrect setting will cause a       |                                                              |  |  |
| reverse running.                                                                  |                                                              |  |  |
| Check the input polarity of the external limit. Otherwise, it may cause an        |                                                              |  |  |
| unexpected                                                                        | operation.                                                   |  |  |
| ullet In the following cases, make sure that the Z-phase has been passed through  |                                                              |  |  |
| once before performing a home position return.                                    |                                                              |  |  |
| <ul> <li>When a servo amplifier is used in the DD motor control mode</li> </ul>   |                                                              |  |  |
| Z-phase unp                                                                       | assed will trigger [AL. 90.5 Home position return incomplete |  |  |
| warning].                                                                         |                                                              |  |  |
|                                                                                   |                                                              |  |  |

6.4.1 Outline of home position return

A home position return is performed to match the command coordinates with the machine coordinates. Under the incremental method, each power-on of the input power supply requires the home position return. Contrastingly, in the absolute position detection system, once you have performed the home position return at machine installation, the current position will be retained even if the power supply is shut off. Therefore, the home position return is unnecessary when the power supply is switched on again.

This section shows the home position return methods of the servo amplifier. Select the optimum method according to the configuration and uses of the machine.

# (1) Home position return types

Select the optimum home position return type according to the machine type or others.

| System                              | Home position return method                                                                                                    | Feature                                                                                                    |
|-------------------------------------|----------------------------------------------------------------------------------------------------|----------------------------------------------------------------------------------------------------|
| Torque limit changing dog<br>type   | Deceleration starts at the external<br>limit front end. After the rear end is<br>passed, the position specified by the<br>first Z-phase signal, or the position of<br>the first Z-phase signal shifted by the<br>home position shift distance is used<br>as the home position. | <ul> <li>This is a typical home position return method<br/>using an external limit.</li> <li>The repeatability of the home position return is<br/>high.</li> <li>The machine is less loaded.</li> <li>Used when the width of the external limit can be<br/>set equal to or greater than the deceleration<br/>distance of the servo motor.</li> </ul> |
| Torque limit changing data set type | An arbitrary position is used as the home position.                                                                                                    | An external limit is not required.                                                                                                    |

# (2) Parameters for home position return

To perform the home position return, set each parameter as follows.

(a) Select the home position return type with [Pr. PT04 Home position return type].

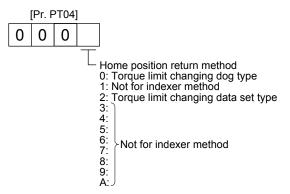

(b) Select the starting direction for the home position return with [Pr. PT04 Home position return type]. Setting "0" starts the home position return in the address increasing direction from the current position. Setting "1" starts the home position return in the address decreasing direction from the current position.

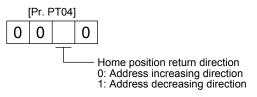

(c) Select the polarity where the external limit is detected with the SIG polarity selection of [Pr. PT29 Function selection T-3].

Setting "0" is for detection with normally open contact and setting "1" is for detection with normally closed contact.

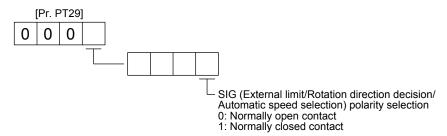

### 6.4.2 Torque limit changing dog type home position return

This is a home position return method using an external limit. Deceleration starts at the external limit detection. After the rear end is passed, the position specified by the first Z-phase signal, or the position of the first Z-phase signal shifted by the home position shift distance is used as the home position.

### (1) Device/parameter

Set input devices and parameters as follows.

| Item                                                        | Used device/parameter                           | Setting                                                                                                    |
|-------------------------------------------------------------|-------------------------------------------------|----------------------------------------------------------------------------------------------------|
| Home position return mode                                   | MD0 (Operation mode selection 1)                | Switch off MD0.                                                                                                    |
| selection                                                   | MD1 (Operation mode selection 2)                | Switch off MD1.                                                                                                    |
| Torque limit changing dog<br>type home position return      | [Pr. PT04]                                      | Select " 0" (Torque limit changing dog type).                                                                                                    |
| Home position return speed                                  | [Pr. PT05]                                      | Set the rotation speed specified until an external limit is detected.                                                                                                    |
| Creep speed                                                 | [Pr. PT06]                                      | Set the rotation speed specified after an external limit is detected.                                                                                                    |
| Home position shift distance                                | [Pr. PT07]                                      | Set this item to shift the home position, which is specified by the first Z-phase signal after the external limit is detected.                                                                                                    |
| Acceleration time<br>constant/Deceleration time<br>constant | RT (Second acceleration/deceleration selection) | <ol> <li>When RT is turned off         Acceleration time constant: setting value of [Pr.         PC01 Acceleration time constant 1]         Deceleration time constant: setting value of [Pr.         PC02 Deceleration time constant 1]         When RT is turned on         Acceleration time constant: setting value of [Pr.         PC30 Acceleration time constant 2]         Deceleration time constant: setting value of [Pr.         PC31 Deceleration time constant 2]         Deceleration time constant 2]         Deceleration time constant 2]         </li> </ol> |
| Station home position shift distance (Note 1, 2)            | [Pr. PT40]                                      | Set a shift distance of the station home position<br>(station No. 0) for the home position return<br>completion.                                                                                                    |

Note 1. The setting of the station home position shift distance is disabled at home position return. Cycling the power will enable the setting.

2. [Pr. PT40 Station home position shift distance] is enabled as an offset to the position that the home position return is performed. If a larger value than the in-position range is set to [Pr. PT40], the completion output of positioning will not turn on (short circuit) at the first power on after home position return.

# 6. HOW TO USE INDEXER

### (2) Timing chart

| Power supply                                                               | ON<br>OFF                           |                                                                                                    |
|----------------------------------------------------------------------------|-------------------------------------|----------------------------------------------------------------------------------------------------|
| ALM (Malfunction)                                                          | ON<br>OFF                           |                                                                                                    |
| MEND (Travel completion)                                                   | ON<br>OFF                           |                                                                                                    |
| Home position return completion flag                                       | ON<br>OFF                           |                                                                                                    |
| PS0 (Station output 1) to<br>PS7 (Station output 8)<br>(Note 3)            |                                     | In-position out of range Station output 0<br>Station output 0                                                                                                    |
| Forward ro<br>Servo motor speed 0 r/min<br>Reverse ro<br>Z-phase           |                                     | Home position return speed<br>Creep speed<br>Home position<br>shift distance<br>[Pr. PC01] [Pr. PC02]<br>setting time setting time<br>Setting time is added<br>5 ms or longer |
| ST1 (Forward rotation start)                                               | ON<br>OFFlgno                       | pred (Note 1)                                                                                                    |
| SIG (External limit/Rotation direction decision/Automatic speed selection) | ON<br>OFF                           | 5 ms or longer                                                                                                    |
| MD0 (Operation mode selection 1)                                           | ON<br>OFF                           |                                                                                                    |
| MD1 (Operation mode selection 2)                                           | ON<br>OFF ————                      |                                                                                                    |
|                                                                            |                                     | [Pr. PT39] setting time (Note 2)                                                                                                    |
| Torque limit                                                               | Torque limit value<br>of [Pr. PC35] | Torque limit value of [Pr. PA11] and [Pr. PA12]                                                                                                    |

- Note 1. When the rest of command travel distance is other than "0", turning on ST1 (Forward rotation start) will not be enabled.2. Counting will start when the rest of command travel distance becomes "0".
  - 3. For MR-J4-03A6-RJ servo amplifiers, up to six points of DO are available; therefore, PS0 to PS7 cannot be outputted simultaneously.

6.4.3 Torque limit changing data set type

- •When the data set type home position return is selected, [AL. 52] and [AL. 42] will not be detected.
- If the servo motor is rotated in the home position return mode and the mode is changed to automatic mode without home position return, the following may occur.
  - 1. [AL. 42] or [AL. 52] can occur.
  - Even though [AL. 42] or [AL. 52] does not occur, the motor will try to compensate a position gap to the command position at start signal input because the current position is out of position with the command position. Watch out for the servo motor rotation due to the compensation the gap to zero between command position and current position.
- •When [AL. 90] is occurring, performing home position return will automatically cancel the alarm.

•When [AL. 25] is occurring, cycling the power will cancel the alarm.

When setting any position as home, use the torque limit changing data set type home position return. The JOG operation, manual pulse generator operation, and others can be used for the travel. With this home position return, torque will not be generated simultaneously at switching to the home position return mode. The shaft can be rotated with an external force to set any home position.

Additionally, SIG is not used. SIG is disabled even if turn off.

### (1) Device/parameter

Set input devices and parameters as follows.

| Item                                             | Used device/parameter            | Setting                                                                                                    |
|--------------------------------------------------|----------------------------------|----------------------------------------------------------------------------------------------------|
| Home position return mode                        | MD0 (Operation mode selection 1) | Switch off MD0.                                                                                            |
| selection                                        | MD1 (Operation mode selection 2) | Switch off MD1.                                                                                            |
| Data set type home position return               | [Pr. PT04]                       | Select "2" (Select the torque limit changing data set type.).                                              |
| Station home position shift distance (Note 1, 2) | [Pr. PT40]                       | Set a shift distance of the station home position (station No. 0) for the home position return completion. |

Note 1. The setting of the station home position shift distance is disabled at home position return. Cycling the power will enable the setting.

2. [Pr. PT40 Station home position shift distance] is enabled as an offset to the position that the home position return is performed. If a larger value than the in-position range is set to [Pr. PT40], the completion output of positioning will not turn on (short circuit) at the first power on after home position return.

# 6. HOW TO USE INDEXER

### (2) Timing chart

| Power supply                                                               | ON<br>OFF |                                     |                      |                                  |
|----------------------------------------------------------------------------|-----------|-------------------------------------|----------------------|----------------------------------|
| ALM (Malfunction)                                                          | ON<br>OFF |                                     |                      |                                  |
| MEND (Travel completion)                                                   | ON<br>OFF |                                     |                      |                                  |
| Home position return completion flag                                       | ON<br>OFF |                                     | P <br>               |                                  |
| PS0 (Station output 1) to<br>PS7 (Station output 8)<br>(Note 2)            |           | Y                                   | Station output 0     |                                  |
|                                                                            |           |                                     | 5 ms or<br>longer    |                                  |
| ST1 (Forward rotation start)                                               | ON<br>OFF |                                     |                      |                                  |
| SIG (External limit/Rotation direction decision/Automatic speed selection) | ON<br>OFF |                                     | red (Note 1)         |                                  |
| MD0 (Operation mode selection 1)                                           | ON<br>OFF |                                     |                      |                                  |
| MD1 (Operation mode selection 2)                                           | ON<br>OFF |                                     | [                    |                                  |
| Torque limit                                                               |           | Torque limit value<br>of [Pr. PC35] | Torque limit value 0 | Torque limit value of [Pr. PC35] |

Note 1. When a data set type home position return is performed, SIG will be disabled.

2. For MR-J4-03A6-RJ servo amplifiers, up to six points of DO are available; therefore, PS0 to PS7 cannot be outputted simultaneously.

### 6.4.4 Backlash compensation and digital override

#### (1) Backlash compensation

When executing a positioning reversely to the direction to the home position return, set [Pr. PT14 Backlash compensation] to stop the shaft at the compensated position for the setting value. When the travel distance between stations is set to 1000 and the backlash compensation is set to 10 in the absolute position detection system, the timing chart is as follows.

### (a) Torque limit changing dog type home position return

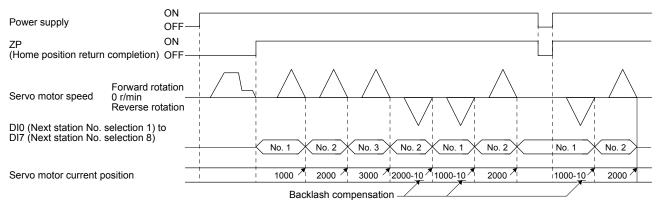

(b) Torque limit changing data set type

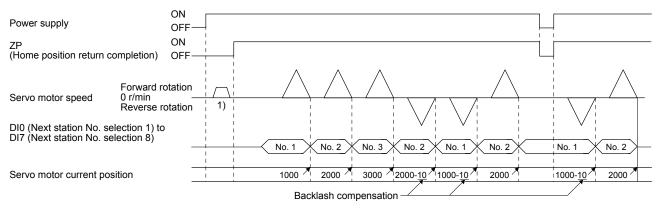

Backlash is compensated to the direction set with [Pr. PT38] regardless of a JOG operation (1)) or disturbance after power-on.

| [Pr. PT38] setting                                                                                               | Backlash compensation                                                                                        |  |  |  |
|----------------------------------------------------------------------------------------------------|----------------------------------------------------------------------------------------------------|--|--|--|
| "0 " Executes backlash compensation assuming a command to the CW rotation direction before home position return. |                                                                                                    |  |  |  |
|                                                                                                    | Executes backlash compensation assuming a command to the CCW rotation direction before home position return. |  |  |  |

### (2) Digital override

Setting [Pr. PT38] to "\_\_1\_" enables the digital override function.

Actual servo motor speed will be the value multiplying the command speed by the digital override selected with OV0 (Digital override selection 1) to OV3 (Digital override selection 4). This is enabled with all the operation modes.

|     | (Note) | Device |     | Description                        |  |
|-----|--------|--------|-----|------------------------------------|--|
| OV3 | OV2    | OV1    | OV0 | Description                        |  |
| 0   | 0      | 0      | 0   | 100 [%] of parameter setting speed |  |
| 0   | 0      | 0      | 1   | 50 [%] of parameter setting speed  |  |
| 0   | 0      | 1      | 0   | 55 [%] of parameter setting speed  |  |
| 0   | 0      | 1      | 1   | 60 [%] of parameter setting speed  |  |
| -   |        | -      | -   | •                                  |  |
| -   | •      | -      | -   | •                                  |  |
| -   | -      | -      | -   | •                                  |  |
| 1   | 1      | 0      | 1   | 110 [%] of parameter setting speed |  |
| 1   | 1      | 1      | 0   | 115 [%] of parameter setting speed |  |
| 1   | 1      | 1      | 1   | 0 [%] of parameter setting speed   |  |
|     |        |        |     |                                    |  |

Example) [Pr. PT42]: 50, [Pr. PT43]: 5

Note. 0: Off 1: On

(a) When [Pr. PT42] is set to 50 and [Pr. PT43] to 5 in the automatic operation mode 1 (Rotation direction specifying indexer), the chart will be as follows.

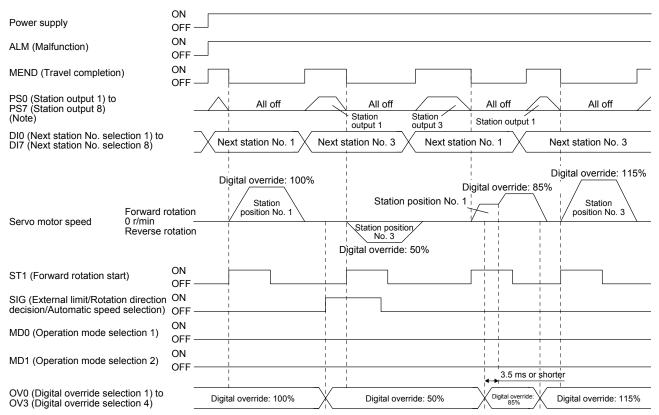

Note. For MR-J4-03A6-RJ servo amplifiers, up to six points of DO are available; therefore, PS0 to PS7 cannot be outputted simultaneously.

#### POINT

Speed changes with the digital override function are enabled with the following conditions.

- Automatic operation mode
- Manual operation mode
- Home position return is in progress.

# (b) When [Pr. PT42] is set to 50 and [Pr. PT43] to 5 in the station JOG operation, the chart will be as follows.

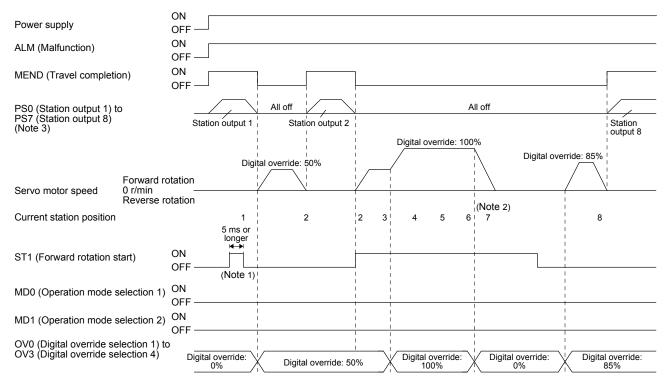

- Note 1. In the manual operation mode, when turning on/off ST1 (Forward rotation start) with 0% digital override and change the digital override to other than 0%, the shaft will stop at the closest station regardless of ST1 (Forward rotation start) off.
  - 2. Changing the digital override to 0% during operation will decelerate to a stop. Then, the digital override is changed to 0%, JOG operation will start again. In that case, the shaft stops at the closest station regardless of ST1 (Forward rotation start) off.
  - 3. For MR-J4-03A6-RJ servo amplifiers, up to six points of DO are available; therefore, PS0 to PS7 cannot be outputted simultaneously.

### 6.4.5 Safety precautions

- (1) I/O signal
  - (a) When a home position return is not executed in the absolute position detection system and incremental system...

The station output signals will not be outputted (all off).

- (b) When one or more home position returns is completed...
  - 1) At power-on and forced stop, corresponding station output signal will be outputted if only it is within the in-position range of each next station position.
  - After power-on or during servo motor driving after forced stop, PS0 (Station output 1) to PS7 (Station output 8) will be off without change with a command travel distance other than "0" even if it is within the in-position range of target next station.
  - After power-on or after servo motor driving after forced stop canceled, corresponding station output signal will be outputted if only it is within the in-position range of target next station to stop with the rest of command travel distance "0".

### (2) Torque limit

The torque limit will change from the setting value of [Pr. PC35 Internal torque limit 2] to the setting value of [Pr. PA11 Forward rotation torque limit] or [Pr. PA12 Reverse rotation torque limit] at inputting ST1 (Forward rotation start) of the automatic operation mode 1, automatic operation mode 2, manual operation, and torque limit changing dog type home position return. Additionally, after positioning completed signal is outputted, the time has passed set with [Pr. PT39] and the torque limit will change from [Pr. PA11 Forward rotation torque limit] or [Pr. PA12 Reverse rotation torque limit] to the setting value of [Pr. PC35 Internal torque limit 2].

(3) Test operation

Always turn off the power after the JOG test operation, positioning test operation, and machine analyzer function operation. The shaft cannot stop at the next station position because the coordinate system has a gap for the shaft control.

### (4) Deceleration to a stop function

When the operation is stopped with the deceleration to a stop function during each operation mode of the rotation direction specifying indexer, shortest rotating indexer, and station JOG, the shaft will stop regardless of the station position.

# MEMO

| <br> |
|------|
|      |
|      |
|      |
|      |
|      |
|      |
|      |
|      |
|      |
|      |
|      |
|      |
|      |
|      |
|      |
|      |
|      |
|      |
|      |
|      |
|      |
|      |
|      |
|      |
|      |
|      |
|      |
|      |
|      |
|      |
|      |
|      |
|      |

| <b>≜</b> CAUTION | <ul> <li>Never make a drastic adjustment or change to the parameter values as doing so will make the operation unstable.</li> <li>If fixed values are written in the digits of a parameter, do not change these values.</li> <li>Do not change parameters for manufacturer setting.</li> <li>Do not set a value other than the described values to each parameter.</li> </ul> |
|------------------|----------------------------------------------------------------------------------------------------|
|------------------|----------------------------------------------------------------------------------------------------|

### POINT

- The following parameters are not available with MR-J4-03A6-RJ servo amplifiers.
   [Pr. PA02 Regenerative option]
  - [Pr. PA17 Servo motor series setting]
  - [Pr. PA18 Servo motor type setting]
  - [Pr. PA26 Function selection A-5]
  - [Pr. PC44 Function selection C-9]
  - [Pr. PC45 Function selection C-A]
  - [Pr. PD47 Output device selection 7]
  - [Pr. PE03 Fully closed loop function selection 2]
  - [Pr. PE04 Fully closed loop control Feedback pulse electronic gear 1 -Numerator]
  - [Pr. PE05 Fully closed loop control Feedback pulse electronic gear 1 -Denominator]
  - [Pr. PE06 Fully closed loop control Speed deviation error detection level]
  - [Pr. PE07 Fully closed loop control Position deviation error detection level]
  - [Pr. PE08 Fully closed loop dual feedback filter]
  - [Pr. PE10 Fully closed loop function selection 3]
  - [Pr. PE34 Fully closed loop control Feedback pulse electronic gear 2 -Numerator]
  - [Pr. PE35 Fully closed loop control Feedback pulse electronic gear 2 -Denominator]
- [Pr. PF25 SEMI-F47 function Instantaneous power failure detection time]
- [Pr. PF34 RS-422 communication function selection 3]
- Linear servo motor/DD motor setting parameters ([Pr. PL\_\_]) cannot be used with MR-J4-03A6-RJ servo amplifiers.

### 7.1 Parameter list

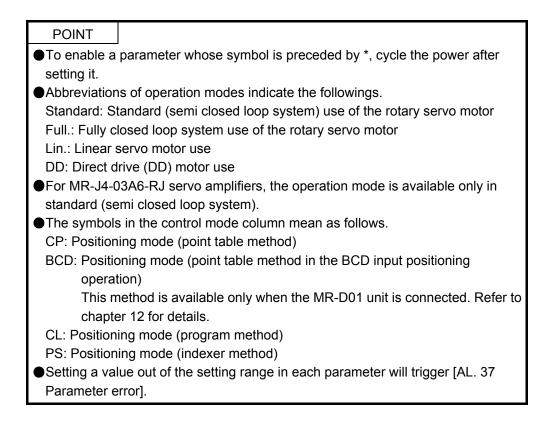

### 7.1.1 Basic setting parameters ([Pr. PA\_ ])

POINT

- To enable the following parameters in a positioning mode, cycle the power after setting.
  - [Pr. PA06 Electronic gear numerator (command pulse multiplication numerator)/Number of gear teeth on machine side]
  - [Pr. PA06 Electronic gear denominator (command pulse multiplication denominator)/Number of gear teeth on servo motor side]
- •The following parameter cannot be used in the positioning mode.
  - [Pr. PA05 Number of command input pulses per revolution]

|      |              |                                                                        |                  |                                                                            | (                      | Dper<br>mc        | atio<br>de             | n                 |                   | Contro<br>mode |                        |
|------|--------------|------------------------------------------------------------------------|------------------|----------------------------------------------------------------------------|------------------------|-------------------|------------------------|-------------------|-------------------|----------------|------------------------|
| No.  | Symbol       | Name                                                                   | Initial<br>value | Unit                                                                       | Standard               | Full.             | Lin.                   | αa                | CP/BCD            | CL             | PS                     |
| PA01 | *STY         | Operation mode                                                         | 1000h            |                                                                            | 0                      | 0                 | 0                      | 0                 | 0                 | 0              | 0                      |
| PA02 | *REG         | Regenerative option                                                    | 0000h            |                                                                            | 0                      | 0                 | 0                      | 0                 | 0                 | 0              | $\circ$                |
| PA03 | *ABS         | Absolute position detection system                                     | 0000h            |                                                                            | 0                      | 0                 | 0                      | 0                 | 0                 | 0              | $\circ$                |
| PA04 | *AOP1        | Function selection A-1                                                 | 2000h            |                                                                            | 0                      | 0                 | 0                      | 0                 | 0                 | 0              | $\bigcirc$             |
| PA05 | *FBP         | Number of command input pulses per revolution                          | 10000            |                                                                            | $\searrow$             | $\sum$            | $\searrow$             |                   |                   | $\geq$         | $\searrow$             |
| PA06 | *CMX         | Electronic gear numerator (command pulse multiplication numerator)     | 1                |                                                                            | 0                      | 0                 | 0                      | 0                 | 0                 | 0              | $\backslash$           |
|      |              | Number of gear teeth on machine side                                   | 1                |                                                                            | 0                      |                   | $\geq$                 | 0                 |                   | Ζ              | $\circ$                |
| PA07 | *CDV         | Electronic gear denominator (command pulse multiplication denominator) | 1                |                                                                            | 0                      | 0                 | 0                      | 0                 | 0                 | 0              | $\setminus$            |
|      |              | Number of gear teeth on servo motor side                               | 1                |                                                                            | 0                      |                   |                        | 0                 | /                 | Ζ              | $\circ$                |
| PA08 | ATU          | Auto tuning mode                                                       | 0001h            |                                                                            | 0                      | 0                 | 0                      | 0                 | 0                 | 0              | 0                      |
| PA09 | RSP          | Auto tuning response                                                   | 16               |                                                                            | 0                      | 0                 | 0                      | 0                 | 0                 | 0              | 0                      |
| PA10 | INP          | In-position range                                                      | 100              | [µm]/<br>10 <sup>-4</sup> [inch]/<br>10 <sup>-3</sup> [degree]/<br>[pulse] | 0                      | 0                 | 0                      | 0                 | 0                 | 0              | 0                      |
| PA11 | TLP          | Forward rotation torque limit/positive direction thrust limit          | 100.0            | [%]                                                                        | 0                      | 0                 | 0                      | 0                 | 0                 | 0              | $\circ$                |
| PA12 | TLN          | Reverse rotation torque limit/negative direction thrust limit          | 100.0            | [%]                                                                        | 0                      | 0                 | 0                      | 0                 | 0                 | 0              | $\circ$                |
| PA13 | *PLSS        | Command pulse input form                                               | 0100h            |                                                                            | 0                      | 0                 | 0                      | 0                 | 0                 | 0              | 0                      |
| PA14 | *POL         | Rotation direction selection/travel direction selection                | 0                |                                                                            | 0                      | 0                 | 0                      | 0                 | 0                 | 0              | 0                      |
| PA15 | *ENR         | Encoder output pulses                                                  | 4000             | [pulse/rev]                                                                | 0                      | 0                 | 0                      | 0                 | 0                 | 0              | $\bigcirc$             |
| PA16 | *ENR2        | Encoder output pulses 2                                                | 1                |                                                                            | 0                      | 0                 | 0                      | 0                 | 0                 | 0              | 0                      |
| PA17 | *MSR         | Servo motor series setting                                             | 0000h            |                                                                            |                        | $\sum$            | 0                      | $\geq$            | 0                 | 0              | $\circ$                |
| PA18 | *MTY         | Servo motor type setting                                               | 0000h            |                                                                            | $\geq$                 | $\geq$            | 0                      | $\geq$            | 0                 | 0              | 0                      |
| PA19 | *BLK         | Parameter writing inhibit                                              | 00AAh            |                                                                            | 0                      | 0                 | 0                      | 0                 | 0                 | 0              | $\circ$                |
| PA20 | *TDS         | Tough drive setting                                                    | 0000h            |                                                                            | 0                      | 0                 | 0                      | 0                 | 0                 | 0              | 0                      |
| PA21 | *AOP3        | Function selection A-3                                                 | 0001h            |                                                                            | 0                      | 0                 | 0                      | 0                 | 0                 | 0              | $\searrow$             |
| PA22 | /            | For manufacturer setting                                               | 0000h            |                                                                            | $\geq$                 | $\geq$            | $\geq$                 |                   | /                 |                | $\searrow$             |
| PA23 | DRAT         | Drive recorder arbitrary alarm trigger setting                         | 0000h            |                                                                            | 0                      | 0                 | 0                      | 0                 | 0                 | 0              | $\bigcirc$             |
| PA24 | AOP4         | Function selection A-4                                                 | 0000h            |                                                                            | 0                      | 0                 | 0                      | 0                 | 0                 | 0              | $\bigcirc$             |
| PA25 | OTHOV        | One-touch tuning - Overshoot permissible level                         | 0                | [%]                                                                        | 0                      | 0                 | 0                      | 0                 | 0                 | 0              | $\circ$                |
| PA26 | *AOP5        | Function selection A-5                                                 | 0000h            |                                                                            | 0                      | 0                 | 0                      | 0                 | 0                 | 0              | 0                      |
| PA27 | $\setminus$  | For manufacturer setting                                               | 0000h            | $\land$                                                                    | Ν                      | \                 | \                      |                   |                   |                | Λ                      |
| PA28 | $\backslash$ |                                                                        | 0000h            |                                                                            | $\left  \right\rangle$ | \                 | $\left  \right\rangle$ | \                 | \                 |                | $\left  \right\rangle$ |
| PA29 | $\backslash$ |                                                                        | 0000h            |                                                                            | $\left  \right\rangle$ | $  \rangle$       | $  \rangle$            |                   |                   |                | $  \rangle$            |
| PA30 |              |                                                                        | 0000h            |                                                                            | $  \rangle$            | $  \rangle$       | $  \rangle$            | $  \rangle$       |                   |                |                        |
| PA31 |              |                                                                        | 0000h            |                                                                            | $  \rangle$            | $  \rangle$       | $  \rangle$            |                   |                   |                |                        |
| PA32 |              |                                                                        | 0000h            |                                                                            | $\lfloor \rangle$      | $\lfloor \rangle$ |                        | $\lfloor \rangle$ | $\lfloor \rangle$ |                |                        |

### 7.1.2 Gain/filter setting parameters ([Pr. PB\_ ])

|      |        |                                                                                       |                  |                                    | (        | Dper<br>mc | atio<br>de | n      |        | ontr<br>node |            |
|------|--------|---------------------------------------------------------------------------------------|------------------|------------------------------------|----------|------------|------------|--------|--------|--------------|------------|
| No.  | Symbol | Name                                                                                  | Initial<br>value | Unit                               | Standard | Full.      | Lin.       | DD     | CP/BCD | CL           | PS         |
| PB01 | FILT   | Adaptive tuning mode (adaptive filter II)                                             | 0000h            |                                    | 0        | 0          | 0          | 0      | 0      | 0            | 0          |
| PB02 | VRFT   | Vibration suppression control tuning mode (advanced vibration suppression control II) | 0000h            |                                    | 0        | 0          | 0          | 0      | 0      | 0            | 0          |
| PB03 | PST    | Position command acceleration/deceleration time constant (position smoothing)         | 0                | [ms]                               | 0        | 0          | 0          | 0      | 0      | 0            | 0          |
| PB04 | FFC    | Feed forward gain                                                                     | 0                | [%]                                | 0        | 0          | 0          | 0      | 0      | 0            | 0          |
| PB05 |        | For manufacturer setting                                                              | 500              |                                    | $\geq$   | $\geq$     | $\geq$     | $\geq$ | $\geq$ | $\geq$       | $\searrow$ |
| PB06 | GD2    | Load to motor inertia ratio/load to motor mass ratio                                  | 7.00             | [Multiplier]                       | 0        | 0          | 0          | 0      | 0      | 0            | 0          |
| PB07 | PG1    | Model loop gain                                                                       | 15.0             | [rad/s]                            | 0        | 0          | 0          | 0      | 0      | 0            | 0          |
| PB08 | PG2    | Position loop gain                                                                    | 37.0             | [rad/s]                            | 0        | 0          | 0          | 0      | 0      | 0            | 0          |
| PB09 | VG2    | Speed loop gain                                                                       | 823              | [rad/s]                            | 0        | 0          | 0          | 0      | 0      | 0            | 0          |
| PB10 | VIC    | Speed integral compensation                                                           | 33.7             | [ms]                               | 0        | 0          | 0          | 0      | 0      | 0            | 0          |
| PB11 | VDC    | Speed differential compensation                                                       | 980              |                                    | 0        | 0          | 0          | 0      | 0      | 0            | 0          |
| PB12 | OVA    | Overshoot amount compensation                                                         | 0                | [%]                                | Ō        | 0          | 0          | 0      | 0      | Ō            | 0          |
| PB13 | NH1    | Machine resonance suppression filter 1                                                | 4500             | [Hz]                               | Ō        | 0          | 0          | 0      | 0      | 0            | Ō          |
| PB14 | NHQ1   | Notch shape selection 1                                                               | 0000h            |                                    | Ō        | 0          | Ō          | 0      | Ō      | Ō            | Ō          |
| PB15 | NH2    | Machine resonance suppression filter 2                                                | 4500             | [Hz]                               | 0        | 0          | 0          | 0      | 0      | 0            | 0          |
| PB16 | NHQ2   | Notch shape selection 2                                                               | 0000h            |                                    | 0        | 0          | 0          | 0      | 0      | 0            | 0          |
| PB17 | NHF    | Shaft resonance suppression filter                                                    | 0000h            |                                    | 0        | 0          | 0          | 0      | 0      | 0            | 0          |
| PB18 | LPF    | Low-pass filter setting                                                               | 3141             | [rad/s]                            | 0        | 0          | 0          | 0      | 0      | 0            | 0          |
| PB19 | VRF11  | Vibration suppression control 1 - Vibration frequency                                 | 100.0            | [Hz]                               | 0        | 0          | 0          | 0      | 0      | 0            | 0          |
| PB20 | VRF12  | Vibration suppression control 1 - Resonance frequency                                 | 100.0            | [Hz]                               | 0        | 0          | 0          | 0      | 0      | 0            | 0          |
| PB21 | VRF13  | Vibration suppression control 1 - Vibration frequency<br>damping                      | 0.00             |                                    | 0        | 0          | 0          | 0      | 0      | 0            | 0          |
| PB22 | VRF14  | Vibration suppression control 1 - Resonance frequency damping                         | 0.00             |                                    | 0        | 0          | 0          | 0      | 0      | 0            | 0          |
| PB23 | VFBF   | Low-pass filter selection                                                             | 0000h            |                                    | 0        | 0          | 0          | 0      | 0      | 0            | 0          |
| PB24 | *MVS   | Slight vibration suppression control                                                  | 0000h            |                                    | 0        | 0          | 0          | 0      | 0      | 0            | 0          |
| PB25 | *BOP1  | Function selection B-1                                                                | 0000h            |                                    | 0        | 0          | 0          | 0      | 0      | 0            | 0          |
| PB26 | *CDP   | Gain switching function                                                               | 0000h            |                                    | 0        | 0          | 0          | 0      | 0      | 0            | 0          |
| PB27 | CDL    | Gain switching condition                                                              | 10               | [kpulse/s]/<br>[pulse]/<br>[r/min] | 0        | 0          | 0          | 0      | 0      | 0            | 0          |
| PB28 | CDT    | Gain switching time constant                                                          | 1                | [ms]                               | 0        | 0          | 0          | 0      | 0      | 0            | 0          |
| PB29 | GD2B   | Load to motor inertia ratio/load to motor mass ratio after gain switching             | 7.00             | [Multiplier]                       | 0        | 0          | 0          | 0      | 0      | 0            | 0          |
| PB30 | PG2B   | Position loop gain after gain switching                                               | 0.0              | [rad/s]                            | 0        | 0          | 0          | 0      | 0      | 0            | 0          |
| PB31 | VG2B   | Speed loop gain after gain switching                                                  | 0                | [rad/s]                            | 0        | 0          | 0          | 0      | 0      | 0            | 0          |
| PB32 | VICB   | Speed integral compensation after gain switching                                      | 0.0              | [ms]                               | 0        | 0          | 0          | 0      | 0      | 0            | 0          |
| PB33 | VRF1B  | Vibration suppression control 1 - Vibration frequency after gain switching            | 0.0              | [Hz]                               | 0        | 0          | 0          | 0      | 0      | 0            | 0          |
| PB34 | VRF2B  | Vibration suppression control 1 - Resonance frequency after gain switching            | 0.0              | [Hz]                               | 0        | 0          | 0          | 0      | 0      | 0            | 0          |
| PB35 | VRF3B  | Vibration suppression control 1 - Vibration frequency<br>damping after gain switching | 0.00             |                                    | 0        | 0          | 0          | 0      | 0      | 0            | 0          |
| PB36 | VRF4B  | Vibration suppression control 1 - Resonance frequency<br>damping after gain switching | 0.00             |                                    | 0        | 0          | 0          | 0      | 0      | 0            | 0          |

|      |        |                                                                                       |                  |              | (                | Dper<br>mc             | atio<br>de             | n           | -           | ontr         | -                      |
|------|--------|---------------------------------------------------------------------------------------|------------------|--------------|------------------|------------------------|------------------------|-------------|-------------|--------------|------------------------|
| No.  | Symbol | Name                                                                                  | Initial<br>value | Unit         | Standard         | Full.                  | Lin.                   | DD          | CP/BCD      | CL           | PS                     |
| PB37 | Ν      | For manufacturer setting                                                              | 1600             | $\backslash$ |                  |                        |                        |             |             |              | $\square$              |
| PB38 |        |                                                                                       | 0.00             | $\mathbf{A}$ | \                | 1                      | 1                      | \           |             |              | $\setminus$            |
| PB39 |        |                                                                                       | 0.00             | $\backslash$ | $\left  \right $ | $\left  \right\rangle$ | $\left  \right\rangle$ |             | $\setminus$ |              | $\left  \right\rangle$ |
| PB40 |        |                                                                                       | 0.00             |              |                  |                        |                        |             |             |              | $  \rangle$            |
| PB41 |        |                                                                                       | 0000h            | $\backslash$ |                  |                        |                        |             |             |              | $  \rangle$            |
| PB42 |        |                                                                                       | 0000h            |              |                  |                        |                        |             |             |              | $  \rangle$            |
| PB43 |        |                                                                                       | 0000h            | $\backslash$ |                  |                        |                        |             |             |              |                        |
| PB44 |        |                                                                                       | 0.00             | $\backslash$ |                  |                        |                        |             |             |              | 1                      |
| PB45 | CNHF   | Command notch filter                                                                  | 0000h            |              | 0                | 0                      | 0                      | 0           | 0           | 0            | 0                      |
| PB46 | NH3    | Machine resonance suppression filter 3                                                | 4500             | [Hz]         | 0                | 0                      | 0                      | 0           | 0           | 0            | 0                      |
| PB47 | NHQ3   | Notch shape selection 3                                                               | 0000h            |              | 0                | 0                      | 0                      | 0           | 0           | 0            | 0                      |
| PB48 | NH4    | Machine resonance suppression filter 4                                                | 4500             | [Hz]         | 0                | 0                      | 0                      | 0           | 0           | 0            | 0                      |
| PB49 | NHQ4   | Notch shape selection 4                                                               | 0000h            |              | 0                | 0                      | 0                      | 0           | 0           | 0            | 0                      |
| PB50 | NH5    | Machine resonance suppression filter 5                                                | 4500             | [Hz]         | 0                | 0                      | 0                      | 0           | 0           | 0            | 0                      |
| PB51 | NHQ5   | Notch shape selection 5                                                               | 0000h            |              | 0                | 0                      | 0                      | 0           | 0           | 0            | 0                      |
| PB52 | VRF21  | Vibration suppression control 2 - Vibration frequency                                 | 100.0            | [Hz]         | 0                | 0                      | 0                      | 0           | 0           | 0            | 0                      |
| PB53 | VRF22  | Vibration suppression control 2 - Resonance frequency                                 | 100.0            | [Hz]         | 0                | 0                      | 0                      | 0           | 0           | 0            | 0                      |
| PB54 | VRF23  | Vibration suppression control 2 - Vibration frequency<br>damping                      | 0.00             |              | 0                | 0                      | 0                      | 0           | 0           | 0            | 0                      |
| PB55 | VRF24  | Vibration suppression control 2 - Resonance frequency<br>damping                      | 0.00             |              | 0                | 0                      | 0                      | 0           | 0           | 0            | 0                      |
| PB56 | VRF21B | Vibration suppression control 2 - Vibration frequency after gain switching            | 0.0              | [Hz]         | 0                | 0                      | 0                      | 0           | 0           | 0            | 0                      |
| PB57 | VRF22B | Vibration suppression control 2 - Resonance frequency after gain switching            | 0.0              | [Hz]         | 0                | 0                      | 0                      | 0           | 0           | 0            | 0                      |
| PB58 | VRF23B | Vibration suppression control 2 - Vibration frequency<br>damping after gain switching | 0.00             |              | 0                | 0                      | 0                      | 0           | 0           | 0            | 0                      |
| PB59 | VRF24B | Vibration suppression control 2 - Resonance frequency<br>damping after gain switching | 0.00             |              | 0                | 0                      | 0                      | 0           | 0           | 0            | 0                      |
| PB60 | PG1B   | Model loop gain after gain switching                                                  | 0.0              | [rad/s]      | 0                | 0                      | 0                      | 0           | 0           | 0            | 0                      |
| PB61 |        | For manufacturer setting                                                              | 0.0              |              | $\backslash$     | Λ                      | Λ                      | Λ           | $\setminus$ | $\setminus$  |                        |
| PB62 |        |                                                                                       | 0000h            |              | $  \rangle$      | $  \rangle$            | $  \rangle$            | $  \rangle$ | $  \rangle$ | $\backslash$ | $\left  \right\rangle$ |
| PB63 |        |                                                                                       | 0000h            |              | $  \rangle$      | $  \rangle$            | $  \rangle$            | $  \rangle$ |             |              | $  \rangle$            |
| PB64 |        |                                                                                       | 0000h            |              |                  | $ \rangle$             |                        | $ \rangle$  |             |              | $  \rangle$            |

7.1.3 Extension setting parameters ([Pr. PC ])

POINT To enable the following parameters in a positioning mode, cycle the power after setting. • [Pr. PC03 S-pattern acceleration/deceleration time constant] • The following parameter cannot be used in the positioning mode. • [Pr. PC04 Torque command time constant/thrust command time constant] [Pr. PC08 Internal speed command 4/internal speed limit 4] • [Pr. PC09 Internal speed command 5/internal speed limit 5] • [Pr. PC10 Internal speed command 6/internal speed limit 6] [Pr. PC11 Internal speed command 7/internal speed limit 7] · [Pr. PC12 Analog speed command - Maximum speed/Analog speed limit -Maximum speed] [Pr. PC13 Analog torque/thrust command maximum output] [Pr. PC23 Function selection C-2] • [Pr. PC32 Command input pulse multiplication numerator 2] • [Pr. PC33 Command input pulse multiplication numerator 3] • [Pr. PC34 Command input pulse multiplication numerator 4] The following parameters are used for Modbus-RTU communication. For details, refer to "MR-J4-\_A\_-RJ Servo Amplifier Instruction Manual (Modbus-RTU communication)". [Pr. PC70 Modbus-RTU communication station number setting] [Pr. PC71 Function selection C-F] [Pr. PC72 Function selection C-G]

|      |        |                                                              |                  |          | (           | Dper<br>mc      |             | n               | -               | ontr<br>node     | -                      |
|------|--------|--------------------------------------------------------------|------------------|----------|-------------|-----------------|-------------|-----------------|-----------------|------------------|------------------------|
| No.  | Symbol | Name                                                         | Initial<br>value | Unit     | Standard    | Full.           | Lin.        | DD              | CP/BCD          | CL               | PS                     |
| PC01 | STA    | JOG operation acceleration time constant                     | 0                | [ms]     | 0           | 0               | 0           | 0               | $\overline{\ }$ | 0                | $\smallsetminus$       |
|      |        | Acceleration time constant 1                                 |                  |          | 0           |                 | $\geq$      | 0               | $\overline{\ }$ | $\geq$           | 0                      |
| PC02 | STB    | JOG operation deceleration time constant                     | 0                | [ms]     | 0           | 0               | 0           | 0               | $\overline{\ }$ | 0                | $\smallsetminus$       |
|      |        | Deceleration time constant 1                                 |                  |          | 0           | $\overline{\ }$ |             | 0               |                 | $\geq$           | 0                      |
| PC03 | *STC   | S-pattern acceleration/deceleration time constant            | 0                | [ms]     | 0           |                 | 0           | 0               | 0               | 0                | $\smallsetminus$       |
| PC04 | TQC    | Torque command time constant/thrust command time<br>constant | 0                |          | $\setminus$ | $\setminus$     | $\setminus$ | $\backslash$    | $\setminus$     | $\backslash$     | $\sum$                 |
| PC05 | SC1    | Automatic operation speed 1                                  | 100              | [r/min]  | 0           |                 |             | 0               |                 | $\overline{\ }$  | 0                      |
| PC06 | SC2    | Automatic operation speed 2                                  | 500              | [r/min]  | 0           | $\sim$          |             | 0               | $\overline{\ }$ | $\sim$           | 0                      |
| PC07 | SC3    | Manual operation speed 1                                     | 1000             | [r/min]  | 0           |                 | $\sum$      | 0               |                 | $\square$        | 0                      |
| PC08 | SC4    | Internal speed command 4                                     | 200              | [r/min]/ |             |                 |             |                 |                 |                  |                        |
|      |        | Internal speed limit 4                                       |                  | [mm/s]   |             | \               | \           |                 |                 | N                | $\setminus$            |
| PC09 | SC5    | Internal speed command 5                                     | 300              | [r/min]/ |             | 1               | 1           | 1               | 1               | 11               | $\left  \right\rangle$ |
|      |        | Internal speed limit 5                                       |                  | [mm/s]   |             | $  \rangle$     |             |                 |                 | $\left( \right)$ | $  \rangle$            |
| PC10 | SC6    | Internal speed command 6                                     | 500              | [r/min]/ |             | $  \rangle$     | $  \rangle$ | $  \rangle$     |                 | $  \rangle$      |                        |
|      |        | Internal speed limit 6                                       |                  | [mm/s]   |             | $  \rangle$     | $  \rangle$ |                 |                 | $  \rangle$      |                        |
| PC11 | SC7    | Internal speed command 7                                     | 800              | [r/min]/ |             |                 | $  \rangle$ |                 |                 | $  \rangle$      |                        |
|      |        | Internal speed limit 7                                       |                  | [mm/s]   |             |                 |             |                 |                 |                  | \                      |
| PC12 | VCM    | Analog speed command - Maximum speed                         | 0                | [r/min]/ |             | $  \rangle$     |             |                 |                 |                  |                        |
|      |        | Analog speed limit - Maximum speed                           |                  | [mm/s]   |             |                 |             |                 |                 |                  |                        |
| PC13 | TLC    | Analog torque/thrust command maximum output                  | 100.0            | [%]      |             |                 |             | $\overline{\ }$ |                 | $\overline{\ }$  | $\overline{\ }$        |

|              |              |                                                       |                  |                          | (                      | Dper<br>mc             | atio<br>de             | n                      |                 | ontro<br>node                 |                        |
|--------------|--------------|-------------------------------------------------------|------------------|--------------------------|------------------------|------------------------|------------------------|------------------------|-----------------|-------------------------------|------------------------|
| No.          | Symbol       | Name                                                  | Initial<br>value | Unit                     | Standard               | Full.                  | Lin.                   | aa                     | CP/BCD          | CL                            | Sd                     |
| PC14         | MOD1         | Analog monitor 1 output                               | 0000h            |                          | 0                      | 0                      | 0                      | 0                      | 0               | 0                             | 0                      |
| PC15         | MOD2         | Analog monitor 2 output                               | 0001h            |                          | 0                      | 0                      | 0                      | 0                      | 0               | 0                             | 0                      |
| PC16         | MBR          | Electromagnetic brake sequence output                 | 0                | [ms]                     | 0                      | 0                      | 0                      | 0                      | 0               | 0                             | 0                      |
| PC17         | ZSP          | Zero speed                                            | 50               | [r/min]/<br>[mm/s]       | 0                      | 0                      | 0                      | 0                      | 0               | 0                             | 0                      |
| PC18         | *BPS         | Alarm history clear                                   | 0000h            |                          | 0                      | 0                      | 0                      | 0                      | 0               | 0                             | 0                      |
| PC19         | *ENRS        | Encoder output pulse selection                        | 0000h            |                          | 0                      | 0                      | 0                      | 0                      | 0               | 0                             | 0                      |
| PC20         | *SNO         | Station No. setting                                   | 0                | [station]                | 0                      | 0                      | 0                      | 0                      | 0               | 0                             | 0                      |
| PC21         | *SOP         | RS-422 communication function selection               | 0000h            |                          | 0                      | 0                      | 0                      | 0                      | 0               | 0                             | 0                      |
| PC22         | *COP1        | Function selection C-1                                | 0000h            |                          | 0                      | 0                      | 0                      | 0                      | 0               | 0                             | 0                      |
| PC23         | *COP2        | Function selection C-2                                | 0000h            |                          | /                      |                        |                        | /                      | /               | $\overline{\ }$               | $\overline{\ }$        |
| PC24         | *COP3        | Function selection C-3                                | 0000h            |                          | 0                      | 0                      | 0                      | 0                      | 0               | 0                             | 0                      |
| PC25         | /            | For manufacturer setting                              | 0000h            |                          | /                      | $\overline{\ }$        | $\overline{\ }$        | /                      | /               | $\overline{\ }$               |                        |
| PC26         | *COP5        | Function selection C-5                                | 0000h            |                          | 0                      | 0                      | 0                      | 0                      | 0               | 0                             | 0                      |
| PC27         | *COP6        | Function selection C-6                                | 0000h            |                          | 0                      | 0                      | 0                      | 0                      | 0               | 0                             | 0                      |
| PC28         | *COP7        | Function selection C-7                                | 0000h            |                          | $\overline{\ }$        | $\overline{\}$         | 0                      | $\overline{\ }$        | Ō               | 0                             | $\overline{\}$         |
| PC29         | $\backslash$ | For manufacturer setting                              | 0000h            |                          | $\overline{\ }$        | $\sim$                 | Ň                      | $\overline{\ }$        | $\overline{\ }$ | Ň                             | $\bigtriangledown$     |
| PC30         | STA2         | Home position return acceleration time constant       | 0                | [ms]                     | 0                      | $\sim$                 | 0                      | 0                      | $\overline{\ }$ | 0                             | $\bigtriangledown$     |
|              |              | Acceleration time constant 2                          |                  |                          | 0                      | $\sim$                 | Ň                      | 0                      | $\overline{\ }$ | Ň                             | 0                      |
| PC31         | STB2         | Home position return deceleration time constant       | 0                | [ms]                     | 0                      | $\sim$                 | 0                      | 0                      | $\sim$          | 0                             | Ň                      |
|              |              | Deceleration time constant 2                          | -                | []                       | 0                      | $\overline{}$          | $\overline{\ }$        | 0                      | $\overline{\ }$ | Ň                             | $\circ$                |
| PC32         | CMX2         | Command input pulse multiplication numerator 2        | 1                |                          |                        |                        |                        |                        |                 |                               | $\overline{}$          |
| PC33         | CMX3         | Command input pulse multiplication numerator 3        | 1                |                          | $\setminus$            | $\left  \right\rangle$ | $\left  \right\rangle$ | $\setminus$            | $\setminus$     | $\left  \right\rangle$        | $\setminus$            |
| PC34         | CMX4         | Command input pulse multiplication numerator 4        | 1                |                          | $  \rangle$            | $  \rangle$            | $  \rangle$            | $\setminus$            | $\setminus$     | $  \rangle$                   | $  \rangle$            |
| PC35         | TL2          | Internal torque limit 2/internal thrust limit 2       | 100.0            | [%]                      | 0                      | 0                      | 0                      | 0                      | 0               | 0                             | 0                      |
| PC36         | *DMD         | Status display selection                              | 0000h            | [/0]                     | 0                      | 0                      | 0                      | 0                      | 0               | 0                             | 0                      |
| PC37         | VCO          | Analog override offset                                | 0                | [mV]                     | 0                      | 0                      | 0                      | 0                      | 0               | 0                             | $\overline{\ }$        |
| PC38         | TPO          | Analog torque limit offset                            | 0                | [mV]                     | 0                      | 0                      | 0                      | 0                      | 0               | 0                             | 0                      |
| PC39         | MO1          | Analog monitor 1 offset                               | 0                | [mV]                     | 0                      | 0                      | 0                      | 0                      | 0               | 0                             | 0                      |
| PC40         | MO1<br>MO2   | Analog monitor 2 offset                               | 0                | [mV]                     | 0                      | 0                      | 0                      | 0                      | 0               | 0                             | 0                      |
| PC41         |              | For manufacturer setting                              | 0                |                          | $\overline{}$          |                        |                        | $\overline{}$          | $\overline{}$   | $\overset{\circ}{\leftarrow}$ | $\overline{}$          |
| PC42         |              |                                                       | 0                |                          | $\backslash$           | $\backslash$           | $\backslash$           | $\backslash$           | $\backslash$    | $\setminus$                   | $\setminus$            |
| PC43         | ERZ          | Error excessive alarm detection level                 | 0                | [rev]/[mm]               | $\sim$                 | $\square$              | $\square$              | 0                      | $\sim$          |                               |                        |
| PC44         | *COP9        | Function selection C-9                                | 0000h            |                          | 0                      | 0                      | 0                      | $\sim$                 | 0               | 0                             | $\sim$                 |
| PC44         | *COPA        | Function selection C-A                                | 0000h            |                          | $\left  \right\rangle$ | 0                      |                        | $\sim$                 | 0               | 0                             | $\left( \right)$       |
| PC45<br>PC46 |              | For manufacturer setting                              | 000011           |                          | $\rightarrow$          | 0                      | 0                      | $\rightarrow$          | 0               | 0                             | $\rightarrow$          |
| PC40<br>PC47 | $\backslash$ |                                                       | 0                |                          | \                      | $\backslash$           | \                      | \                      | \               | $\setminus$                   | $\setminus$            |
| PC47<br>PC48 | $\backslash$ |                                                       | 0                |                          | $\backslash$           | $\left  \right\rangle$ | $\left  \right\rangle$ | $\backslash$           | $\backslash$    | $  \rangle$                   | $\left  \right\rangle$ |
|              | $\backslash$ |                                                       |                  |                          | $\setminus$            | $  \rangle$            | $  \rangle$            |                        | $\setminus$     |                               | $  \rangle$            |
| PC49         | $\backslash$ |                                                       | 0                |                          | $  \rangle$            | $  \rangle$            | $  \rangle$            |                        |                 |                               | $  \rangle$            |
| PC50         |              | Forend atom decoloration time accestors               | 0000h            | []                       |                        |                        |                        |                        |                 |                               |                        |
| PC51         | RSBR         | Forced stop deceleration time constant                | 100              | [ms]                     | 0                      | 0                      | 0                      | 0                      | 0               | 0                             | $\overline{\circ}$     |
| PC52         |              | For manufacturer setting                              | 0                |                          | $\left  \right\rangle$ | $\left  \right\rangle$ | $\left  \right\rangle$ | $\left  \right\rangle$ | $\backslash$    | $\setminus$                   | $\setminus$            |
| PC53         |              |                                                       | 0                |                          |                        |                        |                        |                        |                 |                               | $ \rightarrow $        |
| PC54         | RSUP1        | Vertical axis freefall prevention compensation amount | 0                | [0.0001rev]/<br>[0.01mm] | 0                      | 0                      | 0                      | 0                      | 0               | 0                             | 0                      |
| PC55         | $\backslash$ | For manufacturer setting                              | 0                | $\mathbf{X}$             | \                      | \                      | \                      | \                      | \               | $\left  \right $              | $\setminus$            |
| PC56         | $\backslash$ |                                                       | 100              |                          | $  \rangle$            | $  \rangle$            | $  \rangle$            | $  \rangle$            | $  \rangle$     | $\left  \right $              | $\setminus$            |
| PC57         | $\backslash$ |                                                       | 0000h            |                          |                        | $  \rangle$            | $  \rangle$            |                        |                 | $\left  \right\rangle$        | $\setminus$            |
| PC58         | $\setminus$  |                                                       | 0                |                          | $  \rangle$            | $  \rangle$            | $  \rangle$            | $  \rangle$            | $  \rangle$     |                               |                        |
| PC59         |              |                                                       | 0000h            |                          |                        |                        | $\square$              | $\square$              |                 |                               |                        |
| PC60         | *COPD        | Function selection C-D                                | 0000h            |                          | 0                      |                        | $\left \right\rangle$  | $\left  \right\rangle$ | 0               | 0                             | $\sim$                 |

|                                      |             |                                                 |                                           |                                                                                                    | (            |                  | atio<br>de       | n           |        | ontre<br>node |             |
|--------------------------------------|-------------|-------------------------------------------------|-------------------------------------------|----------------------------------------------------------------------------------------------------|--------------|------------------|------------------|-------------|--------|---------------|-------------|
| No.                                  | Symbol      | Name                                            | Initial<br>value                          | Unit                                                                                               | Standard     | Full.            | Lin.             | DD          | CP/BCD | CL            | PS          |
| PC61<br>PC62<br>PC63<br>PC64<br>PC65 |             | For manufacturer setting                        | 0000h<br>0000h<br>0000h<br>0000h<br>0000h |                                                                                                    |              | $\left  \right $ | $\left  \right $ | $\setminus$ |        | $\setminus$   |             |
| PC66                                 | LPSPL       | Mark detection range + (lower three digits)     | 0                                         | 10 <sup>S™</sup> [µm]/<br>10 <sup>-(STM-4)</sup> [inch]/<br>10 <sup>-3</sup> [degree]/<br>[pulse]  |              | 0                | 0                | 0           | 0      | 0             |             |
| PC67                                 | LPSPH       | Mark detection range + (upper three digits)     | 0                                         | 10 <sup>STM</sup> [μm]/<br>10 <sup>-(STM-4)</sup> [inch]/<br>10 <sup>-3</sup> [degree]/<br>[pulse] | 0            | 0                | 0                | 0           | 0      | 0             |             |
| PC68                                 | LPSNL       | Mark detection range - (lower three digits)     | 0                                         | 10 <sup>STM</sup> [µm]/<br>10 <sup>-(STM-4)</sup> [inch]/<br>10 <sup>-3</sup> [degree]/<br>[pulse] |              | 0                | 0                | 0           | 0      | 0             |             |
| PC69                                 | LPSNH       | Mark detection range - (upper three digits)     | 0                                         | 10 <sup>STM</sup> [µm]/<br>10 <sup>-(STM-4)</sup> [inch]/<br>10 <sup>-3</sup> [degree]/<br>[pulse] | 0            | 0                | 0                | 0           | 0      | 0             |             |
| PC70                                 | *SNOM       | Modbus-RTU communication station number setting | 0                                         |                                                                                                    | Ο            | 0                | 0                | 0           | 0      | 0             | 0           |
| PC71                                 | *COPF       | Function selection C-F                          | 0040h                                     |                                                                                                    | 0            | 0                | 0                | 0           | 0      | 0             | 0           |
| PC72                                 | *COPG       | Function selection C-G                          | 0000h                                     |                                                                                                    | 0            | 0                | 0                | 0           | 0      | 0             | 0           |
| PC73                                 | ERW         | Error excessive warning level                   | 0                                         |                                                                                                    | 0            | 0                | 0                | 0           | 0      | 0             | 0           |
| PC74                                 | $\setminus$ | For manufacturer setting                        | 0000h                                     | $\square$                                                                                          | $\mathbf{N}$ | $\mathbf{N}$     | $\mathbb{N}$     |             |        | $\setminus$   | $\setminus$ |
| PC75<br>PC76<br>PC77                 |             |                                                 | 0000h<br>0000h<br>0000h                   |                                                                                                    |              |                  |                  |             |        |               |             |
| PC78<br>PC79<br>PC80                 |             |                                                 | 0000h<br>0000h<br>0000h                   |                                                                                                    |              |                  |                  |             |        |               |             |

### 7.1.4 I/O setting parameters ([Pr. PD\_ ])

• The following parameter cannot be used in the positioning mode.

- [Pr. PD03 Input device selection 1L]
- [Pr. PD05 Input device selection 2L]
- [Pr. PD07 Input device selection 3L]
- [Pr. PD09 Input device selection 4L]
- [Pr. PD11 Input device selection 5L]
- [Pr. PD13 Input device selection 6L]
- [Pr. PD17 Input device selection 8L]
- [Pr. PD19 Input device selection 9L]
- [Pr. PD21 Input device selection 10L]
- [Pr. PD43 Input device selection 11L]
- [Pr. PD45 Input device selection 12L]

|      |        |                                       |                  |      | C               | Dper<br>mc      |                 | n               | -               | ontr            | -               |
|------|--------|---------------------------------------|------------------|------|-----------------|-----------------|-----------------|-----------------|-----------------|-----------------|-----------------|
| No.  | Symbol | Name                                  | Initial<br>value | Unit | Standard        | Full.           | Lin.            | DD              | CP/BCD          | CL              | PS              |
| PD01 | *DIA1  | Input signal automatic on selection 1 | 0000h            |      | 0               | 0               | 0               | 0               | 0               | 0               | 0               |
| PD02 | /      | For manufacturer setting              | 0000h            |      | /               | $\geq$          | Ϊ               | Ϊ               | Ζ               | Ϊ               |                 |
| PD03 | *DI1L  | Input device selection 1L             | 0202h            |      | /               | $\geq$          | Ϊ               | Ϊ               | Ζ               | Ϊ               |                 |
| PD04 | *DI1H  | Input device selection 1H             | 0202h            |      | 0               | 0               | 0               | 0               | 0               | 0               | 0               |
| PD05 | *DI2L  | Input device selection 2L             | 2100h            |      | /               | $\overline{\ }$ | $\nearrow$      | $\backslash$    |                 | $\backslash$    | $\overline{\ }$ |
| PD06 | *DI2H  | Input device selection 2H             | 2021h            |      | 0               | 0               | 0               | 0               | 0               | 0               | 0               |
| PD07 | *DI3L  | Input device selection 3L             | 0704h            |      |                 | $\overline{\ }$ |                 |                 |                 |                 |                 |
| PD08 | *DI3H  | Input device selection 3H             | 0707h            |      | 0               | 0               | 0               | 0               | 0               | 0               | 0               |
| PD09 | *DI4L  | Input device selection 4L             | 0805h            |      | /               | $\overline{\ }$ | Ϊ               | Ϊ               | /               | Ϊ               |                 |
| PD10 | *DI4H  | Input device selection 4H             | 0808h            |      | 0               | 0               | 0               | 0               | 0               | 0               | 0               |
| PD11 | *DI5L  | Input device selection 5L             | 0303h            |      |                 |                 | /               |                 |                 |                 |                 |
| PD12 | *DI5H  | Input device selection 5H             | 3803h            |      | 0               | 0               | 0               | 0               | 0               | 0               | Õ               |
| PD13 | *DI6L  | Input device selection 6L             | 2006h            |      | /               | $\overline{\ }$ |                 | $\backslash$    |                 |                 | $\overline{\ }$ |
| PD14 | *DI6H  | Input device selection 6H             | 3920h            |      | 0               | 0               | 0               | 0               | 0               | 0               | 0               |
| PD15 |        | For manufacturer setting              | 0000h            |      |                 |                 |                 |                 |                 |                 |                 |
| PD16 |        |                                       | 0000h            |      | $\setminus$     | $\backslash$    | $\backslash$    | $\backslash$    | $\backslash$    | $\setminus$     | $\setminus$     |
| PD17 | *DI8L  | Input device selection 8L             | 0A0Ah            |      | $\sim$          | $\sim$          | Χ               | Χ               | Ζ               | Ζ               | $\overline{\ }$ |
| PD18 | *DI8H  | Input device selection 8H             | 0A00h            |      | 0               | 0               | 0               | 0               | 0               | 0               | Õ               |
| PD19 | *DI9L  | Input device selection 9L             | 0B0Bh            |      | $\overline{\ }$ | $\overline{\ }$ |                 | /               | $\overline{\ }$ | /               | $\overline{\ }$ |
| PD20 | *DI9H  | Input device selection 9H             | 0B00h            |      | 0               | 0               | 0               | 0               | 0               | 0               | Õ               |
| PD21 | *DI10L | Input device selection 10L            | 2323h            |      | $\overline{\ }$ | $\overline{\}$  | $\overline{\ }$ | $\overline{\ }$ | $\overline{\ }$ | $\overline{\ }$ | $\overline{\ }$ |
| PD22 | *DI10H | Input device selection 10H            | 2B23h            |      | Ó               | 0               | 0               | 0               | 0               | 0               | Õ               |
| PD23 | *DO1   | Output device selection 1             | 0004h            |      | 0               | 0               | 0               | 0               | 0               | 0               | 0               |
| PD24 | *DO2   | Output device selection 2             | 000Ch            |      | Õ               | 0               | 0               | 0               | 0               | 0               | 0               |
| PD25 | *DO3   | Output device selection 3             | 0004h            |      | Ō               | Ō               | 0               | 0               | 0               | 0               | 0               |
| PD26 | *DO4   | Output device selection 4             | 0007h            |      | 0               | 0               | 0               | 0               | 0               | 0               | 0               |
| PD27 | /      | For manufacturer setting              | 0003h            |      | $\overline{\ }$ | $\overline{\ }$ |                 |                 | $\overline{\ }$ | /               | $\overline{\ }$ |
| PD28 | *DO6   | Output device selection 6             | 0002h            |      | 0               | 0               | 0               | 0               | 0               | 0               | 0               |
| PD29 | *DIF   | Input filter setting                  | 0004h            |      | 0               | 0               | 0               | 0               | 0               | 0               | 0               |
| PD30 | *DOP1  | Function selection D-1                | 0000h            |      | Ō               | Ō               | 0               | 0               | Ō               | 0               | 0               |
| PD31 | *DOP2  | Function selection D-2                | 0000h            |      | 0               | 0               | 0               | 0               | 0               | 0               | Ň               |
| PD32 | *DOP3  | Function selection D-3                | 0000h            |      | 0               | 0               | 0               | Ō               | 0               | 0               | 0               |
| PD33 | *DOP4  | Function selection D-4                | 0000h            |      | 0               | 0               | 0               | 0               | 0               | 0               | 0               |
| PD34 | DOP5   | Function selection D-5                | 0000h            |      | 0               | 0               | 0               | 0               | 0               | 0               | 0               |

|      |             |                                       |                  |              | C           | Dper<br>mc             |              | n           | -           | ontro<br>node    |                 |
|------|-------------|---------------------------------------|------------------|--------------|-------------|------------------------|--------------|-------------|-------------|------------------|-----------------|
| No.  | Symbol      | Name                                  | Initial<br>value | Unit         | Standard    | Full.                  | Lin.         | DD          | CP/BCD      | CL               | PS              |
| PD35 | $\setminus$ | For manufacturer setting              | 0000h            | $\backslash$ | $\setminus$ | \                      | $\backslash$ | \           | $\setminus$ | $\setminus$      |                 |
| PD36 |             |                                       | 0000h            | $\mathbf{i}$ | \           | \                      | \            | \           | $\setminus$ | \ [              | $\langle  $     |
| PD37 |             |                                       | 0000h            | $\backslash$ |             | $\left  \right\rangle$ | $\backslash$ | $  \rangle$ | $\setminus$ |                  | $\setminus$     |
| PD38 |             |                                       | 0                | $\backslash$ |             | $  \rangle$            |              | $  \rangle$ |             |                  |                 |
| PD39 |             |                                       | 0                |              |             |                        |              | $  \rangle$ |             |                  |                 |
| PD40 |             |                                       | 0                |              |             |                        |              |             |             |                  | $\setminus$     |
| PD41 | *DIA3       | Input signal automatic on selection 3 | 0000h            |              | 0           | 0                      | 0            | 0           | 0           | 0                | $\bigcirc$      |
| PD42 | *DIA4       | Input signal automatic on selection 4 | 0000h            |              | 0           | 0                      | 0            | 0           | 0           | 0                | $\bigcirc$      |
| PD43 | *DI11L      | Input device selection 11L            | 0000h            |              |             |                        | /            | $\geq$      | $\nearrow$  | $\overline{\ }$  |                 |
| PD44 | *DI11H      | Input device selection 11H            | 3A00h            |              | 0           | 0                      | 0            | 0           | 0           | 0                | $\bigcirc$      |
| PD45 | *DI12L      | Input device selection 12L            | 0000h            |              |             | $\geq$                 | $\sum$       | $\sum$      |             | $\smallsetminus$ | $\overline{\ }$ |
| PD46 | *DI12H      | Input device selection 12H            | 3B00h            |              | 0           | 0                      | 0            | 0           | 0           | 0                | 0               |
| PD47 | *D07        | Output device selection 7             | 0000h            |              | 0           | 0                      | 0            | 0           | 0           | 0                | 0               |
| PD48 |             | For manufacturer setting              | 0000h            |              | /           | $\overline{\ }$        | /            |             |             | $\overline{\}$   | $\overline{\ }$ |

### 7.1.5 Extension setting 2 parameters ([Pr. PE\_\_])

POINT

• The following parameter cannot be used in the positioning mode.

[Pr. PE01 Fully closed loop function selection 1]

|      |              |                                                                            |                  |          | (            | Dper<br>mc |             | n             |                  | ontro<br>node    |                  |
|------|--------------|----------------------------------------------------------------------------|------------------|----------|--------------|------------|-------------|---------------|------------------|------------------|------------------|
| No.  | Symbol       | Name                                                                       | Initial<br>value | Unit     | Standard     | Full.      | Lin.        | DD            | CP/BCD           | CL               | PS               |
| PE01 | *FCT1        | Fully closed loop function selection 1                                     | 0000h            |          |              | $\geq$     |             |               | $\smallsetminus$ | $\smallsetminus$ | $\smallsetminus$ |
| PE02 |              | For manufacturer setting                                                   | 0000h            |          | /            | $\sum$     |             | /             | $\geq$           | $\overline{\ }$  |                  |
| PE03 | *FCT2        | Fully closed loop function selection 2                                     | 0003h            |          |              | 0          | $\searrow$  | $\searrow$    | 0                | 0                | $\searrow$       |
| PE04 | *FBN         | Fully closed loop control - Feedback pulse electronic gear 1 - Numerator   | 1                |          | $\setminus$  | 0          | $\setminus$ | $\setminus$   | 0                | 0                | $\setminus$      |
| PE05 | *FBD         | Fully closed loop control - Feedback pulse electronic gear 1 - Denominator | 1                |          | $\setminus$  | 0          |             |               | 0                | 0                | $\nearrow$       |
| PE06 | BC1          | Fully closed loop control - Speed deviation error detection<br>level       | 400              | [r/min]  | $\setminus$  | 0          | $\setminus$ | $\overline{}$ | 0                | 0                | $\overline{\ }$  |
| PE07 | BC2          | Fully closed loop control - Position deviation error detection<br>level    | 100              | [kpulse] | $\backslash$ | 0          | $\setminus$ |               | 0                | 0                | $\overline{\ }$  |
| PE08 | DUF          | Fully closed loop dual feedback filter                                     | 10               | [rad/s]  | /            | 0          | /           | Ϊ             | 0                | 0                | $\overline{\ }$  |
| PE09 |              | For manufacturer setting                                                   | 0000h            |          | $\geq$       | $\sum$     | Ζ           | Ϊ             | $\geq$           | $\nearrow$       | $\overline{\ }$  |
| PE10 | FCT3         | Fully closed loop function selection 3                                     | 0000h            |          |              | 0          | Ζ           | Ϊ             | 0                | 0                |                  |
| PE11 | $\backslash$ | For manufacturer setting                                                   | 0000h            | Ν        |              |            |             |               |                  |                  |                  |
| PE12 | $\backslash$ |                                                                            | 0000h            |          |              | 1          |             |               | $\Lambda$        |                  |                  |
| PE13 |              |                                                                            | 0000h            |          |              |            |             |               |                  |                  |                  |
| PE14 |              |                                                                            | 0111h            |          |              |            |             |               |                  |                  |                  |
| PE15 |              |                                                                            | 20               |          |              |            |             |               |                  |                  |                  |
| PE16 |              |                                                                            | 0000h            |          |              |            |             |               | $  \rangle  $    |                  |                  |
| PE17 |              |                                                                            | 0000h            |          |              |            |             |               | $  \rangle  $    |                  |                  |
| PE18 | \            |                                                                            | 0000h            |          |              |            |             |               |                  |                  |                  |
| PE19 | \            |                                                                            | 0000h            |          |              |            |             |               |                  |                  |                  |
| PE20 | \            |                                                                            | 0000h            |          |              |            |             |               |                  |                  |                  |
| PE21 |              |                                                                            | 0000h            |          |              |            |             |               |                  |                  |                  |

|              |                   |                                                                            |                  |                      | (            | Dper<br>mc             |              | n            |              | ontro       |              |
|--------------|-------------------|----------------------------------------------------------------------------|------------------|----------------------|--------------|------------------------|--------------|--------------|--------------|-------------|--------------|
| No.          | Symbol            | Name                                                                       | Initial<br>value | Unit                 | Standard     | Full.                  | Lin.         | DD           | CP/BCD       | CL          | PS           |
| PE22         | Λ                 | For monufacturer acting                                                    | 0000h            | \                    | S            |                        |              |              | 0            |             |              |
|              | $\langle \rangle$ | For manufacturer setting                                                   |                  | $\setminus$          |              |                        |              |              |              |             |              |
| PE23<br>PE24 | $\langle \rangle$ |                                                                            | 0000h<br>0000h   | $\backslash$         |              |                        |              |              |              |             |              |
| PE24<br>PE25 |                   |                                                                            | 0000h            | $\backslash$         |              |                        |              |              |              |             |              |
| PE26         |                   |                                                                            | 0000h            | $\setminus$          |              |                        |              |              |              |             |              |
| PE27         |                   |                                                                            | 0000h            | $\setminus$          |              |                        |              |              |              |             |              |
| PE28         |                   |                                                                            | 0000h            | $\setminus$          |              |                        |              |              |              |             |              |
| PE29         |                   |                                                                            | 0000h            | $\setminus$          |              |                        |              |              |              |             |              |
| PE30         |                   |                                                                            | 0000h            | $\setminus$          |              |                        |              |              |              |             |              |
| PE30         |                   |                                                                            | 0000h            | $\setminus$          |              |                        |              |              |              |             |              |
| PE32         |                   |                                                                            | 0000h            | $\setminus$          |              |                        |              |              |              |             |              |
| PE33         | \                 |                                                                            | 0000h            | $\backslash$         |              |                        |              |              |              |             |              |
| PE34         | *FBN2             | Fully closed loop control - Feedback pulse electronic gear 2 -             | 1                |                      |              |                        | $\square$    |              | 0            |             | -            |
|              |                   | Numerator                                                                  |                  |                      | $\sum$       | 0                      | $\sum$       | $\sum$       | 0            | 0           | $\square$    |
| PE35         | *FBD2             | Fully closed loop control - Feedback pulse electronic gear 2 - Denominator | 1                |                      | $\backslash$ | 0                      | $\sum$       | $\setminus$  | 0            | 0           | $\setminus$  |
| PE36         | $\backslash$      | For manufacturer setting                                                   | 0.0              | $\searrow$           | Ι            | Ν                      | \            | Ν            | $\setminus$  | $\setminus$ | $\setminus$  |
| PE37         |                   |                                                                            | 0.00             |                      | $\setminus$  | $\left  \right\rangle$ |              | $\setminus$  | $\setminus$  | $\setminus$ | $\setminus$  |
| PE38         |                   |                                                                            | 0.00             |                      | $\backslash$ | $  \rangle$            |              | $\backslash$ | $\setminus$  |             | $\setminus$  |
| PE39         |                   |                                                                            | 20               |                      |              | $  \rangle$            |              |              |              |             |              |
| PE40         |                   |                                                                            | 0000h            |                      |              |                        |              |              |              |             |              |
| PE41         | EOP3              | Function selection E-3                                                     | 0000h            |                      | 0            | 0                      | 0            | 0            | 0            | 0           | 0            |
| PE42         | $\sim$            | For manufacturer setting                                                   | 0                |                      | $\setminus$  | $\setminus$            | $\backslash$ | $\setminus$  | $\setminus$  | $\setminus$ | $\setminus$  |
| PE43         |                   |                                                                            | 0.0              |                      |              | $ \land $              |              | $\backslash$ | $\backslash$ |             | $\backslash$ |
| PE44         | LMCP              | Lost motion compensation positive-side compensation value selection        | 0                | [0.01%]              | 0            | 0                      | 0            | 0            | 0            | 0           | 0            |
| PE45         | LMCN              | Lost motion compensation negative-side compensation value selection        | 0                | [0.01%]              | 0            | 0                      | 0            | 0            | 0            | 0           | 0            |
| PE46         | LMFLT             | Lost motion filter setting                                                 | 0                | [0.1 ms]             | 0            | 0                      | 0            | 0            | 0            | 0           | 0            |
| PE47         | TOF               | Torque offset                                                              | 0                | [0.01%]              | 0            | 0                      | $\geq$       | $\geq$       | 0            | 0           | 0            |
| PE48         | *LMOP             | Lost motion compensation function selection                                | 0000h            |                      | 0            | 0                      | 0            | 0            | 0            | 0           | 0            |
| PE49         | LMCD              | Lost motion compensation timing                                            | 0                | [0.1 ms]             | 0            | 0                      | 0            | 0            | 0            | 0           | 0            |
| PE50         | LMCT              | Lost motion compensation non-sensitive band                                | 0                | [pulse]/<br>[kpulse] | 0            | 0                      | 0            | 0            | 0            | 0           | 0            |
| PE51         | \                 | For manufacturer setting                                                   | 0000h            | $\backslash$         |              |                        |              |              |              |             |              |
| PE52         |                   | -                                                                          | 0000h            | $\backslash$         |              |                        |              |              |              |             |              |
| PE53         |                   |                                                                            | 0000h            |                      | N            |                        |              |              |              |             |              |
| PE54         |                   |                                                                            | 0000h            |                      |              |                        |              |              |              |             |              |
| PE55         |                   |                                                                            | 0000h            |                      |              |                        |              |              |              |             |              |
| PE56         |                   |                                                                            | 0000h            |                      |              |                        |              |              |              |             |              |
| PE57         |                   |                                                                            | 0000h            |                      |              |                        |              |              |              |             |              |
| PE58         |                   |                                                                            | 0000h            |                      |              |                        |              |              |              |             |              |
| PE59         |                   |                                                                            | 0000h            |                      |              |                        |              |              |              |             |              |
| PE60         |                   |                                                                            | 0000h            |                      |              |                        |              |              |              |             |              |
| PE61         |                   |                                                                            | 0.00             |                      |              |                        |              |              |              |             |              |
| PE62         |                   |                                                                            | 0.00             |                      |              |                        |              |              |              |             |              |
| PE63         | \                 |                                                                            | 0.00             |                      |              |                        |              |              |              |             |              |
| PE64         |                   |                                                                            | 0.00             |                      |              |                        |              |              |              |             |              |
| 1 207        | 1 1               |                                                                            | 0.00             |                      |              |                        |              |              |              |             |              |

7.1.6 Extension setting 3 parameters ([Pr. PF\_\_])

POINT

- The following parameters are used for Modbus-RTU communication. For details, refer to "MR-J4-\_A\_-RJ Servo Amplifier Instruction Manual (Modbus-RTU communication)".
  - [Pr. PF45 Function selection F-12]
  - [Pr. PF46 Modbus-RTU communication time-out selection]

|                                              |              |                                                                |                                            |                    | (             | Dper<br>mc             |                        | n                      |             | ontr<br>node |                        |
|----------------------------------------------|--------------|----------------------------------------------------------------|--------------------------------------------|--------------------|---------------|------------------------|------------------------|------------------------|-------------|--------------|------------------------|
| No.                                          | Symbol       | Name                                                           | Initial<br>value                           | Unit               | Standard      | Full.                  | Lin.                   | DD                     | CP/BCD      | CL           | PS                     |
| PF01<br>PF02<br>PF03<br>PF04<br>PF05<br>PF06 |              | For manufacturer setting                                       | 0000h<br>0000h<br>0000h<br>0<br>0<br>0000h |                    |               |                        |                        |                        |             |              |                        |
| PF07<br>PF08                                 | *FOP5        | Function coloction E 5                                         | 1<br>1                                     |                    |               |                        |                        |                        |             |              |                        |
| PF09<br>PF10                                 |              | Function selection F-5<br>For manufacturer setting             | 0000h<br>0000h                             |                    | 0             | 0                      | $\vdash$               | $\rightarrow$          | 0           | 0            | $\circ$                |
| PF10<br>PF11                                 | $\backslash$ |                                                                | 0000h                                      | $\backslash$       | \             | 1                      | \                      | $\setminus$            | $\setminus$ | $\backslash$ | $\setminus$            |
| PF11<br>PF12                                 | $\backslash$ |                                                                | 10000                                      |                    | $\backslash$  | $\left  \right\rangle$ | $\backslash$           | $\setminus$            | $\setminus$ |              | $\left  \right\rangle$ |
| PF12                                         | $\backslash$ |                                                                | 10000                                      |                    |               | $  \rangle$            |                        | $\setminus$            |             |              | $  \rangle$            |
| PF13<br>PF14                                 | $\backslash$ |                                                                | 100                                        |                    | $  \rangle$   | $  \rangle$            |                        |                        |             |              | $  \rangle$            |
| PF14                                         | DBT          | Electronic dynamic brake energing time                         | 2000                                       |                    |               |                        | $\square$              |                        |             |              |                        |
| PF15<br>PF16                                 |              | Electronic dynamic brake operating time                        | 0000h                                      | [ms]               | 0             | 0                      | $\rightarrow$          | $\left  \right\rangle$ | 0           | 0            | 0                      |
| PF16<br>PF17                                 | $\backslash$ | For manufacturer setting                                       | 10                                         | $\mathbf{i}$       | \             | \                      | \                      | $\setminus$            | $\setminus$ |              | $\setminus$            |
|                                              | $\backslash$ |                                                                | -                                          |                    | $\backslash$  | $\left  \right\rangle$ | $\left  \right\rangle$ | $\setminus$            | $\setminus$ |              | $\left  \right\rangle$ |
| PF18                                         |              |                                                                | 0000h                                      |                    |               | $  \rangle$            | $\backslash$           | $\setminus$            | $\setminus$ |              | $  \rangle$            |
| PF19                                         | $\backslash$ |                                                                | 0000h                                      |                    |               | $  \rangle$            |                        |                        |             |              |                        |
| PF20                                         |              |                                                                | 0000h                                      |                    |               |                        |                        |                        |             |              |                        |
| PF21                                         |              | Drive recorder switching time setting                          | 0                                          | [s]                | 0             | 0                      | 0                      | 0                      | 0           | 0            | 0                      |
| PF22                                         |              | For manufacturer setting                                       | 200                                        |                    |               |                        | $\geq$                 | $\geq$                 | $\geq$      |              | $\geq$                 |
| PF23                                         | OSCL1        | Vibration tough drive - Oscillation detection level            | 50                                         | [%]                | 0             | 0                      | 0                      | 0                      | 0           | 0            | 0                      |
| PF24                                         | *OSCL2       | Vibration tough drive function selection                       | 0000h                                      |                    | 0             | 0                      | 0                      | 0                      | 0           | 0            | 0                      |
| PF25                                         | CVAT         | SEMI-F47 function - Instantaneous power failure detection time | 200                                        | [ms]               | 0             | 0                      | 0                      | 0                      | 0           | 0            | 0                      |
| PF26                                         | $\backslash$ | For manufacturer setting                                       | 0                                          | $\mathbf{i}$       | \             | Ν                      | Ν                      | $\setminus$            | $\setminus$ |              | $\setminus$            |
| PF27                                         |              |                                                                | 0                                          |                    | $  \rangle$   | $ \rangle$             | $  \rangle$            |                        | $  \rangle$ |              | $\setminus$            |
| PF28                                         |              |                                                                | 0                                          |                    |               | $  \rangle$            | $  \rangle$            |                        | $  \rangle$ |              | $\setminus$            |
| PF29                                         |              |                                                                | 0000h                                      |                    | $  \rangle$   | $  \rangle$            | $  \rangle$            |                        |             |              |                        |
| PF30                                         |              |                                                                | 0                                          |                    |               |                        |                        |                        |             |              | $\setminus$            |
| PF31                                         | FRIC         | Machine diagnosis function - Friction judgement speed          | 0                                          | [r/min]/<br>[mm/s] | 0             | 0                      | 0                      | 0                      | 0           | 0            | 0                      |
| PF32                                         |              | For manufacturer setting                                       | 50                                         |                    | $\setminus$   | $\setminus$            | $\setminus$            | $\setminus$            | $\setminus$ | $\setminus$  | $\setminus$            |
| PF33                                         |              |                                                                | 0000h                                      |                    | $  \setminus$ | $  \setminus$          | $  \setminus$          | $  \setminus$          |             | $\setminus$  | $\setminus$            |
| PF34                                         | *SOP3        | RS-422 communication function selection 3                      | 0000h                                      |                    | 0             | 0                      | 0                      | 0                      | 0           | 0            | 0                      |

|              |        |                                             |                  |              | C               | Dper<br>mo   |                 | n             | -               | ontro<br>node |                 |
|--------------|--------|---------------------------------------------|------------------|--------------|-----------------|--------------|-----------------|---------------|-----------------|---------------|-----------------|
| No.          | Symbol | Name                                        | Initial<br>value | Unit         | Standard        | Full.        | Lin.            | DD            | CP/BCD          | CL            | PS              |
| PF35         | Ν      | For manufacturer setting                    | 0000h            | $\backslash$ |                 |              |                 |               |                 |               |                 |
| PF36         |        |                                             | 0000h            | $\backslash$ |                 |              |                 |               |                 |               |                 |
| PF37         |        |                                             | 0000h            | $\backslash$ |                 |              |                 |               |                 |               |                 |
| PF38         |        |                                             | 0000h            | $\backslash$ |                 |              |                 |               |                 |               |                 |
| PF39         |        |                                             | 0000h            | $\backslash$ |                 |              |                 |               |                 |               |                 |
| PF40         |        |                                             | 0                | $\backslash$ |                 |              |                 |               |                 |               |                 |
| PF41<br>PF42 |        |                                             | 0                | $\backslash$ |                 |              |                 |               |                 |               |                 |
| PF43         |        |                                             | 0                | $\backslash$ |                 |              |                 |               |                 |               |                 |
| PF44         |        |                                             | 0                | $\setminus$  |                 |              |                 |               |                 |               |                 |
| PF45         | *FOP12 | Function selection F-12                     | 0000h            |              |                 |              | $\leq$          | $\overline{}$ |                 |               | $\leq$          |
| PF46         | MIC    | Modbus-RTU communication time out selection | 0                |              | $\sim$          | Χ            | $\overline{\ }$ | Χ             | $\overline{\ }$ | Ż             | $\overline{\ }$ |
| PF47         |        | For manufacturer setting                    | 0000h            |              | $\overline{\ }$ |              | $\backslash$    |               | $\setminus$     | $\sum$        |                 |
| PF48         |        |                                             | 0000h            |              |                 | $\backslash$ | $\backslash$    | $\backslash$  |                 | $\backslash$  | $\setminus$     |

# 7.1.7 Linear servo motor/DD motor setting parameters ([Pr. PL\_ ])

|      |              |                                                                                              |                  |                    |                        | Dper<br>mo             |                        | 1                | -           | ontro<br>10de     |                 |
|------|--------------|----------------------------------------------------------------------------------------------|------------------|--------------------|------------------------|------------------------|------------------------|------------------|-------------|-------------------|-----------------|
| No.  | Symbol       | Name                                                                                         | Initial<br>value | Unit               | Standard               | Full.                  | Lin.                   | DD               | CP/BCD      |                   | PS              |
| PL01 | *LIT1        | Linear servo motor/DD motor function selection 1                                             | 0301h            |                    | $\overline{\ }$        |                        | 0                      | 0                | 0           | 0                 | 0               |
| PL02 | *LIM         | Linear encoder resolution - Numerator                                                        | 1000             | [µm]               |                        |                        | 0                      | $\nearrow$       | 0           | 0                 | $\overline{\ }$ |
| PL03 | *LID         | Linear encoder resolution - Denominator                                                      | 1000             | [µm]               | $\overline{\ }$        |                        | 0                      | Ζ                | 0           | 0                 | $\overline{\ }$ |
| PL04 | *LIT2        | Linear servo motor/DD motor function selection 2                                             | 0003h            |                    | $\overline{\ }$        |                        | 0                      | 0                | 0           | 0                 | 0               |
| PL05 | LB1          | Position deviation error detection level                                                     | 0                | [mm]/<br>[0.01rev] | $\setminus$            | $\setminus$            | 0                      | 0                | 0           | 0                 | 0               |
| PL06 | LB2          | Speed deviation error detection level                                                        | 0                | [r/min]/<br>[mm/s] | $\setminus$            | $\setminus$            | 0                      | 0                | 0           | 0                 | 0               |
| PL07 | LB3          | Torque/thrust deviation error detection level                                                | 100              | [%]                |                        | Ϊ                      | 0                      | 0                | 0           | 0                 | 0               |
| PL08 | *LIT3        | Linear servo motor/DD motor function selection 3                                             | 0010h            |                    | $\geq$                 | Ζ                      | 0                      | 0                | 0           | 0                 | 0               |
| PL09 | LPWM         | Magnetic pole detection voltage level                                                        | 30               | [%]                |                        | Ϊ                      | 0                      | 0                | 0           | 0                 | 0               |
| PL10 | $\backslash$ | For manufacturer setting                                                                     | 5                | $\setminus$        |                        |                        |                        |                  |             | $\langle \rangle$ |                 |
| PL11 | $\setminus$  |                                                                                              | 100              | $\backslash$       | \                      | $\setminus$            | \                      | \                | $\setminus$ | \ ľ               | $\setminus$     |
| PL12 | $\setminus$  |                                                                                              | 500              | $\backslash$       | $\left  \right\rangle$ | $\left  \right\rangle$ | $\left  \right\rangle$ | $\left  \right $ | $\setminus$ |                   | $\setminus$     |
| PL13 | $\setminus$  |                                                                                              | 0000h            | $\backslash$       |                        |                        |                        |                  |             |                   |                 |
| PL14 | $\setminus$  |                                                                                              | 0000h            | $\backslash$       |                        |                        |                        |                  |             |                   |                 |
| PL15 | $\setminus$  |                                                                                              | 20               | $\backslash$       |                        |                        |                        |                  |             |                   |                 |
| PL16 | $\backslash$ |                                                                                              | 0                | $\backslash$       |                        |                        |                        |                  |             |                   |                 |
| PL17 | LTSTS        | Magnetic pole detection - Minute position detection method - Function selection              | 0000h            |                    | $\setminus$            | $\setminus$            | 0                      | 0                | 0           | 0                 | 0               |
| PL18 | IDLV         | Magnetic pole detection - Minute position detection method - Identification signal amplitude | 0                | [%]                | $\setminus$            | $\setminus$            | 0                      | 0                | 0           | 0                 | 0               |
| PL19 | $\setminus$  | For manufacturer setting                                                                     | 0                | $\land$            |                        |                        |                        |                  |             |                   |                 |
| PL20 | $\backslash$ |                                                                                              | 0                | $\backslash$       |                        |                        |                        |                  |             |                   |                 |
| PL21 | $\setminus$  |                                                                                              | 0                | $\backslash$       |                        |                        | 1                      |                  | $\setminus$ |                   |                 |
| PL22 |              |                                                                                              | 0                |                    | $  \rangle$            | $  \rangle$            |                        |                  |             |                   |                 |
| PL23 |              |                                                                                              | 0000h            |                    | $  \rangle$            |                        |                        |                  |             |                   |                 |
| PL24 |              |                                                                                              | 0                |                    | $  \rangle$            |                        |                        |                  |             |                   |                 |
| PL25 | $\setminus$  |                                                                                              | 0000h            | $\setminus$        |                        |                        |                        |                  |             |                   |                 |
| PL26 | $\setminus$  |                                                                                              | 0000h            |                    |                        |                        |                        |                  |             |                   |                 |
| PL20 | $\setminus$  |                                                                                              | 0000h            |                    |                        |                        |                        |                  |             | $\setminus$       | $\setminus$     |

|                                                                                                    |        |                          |                                                                                                    |      | (        | Dper<br>mc | atio<br>de | n  |        | ontr<br>node |    |
|----------------------------------------------------------------------------------------------------|--------|--------------------------|----------------------------------------------------------------------------------------------------|------|----------|------------|------------|----|--------|--------------|----|
| No.                                                                                                    | Symbol | Name                     | Initial<br>value                                                                                                    | Unit | Standard | Full.      | Lin.       | DD | CP/BCD | CL           | Sd |
| PL28<br>PL29<br>PL30<br>PL31<br>PL32<br>PL33<br>PL34<br>PL35<br>PL36<br>PL37<br>PL38<br>PL39<br>PL40<br>PL41<br>PL42<br>PL43<br>PL44<br>PL45<br>PL44<br>PL445<br>PL44 |        | For manufacturer setting | 0000h<br>0000h<br>0000h<br>0000h<br>0000h<br>0000h<br>0000h<br>0000h<br>0000h<br>0000h<br>0000h<br>0000h<br>0000h<br>0000h<br>0000h<br>0000h<br>0000h |      |          |            |            |    |        |              |    |

# 7.1.8 Option setting parameters ([Pr. Po\_ ])

|      |              |                                          |                  |      | (           |             | ratio<br>ode | n                      | -                      | ontr<br>node           |              |
|------|--------------|------------------------------------------|------------------|------|-------------|-------------|--------------|------------------------|------------------------|------------------------|--------------|
| No.  | Symbol       | Name                                     | Initial<br>value | Unit | Standard    | Full.       | Lin.         | DD                     | CP/BCD                 | CL                     | PS           |
| Po01 |              | For manufacturer setting                 | 0000h            |      |             |             | $\geq$       | $\geq$                 |                        | $\overline{\ }$        | $\mathbb{N}$ |
| Po02 | *ODI1        | MR-D01 input device selection 1          | 0302h            |      | 0           | 0           | 0            | 0                      | 0                      | 0                      | 0            |
| Po03 | *ODI2        | MR-D01 input device selection 2          | 0905h            |      | 0           | 0           | Ο            | Ο                      | 0                      | 0                      | 0            |
| Po04 | *ODI3        | MR-D01 input device selection 3          | 2524h            |      | 0           | 0           | Ο            | Ο                      | 0                      | 0                      | 0            |
| Po05 | *ODI4        | MR-D01 input device selection 4          | 2026h            |      | 0           | 0           | 0            | 0                      | 0                      | 0                      | 0            |
| Po06 | *ODI5        | MR-D01 input device selection 5          | 0427h            |      | 0           | 0           | Ο            | Ο                      | 0                      | 0                      | 0            |
| Po07 | *ODI6        | MR-D01 input device selection 6          | 0807h            |      | 0           | 0           | 0            | 0                      | 0                      | 0                      | 0            |
| Po08 | *0D01        | MR-D01 output device selection 1         | 2726h            |      | 0           | 0           | 0            | 0                      | 0                      | 0                      | 0            |
| Po09 | *ODO2        | MR-D01 output device selection 2         | 0423h            |      | 0           | 0           | 0            | 0                      | 0                      | 0                      | 0            |
| Po10 | *00P1        | Function selection O-1                   | 2001h            |      | 0           | 0           | 0            | 0                      | 0                      | 0                      | 0            |
| Po11 | *00P2        | Function selection O-2                   | 0000h            |      | 0           | 0           | 0            | 0                      | 0                      | 0                      | 0            |
| Po12 | *00P3        | Function selection O-3                   | 0000h            |      | 0           | 0           | Ο            | Ο                      | 0                      |                        | $\sum$       |
| Po13 | *OMOD1       | MR-D01 analog monitor 1 output selection | 0000h            |      | 0           | 0           | 0            | 0                      | 0                      | 0                      | 0            |
| Po14 | *OMOD2       | MR-D01 analog monitor 2 output selection | 0000h            |      | 0           | 0           | 0            | 0                      | 0                      | 0                      | 0            |
| Po15 | OMO1         | MR-D01 analog monitor 1 offset           | 0                | [mV] | 0           | 0           | 0            | 0                      | 0                      | 0                      | 0            |
| Po16 | OMO2         | MR-D01 analog monitor 2 offset           | 0                | [mV] | 0           | 0           | 0            | 0                      | 0                      | 0                      | 0            |
| Po17 |              | For manufacturer setting                 | 0000h            |      | $\setminus$ | Ν           | Ι            | $\setminus$            | Ν                      | Λ                      | $\setminus$  |
| Po18 | $\backslash$ |                                          | 0000h            |      | $\setminus$ | $  \rangle$ | $\setminus$  | $\left  \right\rangle$ | $\left  \right\rangle$ | $\left  \right\rangle$ | $\setminus$  |
| Po19 |              |                                          | 0000h            |      | $\setminus$ | $  \rangle$ | $  \rangle$  | $  \rangle$            | $  \rangle$            | $  \rangle$            | $\setminus$  |
| Po20 |              |                                          | 0000h            |      |             |             | $\Box$       |                        |                        |                        |              |
| Po21 | OVCO         | MR-D01 override offset                   | 0                | [mV] | 0           | 0           | 0            | 0                      | 0                      | 0                      | 0            |
| Po22 | OTLO         | MR-D01 override offset                   | 0                | [mV] | 0           | 0           | 0            | 0                      | 0                      | 0                      | 0            |

|             |              |                                 |                  |      | C                      | Dper<br>mo  |             | n           |             | ontrol<br>node      |               |
|-------------|--------------|---------------------------------|------------------|------|------------------------|-------------|-------------|-------------|-------------|---------------------|---------------|
| No.<br>Po23 | Symbol       | Name                            | Initial<br>value | Unit | Standard               | Full.       | Lin.        | DD          | CP/BCD      | CL                  | PS            |
| Po23        | $\backslash$ | For manufacturer setting        | 0000h            |      | $\setminus$            | $\setminus$ | $\setminus$ | $\setminus$ | $\setminus$ | Λ                   |               |
| Po24        |              |                                 | 0000h            |      | $\setminus$            | $\setminus$ | $\setminus$ | $\setminus$ | $\setminus$ | $\langle   \rangle$ | ١             |
| Po25        |              |                                 | 0000h            |      |                        | $\setminus$ |             | $\setminus$ | $\setminus$ |                     | $\setminus$   |
| Po26        |              |                                 | 0000h            |      |                        | $  \rangle$ |             |             |             | N                   | Ν             |
| Po27        | *ODI7        | MR-D01 input device selection 7 | 2D2Ch            |      | Ζ                      | Ϊ           | Ϊ           | Ϊ           | Ζ           | $\langle$           | $\overline{}$ |
| Po28        | *ODI8        | MR-D01 input device selection 8 | 002Eh            |      | Ζ                      | Ζ           | Ϊ           | Ϊ           | Ζ           | $\langle$           | /             |
| Po29        | $\backslash$ | For manufacturer setting        | 0000h            |      | $\setminus$            | $\setminus$ | $\setminus$ | $\setminus$ | $\setminus$ | Λ                   |               |
| Po30        |              |                                 | 0000h            |      | $\left  \right\rangle$ | $\setminus$ | $\setminus$ | $\setminus$ | $\setminus$ | $\langle   \rangle$ | ١.            |
| Po31        |              |                                 | 0000h            |      | $  \rangle$            | $  \rangle$ |             |             |             | $\setminus$         | $\setminus$   |
| Po32        |              |                                 | 0000h            |      |                        | $  \rangle$ |             |             |             |                     | $\setminus$   |

7.1.9 Positioning control parameters ([Pr. PT\_\_])

● The following parameters are used for Modbus-RTU communication. For details, refer to "MR-J4-\_A\_-RJ Servo Amplifier Instruction Manual (Modbus-RTU communication)".

• [Pr. PT45 Home position return type 2]

|      |        |                                                      |                  |                                                                                                    | (        | Dper<br>mc |      | n  | -      | ontro<br>node | -                                       |
|------|--------|------------------------------------------------------|------------------|----------------------------------------------------------------------------------------------------|----------|------------|------|----|--------|---------------|-----------------------------------------|
| No.  | Symbol | Name                                                 | Initial<br>value | Unit                                                                                               | Standard | Full.      | Lin. | DD | CP/BCD | CL            | PS                                      |
| PT01 | *CTY   | Command mode selection                               | 0000h            |                                                                                                    | 0        | 0          | 0    | 0  | 0      | 0             | 0                                       |
| PT02 | *TOP1  | Function selection T-1                               | 0000h            |                                                                                                    | 0        | 0          | 0    | 0  | 0      | 0             | 0                                       |
| PT03 | *FTY   | Feeding function selection                           | 0000h            |                                                                                                    | 0        | 0          | 0    | 0  | 0      | 0             | 0                                       |
| PT04 | *ZTY   | Home position return type                            | 0010h            |                                                                                                    | 0        | 0          | 0    | 0  | 0      | 0             | 0                                       |
| PT05 | ZRF    | Home position return speed                           | 100              | [r/min]/[mm/s]                                                                                     | 0        | 0          | 0    | 0  | 0      | 0             | 0                                       |
| PT06 | CRF    | Creep speed                                          | 10               | [r/min]/<br>[mm/s]                                                                                 | 0        | 0          | 0    | 0  | 0      | 0             | 0                                       |
| PT07 | ZST    | Home position shift distance                         | 0                | [μm]/<br>10 <sup>-4</sup> [inch]/ 10 <sup>-3</sup><br>[degree]/<br>[pulse]                         | 0        | 0          | 0    | 0  | 0      | 0             | 0                                       |
| PT08 | *ZPS   | Home position return position data                   | 0                | 10 <sup>STM</sup> [µm]/<br>10 <sup>-(STM-4)</sup> [inch]/<br>10 <sup>-3</sup> [degree]/<br>[pulse] | 0        | 0          | 0    | 0  | 0      | 0             |                                         |
| PT09 | DCT    | Travel distance after proximity dog                  | 1000             | 10 <sup>STM</sup> [µm]/<br>10 <sup>-(STM-4)</sup> [inch]/<br>10 <sup>-3</sup> [degree]/<br>[pulse] | 0        | 0          | 0    | 0  | 0      | 0             | $\overline{\left\langle \right\rangle}$ |
| PT10 | ZTM    | Stopper type home position return stopper time       | 100              | [ms]                                                                                               | 0        | 0          | 0    | 0  | 0      | 0             | $\overline{}$                           |
| PT11 | ZTT    | Stopper type home position return torque limit value | 15.0             | [%]                                                                                                | 0        | 0          | 0    | 0  | 0      | 0             | $\overline{\ }$                         |
| PT12 | CRP    | Rough match output range                             | 0                | 10 <sup>STM</sup> [µm]/<br>10 <sup>-(STM-4)</sup> [inch]/<br>10 <sup>-3</sup> [degree]/<br>[pulse] | 0        | 0          | 0    | 0  | 0      | 0             | 0                                       |
| PT13 | JOG    | JOG operation                                        | 100              | [r/min]/<br>[mm/s]                                                                                 | 0        | 0          | 0    | 0  | 0      | 0             | 0                                       |
| PT14 | *BKC   | Backlash compensation                                | 0                | [pulse]                                                                                            | 0        | 0          | 0    | 0  | 0      | 0             | 0                                       |

|              |                 |                                                 |                  |                                                           | (           |                  | atio<br>de   | n                      |                  | ontr          |                        |
|--------------|-----------------|-------------------------------------------------|------------------|-----------------------------------------------------------|-------------|------------------|--------------|------------------------|------------------|---------------|------------------------|
| No.          | Symbol          | Name                                            | Initial<br>value | Unit                                                      | Standard    | Full.            | Lin.         | aa                     | CP/BCD           | CL            | Sd                     |
| PT15         | LMPL            | Software limit +                                | 0                | 10 <sup>STM</sup> [µm]/<br>10 <sup>-(STM-4)</sup> [inch]/ | 0           | 0                | 0            | 0                      | 0                | 0             | $\square$              |
| PT16         | LMPH            |                                                 |                  | 10 <sup>-3</sup> [degree]/<br>[pulse]                     |             |                  |              |                        |                  |               | $\left  \right\rangle$ |
| PT17         | LMNL            | Software limit -                                | 0                | 10 <sup>STM</sup> [µm]/<br>10 <sup>-(STM-4)</sup> [inch]/ | 0           | 0                | 0            | 0                      | 0                | 0             | $\left( \right)$       |
| PT18         | LMNH            |                                                 |                  | 10 <sup>-3</sup> [degree]/<br>[pulse]                     |             |                  |              |                        |                  |               |                        |
| PT19         | *LPPL           | Position range output address +                 | 0                | 10 <sup>STM</sup> [µm]/<br>10 <sup>-(STM-4)</sup> [inch]/ | 0           | 0                | 0            | 0                      | 0                | 0             | $\backslash$           |
| PT20         | *LPPH           |                                                 |                  | 10 <sup>-3</sup> [degree]/<br>[pulse]                     |             |                  |              |                        |                  |               |                        |
| PT21         | *LNPL           | Position range output address -                 | 0                | 10 <sup>STM</sup> [µm]/<br>10 <sup>-(STM-4)</sup> [inch]/ | 0           | 0                | 0            | 0                      | 0                | 0             | $\left  \right $       |
| PT22         | *LNPH           |                                                 |                  | 10 <sup>-3</sup> [degree]/<br>[pulse]                     |             |                  |              |                        |                  |               | $\left  \right\rangle$ |
| PT23         | OUT1            | OUT1 output setting time                        | 0                | [ms]                                                      | 0           | 0                | 0            | 0                      | $ \leq $         | 0             | $\overline{\ }$        |
| PT24         | OUT2            | OUT2 output setting time                        | 0                | [ms]                                                      | 0           | 0                | 0            | 0                      | $\geq$           | 0             | $\geq$                 |
| PT25         | OUT3            | OUT3 output setting time                        | 0                | [ms]                                                      | 0           | 0                | 0            | 0                      | $\searrow$       | 0             | $\geq$                 |
| PT26         | *TOP2           | Function selection T-2                          | 0000h            |                                                           | 0           | 0                | 0            | 0                      | 0                | 0             | $\geq$                 |
| PT27         | *ODM            | Operation mode selection                        | 0000h            |                                                           | 0           | $\geq$           | $\geq$       | 0                      | $\geq$           | $\geq$        | 0                      |
| PT28         | *STN            | Number of stations per rotation                 | 8                | [stations]                                                | 0           | $\geq$           | $\geq$       | 0                      | $\geq$           | $\searrow$    | 0                      |
| PT29         | *TOP3           | Function selection T-3                          | 0000h            |                                                           | 0           | 0                | 0            | 0                      | 0                | 0             | 0                      |
| PT30         | MSTL            | Mark sensor stop travel distance                | 0                | 10 <sup>STM</sup> [µm]/<br>10 <sup>-(STM-4)</sup> [inch]/ | $\sum$      | $\square$        | $\square$    | $\sum$                 | 0                | 0             | $\sum$                 |
| PT31         | MSTH            |                                                 | 0                | 10 <sup>-3</sup> [degree]/<br>[pulse]                     | $\sum$      | $\sum$           | $\square$    | $\sum$                 | 0                | 0             | $\sum$                 |
| PT32         |                 | For manufacturer setting                        | 0000h            |                                                           | $\setminus$ | $\backslash$     | $\backslash$ | $\setminus$            | $\setminus$      | $\setminus$   | $\setminus$            |
| PT33         | *22255          |                                                 | 0000h            |                                                           |             |                  |              |                        |                  |               |                        |
| PT34         | *PDEF           | Point table/program default                     | 0000h            |                                                           | 0           | 0                | 0            | 0                      | 0                | 0             | $\geq$                 |
| PT35         |                 | For manufacturer setting                        | 0000h            |                                                           | $\setminus$ | $\setminus$      | $\setminus$  | $\setminus$            | $\setminus$      | $\setminus$   | $\setminus$            |
| PT36<br>PT37 |                 |                                                 | 0000h            |                                                           | $  \rangle$ | $  \rangle$      | $  \rangle$  | $\setminus$            | $  \rangle$      | $  \rangle$   | $  \rangle$            |
|              | *TOP7           | Function selection T-7                          | 10               |                                                           |             | $\left( \right)$ |              |                        | $\left( \right)$ |               | $\square$              |
| PT38<br>PT39 | INT             | Torque limit delay time                         | 0000h<br>100     | [mo]                                                      | 0           | $\vdash$         | $\vdash$     | 0                      | $\vdash$         | $\vdash$      |                        |
| PT39<br>PT40 | *SZS            | Station home position shift distance            | 0                | [ms]                                                      | 0           | $\vdash$         | $\vdash$     | 0                      | $\succ$          | $\succ$       | 0                      |
| PT40<br>PT41 | ORP             | Home position return inhibit function selection | 0000h            | [pulse]                                                   | 0           | $\vdash$         | $\vdash$     | 0                      | $\vdash$         | $\rightarrow$ | 0                      |
| PT41<br>PT42 | *OVM            | Digital override minimum multiplication         | 000011           | [%]                                                       | 0           | 0                | 0            | 0                      | 0                | $^{\circ}$    | 0                      |
| PT42         | *OVS            | Digital override minimum multiplication         | 0                | [%]                                                       | 0           | $\succ$          | $\vdash$     | 0                      | $\succ$          | $\succ$       | 0                      |
| PT44         | <u> </u>        | For manufacturer setting                        | 0000h            | [/0]                                                      | ĸ           | $\succ$          | $\succ$      | $^{\circ}$             | $\succ$          | $\succ$       | $\sim$                 |
| PT45         | *CZTY           | Home position return type 2                     | 0000h            |                                                           | $\sim$      | $\sim$           | $\succ$      | $\left  \right\rangle$ | $\sim$           | $\sim$        | $\sim$                 |
| PT46         |                 | For manufacturer setting                        | 0000h            | $\sim$                                                    |             | $\vdash$         | $\vdash$     | $\vdash$               | $ \rightarrow $  | $\rightarrow$ |                        |
| PT47         |                 | · · · · · · · · · · · · · · · · · · ·           | 0000h            |                                                           | $  \rangle$ | $  \rangle$      | $  \rangle$  |                        | $  \rangle$      | $  \rangle$   | $  \rangle  $          |
|              | $+$ $\setminus$ |                                                 | 0000h            |                                                           | $  \rangle$ | $  \rangle$      | $  \rangle$  |                        | Ι \              | $  \rangle$   | $  \rangle$            |

7.2 Detailed list of parameters

| POINT          |                                            |
|----------------|--------------------------------------------|
| ●Set a value f | o each "x" in the "Setting digit" columns. |

### 7.2.1 Basic setting parameters ([Pr. PA\_ ])

|                     |                  |                                                                                                    |                            | Control m |    |                  |  |  |
|---------------------|------------------|----------------------------------------------------------------------------------------------------|----------------------------|-----------|----|------------------|--|--|
| No./<br>symbol/name | Setting<br>digit | Function                                                                                                    | Initial<br>value<br>[unit] | CP/BCD    | CL | PS               |  |  |
| PA01                | ×                | Control mode selection                                                                                                    | 0h                         | 0         | 0  | С                |  |  |
| *STY                |                  | Select a control mode.                                                                                                    |                            |           |    |                  |  |  |
| Operation           |                  | 0 to 5: Not used for positioning mode.                                                                                                    |                            |           |    |                  |  |  |
| node                |                  | 6: Positioning mode (point table method)                                                                                                    |                            |           |    |                  |  |  |
|                     |                  | 7: Positioning mode (program method)                                                                                                    |                            |           |    |                  |  |  |
|                     |                  | 8: Positioning mode (indexer method)                                                                                                    |                            |           |    |                  |  |  |
|                     | ×_               | Operation mode selection                                                                                                    | 0h                         | 0         | 0  | (                |  |  |
|                     |                  | 0: Standard control mode                                                                                                    |                            |           |    |                  |  |  |
|                     |                  | 1: Fully closed loop control mode                                                                                                    |                            |           |    |                  |  |  |
|                     |                  | 4. Linear servo motor control mode                                                                                                    |                            |           |    |                  |  |  |
|                     |                  | 6: DD motor control mode (except 400 V class servo amplifiers)                                                                                                    |                            |           |    |                  |  |  |
|                     |                  | The following settings will trigger [AL. 37 Parameter error].                                                                                                    |                            |           |    |                  |  |  |
|                     |                  | <ul> <li>A value is set other than "0", "1", "4", and "6" to this digit.</li> </ul>                                                                                                    |                            |           |    |                  |  |  |
|                     |                  | <ul> <li>"1" or "4" is set to this digit with the indexer method.</li> </ul>                                                                                                    |                            |           |    |                  |  |  |
|                     |                  | • "1" or "4" is set to this digit when "Position data unit" is set to [degree] in [Pr. PT01].                                                                                                    |                            |           |    |                  |  |  |
|                     |                  | For MR-J4-03A6-RJ servo amplifiers, this digit cannot be used other than the initial                                                                                                    |                            |           |    |                  |  |  |
|                     |                  | value.                                                                                                    |                            |           |    |                  |  |  |
|                     | _×               | For manufacturer setting                                                                                                    | 0h                         |           | /  | $\left[ \right]$ |  |  |
|                     | x                |                                                                                                    | 1h                         |           | /  |                  |  |  |
| PA02                | xx               | Regenerative option                                                                                                    | 00h                        | 0         | 0  | (                |  |  |
| *REG                |                  | Select a regenerative option.                                                                                                    |                            | _         | -  |                  |  |  |
| Regenerative        |                  | Incorrect setting may cause the regenerative option to burn.                                                                                                    |                            |           |    |                  |  |  |
| option              |                  | If a selected regenerative option is not for use with the servo amplifier, [AL. 37 Parameter error] occurs.                                                                                                    |                            |           |    |                  |  |  |
|                     |                  | <ul> <li>00: Regenerative option is not used.</li> <li>For the servo amplifiers of 100 W, a regenerative resistor is not used.</li> </ul>                                                                              |                            |           |    |                  |  |  |
|                     |                  | <ul> <li>For servo amplifier of 0.2 kW to 7 kW, built-in regenerative resistor is used.</li> <li>Supplied regenerative resistors or regenerative option is used with the servo amplifier of 11 kW to 22 kW.</li> </ul> |                            |           |    |                  |  |  |
|                     |                  | 01: FR-RC-(H)/FR-CV-(H)/FR-BU2-(H)                                                                                                    |                            |           |    |                  |  |  |
|                     |                  | When you use FR-RC-(H) or FR-CV-(H), select "Mode 2 (1)" of<br>"Undervoltage alarm detection mode selection" in [Pr. PC27].                                                                                            |                            |           |    |                  |  |  |
|                     |                  | 02: MR-RB032                                                                                                    |                            |           |    |                  |  |  |
|                     |                  | 03: MR-RB12                                                                                                    |                            |           |    |                  |  |  |
|                     |                  | 04: MR-RB32                                                                                                    |                            |           |    |                  |  |  |
|                     |                  | 05: MR-RB30<br>06: MR-RB50 (Cooling fan is required.)                                                                                                    |                            |           |    |                  |  |  |
|                     |                  | 08: MR-RB31                                                                                                    |                            |           |    |                  |  |  |
|                     |                  | 09: MR-RB51 (Cooling fan is required.)                                                                                                    |                            |           |    |                  |  |  |
|                     |                  | 0B: MR-RB3N                                                                                                    |                            |           |    |                  |  |  |
|                     |                  | 0C: MR-RB5N (Cooling fan is required.)                                                                                                    |                            |           |    |                  |  |  |
|                     |                  | 80: MR-RB1H-4                                                                                                    |                            |           |    |                  |  |  |
|                     |                  | 81: MR-RB3M-4 (Cooling fan is required.)                                                                                                    |                            |           |    |                  |  |  |
|                     |                  |                                                                                                    |                            |           |    |                  |  |  |
|                     |                  | 82: MR-RB3G-4 (Cooling fan is required.)<br>83: MR-RB5G-4 (Cooling fan is required.)                                                                                                    |                            |           |    |                  |  |  |
|                     |                  |                                                                                                    |                            |           |    |                  |  |  |
|                     |                  | 84: MR-RB34-4 (Cooling fan is required.)                                                                                                    |                            |           |    |                  |  |  |
|                     |                  | 85: MR-RB54-4 (Cooling fan is required.)                                                                                                    |                            |           |    | 1                |  |  |
|                     |                  | 91: MR-RB3U-4 (Cooling fan is required.)                                                                                                    |                            | 1         |    |                  |  |  |
|                     |                  | 92: MR-RB5U-4 (Cooling fan is required.)<br>FA: When the supplied regenerative resistors or the regenerative option is cooled by                                                                                       |                            |           |    | 1                |  |  |
|                     |                  | the cooling fan to increase the ability with the servo amplifier of 11 kW to 22 kW.                                                                                                    |                            |           |    |                  |  |  |
|                     | 1                | For MR-J4-03A6-RJ servo amplifiers, this digit cannot be used other than the initial                                                                                                    |                            | 1         |    | 1                |  |  |
|                     |                  |                                                                                                    |                            |           |    |                  |  |  |
|                     | _x               | value.<br>For manufacturer setting                                                                                                    | 0h                         |           |    |                  |  |  |

|                                                             |                  |                                                   |                                                                           |                                                                                                |                                                                                                |                            | Con    | trol n | node            |
|-------------------------------------------------------------|------------------|---------------------------------------------------|---------------------------------------------------------------------------|------------------------------------------------------------------------------------------------|------------------------------------------------------------------------------------------------|----------------------------|--------|--------|-----------------|
| No./<br>symbol/name                                         | Setting<br>digit |                                                   |                                                                           | Function                                                                                       |                                                                                                | Initial<br>value<br>[unit] | CP/BCD | CL     | PS              |
| PA03<br>*ABS<br>Absolute<br>position<br>detection<br>system | ×                | Set this c<br>0: Disable<br>1:Enable<br>2: Not us | ligit when using<br>ed (incrementa<br>d (absolute pos<br>ed for positioni | sition detection system)                                                                       |                                                                                                | Oh                         | 0      | 0      | 0               |
|                                                             | ×<br>_×          |                                                   | 0h<br>0h<br>0h                                                            |                                                                                                |                                                                                                | MM                         |        |        |                 |
| PA04<br>*AOP1<br>Function                                   | x<br>x           | For manufacturer setting                          |                                                                           |                                                                                                |                                                                                                |                            |        | M      | $\overline{MM}$ |
| selection A-1                                               | x                | Forced st<br>0: Forced<br>2: Forced<br>Refer to t | 2h                                                                        | 0                                                                                              | 0                                                                                              | 0                          |        |        |                 |
|                                                             |                  |                                                   |                                                                           |                                                                                                |                                                                                                |                            |        |        |                 |
|                                                             |                  | Setting value                                     | EM2/EM1                                                                   | Decelera<br>EM2 or EM1 is off                                                                  | tion method<br>Alarm occurred                                                                  |                            |        |        |                 |
|                                                             |                  | 0                                                 | EM1                                                                       | MBR (Electromagnetic<br>brake interlock) turns off<br>without the forced stop<br>deceleration. | MBR (Electromagnetic<br>brake interlock) turns off<br>without the forced stop<br>deceleration. |                            |        |        |                 |
|                                                             |                  | 2                                                 | EM2                                                                       | MBR (Electromagnetic<br>brake interlock) turns off<br>after the forced stop<br>deceleration.   | MBR (Electromagnetic<br>brake interlock) turns off<br>after the forced stop<br>deceleration.   |                            |        |        |                 |

|                                                                                                    |                  |                                                                                                    |                            | Con    | trol n | node |
|----------------------------------------------------------------------------------------------------|------------------|----------------------------------------------------------------------------------------------------|----------------------------|--------|--------|------|
| No./<br>symbol/name                                                                                      | Setting<br>digit | Function                                                                                                    | Initial<br>value<br>[unit] | CP/BCD | CL     | PS   |
| PA06<br>*CMX<br>Electronic<br>gear<br>numerator<br>(command<br>pulse<br>multiplication<br>numerator)     |                  | Set an electronic gear numerator. (Refer to section 7.3.1.)To enable the parameter values in the positioning mode, cycle the power after setting.To enable the parameter, select "Electronic gear (0)", "J3 electronic gear setting value compatibility mode (2)", or "J2S electronic gear setting value compatibility mode (3)" of "Electronic gear seteing value compatibility mode (3)" of "Electronic gear setting value compatibility mode (2)" and "J2S electronic gear setting value compatibility mode (3)" cannot be selected.Set the electronic gear within the following range. Setting out of the range will trigger [AL. 37 Parameter error].Pr. PA21Electronic gear setting range01/1865 < CMX/CDV < 271471                                                                                               | 1                          | 0      | 0      |      |
| PA06<br>*CMX<br>Number of<br>gear teeth on<br>machine side                                               |                  | Set the number of gear teeth on machine side. (Refer to section 7.3.2.)<br>To enable the parameter values in the positioning mode, cycle the power after setting.<br>Set the electronic gear within the following range.<br>(1) $1 \le CMX \le 16384$ , $1 \le CDV \le 16384$<br>(2) $\frac{1}{9999} \le \frac{CMX}{CDV} \le 9999$<br>(3) CDV × STN $\le 32767$ (STN: Number of stations per rotation [Pr. PT28])<br>(4) CMX × CDV $\le 100000$<br>Setting out of the range will trigger [AL. 37 Parameter error].<br>When a small value is set to the electronic gear ratio with the manual operation mode,<br>the servo motor may not drive at the set servo motor speed.<br>Travel distance of 1 station = Pt (servo motor resolution) $\times \frac{1}{STN} \times \frac{CMX}{CDV}$<br>Setting range: 1 to 16777215 | 1                          |        |        | 0    |
| PA07<br>*CDV<br>Electronic<br>gear<br>denominator<br>(command<br>pulse<br>multiplication<br>denominator) |                  | Set an electronic gear denominator. (Refer to section 7.3.1.)<br>To enable the parameter values in the positioning mode, cycle the power after setting.<br>To enable the parameter, select "Electronic gear (0)", "J3 electronic gear setting<br>value compatibility mode (2)", or "J2S electronic gear setting value compatibility<br>mode (3)" of "Electronic gear selection" in [Pr. PA21]. For MR-J4-03A6-RJ servo<br>amplifiers, "J3 electronic gear setting value compatibility mode (2)" and "J2S<br>electronic gear setting value compatibility mode (3)" cannot be selected.<br>Set the electronic gear within the range of [Pr. PA06].<br>Setting out of the range will trigger [AL. 37 Parameter error].<br>Setting range: 1 to 16777215                                                                     | 1                          | 0      | 0      |      |
| PA07<br>*CDV<br>Number of<br>gear teeth on<br>servo motor<br>side                                        |                  | Set the number of gear teeth on servo motor side. (Refer to section 7.3.2.)<br>To enable the parameter values in the positioning mode, cycle the power after setting.<br>Set the electronic gear within the range of [Pr. PA06].<br>Setting out of the range will trigger [AL. 37 Parameter error].<br>Setting range: 1 to 16777215                                                                                                    | 1                          |        |        | 0    |

|                                    |                  |                                                                                                    |                                                                                                    |                            | Cont   | rol m | nod |
|------------------------------------|------------------|----------------------------------------------------------------------------------------------------|----------------------------------------------------------------------------------------------------|----------------------------|--------|-------|-----|
| No./<br>symbol/name                | Setting<br>digit |                                                                                                    | Function                                                                                                    | Initial<br>value<br>[unit] | CP/BCD | CL    | PS  |
| PA08<br>ATU<br>Auto tuning<br>mode | _×               | Gain adjustment mode sele<br>Select the gain adjustment<br>0: 2 gain adjustment mode<br>1: Auto tuning mode 1<br>2: Auto tuning mode 2<br>3: Manual mode<br>4: 2 gain adjustment mode<br>Refer to table 7.2 for detail<br>For manufacturer setting | mode.<br>1 (interpolation mode)<br>2                                                                                                    | 0h<br>0h                   | 0      |       |     |
|                                    | Sett             | ting Gain adjustment mode                                                                                                    | ain adjustment mode selection Automatically adjusted parameter                                                                                                    |                            |        |       |     |
|                                    | _                | _0 2 gain adjustment<br>mode 1 (interpolation<br>mode)                                                                                                    | [Pr. PB06 Load to motor inertia ratio]<br>[Pr. PB08 Position loop gain]<br>[Pr. PB09 Speed loop gain]<br>[Pr. PB10 Speed integral compensation]                                                                           |                            |        |       |     |
|                                    |                  | _ 1 Auto tuning mode 1                                                                                                    | <ul> <li>[Pr. PB06 Load to motor inertia ratio]</li> <li>[Pr. PB07 Model loop gain]</li> <li>[Pr. PB08 Position loop gain]</li> <li>[Pr. PB09 Speed loop gain]</li> <li>[Pr. PB10 Speed integral compensation]</li> </ul> |                            |        |       |     |
|                                    |                  | 2 Auto tuning mode 2                                                                                                    | [Pr. PB07 Model loop gain]<br>[Pr. PB08 Position loop gain]<br>[Pr. PB09 Speed loop gain]<br>[Pr. PB10 Speed integral compensation]                                                                                       |                            |        |       |     |
|                                    |                  | 3 Manual mode<br>2 gain adjustment<br>mode 2                                                                                                    | [Pr. PB08 Position loop gain]<br>[Pr. PB09 Speed loop gain]<br>[Pr. PB10 Speed integral compensation]                                                                                                    |                            |        |       |     |

|                     |                                                                                                    |                      |                    |                                                         |                  |                    |                                                                 | Initi                  |     | Con    | trol n | node |
|---------------------|----------------------------------------------------------------------------------------------------|----------------------|--------------------|---------------------------------------------------------|------------------|--------------------|-----------------------------------------------------------------|------------------------|-----|--------|--------|------|
| No./<br>symbol/name | Set<br>dig                                                                                                    |                      |                    |                                                         | Function         |                    |                                                                 | Initia<br>valu<br>[uni | e   | CP/BCD | CL     | PS   |
| PA09<br>RSP         | Set                                                                                                    | the auto t           | uning respo        | nse.                                                    |                  |                    |                                                                 | 16                     |     | 0      | 0      | 0    |
| Auto tuning         |                                                                                                    |                      | Machine            | e characteristic                                        |                  | Machin             | e characteristic                                                |                        |     |        |        |      |
| response            |                                                                                                    | Setting<br>value     | Response           | Guideline for<br>machine<br>resonance<br>frequency [Hz] | Setting<br>value | Response           | Guideline for<br>machine<br>resonance<br>frequency [Hz]         |                        |     |        |        |      |
|                     |                                                                                                    | 1                    | Low<br>response    | 2.7                                                     | 21               | Middle<br>response | 67.1                                                            |                        |     |        |        |      |
|                     |                                                                                                    | 2                    | .∔                 | 3.6                                                     | 22               | ▲                  | 75.6                                                            |                        |     |        |        |      |
|                     |                                                                                                    | 3                    |                    | 4.9                                                     | 23               |                    | 85.2                                                            |                        |     |        |        |      |
|                     |                                                                                                    | 4                    |                    | 6.6                                                     | 24               |                    | 95.9                                                            |                        |     |        |        |      |
|                     |                                                                                                    | 5                    |                    | 10.0                                                    | 25               |                    | 108.0                                                           |                        |     |        |        |      |
|                     |                                                                                                    | 6                    |                    | 11.3                                                    | 26               |                    | 121.7                                                           |                        |     |        |        |      |
|                     |                                                                                                    | 7                    |                    | 12.7                                                    | 27               |                    | 137.1                                                           |                        |     |        |        |      |
|                     |                                                                                                    | 8                    |                    | 14.3                                                    | 28               |                    | 154.4                                                           |                        |     |        |        |      |
|                     |                                                                                                    | 9                    |                    | 16.1                                                    | 29               |                    | 173.9                                                           |                        |     |        |        |      |
|                     |                                                                                                    | 10                   |                    | 18.1                                                    | 30               |                    | 195.9                                                           |                        |     |        |        |      |
|                     |                                                                                                    | 11                   |                    | 20.4                                                    | 31               |                    | 220.6                                                           |                        |     |        |        |      |
|                     |                                                                                                    | 12                   |                    | 23.0                                                    | 32               |                    | 248.5                                                           |                        |     |        |        |      |
|                     |                                                                                                    | 13                   |                    | 25.9                                                    | 33               |                    | 279.9                                                           |                        |     |        |        |      |
|                     |                                                                                                    | 14                   |                    | 29.2                                                    | 34               |                    | 315.3                                                           |                        |     |        |        |      |
|                     |                                                                                                    | 15                   |                    | 32.9                                                    | 35               |                    | 355.1                                                           |                        |     |        |        |      |
|                     |                                                                                                    | 16                   |                    | 37.0                                                    | 36               |                    | 400.0                                                           |                        |     |        |        |      |
|                     |                                                                                                    | 17                   |                    | 41.7                                                    | 37               |                    | 446.6                                                           |                        |     |        |        |      |
|                     |                                                                                                    | 18                   |                    | 47.0                                                    | 38               |                    | 501.2                                                           |                        |     |        |        |      |
|                     |                                                                                                    | 19                   | *                  | 52.9                                                    | 39               | *                  | 571.5                                                           |                        |     |        |        |      |
|                     |                                                                                                    | 20 Middle<br>respons | Middle<br>response | 59.6                                                    | 40               | High<br>response   | 642.7                                                           |                        |     |        |        |      |
| PA10<br>INP         | Set                                                                                                    | •                    | ition range p      | per command.                                            |                  |                    |                                                                 | 100<br>Defe            |     | 0      | 0      | С    |
| In-position         | 100                                                                                                    | shange it            |                    | motor encoder puls                                      | se unit, set [i  | -                  |                                                                 | Refer<br>Funct         | ion |        |        |      |
| range               |                                                                                                    | 0.4                  |                    | Pr. PA01                                                | - 411\)          |                    | ition setting range                                             | colur<br>for u         |     |        |        |      |
|                     |                                                                                                    |                      | · · · ·            | mode (point table m<br>mode (program me                 |                  | completion         | where MEND (Travel<br>n), PED (Position<br>NP (In-position) are |                        | nt. |        |        |      |
|                     |                                                                                                    | 8(                   | Positioning        | mode (indexer metl                                      | nod))            | completion         |                                                                 |                        |     |        |        |      |
|                     | <ul> <li>(In-position) are inputted.</li> <li>The unit will be as follows depending on the positioning mode.</li> <li>Point table method or program method<br/>Select from [µm], 10<sup>-4</sup> [inch], 10<sup>-3</sup> [degree], or [pulse] with [Pr. PT01]</li> <li>Indexer method<br/>Command unit [pulse] (a load-side rotation expressed by the number of encoder resolution<br/>pulses)</li> <li>For example, when making an in-position range "± 1 degree" for the rotation angle on the loc<br/>side, set 4194304 × (1/360) = 11650 pulses.</li> </ul> |                      |                    |                                                         |                  |                    |                                                                 |                        |     |        |        |      |
|                     |                                                                                                    |                      | : 0 to 65535       | , .                                                     | 35.              |                    |                                                                 |                        |     |        |        |      |

|                                                                                             |                  |                                                                                                    |                            |        |    | node |
|---------------------------------------------------------------------------------------------|------------------|----------------------------------------------------------------------------------------------------|----------------------------|--------|----|------|
| No./<br>symbol/name                                                                         | Setting<br>digit | Function                                                                                                    | Initial<br>value<br>[unit] | CP/BCD | CL | PS   |
| PA11<br>TLP<br>Forward<br>rotation<br>torque<br>limit/positive<br>direction<br>thrust limit |                  | You can limit the torque or thrust generated by the servo motor. Set the parameter referring section 3.6.1 (5) of "MR-J4A_(-RJ) Servo Amplifier Instruction Manual". When you output torque or thrust with analog monitor output, the larger value of [Pr. PA11 Forward rotation torque limit/positive direction thrust limit value] or [Pr. PA12 Reverse rotation torque limit/negative direction thrust limit value] will be the maximum output voltage (8 V). Set the parameter on the assumption that the maximum torque or thrust is 100.0 [%]. The parameter is for limiting the torque of the servo motor in the CCW power running or CW regeneration, or limiting the thrust of the linear servo motor in the positive direction power running or negative direction regeneration. Set this parameter to "0.0" to generate no torque or thrust. | 100.0<br>[%]               | 0      | 0  | 0    |
| PA12<br>TLN<br>Reverse<br>rotation<br>torque<br>limit/negative<br>direction<br>thrust limit |                  | You can limit the torque or thrust generated by the servo motor. Set the parameter referring section 3.6.1 (5) of "MR-J4A_(-RJ) Servo Amplifier Instruction Manual". When you output torque or thrust with analog monitor output, the larger value of [Pr. PA11 Forward rotation torque limit/positive direction thrust limit value] or [Pr. PA12 Reverse rotation torque limit/negative direction thrust limit value] will be the maximum output voltage (8 V). Set the parameter on the assumption that the maximum torque or thrust is 100.0 [%]. The parameter is for limiting the torque of the servo motor in the CW power running or CCW regeneration, or limiting the thrust of the linear servo motor in the positive direction power running or negative direction regeneration. Set this parameter to "0.0" to generate no torque or thrust. | 100.0<br>[%]               | 0      | 0  | 0    |
| PA13<br>*PLSS<br>Command<br>pulse input<br>form                                             | X                | Command input pulse train form selection<br>0: Forward/reverse rotation pulse train<br>1: Signed pulse train<br>2: A-phase/B-phase pulse train (The servo amplifier imports input pulses after<br>multiplying by four.)<br>When connecting the manual pulse generator MR-HDP01 in the positioning mode, set<br>"2" to this digit.<br>Refer to table 7.3 for settings.                                                                                                    | 0h                         | 0      | 0  |      |
|                                                                                             | x_               | Pulse train logic selection<br>0: Positive logic<br>1: Negative logic<br>Select the same one as logic of command pulse train from controller to connect. Refer<br>to POINT of section 3.6.1 of "MR-J4A_(-RJ) Servo Amplifier Instruction Manual" for<br>logic of MELSEC iQ-R series/MELSEC-Q series/MELSEC-L series/MELSEC-F<br>series. When connecting the manual pulse generator MR-HDP01 in the positioning<br>mode, set "0" to this digit.<br>Refer to table 7.3 for settings.                                                                                                    | 0h                         | 0      | 0  |      |

|                                                |                  |                                                                                  |                                                                                                    |                                                                                                    |                                                                                                    |                                                                                                    | 1                          | Con    | rol n | node |
|------------------------------------------------|------------------|----------------------------------------------------------------------------------|----------------------------------------------------------------------------------------------------|----------------------------------------------------------------------------------------------------|----------------------------------------------------------------------------------------------------|----------------------------------------------------------------------------------------------------|----------------------------|--------|-------|------|
| No./<br>symbol/name                            | Setting<br>digit |                                                                                  |                                                                                                    |                                                                                                    | Function                                                                                                    |                                                                                                    | Initial<br>value<br>[unit] | CP/BCD | CL    | Sd   |
| PA13<br>PLSS<br>Command<br>pulse input<br>form | _ x              | Sel<br>0: 0<br>1: 0<br>2: 0<br>3: 0<br>1 M<br>1 M<br>Wh<br>"2"<br>Inco<br>5<br>5 | ecting<br>Comm<br>Comm<br>Comm<br>Comm<br>Ipulse<br>Ipulse<br>Internet<br>Common<br>Common<br>Setting<br>Correct<br>Setting | hand input pulse train<br>hand input pulse train<br>hand input pulse train<br>hand input pulse train<br>e/s or lower command<br>e/s and 4 Mpulses/s of<br>homecting the manual<br>to this digit.<br>t setting may cause the<br>g a value higher than<br>g a value lower than a<br>ufacturer setting | s to enhance noise tolerance<br>i is 4 Mpulses/s or less.<br>i is 1 Mpulse/s or less.<br>i is 500 kpulses/s or less.<br>i is 200 kpulses/s or less.<br>ds are supported by "1". Whe<br>or lower, set "0".<br>pulse generator MR-HDP01<br>he following malfunctions.<br>actual command will lower r<br>actual command will cause a | en inputting commands over<br>in the positioning mode, set<br>noise tolerance.<br>a position mismatch. |                            | 0      | 0     |      |
|                                                |                  | etting<br>value                                                                  |                                                                                                    | able 7.3 Comma                                                                                                    | nd input pulse train for<br>Forward rotation (positive<br>direction)command                                                                                                    | m selection<br>Reverse rotation<br>(negative<br>direction)command                                      |                            |        |       |      |
|                                                |                  | 10<br>11                                                                         | Negative logic                                                                                                    | Forward rotation<br>pulse train<br>(positive direction<br>pulse train)<br>Reverse rotation<br>pulse train<br>(negative direction<br>pulse train)<br>Signed pulse train                                                                                                    |                                                                                                    |                                                                                                    |                            |        |       |      |
|                                                |                  | _12                                                                              |                                                                                                    | A-phase pulse<br>train<br>B-phase pulse                                                                                                    |                                                                                                    |                                                                                                    |                            |        |       |      |
|                                                | -                | 00                                                                               | logic                                                                                                    | train<br>Forward rotation<br>pulse train<br>(positive direction<br>pulse train)<br>Reverse rotation<br>pulse train<br>(negative direction<br>pulse train)                                                                                                    |                                                                                                    |                                                                                                    |                            |        |       |      |
|                                                | -                | 01                                                                               | Positive logic                                                                                                    | Signed pulse train                                                                                                    | PPH                                                                                                    |                                                                                                    |                            |        |       |      |
|                                                | -                | 02                                                                               | 1                                                                                                    | A-phase pulse<br>train<br>B-phase pulse<br>train                                                                                                    |                                                                                                    |                                                                                                    |                            |        |       |      |

|                                                |                  |                                                                                                    |                                                                                       |                                                                                                    |                                                                                |                            | Control mode |    |    |  |
|------------------------------------------------|------------------|----------------------------------------------------------------------------------------------------|---------------------------------------------------------------------------------------|----------------------------------------------------------------------------------------------------|--------------------------------------------------------------------------------|----------------------------|--------------|----|----|--|
| No./<br>symbol/name                            | Setting<br>digit | Function                                                                                                    |                                                                                       |                                                                                                    |                                                                                | Initial<br>value<br>[unit] | CP/BCD       | CL | PS |  |
| PA14<br>*POL                                   |                  |                                                                                                    |                                                                                       | tor or travel direction of the<br>station start) or ST2 (Rever                                                         |                                                                                | 0                          | 0            | 0  | 0  |  |
| Rotation<br>direction<br>selection/trav        |                  | Servo<br>Setting                                                                                                    | motor rotation direc<br>travel dir                                                    | ction/linear servo motor<br>rection                                                                                    |                                                                                |                            |              |    |    |  |
| el direction selection                         |                  |                                                                                                    | n positioning<br>ess increases                                                        | When positioning address decreases                                                                                     |                                                                                |                            |              |    |    |  |
|                                                |                  |                                                                                                    |                                                                                       | CW or negative direction<br>CCW or positive direction                                                                  |                                                                                |                            |              |    |    |  |
| PA15                                           |                  | The positive/negative di<br>Positive direction<br>Primary side<br>LM-H3/LM-F series<br>Setting range: 0,1                                                                                                    | rd rotation (CCW)                                                                     | Reverse rotation (CW)<br>erar servo motor are as follo<br>Positive direction<br>ive direction                          | WS.<br>we direction<br>be<br>be<br>Secondary side<br>Primary side<br>K2 series | 4000                       | 0            | 0  | 0  |  |
| *ENR<br>Encoder<br>output pulses               |                  | pulses per revolution, d<br>Set a numerator of the<br>electronic gear setting (<br>[Pr. PC19].                                                                                                    | ividing ratio, or ele<br>electronic gear, for<br>3_)" of "Encoc<br>equency is 4.6 Mpt | ctronic gear ratio. (after m<br>when selecting "A-phase/<br>ler output pulse setting sel<br>ulses/s. Set the parameter | ultiplication by 4)<br>B-phase pulse<br>ection" in                             | [pulse/<br>rev]            |              |    | 0  |  |
| PA16<br>*ENR2<br>Encoder<br>output pulses<br>2 |                  | Set a denominator of the Set a denominator of the Set a denominator of | e electronic gear for<br>e electronic gear, f<br>3 _)" of "Encoc                      | or the A/B-phase pulse out<br>for when selecting "A-phas<br>ler output pulse setting sel                               | e/B-phase pulse                                                                | 1                          | 0            | 0  | 0  |  |

|                                               |                  |                                                    |                                      |                       |                       | Initial | Con | trol n | nod |
|-----------------------------------------------|------------------|----------------------------------------------------|--------------------------------------|-----------------------|-----------------------|---------|-----|--------|-----|
| No./<br>symbol/name                           | Setting<br>digit | Function                                           |                                      |                       |                       |         |     | CL     | PS  |
| PA17<br>*MSR<br>Servo motor<br>series setting |                  | [Pr. PA18]. Set this and Refer to the following ta |                                      | 0000h                 | 0                     | 0       |     |        |     |
|                                               |                  |                                                    |                                      | Para                  | meter                 |         |     |        |     |
|                                               |                  | Linear servo motor<br>series                       | Linear servo motor<br>(primary side) | [Pr. PA17]<br>setting | [Pr. PA18]<br>setting |         |     |        |     |
|                                               |                  |                                                    | LM-H3P2A-07P-BSS0                    |                       | 2101h                 |         |     |        |     |
|                                               |                  |                                                    | LM-H3P3A-12P-CSS0                    |                       | 3101h                 |         |     |        |     |
|                                               |                  |                                                    | LM-H3P3B-24P-CSS0                    |                       | 3201h                 |         |     |        |     |
|                                               |                  |                                                    | LM-H3P3C-36P-CSS0                    |                       | 3301h                 |         |     |        |     |
|                                               |                  | LM-H3                                              | LM-H3P3D-48P-CSS0                    | 00BBh                 | 3401h                 |         |     |        |     |
|                                               |                  |                                                    | LM-H3P7A-24P-ASS0                    |                       | 7101h                 |         |     |        |     |
|                                               |                  |                                                    | LM-H3P7B-48P-ASS0                    |                       | 7201h                 |         |     |        |     |
|                                               |                  |                                                    | LM-H3P7C-72P-ASS0                    |                       | 7301h                 |         |     |        |     |
|                                               |                  |                                                    | LM-H3P7D-96P-ASS0                    |                       | 7401h                 |         |     |        |     |
|                                               |                  |                                                    | LM-U2PAB-05M-0SS0                    |                       | A201h                 |         |     |        |     |
|                                               |                  |                                                    | LM-U2PAD-10M-0SS0                    |                       | A401h                 |         |     |        |     |
|                                               |                  |                                                    | LM-U2PAF-15M-0SS0                    |                       | A601h                 |         |     |        |     |
|                                               |                  |                                                    | LM-U2PBB-07M-1SS0                    |                       | B201h                 |         |     |        |     |
|                                               |                  | LM-U2                                              | LM-U2PBD-15M-1SS0                    | 00B4h                 | B401h                 |         |     |        |     |
|                                               |                  |                                                    | LM-U2PBF-22M-1SS0                    |                       | 2601h                 |         |     |        |     |
|                                               |                  |                                                    | LM-U2P2B-40M-2SS0                    | ]                     | 2201h                 |         | 1   |        |     |
|                                               |                  |                                                    | LM-U2P2C-60M-2SS0                    | ]                     | 2301h                 |         | 1   |        |     |
|                                               |                  |                                                    | LM-U2P2D-80M-2SS0                    |                       | 2401h                 |         |     |        |     |

|                               |                  |                           |                                       |                       |                       | Initial | Con | trol n | nod |
|-------------------------------|------------------|---------------------------|---------------------------------------|-----------------------|-----------------------|---------|-----|--------|-----|
| No./<br>symbol/name           | Setting<br>digit | Function                  |                                       |                       |                       |         |     | CL     | PS  |
| PA17<br>MSR                   |                  |                           |                                       | Para                  | meter                 |         |     |        |     |
| Servo motor<br>series setting |                  | Linear servo motor series | Linear servo motor<br>(primary side)  | [Pr. PA17]<br>setting | [Pr. PA18]<br>setting |         |     |        |     |
|                               |                  |                           | LM-FP2B-06M-1SS0<br>(natural cooling) |                       | 2201h                 |         |     |        |     |
|                               |                  |                           | LM-FP2D-12M-1SS0<br>(natural cooling) | 1                     | 2401h                 |         |     |        |     |
|                               |                  |                           | LM-FP2F-18M-1SS0<br>(natural cooling) |                       | 2601h                 |         |     |        |     |
|                               |                  |                           | LM-FP4B-12M-1SS0<br>(natural cooling) |                       | 4201h                 |         |     |        |     |
|                               |                  |                           | LM-FP4D-24M-1SS0<br>(natural cooling) |                       | 4401h                 |         |     |        |     |
|                               |                  |                           | LM-FP4F-36M-1SS0<br>(natural cooling) |                       | 4601h                 |         |     |        |     |
|                               |                  |                           | LM-FP4H-48M-1SS0<br>(natural cooling) |                       | 4801h                 |         |     |        |     |
|                               |                  | LM-F                      | LM-FP5H-60M-1SS0<br>(natural cooling) | 00B2h                 | 5801h                 |         |     |        |     |
|                               |                  |                           | LM-FP2B-06M-1SS0<br>(liquid-cooling)  |                       | 2202h                 |         |     |        |     |
|                               |                  |                           | LM-FP2D-12M-1SS0<br>(liquid-cooling)  |                       | 2402h                 |         |     |        |     |
|                               |                  |                           | LM-FP2F-18M-1SS0<br>(liquid-cooling)  |                       | 2602h                 |         |     |        |     |
|                               |                  |                           | LM-FP4B-12M-1SS0<br>(liquid-cooling)  |                       | 4202h                 |         |     |        |     |
|                               |                  |                           | LM-FP4D-24M-1SS0<br>(liquid-cooling)  |                       | 4402h                 |         |     |        |     |
|                               |                  |                           | LM-FP4F-36M-1SS0<br>(liquid-cooling)  |                       | 4602h                 |         |     |        |     |
|                               |                  |                           | LM-FP4H-48M-1SS0<br>(liquid-cooling)  |                       | 4802h                 |         |     |        |     |
|                               |                  |                           | LM-FP5H-60M-1SS0<br>(liquid-cooling)  |                       | 5802h                 |         |     |        |     |
|                               |                  |                           | LM-K2P1A-01M-2SS1                     |                       | 1101h                 |         |     |        |     |
|                               |                  |                           | LM-K2P1C-03M-2SS1                     | 4                     | 1301h                 |         |     |        | 1   |
|                               |                  |                           | LM-K2P2A-02M-1SS1                     | 4                     | 2101h                 |         |     |        | 1   |
|                               |                  | LM-K2                     | LM-K2P2C-07M-1SS1                     | 00B8h                 | 2301h                 |         |     |        | 1   |
|                               |                  |                           | LM-K2P2E-12M-1SS1                     |                       | 2501h                 |         |     |        | l   |
|                               |                  |                           | LM-K2P3C-14M-1SS1                     |                       | 3301h                 |         |     |        | 1   |
|                               |                  |                           | LM-K2P3E-24M-1SS1                     | 7                     | 3501h                 |         |     |        | 1   |

|                                              |                  | Function                                                                                  |                                                                                                    |                                                                   |                                       |                      |                        |           |                            | Control mode |               |                 |          |   |
|----------------------------------------------|------------------|-------------------------------------------------------------------------------------------|----------------------------------------------------------------------------------------------------|-------------------------------------------------------------------|---------------------------------------|----------------------|------------------------|-----------|----------------------------|--------------|---------------|-----------------|----------|---|
| No./<br>symbol/name                          | Setting<br>digit |                                                                                           |                                                                                                    |                                                                   |                                       |                      |                        |           | Initial<br>value<br>[unit] | CP/BCD       | CL            | PS              |          |   |
| PA18<br>*MTY<br>Servo motor<br>type setting  |                  | [Pr. PA18].<br>Refer to the                                                               | When using a linear servo motor, select any linear servo motor with [Pr. PA17] and [Pr. PA18]. Set this and [Pr. PA17] at a time.<br>Refer to the table of [Pr. PA17] for settings.<br>This parameter is not available with MR-J4-03A6-RJ servo amplifiers. |                                                                   |                                       |                      |                        |           |                            |              | 0000h         | 0               | 0        |   |
| PA19<br>*BLK<br>Parameter<br>writing inhibit |                  | Select a ref<br>To enable ro<br>"0 0 A B" in<br>Refer to tab<br>Linear serve<br>MR-J4-03A | ead/write th<br>the positio<br>le 7.4 for s<br>o motor/DE<br>6-RJ servo                                                                                                    | ne positio<br>oning moc<br>settings.<br>O motor so<br>o amplifier | ning cont<br>de.<br>etting par<br>rs. | rol paran            | eters ([P<br>([Pr. PL_ | Pr. PT    | not be us                  | _            |               | 0               | 0        | 0 |
|                                              |                  | PA19                                                                                      | Setting operation                                                                                                    | PA                                                                | PB                                    | PC                   | PD                     | PE        | PF                         | PL           | Ро            | PT              |          |   |
|                                              |                  | Other<br>than                                                                             | Reading                                                                                                    | 0                                                                 | $\backslash \backslash$               | $\backslash \rangle$ | $\backslash$           | $\square$ | $\backslash \mid$          |              | $\langle$     | $\langle  $     |          |   |
|                                              |                  | below                                                                                     | Writing                                                                                                    | 0                                                                 |                                       |                      |                        |           |                            |              | $\rightarrow$ |                 | -        |   |
|                                              |                  | 000Ah                                                                                     | Reading<br>Writing                                                                                                    | Only 19<br>Only 19                                                |                                       |                      |                        |           |                            |              | $\rightarrow$ | $\geq$          | >        |   |
|                                              |                  | 000Bh                                                                                     | Reading<br>Writing                                                                                                    |                                                                   | 00                                    | 00                   | $\mathbb{N}$           |           | $\mathbb{N}$               | $\backslash$ | $\geq$        |                 |          |   |
|                                              |                  | 000Ch                                                                                     | Reading<br>Writing                                                                                                    | 0                                                                 | 000                                   | 000                  | 000                    |           | $\mathbb{N}$               |              | $\geq$        |                 |          |   |
|                                              |                  | 00445                                                                                     | -                                                                                                    | 0                                                                 | 0                                     |                      |                        |           |                            |              |               | <               |          |   |
|                                              |                  | 00AAh<br>(initial<br>value)                                                               | Reading<br>Writing                                                                                                    | 0                                                                 | 0                                     | 0                    | 0                      | 0         | 0                          | $\square$    | $\frown$      | $\overline{\ }$ |          |   |
|                                              |                  |                                                                                           |                                                                                                    | -                                                                 |                                       | -                    | -                      |           |                            |              |               | 00              |          |   |
|                                              |                  | (initial<br>value)                                                                        | Writing<br>Reading                                                                                                    | 0                                                                 | 0                                     | 0                    | 0                      | 0         | 0                          |              |               | -               |          |   |
|                                              |                  | (initial<br>value)<br>00ABh                                                               | Writing<br>Reading<br>Writing<br>Reading                                                                                                    | 0<br>0<br>0                                                       | 0                                     | 0                    | 0                      | 0         | 0                          |              |               | -               |          |   |
|                                              |                  | (initial<br>value)<br>00ABh<br>100Bh                                                      | Writing<br>Reading<br>Writing<br>Reading<br>Writing<br>Reading                                                                                                    | 0<br>0<br>0<br>0<br>0<br>0<br>0<br>0<br>19<br>0                   |                                       |                      |                        | 0         | 0                          |              |               | -               | <u> </u> |   |

|                                        |                       |                                                                                                    | Initial   | Con    | trol r           | node             |
|----------------------------------------|-----------------------|----------------------------------------------------------------------------------------------------|-----------|--------|------------------|------------------|
| No./<br>symbol/name                    | Setting<br>digit      | Setting Europian Setting                                                                                                    |           |        |                  |                  |
| PA20<br>*TDS<br>Tough drive<br>setting | fluctuatio<br>You can | assign MTTR (During tough drive) to pins CN1-13, CN1-14, CN1-22 to CN1-25, and CN<br>6], [Pr. PD28], and [Pr. PD47]. For MR-J4-03A6-RJ servo amplifiers, MTTR (During tou                                                                                                    | 1-49 with | ו (Pr. | PD2              |                  |
|                                        | X                     | For manufacturer setting                                                                                                    | 0h        |        |                  |                  |
|                                        | ×                     | Vibration tough drive selection<br>0: Disabled<br>1: Enabled<br>Selecting "1" enables to suppress vibrations by automatically changing setting values<br>of [Pr. PB13 Machine resonance suppression filter 1] and [Pr. PB15 Machine<br>resonance suppression filter 2] in case that the vibration exceed the value of the<br>oscillation level set in [Pr. PF23].<br>To output the oscillation detection alarm as a warning, set [Pr. PF24 Vibration tough<br>drive function selection].<br>For details, refer to section 7.3 of "MR-J4A_(-RJ) Servo Amplifier Instruction<br>Manual".<br>SEMI-F47 function selection<br>0: Disabled                                                                                                    | 0h<br>Oh  | 0      | 0                | 0                |
|                                        | ×                     | 1: Enabled<br>Selecting "1" enables to avoid triggering [AL. 10 Undervoltage] using the electrical<br>energy charged in the capacitor in case that an instantaneous power failure occurs<br>during operation. In [Pr. PF25 SEMI-F47 function - Instantaneous power failure<br>detection time], set the time until the occurrence of [AL. 10.1 Voltage drop in the<br>control circuit power].<br>For MR-J4-03A6-RJ servo amplifiers, this digit cannot be used other than the initial<br>value.<br>For manufacturer setting                                                                                                    | Oh        |        |                  |                  |
| PA21                                   | X                     | One-touch tuning function selection                                                                                                    | 1h        | 0      | 0                | 0                |
| *AOP3<br>Function<br>selection A-3     |                       | 0: Disabled<br>1: Enabled<br>When the digit is "0", the one-touch tuning is not available.<br>For manufacturer setting                                                                                                    | Oh        |        |                  |                  |
|                                        | ×                     |                                                                                                    |           |        | $\left( \right)$ | $\left( \right)$ |
|                                        | _×                    | Electronic gear selection                                                                                                    | 0h<br>0h  |        | $\overline{)}$   | $\vdash$         |
|                                        |                       | <ul> <li>When this digit is changed, the home position will be changed. Execute the home position return again.</li> <li>0: Electronic gear ([Pr. PA06] and [Pr. PA07])</li> <li>1: Not used for positioning mode.</li> <li>Setting this will trigger [AL. 37 Parameter error].</li> <li>2: J3 electronic gear setting value compatibility mode (Electronic gear setting value compatibility mode (Electronic gear setting value can be used set with MR-J3.</li> <li>3: J2S electronic gear setting value compatibility mode (Electronic gear setting value compatibility mode (Electronic gear setting value compatibility mode (Electronic gear setting value compatibility mode (Electronic gear setting value compatibility mode (Electronic gear setting value compatibility mode (Electronic gear setting value compatibility mode (Electronic gear setting value compatibility mode (Electronic gear setting value can be used set with MR-J3.</li> <li>5: J2S electronic gear setting value can be used set with MR-J3.</li> <li>6: J2S electronic gear setting value can be used set with MR-J3.</li> </ul> |           |        |                  |                  |

|                                                                             |                  |                                                                                                    |                            | Con              | trol r          | node                   |
|-----------------------------------------------------------------------------|------------------|----------------------------------------------------------------------------------------------------|----------------------------|------------------|-----------------|------------------------|
| No./<br>symbol/name                                                         | Setting<br>digit | Function                                                                                                    | Initial<br>value<br>[unit] | CP/BCD           | CL              | PS                     |
| PA23<br>DRAT<br>Drive<br>recorder                                           | ×x               | Alarm detail No. setting<br>Set the digits when you execute the trigger with arbitrary alarm detail No. for the drive<br>recorder function.<br>When these digits are "0 0", only the arbitrary alarm No. setting will be enabled.                                                                                                    | 00h                        | 0                | 0               | 0                      |
| arbitrary<br>alarm trigger<br>setting                                       | x x              | Alarm No. setting<br>Set the digits when you execute the trigger with arbitrary alarm No. for the drive<br>recorder function.<br>When "0 0" are set, arbitrary alarm trigger of the drive recorder will be disabled.                                                                                                    | 00h                        | 0                | 0               | 0                      |
|                                                                             |                  | example:<br>ate the drive recorder when [AL. 50 Overload 1] occurs, set "5 0 0 0".<br>ate the drive recorder when [AL. 50.3 Thermal overload error 4 during operation] occurs                                                                                                    | s, set "5 0                | 0 3".            |                 | •                      |
| PA24<br>AOP4<br>Function<br>selection A-4                                   | X                | 0: Standard mode<br>1: 3 inertia mode<br>2: Low response mode<br>When you select the standard mode or low response mode, "Vibration suppression<br>control 2" is not available.                                                                                                    | 0h                         | 0                | 0               | 0                      |
|                                                                             | ×_               | When you select the 3 inertia mode, the feed forward gain is not available.<br>For manufacturer setting                                                                                                    | 0h                         |                  |                 |                        |
|                                                                             |                  |                                                                                                    | 0h                         |                  |                 | $\sim$                 |
|                                                                             | x                |                                                                                                    | 0h                         |                  | $\overline{\ }$ | $\sim$                 |
| PA25<br>OTHOV<br>One-touch<br>tuning -<br>Overshoot<br>permissible<br>level |                  | Set a permissible value of overshoot amount for one-touch tuning as a percentage of the in-position range.<br>However, setting "0" will be 50%.                                                                                                    | 0<br>[%]                   | 0                | 0               | 0                      |
| PA26<br>*AOP5<br>Function<br>selection A-5                                  | X                | Torque limit function selection at instantaneous power failure (instantaneous power failure tough drive selection)<br>0: Disabled<br>1: Enabled<br>When an instantaneous power failure occurs during operation, you can save electric energy charged in the capacitor in the servo amplifier by limiting torque at acceleration. You can also delay the time until [AL. 10.2 Voltage drop in the main circuit power] occurs with instantaneous power failure tough drive function. Doing this will enable you to set a longer time in [Pr. PF25 SEMI-F47 function - Instantaneous power failure detection time].<br>The torque limit function at instantaneous power failure is enabled when "SEMI-F47 function selection" in [Pr. PA20] is "Enabled (_ 1)".<br>For MR-J4-03A6-RJ servo amplifiers, this digit cannot be used other than the initial value. | Oh                         | 0                | 0               | 0                      |
|                                                                             | ×_               | For manufacturer setting                                                                                                    | 0h                         | $\sum$           | $\sum$          | $\sum$                 |
|                                                                             | _×               |                                                                                                    | 0h                         | $\triangleright$ | $\geq$          | $\triangleright$       |
|                                                                             | x                |                                                                                                    | 0h                         | $\sim$           | $\backslash$    | $\left  \right\rangle$ |

#### 7.2.2 Gain/filter setting parameters ([Pr. PB\_ ])

|                                                                                                    |                  |                                                                                                    | L 141 - 1                  | Cont           | trol n    | node   |
|----------------------------------------------------------------------------------------------------|------------------|----------------------------------------------------------------------------------------------------|----------------------------|----------------|-----------|--------|
| No./<br>symbol/name                                                                                             | Setting<br>digit | Function                                                                                                    | Initial<br>value<br>[unit] | CP/BCD         | CL        | PS     |
| PB01<br>FILT<br>Adaptive<br>tuning mode<br>(adaptive filter<br>II)                                              | x                | Filter tuning mode selection<br>Set the adaptive filter tuning.<br>Select the adjustment mode of the machine resonance suppression filter 1. For<br>details, refer to section 7.1.2 of "MR-J4A_(-RJ) Servo Amplifier Instruction Manual".<br>0: Disabled<br>1: Automatic setting<br>2: Manual setting                                                                                                    | Oh                         | 0              | 0         | 0      |
|                                                                                                    | ×<br>_x          | For manufacturer setting                                                                                                    | 0h<br>0h<br>0h             | $\overline{M}$ | ///       | ///    |
| PB02<br>VRFT<br>Vibration<br>suppression<br>control tuning<br>mode                                              | X                | Vibration suppression control 1 tuning mode selection<br>Select the tuning mode of the vibration suppression control 1. For details, refer to<br>section 7.1.5 of "MR-J4A_(-RJ) Servo Amplifier Instruction Manual".<br>0: Disabled<br>1: Automatic setting<br>2: Manual setting                                                                                                    | Oh                         | 0              | 0         | 0      |
| (advanced<br>vibration<br>suppression<br>control II)                                                            | x_               | Vibration suppression control 2 tuning mode selection<br>Select the tuning mode of the vibration suppression control 2. To enable the digit,<br>select "3 inertia mode ( 1)" of "Vibration suppression mode selection" in<br>[Pr. PA24]. For details, refer to section 7.1.5 of "MR-J4A_(-RJ) Servo Amplifier<br>Instruction Manual".<br>0: Disabled<br>1: Automatic setting<br>2: Manual setting                                                                                                    | 0h                         | 0              | 0         | 0      |
|                                                                                                    | _×               | For manufacturer setting                                                                                                    | 0h<br>0h                   | $\sum$         | $\langle$ | $\sum$ |
| PB03<br>PST<br>Position<br>command<br>acceleration/d<br>eceleration<br>time constant<br>(position<br>smoothing) | ×                | This is used to set the constant of a primary delay to the position command.<br>You can select a control method from "Primary delay" or "Linear<br>acceleration/deceleration" in [Pr. PB25 Function selection B-1]. The setting range of<br>"Linear acceleration/deceleration" is 0 ms to 10 ms. Setting of longer than 10 ms will<br>be recognized as 10 ms.<br>(Example) When a command is given from a synchronizing encoder, synchronous<br>operation will start smoothly even if it starts during line operation. | 0<br>[ms]                  | 0              | 0         | 10     |
|                                                                                                    |                  | Without time<br>constant setting<br>Servo motor<br>speed<br>ON<br>Start<br>OFF<br>Start<br>Start<br>Setting range: 0 to 65535                                                                                                    |                            |                |           |        |

|                                                                                 |                  |                                                                                                    |                                                                                                    |                                   | Con    | trol n | node |
|---------------------------------------------------------------------------------|------------------|----------------------------------------------------------------------------------------------------|----------------------------------------------------------------------------------------------------|-----------------------------------|--------|--------|------|
| No./<br>symbol/name                                                             | Setting<br>digit | Function                                                                                                    |                                                                                                    | Initial<br>value<br>[unit]        | CP/BCD | CL     | PS   |
| PB04<br>FFC<br>Feed forward<br>gain                                             |                  | Set the feed forward gain.<br>When the setting is 100%, the droop pulses during operation at<br>nearly zero. However, sudden acceleration/deceleration will incr<br>overshoot. As a guideline, when the feed forward gain setting is<br>as the acceleration time constant up to the rated speed.<br>Setting range: 0 to 100                                                                                                    |                                                                                                    | 0                                 | 0      | 0      |      |
| PB06<br>GD2<br>Load to motor<br>inertia<br>ratio/load to<br>motor mass<br>ratio |                  | This is used to set the load to motor inertia ratio or load to moto<br>Setting a value considerably different from the actual load mome<br>cause an unexpected operation such as an overshoot.<br>The setting of the parameter will be the automatic setting or man<br>on the [Pr. PA08] setting. Refer to the following table for details.<br>is automatic setting, the value will vary between 0.00 and 100.0<br>Setting range: 0.00 to 300.00                                                                                                    | •                                                                                                    | 0                                 | 0      | 0      |      |
|                                                                                 |                  |                                                                                                    |                                                                                                    |                                   |        |        |      |
|                                                                                 |                  | Pr. PA08 This para                                                                                                    | meter                                                                                                    |                                   |        |        |      |
|                                                                                 |                  | 0 (2 gain adjustment mode 1 Automatic<br>(interpolation mode)<br>1: (Auto tuning mode 1)                                                                                                    | setting                                                                                                    |                                   |        |        |      |
|                                                                                 |                  | 2: (Auto tuning mode 2)     Manual s      3 (Manual mode)    4: (2 gain adjustment mode 2)                                                                                                    | etting                                                                                                    |                                   |        |        |      |
|                                                                                 | N I              | Cat the management and the terrest position                                                                                                    |                                                                                                    | 45.0                              |        |        |      |
| PB07<br>PG1<br>Model loop<br>gain                                               |                  | Set the response gain up to the target position.<br>Increasing the setting value will also increase the response leve<br>command but will be liable to generate vibration and/or noise.<br>The setting of the parameter will be the automatic setting or man<br>on the [Pr. PA08] setting. Refer to the following table for details.<br>Setting range: 1.0 to 2000.0                                                                                                    | ual setting depend                                                                                                    | 15.0<br>[rad/s]                   | 0      | 0      | 0    |
| PG1<br>Model loop                                                               |                  | Increasing the setting value will also increase the response level<br>command but will be liable to generate vibration and/or noise.<br>The setting of the parameter will be the automatic setting or man<br>on the [Pr. PA08] setting. Refer to the following table for details.<br>Setting range: 1.0 to 2000.0                                                                                                    | ual setting depend                                                                                                    | [rad/s]                           | 0      | 0      | 0    |
| PG1<br>Model loop                                                               |                  | Increasing the setting value will also increase the response level<br>command but will be liable to generate vibration and/or noise.<br>The setting of the parameter will be the automatic setting or man<br>on the [Pr. PA08] setting. Refer to the following table for details.                                                                                                    | ual setting depend                                                                                                    | [rad/s]                           | 0      | 0      | 0    |
| PG1<br>Model loop                                                               |                  | Increasing the setting value will also increase the response level<br>command but will be liable to generate vibration and/or noise.<br>The setting of the parameter will be the automatic setting or man<br>on the [Pr. PA08] setting. Refer to the following table for details.<br>Setting range: 1.0 to 2000.0<br>Pr. PA08 This para                                                                                                    | ual setting depend<br>meter<br>etting                                                                                                    | [rad/s]                           | 0      | 0      | 0    |
| PG1<br>Model loop                                                               |                  | Increasing the setting value will also increase the response level<br>command but will be liable to generate vibration and/or noise.<br>The setting of the parameter will be the automatic setting or man<br>on the [Pr. PA08] setting. Refer to the following table for details.<br>Setting range: 1.0 to 2000.0<br>Pr. PA08 This para<br>0 (2 gain adjustment mode 1 Manual s<br>(interpolation mode)<br>1: (Auto tuning mode 1) Automatic                                                                                                    | ual setting depend                                                                                                    | [rad/s]                           | 0      | 0      | 0    |
| PG1<br>Model loop                                                               |                  | Increasing the setting value will also increase the response level<br>command but will be liable to generate vibration and/or noise.<br>The setting of the parameter will be the automatic setting or man<br>on the [Pr. PA08] setting. Refer to the following table for details.<br>Setting range: 1.0 to 2000.0           Pr. PA08         This para          0 (2 gain adjustment mode 1         Manual s           (interpolation mode)        1: (Auto tuning mode 1)          2: (Auto tuning mode 2)        3 (Manual mode)                                                                                                    | meter<br>etting<br>setting<br>etting<br>etting<br>etting<br>etting<br>etting<br>etting<br>d disturbance.<br>et to the load<br>ual setting depend | [rad/s]<br>ing<br>37.0<br>[rad/s] | 0      | 0      | 0    |
| PG1<br>Model loop<br>gain<br>PB08<br>PG2<br>Position loop                       |                  | Increasing the setting value will also increase the response level command but will be liable to generate vibration and/or noise.         The setting of the parameter will be the automatic setting or man on the [Pr. PA08] setting. Refer to the following table for details.         Setting range: 1.0 to 2000.0         Pr. PA08       This para        0 (2 gain adjustment mode 1       Manual s         (interpolation mode)       Automatic        1: (Auto tuning mode 1)       Automatic        3 (Manual mode)       Manual s        4: (2 gain adjustment mode 2)       Manual s         This is used to set the gain of the position loop.       Set this parameter to increase the position response to level load increasing the setting value will also increase the response level disturbance but will be liable to generate vibration and/or noise.         The setting of the parameter will be the automatic setting or man on the [Pr. PA08] setting. Refer to the following table for details.         Setting range: 1.0 to 2000.0                                                                                                    | meter<br>etting<br>setting<br>etting<br>etting<br>d disturbance.<br>et to the load<br>ual setting depend                                         | [rad/s]<br>ing<br>37.0<br>[rad/s] |        |        |      |
| PG1<br>Model loop<br>gain<br>PB08<br>PG2<br>Position loop                       |                  | Increasing the setting value will also increase the response level command but will be liable to generate vibration and/or noise.         The setting of the parameter will be the automatic setting or man on the [Pr. PA08] setting. Refer to the following table for details.         Setting range: 1.0 to 2000.0         Pr. PA08       This para        0 (2 gain adjustment mode 1       Manual s         (interpolation mode)       Automatic        1 (2 gain adjustment mode 2)       Manual s        3 (Manual mode)       Manual s        3 (Manual mode)       Manual s        4: (2 gain adjustment mode 2)       Manual s         This is used to set the gain of the position loop.       Set this parameter to increase the position response to level loa         Increasing the setting value will also increase the response level disturbance but will be liable to generate vibration and/or noise.       The setting of the parameter will be the automatic setting or man on the [Pr. PA08] setting. Refer to the following table for details.         Setting range: 1.0 to 2000.0       Pr. PA08       This para        0 (2 gain adjustment mode 1       Automatic         (interpolation mode)         | meter<br>etting<br>setting<br>etting<br>etting<br>ad disturbance.<br>et to the load<br>ual setting depend<br>meter                               | [rad/s]<br>ing<br>37.0<br>[rad/s] |        |        |      |
| PG1<br>Model loop<br>gain<br>PB08<br>PG2<br>Position loop                       |                  | Increasing the setting value will also increase the response level command but will be liable to generate vibration and/or noise. The setting of the parameter will be the automatic setting or man on the [Pr. PA08] setting. Refer to the following table for details.         Setting range: 1.0 to 2000.0         Pr. PA08       This para        0 (2 gain adjustment mode 1       Manual s         (interpolation mode)       Automatic        1 (2 gain adjustment mode 2)       Manual s        3 (Manual mode)       Manual s        3 (Manual mode)       Manual s        4: (2 gain adjustment mode 2)       Manual s         This is used to set the gain of the position loop.       Set this parameter to increase the position response to level loa         Increasing the setting value will also increase the response level disturbance but will be liable to generate vibration and/or noise.       The setting of the parameter will be the automatic setting or man on the [Pr. PA08] setting. Refer to the following table for details.         Setting range: 1.0 to 2000.0       Pr. PA08       This para        0 (2 gain adjustment mode 1       Automatic         (interpolation mode)       Automatic | meter<br>etting<br>setting<br>etting<br>etting<br>ad disturbance.<br>et to the load<br>ual setting depend<br>meter<br>setting                    | [rad/s]<br>ing<br>37.0<br>[rad/s] |        |        |      |

|                                                                |                     |                                                                                                    |                            | Con    | trol n          | node   |
|----------------------------------------------------------------|---------------------|----------------------------------------------------------------------------------------------------|----------------------------|--------|-----------------|--------|
| No./<br>symbol/name                                            | Setting<br>digit    | Function                                                                                                    | Initial<br>value<br>[unit] | CP/BCD | CL              | PS     |
| PB09<br>VG2<br>Speed loop<br>gain                              |                     | This is used to set the gain of the speed loop.<br>Set this parameter when vibration occurs on machines of low rigidity or large<br>backlash. Increasing the setting value will also increase the response level but will be<br>liable to generate vibration and/or noise.<br>The setting of the parameter will be the automatic setting or manual setting depending<br>on the [Pr. PA08] setting. Refer to the table of [Pr. PB08] for details.<br>Setting range: 20 to 65535 | 823<br>[rad/s]             | 0      | 0               | 0      |
| PB10<br>VIC<br>Speed<br>integral<br>compensation               |                     | Set the integral time constant of the speed loop.<br>Decreasing the setting value will increase the response level but will be liable to<br>generate vibration and/or noise.<br>The setting of the parameter will be the automatic setting or manual setting depending<br>on the [Pr. PA08] setting. Refer to the table of [Pr. PB08] for details.                                                                                                    | 33.7<br>[ms]               | 0      | 0               | 0      |
| PB11<br>VDC<br>Speed<br>differential<br>compensation           |                     | Setting range: 0.1 to 1000.0<br>Set the differential compensation.<br>To enable the setting value, turn on PC (proportional control).<br>Setting range: 0 to 1000                                                                                                    | 980                        | 0      | 0               | 0      |
| PB12<br>OVA<br>Overshoot<br>amount<br>compensation             |                     | Set a percentage of viscous friction torque against the servo motor rated value or<br>thrust against the linear servo motor rated value.<br>When the response level is low or when the torque/thrust is limited, the efficiency of<br>the parameter may be lower.<br>Setting range: 0 to 100                                                                                                    | 0<br>[%]                   | 0      | 0               | 0      |
| PB13<br>NH1<br>Machine<br>resonance<br>suppression<br>filter 1 |                     | Machine resonance suppression filter 1<br>Set the notch frequency of the machine resonance suppression filter 1.<br>When "Automatic setting (1)" of "Filter tuning mode selection" is selected in<br>[Pr. PB01], this parameter will be adjusted automatically.<br>When you select "Manual setting (2)" of "Filter tuning mode selection" in<br>[Pr. PB01], the setting value will be enabled.<br>Setting range: 10 to 4500                                                    | 4500<br>[Hz]               | 0      | 0               | 0      |
| PB14<br>NHQ1<br>Notch shape<br>selection 1                     | When "A<br>adjusted | s of the machine resonance suppression filter 1.<br>utomatic setting ( 1)" of "Filter tuning mode selection" is selected in [Pr. PB01], thi<br>automatically.<br>ually for the manual setting.                                                                                                    | s parame                   | ter w  | ill be          |        |
|                                                                | x                   | For manufacturer setting                                                                                                    | 0h                         |        | $\overline{\ }$ |        |
|                                                                | ×_                  | Notch depth selection<br>0: -40 dB<br>1: -14 dB<br>2: -8 dB<br>3: -4 dB                                                                                                    | Oh                         | 0      | 0               | 0      |
|                                                                | _x                  | Notch width selection<br>0: $\alpha = 2$<br>1: $\alpha = 3$<br>2: $\alpha = 4$<br>3: $\alpha = 5$                                                                                                    | 0h                         | 0      | 0               | 0      |
|                                                                | x                   | For manufacturer setting                                                                                                    | 0h                         |        | $\overline{\ }$ | $\geq$ |
| PB15<br>NH2<br>Machine<br>resonance<br>suppression<br>filter 2 |                     | Set the notch frequency of the machine resonance suppression filter 2.<br>To enable the setting value, select "Enabled ( 1)" of "Machine resonance<br>suppression filter 2 selection" in [Pr. PB16].<br>Setting range: 10 to 4500                                                                                                    | 4500<br>[Hz]               | 0      | 0               | 0      |

|                                                    |                                                                      |                                                                                                    |                                                                       | lucitical.                 | Con             | trol n       | node |
|----------------------------------------------------|----------------------------------------------------------------------|----------------------------------------------------------------------------------------------------|-----------------------------------------------------------------------|----------------------------|-----------------|--------------|------|
| No./<br>symbol/name                                | Setting<br>digit                                                     | Function                                                                                                    |                                                                       | Initial<br>value<br>[unit] | CP/BCD          | CL           | Sd   |
| PB16                                               | Set form                                                             | of the machine resonance suppression filter 2.                                                                                                    |                                                                       | I                          |                 | 1            |      |
| NHQ2<br>Notch shape<br>selection 2                 | <sup>x</sup>                                                         | Machine resonance suppression filter 2 selection<br>): Disabled<br>1: Enabled                                                                                                    |                                                                       | 0h                         | 0               | 0            | 0    |
|                                                    | x_                                                                   | Notch depth selection<br>0: -40 dB<br>1: -14 dB<br>2: -8 dB<br>3: -4 dB                                                                                                    |                                                                       | Oh                         | 0               | 0            | 0    |
|                                                    | _×                                                                   | Notch width selection<br>): α = 2<br>1: α = 3<br>2: α = 4<br>3: α = 5                                                                                                    |                                                                       | Oh                         | 0               | 0            | 0    |
|                                                    | x                                                                    | For manufacturer setting                                                                                                    |                                                                       | 0h                         | $\langle$       | $\geq$       | /    |
| NHF<br>Shaft<br>resonance<br>suppression<br>filter | When yo<br>will be ca<br>calculate<br>When "S<br>paramete<br>When yo | ed to suppress a low-frequency machine vibration.<br>select "Automatic setting (0)" of "Shaft resonance supp<br>culated automatically from the servo motor you use and load<br>for the linear servo motor. Set manually for "Manual setting<br>aft resonance suppression filter selection" is "Disabled (                                                  | to motor inertia ratio. It w<br>( 1)".<br>_2)" in [Pr. PB23], the set | vill not be<br>tting valu  | auto<br>e of ti | matic<br>nis |      |
|                                                    |                                                                      | e suppression filter is not available.                                                                                                    |                                                                       | 0.01-                      |                 |              | _    |
|                                                    | ××                                                                   | Shaft resonance suppression filter setting frequency selection<br>Refer to table 7.5 for settings.<br>Set the value closest to the frequency you need.                                                                                                    | 1                                                                     | 00h                        | 0               | 0            | 0    |
|                                                    | _×                                                                   | Notch depth selection<br>): -40 dB<br>1: -14 dB<br>2: -8 dB<br>3: -4 dB                                                                                                    |                                                                       | Oh                         | 0               | 0            | 0    |
|                                                    | x                                                                    | For manufacturer setting                                                                                                    |                                                                       | 0h                         | $\searrow$      | $\searrow$   |      |
|                                                    |                                                                      | Setting value       Frequency [Hz]        0 0       Disabled        0 1       Disabled        0 2       4500        0 4       2250        0 5       1800        0 7       1285        0 9       1000        0 8       1125        0 9       1000        0 8       818        0 C       750        0 0       692        0 0       1000        1 1       300 |                                                                       |                            |                 |              |      |
|                                                    |                                                                      | 0 D         692        1 D         310          0 E         642        1 E         300          0 F         600        1 F         290                                                                                                    |                                                                       |                            |                 |              |      |

|                                                                                                    |                  |                                                                                                    | Initial         | Con               | trol n    | node      |
|----------------------------------------------------------------------------------------------------|------------------|----------------------------------------------------------------------------------------------------|-----------------|-------------------|-----------|-----------|
| No./<br>symbol/name                                                                                      | Setting<br>digit | Function                                                                                                    | value<br>[unit] | CP/BCD            | CL        | PS        |
| PB18<br>LPF<br>Low-pass<br>filter setting                                                                |                  | Set the low-pass filter.<br>The following shows a relation of a required parameter to this parameter.<br>Setting range: 100 to 18000                                                                                                    | 3141<br>[rad/s] | 0                 | 0         | 0         |
|                                                                                                    |                  | [Pr. PB23][Pr. PB18]0_(Initial value)Automatic setting1_Setting value<br>enabled2_Setting value<br>disabled                                                                                                    |                 |                   |           |           |
| PB19<br>VRF11<br>Vibration<br>suppression<br>control 1 -<br>Vibration<br>frequency                       |                  | Set the vibration frequency for vibration suppression control 1 to suppress<br>low-frequency machine vibration.<br>When "Vibration suppression control 1 tuning mode selection" is "Automatic setting (_<br>1)" in [Pr. PB02], this parameter will be set automatically. Set manually for "Manual<br>setting (2)". For details, refer to section 7.1.5 of "MR-J4A_(-RJ) Servo Amplifier<br>Instruction Manual".<br>Setting range: 0.1 to 300.0              | 100.0<br>[Hz]   | 0                 | 0         | 0         |
| PB20<br>VRF12<br>Vibration<br>suppression<br>control 1 -<br>Resonance<br>frequency                       |                  | Set the resonance frequency for vibration suppression control 1 to suppress<br>low-frequency machine vibration.<br>When "Vibration suppression control 1 tuning mode selection" is "Automatic setting (_<br>1)" in [Pr. PB02], this parameter will be set automatically. Set manually for "Manual<br>setting (2)". For details, refer to section 7.1.5 of "MR-J4A_(-RJ) Servo Amplifier<br>Instruction Manual".                                             | 100.0<br>[Hz]   | 0                 | 0         | 0         |
| PB21<br>VRF13<br>Vibration<br>suppression<br>control 1 -<br>Vibration<br>frequency                       |                  | Set a damping of the vibration frequency for vibration suppression control 1 to suppress low-frequency machine vibration.<br>When "Vibration suppression control 1 tuning mode selection" is "Automatic setting (1)" in [Pr. PB02], this parameter will be set automatically. Set manually for "Manual setting (2)". For details, refer to section 7.1.5 of "MR-J4A_(-RJ) Servo Amplifier Instruction Manual".                                              | 0.00            | 0                 | 0         | 0         |
| damping<br>PB22<br>VRF14<br>Vibration<br>suppression<br>control 1 -<br>Resonance<br>frequency<br>damping |                  | Setting range: 0.00 to 0.30<br>Set a damping of the resonance frequency for vibration suppression control 1 to<br>suppress low-frequency machine vibration.<br>When "Vibration suppression control 1 tuning mode selection" is "Automatic setting (_<br>1)" in [Pr. PB02], this parameter will be set automatically. Set manually for "Manual<br>setting (2)". For details, refer to section 7.1.5 of "MR-J4A_(-RJ) Servo Amplifier<br>Instruction Manual". | 0.00            | 0                 | 0         | 0         |
| PB23<br>VFBF<br>Low-pass<br>filter selection                                                             | X                | Shaft resonance suppression filter selection<br>Select the shaft resonance suppression filter.<br>0: Automatic setting<br>1: Manual setting<br>2: Disabled<br>When you select "Enabled (1)" of "Machine resonance suppression filter 4<br>selection" in [Pr. PB49], the shaft resonance suppression filter is not available.                                                                                                    | Oh              | 0                 | 0         | 0         |
|                                                                                                    | ×_               | Low-pass filter selection<br>Select the low-pass filter.<br>0: Automatic setting<br>1: Manual setting<br>2: Disabled                                                                                                    | Oh              | 0                 | 0         | 0         |
|                                                                                                    | _×               | For manufacturer setting                                                                                                    | 0h              | $\square$         | $\square$ | $\square$ |
|                                                                                                    | x                |                                                                                                    | 0h              | $\overline{\sum}$ | $\sim$    | $\square$ |

| symbol/name PB24<br>*MVS<br>Slight<br>vibration<br>suppression<br>control                                                                           | X<br>X<br>x<br>Select th                                      | Select the slight vibration suppression control.<br>0: Disabled<br>1: Enabled<br>To enable the slight vibration suppression control, select "Manual mode ( 3)" of<br>"Gain adjustment mode selection" in [Pr. PA08].<br>For manufacturer setting<br>For manufacturer setting<br>Position acceleration/deceleration filter type selection<br>Select the position acceleration/deceleration filter type.<br>0: Primary delay<br>1: Linear acceleration/deceleration<br>For manufacturer setting<br>ne gain switching condition.<br>ditions to enable the gain switching values set in [Pr. PB29] to [Pr. PB36] and [Pr. PB55]                                                                                                    | 0h<br>0h<br>0h<br>0h<br>0h<br>0h<br>6] to [Pr. P<br>0h                                                                                                    | 0<br>[098<br>0<br>[098<br>0<br>[098<br>0<br>0<br>[098<br>0<br>0<br>[098<br>0<br>0<br>[098<br>0<br>0<br>[098<br>0<br>0<br>[098<br>0<br>0<br>[098<br>0<br>0<br>[098<br>0<br>0<br>[098<br>0<br>0<br>[098<br>0<br>[098<br>[098 |        |        |
|----------------------------------------------------------------------------------------------------|---------------------------------------------------------------|----------------------------------------------------------------------------------------------------|----------------------------------------------------------------------------------------------------|----------------------------------------------------------------------------------------------------|--------|--------|
| *MVS Sight<br>vibration<br>suppression<br>control                                                                                                   | X<br>X<br>X<br>X<br>Select th<br>Set conc<br>X                | Select the slight vibration suppression control.         0: Disabled         1: Enabled         To enable the slight vibration suppression control, select "Manual mode ( 3)" of "Gain adjustment mode selection" in [Pr. PA08].         For manufacturer setting         Position acceleration/deceleration filter type selection         Select the position acceleration/deceleration filter type.         0: Primary delay         1: Linear acceleration/deceleration         For manufacturer setting         re gain switching condition.         ditions to enable the gain switching values set in [Pr. PB29] to [Pr. PB36] and [Pr. PB5         Gain switching selection         0: Disabled         1: Input device (gain switching (CDP))         2: Command frequency (Note)         3: Droop pulses         4: Servo motor speed/linear servo motor speed         Note. This will be a frequency of the servo motor side (load side for the fully closed loc control) command pulse unit.         Gain switching condition selection         0: Gain after switching is enabled with gain switching condition or more         1: Gain after switching is enabled with gain switching condition or less | 0h           0h                           |                                                                                                    |        |        |
| x       PB25       *BOP1       Function       selection B-1                                                                                         | X<br>X<br>X<br>X<br>X<br>X<br>X<br>X<br>X<br>X<br>X<br>X<br>X | For manufacturer setting         Position acceleration/deceleration filter type selection         Select the position acceleration/deceleration filter type.         0: Primary delay         1: Linear acceleration/deceleration         For manufacturer setting         ne gain switching condition.         ditions to enable the gain switching values set in [Pr. PB29] to [Pr. PB36] and [Pr. PB5         Gain switching selection         0: Disabled         1: Input device (gain switching (CDP))         2: Command frequency (Note)         3: Droop pulses         4: Servo motor speed/linear servo motor speed         Note. This will be a frequency of the servo motor side (load side for the fully closed loor control) command pulse unit.         Gain switching condition selection         0: Gain after switching is enabled with gain switching condition or more         1: Gain after switching is enabled with gain switching condition or less                                                                                                    | 0h<br>0h<br>0h<br>0h<br>0h<br>66] to [Pr. P<br>0h<br>0h                                                                                                    | B60].                                                                                                    |        |        |
| x       PB25       *BOP1       Function       selection B-1                                                                                         | xx<br>x<br>x<br>Select th<br>Set conc<br>x                    | Position acceleration/deceleration filter type selection<br>Select the position acceleration/deceleration filter type.<br>0: Primary delay<br>1: Linear acceleration/deceleration<br>For manufacturer setting<br>ne gain switching condition.<br>ditions to enable the gain switching values set in [Pr. PB29] to [Pr. PB36] and [Pr. PB5<br>Gain switching selection<br>0: Disabled<br>1: Input device (gain switching (CDP))<br>2: Command frequency (Note)<br>3: Droop pulses<br>4: Servo motor speed/linear servo motor speed<br>Note. This will be a frequency of the servo motor side (load side for the fully closed loor<br>control) command pulse unit.<br>Gain switching condition selection<br>0: Gain after switching is enabled with gain switching condition or more<br>1: Gain after switching is enabled with gain switching condition or less                                                                                                    | Oh           Oh           Oh | B60].                                                                                                    |        |        |
| PB25<br>*BOP1<br>Function<br>selection B-1<br>                                                                                                    | X<br>X<br>Select th<br>Set conc<br>X                          | Position acceleration/deceleration filter type selection<br>Select the position acceleration/deceleration filter type.<br>0: Primary delay<br>1: Linear acceleration/deceleration<br>For manufacturer setting<br>ne gain switching condition.<br>ditions to enable the gain switching values set in [Pr. PB29] to [Pr. PB36] and [Pr. PB5<br>Gain switching selection<br>0: Disabled<br>1: Input device (gain switching (CDP))<br>2: Command frequency (Note)<br>3: Droop pulses<br>4: Servo motor speed/linear servo motor speed<br>Note. This will be a frequency of the servo motor side (load side for the fully closed loor<br>control) command pulse unit.<br>Gain switching condition selection<br>0: Gain after switching is enabled with gain switching condition or more<br>1: Gain after switching is enabled with gain switching condition or less                                                                                                    | 0h<br>0h<br>0h<br>66] to [Pr. P<br>0h<br>0h                                                                                                    | B60].                                                                                                    |        |        |
| *BOP1<br>Function<br>selection B-1<br>PB26<br>*CDP<br>Gain<br>switching<br>function<br>PB27<br>CDL<br>Gain<br>switching<br>condition<br>PB28<br>CDT | X<br>X<br>Select th<br>Set conc<br>X                          | Position acceleration/deceleration filter type selection<br>Select the position acceleration/deceleration filter type.<br>0: Primary delay<br>1: Linear acceleration/deceleration<br>For manufacturer setting<br>ne gain switching condition.<br>ditions to enable the gain switching values set in [Pr. PB29] to [Pr. PB36] and [Pr. PB5<br>Gain switching selection<br>0: Disabled<br>1: Input device (gain switching (CDP))<br>2: Command frequency (Note)<br>3: Droop pulses<br>4: Servo motor speed/linear servo motor speed<br>Note. This will be a frequency of the servo motor side (load side for the fully closed loor<br>control) command pulse unit.<br>Gain switching condition selection<br>0: Gain after switching is enabled with gain switching condition or more<br>1: Gain after switching is enabled with gain switching condition or less                                                                                                    | 0h<br>0h<br>0h<br>56] to [Pr. P<br>0h<br>0h                                                                                                    | B60].                                                                                                    |        |        |
| PB26 Se<br>*CDP Se<br>Gain -<br>switching function -<br>PB27<br>CDL<br>Gain switching condition -<br>PB28<br>CDT                                    | x<br>Select th<br>Set conc<br>x                               | <ul> <li>and gain switching condition.</li> <li>ditions to enable the gain switching values set in [Pr. PB29] to [Pr. PB36] and [Pr. PB5</li> <li>Gain switching selection</li> <li>0: Disabled</li> <li>1: Input device (gain switching (CDP))</li> <li>2: Command frequency (Note)</li> <li>3: Droop pulses</li> <li>4: Servo motor speed/linear servo motor speed</li> <li>Note. This will be a frequency of the servo motor side (load side for the fully closed loc<br/>control) command pulse unit.</li> <li>Gain switching condition selection</li> <li>0: Gain after switching is enabled with gain switching condition or more</li> <li>1: Gain after switching is enabled with gain switching condition or less</li> </ul>                                                                                                    | 0h<br>56] to [Pr. P<br>0h<br>0p<br>0p                                                                                                    | 0                                                                                                    | 0      |        |
| PB26 Se<br>*CDP Se<br>Gain -<br>switching<br>function -<br>PB27<br>CDL<br>Gain<br>switching<br>condition -<br>PB28<br>CDT                           | Select th<br>Set conc<br>                                     | ne gain switching condition.<br>ditions to enable the gain switching values set in [Pr. PB29] to [Pr. PB36] and [Pr. PB5<br>Gain switching selection<br>0: Disabled<br>1: Input device (gain switching (CDP))<br>2: Command frequency (Note)<br>3: Droop pulses<br>4: Servo motor speed/linear servo motor speed<br>Note. This will be a frequency of the servo motor side (load side for the fully closed loor<br>control) command pulse unit.<br>Gain switching condition selection<br>0: Gain after switching is enabled with gain switching condition or more<br>1: Gain after switching is enabled with gain switching condition or less                                                                                                    | 56] to [Pr. P<br>Oh<br>Oh                                                                                                    | 0                                                                                                    | 0      |        |
| *CDP Se<br>Gain<br>switching<br>function -<br>-<br>-<br>-<br>-<br>-<br>-<br>-<br>-<br>-<br>-<br>-<br>-<br>-<br>-<br>-<br>-<br>-<br>-                | Set cond<br>X                                                 | <ul> <li>ditions to enable the gain switching values set in [Pr. PB29] to [Pr. PB36] and [Pr. PB5</li> <li>Gain switching selection</li> <li>0: Disabled</li> <li>1: Input device (gain switching (CDP))</li> <li>2: Command frequency (Note)</li> <li>3: Droop pulses</li> <li>4: Servo motor speed/linear servo motor speed</li> <li>Note. This will be a frequency of the servo motor side (load side for the fully closed loor control) command pulse unit.</li> <li>Gain switching condition selection</li> <li>0: Gain after switching is enabled with gain switching condition or more</li> <li>1: Gain after switching is enabled with gain switching condition or less</li> </ul>                                                                                                    | Oh<br>op<br>Oh                                                                                                    | 0                                                                                                    | 0      |        |
| switching<br>function                                                                                                    | x                                                             | <ul> <li>0: Disabled</li> <li>1: Input device (gain switching (CDP))</li> <li>2: Command frequency (Note)</li> <li>3: Droop pulses</li> <li>4: Servo motor speed/linear servo motor speed</li> <li>Note. This will be a frequency of the servo motor side (load side for the fully closed loor control) command pulse unit.</li> <li>Gain switching condition selection</li> <li>0: Gain after switching is enabled with gain switching condition or more</li> <li>1: Gain after switching is enabled with gain switching condition or less</li> </ul>                                                                                                    | Op<br>Oh                                                                                                    |                                                                                                    |        |        |
| PB27<br>CDL<br>Gain<br>switching<br>condition<br>PB28<br>CDT                                                                                        | _×                                                            | Gain switching condition selection<br>0: Gain after switching is enabled with gain switching condition or more<br>1: Gain after switching is enabled with gain switching condition or less                                                                                                    |                                                                                                    | 0                                                                                                    | 0      | 0      |
| x       PB27       CDL       Gain       switching       condition       PB28       CDT                                                              |                                                               |                                                                                                    | 0h                                                                                                    | -                                                                                                    |        |        |
| PB27<br>CDL<br>Gain<br>switching<br>condition<br>PB28<br>CDT                                                                                        | х                                                             |                                                                                                    |                                                                                                    | $\sim$                                                                                                    |        |        |
| CDL<br>Gain<br>switching<br>condition<br>PB28<br>CDT                                                                                                |                                                               |                                                                                                    | 0h                                                                                                    | $\geq$                                                                                                    | $\sum$ | $\geq$ |
| сот 🛛 🔪                                                                                                    |                                                               | This is used to set the value of gain switching (command frequency, droop pulses, and servo motor speed/linear servo motor speed) selected in [Pr. PB26].<br>The set value unit differs depending on the switching condition item. (Refer to "MR-J4A_(-RJ) Servo Amplifier Instruction Manual" section 7.2.3.)<br>The unit "r/min" will be "mm/s" for linear servo motors.<br>Setting range: 0 to 9999                                                                                                    | d 10<br>[kpulse/s].<br>[pulse]/<br>[r/min]                                                                                                    | 0                                                                                                    | 0      | 0      |
| switching time constant                                                                                                    |                                                               | Set the time constant at which the gains will change in response to the conditions se<br>in [Pr. PB26] and [Pr. PB27].<br>Setting range: 0 to 100                                                                                                    | et 1<br>[ms]                                                                                                    | 0                                                                                                    | 0      | 0      |
| PB29<br>GD2B<br>Load to motor<br>inertia<br>ratio/load to<br>motor mass<br>ratio after                                                              |                                                               | Set the load to motor inertia ratio/load to motor mass ratio for when gain switching is<br>enabled.<br>This parameter is enabled only when you select "Manual mode ( 3)" of "Gain<br>adjustment mode selection" in [Pr. PA08].<br>Setting range: 0.00 to 300.00                                                                                                    | s 7.00<br>[Multipli<br>er]                                                                                                    | 0                                                                                                    | 0      | 0      |
| gain switching<br>PB30<br>PG2B<br>Position loop<br>gain after gain<br>switching                                                                     | <u> </u>                                                      | Set the position loop gain for when the gain switching is enabled.<br>When you set a value less than 1.0 rad/s, the value will be the same as [Pr. PB08].<br>This parameter is enabled only when you select "Manual mode ( 3)" of "Gain                                                                                                    | 0.0<br>[rad/s]                                                                                                    | 0                                                                                                    |        | 0      |

|                                                                                                    |                  |                                                                                                    | lucitical                  | Con    | trol n | node |
|----------------------------------------------------------------------------------------------------|------------------|----------------------------------------------------------------------------------------------------|----------------------------|--------|--------|------|
| No./<br>symbol/name                                                                                                   | Setting<br>digit | Function                                                                                                    | Initial<br>value<br>[unit] | CP/BCD | CL     | PS   |
| PB31<br>VG2B<br>Speed loop<br>gain after gain<br>switching                                                            |                  | Set the speed loop gain for when the gain switching is enabled.<br>When you set a value less than 20 rad/s, the value will be the same as [Pr. PB09].<br>This parameter is enabled only when you select "Manual mode (3)" of "Gain<br>adjustment mode selection" in [Pr. PA08].<br>Setting range: 0 to 65535                                                                                                    | 0<br>[rad/s]               | 0      | 0      | 0    |
| PB32<br>VICB<br>Speed<br>integral<br>compensation<br>after gain<br>switching                                          |                  | Set the speed integral compensation for when the gain switching is enabled.<br>When you set a value less than 0.1 ms, the value will be the same as [Pr. PB10].<br>This parameter is enabled only when you select "Manual mode (3)" of "Gain<br>adjustment mode selection" in [Pr. PA08].<br>Setting range: 0.0 to 5000.0                                                                                                    | 0.0<br>[ms]                | 0      | 0      | 0    |
| PB33<br>VRF1B<br>Vibration<br>suppression<br>control 1 -<br>Vibration<br>frequency<br>after gain<br>switching         |                  | <ul> <li>Set the vibration frequency for vibration suppression control 1 for when the gain switching is enabled.</li> <li>When you set a value less than 0.1 Hz, the value will be the same as [Pr. PB19].</li> <li>This parameter will be enabled only when the following conditions are fulfilled.</li> <li>"Gain adjustment mode selection" in [Pr. PA08] is "Manual mode (3)".</li> <li>"Vibration suppression control 1 tuning mode selection" in [Pr. PB02] is "Manual setting (2)".</li> <li>"Gain switching selection" in [Pr. PB26] is "Input device (gain switching (CDP)) ( 1)".</li> <li>Switching during driving may cause a shock. Be sure to switch them after the servo motor or linear servo motor stops.</li> <li>Setting range: 0.0 to 300.0</li> </ul> | 0.0<br>[Hz]                | 0      | 0      | 0    |
| PB34<br>VRF2B<br>Vibration<br>suppression<br>control 1 -<br>Resonance<br>frequency<br>after gain<br>switching         |                  | <ul> <li>Set the resonance frequency for vibration suppression control 1 for when the gain switching is enabled.</li> <li>When you set a value less than 0.1 Hz, the value will be the same as [Pr. PB20].</li> <li>This parameter will be enabled only when the following conditions are fulfilled.</li> <li>"Gain adjustment mode selection" in [Pr. PA08] is "Manual mode (3)".</li> <li>"Vibration suppression control 1 tuning mode selection" in [Pr. PB02] is "Manual setting (2)".</li> <li>"Gain switching selection" in [Pr. PB26] is "Input device (gain switching (CDP)) (1)".</li> <li>Switching during driving may cause a shock. Be sure to switch them after the servo motor or linear servo motor stops.</li> <li>Setting range: 0.0 to 300.0</li> </ul>  | 0.0<br>[Hz]                | 0      | 0      | 0    |
| PB35<br>VRF3B<br>Vibration<br>suppression<br>control 1 -<br>Vibration<br>frequency<br>damping after<br>gain switching |                  | <ul> <li>Set a damping of the vibration frequency for vibration suppression control 1 when the gain switching is enabled.</li> <li>This parameter will be enabled only when the following conditions are fulfilled.</li> <li>"Gain adjustment mode selection" in [Pr. PA08] is "Manual mode (3)".</li> <li>"Vibration suppression control 1 tuning mode selection" in [Pr. PB02] is "Manual setting (2)".</li> <li>"Gain switching selection" in [Pr. PB26] is "Input device (gain switching (CDP)) (1)".</li> <li>Switching during driving may cause a shock. Be sure to switch them after the servo motor or linear servo motor stops.</li> <li>Setting range: 0.00 to 0.30</li> </ul>                                                                                   | 0.00                       | 0      | 0      | 0    |

| No./<br>symbol/name                                                                                                   | Setting<br>digit | Function                                                                                                    | Initial<br>value<br>[unit] | P/BCD | trol m<br>ට | node<br>Sd |
|----------------------------------------------------------------------------------------------------|------------------|----------------------------------------------------------------------------------------------------|----------------------------|-------|-------------|------------|
| PB36<br>VRF4B<br>Vibration<br>suppression<br>control 1 -<br>Resonance<br>frequency<br>damping after<br>gain switching |                  | <ul> <li>Set a damping of the resonance frequency for vibration suppression control 1 when the gain switching is enabled.</li> <li>This parameter will be enabled only when the following conditions are fulfilled.</li> <li>"Gain adjustment mode selection" in [Pr. PA08] is "Manual mode (3)".</li> <li>"Vibration suppression control 1 tuning mode selection" in [Pr. PB02] is "Manual setting (2)".</li> <li>"Gain switching selection" in [Pr. PB26] is "Input device (gain switching (CDP)) (1)".</li> <li>Switching during driving may cause a shock. Be sure to switch them after the servo motor or linear servo motor stops.</li> <li>Setting range: 0.00 to 0.30</li> </ul> | 0.00                       | 0     | 0           | 0          |

|                     | Satting          |               |                           |                 |        |                      |    |                 | l       | Con                        | trol n | nod    |        |
|---------------------|------------------|---------------|---------------------------|-----------------|--------|----------------------|----|-----------------|---------|----------------------------|--------|--------|--------|
| No./<br>symbol/name | Setting<br>digit |               |                           | F               | unc    | tion                 |    |                 |         | Initial<br>value<br>[unit] | CP/BCD | CL     | PS     |
| PB45                | Set the o        | command i     | notch filter.             |                 |        |                      |    |                 |         |                            |        |        |        |
| CNHF<br>Command     | ××               |               | d notch filter setting fi |                 |        |                      |    |                 |         | 00h                        | 0      | 0      | С      |
| notch filter        | _x               |               | able 7.6 for the relation | on of setti     | ng v   | values to frequency. |    |                 |         | 0h                         | 0      | 0      | С      |
|                     | _^               |               | able 7.7 for details.     |                 |        |                      |    |                 |         | 011                        |        |        |        |
|                     | x                | For manu      | ifacturer setting         |                 |        |                      |    |                 |         | 0h                         |        | $\sum$ | $\sum$ |
|                     |                  |               | Table 7.6 Com             | mand no         | otcl   | h filter setting fre | eq | uency se        | lection |                            |        |        |        |
|                     |                  | Setting value | Frequency [Hz]            | Settin<br>value | ıg     | Frequency [Hz]       |    | Setting value   |         | ency [Hz]                  |        |        |        |
|                     |                  | 00            | Disabled                  | 2               |        | 70                   |    | 40              |         | 17.6                       |        |        |        |
|                     |                  | 01            | 2250                      | 2               |        | 66                   |    | 41              |         | 16.5                       |        |        |        |
|                     |                  | 02<br>03      | 1125<br>750               | 2               |        | 62<br>59             |    | <u>42</u><br>43 |         | 15.6<br>14.8               | _      |        |        |
|                     |                  | 03            | 562                       | 2               |        | 56                   |    | 44              |         | 14.1                       |        |        |        |
|                     |                  | 05            | 450                       | 2               |        | 53                   |    | 45              |         | 13.4                       |        |        |        |
|                     |                  | 06            | 375                       | 2               |        | 51                   |    | 46              |         | 12.8                       |        |        |        |
|                     |                  | 07<br>08      | 321<br>281                | 2               |        | 48<br>46             |    | <u>47</u><br>48 |         | 12.2<br>11.7               | _      |        |        |
|                     |                  | 00            | 250                       | 2               |        | 45                   |    | 49              |         | 11.3                       |        |        |        |
|                     |                  | 0 A           | 225                       | 2               |        | 43                   |    | 4 A             |         | 10.8                       |        |        |        |
|                     |                  | 0B            | 204                       | 2               |        | 41                   |    | 4B              |         | 10.4                       |        |        |        |
|                     |                  | 0C<br>0D      | 187<br>173                | 2               |        | 40<br>38             |    | 4 C<br>4 D      |         | 10<br>9.7                  | _      |        |        |
|                     |                  | 0E            | 160                       | 2               |        | 37                   |    | 4E              |         | 9.4                        |        |        |        |
|                     |                  | 0F            | 150                       | 2               | F      | 36                   |    | 4F              |         | 9.1                        |        |        |        |
|                     |                  | 10            | 140<br>132                | 3               |        | 35.2<br>33.1         |    | 50              |         | 8.8<br>8.3                 |        |        |        |
|                     |                  | 11<br>12      | 132                       | 3               |        | 31.3                 |    | 51<br>52        |         | o.s<br>7.8                 | _      |        |        |
|                     |                  | 13            | 118                       | 3               |        | 29.6                 |    | 53              |         | 7.4                        |        |        |        |
|                     |                  | 14            | 112                       | 3               |        | 28.1                 |    | 54              |         | 7.0                        |        |        |        |
|                     |                  | 15            | 107<br>102                | 3               |        | 26.8<br>25.6         |    | 55              |         | 6.7<br>6.4                 | _      |        |        |
|                     |                  | 16<br>17      | 97                        | 3               | 6<br>7 | 25.6                 |    | 56<br>57        |         | 6.1                        | _      |        |        |
|                     |                  | 18            | 93                        | 3               |        | 23.4                 |    | 58              |         | 5.9                        |        |        |        |
|                     |                  | 19            | 90                        | 3               |        | 22.5                 |    | 59              |         | 5.6                        |        |        |        |
|                     |                  | 1A            | 86                        | 3               |        | 21.6                 |    | 5A              |         | 5.4                        |        |        |        |
|                     |                  | 1B<br>1C      | 83<br>80                  | <u>3</u>        |        | 20.8<br>20.1         |    | 5B<br>5C        |         | 5.2<br>5.0                 |        |        |        |
|                     |                  | 1D            | 77                        |                 | D      | 19.4                 |    | 5D              |         | 4.9                        |        |        |        |
|                     |                  | 1E            | 75                        |                 | Е      | 18.8                 |    | 5E              |         | 4.7                        |        |        |        |
|                     |                  | 1F            | 72                        | 3               | F      | 18.2                 | J  | 5F              |         | 4.5                        |        |        |        |
|                     |                  |               | Table 7.7 Notch           | -               |        | lection              | 7  |                 |         |                            |        |        |        |
|                     |                  | Setting value | Depth [dB]                | Settin<br>value | e      | Depth [dB]           |    |                 |         |                            |        |        |        |
|                     |                  | _0            | -40.0<br>-24.1            | _8_             | -      | -6.0<br>-5.0         | l  |                 |         |                            |        |        |        |
|                     |                  | _1<br>_2      | -24.1<br>-18.1            | _9_<br>_A_      | -      | -5.0<br>-4.1         | ł  |                 |         |                            |        |        |        |
|                     |                  |               | -14.5                     | B               | _      | -3.3                 | l  |                 |         |                            |        |        |        |
|                     |                  | _4            | -12.0                     | _C_             | _      | -2.5                 | 1  |                 |         |                            |        |        |        |
|                     |                  | _5            | -10.1                     | _D_<br>_        | -      | -1.8<br>-1.2         | l  |                 |         |                            |        |        |        |
|                     |                  | _6<br>7       | -8.5<br>-7.2              | _E_<br>F        | -      | -1.2<br>-0.6         | ł  |                 |         |                            |        |        |        |
|                     |                  |               |                           | L_`_            | -      | 0.0                  | 1  |                 |         |                            |        |        |        |

|                                                                |                  |                                                                                                    | Initial                    | Con    | trol n     | node   |
|----------------------------------------------------------------|------------------|----------------------------------------------------------------------------------------------------|----------------------------|--------|------------|--------|
| No./<br>symbol/name                                            | Setting<br>digit | Function                                                                                                    | Initial<br>value<br>[unit] | CP/BCD | CL         | PS     |
| PB46<br>NH3<br>Machine<br>resonance<br>suppression<br>filter 3 |                  | Set the notch frequency of the machine resonance suppression filter 3.<br>To enable the setting value, select "Enabled (1)" of "Machine resonance<br>suppression filter 3 selection" in [Pr. PB47].<br>Setting range: 10 to 4500                 | 4500<br>[Hz]               | 0      | 0          | 0      |
| PB47                                                           | Set form         | s of the machine resonance suppression filter 3.                                                                                                    |                            |        |            |        |
| NHQ3<br>Notch shape<br>selection 3                             | X                | Machine resonance suppression filter 3 selection<br>0: Disabled<br>1: Enabled                                                                                                    | 0h                         | 0      | 0          | 0      |
|                                                                | ×_               | Notch depth selection<br>0: -40 dB<br>1: -14 dB<br>2: -8 dB<br>3: -4 dB                                                                                                    | 0h                         | 0      | 0          | 0      |
|                                                                | _×               | Notch width selection<br>0: $\alpha = 2$<br>1: $\alpha = 3$<br>2: $\alpha = 4$<br>3: $\alpha = 5$                                                                                                    | Oh                         | 0      | 0          | 0      |
|                                                                | x                | For manufacturer setting                                                                                                    | 0h                         | $\geq$ | $\geq$     | $\geq$ |
| PB48<br>NH4<br>Machine<br>resonance<br>suppression             |                  | Set the notch frequency of the machine resonance suppression filter 4.<br>To enable the setting value, select "Enabled (1)" of "Machine resonance<br>suppression filter 4 selection" in [Pr. PB49].<br>Setting range: 10 to 4500                 | 4500<br>[Hz]               | 0      | 0          | 0      |
| filter 4<br>PB49                                               | Cat form         | a of the machine recommon cumproceion filter 4                                                                                                    |                            |        |            |        |
| NHQ4<br>Notch shape<br>selection 4                             | X                | s of the machine resonance suppression filter 4.<br>Machine resonance suppression filter 4 selection<br>0: Disabled<br>1: Enabled<br>When you select "Enabled" of this digit, [Pr. PB17 Shaft resonance suppression filter]<br>is not available. | 0h                         | 0      | 0          | 0      |
|                                                                | ×_               | Notch depth selection<br>0: -40 dB<br>1: -14 dB<br>2: -8 dB<br>3: -4 dB                                                                                                    | Oh                         | 0      | 0          | 0      |
|                                                                | _×               | Notch width selection<br>0: $\alpha = 2$<br>1: $\alpha = 3$<br>2: $\alpha = 4$<br>3: $\alpha = 5$                                                                                                    | 0h                         | 0      | 0          | 0      |
|                                                                | x                | For manufacturer setting                                                                                                    | 0h                         |        | $\searrow$ |        |
| PB50<br>NH5<br>Machine<br>resonance<br>suppression<br>filter 5 |                  | Set the notch frequency of the machine resonance suppression filter 5.<br>To enable the setting value, select "Enabled (1)" of "Machine resonance<br>suppression filter 5 selection" in [Pr. PB51].<br>Setting range: 10 to 4500                 | 4500<br>[Hz]               | 0      | 0          | 0      |

|                                                                                               |                  |                                                                                                    | Initial         | Con    | trol n | node   |
|-----------------------------------------------------------------------------------------------|------------------|----------------------------------------------------------------------------------------------------|-----------------|--------|--------|--------|
| No./<br>symbol/name                                                                           | Setting<br>digit | Function                                                                                                    | value<br>[unit] | CP/BCD | CL     | Sd     |
| PB51<br>NHQ5<br>Notch shape                                                                   |                  | s of the machine resonance suppression filter 5.<br>u select "Enabled ( 1)" of "Robust filter selection" in [Pr. PE41], the machine resor<br>available.                                                                                                    | nance sup       | opres  | sion   | filter |
| selection 5                                                                                   | ×                | Machine resonance suppression filter 5 selection<br>0: Disabled<br>1: Enabled                                                                                                    | 0h              | 0      | 0      | 0      |
|                                                                                               | ×_               | Notch depth selection<br>0: -40 dB<br>1: -14 dB<br>2: -8 dB<br>3: -4 dB                                                                                                    | Oh              | 0      | 0      | 0      |
|                                                                                               | _×               | Notch width selection<br>0: $\alpha = 2$<br>1: $\alpha = 3$<br>2: $\alpha = 4$<br>3: $\alpha = 5$                                                                                                    | Oh              | 0      | 0      | 0      |
|                                                                                               | x                | For manufacturer setting                                                                                                    | 0h              | $\geq$ | $\geq$ | $\sum$ |
| PB52<br>VRF21<br>Vibration<br>suppression<br>control 2 -<br>Vibration<br>frequency            |                  | Set the vibration frequency for vibration suppression control 2 to suppress<br>low-frequency machine vibration.<br>When "Vibration suppression control 2 tuning mode selection" is "Automatic setting (_<br>_ 1 _)" in [Pr. PB02], this parameter will be set automatically. Set manually for "Manual<br>setting (_ 2 _)".<br>To enable the digit, select "3 inertia mode ( 1)" of "Vibration suppression mode<br>selection" in [Pr. PA24].<br>Setting range: 0.1 to 300.0 | 100.0<br>[Hz]   | 0      | 0      | 0      |
| PB53<br>VRF22<br>Vibration<br>suppression<br>control 2 -<br>Resonance<br>frequency            |                  | Set the resonance frequency for vibration suppression control 2 to suppress<br>low-frequency machine vibration.<br>When "Vibration suppression control 2 tuning mode selection" is "Automatic setting (_<br>_ 1 _)" in [Pr. PB02], this parameter will be set automatically. Set manually for "Manual<br>setting (_ 2 _)".<br>To enable the digit, select "3 inertia mode ( 1)" of "Vibration suppression mode<br>selection" in [Pr. PA24].<br>Setting range: 0.1 to 300.0 | 100.0<br>[Hz]   | 0      | 0      | 0      |
| PB54<br>VRF23<br>Vibration<br>suppression<br>control 2 -<br>Vibration<br>frequency<br>damping |                  | Set a damping of the vibration frequency for vibration suppression control 2 to suppress low-frequency machine vibration.<br>When "Vibration suppression control 2 tuning mode selection" is "Automatic setting (1_)" in [Pr. PB02], this parameter will be set automatically. Set manually for "Manual setting (2_)".<br>To enable the digit, select "3 inertia mode (1)" of "Vibration suppression mode selection" in [Pr. PA24].                                        | 0.00            | 0      | 0      | 0      |
| PB55<br>VRF24<br>Vibration<br>suppression<br>control 2 -<br>Resonance<br>frequency<br>damping |                  | Set a damping of the resonance frequency for vibration suppression control 2 to suppress low-frequency machine vibration.<br>When "Vibration suppression control 2 tuning mode selection" is "Automatic setting (1_)" in [Pr. PB02], this parameter will be set automatically. Set manually for "Manual setting (2_)".<br>To enable the digit, select "3 inertia mode (1)" of "Vibration suppression mode selection" in [Pr. PA24].                                        | 0.00            | 0      | 0      | 0      |

|                                                                                                    |                  |                                                                                                    |                            | Con    | trol n | node |
|----------------------------------------------------------------------------------------------------|------------------|----------------------------------------------------------------------------------------------------|----------------------------|--------|--------|------|
| No./<br>symbol/name                                                                                                    | Setting<br>digit | Function                                                                                                    | Initial<br>value<br>[unit] | CP/BCD | CL     | PS   |
| PB56<br>VRF21B<br>Vibration<br>suppression<br>control 2 -<br>Vibration<br>frequency<br>after gain<br>switching         |                  | <ul> <li>Set the vibration frequency for vibration suppression control 2 for when the gain switching is enabled.</li> <li>When you set a value less than 0.1 Hz, the value will be the same as [Pr. PB52]. This parameter will be enabled only when the following conditions are fulfilled.</li> <li>"Gain adjustment mode selection" in [Pr. PA08] is "Manual mode (3)".</li> <li>"Vibration suppression mode selection" in [Pr. PA24] is "3 inertia mode (1)".</li> <li>"Vibration suppression control 2 tuning mode selection" in [Pr. PB02] is "Manual setting (2_)".</li> <li>"Gain switching selection" in [Pr. PB26] is "Input device (gain switching (CDP)) (1)".</li> <li>Switching during driving may cause a shock. Be sure to switch them after the servo motor or linear servo motor stops.</li> </ul>                                               | 0.0<br>[Hz]                | 0      | 0      | 0    |
| PB57<br>VRF22B<br>Vibration<br>suppression<br>control 2 -<br>Resonance<br>frequency<br>after gain<br>switching         |                  | <ul> <li>Set the resonance frequency for vibration suppression control 2 for when the gain switching is enabled.</li> <li>When you set a value less than 0.1 Hz, the value will be the same as [Pr. PB53].</li> <li>This parameter will be enabled only when the following conditions are fulfilled.</li> <li>"Gain adjustment mode selection" in [Pr. PA08] is "Manual mode (3)".</li> <li>"Vibration suppression mode selection" in [Pr. PA24] is "3 inertia mode (1)".</li> <li>"Vibration suppression control 2 tuning mode selection" in [Pr. PB02] is "Manual setting (2_)".</li> <li>"Gain switching selection" in [Pr. PB26] is "Input device (gain switching (CDP)) (1)".</li> <li>Switching during driving may cause a shock. Be sure to switch them after the servo motor or linear servo motor stops.</li> <li>Setting range: 0.0 to 300.0</li> </ul> | 0.0<br>[Hz]                | 0      | 0      | 0    |
| PB58<br>VRF23B<br>Vibration<br>suppression<br>control 2 -<br>Vibration<br>frequency<br>damping after<br>gain switching |                  | <ul> <li>Set a damping of the vibration frequency for vibration suppression control 2 when the gain switching is enabled.</li> <li>This parameter will be enabled only when the following conditions are fulfilled.</li> <li>"Gain adjustment mode selection" in [Pr. PA08] is "Manual mode (3)".</li> <li>"Vibration suppression mode selection" in [Pr. PA24] is "3 inertia mode (1)".</li> <li>"Vibration suppression control 2 tuning mode selection" in [Pr. PB02] is "Manual setting (2)".</li> <li>"Gain switching selection" in [Pr. PB26] is "Input device (gain switching (CDP)) (1)".</li> <li>Switching during driving may cause a shock. Be sure to switch them after the servo motor or linear servo motor stops.</li> <li>Setting range: 0.00 to 0.30</li> </ul>                                                                                   | 0.00                       | 0      | 0      | 0    |
| PB59<br>VRF24B<br>Vibration<br>suppression<br>control 2 -<br>Resonance<br>frequency<br>damping after<br>gain switching |                  | <ul> <li>Set a damping of the resonance frequency for vibration suppression control 2 when the gain switching is enabled.</li> <li>This parameter will be enabled only when the following conditions are fulfilled.</li> <li>"Gain adjustment mode selection" in [Pr. PA08] is "Manual mode (3)".</li> <li>"Vibration suppression mode selection" in [Pr. PA24] is "3 inertia mode (1)".</li> <li>"Vibration suppression control 2 tuning mode selection" in [Pr. PB02] is "Manual setting (2_)".</li> <li>"Gain switching selection" in [Pr. PB26] is "Input device (gain switching (CDP)) (1)".</li> <li>Switching during driving may cause a shock. Be sure to switch them after the servo motor or linear servo motor stops.</li> <li>Setting range: 0.00 to 0.30</li> </ul>                                                                                  | 0.00                       | 0      | 0      | 0    |

|                                                            |                  |                                                                                                    |                            | Con    | trol m | node |
|------------------------------------------------------------|------------------|----------------------------------------------------------------------------------------------------|----------------------------|--------|--------|------|
| No./<br>symbol/name                                        | Setting<br>digit | Function                                                                                                    | Initial<br>value<br>[unit] | CP/BCD | CL     | PS   |
| PB60<br>PG1B<br>Model loop<br>gain after gain<br>switching |                  | Set the model loop gain for when the gain switching is enabled.<br>When you set a value less than 1.0 rad/s, the value will be the same as [Pr. PB07].<br>This parameter will be enabled only when the following conditions are fulfilled.<br>• "Gain adjustment mode selection" in [Pr. PA08] is "Manual mode ( 3)".<br>• "Gain switching selection" in [Pr. PB26] is "Input device (gain switching (CDP)) ( 1)".<br>Switching during driving may cause a shock. Be sure to switch them after the servo<br>motor or linear servo motor stops.<br>Setting range: 0.0 to 2000.0 | 0.0<br>[rad/s]             | 0      | 0      | 0    |

#### 7.2.3 Extension setting parameters ([Pr. PC\_ ])

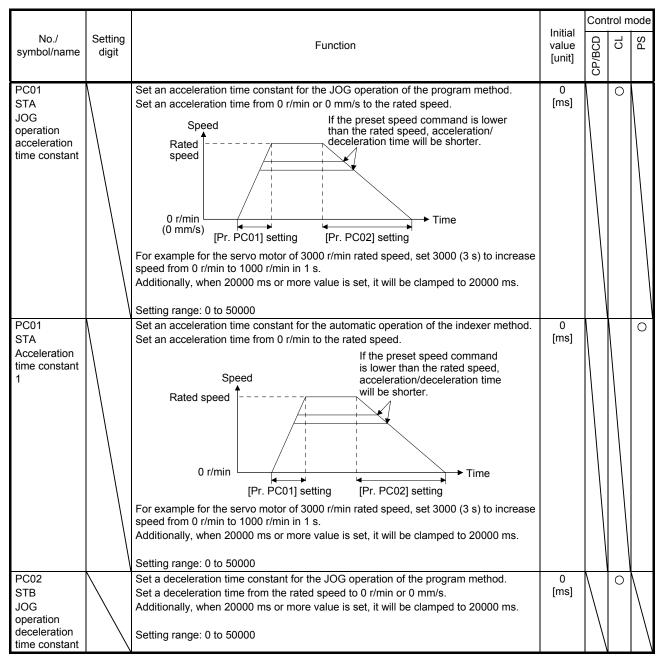

|                                                                             |                  |                                                                                                    |                            | Con    | trol m | node |
|-----------------------------------------------------------------------------|------------------|----------------------------------------------------------------------------------------------------|----------------------------|--------|--------|------|
| No./<br>symbol/name                                                         | Setting<br>digit | Function                                                                                                    | Initial<br>value<br>[unit] | CP/BCD | CL     | PS   |
| PC02<br>STB<br>Deceleration<br>time constant<br>1                           |                  | Set a deceleration time constant for the automatic operation of the indexer method.<br>Set a deceleration time from the rated speed to 0 r/min.<br>Additionally, when 20000 ms or more value is set, it will be clamped to 20000 ms.<br>Setting range: 0 to 50000                                                                                                    | 0<br>[ms]                  |        |        | 0    |
| PC03<br>*STC<br>S-pattern<br>acceleration/<br>deceleration<br>time constant |                  | This enables to start/stop the servo motor or linear servo motor smoothly.<br>Set the time of the arc part for S-pattern acceleration/deceleration.<br>Servo is usually operated with linear acceleration and deceleration; however, smooth<br>start and stop are enabled by setting [Pr. PC03 S-pattern acceleration/deceleration<br>time constants]. When the S-pattern acceleration/deceleration time constants are set,<br>smooth positioning is enabled as shown in the following figure. Note that when it is set,<br>a time period from the start to output of MEND (Travel completion) is longer by the<br>S-pattern acceleration/deceleration time constants.<br>Rated speed<br>O [r/min]<br>Ta + STC<br>When the STC value is set longer than the constant speed time, the speed may not<br>reach to the command speed.<br>Additionally, when a value of 1000 ms or more is set, it will be clamped to 1000 ms. | 0<br>[ms]                  | 0      | 0      |      |
| PC05<br>SC1<br>Automatic<br>operation<br>speed 1                            |                  | Set a positioning speed for the automatic operation speed 1, 2 of the indexer method.<br>Setting range: 0 to permissible instantaneous speed                                                                                                    | 100<br>[r/min]             |        |        | 0    |
| PC06<br>SC2<br>Automatic<br>operation<br>speed 2                            |                  | Set a positioning speed for the automatic operation speed 1, 2 of the indexer method.<br>Setting range: 0 to permissible instantaneous speed                                                                                                    | 500<br>[r/min]             |        |        | 0    |
| PC07<br>SC3<br>Manual<br>operation<br>speed 1                               |                  | Set a JOG speed of the manual operation mode, JOG operation, and home position return mode of the indexer method.<br>Setting range: 0 to permissible instantaneous speed                                                                                                    | 1000<br>[r/min]            |        |        | 0    |

|                                               |                  |                                      |                                                                                                    |               |        |                        |                  |                            | Cont           | trol n         | node |
|-----------------------------------------------|------------------|--------------------------------------|----------------------------------------------------------------------------------------------------|---------------|--------|------------------------|------------------|----------------------------|----------------|----------------|------|
| No./<br>symbol/name                           | Setting<br>digit |                                      | Function                                                                                                    |               |        |                        |                  | Initial<br>value<br>[unit] | CP/BCD         | CL             | PS   |
| PC14<br>MOD1<br>Analog<br>monitor 1<br>output | ××               | Select a si<br>"MR-J4A<br>selection. | nitor 1 output selection<br>gnal to output to MO1 (Analog monitor 1). Refer to appen<br>\_(-RJ) Servo Amplifier Instruction Manual" for detection p<br>ble 7.8 or 7.9 for settings.                                                                                                    |               |        |                        | out              | 00h                        | 0              | 0              | 0    |
|                                               | _×               |                                      | acturer setting                                                                                                    |               |        |                        |                  | 0h                         |                | $\overline{)}$ |      |
|                                               | x                |                                      |                                                                                                    |               |        |                        |                  | 0h                         | $\overline{)}$ |                | /    |
|                                               | Т                | able 7.8                             | Analog monitor setting value (MR-J4ARJ                                                                                                    |               |        | or<br>atio             |                  | e)                         |                |                |      |
|                                               |                  | Cotting                              |                                                                                                    |               | de (   | Note                   | · ·              |                            |                |                |      |
|                                               |                  | Setting<br>value                     | Item                                                                                                    | Standard      | Full.  | Lin.                   | QQ               |                            |                |                |      |
|                                               |                  | 00                                   | (Linear) servo motor speed<br>(±8 V/max. speed)                                                                                                    | 0             | 0      | 0                      | 0                |                            |                |                |      |
|                                               |                  | 01                                   | Torque or thrust<br>(±8 V/max. torque or max. thrust) (Note 3)                                                                                                    | 0             | 0      | 0                      | 0                |                            |                |                |      |
|                                               |                  | 02                                   | (Linear) servo motor speed<br>(+8 V/max. speed)                                                                                                    | 0             | 0      | 0                      | 0                |                            |                |                |      |
|                                               |                  | 03                                   | Torque or thrust<br>(+8 V/max. torque or max. thrust) (Note 3)                                                                                                    | 0             | 0      | 0                      | 0                |                            |                |                |      |
|                                               |                  | 04                                   | Current command (±8 V/max. current command)                                                                                                    | 0             | 0      | 0                      | 0                |                            |                |                |      |
|                                               |                  | 05                                   | Command pulse frequency (±10 V/±4 Mpulses/s)                                                                                                    | 0             | 0      | 0                      | 0                |                            |                |                |      |
|                                               |                  | <sup>06</sup>                        | Servo motor-side droop pulses (±10 V/100 pulses) (Note 2)                                                                                                    | 0             | 0      | 0                      | 0                |                            |                |                |      |
|                                               |                  | 07                                   | Servo motor-side droop pulses (±10 V/1000 pulses)<br>(Note 2)                                                                                                    | 0             | 0      | 0                      | 0                |                            |                |                |      |
|                                               |                  | <sup>08</sup>                        | Servo motor-side droop pulses (±10 V/10000 pulses)<br>(Note 2)                                                                                                    | 0             | 0      | 0                      | 0                |                            |                |                |      |
|                                               |                  | 09                                   | Servo motor-side droop pulses (±10 V/100000 pulses)<br>(Note 2)                                                                                                    | 0             | 0      | 0                      | 0                |                            |                |                |      |
|                                               |                  | 0A                                   | Feedback position (±10 V/1 Mpulses) (Note 2)<br>Feedback position (±10 V/10 Mpulses) (Note 2)                                                                                                    | 0             | $\geq$ | $\geq$                 | $\sim$           |                            |                |                |      |
|                                               |                  | 0B                                   | Feedback position (±10 V/100 Mpulses) (Note 2)                                                                                                    | 0             | $\sim$ | $\left \right\rangle$  | $\sim$           |                            |                |                |      |
|                                               |                  | 00<br>0D                             |                                                                                                    | 0             | 0      | 0                      | 0                |                            |                |                |      |
|                                               |                  | 0E                                   | Speed command 2 (±8 V/max. speed)                                                                                                    | 0             | 0      | 0                      | 0                |                            |                |                |      |
|                                               |                  | 10                                   | Load-side droop pulses (±10 V/100 pulses) (Note 2)                                                                                                    | $\sum$        | 0      | $\sum$                 | Ζ                |                            |                |                |      |
|                                               |                  |                                      | Load-side droop pulses (±10 V/1000 pulses) (Note 2)                                                                                                    |               | 0      | $\geq$                 | $\sum$           |                            |                |                |      |
|                                               |                  | 12                                   | Load-side droop pulses (±10 V/10000 pulses) (Note 2)                                                                                                    | $\geq$        | 0      | $\geq$                 | $\geq$           |                            |                |                |      |
|                                               |                  | 13                                   | Load-side droop pulses (±10 V/100000 pulses) (Note 2)<br>Load-side droop pulses (±10 V/1 Mpulses) (Note 2)                                                                                                    | $\rightarrow$ | 0      | $\geq$                 | $\sim$           |                            |                |                |      |
|                                               |                  | <u>14</u><br>15                      | Servo motor-side/load-side position deviation                                                                                                    | $\rightarrow$ | 0      | $\left  \right\rangle$ | $\left( \right)$ |                            |                |                |      |
|                                               |                  | 13                                   | (±10 V/100000 pulses)                                                                                                    | $\square$     | 0      |                        | $\square$        |                            |                |                |      |
|                                               |                  | 10                                   | (±8 V/max. speed)<br>Encoder inside temperature (±10 V/±128 °C)                                                                                                    |               | 0      | $\left  \right\rangle$ | $\sum_{i=1}^{n}$ |                            |                |                |      |
|                                               |                  | Note 1.                              | Items with () are available for each operation mode.<br>Standard: Standard (semi closed loop system) use of the<br>Full.: Fully closed loop system use of the rotary servo mo<br>Lin.: Linear servo motor use<br>DD: Direct drive (DD) motor use<br>Encoder pulse unit<br>The value in [Pr. PA11] or [Pr. PA12] whichever is higher | tor           | -      |                        |                  |                            | tora           | ie or          |      |
|                                               |                  |                                      | maximum thrust.                                                                                                    | r             |        |                        | -                |                            | 10             |                |      |

| No.7       Setting<br>gymbol/name       Function       value<br>[unt]       G<br>g<br>g<br>g<br>g       G<br>g       G<br>g       C<br>g       C<br>g <th< th="">       C<br/>g       C<br/>g</th<>                                                                                                    |                                          |              |                                                                                      |           | Cor      | ntrol r  | node     |
|----------------------------------------------------------------------------------------------------|------------------------------------------|--------------|--------------------------------------------------------------------------------------|-----------|----------|----------|----------|
| MOD1       Table 7.9 / Noticity from a starting value (introde COPCOP (S))         Satting       item         output       -0         Servo motor speed       (5 V ± 3 Vimax, speed)        0.1       forque         (6 V + 3 Vimax, speed)      0.2        0.3       Torque         (6 V ± 3 Vimax, speed)      0.3        0.4       Current command (6 V ± 3 Vimax, current command)        0.5       Servo motor speed        0.6       Servo motor speed        0.7       Torque         (6 V ± 3 Vimax, speed)      0.6        0.6       Servo motor side droop pulses (5 V ± 4 V/100 pulses)        0.6       Servo motor side droop pulses (5 V ± 4 V/100 pulses)        0.7       Servo motor side droop pulses (5 V ± 4 V/100 pulses)        0.7       Servo motor side droop pulses (5 V ± 4 V/100 pulses)        0.7       Servo motor side droop pulses (5 V ± 4 V/100 pulses)        0.7       Feedback position (5 V ± 4 V/10 Mpulses) (Note 1)        0.7       Feedback position (5 V ± 4 V/10 Mpulses)        0.7       Feedback position (5 V ± 4 V/10 Mpulses)        0.7       Feedback position (5 V ± 4 V/10 Mpulses)        0.7       Feedback position (5 V ± 4 V/10 Mpulses)      <                                                                                                    | No./<br>symbol/name                      | 0            | Function                                                                             |           | CP/BCD   | CL       | PS       |
| Analog<br>monitor 1<br>output       Setting       Item         0 0 Servo motor speed<br>(5 V ± 3 Vimax, speed)      01        01       Torque<br>(5 V ± 3 Vimax, torque) (Note 2)        02       Servo motor speed<br>(5 V ± 4 Vimax, torque) (Note 2)        03       Torque<br>(5 V ± 3 Vimax, torque) (Note 2)        04       Current command (5 V ± 3 Vimax, torque) (Note 2)        05       Servo motor-side droop pulses (5 V ± 4 Vi+100 pulses)        06       Servo motor-side droop pulses (5 V ± 4 Vi+100 pulses)        07       Servo motor-side droop pulses (5 V ± 4 Vi+100 pulses)        08       Servo motor-side droop pulses (5 V ± 4 Vi+100 pulses)        09       Servo motor-side droop pulses (5 V ± 4 Vi+100 pulses)        09       Servo motor-side droop pulses (5 V ± 4 Vi+100 pulses)        09       Servo motor-side droop pulses (5 V ± 4 Vi+100 pulses)        09       Servo motor-side droop pulses (5 V ± 4 Vi+100 pulses)        09       Servo motor-side droop pulses (5 V ± 4 Vi+100 pulses)        00       Servo motor-side droop pulses (5 V ± 4 Vi+100 pulses)        00       Servo motor-side droop pulses (5 V ± 4 Vi+100 pulses)        01       Tor-pulse pulse (5 V ± 4 Vi+100 Pulses)         -01       Discond motor side droop pulses (5 V ± 4 Vi+128 C)         Note 1. Encoder pulse untt                                                                                                    | PC14<br>MOD1                             |              | Table 7.9 Analog monitor setting value (MR-J4-03A6-RJ)                               |           |          |          |          |
| output    0     0. Serve motor speed<br>(5 V ± 3 V/max. speed)      01     Torque<br>(5 V ± 3 V/max. speed)      02     Serve motor speed<br>(5 V ± 3 V/max. current command)      03     Torque<br>(5 V ± 3 V/max. current command)      04     Current command (5 V ± 3 V/max. current command)      05     Serve motor-side droop pulses (5 V ± 4 V/100 pulses)<br>(Note 1)      05     Serve motor-side droop pulses (5 V ± 4 V/100 pulses)      01     Serve motor-side droop pulses (5 V ± 4 V/1000 pulses)<br>(Note 1)      03     Serve motor-side droop pulses (5 V ± 4 V/1000 pulses)<br>(Note 1)      04     Feedback position (5 V ± 4 V/10 Mpulses) (Note 1)      05     Feedback position (5 V ± 4 V/100 Mpulses) (Note 1)      04     Feedback position (5 V ± 4 V/100 Mpulses) (Note 1)      04     Feedback position (5 V ± 4 V/100 Mpulses) (Note 1)      05     Feedback position (5 V ± 4 V/100 Mpulses) (Note 1)      04     Feedback position (5 V ± 4 V/100 Mpulses) (Note 1)      05     Feedback position (5 V ± 4 V/100 Mpulses) (Note 1)      01     Feedback position (5 V ± 4 V/100 Mpulses) (Note 1)      02     Feedback position (5 V ± 4 V/100 Mpulses) (Note 1)      01     Feedback position (5 V ± 4 V/100 Mpulses) (Note 1)      01     Feedback position (5 V ± 4 V/100 Mpulses) (Note 1)      01     Feedback positi                                                                                                    | Analog                                   |              | ° Ifem                                                                               |           |          |          |          |
| Image: Serve motor speed<br>(5 V + 3 V/max. torque) (Note 2)<br>                                                                                                    | output                                   |              |                                                                                      |           |          |          |          |
|                                                                                                    |                                          |              |                                                                                      |           |          |          |          |
| Image: Server model       Image: Server model         Image: Server model       Image: Server model         Imalog       Image: Server model                                                                                                    |                                          |              |                                                                                      |           |          |          |          |
| <ul> <li></li></ul>                                                                                                    |                                          |              |                                                                                      |           |          |          |          |
|                                                                                                    |                                          |              | ``                                                                                   |           |          |          |          |
| 07       Servo motor-side droop pulses (5 V ± 4 V/1000 pulses)<br>(Note 1)        08       Servo motor-side droop pulses (5 V ± 4 V/10000 pulses)<br>(Note 1)        09       Servo motor-side droop pulses (5 V ± 4 V/10000 pulses)<br>(Note 1)        00       Feedback position (5 V ± 4 V/10 Mpulses) (Note 1)        00       Eedback position (5 V ± 4 V/10 Mpulses) (Note 1)        00       Eedback position (5 V ± 4 V/100 Mpulses) (Note 1)        00       Bus voltage (5 V ± 4 V/100 Mpulses) (Note 1)        00       Bus voltage (5 V ± 4 V/100 Mpulses) (Note 1)        00       Bus voltage (5 V ± 4 V/100 Mpulses) (Note 1)        01       D Bus voltage (5 V ± 4 V/100 Mpulses) (Note 1)        01       D Bus voltage (5 V ± 4 V/100 Mpulses) (Note 1)        01       D Bus voltage (5 V ± 4 V/100 Mpulses) (Note 1)        01       D Bus voltage (5 V ± 4 V/128 °C)         Note       1. Encoder pulse unit         2.       The value in [Pr. PA11] or [Pr. PA12] whichever is higher is applied for the maximum torque.         PC15       Mote       Seleticat signal to output to MO2 (Analog monitor 2). Refer to appendix 8.3 of         Analog       monitor 2       Ont       On         voltput       x                                                                                                    |                                          |              | 0 6 Servo motor-side droop pulses (5 V ± 4 V/100 pulses)                             |           |          |          |          |
| Image: Construct of the setting sequence of the setting sequence output       Image: Construct output setting sequence output setting sequence output setting range: 0 to 1000         PC16       Image: Construct output setting sequence output setting range: 0 to 1000         PC17       ZSP         ZSP       Setting range: 0 to 1000         PC18       Setting range: 0 to 1000         PC17       ZSP         ZSP       ZSP (Zero speed detection) has hysteresis of 20 r/min or 20 mm/s.         PC18       Setting range: 0 to 1000         PC19       Setting range: 0 to 1000         PC117       ZSP         ZSP       Zero speed         PC18                                                                                                    |                                          |              | 07 Servo motor-side droop pulses (5 V $\pm$ 4 V/1000 pulses)                         |           |          |          |          |
| Image: PC15       (Note 1)        O A       Feedback position (5 V ± 4 V/10 Mpulses) (Note 1)        O B       Feedback position (5 V ± 4 V/100 Mpulses) (Note 1)        O C       Feedback position (5 V ± 4 V/100 Mpulses) (Note 1)        O C       Feedback position (5 V ± 4 V/100 Mpulses) (Note 1)        O C       Espeed command 2 (5 V ± 3 V/max. speed)        1 T       Encoder inside temperature (5 V ± 4 V/±128 'C)         Note       1. Encoder pulse unit        T The value in [Pr. PA11] or [Pr. PA12] whichever is higher is applied for the maximum torque.         PC15       Select a signal to output to MO2 (Analog monitor 2). Refer to appendix 8.3 of 1'mR-J4A_(-RJ) Servo Amplifier Instruction Manual" for detection points of output selection.         Refer to [Pr. PC14] for settings.       Oh         monitor 2       output to MO2 (Analog monitor 2). Refer to appendix 8.3 of 1'mR-J4A_(-RJ) Servo Amplifier Instruction Manual" for detection points of output selection.         Refer to [Pr. PC14] for settings.       Oh         x       For manufacturer setting       Oh         x                                                                                                    |                                          |              |                                                                                      |           |          |          |          |
| Image: sequence output       Image: sequence output       Image: sequence output       Setting range: 0 to 1000         PC16       Setting range: 0 to 1000       Setting range: 0 to 10000       Image: Setting range: 0 to 10000         PC18       Setting range: 0 to 10000       Setting range: 0 to 10000       Image: 0 to 10000         PC18       Setting range: 0 to 10000       Setting range: 0 to 10000       Image: 0 to 10000         PC18       Setting range: 0 to 10000       Setting range: 0 to 10000       Image: 0 to 10000         PC18       Setting range: 0 to 10000       Setting range: 0 to 10000       Image: 0 to 10000         PC18       Setting range: 0 to 10000       Image: 0 to 10000       Image: 0 to 10000         PC18       Setting range: 0 to 10000       Image: 0 to 10000       Image: 0 to 10000         PC18       Setting range: 0 to 10000       Image: 0 to 10000       Image: 0 to 10000       Image: 0 to 10000         PC18       Setting range: 0 to 10000       Image: 0 to 10000       Image: 0 to 10000       Image: 0 to 10000       Image: 0 to 10000         PC18       Image: 0 to 10000       Image: 0 to 10000       Image: 0 to 10000       Image: 0 to 10000       Image: 0 to 10000       Image: 0 to 10000         PC18       Image: 0 to 10000       Image: 0 to 10000       Image: 0 to 10000       Image: 0 to 10000<                                                                                                    |                                          |              |                                                                                      |           |          |          |          |
| Image: constraint of the setting setting range: 0 to 1000       Constraint of the setting setting range: 0 to 1000         Constraint of the setting range: 0 to 1000       Constraint of the setting setting range: 0 to 1000         Constraint of the setting range: 0 to 10000       Constraint of the setting setting range: 0 to 10000         Constraint of the setting range: 0 to 10000       Constraint of the setting setting range: 0 to 10000         Constraint of the setting range: 0 to 10000       Constraint of the setting range: 0 to 10000         Constraint of the setting range: 0 to 10000       Constraint of the setting range: 0 to 10000         Constraint of the setting range: 0 to 10000       Constraint of the setting range: 0 to 10000         Constraint of the setting range: 0 to 10000       Constraint of the setting range: 0 to 10000         Constraint of the setting range: 0 to 10000       Constraint of the setting range: 0 to 10000         Constraint of the setting range: 0 to 10000       Constraint of the setting range: 0 to 10000         Constraint of the setting range: 0 to 10000       Constraint of the setting range: 0 to 10000         Constraint range range: 0 to 10000       Constraint range range r                                                                                                    |                                          |              |                                                                                      |           |          |          |          |
| Image: Setting range: 0 to 1000       Bus voltage (5 V + 4 V/100 V)         Image: Setting range: 0 to 1000       Setting range: 0 to 1000         PC17       ZSP         Zero speed       Setting range: 0 to 1000         PC18       Setting range: 0 to 1000         PC16       Setting range: 0 to 1000         PC17       ZSP         Zero speed       Setting range: 0 to 1000         PC18       Setting range: 0 to 1000         PC16       MBR         Electromagne       Setting range: 0 to 1000         Output       Setting range: 0 to 1000         PC17       ZSP (Zero speed detection).         ZSP       Zero speed         PC18                                                                                                    |                                          |              |                                                                                      |           |          |          |          |
| Image: Content of the section of the section of th |                                          |              |                                                                                      |           |          |          |          |
| Image: set in a signal constraint of the set in the set in the set i |                                          |              |                                                                                      |           |          |          |          |
| 2. The value in [Pr. PA11] or [Pr. PA12] whichever is higher is applied for the maximum torque.         PC15<br>MOD2<br>Analog<br>monitor 2<br>output      X X<br>Analog monitor 2 output selection<br>Select a signal to output to MO2 (Analog monitor 2). Refer to appendix 8.3 of<br>"MR-J4_A_(-RJ) Servo Amplifier Instruction Manual" for detection points of output<br>selection.<br>Refer to [Pr. PC14] for settings.       0h       0                                                                                                    |                                          |              |                                                                                      |           |          |          |          |
| PC15<br>MOD2<br>Analog<br>monitor 2<br>output      X X       Analog monitor 2 output selection<br>Select a signal to output to MO2 (Analog monitor 2). Refer to appendix 8.3 of<br>"MR-J4_A_(-RJ) Servo Amplifier Instruction Manual" for detection points of output<br>selection.<br>Refer to [Pr. PC14] for settings.       0h       0       0                                                                                                    |                                          |              | Note 1. Encoder pulse unit                                                           |           |          |          |          |
| MOD2<br>Analog<br>monitor 2<br>output       Select a signal to output to MO2 (Analog monitor 2). Refer to appendix 8.3 of<br>"MR-J4_A_(-RJ) Servo Amplifier Instruction Manual" for detection points of output<br>selection.       0         Refer to [Pr. PC14] for settings.       0       0         x       For manufacturer setting       0         PC16<br>MBR<br>Electromagnet<br>to brake<br>sequence<br>output       Set the delay time between MBR (Electromagnetic brake interlock) and the base drive<br>circuit is shut-off.       0         PC17<br>ZSP<br>Zero speed       Set an output range of ZSP (Zero speed detection).       50       0       0         PC18<br>*BPS<br>Alarm history<br>clear      x       Alarm history clear selection       50       0       0         PC18<br>*BPS<br>Alarm history      x       Alarm history clear selection       0h       0       0       0         PC18<br>*BPS<br>Alarm history      x       Alarm history clear selection       0h       0       0       0         Queat      x       Alarm history is cleared, the alarm history will be cleared at next power-on. After<br>the alarm history is cleared, the setting is automatically disabled.       0h       0h       0h                                                                                                    |                                          |              | •                                                                                    | e maximum | ı torq   | ue.      |          |
| Analog monitor 2 output       "MR-J4A_(-RJ) Servo Amplifier Instruction Manual" for detection points of output selection.         Refer to [Pr. PC14] for settings.       0h         x       For manufacturer setting       0h         x       For manufacturer setting       0h         x       For manufacturer setting       0h         x       Set the delay time between MBR (Electromagnetic brake interlock) and the base drive or circuit is shut-off.       0         Electromagnetic brake sequence output       Setting range: 0 to 1000       [mm/s]       0         VPC17       Set an output range of ZSP (Zero speed detection).       50       0       0         ZSP       Setting range: 0 to 10000       Imm/s]       [mm/s]       0h       0       0         PC18        Alarm history clear selection       Setting range: 0 to 10000       0h       0       0       0         PC18        Alarm history clear selection       0h       0       0       0         BPS        Alarm history clear selection       0h       0       0       0       0         Lear        For manufacturer setting       0h       0h       0h       0h       0h       0h       0h       0h                                                                                                    | PC15                                     | x x          | •                                                                                    | 01h       | 0        | 0        | 0        |
| Image: Control of the set of the set of the se | MOD2<br>Analog                           |              | "MR-J4A_(-RJ) Servo Amplifier Instruction Manual" for detection points of output     |           |          |          |          |
| _x       For manufacturer setting       0h         PC16       0h       0h         MBR       Electromagnetic brake interlock) and the base drive circuit is shut-off.       0       0       0         Electromagnetic brake sequence output       Setting range: 0 to 1000       0       0       0       0         PC17       Set an output range of ZSP (Zero speed detection).       50       0       0       0         PC17       Setting range: 0 to 1000       Setting range: 0 to 10000       50       0       0       0         PC18       Setting range: 0 to 10000       Setting range: 0 to 10000       0       0       0       0       0         PC18       Setting range: 0 to 10000       Setting range: 0 to 10000       0       0       0       0       0       0       0       0       0       0       0       0       0       0       0       0       0       0       0       0       0       0       0       0       0       0       0       0       0       0       0       0       0       0       0       0       0       0       0       0       0       0       0       0       0       0       0       0       <                                                                                                    |                                          |              |                                                                                      |           |          |          |          |
| x       0h         PC16<br>MBR<br>Electromagne<br>tic brake<br>sequence<br>output       Set the delay time between MBR (Electromagnetic brake interlock) and the base drive<br>circuit is shut-off.       0<br>[ms]       0       0       0         Setting range: 0 to 1000       Setting range: 0 to 1000       Setting range: 0 to 1000       50       0       0         PC17<br>ZSP<br>Zero speed       Set an output range of ZSP (Zero speed detection).<br>ZSP (Zero speed detection) has hysteresis of 20 r/min or 20 mm/s.       50       0       0         PC18<br>*BPS<br>Alarm history<br>clear      X       Alarm history clear selection<br>Used to clear the alarm history.       0h       0       0       0         Used to clear the alarm history is cleared, the setting is automatically disabled.       0h       0h       0h       0h        x       For manufacturer setting       0h       0h       0h       0h       0h                                                                                                    |                                          | _x           |                                                                                      | 0h        |          |          |          |
| MBR       circuit is shut-off.       [ms]       [ms]                                                                                                    |                                          |              |                                                                                      | 0h        |          | $\sum$   | $\sum$   |
| output       Setting range of ZSP (Zero speed detection).       50       0       0         PC17       ZSP       ZSP (Zero speed detection) has hysteresis of 20 r/min or 20 mm/s.       [r/min]/       [mm/s]       0       0         Zero speed       Setting range: 0 to 10000       Setting range: 0 to 10000       0       0       0       0       0         PC18      X       Alarm history clear selection       0h       0       0       0       0       0         Alarm history clear       0: Disabled       1: Enabled       0: Disabled       0: Disabled       0       0       0       0       0           For manufacturer setting       0h       0h       0h       0h       0h       0h                                                                                                    | PC16<br>MBR<br>Electromagne<br>tic brake |              |                                                                                      |           | 0        | 0        | 0        |
| ZSP       ZSP (Zero speed detection) has hysteresis of 20 r/min or 20 mm/s.       [r/min]/         Zero speed       Setting range: 0 to 10000       [mm/s]         PC18      x       Alarm history clear selection       0h       0       0         *BPS       Used to clear the alarm history.       0: Disabled       0: Disabled       0h       0       0         1: Enabled       When you select "Enabled", the alarm history will be cleared at next power-on. After the alarm history is cleared, the setting is automatically disabled.       0h       0h                                                                                                    | sequence<br>output                       |              |                                                                                      |           |          |          |          |
| PC18      x       Alarm history clear selection       0h       0       0         *BPS      x       Alarm history clear selection       0h       0       0       0         Alarm history clear       0: Disabled       1: Enabled       0       0       0       0         Vent       1: Enabled       When you select "Enabled", the alarm history will be cleared at next power-on. After the alarm history is cleared, the setting is automatically disabled.       0h       0h                                                                                                    | ZSP                                      | $\backslash$ |                                                                                      | [r/min]/  | 0        | 0        | 0        |
| *BPS       Used to clear the alarm history.         Alarm history       0: Disabled         1: Enabled         When you select "Enabled", the alarm history will be cleared at next power-on. After                                                                                                    |                                          |              |                                                                                      | [mm/s]    |          |          |          |
| Alarm history clear       0: Disabled         1: Enabled       1: Enabled         When you select "Enabled", the alarm history will be cleared at next power-on. After the alarm history is cleared, the setting is automatically disabled.              For manufacturer setting          0h                                                                                                    | PC18                                     | ×            |                                                                                      | 0h        | 0        | 0        | 0        |
| When you select "Enabled", the alarm history will be cleared at next power-on. After the alarm history is cleared, the setting is automatically disabled.       0h        X       For manufacturer setting       0h        X       0h       0h                                                                                                    | Alarm history                            |              | 0: Disabled                                                                          |           |          |          |          |
| x_     For manufacturer setting     0h      x     0h                                                                                                    | clear                                    |              | When you select "Enabled", the alarm history will be cleared at next power-on. After |           |          |          |          |
| 0h                                                                                                    |                                          |              |                                                                                      |           |          |          |          |
|                                                                                                    |                                          |              | For manufacturer setting                                                             |           | $\vdash$ | $\vdash$ | $\vdash$ |
|                                                                                                    |                                          |              |                                                                                      |           | $\vdash$ | $\vdash$ | $\vdash$ |

|                                                       |                  |                                                                                                    | Initial                    | Con    | trol n | node |
|-------------------------------------------------------|------------------|----------------------------------------------------------------------------------------------------|----------------------------|--------|--------|------|
| No./<br>symbol/name                                   | Setting<br>digit | Function                                                                                                    | Initial<br>value<br>[unit] | CP/BCD | CL     | PS   |
| PC19<br>*ENRS<br>Encoder<br>output pulse<br>selection | x                | Encoder output pulse phase selection<br>Select an encoder pulse direction.<br>0: Increasing A-phase 90° in CCW or positive direction<br>1: Increasing A-phase 90° in CW or negative direction<br>1: Increasing A-phase 90° in CW or negative direction<br>Servo motor rotation direction/linear servo motor<br>travel direction<br>CCW or positive direction<br>0 A-phase A-phase A-phase A-phase A-phase<br>1 A-phase A-phase A- | Oh                         | 0      | 0      | 0    |
|                                                       | X_               | Encoder output pulse setting selection<br>0: Output pulse setting<br>1: Division ratio setting<br>2: The same output pulse setting as command pulse<br>3: A-phase/B-phase pulse electronic gear setting<br>4: A/B-phase pulse through output setting<br>5: Command pulse input through output setting<br>When you select "1", the settings of [Pr. PA16 Encoder output pulses 2] will be<br>disabled.<br>When you select "2", the settings of [Pr. PA15 Encoder output pulses] and [Pr. PA16<br>Encoder output pulses 2] will be disabled. Additionally, it will be the servo motor side<br>pulse unit for the indexer method. When you select the setting, do not change the<br>settings in [Pr. PA06] and [Pr. PA07] after the power-on.<br>Setting "4" will be enabled only when A/B/Z-phase differential output linear encoder is<br>used. And "Encoder output pulse phase selection (x)" will be disabled. When<br>another encoder is connected, [AL. 37 Parameter error] will occur. Setting "Standard<br>control mode ( 0 _)" in [Pr. PA01] will trigger [AL. 37 Parameter error].<br>When "5" is set, the settings of [Pr. PA15 Encoder output pulses] and [Pr. PA16<br>Encoder output pulses 2] will be disabled. "Encoder output pulses] and [Pr. PA16<br>Encoder output pulses 2] will be disabled. "Encoder output pulses] and [Pr. PA16<br>Encoder output pulses 2] will be disabled. "Encoder output pulse phase selection ()"<br>when "5" is set, the settings of [Pr. PA15 Encoder output pulse phase selection ()"<br>will be also<br>disabled. When [Pr. PA01] is set to other than "Point table method (6)" and<br>"Program method (7)", [AL. 37 Parameter error] occurs. When "5" is set, assign<br>PP/PP2 with [Pr. PD44] and NP/NP2 with [Pr. PD46].                                                                                                    | Oh                         | 0      | 0      | 0    |
|                                                       | _×               | Selection of the encoders for encoder output pulse<br>Select an encoder used the encoder output pulses which the servo amplifier outputs.<br>0: Servo motor encoder<br>1: Load-side encoder<br>When "_ 1 0 _" is set to this parameter, [AL. 37 Parameter error] will occur.<br>This is only for the fully closed loop system.<br>If "1" is set other than in the fully closed loop system, [AL. 37 Parameter error] will<br>occur.                                                                                                    | Oh                         | 0      |        |      |
| PC20<br>*SNO<br>Station<br>No. setting                | ×                | For manufacturer setting<br>Specify a station No. of the servo amplifier for RS-422 and USB communication.<br>Always set one station to one axis of the servo amplifier. Setting one station number to<br>two or more stations will disable a normal communication.<br>Setting range: 0 to 31                                                                                                    | 0h<br>0<br>[Station]       | 0      | 0      | 0    |

|                                                   |                  |                                                                                                    | Initial                    | Con       | trol r    | node      |
|---------------------------------------------------|------------------|----------------------------------------------------------------------------------------------------|----------------------------|-----------|-----------|-----------|
| No./<br>symbol/name                               | Setting<br>digit | Function                                                                                                    | Initial<br>value<br>[unit] | CP/BCD    | CL        | Sd        |
| PC21                                              | Select th        | e details of RS-422 communication function.                                                                                                    | •                          |           |           |           |
| *SOP                                              | ×                | For manufacturer setting                                                                                                    | 0h                         | $\geq$    | $\geq$    | $\geq$    |
| RS-422<br>communicatio<br>n function<br>selection | x_               | RS-422 communication baud rate selection<br>When using the parameter unit, set "1" in [Pr. PF34].<br>0: 9600 [bps]<br>1: 19200 [bps]<br>2: 38400 [bps]<br>3: 57600 [bps]<br>4: 115200 [bps]                                                                                                    | Oh                         | 0         | 0         | 0         |
|                                                   | _x               | RS-422 communication response delay time selection<br>0: Disabled<br>1: Enabled (responding after 800 μs or longer delay time)                                                                                                    | 0h                         | 0         | 0         | 0         |
|                                                   | x                | For manufacturer setting                                                                                                    | 0h                         | $\sum$    | $\square$ | $\square$ |
| PC22                                              | x                | For manufacturer setting                                                                                                    | 0h                         | $\square$ | $\square$ | $\square$ |
| *COP1                                             | ×_               |                                                                                                    | 0h                         | $\geq$    | $\geq$    | $\square$ |
| Function<br>selection C-1                         | _×               | Encoder cable communication method selection                                                                                                    | 0h                         | $\geq$    | $\geq$    | $\sum$    |
|                                                   |                  | Select how to execute the encoder cable communication method.<br>0: Two-wire type<br>1: Four-wire type<br>When using an encoder of A/B/Z-phase differential output method, set "0".<br>If the setting is incorrect, [AL. 16 Encoder initial communication error 1] or [AL. 20<br>Encoder normal communication error 1] occurs.<br>For MR-J4-03A6-RJ servo amplifiers, this digit cannot be used other than the initial<br>value. Also, it does not comply with encoders of A/B/Z-phase differential output<br>method. |                            |           |           |           |
| PC24<br>*COP3<br>Function<br>selection C-3        | ×                | In-position range unit selection<br>Select a unit of in-position range.<br>0: Command unit<br>1: Servo motor encoder pulse unit                                                                                                    | Oh                         | 0         | 0         | 0         |
|                                                   | ×_               | For manufacturer setting                                                                                                    | 0h                         | $\geq$    | $\geq$    |           |
|                                                   | _x               |                                                                                                    | 0h                         | $\mid$    | ert       | $\vdash$  |
|                                                   | x                | Error excessive alarm level unit selection<br>Select a setting unit of the error excessive alarm level set in [Pr. PC43].<br>0: Per 1 rev or 1 mm<br>1: Per 0.1 rev or 0.1 mm<br>2: Per 0.01 rev or 0.01 mm<br>3: Per 0.001 rev or 0.001 mm                                                                                                    | Oh                         | 0         | 0         | 0         |
| PC26<br>*COP5<br>Function<br>selection C-5        |                  | <ul> <li>[AL. 99 Stroke limit warning] selection</li> <li>Select [AL. 99 Stroke limit warning].</li> <li>0: Enabled</li> <li>1: Disabled</li> </ul>                                                                                                    | Oh                         | 0         | 0         | 0         |
|                                                   | ×_               | For manufacturer setting                                                                                                    | 0h                         | $\vdash$  | $\vdash$  | $\vdash$  |
|                                                   | _×               |                                                                                                    | 0h                         | $\vdash$  | $\vdash$  | $\vdash$  |
|                                                   | x                |                                                                                                    | 0h                         |           | 1 >       | 1 >       |

|                                                                             |                  |                                                                                                    | 1                          | Con            | trol n       | node   |
|-----------------------------------------------------------------------------|------------------|----------------------------------------------------------------------------------------------------|----------------------------|----------------|--------------|--------|
| No./<br>symbol/name                                                         | Setting<br>digit | Function                                                                                                    | Initial<br>value<br>[unit] | CP/BCD         | CL           | PS     |
| PC27<br>*COP6<br>Function<br>selection C-6                                  | X                | <ul> <li>[AL. 10 Undervoltage] detection method selection</li> <li>Set this parameter when [AL. 10 Undervoltage] occurs due to distorted power supply voltage waveform while using FR-RC-(H) or FR-CV-(H).</li> <li>0: [AL. 10] not occurrence</li> <li>1: [AL. 10] occurrence</li> <li>This digit is not available with MR-J4-03A6-RJ servo amplifiers.</li> </ul>                                                                                                    | 0h                         | 0              | 0            | 0      |
|                                                                             | x_               | <ul> <li>Main circuit power supply selection</li> <li>Select a voltage to be connected to the main circuit power supply with an MR-J4-03A6-RJ servo amplifier.</li> <li>0: 48 V DC</li> <li>1: 24 V DC</li> <li>When using 24 V DC for the main circuit power supply, set "1" to this digit.</li> <li>This digit is not available with MR-J4ARJ 100 W or more servo amplifiers.</li> <li>The characteristics of the servo motor vary depending on whether 48 V DC or 24 V DC is used. For details, refer to "Servo Motor Instruction Manual (Vol. 3)".</li> </ul> | Oh                         | 0              | 0            | 0      |
|                                                                             | _x               | <ul> <li>Undervoltage alarm selection</li> <li>Select the alarm and warning that occurs when the bus voltage drops to the undervoltage alarm level.</li> <li>0: [AL. 10] regardless of servo motor speed</li> <li>1: [AL. E9] at servo motor speed 50 r/min (50 mm/s) or less, [AL. 10] at over 50 r/min (50 mm/s)</li> </ul>                                                                                                    | 0h                         | 0              | 0            | 0      |
|                                                                             | x                | For manufacturer setting                                                                                                    | 0h                         | $\overline{)}$ | /            | $\geq$ |
| PC28                                                                        | ×                | For manufacturer setting                                                                                                    | 0h                         | $\geq$         | /            | $\geq$ |
| *COP7                                                                       | ×_               |                                                                                                    | 0h                         | $\geq$         | /            | $\geq$ |
| Function                                                                    | _×               |                                                                                                    | 0h                         |                | $\backslash$ |        |
| selection C-7                                                               | x                | Linear scale multipoint Z-phase input function selection<br>When two or more reference marks exist during the full stroke of the linear encoder,<br>set "1".<br>0: Disabled<br>1: Enabled<br>This parameter setting is used by servo amplifiers with software version A5 or later.<br>This digit is not available with MR-J4-03A6-RJ servo amplifiers.                                                                                                    | Oh                         | 0              | 0            |        |
| PC30<br>STA2<br>Home<br>position<br>return<br>acceleration<br>time constant |                  | This parameter is used when a home position return is executed with the program method. Set the acceleration time constant at the home position return. Set an acceleration time from 0 r/min or 0 mm/s to the rated speed.<br>Additionally, when 20000 ms or more value is set, it will be clamped to 20000 ms.<br>Setting range: 0 to 50000                                                                                                    | 0<br>[ms]                  |                | 0            |        |
| PC30<br>STA2<br>Acceleration<br>time constant<br>2                          |                  | Set an second acceleration time constant for the automatic operation of the indexer<br>method.<br>Set an acceleration time from 0 r/min to the rated speed.<br>Additionally, when 20000 ms or more value is set, it will be clamped to 20000 ms.<br>Setting range: 0 to 50000                                                                                                    | 0<br>[ms]                  |                |              | 0      |
| PC31<br>STB2<br>Home<br>position<br>return<br>deceleration<br>time constant |                  | This parameter is used when a home position return is executed with the program method. Set the deceleration time constant at the home position return. Set a deceleration time from the rated speed to 0 r/min or 0 mm/s.<br>Additionally, when 20000 ms or more value is set, it will be clamped to 20000 ms.<br>Setting range: 0 to 50000                                                                                                    | 0<br>[ms]                  |                | 0            |        |

|                                                                         |                  |                                                                                                    |                            | Con    | trol n | node |
|-------------------------------------------------------------------------|------------------|----------------------------------------------------------------------------------------------------|----------------------------|--------|--------|------|
| No./<br>symbol/name                                                     | Setting<br>digit | Function                                                                                                    | Initial<br>value<br>[unit] | CP/BCD | CL     | PS   |
| PC31<br>STB2<br>Deceleration<br>time constant<br>2                      |                  | Set an second deceleration time constant for the automatic operation of the indexer<br>method.<br>Set a deceleration time from the rated speed to 0 r/min.<br>Additionally, when 20000 ms or more value is set, it will be clamped to 20000 ms.<br>Setting range: 0 to 50000                                                                                                    | 0<br>[ms]                  |        |        | 0    |
| PC35<br>TL2<br>Internal<br>torque limit<br>2/internal<br>thrust limit 2 |                  | Set the parameter on the assumption that the maximum torque or thrust is<br>100.0 %. The parameter is set for limiting the torque of the servo motor or the thrust of<br>the linear servo motor.<br>No torque or thrust is generated when this parameter is set to "0.0".<br>When TL1 (Internal torque limit selection) is turned on, Internal torque limits 1 and 2<br>are compared and the lower value will be enabled.<br>Set the parameter referring to section 3.6.1 (5) of "MR-J4A_(-RJ) Servo Amplifier<br>Instruction Manual" and section 11.5.3 (6) of this Instruction Manual.<br>Setting range: 0.0 to 100.0 | 100.0<br>[%]               | 0      | 0      | 0    |

| Not/<br>symbolinam         setting<br>digit         Function         value<br>(unit)         g<br>g<br>g         d<br>g         d<br>g <thd>g         d<br/>g         <thd>d<br/>g</thd></thd> |                                |   |                                                                                                    | Initial | Con    | trol n | node |
|----------------------------------------------------------------------------------------------------|--------------------------------|---|----------------------------------------------------------------------------------------------------|---------|--------|--------|------|
| "DMD       CL       Select a sinus display shown at power-on.         Status display       0: Currunditive (exchance publics)       0: Currunditive (exchance publics)         Status display       0: Servo motor speed/linear servo motor speed       0: Currunditive (exchance publics)         0: Currunditive (exchance publics)       0: Currunditive (exchance publics)       0: Currunditive (exchance publics)         0: Chance publics       0: Currunditive (exchance publics)       0: Currunditive (exchance publics)         0: Chance publics       0: Currunditive (exchance publics)       0: Command publics         0: Chance publics       0: Command publics       0: Command publics         0: Chance publics       0: Command publics       0: Command publics         0: Chance publics       0: Chance publics       0: Command publics         0: Chance publics       0: Chance publics       0: Chance publics         0: Chance publics       0: Chance publics       0: Chance publics         0: Chance publics       0: Chance publics       0: Chance publics         0: Chance publics       0: Chance publics       0: Chance publics         0: Chance publics       0: Chance publics       0: Chance publics         0: Chance publics       0: Chance publics       0: Chance publics         0: Chance publics       0: Chance publics       0:                                                                                                    | -                              | - | Function                                                                                                    |         | CP/BCD | CL     | PS   |
| 2. Setting 1D to 20 will trigger [AL. 37] in the mode other than the linear servo motor control mode.                                                                                                    | PC36<br>*DMD<br>Status display | - | Select a status display shown at power-on.<br>00: Cumulative feedback pulse<br>01: Servo motor speed/linear servo motor speed<br>02: Droop pulses<br>03: Cumulative command pulses<br>04: Command pulse fequency<br>05: Analog speed command voltage (not used for the positioning mode)<br>06: Analog torque limit voltage<br>07: Regenerative load ratio<br>09: Peak load ratio<br>09: Peak load ratio<br>09: Peak load ratio<br>00: Abstratuaneous torque/instantaneous thrust<br>00: Abstratuaneous torque/instantaneous thrust<br>00: Abstratuaneous torque/instantaneous thrust<br>00: Abstratuaneous torque/instantaneous thrust<br>00: Abstratuaneous torque/instantaneous thrust<br>00: Abstratuaneous torque/instantaneous thrust<br>00: Abstratuaneous torque/instantaneous thrust<br>00: Abstratuaneous torque/instantaneous thrust<br>10: Load to motor inertia ratio/load to motor mass ratio<br>01: Bus voltage<br>10: Encoder inside temperature<br>11: Settling time<br>12: Oscillation detection frequency<br>13: Number of tough drives<br>14: Unit power consumption (increment of 1 Wh)<br>15: Unit power consumption (increment of 100 kWh)<br>18: Load-side encoder information 1 (1 pulse unit) (Note 1, 3)<br>19: Load-side encoder information 1 (1 pulse unit) (Note 1, 3)<br>10: Load-side encoder information 1 (1 pulse unit) (Note 1, 3)<br>10: Load-side encoder information 1 (1 pulse unit) (Note 2, 3)<br>11: Load-side encoder information 1 (1 pulse unit) (Note 2, 3)<br>12: Load-side encoder information 1 (1 pulse unit) (Note 2, 3)<br>12: Load-side encoder information 1 (1 pulse unit) (Note 2, 3)<br>13: Electrical angle (1 pulse unit) (Note 2, 3)<br>14: Z-phase counter (1 pulse unit) (Note 2, 3)<br>15: Electrical angle (1 pulse unit) (Note 2, 3)<br>16: Electrical angle (1 pulse unit) (Note 2, 3)<br>17: Current position<br>18: Command position<br>19: Command position<br>19: Cam axis feed current value<br>18: Cam axis feed current value<br>18: Cam axis feed current value<br>19: Cam axis feed current value<br>10: Main axis current value<br>11: Cam axis feed current value<br>12: Main axis one cycle current value<br>13: Main axis ourrent value<br>14: Ma |         |        |        |      |

|                                                  |                  |                                                                                                    | Initial                    | Con       | trol n    | node             |
|--------------------------------------------------|------------------|----------------------------------------------------------------------------------------------------|----------------------------|-----------|-----------|------------------|
| No./<br>symbol/name                              | Setting<br>digit | Function                                                                                                    | Initial<br>value<br>[unit] | CP/BCD    | CL        | PS               |
| PC36<br>*DMD<br>Status display                   | _x               | Status display at power-on in corresponding control mode<br>0: Depends on the control mode                                                                                                    | 0h                         | 0         | 0         | 0                |
| selection                                        |                  | Control mode Status display at power-on                                                                                                    |                            |           |           |                  |
|                                                  |                  | Positioning (point table method) Current position                                                                                                    |                            |           |           |                  |
|                                                  |                  | Positioning (program method) Current position                                                                                                    |                            |           |           |                  |
|                                                  |                  | Positioning (indexer method) Cumulative feedback pulses                                                                                                    |                            |           |           |                  |
|                                                  |                  | 1: Depends on the last two digit setting of the parameter                                                                                                    |                            |           |           |                  |
|                                                  | ×                | For manufacturer setting                                                                                                    | 0h                         | $\geq$    | $\geq$    | $\geq$           |
| PC37<br>VCO<br>Analog<br>override                |                  | Set an offset voltage of VC (Override input).<br>This will be automatic setting by executing VC automatic offset.<br>Setting range: -9999 to 9999                                                                                                    | 0<br>[mV]                  | 0         | 0         | $\left  \right $ |
| Offset<br>PC38<br>TPO<br>Analog torque           |                  | Set the offset voltage of TLA (Analog torque limit).                                                                                                    | 0<br>[mV]                  | 0         | 0         | 0                |
| limit offset                                     |                  | Setting range: -9999 to 9999<br>Set the offset voltage of MO1 (Analog monitor 1).                                                                                                    | 0                          |           |           |                  |
| MO1<br>Analog<br>monitor 1<br>offset             |                  |                                                                                                    | [mV]                       | 0         | 0         | 0                |
|                                                  |                  | Setting range: -9999 to 9999                                                                                                    | 0                          | 0         | ~         | _                |
| PC40<br>MO2<br>Analog<br>monitor 2               |                  | Set the offset voltage of MO2 (Analog monitor 2).                                                                                                    | 0<br>[mV]                  | 0         | 0         | 0                |
| offset                                           |                  | Setting range: -9999 to 9999                                                                                                    |                            |           |           |                  |
| PC43<br>ERZ<br>Error<br>excessive<br>alarm level |                  | Set an error excessive alarm level.<br>You can change the setting unit with "Error excessive alarm level" in [Pr. PC24].<br>Set this per rev. for rotary servo motors and direct drive motors. Set this per mm for<br>linear servo motors.<br>Setting "0" will be "3 rev" for rotary servo motors and direct drive motors and "100 mm"<br>for linear servo motors. Setting over 200 rev will be clamped with 200 rev. | 0<br>[rev]/<br>[mm]        | 0         | 0         | 0                |
|                                                  |                  | Setting range: 0 to 1000                                                                                                    |                            |           |           |                  |
| PC44                                             | x                | For manufacturer setting                                                                                                    | 0h                         | $\sum$    | $\sum$    | $\square$        |
| *COP9                                            | ×_               |                                                                                                    | 0h                         | $\square$ | $\square$ | $\square$        |
| Function<br>selection C-9                        | _×               |                                                                                                    | 0h                         | $\geq$    | $\geq$    | $\geq$           |
|                                                  | x                | Load-side encoder cable communication method selection<br>Select an encoder cable to be connected to the CN2L connector of MR-J4ARJ.<br>0: Two-wire type<br>1: Four-wire type<br>When using an encoder of A/B/Z-phase differential output method, set "0".<br>Incorrect setting will trigger [AL. 70] and [AL. 71]. This digit is not available with<br>MR-J4-03A6-RJ servo amplifiers.                               | 0h                         | 0         | 0         |                  |

|                                                      |                  |                                                                                                    | Le Mart                    | Con    | trol n | node        |
|------------------------------------------------------|------------------|----------------------------------------------------------------------------------------------------|----------------------------|--------|--------|-------------|
| No./<br>symbol/name                                  | Setting<br>digit | Function                                                                                                    | Initial<br>value<br>[unit] | CP/BCD | CL     | ΡS          |
| PC45<br>*COPA<br>Function<br>selection C-A           | ×                | <ul> <li>Encoder pulse count polarity selection</li> <li>Select a polarity of the linear encoder or load-side encoder.</li> <li>0: Encoder pulse increasing direction in the servo motor CCW or positive direction</li> <li>1: Encoder pulse decreasing direction in the servo motor CCW or positive direction</li> <li>This digit is not available with MR-J4-03A6-RJ servo amplifiers.</li> </ul>                                                                                                    | Oh                         | 0      | 0      | $\setminus$ |
|                                                      | ×_               | For manufacturer setting                                                                                                    | 0h                         |        | /      |             |
|                                                      | _x               | Oh                                                                                                    | 0                          | 0      |        |             |
|                                                      |                  | Detection of<br>disconnection     Alarm status       value     Z-phase-side     E-it                                                                                                    |                            |        |        |             |
|                                                      |                  | Value     2-phase-side<br>non-signal     Full.     Lin.       _0     Enabled     [AL. 71.6]     [AL. 20.6]                                                                                                    |                            |        |        |             |
|                                                      |                  | [AL, 71.0]     [AL, 20.0]       (Z-phase)     (Z-phase)                                                                                                    |                            |        |        |             |
|                                                      |                  |                                                                                                    |                            |        |        |             |
|                                                      | x                | For manufacturer setting                                                                                                    | 0h                         |        | /      | $\leq$      |
| RSBR<br>Forced stop<br>deceleration<br>time constant |                  | Set a deceleration time constant when you use the forced stop deceleration function.<br>Set the time per ms from the rated speed to 0 r/min or 0 mm/s.<br>Rated speed<br>Servo motor speed<br>(Linear servo<br>motor speed)<br>0 r/min<br>(0 mm/s)<br>[Pr. PC51]<br>[Precautions]<br>If the servo motor torque or linear servo motor thrust is saturated at the maximum<br>value during forced stop deceleration because the set time is too short, the time to<br>stop will be longer than the set time constant. | 100<br>[ms]                | 0      | 0      | 0           |
|                                                      |                  |                                                                                                    |                            |        |        |             |

|                                                                                    |                  |                                                                                                    | Initial                               | Con    | trol n | lode |
|------------------------------------------------------------------------------------|------------------|----------------------------------------------------------------------------------------------------|---------------------------------------|--------|--------|------|
| No./<br>symbol/name                                                                | Setting<br>digit | Function                                                                                                    |                                       | CP/BCD | CL     | PS   |
| PC54<br>RSUP1<br>Vertical axis<br>freefall<br>prevention<br>compensation<br>amount |                  | <ul> <li>Set the compensation amount of the vertical axis freefall prevention function.</li> <li>Set it per servo motor rotation amount or linear servo motor travel distance.</li> <li>When setting a positive value, the servo motor/linear servo motor will pull in the direction of the servo motor rotation direction/linear servo motor travel direction at positioning address increasing with the servo motor rotation amount/linear servo motor/linear servo motor travel distance unit. When setting a negative value, the servo motor/linear servo motor will pull in the direction of the servo motor rotation direction/linear servo motor will pull in the direction of the servo motor rotation direction/linear servo motor travel direction at positioning address decreasing with the servo motor rotation amount/linear servo motor travel direction at positioning address decreasing with the servo motor rotation amount/linear servo motor travel distance unit.</li> <li>For example, if a positive compensation amount is set when the [Pr. PA14 Rotation direction.</li> <li>The vertical axis freefall prevention function is performed when all of the following conditions are met.</li> <li>1) The value of the parameter is other than "0".</li> <li>2) The forced stop deceleration function is enabled.</li> <li>3) Alarm occurs or EM2 turns off when the (linear) servo motor speed is zero speed or less.</li> <li>4) MBR (Electromagnetic brake interlock) was enabled in [Pr. PD23] to [Pr. PD26], [Pr. PD28], and [Pr. PD47], and the base circuit shut-off delay time was set in [Pr. PC16].</li> </ul> | 0<br>[0.0001<br>rev]/<br>[0.01<br>mm] | 0      | 0      | 0    |
| DC60                                                                               |                  | Setting range: -25000 to 25000                                                                                                    | Oh                                    |        | 0      | _    |
| PC60<br>*COPD<br>Function<br>selection C-D                                         | x                | Motor-less operation selection<br>Set the motor-less operation. This is not used in the linear servo motor control mode,<br>fully closed loop control, and DD motor control mode.<br>0: Disabled<br>1: Enabled                                                                                                    | 0h                                    | 0      | 0      |      |
|                                                                                    | x_               | High-resolution analog input selection<br>Select the resolution of VC (Analog override).<br>When you change parameters, perform offset adjustment with [Pr. PC37 Analog<br>override offset]. The offset adjustment can be performed by executing VC automatic<br>offset. Setting "1" while using a servo amplifier other than MR-J4ARJ,<br>MR-J4ARU, and MR-J4ARZ will trigger [AL. 37].<br>0: Disabled<br>1: Enabled<br>This digit is available with servo amplifiers manufactured in November 2014 or later.<br>This digit is not available with MR-J4-03A6-RJ servo amplifiers.                                                                                                    | Oh                                    | 0      | 0      |      |
| 1                                                                                  | _x               | For manufacturer setting                                                                                                    | 0h                                    |        |        |      |
|                                                                                    | ×                | <ul> <li>[AL. 9B Error excessive warning] selection</li> <li>0: [AL. 9B Error excessive warning] is disabled.</li> <li>1: [AL. 9B Error excessive warning] is enabled.</li> <li>This parameter is available with servo amplifiers with software version B4 or later.</li> </ul>                                                                                                    | Oh                                    | 0      | 0      | 0    |

|                                 |         |                                                                                                    |                      | Cont   | trol m | node |
|---------------------------------|---------|----------------------------------------------------------------------------------------------------|----------------------|--------|--------|------|
| No./                            | Setting |                                                                                                    | Initial              |        |        |      |
| symbol/name                     | digit   | Function                                                                                                    | value                | CP/BCD | CL     | PS   |
|                                 |         |                                                                                                    | [unit]               | CP/    |        |      |
| PC66                            |         | Set the upper limit of the mark detection.                                                                                                    | 0                    | 0      | 0      |      |
| LPSPL                           |         | Upper and lower are a set.                                                                                                    | Refer to             |        |        |      |
| Mark<br>detection               |         | When the roll feed display is enabled, set this value with the travel distance from the starting position.                                                                       | Function<br>column   |        |        |      |
| range +                         |         |                                                                                                    | for unit.            |        |        |      |
| (lower three                    |         | Setting address:                                                                                                    |                      |        |        |      |
| digits)<br>PC67                 |         | Upper Lower 3                                                                                                    |                      |        |        |      |
| LPSPH                           |         | 3 digits digits                                                                                                    |                      |        |        |      |
| Mark                            |         | [Pr. PC66]                                                                                                    |                      |        |        |      |
| detection<br>range +            |         | [Pr. PC67]                                                                                                    |                      |        |        |      |
| (upper three                    |         | The unit will be changed to 10 <sup>STM</sup> [μm], 10 <sup>-(STM-4)</sup> [inch], 10 <sup>-3</sup> [degree], or [pulse] with the                                                |                      |        |        |      |
| digits)                         |         | setting of [Pr. PT01].                                                                                                    |                      |        |        |      |
|                                 |         | Set a same sign for [Pr. PC66] and [Pr. PC67]. A different sign will be recognized as minus sign data.                                                                           |                      |        |        |      |
|                                 |         | When changing the direction to address decreasing, change it from the - side of the                                                                                              |                      |        |        |      |
|                                 |         | mark detection ([Pr. PC68] and [Pr. PC69]). An incorrect order of the setting will trigger [AL. 37]. Therefore, cycling power may be required after [Pr. PC66] to [Pr. PC69] are |                      |        |        |      |
|                                 |         | all set.                                                                                                    |                      |        |        |      |
|                                 |         | This parameter setting is available with servo amplifiers with software version B7 or                                                                                            |                      |        |        |      |
|                                 | 1       | later.                                                                                                    |                      |        |        |      |
|                                 |         | Setting range: -999 to 999                                                                                                    |                      |        |        |      |
| PC68                            |         | Set the lower limit of the mark detection.                                                                                                    | 0                    | 0      | 0      |      |
| LPSNL<br>Mark                   | \       | Upper and lower are a set.<br>When the roll feed display is enabled, set this value with the travel distance from the                                                            | Refer to<br>Function |        |        |      |
| detection                       | 1       | starting position.                                                                                                    | column               |        |        |      |
| range - (lower                  |         |                                                                                                    | for unit.            |        |        |      |
| three digits)<br>PC69           |         | Setting address:                                                                                                    |                      |        |        |      |
| LPSNH                           |         | Upper Lower                                                                                                    |                      |        |        |      |
| Mark                            |         | 3 digits 3 digits                                                                                                    |                      |        |        |      |
| detection                       |         | [Pr. PC68]                                                                                                    |                      |        |        |      |
| range - (upper<br>three digits) |         | [Pr. PC69]                                                                                                    |                      |        |        |      |
| <b>U</b> <i>i</i>               |         | The unit will be changed to $10^{\text{STM}}$ [µm], $10^{-(\text{STM-4})}$ [inch], $10^{-3}$ [degree], or [pulse] with the                                                       |                      |        |        |      |
|                                 |         | setting of [Pr. PT01].<br>Set a same sign for [Pr. PC68] and [Pr. PC69]. A different sign will be recognized as                                                                  |                      |        |        |      |
|                                 |         | minus sign data.                                                                                                    |                      |        |        |      |
|                                 |         | When changing the direction to address increasing, change it from the + side of the                                                                                              |                      |        |        |      |
|                                 |         | mark detection ([Pr. PC66] and [Pr. PC67]). An incorrect order of the setting will trigger [AL. 37]. Therefore, cycling power may be required after [Pr. PC66] to [Pr. PC69] are |                      |        |        |      |
|                                 |         | all set.                                                                                                    |                      |        |        |      |
|                                 |         | This parameter setting is available with servo amplifiers with software version B7 or later.                                                                                     |                      |        |        |      |
|                                 |         | Setting range: -999 to 999                                                                                                    |                      |        |        |      |
|                                 |         |                                                                                                    | •                    | •      |        |      |

|                                                    |                  |                                                                                                    |                            | Con    | trol n | node |
|----------------------------------------------------|------------------|----------------------------------------------------------------------------------------------------|----------------------------|--------|--------|------|
| No./<br>symbol/name                                | Setting<br>digit | Function                                                                                                    | Initial<br>value<br>[unit] | CP/BCD | CL     | PS   |
| PC73<br>ERW<br>Error<br>excessive<br>warning level |                  | Set an error excessive warning level.<br>To enable the parameter, set "[AL. 9B Error excessive warning] selection" to "Enabled<br>(1)" in [Pr. PC60].<br>The setting unit can be changed with "Error excessive alarm/error excessive warning<br>level unit selection" in [Pr. PC24].<br>Set this per rev. for rotary servo motors and direct drive motors. When "0" is set, 1 rev<br>will be applied. Setting over 200 rev will be clamped to 200 rev. Set this per mm for<br>linear servo motors. Setting "0" will be 50 mm.<br>When an error reaches the set value, [AL. 9B Error excessive warning] will<br>occur. When the error decreases lower than the set value, the warning will be<br>canceled automatically. The minimum pulse width of the warning signal is 100 [ms].<br>Set as follows: [Pr. PC73 Error excessive warning level] < [Pr. PC43 Error excessive<br>alarm level] When you set as [Pr. PC73 Error excessive] will occur earlier than the<br>warning.<br>This parameter setting is available with servo amplifiers with software version B4 or<br>later.<br>Setting range: 0 to 1000 | 0<br>[rev]/<br>[mm]        | 0      |        |      |

# 7.2.4 I/O setting parameters ([Pr. PD\_ ])

|                             |                  |                                                               |                            | Con          | trol r | node             |
|-----------------------------|------------------|---------------------------------------------------------------|----------------------------|--------------|--------|------------------|
| No./<br>symbol/name         | Setting<br>digit | Function                                                      | Initial<br>value<br>[unit] | CP/BCD       | CL     | PS               |
| PD01                        |                  | put devices to turn on them automatically.                    |                            |              |        |                  |
| *DIA1                       | ×                | x (BIN): For manufacturer setting                             | 0h                         | $\sum$       | $\geq$ | $\sum$           |
| Input signal                | (HEX)            | x (BIN): For manufacturer setting                             |                            | $\geq$       | $\geq$ | $\sum$           |
| automatic on<br>selection 1 |                  | _ x (BIN): SON (Servo-on)                                     |                            | 0            | 0      | 0                |
| selection 1                 |                  | 0: Disabled (Use for an external input signal.)               |                            |              |        |                  |
|                             |                  | 1: Enabled (automatic on)                                     |                            |              |        |                  |
|                             |                  | x (BIN): For manufacturer setting                             |                            | $\geq$       |        | $\sum$           |
|                             | ×_               | x (BIN): PC (Proportional control)                            | 0h                         | 0            | 0      | 0                |
|                             | (HEX)            | 0: Disabled (Use for an external input signal.)               |                            |              |        |                  |
|                             |                  | 1: Enabled (automatic on)                                     |                            |              |        |                  |
|                             |                  | x (BIN): TL (External torque/external thrust limit selection) |                            | 0            | 0      | 0                |
|                             |                  | 0: Disabled (Use for an external input signal.)               |                            |              |        |                  |
|                             |                  | 1: Enabled (automatic on)                                     |                            |              |        |                  |
|                             |                  | _x (BIN): For manufacturer setting                            |                            | $\geq$       | $\sum$ | $\sum$           |
|                             |                  | x (BIN): For manufacturer setting                             |                            | $\sim$       | $\sum$ | $\sum$           |
|                             | _×               | x (BIN): For manufacturer setting                             | 0h                         | $\backslash$ |        | $\sum$           |
|                             | (HEX)            | x (BIN): For manufacturer setting                             |                            | $\sum$       | $\geq$ | $\sum$           |
|                             |                  | _ x (BIN): LSP (Forward rotation stroke end)                  |                            | 0            | 0      | 0                |
|                             |                  | 0: Disabled (Use for an external input signal.)               |                            |              |        |                  |
|                             |                  | 1: Enabled (automatic on)                                     |                            |              |        |                  |
|                             |                  | x (BIN): LSN (Reverse rotation stroke end)                    |                            | 0            | 0      | 0                |
|                             |                  | 0: Disabled (Use for an external input signal.)               |                            |              |        |                  |
|                             |                  | 1: Enabled (automatic on)                                     |                            |              |        |                  |
|                             | x                | x (BIN): EM2 (Forced stop 2)/EM1 (Forced stop 1)              | 0h                         | 0            | 0      | 0                |
|                             | (HEX)            | 0: Disabled (Use for an external input signal.)               |                            |              |        |                  |
|                             |                  | 1: Enabled (automatic on)                                     |                            |              |        |                  |
|                             |                  | x (BIN): For manufacturer setting                             |                            | $\geq$       | $\sum$ | $\square$        |
|                             |                  | _ x (BIN): For manufacturer setting                           |                            | $\geq$       | $\sum$ | $\bigtriangleup$ |
|                             |                  | x (BIN): For manufacturer setting                             |                            | $\geq$       | $\geq$ | $\sum$           |

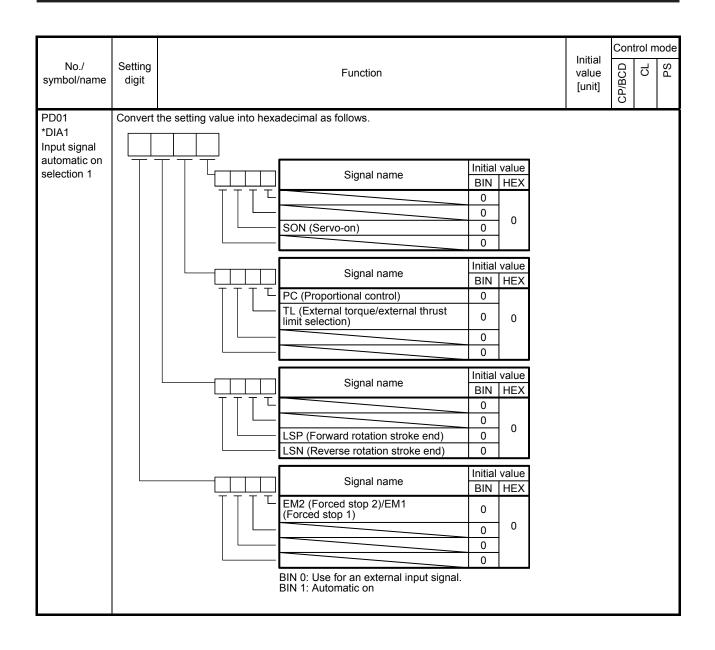

|                     |                  |                       |                                |                                    |                  |                                                  | Initial                    | Control mod     |
|---------------------|------------------|-----------------------|--------------------------------|------------------------------------|------------------|--------------------------------------------------|----------------------------|-----------------|
| No./<br>symbol/name | Setting<br>digit |                       |                                | Function                           | n                |                                                  | Initial<br>value<br>[unit] | CP/BCD<br>CL    |
| PD04                | Any inpu         | t device can be       | e assigned to the              | e CN1-15 pin.                      |                  |                                                  |                            |                 |
| *DI1H               | xx               |                       |                                |                                    |                  |                                                  | 02h                        | $\overline{NN}$ |
| Input device        | x x              | -                     | ode - Device se                |                                    |                  |                                                  | 02h                        | 000             |
| selection 1H        |                  | Refer to table        | 7.10 for setting               | S.                                 |                  |                                                  |                            |                 |
|                     |                  | т.                    |                                |                                    |                  |                                                  |                            |                 |
|                     |                  |                       |                                | ectable input                      |                  | 1                                                |                            |                 |
|                     |                  | Setting<br>value      | CP/BCD                         | out device (Note<br>CL             | 1)<br>PS         |                                                  |                            |                 |
|                     |                  | 0.2                   | SON                            | SON                                | SON              |                                                  |                            |                 |
|                     |                  | 03                    | RES                            | RES                                | RES              |                                                  |                            |                 |
|                     |                  | 04                    | PC                             | PC                                 | PC               |                                                  |                            |                 |
|                     |                  | 05                    | TL                             | TL                                 | TL               |                                                  |                            |                 |
|                     |                  | 06                    | CR<br>ST1                      | CR<br>ST1                          | CR<br>ST1        |                                                  |                            |                 |
|                     |                  | 07                    | ST2                            | ST2                                | 511              |                                                  |                            |                 |
|                     |                  | 09                    | TL1                            | TL1                                | TL1              |                                                  |                            |                 |
|                     |                  | 0 A                   | LSP                            | LSP                                | LSP              |                                                  |                            |                 |
|                     |                  | 0 B                   | LSN                            | LSN                                | LSN              |                                                  |                            |                 |
|                     |                  | 0 D                   | CDP                            | CDP                                | CDP              |                                                  |                            |                 |
|                     |                  | $(Note \overline{2})$ | MECR                           | MECR                               |                  |                                                  |                            |                 |
|                     |                  | 12                    | MSD                            | MSD                                |                  |                                                  |                            |                 |
|                     |                  | 1E<br>1F              | CLTC (Note 3)                  | CPCD (Note 3)                      |                  |                                                  |                            |                 |
|                     |                  | 20                    | MD0                            | MD0                                | MD0              |                                                  |                            |                 |
|                     |                  | 21                    |                                | CAMC (Note 3)                      | MD1              |                                                  |                            |                 |
|                     |                  | 23                    | TCH                            |                                    |                  |                                                  |                            |                 |
|                     |                  | 24                    | TP0                            | TP0                                |                  |                                                  |                            |                 |
|                     |                  | <u>25_</u><br>26      | TP1<br>OVR                     | TP1<br>OVR                         |                  |                                                  |                            |                 |
|                     |                  | 27                    | TSTP                           | TSTP                               |                  |                                                  |                            |                 |
|                     |                  | 29                    | CI0 (Note 3)                   | CI0 (Note 3)                       |                  |                                                  |                            |                 |
|                     |                  | 2 A                   | CI1 (Note 3)                   | CI1 (Note 3)                       |                  |                                                  |                            |                 |
|                     |                  | 2 B                   | DOG                            | DOG                                | SIG              |                                                  |                            |                 |
|                     |                  | 2 C                   | SPD1 (Note 3)<br>SPD2 (Note 3) |                                    |                  |                                                  |                            |                 |
|                     |                  | 2 E                   | SPD3 (Note 3)                  |                                    |                  |                                                  |                            |                 |
|                     |                  | 2 F                   | SPD4 (Note 3)                  |                                    |                  |                                                  |                            |                 |
|                     |                  | 30                    |                                | LPS                                |                  |                                                  |                            |                 |
|                     |                  | 31                    | CI2 (Note 3)                   | CI2 (Note 3)                       | RT               |                                                  |                            |                 |
|                     |                  | <u>32</u><br>34       |                                | PI1                                | RTCDP<br>OV0     |                                                  |                            |                 |
|                     |                  | 35                    |                                | Pl2                                | OV1              |                                                  |                            |                 |
|                     |                  | 36                    |                                | PI3                                | OV2              |                                                  |                            |                 |
|                     |                  | 37                    | CI3 (Note 3)                   | CI3 (Note 3)                       | OV3              |                                                  |                            |                 |
|                     |                  | 38                    | DIO                            | DI0                                | DI0              |                                                  |                            |                 |
|                     |                  | 39<br>3A              | DI1<br>DI2                     | DI1<br>DI2                         | DI1<br>DI2       |                                                  |                            |                 |
|                     |                  | 3 B                   | DI3                            | DI3                                | DI3              |                                                  |                            |                 |
|                     |                  | 3 C                   | DI4                            | DI4                                | DI4              |                                                  |                            |                 |
|                     |                  | 3 D                   | DI5                            | DI5                                | DI5              |                                                  |                            |                 |
|                     |                  | 3 E                   | DI6                            | DI6                                | DI6              |                                                  |                            |                 |
|                     |                  | 3 F                   | DI7                            | DI7                                | DI7              | l                                                |                            |                 |
|                     |                  |                       | BCD: Positionin<br>This meth   |                                    | ble method in th | e BCD input positionir<br>R-D01 unit is connecte |                            |                 |
|                     |                  |                       | details.                       |                                    |                  |                                                  |                            |                 |
|                     |                  |                       |                                | mode (program i<br>mode (indexer m |                  |                                                  |                            |                 |
|                     |                  |                       |                                |                                    |                  | s. Never change the s                            | ettina                     |                 |
|                     |                  |                       |                                | with MR-J4-03A                     |                  |                                                  | e.urig.                    |                 |
|                     |                  |                       |                                |                                    |                  | are version B7 or later                          |                            |                 |

|                              |                  |                                                                                        |                            | Con       | node            |          |
|------------------------------|------------------|----------------------------------------------------------------------------------------|----------------------------|-----------|-----------------|----------|
| No./<br>symbol/name          | Setting<br>digit | Function                                                                               | Initial<br>value<br>[unit] | CP/BCD    | CL              | PS       |
| PD06                         | Any inpu         | t device can be assigned to the CN1-16 pin.                                            |                            | _         |                 |          |
| *DI2H                        | ××               | Not used with the positioning mode.                                                    | 21h                        | $\geq$    | $\sum$          | $\sum$   |
| Input device<br>selection 2H | ××               | Positioning mode - Device selection<br>Refer to table 7.10 in [Pr. PD04] for settings. | 20h                        | 0         | 0               | 0        |
| PD08                         | Any inpu         | t device can be assigned to the CN1-17 pin.                                            |                            |           |                 |          |
| *DI3H                        | ××               | Not used with the positioning mode.                                                    | 07h                        | $\langle$ | $\sum$          | $\geq$   |
| Input device<br>selection 3H | ××               | Positioning mode - Device selection<br>Refer to table 7.10 in [Pr. PD04] for settings. | 07h                        | 0         | 0               | 0        |
| PD10                         | Any inpu         | t device can be assigned to the CN1-18 pin.                                            |                            |           |                 |          |
| *DI4H                        | ×x               | Not used with the positioning mode.                                                    | 08h                        |           | $\overline{\ }$ | $\sum$   |
| Input device selection 4H    | ××               | Positioning mode - Device selection<br>Refer to table 7.10 in [Pr. PD04] for settings. | 08h                        | 0         | 0               | 0        |
| PD12                         | Any inpu         | t device can be assigned to the CN1-19 pin.                                            |                            |           | 4               |          |
| *DI5H                        | xx               | Not used with the positioning mode.                                                    | 03h                        |           | $\sim$          | $\sum$   |
| Input device<br>selection 5H | x x              | Positioning mode - Device selection<br>Refer to table 7.10 in [Pr. PD04] for settings. | 38h                        | 0         | 0               | 0        |
| PD14                         | Any inpu         | t device can be assigned to the CN1-41 pin.                                            | 1                          |           | 1               |          |
| *DI6H                        | xx               | Not used with the positioning mode.                                                    | 20h                        |           |                 |          |
| Input device selection 6H    | ××               | Positioning mode - Device selection<br>Refer to table 7.10 in [Pr. PD04] for settings. | 39h                        | 0         | 0               | 0        |
| PD18                         | Any inpu         | t device can be assigned to the CN1-43 pin.                                            |                            |           | 4               |          |
| *DI8H                        | xx               | Not used with the positioning mode.                                                    | 00h                        |           | $\sum$          | $\sum$   |
| Input device<br>selection 8H | ××               | Positioning mode - Device selection<br>Refer to table 7.10 in [Pr. PD04] for settings. | 0Ah                        | 0         | 0               | 0        |
| PD20                         | Any inpu         | t device can be assigned to the CN1-44 pin.                                            |                            |           | 4               |          |
| *DI9H                        | xx               | Not used with the positioning mode.                                                    | 00h                        |           | $\sum$          | $\geq$   |
| Input device selection 9H    | ××               | Positioning mode - Device selection<br>Refer to table 7.10 in [Pr. PD04] for settings. | 0Bh                        | 0         | 0               | 0        |
| PD22                         | Any inpu         | t device can be assigned to the CN1-45 pin.                                            | 1                          |           | <u>ــــــ</u>   | <u> </u> |
| *DI10H                       |                  | Not used with the positioning mode.                                                    | 23h                        |           |                 |          |
| Input device selection 10H   | ××               | Positioning mode - Device selection<br>Refer to table 7.10 in [Pr. PD04] for settings. | 2Bh                        | 0         | 0               | 0        |

|                     |                  |                 |                   |                   |              |  |                            | Cont         | trol n | nod |
|---------------------|------------------|-----------------|-------------------|-------------------|--------------|--|----------------------------|--------------|--------|-----|
| No./<br>symbol/name | Setting<br>digit |                 | Function          |                   |              |  | Initial<br>value<br>[unit] | CP/BCD       | CL     | Sd  |
| PD23                | ××               | Device selecti  |                   |                   |              |  | 04h                        | 0            | 0      | C   |
| *DO1                |                  |                 |                   | igned to the CN   | 1-22 pin.    |  |                            |              |        |     |
| Output device       |                  |                 | 7.11 for setting  | S.                |              |  |                            |              |        |     |
| selection 1         | _×               | For manufact    | urer setting      |                   |              |  | 0h                         | $\sum$       |        |     |
|                     | x                |                 |                   |                   |              |  | 0h                         | $\backslash$ | $\geq$ |     |
|                     |                  |                 | Table 7.11 S      | electable out     | tput devices |  |                            |              |        |     |
|                     |                  | Setting         | Qu                | tput device (Not  | e 1)         |  |                            |              |        |     |
|                     |                  | value           | CP/BCD            | CL                | PS           |  |                            |              |        |     |
|                     |                  | 0 0             | Always off        | Always off        | Always off   |  |                            |              |        |     |
|                     |                  | 02              | RD                | RD                | RD           |  |                            |              |        |     |
|                     |                  | 03              | ALM               | ALM               | ALM          |  |                            |              |        |     |
|                     |                  | 04              | INP               | INP               | INP          |  |                            |              |        |     |
|                     |                  | 05              | MBR               | MBR               | MBR          |  |                            |              |        |     |
|                     |                  | 0 6<br>(Note 2) | DB                | DB                | DB           |  |                            |              |        |     |
|                     |                  | 07              | TLC               | TLC               | TLC          |  |                            |              |        |     |
|                     |                  | 08              | WNG               | WNG               | WNG          |  |                            |              |        |     |
|                     |                  | 09              | BWNG              | BWNG              | BWNG         |  |                            |              |        |     |
|                     |                  | 0A              | SA                | SA                | Always off   |  |                            |              |        |     |
|                     |                  | 0B              | Always off        | Always off        | Always off   |  |                            |              |        |     |
|                     |                  | 0C              | ZSP               | ZSP               | ZSP          |  |                            |              |        |     |
|                     |                  | 0 D<br>(Note 2) | MTTR              | MTTR              | MTTR         |  |                            |              |        |     |
|                     |                  | 0F              | CDPS              | CDPS              | CDPS         |  |                            |              |        |     |
|                     |                  | 1 0<br>(Note 2) | CLDS              | CLDS              | CLDS         |  |                            |              |        |     |
|                     |                  | 11              | ABSV              | ABSV              | ABSV         |  |                            |              |        |     |
|                     |                  | 1 F<br>(Note 2) | CPCC<br>(Note 4)  | CPCC<br>(Note 4)  |              |  |                            |              |        |     |
|                     |                  | 23              | CPO               | CPO               | CPO          |  |                            |              |        |     |
|                     |                  | 24              | ZP                | ZP                | ZP           |  |                            |              |        |     |
|                     |                  | 25              | POT               | POT               | Always off   |  |                            |              |        |     |
|                     |                  | 26              | PUS               | PUS               | Always off   |  |                            |              |        |     |
|                     |                  | 27              | MEND              | MEND              | MEND         |  |                            |              |        |     |
|                     |                  | 29              | CLTS              | CLTS              |              |  |                            |              |        |     |
|                     |                  | (Note 2)        | (Note 4)          | (Note 4)          |              |  |                            |              |        |     |
|                     |                  | 2 B<br>(Note 2) | CLTSM<br>(Note 4) | CLTSM<br>(Note 4) |              |  |                            |              |        |     |
|                     |                  | (Note 2)        | PED               | PED               |              |  |                            |              |        |     |
|                     |                  | 2C              | FLD               | SOUT              |              |  |                            |              |        |     |
|                     |                  | 2E              |                   | OUT1              |              |  |                            |              |        |     |
|                     |                  | 2F              |                   | OUT2              |              |  |                            |              |        |     |
|                     |                  | 30              | $\sim$            | OUT3              |              |  |                            |              |        |     |
|                     |                  | 31              | ALMWNG            | ALMWNG            | ALMWNG       |  |                            |              |        |     |
|                     |                  | 32              | BW9F              | BW9F              | BW9F         |  |                            |              |        |     |
|                     |                  | 33              | MSDH              | MSDH              |              |  |                            |              |        |     |
|                     |                  | 34              | MSDL              | MSDL              |              |  |                            |              |        |     |
|                     |                  | 37              | CAMS              | CAMS              |              |  |                            |              |        |     |
|                     | 1                | (Note 2)        | (Note 4)          | (Note 4)          |              |  |                            |              |        |     |

| No./ Settir<br>digit<br>PD23<br>*DO1<br>Output device<br>selection 1                                                           | Setting         value        3 8         (Note 3)        3 9         (Note 3)        3 8         (Note 3)        3 8         (Note 3)        3 7         (Note 3)        3 7         (Note 3)        3 7         (Note 3)        3 7         (Note 1) | CP/BCD<br>PT0<br>PT1<br>PT2<br>PT3<br>PT3<br>PT4<br>PT5<br>PT6<br>PT6<br>PT7<br>CP: Positioning<br>CL: Positioning<br>PS: Positioning  | Function                                                                      | e 1)<br>PS<br>PS0<br>PS1<br>PS2<br>PS3<br>PS4<br>PS5<br>PS6<br>PS7<br>le method)<br>method)<br>nethod) |
|----------------------------------------------------------------------------------------------------|----------------------------------------------------------------------------------------------------|----------------------------------------------------------------------------------------------------|-------------------------------------------------------------------------------|----------------------------------------------------------------------------------------------------|
| *DO1<br>Output device<br>selection 1                                                                                           | value<br>                                                                                                    | CP/BCD<br>PT0<br>PT1<br>PT2<br>PT3<br>PT3<br>PT4<br>PT5<br>PT6<br>PT6<br>PT7<br>CP: Positioning<br>PS: Positioning<br>The diagonal lir | CL<br>mode (point tabl<br>mode (program<br>mode (indexer n                    | PS<br>PS0<br>PS1<br>PS2<br>PS3<br>PS4<br>PS5<br>PS6<br>PS7<br>le method)<br>method)                    |
| Output device selection 1      x         PD24      x         *DO2       Output device         Output device celection 2      x | value<br>                                                                                                    | CP/BCD<br>PT0<br>PT1<br>PT2<br>PT3<br>PT3<br>PT4<br>PT5<br>PT6<br>PT6<br>PT7<br>CP: Positioning<br>PS: Positioning<br>The diagonal lir | CL<br>mode (point tabl<br>mode (program<br>mode (indexer n                    | PS<br>PS0<br>PS1<br>PS2<br>PS3<br>PS4<br>PS5<br>PS6<br>PS7<br>le method)<br>method)                    |
| selection 1<br>PD24<br>*DO2<br>Output device<br>coloritin 2                                                                    | 3 8<br>(Note 3)<br>3 9<br>(Note 3)<br>3 A<br>(Note 3)<br>3 B<br>(Note 3)<br>3 C<br>(Note 3)<br>3 D<br>(Note 3)<br>3 E<br>(Note 3)<br>3 F<br>(Note 3)                                                                                                  | PT0<br>PT1<br>PT2<br>PT3<br>PT4<br>PT5<br>PT6<br>PT7<br>CP: Positioning<br>CL: Positioning<br>PS: Positioning<br>The diagonal lir      | mode (point tabl<br>mode (program<br>mode (indexer n                          | PS0<br>PS1<br>PS2<br>PS3<br>PS4<br>PS5<br>PS6<br>PS7<br>le method)<br>method)                          |
| *DO2<br>Output device                                                                                                    | (Note 3)<br>3 9<br>(Note 3)<br>3 A<br>(Note 3)<br>3 B<br>(Note 3)<br>3 C<br>(Note 3)<br>3 C<br>(Note 3)<br>3 F<br>(Note 3)<br>3 F<br>(Note 3)                                                                                                    | PT1<br>PT2<br>PT3<br>PT4<br>PT5<br>PT6<br>PT6<br>PT7<br>CP: Positioning<br>CL: Positioning<br>PS: Positioning<br>The diagonal lir      | mode (program i<br>mode (indexer n                                            | PS1<br>PS2<br>PS3<br>PS4<br>PS5<br>PS6<br>PS7<br>le method)<br>method)<br>nethod)                      |
| *DO2<br>Output device                                                                                                    | (Note 3)<br>3 A<br>(Note 3)<br>3 B<br>(Note 3)<br>3 C<br>(Note 3)<br>3 D<br>(Note 3)<br>3 F<br>(Note 3)<br>3 F<br>(Note 3)                                                                                                    | PT2<br>PT3<br>PT4<br>PT5<br>PT6<br>PT7<br>CP: Positioning<br>CL: Positioning<br>PS: Positioning<br>The diagonal lir                    | mode (program i<br>mode (indexer n                                            | PS2<br>PS3<br>PS4<br>PS5<br>PS6<br>PS7<br>le method)<br>method)<br>nethod)                             |
| *DO2<br>Output device                                                                                                    | (Note 3)<br>3 B<br>(Note 3)<br>3 C<br>(Note 3)<br>3 D<br>(Note 3)<br>3 E<br>(Note 3)<br>3 F<br>(Note 3)<br>3 F<br>(Note 3)                                                                                                    | PT3<br>PT4<br>PT5<br>PT6<br>PT7<br>CP: Positioning<br>CL: Positioning<br>PS: Positioning<br>The diagonal lir                           | mode (program i<br>mode (indexer n                                            | PS3<br>PS4<br>PS5<br>PS6<br>PS7<br>le method)<br>method)<br>nethod)                                    |
| *DO2<br>Output device                                                                                                    | (Note 3)<br>3 C<br>(Note 3)<br>3 D<br>(Note 3)<br>3 E<br>(Note 3)<br>3 F<br>(Note 3)<br>Note 1.                                                                                                    | PT4<br>PT5<br>PT6<br>PT7<br>CP: Positioning<br>CL: Positioning<br>PS: Positioning<br>The diagonal lir                                  | mode (program i<br>mode (indexer n                                            | PS4<br>PS5<br>PS6<br>PS7<br>le method)<br>method)<br>nethod)                                           |
| *DO2<br>Output device                                                                                                    | (Note 3)<br>3 D<br>(Note 3)<br>3 E<br>(Note 3)<br>3 F<br>(Note 3)<br>Note 1.                                                                                                    | PT5<br>PT6<br>PT7<br>CP: Positioning<br>CL: Positioning<br>PS: Positioning<br>The diagonal lir                                         | mode (program i<br>mode (indexer n                                            | PS5<br>PS6<br>PS7<br>le method)<br>method)<br>nethod)                                                  |
| *DO2<br>Output device                                                                                                    | (Note 3)<br>3 E<br>(Note 3)<br>3 F<br>(Note 3)<br>Note 1.                                                                                                    | PT6<br>PT7<br>CP: Positioning<br>CL: Positioning<br>PS: Positioning<br>The diagonal lir                                                | mode (program i<br>mode (indexer n                                            | PS6<br>PS7<br>le method)<br>method)<br>nethod)                                                         |
| *DO2<br>Output device                                                                                                    | (Note 3)<br>3 F<br>(Note 3)<br>Note 1.                                                                                                    | PT7<br>CP: Positioning<br>CL: Positioning<br>PS: Positioning<br>The diagonal lir                                                       | mode (program i<br>mode (indexer n                                            | PS7<br>le method)<br>method)<br>nethod)                                                                |
| *DO2<br>Output device                                                                                                    | (Note 3)<br>Note 1.                                                                                                    | CP: Positioning<br>CL: Positioning<br>PS: Positioning<br>The diagonal lir                                                              | mode (program i<br>mode (indexer n                                            | le method)<br>method)<br>nethod)                                                                       |
| *DO2<br>Output device                                                                                                    |                                                                                                    | CL: Positioning<br>PS: Positioning<br>The diagonal lin                                                                                 | mode (program i<br>mode (indexer n                                            | method)<br>nethod)                                                                                     |
| *DO2<br>Output device                                                                                                    |                                                                                                    | It cannot be set<br>For MR-J4-03A<br>therefore, PT0 t                                                                                  | t with MR-J4-03A<br>6-RJ servo ampli<br>to PT7 or PS0 to<br>e with servo ampl | fiers, up to six p<br>PS7 cannot be                                                                    |
| *DO2<br>Output device                                                                                                    | x Device select                                                                                                    | tion                                                                                                    |                                                                               |                                                                                                    |
| adjustion 2                                                                                                    | Any output de                                                                                                    |                                                                                                    | signed to the CN <sup>2</sup>                                                 | 1-23 pin.                                                                                              |
| · <u> </u>                                                                                                    | _ For manufact                                                                                                    | -                                                                                                    | zoj iel couligo.                                                              |                                                                                                    |
| x                                                                                                    | _                                                                                                    |                                                                                                    |                                                                               |                                                                                                    |
| PD25<br>*DO3 X                                                                                                    | Any output de                                                                                                    | evice can be as                                                                                                    | signed to the CN <sup>2</sup>                                                 | 1-24 pin.                                                                                              |
| Output device                                                                                                    |                                                                                                    | e 7.11 in [Pr. PD                                                                                                    | 23] for settings.                                                             |                                                                                                    |
| selection 3                                                                                                    | For manufact                                                                                                    | turer setting                                                                                                    |                                                                               |                                                                                                    |
| PD26X                                                                                                    | –<br>x Device select                                                                                                    | tion                                                                                                    |                                                                               |                                                                                                    |
| PD26<br>*DO4<br>Output device                                                                                                  | Any output de                                                                                                    |                                                                                                    | signed to the CN <sup>2</sup>                                                 | 1-25 pin.                                                                                              |
| selection 4                                                                                                    |                                                                                                    |                                                                                                    | 20] 101 00001190.                                                             |                                                                                                    |
| x                                                                                                    |                                                                                                    |                                                                                                    |                                                                               |                                                                                                    |
| PD28X<br>*DO6                                                                                                    | Any output de                                                                                                    | evice can be ass                                                                                                    | signed to the CN                                                              | 1-49 pin.                                                                                              |
| Output device selection 6 x                                                                                                    | Refer to table                                                                                                    | e 7.11 in [Pr. PD                                                                                                    | 23] for settings.                                                             |                                                                                                    |
|                                                                                                    | For manufact                                                                                                    |                                                                                                    |                                                                               |                                                                                                    |

|                                 |                  |                                                                                                    |                            | Con    | trol n | node   |
|---------------------------------|------------------|----------------------------------------------------------------------------------------------------|----------------------------|--------|--------|--------|
| No./<br>symbol/name             | Setting<br>digit | Function                                                                                                    | Initial<br>value<br>[unit] | CP/BCD | CL     | PS     |
| PD29                            | Select a         | filter for the input signal.                                                                                                    |                            |        |        |        |
| *DIF<br>Input filter<br>setting | ×                | Input signal filter selection<br>If external input signal causes chattering due to noise, etc., input filter is used to<br>suppress it.<br>0: None<br>1: 0.888 [ms]<br>2: 1.777 [ms]<br>3: 2.666 [ms]<br>4: 3.555 [ms]<br>5: 4.444 [ms]<br>6: 5.333 [ms] | 4h                         | 0      | 0      | 0      |
|                                 | ×_               | RES (Reset) dedicated filter selection<br>0: Disabled<br>1: Enabled (50 [ms])                                                                                                    | Oh                         | 0      | 0      | 0      |
|                                 | _x               | CR (Clear) dedicated filter selection<br>0: Disabled<br>1: Enabled (50 [ms])                                                                                                    | 0h                         | 0      | 0      | 0      |
|                                 | x                | For manufacturer setting                                                                                                    | 0h                         |        | $\geq$ | $\sum$ |

|                                            |                  |                                                                                                    |                                                                                                    |                                     |    | Con                | trol n     | node      |
|--------------------------------------------|------------------|----------------------------------------------------------------------------------------------------|----------------------------------------------------------------------------------------------------|-------------------------------------|----|--------------------|------------|-----------|
| No./<br>symbol/name                        | Setting<br>digit |                                                                                                    | Function                                                                                                    |                                     |    |                    | CL         | Sd        |
| PD30<br>*DOP1<br>Function<br>selection D-1 | X                | rotation stroke<br>Select a stop                                                                                                    | selection for LSP (Forward rotation stroke<br>e end) off<br>method for LSP (Forward rotation stroke<br>e end) off. (Refer to section 7.5.)<br>Control mode<br>CP/BCD/CL                                                                                                    | end) off or LSN (Reverse            | Oh | 0                  | 0          | 0         |
|                                            |                  | 0                                                                                                    | Quick stop (home position                                                                                                    | _                                   |    |                    |            |           |
|                                            |                  | 1                                                                                                    | Slow stop (home positio                                                                                                    |                                     |    |                    |            |           |
|                                            |                  | 2                                                                                                    | Slow stop (deceleration to a stop by deceleration time constant)                                                                                                    | Slow stop (home position<br>erased) |    |                    |            |           |
|                                            |                  | 3                                                                                                    | Quick stop (stop by clearing remaining distance)                                                                                                    | Quick stop (home position erased)   |    |                    |            |           |
|                                            | ×_               | 0: Base circuit shut-off<br>1: No base circuit shut-off                                                                                                    |                                                                                                    |                                     |    |                    |            | 0         |
|                                            | _×               | Select a stop<br>0: Quick stop<br>1: Slow stop (<br>2: Slow stop (                                                                                                    | Stop method selection at software limit detection         Select a stop method selection at software limit detection. (Refer to section 7.6.)         0: Quick stop (home position erased)         1: Slow stop (home position erased)         2: Slow stop (deceleration to a stop by deceleration time constant)         3: Quick stop (stop by clearing remaining distance)         Serve motor thermistor or linear serve motor enabled/disabled selection |                                     |    |                    |            |           |
|                                            | x                | Servo motor thermistor or linear servo motor enabled/disabled selection<br>0: Enabled<br>1: Disabled<br>The setting in this digit will be disabled when using a servo motor or linear servo motor<br>without thermistor.       |                                                                                                    |                                     |    |                    | 0          | 0         |
| PD31                                       | ×                | For manufactu                                                                                                    | urer setting                                                                                                    |                                     | 0h | $\geq$             | $\geq$     | $\sum$    |
| *DOP2                                      | ×_               |                                                                                                    |                                                                                                    |                                     | 0h | $\geq$             | $\sum$     | $\sum$    |
| Function selection D-2                     | _×               |                                                                                                    |                                                                                                    |                                     | 0h | $\geq$             | $\geq$     | $\geq$    |
|                                            | ×                | 0: Standard 0<br>1: 0.055 [ms]<br>2: 0.111 [ms]<br>3: 0.166 [ms]<br>4: 0.222 [ms]<br>5: 0.277 [ms]<br>6: 0.333 [ms]<br>7: 0.388 [ms]<br>8: 0.444 [ms]<br>9 to E: Disable<br>F: Non-filter<br>This digit will<br>with [Pr. PD44 | ed (Setting this will be the same as "F".)<br>be enabled when MSD (Mark detection) is<br>4].                                                                                                    | s assigned to the CN1-10 pin        | Oh | 0                  | 0          |           |
| PD32                                       | ×                | CR (Clear) se                                                                                                    |                                                                                                    |                                     | 0h | 0                  | 0          | 0         |
| *DOP3<br>Function<br>selection D-3         |                  | 0: Deleting dro                                                                                                    | o set CR (Clear).<br>oop pulses by turning on the device<br>deleting of droop pulses during the device                                                                                                    | e on                                |    |                    |            |           |
|                                            | ×_               | For manufactu                                                                                                    | urer setting                                                                                                    |                                     | 0h |                    |            | $\wedge$  |
|                                            | _x               |                                                                                                    | <u> </u>                                                                                                    |                                     | 0h | $ \upharpoonright$ | $\searrow$ | $\land$   |
|                                            | x                | 1                                                                                                    |                                                                                                    |                                     | 0h | Ń                  | $\succ$    | $^{\sim}$ |

|                                            |                                                                                   |                                                                                                    |                            | Con            | trol n | node   |  |
|--------------------------------------------|-----------------------------------------------------------------------------------|----------------------------------------------------------------------------------------------------|----------------------------|----------------|--------|--------|--|
| No./<br>symbol/name                        | Setting<br>digit                                                                  | Function                                                                                                    | Initial<br>value<br>[unit] | CP/BCD         | CL     | PS     |  |
| PD33                                       | x                                                                                 | For manufacturer setting                                                                                                    | 0h                         |                |        |        |  |
| *DOP4                                      | ×_                                                                                |                                                                                                    | 0h                         | $\overline{)}$ | /      | $\geq$ |  |
| Function<br>selection D-4                  | _x                                                                                | Rotation direction selection to enable torque limit/travel direction selection to enable<br>thrust limit<br>Select a direction which enables internal torque limit 2 or external torque limit.<br>0: Both of "CCW or positive direction" and "CW or negative direction" are enabled.<br>1: Enabled with "CCW or positive direction"<br>2: Enabled with "CW or negative direction"                          | e Oh                       | 0              | 0      | 0      |  |
|                                            | 2: Enabled with "CW or negative direction"       x       For manufacturer setting |                                                                                                    |                            |                |        |        |  |
| PD34<br>*DOP5<br>Function<br>selection D-5 | X                                                                                 | Alarm code output<br>Select an output alarm codes.<br>Alarm codes are outputted to pins CN1-22, CN1-23, and CN1-24.<br>0: Disabled<br>1: Enabled<br>For details of the alarm codes, refer to chapter 8.                                                                                                    | Oh                         | 0              | 0      | 0      |  |
|                                            | ×_                                                                                | 0h                                                                                                    | 0                          | 0              | 0      |        |  |
|                                            |                                                                                   | Setting<br>value       Device status         0       WNG<br>ALM       OFF<br>OFF<br>OFF         1       WNG<br>OFF       ON<br>OFF         1       WNG<br>OFF       ON<br>OFF         1       WNG<br>OFF       ON<br>OFF         WNG<br>OFF       ON<br>OFF         WNG<br>OFF       ON<br>OFF         WNG<br>OFF       WNG<br>OFF         WNG<br>OFF       WNG<br>OFF         WNG<br>OFF       WNG<br>OFF |                            |                |        |        |  |
|                                            | _×                                                                                | For manufacturer setting                                                                                                    | 0h                         |                | $\geq$ | $\geq$ |  |
|                                            | х                                                                                 |                                                                                                    | 0h                         |                |        |        |  |

|                              |                  |                                                                                                    |                            | Control m                             | ode             |
|------------------------------|------------------|----------------------------------------------------------------------------------------------------|----------------------------|---------------------------------------|-----------------|
| No./<br>symbol/name          | Setting<br>digit | Function                                                                                                    | Initial<br>value<br>[unit] | CP/BCD<br>CL                          | PS              |
| PD41                         |                  | put devices to turn on them automatically.                                                                                              |                            |                                       |                 |
| *DIA3                        |                  | x (BIN): MD0 (operation mode selection 1)                                                                                               | 0h                         | 00                                    | 0               |
| Input signal automatic on    | (HEX)            | 0: Disabled (Use for an external input signal.)                                                                                         |                            |                                       |                 |
| selection 3                  |                  | 1: Enabled (automatic on)<br>x _ (BIN): MD1 (operation mode selection 2)                                                                | -                          |                                       | ~               |
|                              |                  | 0: Disabled (Use for an external input signal.)                                                                                         |                            | $  \setminus   \setminus  $           | 0               |
|                              |                  | 1: Enabled (automatic on)                                                                                                    |                            | $  \rangle \rangle$                   |                 |
|                              |                  | _x(BIN): For manufacturer setting                                                                                                    |                            | $\square$                             | $\overline{\ }$ |
|                              |                  | x (BIN): For manufacturer setting                                                                                                    |                            | $\mathbb{N}$                          | $\geq$          |
|                              |                  | x (BIN): For manufacturer setting                                                                                                    | 0h                         | $\square$                             | $\geq$          |
|                              | (HEX)            | x_(BIN): For manufacturer setting                                                                                                    | _                          |                                       | $\geq$          |
|                              |                  | _ x (BIN): OVR (Analog override selection)                                                                                              |                            | 00                                    | $\backslash$    |
|                              |                  | 0: Disabled (Use for an external input signal.)<br>1: Enabled (automatic on)                                                            |                            |                                       |                 |
|                              |                  | x(BIN): For manufacturer setting                                                                                                    | -                          |                                       | $\overline{}$   |
|                              | _x               | x (BIN): For manufacturer setting                                                                                                    | 0h                         | $\mathbb{N}$                          | $\overline{}$   |
|                              | (HEX)            | x (BIN): For manufacturer setting                                                                                                    |                            |                                       | $\leq$          |
|                              |                  | _x(BIN): For manufacturer setting                                                                                                    |                            | $\square$                             | $\overline{\ }$ |
|                              |                  | x (BIN): For manufacturer setting                                                                                                    |                            | $\square$                             | $\geq$          |
|                              | ×                | x (BIN): For manufacturer setting                                                                                                    | 0h                         | $\square$                             | $\geq$          |
|                              | (HEX)            | x (BIN): For manufacturer setting                                                                                                    | -                          | $\square$                             | $\geq$          |
|                              |                  | _ x (BIN): For manufacturer setting<br>x (BIN): For manufacturer setting                                                                | -                          | $\mathbb{H}$                          | $\rightarrow$   |
|                              | Convert          | the setting value into hexadecimal as follows.                                                                                          |                            |                                       |                 |
|                              |                  |                                                                                                    |                            |                                       |                 |
|                              |                  |                                                                                                    |                            |                                       |                 |
|                              |                  | Input device BIN HEX                                                                                                    |                            |                                       |                 |
|                              |                  | MD0 (Operation mode selection 1) 0                                                                                                    |                            |                                       |                 |
|                              |                  | MD1 (Operation mode selection 2) 0 0                                                                                                    |                            |                                       |                 |
|                              |                  |                                                                                                    |                            |                                       |                 |
|                              |                  | Initial value                                                                                                    |                            |                                       |                 |
|                              |                  | Input device BIN HEX                                                                                                    |                            |                                       |                 |
|                              |                  |                                                                                                    |                            |                                       |                 |
|                              |                  |                                                                                                    |                            |                                       |                 |
|                              |                  | OVR (Analog override selection) 0                                                                                                    |                            |                                       |                 |
|                              |                  |                                                                                                    |                            |                                       |                 |
|                              |                  | BIN 0: Use for an external input signal.<br>BIN 1: Automatic on                                                                         |                            |                                       |                 |
| PD42                         |                  | put devices to turn on them automatically.                                                                                              | 1                          | <u> </u>                              |                 |
| *DIA4                        | X                | x (BIN): For manufacturer setting                                                                                                    | 0h                         | $ \gamma\rangle$                      |                 |
| Input signal<br>automatic on | (HEX)            | <ul> <li>x _ (BIN): RT (Second acceleration/deceleration selection)</li> <li>0: Disabled (Use for an external input signal.)</li> </ul> |                            |                                       | 0               |
| selection 4                  |                  | 1: Enabled (automatic on)                                                                                                    |                            |                                       |                 |
|                              |                  | _x _ (BIN): RTCDP (Second acceleration/deceleration gain selection)                                                                     | 1                          |                                       | 0               |
|                              |                  | 0: Disabled (Use for an external input signal.)                                                                                         |                            | $  \setminus   \setminus  $           | -               |
|                              |                  | 1: Enabled (automatic on)                                                                                                    | 4                          |                                       |                 |
|                              |                  | x (BIN): For manufacturer setting                                                                                                    |                            | $\left  \right\rangle$                | $\geq$          |
|                              | X_<br>(HEX)      | x (BIN): For manufacturer setting                                                                                                    | 0h                         | $\left \right\rangle$                 | $\overline{}$   |
|                              | (HEX)            | x_(BIN): For manufacturer setting<br>_x(BIN): For manufacturer setting                                                                  | -                          | $\mathbb{H}$                          | $\overline{}$   |
|                              |                  | x (BIN): For manufacturer setting                                                                                                    | -                          | $ \downarrow  \downarrow  \downarrow$ | $\rightarrow$   |

|                              |                                                 |                                                                                                    |                            | Con                                                                  | trol r       | node           |
|------------------------------|-------------------------------------------------|----------------------------------------------------------------------------------------------------|----------------------------|----------------------------------------------------------------------|--------------|----------------|
| No./<br>symbol/name          | Setting<br>digit                                | Function                                                                                                    | Initial<br>value<br>[unit] | CP/BCD                                                               | CL           | PS             |
| PD42                         | _x                                              | x (BIN): DI0 (point table No/Program No./next station No. selection 1)                                                                                                    | 0h                         | 0                                                                    | 0            | 0              |
| *DIA4                        | (HEX)                                           | 0: Disabled (Use for an external input signal.)                                                                                                    |                            |                                                                      |              |                |
| Input signal<br>automatic on |                                                 | 1: Enabled (automatic on)<br>x _ (BIN): DI1 (point table No/program No./next station No. selection 2)                                                                                                    | _                          |                                                                      |              |                |
| selection 4                  |                                                 |                                                                                                    | 0                          | 0                                                                    | С            |                |
|                              |                                                 | 0: Disabled (Use for an external input signal.)                                                                                                    |                            |                                                                      |              |                |
|                              |                                                 | 1: Enabled (automatic on)                                                                                                    | _                          |                                                                      | _            |                |
|                              |                                                 | _ x (BIN): DI2 (point table No/program No./next station No. selection 3)<br>0: Disabled (Use for an external input signal.)                                                                                                    |                            | 0                                                                    | 0            | С              |
|                              |                                                 | 1: Enabled (automatic on)                                                                                                    |                            |                                                                      |              |                |
|                              |                                                 | x (BIN): DI3 (point table No/program No./next station No. selection 4)                                                                                                    | -                          | 0                                                                    | 0            | С              |
|                              |                                                 | 0: Disabled (Use for an external input signal.)                                                                                                    |                            |                                                                      | $\cup$       |                |
|                              |                                                 | 1: Enabled (automatic on)                                                                                                    |                            |                                                                      |              |                |
|                              | x                                               | x (BIN): DI4 (point table No/Program No./next station No. selection 5)                                                                                                    | 0h                         | 0                                                                    | 0            | С              |
|                              | (HEX)                                           | 0: Disabled (Use for an external input signal.)                                                                                                    |                            |                                                                      |              |                |
|                              |                                                 | 1: Enabled (automatic on)                                                                                                    |                            |                                                                      |              |                |
|                              |                                                 | x _ (BIN): DI5 (point table No/program No./next station No. selection 6)                                                                                                    |                            | 0                                                                    | 0            | С              |
|                              | 0: Disabled (Use for an external input signal.) |                                                                                                    |                            |                                                                      |              |                |
|                              |                                                 | 1: Enabled (automatic on)                                                                                                    | _                          |                                                                      |              |                |
|                              |                                                 | _x(BIN): DI6 (point table No/program No./next station No. selection 7)                                                                                                    |                            | 0                                                                    | 0            | С              |
|                              |                                                 | 0: Disabled (Use for an external input signal.)<br>1: Enabled (automatic on)                                                                                                    |                            |                                                                      |              |                |
|                              |                                                 | x (BIN): DI7 (point table No/program No./next station No. selection 8)                                                                                                    | -                          | 0                                                                    | 0            | 6              |
|                              |                                                 | 0: Disabled (Use for an external input signal.)                                                                                                    |                            |                                                                      | 0            | С              |
|                              |                                                 | 1: Enabled (automatic on)                                                                                                    |                            |                                                                      |              |                |
|                              | Convert                                         | the setting value into hexadecimal as follows.                                                                                                    | •                          |                                                                      |              |                |
|                              |                                                 |                                                                                                    |                            |                                                                      |              |                |
|                              |                                                 |                                                                                                    |                            | _                                                                    |              |                |
|                              |                                                 |                                                                                                    |                            | -                                                                    | al va        |                |
|                              |                                                 |                                                                                                    |                            | BIN                                                                  | _            | EX             |
|                              |                                                 | RT (Second acceleration/deceleration selection)                                                                                                    |                            | 0                                                                    | _            |                |
|                              |                                                 | RTCDP (Second acceleration/deceleration gain selection)                                                                                                    |                            | 0                                                                    | _            | 0              |
|                              |                                                 |                                                                                                    |                            | 0                                                                    |              |                |
|                              |                                                 |                                                                                                    |                            |                                                                      |              | lua            |
|                              |                                                 |                                                                                                    |                            | Initi                                                                | al va        |                |
|                              |                                                 | Input device                                                                                                    |                            | -                                                                    | al va<br>v H |                |
|                              |                                                 |                                                                                                    |                            | Initi<br>BIN                                                         | _            | EX             |
|                              |                                                 | Input device<br>DI0 (Point table No/Program No./Next station No. selection 1)<br>DI1 (Point table No/Program No./Next station No. selection 2)                                                                                                    |                            | BI                                                                   | <u>ч</u> н   | EX             |
|                              |                                                 | ☐ ☐ ☐ ☐ DI0 (Point table No/Program No./Next station No. selection 1)                                                                                                    |                            | BIN<br>0<br>0                                                        | <u>ч</u> н   |                |
|                              |                                                 | DI0 (Point table No/Program No./Next station No. selection 1)<br>DI1 (Point table No/Program No./Next station No. selection 2)                                                                                                    |                            | BIN<br>0<br>0                                                        | <u>ч</u> н   | EX             |
|                              |                                                 | DI0 (Point table No/Program No./Next station No. selection 1)<br>DI1 (Point table No/Program No./Next station No. selection 2)<br>DI2 (Point table No/Program No./Next station No. selection 3)<br>DI3 (Point table No/Program No./Next station No. selection 4)                                                                                                    |                            | BIN<br>0<br>0<br>0                                                   | <u>ч</u> н   | ЕХ<br>0        |
|                              |                                                 | DI0 (Point table No/Program No./Next station No. selection 1)<br>DI1 (Point table No/Program No./Next station No. selection 2)<br>DI2 (Point table No/Program No./Next station No. selection 3)<br>DI3 (Point table No/Program No./Next station No. selection 4)                                                                                                    |                            | BIN<br>0<br>0<br>0                                                   | N H          | ЕХ<br>0        |
|                              |                                                 | DI0 (Point table No/Program No./Next station No. selection 1)<br>DI1 (Point table No/Program No./Next station No. selection 2)<br>DI2 (Point table No/Program No./Next station No. selection 3)<br>DI3 (Point table No/Program No./Next station No. selection 4)                                                                                                    |                            | BIN<br>0<br>0<br>0<br>0<br>Initi<br>BIN<br>0                         | N H<br>al va | EX<br>0<br>lue |
|                              |                                                 | Diversify       Diversify         Diversify       Diversify         Diversify                                                                                                    |                            | BIN<br>0<br>0<br>0<br>0<br>1<br>0<br>1<br>0<br>1<br>0<br>0<br>0<br>0 | N H<br>al va | EX<br>0<br>lue |
|                              |                                                 | Diversify the table intervention of the table intervention of table intervention of table interventintervention of table intervention of table in |                            | BIN<br>0<br>0<br>0<br>0<br>0<br>0<br>0<br>0<br>0<br>0                | al va        | 0<br>lue<br>EX |
|                              |                                                 | Diversify       Diversify         Diversify       Diversify         Diversify                                                                                                    |                            | BIN<br>0<br>0<br>0<br>0<br>1<br>0<br>1<br>0<br>1<br>0<br>0<br>0<br>0 | al va        | 0<br>Iue<br>EX |

|                               |                  |                                                                                                    |                            | Con          | trol n   | lode   |  |
|-------------------------------|------------------|----------------------------------------------------------------------------------------------------|----------------------------|--------------|----------|--------|--|
| No./<br>symbol/name           | Setting<br>digit | Function                                                                                                    | Initial<br>value<br>[unit] | CP/BCD       | CL       | PS     |  |
| PD44                          | Any inpu         | t device can be assigned to the CN1-10 pin/CN1-37 pin.                                                                                                    |                            |              |          |        |  |
| *DI11H                        | ××               | Not used with the positioning mode.                                                                                                    | 00h                        | $\backslash$ | /        |        |  |
| Input device<br>selection 11H | xx               |                                                                                                    |                            |              |          |        |  |
|                               |                  | and manufactured in January, 2015 or later.                                                                                                    |                            |              |          |        |  |
| PD46                          |                  | t device can be assigned to the CN1-35 pin and the CN1-38 pin.                                                                                                    |                            | ~            | <u> </u> |        |  |
| *DI12H                        | ××               | Not used with the positioning mode.                                                                                                    | 00h                        | $\geq$       | $\geq$   | $\geq$ |  |
| Input device<br>selection 12H | x x              | Positioning mode - Device selection<br>Refer to table 7.10 in [Pr. PD04] for setting values.<br>When "00" is set, NP/NP2 (Reverse rotation pulse/Manual pulse generator) will be<br>assigned.<br>The CN1-38 pin is available with servo amplifiers having software version B7 or later,<br>and manufactured in January, 2015 or later. | 3Bh                        | 0            | 0        |        |  |
| PD47<br>*DO7                  | • •              | ut device can be assigned to the CN1-13 pin and CN1-14 pin.<br>ameter is not available with MR-J4-03A6-RJ servo amplifiers.                                                                                                    |                            |              |          |        |  |
| Output device selection 7     | ×x               | Device selection<br>Any output device can be assigned to the CN1-13 pin.<br>Refer to table 7.11 in [Pr. PD23] for setting values.                                                                                                    | 00h                        | 0            | 0        | 0      |  |
|                               | x x              | Device selection<br>Any output device can be assigned to the CN1-14 pin.<br>Refer to table 7.11 in [Pr. PD23] for setting values.                                                                                                    | 00h                        | 0            | 0        | 0      |  |

#### 7.2.5 Extension setting 2 parameters ([Pr. PE\_\_])

|                                                     |                        |                              |                     |                                                                   |                     |                        | Initial                    | Con    | trol n | node                   |
|-----------------------------------------------------|------------------------|------------------------------|---------------------|-------------------------------------------------------------------|---------------------|------------------------|----------------------------|--------|--------|------------------------|
| No./<br>symbol/name                                 | Setting<br>digit       |                              |                     | Function                                                          |                     |                        | Initial<br>value<br>[unit] | CP/BCD | CL     | PS                     |
| PE03<br>*FCT2<br>Fully closed<br>loop function      | x x                    | Select the fu                | ally closed loop co | r detection function<br>ontrol error detection<br>MR-J4-03A6-RJ s | on function.        |                        | 03h                        | 0      | 0      |                        |
| selection 2                                         |                        |                              | (): Abr             | 1                                                                 | abled -: Abnorma    | I detection disabled   |                            |        |        |                        |
|                                                     |                        | Setting                      | Speed               | During s                                                          |                     |                        |                            |        |        |                        |
|                                                     |                        | value                        | deviation error     | With command                                                      | 0 command           | During<br>servo-off    |                            |        |        |                        |
|                                                     |                        | 00                           | -                   | -                                                                 | -                   | -                      |                            |        |        |                        |
|                                                     |                        | 01                           | 0                   | -                                                                 | -                   | -                      |                            |        |        |                        |
|                                                     |                        | 02                           | -                   | 0                                                                 | 0                   | 0                      |                            |        |        |                        |
|                                                     |                        | 03<br>10                     | 0                   | 0                                                                 | -                   | 0                      |                            |        |        |                        |
|                                                     |                        | 11                           | - 0                 | -                                                                 | -                   | -                      |                            |        |        |                        |
|                                                     |                        | 12                           | -                   | -                                                                 | 0                   | -                      |                            |        |        |                        |
|                                                     |                        | 13                           | 0                   | -                                                                 | 0                   | -                      |                            |        |        |                        |
|                                                     |                        | 20                           | -                   | -                                                                 | -                   | -                      |                            |        |        |                        |
|                                                     |                        | 21                           | 0                   | -                                                                 | -                   | -                      |                            |        |        |                        |
|                                                     |                        | 22<br>23                     | - 0                 | -                                                                 | 0                   | 0                      |                            |        |        |                        |
|                                                     |                        | 23                           | 0                   | -                                                                 | 0                   | 0                      |                            |        |        |                        |
|                                                     | _×                     | For manufac                  | cturer setting      |                                                                   |                     |                        | 0h                         |        |        |                        |
|                                                     | x                      | 0: Reset dis<br>1: Reset ena | abled               | reset selection<br>owering off/on enal<br>n MR-J4-03A6-RJ s       |                     |                        | 0h                         | 0      | 0      | $\setminus$            |
| PE04                                                | Ν                      |                              |                     | gear for the servo r                                              | notor encoder pul   | se at the fully closed | 1                          | 0      | 0      | $\mathbf{h}$           |
| *FBN                                                | $\left  \right\rangle$ | loop control.                |                     | at the number of se                                               | nya matar ancada    | r pulsos for opo       |                            |        |        | $\setminus$            |
| Fully closed<br>loop control -<br>Feedback<br>pulse |                        | servo motor                  | revolution is con   | verted to the resolute with MR-J4-03A                             | ition of the load-s | ide encoder.           |                            |        |        | $\left  \right\rangle$ |
| electronic<br>gear 1 -<br>Numerator                 |                        | Setting rang                 | e: 1 to 65535       |                                                                   |                     |                        |                            |        |        |                        |
| PE05                                                | \`                     |                              |                     | nic gear for the serv                                             | o motor encoder     | pulse at the fully     | 1                          | 0      | 0      |                        |
| *FBD<br>Fully closed                                | $  \rangle$            | closed loop                  |                     | at the number of se                                               | rvo motor encode    | r nulses for one       |                            |        |        | \                      |
| loop control -                                      |                        |                              | •                   | verted to the resolu                                              |                     |                        |                            |        |        | $\left  \right\rangle$ |
| Feedback                                            |                        | This parame                  | eter is not availab | le with MR-J4-03A                                                 | 6-RJ servo amplif   | iers.                  |                            |        |        | $  \rangle$            |
| pulse<br>electronic<br>gear 1 -<br>Denominator      |                        | Setting rang                 | e: 1 to 65535       |                                                                   |                     |                        |                            |        |        |                        |
| PE06                                                | $\square$              | Set [AL. 42 9                | 9 Fully closed loor | o control error by sr                                             | beed deviationl of  | the fully closed loop  | 400                        | 0      | 0      | $\left  \right $       |
| BC1                                                 | $  \rangle$            | control error                | detection. When     | the speed deviation                                               | on between the se   | rvo motor encoder      | [r/min]/                   |        |        |                        |
| Fully closed                                        |                        |                              |                     | nes larger than the                                               | -                   |                        | [mm/s]                     |        |        | $  \rangle$            |
| loop control -<br>Speed                             |                        |                              |                     | le with MR-J4-03A                                                 | o-RJ servo amplif   | iers.                  |                            |        |        | $  \rangle$            |
| deviation error detection level                     |                        | Setting rang                 | e: 1 to 50000       |                                                                   |                     |                        |                            |        |        |                        |

|                                                                                                    |                  |                                                                                                    |                            | Con           | trol n        | node                      |
|----------------------------------------------------------------------------------------------------|------------------|----------------------------------------------------------------------------------------------------|----------------------------|---------------|---------------|---------------------------|
| No./<br>symbol/name                                                                                           | Setting<br>digit | Function                                                                                                    | Initial<br>value<br>[unit] | CP/BCD        | СГ            | PS                        |
| PE07<br>BC2<br>Fully closed<br>loop control -<br>Position<br>deviation error<br>detection level               |                  | Set [AL. 42.8 Fully closed loop control error by position deviation] of the fully closed<br>loop control error detection. When the position deviation between the servo motor<br>encoder and load-side encoder becomes larger than the setting value, the alarm will<br>occur.<br>This parameter is not available with MR-J4-03A6-RJ servo amplifiers.<br>Setting range: 1 to 20000                                                                                                    | 100<br>[kpulse]            | 0             | 0             |                           |
| PE08<br>DUF<br>Fully closed<br>loop dual<br>feedback filter                                                   |                  | Set a dual feedback filter band.<br>For details, refer to section 17.3.1 (5) of "MR-J4A_(-RJ) Servo Amplifier Instruction<br>Manual".<br>This parameter is not available with MR-J4-03A6-RJ servo amplifiers.<br>Setting range: 1 to 4500                                                                                                    | 10<br>[rad/s]              | 0             | 0             |                           |
| PE10                                                                                                    | ×                | For manufacturer setting                                                                                                    | 0h                         | $\searrow$    | $\searrow$    | $\geq$                    |
| FCT3<br>Fully closed<br>loop function<br>selection 3                                                          | x_               | <ul> <li>Fully closed loop control - Position deviation error detection level - Unit selection</li> <li>0: 1 kplulse unit</li> <li>1: 1 pulse unit</li> <li>This digit is not available with MR-J4-03A6-RJ servo amplifiers.</li> </ul>                                                                                                    | 0h                         | 0             | 0             |                           |
|                                                                                                    | _×               | For manufacturer setting                                                                                                    | 0h                         |               |               | $\sim$                    |
|                                                                                                    | x                |                                                                                                    | 0h                         | $\overline{}$ | $\overline{}$ | $\sim$                    |
| PE34<br>*FBN2<br>Fully closed<br>loop control -<br>Feedback<br>pulse<br>electronic gear<br>2 - Numerator      |                  | Set a numerator of electronic gear for the servo motor encoder pulse at the fully closed<br>loop control.<br>Set the electronic gear so that the number of servo motor encoder pulses for one<br>servo motor revolution is converted to the resolution of the load-side encoder.<br>For details, refer to section 17.3.1 (5) of "MR-J4A_(-RJ) Servo Amplifier Instruction<br>Manual".<br>This parameter is not available with MR-J4-03A6-RJ servo amplifiers.<br>Setting range: 1 to 65535 | 1                          | 0             | 0             |                           |
| PE35<br>*FBD2<br>Fully closed<br>loop control -<br>Feedback<br>pulse<br>electronic<br>gear 2 -<br>Denominator |                  | Set a denominator of electronic gear for the servo motor encoder pulse at the fully closed loop control.<br>Set the electronic gear so that the number of servo motor encoder pulses for one servo motor revolution is converted to the resolution of the load-side encoder.<br>For details, refer to section 17.3.1 (5) of "MR-J4A_(-RJ) Servo Amplifier Instruction Manual".<br>This parameter is not available with MR-J4-03A6-RJ servo amplifiers.<br>Setting range: 1 to 65535        | 1                          | 0             | 0             |                           |
| PE41<br>EOP3<br>Function<br>selection E-3                                                                     | X<br>X<br>X      | Robust filter selection<br>0: Disabled<br>1: Enabled<br>When you select "Enabled" of this digit, the machine resonance suppression filter 5<br>set in [Pr. PB51] is not available.<br>For manufacturer setting                                                                                                    | Oh<br>Oh<br>Oh<br>Oh       | o ///         |               | $\langle M \rangle \circ$ |
| PE44<br>LMCP<br>Lost motion<br>compensation<br>positive-side<br>compensation<br>value<br>selection            |                  | Set the lost motion compensation for when reverse rotation (CW) switches to forward rotation (CCW) in increments of 0.01% assuming the rated torque as 100%. This parameter is available with servo amplifiers with software version B4 or later. Setting range: 0 to 30000                                                                                                    | 0<br>[0.01%]               | 0             | 0             | 0                         |

|                                                                                                    |                  |                                                                                                    |                            | Con                   | trol n                | node                  |
|----------------------------------------------------------------------------------------------------|------------------|----------------------------------------------------------------------------------------------------|----------------------------|-----------------------|-----------------------|-----------------------|
| No./<br>symbol/name                                                                                | Setting<br>digit | Function                                                                                                    | Initial<br>value<br>[unit] | CP/BCD                | CL                    | PS                    |
| PE45<br>LMCN<br>Lost motion<br>compensation<br>negative-side<br>compensation<br>value<br>selection |                  | Set the lost motion compensation for when forward rotation (CCW) switches to reverse rotation (CW) in increments of 0.01% assuming the rated torque as 100%. This parameter is available with servo amplifiers with software version B4 or later. Setting range: 0 to 30000                                                                                                    | 0<br>[0.01%]               | 0                     | 0                     | 0                     |
| PE46<br>LMFLT<br>Lost motion<br>filter setting                                                     |                  | Set the time constant of the lost motion compensation filter in increments of 0.1 ms.<br>If the time constant is 0, the torque is compensated with the value set in [Pr. PE44] and<br>[Pr. PE45]. If the time constant is other than 0, the torque is compensated with the<br>high-pass filter output value of the set time constant, and the lost motion<br>compensation will continue.<br>This parameter is available with servo amplifiers with software version B4 or later.<br>Setting range: 0 to 30000 | 0<br>[0.1 ms]              | 0                     | 0                     | 0                     |
| PE47<br>TOF<br>Torque offset                                                                       |                  | Set this when canceling unbalanced torque of vertical axis. Set this assuming the rated torque of the servo motor as 100%. The torque offset does not need to be set for a machine not generating unbalanced torque. The torque offset cannot be used for linear servo motors and direct drive motors. Set "0". This parameter is available with servo amplifiers with software version B4 or later. Setting range: -10000 to 10000                                                                           | 0<br>[0.01%]               | 0                     | 0                     | 0                     |
| PE48<br>*LMOP<br>Lost motion<br>compensation                                                       | x                | Lost motion compensation selection<br>0: Lost motion compensation disabled<br>1: Lost motion compensation enabled<br>This parameter is available with servo amplifiers with software version B4 or later.                                                                                                    | 0h                         | 0                     | 0                     | 0                     |
| function<br>selection                                                                              | x_               | Unit setting of lost motion compensation non-sensitive band<br>0: 1 pulse unit<br>1: 1 kplulse unit<br>This parameter is available with servo amplifiers with software version B4 or later.                                                                                                    | Oh                         | 0                     | 0                     | 0                     |
|                                                                                                    | _×               | For manufacturer setting                                                                                                    | 0h<br>0h                   | $\left \right\rangle$ | $\left \right\rangle$ | $\left \right\rangle$ |
| PE49<br>LMCD<br>Lost motion<br>compensation<br>timing                                              | ×                | Set the lost motion compensation timing in increments of 0.1 ms.<br>You can delay the timing to perform the lost motion compensation for the set time.<br>This parameter is available with servo amplifiers with software version B4 or later.<br>Setting range: 0 to 30000                                                                                                    | 0<br>[0.1<br>ms]           | 0                     | 0                     | 0                     |
| PE50<br>LMCT<br>Lost motion<br>compensation<br>non-sensitive<br>band                               |                  | Set the lost motion compensation non-sensitive band. When the model position droop<br>is the setting value or less, the speed will be 0. Setting can be changed in<br>[Pr. PE48]. Set the parameter per encoder unit.<br>This parameter is available with servo amplifiers with software version B4 or later.<br>Setting range: 0 to 65535                                                                                                    | 0<br>[pulse]/<br>[kpulse]  | 0                     | 0                     | 0                     |

#### 7.2.6 Extension setting 3 parameters ([Pr. PF\_\_])

|                                                                                                |                  |                                                                                                    |                            | Con      | trol n | node             |
|------------------------------------------------------------------------------------------------|------------------|----------------------------------------------------------------------------------------------------|----------------------------|----------|--------|------------------|
| No./<br>symbol/name                                                                            | Setting<br>digit | Function                                                                                                    | Initial<br>value<br>[unit] | CP/BCD   | CL     | PS               |
| PF09<br>*FOP5<br>Function<br>selection F-5                                                     | X                | Electronic dynamic brake selection<br>0: Enabled only for specified servo motors<br>2: Disabled<br>Refer to the following table for the specified servo motors.<br>Series Servo motor<br>HG-KR HG-KR053/HG-KR13/HG-KR23/HG-KR43<br>HG-MR HG-MR053/HG-MR13/HG-MR23/HG-MR43<br>HG-SR HG-SR51/HG-SR52<br>HG-AK HG-AK0136/HG-AK0236/HG-AK0336<br>For manufacturer setting                                                                                                    | 0h<br>0h                   | 0        | 0      | 0                |
|                                                                                                | ×                |                                                                                                    | 0h                         | $\sim$   |        | $\langle$        |
|                                                                                                | ×                |                                                                                                    | 0h                         | $\sim$   |        | $\smallsetminus$ |
| PF15<br>DBT<br>Electronic<br>dynamic<br>brake<br>operating<br>time                             |                  | Set an operating time for the electronic dynamic brake.<br>Setting range: 0 to 10000                                                                                                    | 2000<br>[ms]               | 0        | 0      | 0                |
| PF21<br>DRT<br>Drive<br>recorder<br>switching time<br>setting                                  |                  | Set a drive recorder switching time.<br>When a USB communication is cut during using a graph function or a graph function is<br>terminated, the function will be changed to the drive recorder function after the setting<br>time of this parameter.<br>When a value from "1" to "32767" is set, it will switch after the setting value.<br>However, when "0" is set, it will switch after 600 s.<br>When "-1" is set, the drive recorder function is disabled.<br>Setting range: -1 to 32767 | 0<br>[s]                   | 0        | 0      | 0                |
| PF23<br>OSCL1<br>Vibration<br>tough drive -<br>Oscillation<br>detection<br>level               |                  | Set a filter readjustment sensitivity of [Pr. PB13 Machine resonance suppression filter<br>1] and [Pr. PB15 Machine resonance suppression filter 2] while the vibration tough<br>drive is enabled.<br>However, setting "0" will be 50%.<br>Example: When you set "50" to the parameter, the filter will be readjusted at the time of<br>50% or more oscillation level.<br>Setting range: 0 to 100                                                                                             | 50<br>[%]                  | 0        | 0      | 0                |
| PF24<br>*OSCL2<br>Vibration<br>tough drive<br>function<br>selection                            | X                | Oscillation detection alarm selection<br>Select alarm or warning when an oscillation continues at a filter readjustment<br>sensitivity level of [Pr. PF23].<br>The digit is continuously enabled regardless of the vibration tough drive in [Pr. PA20].<br>0: [AL. 54 Oscillation detection] will occur at oscillation detection.<br>1: [AL. F3.1 Oscillation detection warning] will occur at oscillation detection.<br>2: Oscillation detection function disabled                           | Oh                         | 0        | 0      | 0                |
|                                                                                                | ×_               | For manufacturer setting                                                                                                    | 0h                         | $\vdash$ | $\geq$ | $\square$        |
|                                                                                                | _x               |                                                                                                    | 0h                         | $\vdash$ | $\geq$ | $\sum$           |
| PF25<br>CVAT<br>SEMI-F47<br>function -<br>Instantaneou<br>s power<br>failure<br>detection time | ×                | Set the time of the [AL. 10.1 Voltage drop in the control circuit power] occurrence.<br>To disable the parameter, set "Disabled (_ 0)" of "SEMI-F47 function selection" in<br>[Pr. PA20].<br>This parameter is not available with MR-J4-03A6-RJ servo amplifiers.<br>Setting range: 30 to 200                                                                                                    | 0h<br>200<br>[ms]          | 0        | 0      | 0                |

|                                                                                      |                  |                                                                                                    |                            | Cont   | trol m      | ode    |
|--------------------------------------------------------------------------------------|------------------|----------------------------------------------------------------------------------------------------|----------------------------|--------|-------------|--------|
| No./<br>symbol/name                                                                  | Setting<br>digit | Function                                                                                                    | Initial<br>value<br>[unit] | CP/BCD | CL          | PS     |
| PF31<br>FRIC<br>Machine<br>diagnosis<br>function -<br>Friction<br>judgement<br>speed |                  | Set a (linear) servo motor speed that divides a friction estimation area into high and<br>low during the friction estimation process of the machine diagnosis.<br>Setting "0" will set a value half of the rated speed.<br>When your operation pattern is under the rated speed, we recommend that you set a<br>half value of the maximum speed.<br>Forward rotation<br>direction<br>(Positive direction)<br>Servo motor<br>speed<br>(Linear servo<br>(0 mm/s)<br>motor speed)<br>Reverse rotation<br>direction<br>(Negative direction)<br>Setting range: 0 to permissible speed | 0<br>[r/min]/<br>[mm/s]    | 0      | 0           | 0      |
| PF34                                                                                 | x                | For manufacturer setting                                                                                                    | 0h                         | $\sum$ | $\sum$      | $\geq$ |
| *SOP3<br>RS-422                                                                      | ×_               |                                                                                                    | 0h                         | $\sum$ | $\setminus$ | $\geq$ |
| communicatio                                                                         | _×               | MR-PRU03 selection                                                                                                    | 0h                         |        | $\geq$      | $\geq$ |
| n function                                                                           | ×                | Select this if using an MR-PRU03.                                                                                                    | 0h                         | 0      | 0           | 0      |
| selection 3                                                                          |                  | 0: Disabled                                                                                                    |                            |        |             |        |
|                                                                                      |                  | 1: Enabled                                                                                                    |                            |        |             |        |
|                                                                                      |                  | This digit is not available with MR-J4-03A6-RJ servo amplifiers.                                                                                                    |                            |        |             |        |

#### 7.2.7 Linear servo motor/DD motor setting parameters ([Pr. PL\_ ])

POINT

The linear servo motor/DD motor setting parameters ([Pr. PL\_\_]) can be used with the direct drive servo system for the indexer method.

Linear servo motor/DD motor setting parameters ([Pr. PL\_\_]) cannot be used with MR-J4-03A6-RJ servo amplifiers.

|                                                                  |                                                                                                    |                                                                                                    |                                                                                                    |                       |                     |                            | Con    | trol n | node |
|------------------------------------------------------------------|----------------------------------------------------------------------------------------------------|----------------------------------------------------------------------------------------------------|----------------------------------------------------------------------------------------------------|-----------------------|---------------------|----------------------------|--------|--------|------|
| No./<br>symbol/name                                              | Setting<br>digit                                                                                                    |                                                                                                    |                                                                                                    | Function              |                     | Initial<br>value<br>[unit] | CP/BCD | CL     | PS   |
| PL01<br>*LIT1<br>Linear servo<br>motor/DD<br>motor               | X                                                                                                    | The setting<br>0: Magnetic<br>1: Magnetic                                                                                                    | o motor/DD motor magne<br>value "0" will be enabled<br>pole detection disabled<br>pole detection at first se<br>pole detection at every s | only with absolute po |                     | 1h                         | 0      | 0      | 0    |
| function<br>selection 1                                          | ×_                                                                                                    | For manufa                                                                                                    | cturer setting                                                                                                    |                       |                     | 0h                         |        |        |      |
|                                                                  | _×                                                                                                    | Set a stop in<br>The digit is $(0) = 2^{13} (= 819)$<br>$(1) = 2^{17} (= 131)$<br>$(2) = 2^{18} (= 262)$<br>$(3) = 2^{20} (= 102)$<br>$(4) = 2^{22} (= 419)$<br>$(5) = 2^{24} (= 167)$<br>$(6) = 2^{26} (= 67)$ | 072) pulses<br>2144) pulses<br>18576) pulses<br>04304) pulses<br>777216) pulses<br>08864) pulses                                          | ome position return.  |                     | 3h                         | 0      | 0      |      |
|                                                                  | ×                                                                                                    |                                                                                                    | cturer setting                                                                                                    | 0h                    | $\geq$              | $\geq$                     | $\geq$ |        |      |
| PL02<br>*LIM<br>Linear<br>encoder<br>resolution -<br>Numerator   |                                                                                                    | Set a numer<br>This is enab                                                                                                    | encoder resolution per μ<br>rator to [Pr. PL02].<br>led only for linear servo<br>e: 1 to 65535                                            |                       | [Pr. PL03].         | 1000<br>[μm]               | 0      | 0      |      |
| PL03<br>*LID<br>Linear<br>encoder<br>resolution -<br>Denominator |                                                                                                    | Set a denor<br>This is enab                                                                                                    | ninator to [Pr. PL03].<br>led only for linear servo                                                                                       |                       | I [Pr. PL03].       | 1000<br>[μm]               | 0      | 0      |      |
| PL04<br>*LIT2<br>Linear servo                                    | ×                                                                                                    | -                                                                                                    | -                                                                                                    | n function selection  |                     | 3h                         | 0      | 0      | 0    |
| motor/DD<br>motor                                                | ion -<br>ator       Setting range: 1 to 65535         Set a linear encoder resolution per μm with [Pr. PL02] and [Pr. PL03].<br>Set a denominator to [Pr. PL03].<br>This is enabled only for linear servo motors.<br>Setting range: 1 to 65535         er<br>ion -<br>ninator       Setting range: 1 to 65535        x       [AL. 42 Servo control error] detection function selection<br>Refer to the following table.         Setting       Thrust/torque<br>deviation error (Note)       Speed deviation<br>error (Note) |                                                                                                    |                                                                                                    |                       |                     |                            |        |        |      |
| function<br>selection 2                                          |                                                                                                    | 1                                                                                                    | Enabled                                                                                                    |                       |                     |                            |        |        |      |
|                                                                  |                                                                                                    | 2                                                                                                    | Disabled                                                                                                    | Enabled               | Disabled<br>Enabled |                            |        |        |      |
|                                                                  |                                                                                                    | 4                                                                                                    | Enabled                                                                                                    | Disabled              | Disabled<br>Enabled |                            |        |        |      |
|                                                                  |                                                                                                    | 6<br>7                                                                                                    | Enabled                                                                                                    | Enabled               | Disabled<br>Enabled |                            |        |        |      |
|                                                                  |                                                                                                    |                                                                                                    | the details of each devia<br>R-J4A_(-RJ) Servo Am                                                                                         | ,                     |                     |                            |        |        |      |

|                                                                     |                                                                                                    |                                                                                                    |                             | Con        | trol n | node   |
|---------------------------------------------------------------------|----------------------------------------------------------------------------------------------------|----------------------------------------------------------------------------------------------------|-----------------------------|------------|--------|--------|
| No./<br>symbol/name                                                 | Setting<br>digit                                                                                                    | Function                                                                                                    | Initial<br>value<br>[unit]  | CP/BCD     | CL     | PS     |
| PL04                                                                | ×_                                                                                                    | For manufacturer setting                                                                                                    | 0h                          | $\geq$     |        | $\geq$ |
| *LIT2                                                               | _×                                                                                                    | For manufacturer setting                                                                                                    | 0h                          | $\searrow$ | $\geq$ | $\geq$ |
| Linear servo<br>motor/DD<br>motor<br>function<br>selection 2        | ×                                                                                                    | <ul><li>[AL. 42 Servo control error] detection function controller reset condition selection</li><li>0: Reset disabled (reset by powering off/on enabled)</li><li>1: Reset enabled</li></ul>                                                                                                    | Oh                          | 0          | 0      | 0      |
| PL05<br>LB1<br>Position<br>deviation<br>error<br>detection<br>level |                                                                                                    | Set a position deviation error detection level of the servo control error detection.<br>When the deviation between a model feedback position and actual feedback position<br>is larger than the setting value, [AL. 42 Servo control error] will occur.<br>However, when "0" is set, the level varies depending on the operation mode in<br>[Pr. PA01].<br>Linear servo motor: 50 mm<br>Direct drive motor: 0.09 rev | 0<br>[mm]/<br>[0.01<br>rev] | 0          | 0      | 0      |
| PL06<br>LB2<br>Speed<br>deviation<br>error<br>detection<br>level    |                                                                                                    | Set a speed deviation error detection level of the servo control error detection.<br>When the deviation between a model feedback speed and actual feedback speed is<br>larger than the setting value, [AL. 42 Servo control error] will occur.<br>However, when "0" is set, the level varies depending on the operation mode in<br>[Pr. PA01].<br>Linear servo motor: 1000 mm/s<br>Direct drive motor: 100 r/min     | 0<br>[mm/s]/<br>[r/min]     | 0          | 0      | 0      |
|                                                                     |                                                                                                    | Setting range: 0 to 5000                                                                                                    |                             |            |        |        |
| PL07<br>LB3<br>Torque/thrust<br>deviation error                     |                                                                                                    | Set a torque/thrust deviation error detection level of the servo control error detection.<br>When the deviation between a current command and current feedback is larger than<br>the setting value, [AL. 42.3 Servo control error by torque/thrust deviation] will occur.                                                                                                    | 100<br>[%]                  | 0          | 0      | 0      |
| detection level                                                     |                                                                                                    | Setting range: 0 to 1000                                                                                                    |                             |            |        |        |
| PL08<br>*LIT3<br>Linear servo                                       | <sup>x</sup>                                                                                                    | Magnetic pole detection method selection<br>0: Position detection method<br>4: Minute position detection method                                                                                                    | 0h                          | 0          | 0      | 0      |
| motor/DD                                                            | x                                                                                                    |                                                                                                    | 1h                          |            |        |        |
| motor<br>function<br>selection 3                                    | _×                                                                                                    | Magnetic pole detection - Stroke limit enabled/disabled selection<br>0: Enabled                                                                                                    | 0h                          | 0          | 0      | 0      |
|                                                                     | x                                                                                                    |                                                                                                    | 0h                          |            |        |        |
| PL09<br>LPWM<br>Magnetic pole<br>detection<br>voltage level         | boliname         digit         Function           4        XFor manufacturer setting        XFor manufacturer setting           2        XFor manufacturer setting        XFor manufacturer setting           2        XFor manufacturer setting        XFor manufacturer setting           2        XFor manufacturer setting        XFor manufacturer setting           2        XFor manufacturer setting        XFor manufacturer setting           2        XFor manufacturer setting        XFor manufacturer setting           2        XFor manufacturer setting        XFor manufacturer setting           2        XFor manufacturer setting        XFor manufacturer setting           2        XFor manufacturer setting        XFor manufacturer setting           2        XFor manufacturer setting        X |                                                                                                    | 30<br>[%]                   | 0          | 0      | 0      |
|                                                                     |                                                                                                    |                                                                                                    | 0L                          | -          |        |        |
| PL17<br>LTSTS<br>Magnetic pole<br>detection -<br>Minute             | ×                                                                                                    | Set a response of the minute position detection method.<br>When reducing a travel distance at the magnetic pole detection, increase the setting value.                                                                                                    | 0h                          | 0          | 0      | 0      |
| position<br>detection<br>method -<br>Function<br>selection          | ×_                                                                                                    | Load to motor mass ratio/load to motor inertia ratio selection<br>Select a load to mass of the linear servo motor primary-side ratio or load to mass of the<br>direct drive motor inertia ratio used at the minute position detection method. Set a<br>closest value to the actual load.                                                                                                    | 0h                          | 0          | 0      | 0      |
|                                                                     | _x                                                                                                    |                                                                                                    | 0h                          |            |        |        |
|                                                                     |                                                                                                    |                                                                                                    | 0h                          | $\sim$     | $\sim$ |        |

|                                                                                                    |                  |                                                                                       |                                                                                                    |    |                                                                                                  |                                                   | Initial  | Con    | trol n | node |
|----------------------------------------------------------------------------------------------------|------------------|---------------------------------------------------------------------------------------|----------------------------------------------------------------------------------------------------|----|--------------------------------------------------------------------------------------------------|---------------------------------------------------|----------|--------|--------|------|
| No./<br>symbol/name                                                                                                    | Setting<br>digit |                                                                                       | Function                                                                                                    |    |                                                                                                  |                                                   |          | CP/BCD | CL     | PS   |
| PL17<br>LTSTS<br>Magnetic pole<br>detection -<br>Minute<br>position<br>detection<br>method -<br>Function<br>selection                |                  | Setting value        0        1        2        3        4        5        6        7 | 2 Response of minu<br>magnetic p<br>Response<br>Low response<br>Middle response<br>Load to motor mass<br>ratio/load to motor<br>inertia ratio<br>10 times or less<br>10 times<br>20 times<br>30 times<br>40 times<br>50 times<br>60 times<br>70 times |    | e detection         Setting value        8        9        A        C        D        E        F | Response<br>Middle response                       |          | 0      | 0      | 0    |
| PL18<br>IDLV<br>Magnetic pole<br>detection -<br>Minute<br>position<br>detection<br>method -<br>Identification<br>signal<br>amplitude |                  | This parameter is position detection                                                  | s enabled only when the<br>n method.<br>"0" will be 100% amplitu                                                                                                    | ma | ignetic pole de                                                                                  | sition detection method.<br>tection is the minute | 0<br>[%] | 0      | 0      | 0    |

## 7.2.8 Option setting parameters ([Pr. Po\_ ])

|                                                |                  |                                                                                                    |                            | Con    | trol n | node |
|------------------------------------------------|------------------|----------------------------------------------------------------------------------------------------|----------------------------|--------|--------|------|
| No./<br>symbol/name                            | Setting<br>digit | Function                                                                                                    | Initial<br>value<br>[unit] | CP/BCD | CL     | PS   |
| Po02                                           | Any inpu         | t device can be assigned to the CN10-21 pin and CN10-26 pin.                                                                                                    |                            |        |        |      |
| *ODI1<br>MR-D01 input<br>device<br>selection 1 | ××               | CN10-21 selection<br>Select an input signal function of the CN10-21 pin.<br>Refer to table 7.14 for settings.<br>This parameter setting is available with servo amplifiers with software version B7 or<br>later. | 02h                        | 0      | 0      | 0    |
|                                                | x x              | CN10-26 selection<br>Select an input signal function of the CN10-26 pin.<br>Refer to table 7.14 for settings.<br>This parameter setting is available with servo amplifiers with software version B7 or<br>later. | 03h                        | 0      | 0      | 0    |

|                     |                  |          |                 |                                                                 |                 |                          | lucitical.                 | Con    | trol r | nod |
|---------------------|------------------|----------|-----------------|-----------------------------------------------------------------|-----------------|--------------------------|----------------------------|--------|--------|-----|
| No./<br>symbol/name | Setting<br>digit |          |                 | Functio                                                         | n               |                          | Initial<br>value<br>[unit] | CP/BCD | CL     | PS  |
| Po02                |                  |          |                 |                                                                 |                 |                          |                            |        |        |     |
| *ODI1               |                  | -        | Table 7.14 S    | electable inp                                                   | ut devices      |                          |                            |        |        |     |
| MR-D01 input device |                  | Setting  | In              | put device (Note                                                | e)              |                          |                            |        |        |     |
| selection 1         |                  | value    | CP/BCD          | CL                                                              | PS              |                          |                            |        |        |     |
|                     |                  | 02       | SON             | SON                                                             | SON             |                          |                            |        |        |     |
|                     |                  | 03       | RES             | RES                                                             | RES             |                          |                            |        |        |     |
|                     |                  | 04       | PC              | PC                                                              | PC              |                          |                            |        |        |     |
|                     |                  | 05       | TL              | TL                                                              | TL              |                          |                            |        |        |     |
|                     |                  | 06       | CR              | CR                                                              | CR              |                          |                            |        |        |     |
|                     |                  | 07       | ST1             | ST1                                                             | ST1             |                          |                            |        |        |     |
|                     |                  | 08<br>09 | ST2<br>TL1      | ST2<br>TL1                                                      | TL1             |                          |                            |        |        |     |
|                     |                  | 09<br>0A | LSP             | LSP                                                             | LSP             |                          |                            |        |        |     |
|                     |                  | 0A<br>0B | LSN             | LSN                                                             | LSN             |                          |                            |        |        |     |
|                     |                  | 0D       | CDP             | CDP                                                             | CDP             |                          |                            |        |        |     |
|                     |                  | 0F       | MECR            | MECR                                                            |                 |                          |                            |        |        |     |
|                     |                  | 12       | MSD             | MSD                                                             |                 |                          |                            |        |        |     |
|                     |                  | 1E       | CLTC            | CLTC                                                            |                 |                          |                            |        |        |     |
|                     |                  | 1F       | CPCD            | CPCD                                                            |                 |                          |                            |        |        |     |
|                     |                  | 20       | MD0             | MD0                                                             | MD0             |                          |                            |        |        |     |
|                     |                  | 21       | CAMC            | CAMC                                                            | MD1             |                          |                            |        |        |     |
|                     |                  | 23       | TCH             |                                                                 |                 |                          |                            |        |        |     |
|                     |                  | 24       | TP0             | TP0                                                             |                 |                          |                            |        |        |     |
|                     |                  | 25       | TP1             | TP1                                                             |                 |                          |                            |        |        |     |
|                     |                  | 26<br>27 | OVR<br>TSTP     | OVR<br>TSTP                                                     |                 |                          |                            |        |        |     |
|                     |                  | 27       | CIO             | CIO                                                             |                 |                          |                            |        |        |     |
|                     |                  | 23<br>2A | CI1             | CI1                                                             |                 |                          |                            |        |        |     |
|                     |                  | 2B       | DOG             | DOG                                                             | SIG             |                          |                            |        |        |     |
|                     |                  | 2C       | SPD1            |                                                                 |                 |                          |                            |        |        |     |
|                     |                  | 2D       | SPD2            |                                                                 |                 |                          |                            |        |        |     |
|                     |                  | 2E       | SPD3            |                                                                 |                 |                          |                            |        |        |     |
|                     |                  | 2F       | SPD4            |                                                                 |                 |                          |                            |        |        |     |
|                     |                  | 30       |                 | LPS                                                             |                 |                          |                            |        |        |     |
|                     |                  | 31       | CI2             | CI2                                                             | RT              |                          |                            |        |        |     |
|                     |                  | 32       |                 | 514                                                             | RTCDP           |                          |                            |        |        |     |
|                     |                  | 34       |                 | PI1                                                             | OV0             |                          |                            |        |        |     |
|                     |                  | 35<br>36 |                 | Pl2<br>Pl3                                                      | OV1<br>OV2      |                          |                            |        |        |     |
|                     |                  | 30       | CI3             | Cl3                                                             | OV2<br>OV3      |                          |                            |        |        |     |
|                     |                  | 38       | DIO             | DI0                                                             | DI0             |                          |                            |        |        |     |
|                     |                  | 39       | DI1             | DI1                                                             | DI1             |                          |                            |        |        |     |
|                     |                  | 3A       | DI2             | DI2                                                             | DI2             |                          |                            |        |        |     |
|                     |                  | 3B       | DI3             | DI3                                                             | DI3             |                          |                            |        |        |     |
|                     |                  | 3C       | DI4             | DI4                                                             | DI4             |                          |                            |        |        |     |
|                     |                  | 3D       | DI5             | DI5                                                             | DI5             |                          |                            |        |        |     |
|                     |                  | 3E       | DI6             | DI6                                                             | DI6             |                          |                            |        |        |     |
|                     |                  | BCD      | : Positioning m | DI7<br>de (point table m<br>ode (point table<br>le (program met | method in the B | CD input positioning ope | eration)                   |        |        |     |
|                     |                  | PS:      | Positioning mod | de (indexer meth                                                | iod)            | lever change the setting |                            |        |        |     |

|                                                |                  |                                                                                                    |                            | Con    | trol n   | node     |
|------------------------------------------------|------------------|----------------------------------------------------------------------------------------------------|----------------------------|--------|----------|----------|
| No./<br>symbol/name                            | Setting<br>digit | Function                                                                                                    | Initial<br>value<br>[unit] | CP/BCD | CL       | PS       |
| Po03                                           |                  | t device can be assigned to the CN10-27 pin and CN10-28 pin.                                                                                                    |                            |        |          |          |
| *ODI2<br>MR-D01 input<br>device<br>selection 2 | ××               | CN10-27 selection<br>Select an input signal function of the CN10-27 pin.<br>Refer to table 7.14 in [Pr. Po02] for setting values.<br>This parameter setting is available with servo amplifiers with software version B7 or<br>later. | 05h                        | 0      | 0        | 0        |
|                                                | x x              | CN10-28 selection<br>Select an input signal function of the CN10-28 pin.<br>Refer to table 7.14 in [Pr. Po02] for setting values.<br>This parameter setting is available with servo amplifiers with software version B7 or<br>later. | 09h                        | 0      | 0        | 0        |
| Po04                                           | Any inpu         | t device can be assigned to the CN10-29 pin and CN10-30 pin.                                                                                                    |                            |        |          |          |
| *ODI3<br>MR-D01 input<br>device<br>selection 3 | xx               | CN10-28 selection<br>Select an input signal function of the CN10-28 pin.<br>Refer to table 7.14 in [Pr. Po02] for setting values.<br>This parameter setting is available with servo amplifiers with software version B7 or<br>later. | 24h                        | 0      | 0        | 0        |
|                                                | ××               | CN10-30 selection<br>Select an input signal function of the CN10-30 pin.<br>Refer to table 7.14 in [Pr. Po02] for setting values.<br>This parameter setting is available with servo amplifiers with software version B7 or<br>later. | 25h                        | 0      | 0        | 0        |
| Po05                                           | Any inpu         | t device can be assigned to the CN10-31 pin and CN10-32 pin.                                                                                                    |                            |        | <u>.</u> |          |
| *ODI4<br>MR-D01 input<br>device<br>selection 4 | ××               | CN10-31 selection<br>Select an input signal function of the CN10-31 pin.<br>Refer to table 7.14 in [Pr. Po02] for setting values.<br>This parameter setting is available with servo amplifiers with software version B7 or<br>later. | 26h                        | 0      | 0        | 0        |
|                                                | ××               | CN10-32 selection<br>Select an input signal function of the CN10-32 pin.<br>Refer to table 7.14 in [Pr. Po02] for setting values.<br>This parameter setting is available with servo amplifiers with software version B7 or<br>later. | 20h                        | 0      | 0        | 0        |
| Po06                                           | Any inpu         | t device can be assigned to the CN10-33 pin and CN10-34 pin.                                                                                                    |                            |        |          |          |
| *ODI5<br>MR-D01 input<br>device<br>selection 5 |                  | CN10-33 selection<br>Select an input signal function of the CN10-33 pin.<br>Refer to table 7.14 in [Pr. Po02] for setting values.<br>This parameter setting is available with servo amplifiers with software version B7 or<br>later. | 27h                        | 0      | 0        | 0        |
|                                                | x x              | CN10-34 selection<br>Select an input signal function of the CN10-34 pin.<br>Refer to table 7.14 in [Pr. Po02] for setting values.<br>This parameter setting is available with servo amplifiers with software version B7 or<br>later. | 04h                        | 0      | 0        | 0        |
| Po07                                           |                  | t device can be assigned to the CN10-35 pin and CN10-36 pin.                                                                                                    | ~=-                        | -      | -        | <u> </u> |
| *ODI6<br>MR-D01 input<br>device<br>selection 6 | ××               | CN10-35 selection<br>Select an input signal function of the CN10-35 pin.<br>Refer to table 7.14 in [Pr. Po02] for setting values.<br>This parameter setting is available with servo amplifiers with software version B7 or<br>later. | 07h                        | 0      | 0        | 0        |
|                                                | x x              | CN10-36 selection<br>Select an input signal function of the CN10-36 pin.<br>Refer to table 7.14 in [Pr. Po02] for setting values.<br>This parameter setting is available with servo amplifiers with software version B7 or<br>later. | 08h                        | 0      | 0        | 0        |

|                                                 |                  |                                                                                                    |                            | Con    | trol n | node |
|-------------------------------------------------|------------------|----------------------------------------------------------------------------------------------------|----------------------------|--------|--------|------|
| No./<br>symbol/name                             | Setting<br>digit | Function                                                                                                    | Initial<br>value<br>[unit] | CP/BCD | CL     | PS   |
| Po08                                            | Any outp         | out device can be assigned to the CN10-46 pin and CN10-47 pin.                                                                                                    |                            |        |        |      |
| *ODO1<br>MR-D01<br>output device<br>selection 1 | xx               | CN10-46 selection<br>Select an output signal function of the CN10-46 pin.<br>Refer to table 7.15 for settings.<br>This parameter setting is available with servo amplifiers with software version B7 or<br>later. | 26h                        | 0      | 0      | 0    |
|                                                 | x x              | CN10-47 selection<br>Select an output signal function of the CN10-47 pin.<br>Refer to table 7.15 for settings.<br>This parameter setting is available with servo amplifiers with software version B7 or<br>later. | 27h                        | 0      | 0      | 0    |

|                     |                  |                  |                                    |                                                          |                            |                          |                            | Con    | trol r | noc |
|---------------------|------------------|------------------|------------------------------------|----------------------------------------------------------|----------------------------|--------------------------|----------------------------|--------|--------|-----|
| No./<br>symbol/name | Setting<br>digit |                  |                                    | Functio                                                  | n                          |                          | Initial<br>value<br>[unit] | CP/BCD | CL     | 00  |
| Po08                |                  |                  |                                    |                                                          |                            |                          |                            |        |        |     |
| *ODO1<br>MR-D01     |                  |                  | Table 7.15 S                       | electable out                                            | put devices                |                          |                            |        |        |     |
| output device       |                  | Setting          |                                    | utput device (No                                         |                            |                          |                            |        |        |     |
| selection 1         |                  | value            | CP/BCD                             | CL                                                       | PS                         |                          |                            |        |        |     |
|                     |                  | 00               | Always off<br>RD                   | Always off<br>RD                                         | Always off<br>RD           |                          |                            |        |        |     |
|                     |                  | 02               | ALM                                | ALM                                                      | ALM                        |                          |                            |        |        |     |
|                     |                  | 03               | INP                                | INP                                                      | INP                        |                          |                            |        |        |     |
|                     |                  | 05               | MBR                                | MBR                                                      | MBR                        |                          |                            |        |        |     |
|                     |                  | 06               | DB                                 | DB                                                       | DB                         |                          |                            |        |        |     |
|                     |                  | 07               | TLC                                | TLC                                                      | TLC                        |                          |                            |        |        |     |
|                     |                  | 08               | WNG                                | WNG                                                      | WNG                        |                          |                            |        |        |     |
|                     |                  | 09<br>0A         | BWNG<br>SA                         | BWNG<br>SA                                               | BWNG<br>Always off         |                          |                            |        |        |     |
|                     |                  | 0A<br>0B         | Always off                         | Always off                                               | Always off                 |                          |                            |        |        |     |
|                     |                  | 0C               | ZSP                                | ZSP                                                      | ZSP                        |                          |                            |        |        |     |
|                     |                  | 0D               | MTTR                               | MTTR                                                     | MTTR                       |                          |                            |        |        |     |
|                     |                  | 0F               | CDPS                               | CDPS                                                     | CDPS                       |                          |                            |        |        |     |
|                     |                  | 10<br>11         | CDLS<br>ABSV                       | CDLS<br>ABSV                                             | CDLS<br>ABSV               |                          |                            |        |        |     |
|                     |                  | 1F               | CPCC                               | CPCC                                                     | ABSV                       |                          |                            |        |        |     |
|                     |                  | 23               | CPO                                | CPO                                                      | СРО                        |                          |                            |        |        |     |
|                     |                  | 24               | ZP                                 | ZP                                                       | ZP                         |                          |                            |        |        |     |
|                     |                  | 25               | POT                                | POT                                                      | Always off                 |                          |                            |        |        |     |
|                     |                  | 26               | PUS                                | PUS                                                      | Always off                 |                          |                            |        |        |     |
|                     |                  | 27<br>29         | MEND<br>CLTS                       | MEND<br>CLTS                                             | MEND                       |                          |                            |        |        |     |
|                     |                  | 23<br>2B         | CLTSM                              | CLTSM                                                    |                            |                          |                            |        |        |     |
|                     |                  | 2C               | PED                                | PED                                                      |                            |                          |                            |        |        |     |
|                     |                  | 2D               |                                    | SOUT                                                     |                            |                          |                            |        |        |     |
|                     |                  | 2E               |                                    | OUT1                                                     |                            |                          |                            |        |        |     |
|                     |                  | 2F               |                                    | OUT2                                                     |                            |                          |                            |        |        |     |
|                     |                  | 30<br>31         | ALMWNG                             | OUT3<br>ALMWNG                                           | ALMWNG                     |                          |                            |        |        |     |
|                     |                  | 32               | BW9F                               | BW9F                                                     | BW9F                       |                          |                            |        |        |     |
|                     |                  | 33               | MSDH                               | MSDH                                                     |                            |                          |                            |        |        |     |
|                     |                  | 34               | MSDL                               | MSDL                                                     |                            |                          |                            |        |        |     |
|                     |                  | 37               | CAMS                               | CAMS                                                     |                            |                          |                            |        |        |     |
|                     |                  | 38<br>39         | PT0<br>PT1                         |                                                          | PS0<br>PS1                 |                          |                            |        |        |     |
|                     |                  | 39<br>3A         | PT2                                |                                                          | PS2                        |                          |                            |        |        |     |
|                     |                  | 3B               | PT3                                |                                                          | PS3                        |                          |                            |        |        |     |
|                     |                  | 3C               | PT4                                |                                                          | PS4                        |                          |                            |        |        |     |
|                     |                  | 3D               | PT5                                |                                                          | PS5                        |                          |                            |        |        |     |
|                     |                  | 3E<br>3F         | PT6<br>PT7                         |                                                          | PS6<br>PS7                 |                          |                            |        |        |     |
|                     |                  | Note. CP:<br>BCI | Positioning mo<br>D: Positioning m | de (point table m<br>ode (point table<br>de (program met | nethod)<br>method in the B | CD input positioning ope | eration)                   |        |        |     |
|                     |                  | PS:              | Positioning mod                    | de (indexer meth                                         | nod)                       | lever change the setting |                            |        |        |     |

|                                                                                   |                  |                                                                                                    |                            | Con                   | trol r                 | node                   |
|-----------------------------------------------------------------------------------|------------------|----------------------------------------------------------------------------------------------------|----------------------------|-----------------------|------------------------|------------------------|
| No./<br>symbol/name                                                               | Setting<br>digit | Function                                                                                                    | Initial<br>value<br>[unit] | CP/BCD                | CL                     | PS                     |
| Po09                                                                              | , ,              | ut device can be assigned to the CN10-48 pin and CN10-49 pin.                                                                                                    |                            | 1                     |                        | 1                      |
| MR-D01<br>putput device<br>selection 2<br>x<br>Po10 Ai<br>OOP1 Si<br>Function est | xx               | CN10-48 selection<br>Select an output signal function of the CN10-48 pin.<br>Refer to table 7.15 in [Pr. Po08] for settings.<br>This parameter setting is available with servo amplifiers with software version B7 or<br>later.                                                                      | 23h                        | 0                     | 0                      | 0                      |
|                                                                                   | x x              | CN10-49 selection<br>Select an output signal function of the CN10-49 pin.<br>Refer to table 7.15 in [Pr. Po08] for settings.<br>This parameter setting is available with servo amplifiers with software version B7 or<br>later.                                                                      | 04h                        | 0                     | 0                      | 0                      |
| Po10<br>*OOP1<br>Function                                                         | Set the M        | et this parameter when using MR-D01.<br>IR-D01 input device selection, select whether to enable or disable position data input s<br>ment condition.                                                                                                    | signs, and                 | l set a               | a dat                  | а                      |
| selection O-1                                                                     | X                | MR-D01 DI0 to DI14 input signal device selection<br>0: Disabled<br>1: Point table: 255 points<br>2: BCD 3 digits × 2 inputs<br>This parameter setting is available with servo amplifiers with software version B7 or<br>later.                                                                       | 1h                         | 0                     | 0                      | 0                      |
|                                                                                   | x_               | For manufacturer setting                                                                                                    | 0h                         | $\geq$                | $\geq$                 | $\geq$                 |
|                                                                                   | _×               | MR-D01 position data input sign +/-<br>0: Disabled<br>1: Enabled<br>This parameter setting is available with servo amplifiers with software version B7 or<br>later.                                                                                                    | Oh                         | 0                     | 0                      | 0                      |
|                                                                                   | x                | <ul> <li>MR-D01 data establishment condition</li> <li>0: Strobe signal enabled (when the PLC is used)</li> <li>2: 3.55 ms data matching time (Strobe signal disabled)</li> <li>This parameter setting is available with servo amplifiers with software version B7 or later.</li> </ul>               | 2h                         | 0                     | 0                      | 0                      |
| Po11                                                                              | Select th        | e input devices of the override input and torque limit.                                                                                                    | •                          |                       |                        |                        |
| *00P2                                                                             | ×                | For manufacturer setting                                                                                                    | 0h                         |                       | $\geq$                 | $\sum$                 |
| Function<br>selection O-2                                                         | ×_               | Override input CN1-2/CN20-2 switching selection<br>0: CN1-2 pin enabled<br>1: CN20-2 pin enabled<br>Setting "1" when no MR-D01 has been connected will trigger [AL. 37].                                                                                                    | Oh                         | 0                     | 0                      | 0                      |
|                                                                                   | _×               | Torque limit CN1-27/CN20-12 switching selection<br>0: CN1-27 pin enabled<br>1: CN20-12 pin enabled<br>Setting "1" when no MR-D01 has been connected will trigger [AL. 37].                                                                                                    | Oh                         | 0                     | 0                      | 0                      |
|                                                                                   | ×                | For manufacturer setting                                                                                                    | 0h                         | $\left \right\rangle$ | $\left  \right\rangle$ | $\left  \right\rangle$ |
| Po12<br>*OOP3<br>Function<br>selection O-3                                        | Select ar        | n alarm code output setting and an M code output setting.<br>MR-D01 alarm code output<br>0: Disabled<br>1: Enabled<br>Selecting "1" in this digit will output an alarm code when an alarm occurs.<br>This parameter setting is available with servo amplifiers with software version B7 or<br>later. | Oh                         | 0                     | 0                      | 0                      |
|                                                                                   | ×_               | M code output selection<br>0: Disabled<br>1: Enabled<br>Selecting "1" in this digit will enable you to check outputs according to M codes (0 to<br>99) set with point tables by using output devices of the communication function.                                                                  | Oh                         | 0                     |                        |                        |
|                                                                                   | _×               | For manufacturer setting                                                                                                    | 0h                         | $\searrow$            |                        | $\square$              |
|                                                                                   | х                |                                                                                                    | 0h                         |                       |                        |                        |

|                     | 0.111            |                      |                                                                                                    |             |              |              |              | Initial         |        | trol n  | 1  |
|---------------------|------------------|----------------------|----------------------------------------------------------------------------------------------------|-------------|--------------|--------------|--------------|-----------------|--------|---------|----|
| No./<br>symbol/name | Setting<br>digit |                      | Function                                                                                                    |             |              |              |              | value<br>[unit] | CP/BCD | CL      | Sd |
| Po13                | Set a sig        | nal to outpu         | It to Analog monitor 1.                                                                                                    |             |              |              |              |                 |        |         |    |
| *OMOD1              | ××               | -                    | nitor 1 output selection                                                                                                    |             |              |              |              | 00h             | 0      | 0       | 0  |
| MR-D01<br>analog    |                  |                      | ble 7.16 for settings.                                                                                                    |             |              |              | _            |                 |        |         |    |
| monitor 1           |                  | This paran<br>later. | neter setting is available with servo amplifiers with softwar                                                                                                    | re ve       | ersio        | nВ           | / or         |                 |        |         |    |
| output              | ~                |                      | acturer setting                                                                                                    |             |              |              |              | 0h              |        |         |    |
| selection           | _x               | r or manur           |                                                                                                    |             |              |              |              | 0h              | $\geq$ |         |    |
|                     |                  |                      | Table 7.16 Analog monitor setting value                                                                                                    |             |              |              |              |                 |        |         |    |
|                     |                  |                      |                                                                                                    |             | Oper<br>de ( |              |              |                 |        |         |    |
|                     |                  | Setting              | Item                                                                                                    | гd          | Full.        | Lin.         | DD           |                 |        |         |    |
|                     |                  | value                | i com                                                                                                    | nda         | ட்           |              |              |                 |        |         |    |
|                     |                  |                      |                                                                                                    | Standard    |              |              |              |                 |        |         |    |
|                     |                  | 0.0                  | (Linear) servo motor speed                                                                                                    | 0           | 0            | 0            | 0            |                 |        |         |    |
|                     |                  | 00                   | (±8 V/max. speed)                                                                                                    | 0           |              |              | 0            |                 |        |         |    |
|                     |                  | 01                   | Torque or thrust<br>(±8 V/max. torque or max. thrust) (Note 3)                                                                                                    | 0           | 0            | 0            | 0            |                 |        |         |    |
|                     |                  | 02                   | (Linear) servo motor speed<br>(+8 V/max. speed)                                                                                                    | 0           | 0            | 0            | 0            |                 |        |         |    |
|                     |                  | 03                   | Torque or thrust<br>(+8 V/max. torque or max. thrust) (Note 3)                                                                                                    | 0           | 0            | 0            | 0            |                 |        |         |    |
|                     |                  | 04                   | Current command (±8 V/max. current command)                                                                                                    | 0           | 0            | 0            | 0            |                 |        |         |    |
|                     |                  | 05                   | Command pulse frequency (±10 V/±4 Mpulses/s)                                                                                                    | 0           | 0            | Ο            | 0            |                 |        |         |    |
|                     |                  | 06                   | Servo motor-side droop pulses (±10 V/100 pulses)<br>(Note 2)                                                                                                    | 0           | 0            | 0            | 0            |                 |        |         |    |
|                     |                  | 07                   | Servo motor-side droop pulses (±10 V/1000 pulses)<br>(Note 2)                                                                                                    | 0           | 0            | 0            | 0            |                 |        |         |    |
|                     |                  | <sup>08</sup>        | Servo motor-side droop pulses (±10 V/10000 pulses)<br>(Note 2)                                                                                                    | 0           | 0            | 0            | 0            |                 |        |         |    |
|                     |                  | 09                   | Servo motor-side droop pulses (±10 V/100000 pulses)<br>(Note 2)                                                                                                    | 0           | 0            | 0            | 0            |                 |        |         |    |
|                     |                  | 0 A                  | Feedback position (±10 V/1 Mpulses) (Note 2)                                                                                                    | Ο           | >            | $\geq$       | Ζ            |                 |        |         |    |
|                     |                  | 0B                   | Feedback position (±10 V/10 Mpulses) (Note 2)                                                                                                    | 0           |              | $\geq$       | $\sum$       |                 |        |         |    |
|                     |                  | 0 C                  | Feedback position (±10 V/100 Mpulses) (Note 2)                                                                                                    | 0           | $\geq$       | $\sum$       | $\geq$       |                 |        |         |    |
|                     |                  | <sup>0 D</sup>       | Bus voltage (200 V class and 100 V class: +8 V/400 V, 400 V class: +8 V/800 V)                                                                                                    | 0           | 0            | 0            | 0            |                 |        |         |    |
|                     |                  | 0E                   | Speed command 2 (±8 V/max. speed)                                                                                                    | 0           | 0            | 0            | $\circ$      |                 |        |         |    |
|                     |                  | 10                   | Load-side droop pulses (±10 V/100 pulses) (Note 2)                                                                                                    | $\geq$      | 0            | $\geq$       | $\geq$       |                 |        |         |    |
|                     |                  | 11                   | Load-side droop pulses (±10 V/1000 pulses) (Note 2)                                                                                                    | $\geq$      | 0            | $\geq$       | $\geq$       |                 |        |         |    |
|                     |                  | 12                   | Load-side droop pulses (±10 V/10000 pulses) (Note 2)                                                                                                    | $\geq$      | 0            | $\geq$       | $\geq$       |                 |        |         |    |
|                     |                  | 13                   | Load-side droop pulses ( $\pm 10 \text{ V}/100000 \text{ pulses}$ ) (Note 2)                                                                                                    | $\geq$      | 0            | $\geq$       | $\geq$       |                 |        |         |    |
|                     |                  |                      | Load-side droop pulses (±10 V/1M pulses) (Note 2)                                                                                                    | $\geq$      | 0            | $\geq$       | $\geq$       |                 |        |         |    |
|                     |                  | 15                   | Servo motor-side/load-side position deviation<br>(±10 V/100000 pulses)                                                                                                    | $\setminus$ | 0            | $\backslash$ | $\mathbf{n}$ |                 |        |         |    |
|                     |                  | 16                   | Servo motor-side/load-side speed deviation<br>(±8 V/max. speed)                                                                                                    | $\setminus$ | 0            | $\setminus$  | $\sum$       |                 |        |         |    |
|                     |                  | 17                   | Encoder inside temperature (±10 V/±128 °C)                                                                                                    | 0           | 0            |              | 0            |                 |        |         |    |
|                     |                  |                      | Items with ○ are available for each operation mode.<br>Standard: Standard (semi closed loop system) use of the<br>Full.: Fully closed loop system use of the rotary servo mot<br>Lin.: Linear servo motor use<br>DD: Direct drive (DD) motor use<br>Encoder pulse unit |             | ry se        | ervo         | moto         | Dr              |        |         |    |
|                     |                  | 3.                   | 8 V is outputted at the maximum torque. However, when   torque, 8 V is output at the torque highly limited.                                                                                                    | Pr. I       | PA1          | 1] ai        | nd [P        | r. PA12] a      | re se  | t to li | mi |

|                       |                   |                                                                                              |                            | Con           | trol n | node             |
|-----------------------|-------------------|----------------------------------------------------------------------------------------------|----------------------------|---------------|--------|------------------|
| No./<br>symbol/name   | Setting<br>digit  | Function                                                                                     | Initial<br>value<br>[unit] | CP/BCD        | CL     | PS               |
| Po14                  |                   | nal to output to Analog monitor 2.                                                           | 1                          |               | 1      |                  |
| OMOD2                 | ××                | Analog monitor 2 output selection                                                            | 00h                        | 0             | 0      | 0                |
| MR-D01                |                   | Select a signal to output to MO2 (Analog monitor 2).                                         |                            |               |        |                  |
| analog<br>monitor 2   |                   | Refer to [Pr. Po13] for settings.                                                            |                            |               |        |                  |
| output                |                   | This parameter setting is available with servo amplifiers with software version B7 or        |                            |               |        |                  |
| selection             |                   | later.                                                                                       | 01                         | <u> </u>      |        |                  |
|                       | _×                | For manufacturer setting                                                                     | 0h                         | $\rightarrow$ | >      | $\left( \right)$ |
| <b>D</b> / <b>D</b>   | ×                 |                                                                                              | 0h                         |               |        |                  |
| Po15                  | $\backslash$      | This is used to set the offset voltage of MO1 (Analog monitor 1).                            | 0                          | 0             | 0      | С                |
| OMO1                  | $\backslash$      | This parameter setting is available with servo amplifiers with software version B7 or        | [mV]                       |               |        |                  |
| MR-D01                |                   | later.                                                                                       |                            |               |        |                  |
| analog<br>monitor 1   |                   |                                                                                              |                            |               |        |                  |
| offset                | $\setminus$       | Setting range: -9999 to 9999                                                                 |                            |               |        |                  |
| Po16                  |                   | This is used to set the offset voltage of MO2 (Analog monitor 2).                            | 0                          |               | 0      | 6                |
| OMO2                  | $\backslash$      | This parameter setting is available with servo amplifiers with software version B7 or        | [mV]                       | 0             | 0      | С                |
| MR-D01                | $\backslash$      | later.                                                                                       | [111.4]                    |               |        |                  |
| analog                |                   |                                                                                              |                            |               |        |                  |
| monitor 2             | $\langle \rangle$ |                                                                                              |                            |               |        |                  |
| offset                | $\setminus$       | Setting range: -9999 to 9999                                                                 |                            |               |        |                  |
| Po21                  |                   | This is used to set the offset voltage of the override.                                      | 0                          | 0             | 0      | С                |
| OVCO                  | $\backslash$      | This parameter setting is available with servo amplifiers with software version B7 or        | [mV]                       |               | $\cup$ |                  |
| MR-D01                | $\backslash$      | later.                                                                                       |                            |               |        |                  |
| override              |                   |                                                                                              |                            |               |        |                  |
| offset                | $\langle \rangle$ |                                                                                              |                            |               |        |                  |
|                       |                   | Setting range: -9999 to 9999                                                                 |                            |               |        |                  |
| Po22                  |                   | This is used to set the offset voltage of the analog torque limit.                           | 0                          | 0             | 0      | С                |
| OTLO                  | $\backslash$      | This parameter setting is available with servo amplifiers with software version B7 or        | [mV]                       |               |        |                  |
| MR-D01                | $\backslash$      | later.                                                                                       |                            |               |        |                  |
| Analog torque         |                   |                                                                                              |                            |               |        |                  |
| limit offset          | $\setminus$       |                                                                                              |                            |               |        |                  |
|                       |                   | Setting range: -9999 to 9999                                                                 |                            |               |        |                  |
| Po27                  |                   | t device can be assigned to the CN10-18 pin and CN10-19 pin.                                 |                            |               |        |                  |
| *ODI7                 | ××                | CN10-18 selection                                                                            | 2Ch                        | 0             | 0      | C                |
| MR-D01 input          |                   | Select an input signal function of the CN10-18 pin.                                          |                            |               |        |                  |
| device<br>selection 7 |                   | Refer to table 7.14 in [Pr. Po02] for setting values.                                        |                            |               |        |                  |
| Selection /           |                   | This parameter setting is available with servo amplifiers with software version B7 or        |                            |               |        |                  |
|                       |                   | later.                                                                                       | 0.01                       |               | _      |                  |
|                       | ××                | CN10-19 selection                                                                            | 2Dh                        | 0             | 0      | C                |
|                       |                   | Select an input signal function of the CN10-19 pin.                                          |                            |               |        |                  |
|                       |                   | Refer to table 7.14 in [Pr. Po02] for setting values.                                        |                            |               |        |                  |
|                       |                   | This parameter setting is available with servo amplifiers with software version B7 or later. |                            |               |        |                  |
| Po28                  | Any input         | t device can be assigned to the CN10-20 pin.                                                 | 1                          | 1             | I      | <u> </u>         |
| *ODI8                 |                   | CN10-20 selection                                                                            | 2Eh                        |               | $\sim$ |                  |
| MR-D01 input          | <sup>××</sup>     | Select an input signal function of the CN10-20 pin.                                          | 2011                       | 0             | 0      | C                |
| device                |                   | Refer to table 7.14 in [Pr. Po02] for setting values.                                        |                            |               |        |                  |
| selection 8           |                   | This parameter setting is available with servo amplifiers with software version B7 or        |                            |               |        |                  |
|                       |                   | This parameter setting is available with serve amplifiers with software version D7 of        | 1                          | 1             |        |                  |
|                       |                   | later.                                                                                       |                            |               |        |                  |

#### 7.2.9 Positioning control parameters ([Pr. PT\_\_])

|                                                  |                  |                                                                                                    |                            | Con     | trol n | node        |
|--------------------------------------------------|------------------|----------------------------------------------------------------------------------------------------|----------------------------|---------|--------|-------------|
| No./<br>symbol/name                              | Setting<br>digit | Function                                                                                                    | Initial<br>value<br>[unit] | CP/BCD  | CL     | PS          |
| PT01<br>*CTY<br>Command                          | ×                | Positioning command method selection<br>0: Absolute value command method<br>1: Incremental value command method                                                                                                    | 0h                         | 0       | 0      | $\setminus$ |
| mode                                             | X                | For manufacturer setting                                                                                                    | 0h                         |         |        |             |
| selection                                        | _×               | Position data unit                                                                                                    | 0h                         | 0       | 0      |             |
|                                                  |                  | 0: mm<br>1: inch<br>2: degree<br>3: pulse<br>For the simple cam function, set a command unit of the cam axis one cycle input<br>during the cam control.<br>The setting unit is applied to the cam axis one cycle length setting and the cam axis<br>one cycle current value.                                                                                                    |                            |         |        |             |
|                                                  | x                | <ul> <li>RS-422 communication - Previous model equivalent selection</li> <li>Disabled (MR-J4 standard)</li> <li>Enabled (equivalent to MR-J3-T)</li> <li>Enabled (equivalent to MR-J2S-CP)</li> <li>Enabled (equivalent to MR-J2S-CL)</li> <li>For the communication command of the Mitsubishi general-purpose AC servo protocol, the status display and read/write commands of input/output devices can be used with the data Nos. and bit assignment of the same as previous models.</li> <li>When this digit is "1" or "2", MR Configurator2 cannot be used with the USB communication.</li> </ul> | Oh                         | 0       | 0      | 0           |
| PT02<br>*TOP1<br>Function<br>selection T-1       | X                | <ul> <li>Follow-up of SON (Servo-on) off/EM2 (Forced stop 2) off with absolute value command method in incremental system</li> <li>0: Disabled (Home position is erased at servo-off or EM2 off.)</li> <li>1: Enabled (Home position is not erased even if servo-off, EM2 off, or alarm occurrence which can be canceled with reset. The operation can be continued.)</li> </ul>                                                                                                    | 0h                         | 0       | 0      | 0           |
|                                                  | ×_               | For manufacturer setting                                                                                                    | 0h                         | $\sum$  | $\sum$ | $\sum$      |
|                                                  | _×               |                                                                                                    | 0h                         | $\geq$  | $\geq$ | $\geq$      |
|                                                  | ×                | Point table/program writing inhibit<br>0: Allow<br>1: Inhibit                                                                                                    | 0h                         | 0       | 0      | $\setminus$ |
| PT03<br>*FTY<br>Feeding<br>function<br>selection | x                | Feed length multiplication [STM]<br>0: × 1<br>1: × 10<br>2: × 100<br>3: × 1000<br>This digit will be disabled when [degree] or [pulse] of "Position data unit" is set in<br>[Pr. PT01].                                                                                                    | Oh                         | 0       | 0      |             |
|                                                  | ×_               | Manual pulse generator multiplication<br>0: × 1<br>1: × 10<br>2: × 100                                                                                                    | 0h                         | 0       | 0      | $\setminus$ |
|                                                  | _×               | Shortest rotation selection per degree<br>0: Rotation direction specifying<br>1: Shortest rotation<br>This parameter setting is available with servo amplifiers with software version B7 or<br>later.                                                                                                    | Oh                         | 0       | 0      |             |
|                                                  | ×                | For manufacturer setting                                                                                                    | 0h                         | $\perp$ | $\sim$ |             |

|                                                 |                  |                                                                                                    |                            | Con             | trol n | node      |
|-------------------------------------------------|------------------|----------------------------------------------------------------------------------------------------|----------------------------|-----------------|--------|-----------|
| No./<br>symbol/name                             | Setting<br>digit | Function                                                                                                    | Initial<br>value<br>[unit] | CP/BCD          | CL     | PS        |
| PT04<br>*ZTY<br>Home<br>position<br>return type | ×                | <ul> <li>Home position return method</li> <li>Dog type (rear end detection, Z-phase reference)/torque limit changing dog type</li> <li>Count type (front end detection, Z-phase reference) (Note 1)</li> <li>Data set type/torque limit changing data set type</li> <li>Stopper type (Note 1)</li> <li>Home position ignorance (servo-on position as home position) (Note 1)</li> <li>Dog type (rear end detection, rear end reference) (Note 1)</li> <li>Count type (front end detection, front end reference) (Note 1)</li> <li>Dog cradle type (Note 1)</li> <li>Dog type (front end detection, Z-phase reference) (Note 1, 2)</li> <li>Dog type (front end detection, front end reference) (Note 1, 2)</li> <li>Dog type (front end detection, front end reference) (Note 1)</li> <li>A: Dogless type (Z-phase reference) (Note 1, 2)</li> </ul> | 0h                         | 0               | 0      | 0         |
|                                                 |                  | <ol> <li>Note 1. Setting "1" and "3" to "A" will trigger [AL. 37 Parameter error] for the indexer method.</li> <li>This type is available when a linear encoder or a DD motor is used with servo amplifiers with software version B7 or later. This type is not available when a linear encoder or a DD motor is not used with servo amplifiers with software version B6 or earlier. Setting this type will trigger [AL. 37 Parameter error].</li> </ol>                                                                                                    |                            |                 |        |           |
|                                                 | x_               | Home position return direction<br>0: Address increasing direction<br>1: Address decreasing direction d<br>Setting "2" or more to this digit will be recognized as "1: Address decreasing direction".                                                                                                    | 1h                         | 0               | 0      | 0         |
|                                                 | _x               | Home position shift distance multiplication<br>Set a multiplication of [Pr. PT07 Home position shift distance].<br>0: × 1<br>1: × 10<br>2: × 100<br>3: × 1000<br>"0" to "3" can be used for the indexer method.<br>When [degree] of "Position data unit" is set in [Pr. PT01] in the point table method or<br>program method, "0" and "1" can be used. ("2" or more will be recognized as "1".)                                                                                                    | Oh                         | 0               | 0      | 0         |
|                                                 | ×                | For manufacturer setting                                                                                                    | 0h                         | $\left \right>$ | $\geq$ | $\square$ |
| PT05<br>ZRF<br>Home<br>position<br>return speed |                  | Set a (linear) servo motor speed at home position return.<br>Setting range: 0 to permissible instantaneous speed                                                                                                    | 100<br>[r/min]/<br>[mm/s]  | 0               | 0      | 0         |
| PT06<br>CRF<br>Creep speed                      |                  | Set a creep speed after proximity dog at home position return.<br>Setting range: 0 to permissible instantaneous speed                                                                                                    | 10<br>[r/min]/<br>[mm/s]   | 0               | 0      | 0         |

|                                                                              |                  |                                                                                                    |                                                  | Con    | trol n | node |
|------------------------------------------------------------------------------|------------------|----------------------------------------------------------------------------------------------------|--------------------------------------------------|--------|--------|------|
| No./<br>symbol/name                                                          | Setting<br>digit | Function                                                                                                    | Initial<br>value<br>[unit]                       | CP/BCD | CL     | PS   |
| PT07<br>ZST<br>Home<br>position shift<br>distance                            |                  | <ul> <li>Set a shift distance from the Z-phase pulse detection position in the encoder.<br/>The unit will be as follows depending on the positioning mode.</li> <li>Point table method or program method<br/>It will be change to [µm], 10<sup>-4</sup> [inch], 10<sup>-3</sup> [degree], or [pulse] with [Pr. PT01].</li> <li>Indexer method<br/>It will be command unit [pulse]. (unit of a load-side rotation expressed by the<br/>number of encoder resolution pulses)<br/>Refer to the Function column of [Pr. PA10] for the command unit [pulse].<br/>Additionally, when "Home position shift distance multiplication" is set in [Pr. PT04],<br/>it is used with "×10<sup>n</sup>".</li> </ul> | 0<br>Refer to<br>Function<br>column<br>for unit. | 0      | 0      | 0    |
| PT08<br>*ZPS<br>Home<br>position<br>return<br>position data                  |                  | <ul> <li>Set a current position at home position return completion.</li> <li>The unit will be changed to 10<sup>STM</sup> [µm], 10<sup>-(STM-4)</sup> [inch], 10<sup>-3</sup> [degree], or [pulse] with the setting of [Pr. PT01].</li> <li>Additionally, when the following parameters are changed, the home position return position data will be changed. Execute the home position return again.</li> <li>"Position data unit" in [Pr. PT01]</li> <li>"Feed length multiplication (STM)" in [Pr. PT03]</li> <li>"Home position return type" in [Pr. PT04]</li> <li>Setting range: -32768 to 32767</li> </ul>                                                                                     | Function                                         | 0      | 0      |      |
| PT09<br>DCT<br>Travel<br>distance after<br>proximity dog                     |                  | Set a travel distance after proximity dog at home position return for the count type, dog type rear end reference, count type front end reference, and dog type front end reference.<br>The unit will be changed to $10^{\text{STM}}$ [µm], $10^{-(\text{STM-4})}$ [inch], $10^{-3}$ [degree], or [pulse] with the setting of [Pr. PT01].                                                                                                    | Function                                         | 0      | 0      |      |
| PT10<br>ZTM<br>Stopper type<br>home position<br>return stopper<br>time       |                  | Set time from a moving part touches the stopper and torques reaches to the torque limit of [Pr. PT10 Stopper type home position return - Torque limit value] to a home position set for the stopper type home position return.<br>Setting "0" to "4" will be the same as setting "5".                                                                                                    | 100<br>[ms]                                      | 0      | 0      |      |
| PT11<br>ZTT<br>Stopper type<br>home position<br>return torque<br>limit value |                  | Set a torque limit value with [%] to the maximum torque at stopper type home position return.<br>Setting "0.0" will be the same as setting "1.0".<br>Setting range: 0 to 1000                                                                                                    | 15.0<br>[%]                                      | 0      | 0      |      |
| PT12<br>CRP<br>Rough match<br>output range                                   |                  | <ul> <li>Set a range of the command remaining distance which outputs CPO (Rough match). The unit will be as follows depending on the positioning mode.</li> <li>Point table method or program method<br/>The unit will be changed to 10<sup>STM</sup> [µm], 10<sup>-(STM-4)</sup> [inch], 10<sup>-3</sup> [degree], or [pulse] with the setting of [Pr. PT01].</li> <li>Indexer method<br/>It will be command unit [pulse]. (unit of a load-side rotation expressed by the number of encoder resolution pulses)<br/>Refer to the Function column of [Pr. PA10] for the command unit [pulse].</li> <li>Setting range: 0 to 65535</li> </ul>                                                           | 0<br>Refer to<br>Function<br>column<br>for unit. | 0      | 0      | 0    |
| PT13<br>JOG<br>Jog speed                                                     |                  | Set a JOG speed.<br>Setting range: 0 to permissible instantaneous speed                                                                                                    | 100<br>[r/min]/<br>[mm/s]                        | 0      | 0      | 0    |

|                                                                                                    |                  |                                                                                                    | L 141 1                                          | Con    | trol r | node |
|----------------------------------------------------------------------------------------------------|------------------|----------------------------------------------------------------------------------------------------|--------------------------------------------------|--------|--------|------|
| No./<br>symbol/name                                                                                                    | Setting<br>digit | Function                                                                                                    | Initial<br>value<br>[unit]                       | CP/BCD | CL     | PS   |
| PT14<br>*BKC<br>Backlash<br>compensation                                                                                                    |                  | Set a backlash compensation for reversing command direction.<br>This parameter compensates backlash pulses against the home position return<br>direction.<br>For the home position ignorance (servo-on position as home position), this turns on<br>SON (Servo-on) and decides a home position, and compensates backlash pulses<br>against the first rotation direction.<br>The unit [pulse] will be the command pulse per revolution.<br>Setting range: 0 to 65535                                                                                                    | 0<br>[pulse]                                     | 0      | 0      | 0    |
| PT15<br>LMPL<br>Software limit<br>+<br>(third least<br>significant<br>digit)<br>PT16<br>LMPH<br>Software limit<br>+<br>(third most<br>significant<br>digit) |                  | Setting range: 0 to 00000<br>Set an address increasing side of the software stroke limit.<br>Upper and lower are a set.<br>Setting address:<br>Upper Lower<br>3 digits 3 digits<br>[Pr. PT15]<br>[Pr. PT16]<br>The stop method depends on "Stop method selection at software limit detection" of<br>[Pr. PD30]. The initial value is "Quick stop (home position erased)".<br>Setting a same value with "Software limit -" will disable the software stroke limit. (Refer<br>to section 7.4.)<br>Set a same sign for [Pr. PT15] and [Pr. PT16]. A different sign will be recognized as<br>minus sign data.<br>When changing the direction to address decreasing, change it from the - side of the<br>software limit ([Pr. PT17] and [Pr. PT18]). An incorrect order of the setting will trigger<br>[AL. 37]. Therefore, cycling power may be required after [Pr. PT15] to [Pr. PT18] are all<br>set.<br>The unit will be changed to 10 <sup>STM</sup> [µm], 10 <sup>-(STM-4)</sup> [inch], 10 <sup>-3</sup> [degree], or [pulse] with the<br>setting of [Pr. PT01].<br>Setting range: -999999 to 999999 | 0<br>Refer to<br>Function<br>column<br>for unit. | 0      | 0      |      |
| PT17<br>LMNL<br>Software limit<br>-<br>(third least<br>significant<br>digit)<br>PT18<br>LMNH<br>Software limit<br>-<br>(third most<br>significant<br>digit) |                  | Set an address decreasing side of the software stroke limit.<br>Upper and lower are a set.<br>Setting address:<br>Upper Lower<br>3 digits 3 digits<br>[Pr. PT17]<br>[Pr. PT18]<br>The stop method depends on "Stop method selection at software limit detection" of<br>[Pr. PD30]. The initial value is "Quick stop (home position erased)".<br>Setting a same value with "Software limit +" will disable the software stroke<br>limit. (Refer to section 7.4.)<br>Set a same sign for [Pr. PT17] and [Pr. PT18]. A different sign will be recognized as<br>minus sign data.<br>When changing the direction to the address increasing direction, change it from the +<br>side of the software limit ([Pr. PT15] and [Pr. PT16]). An incorrect order of the setting<br>will trigger [AL. 37]. Therefore, cycling power may be required after [Pr. PT15] to<br>[Pr. PT18] are all set.<br>The unit will be changed to 10 <sup>STM</sup> [µm], 10 <sup>-(STM-4)</sup> [inch], 10 <sup>-3</sup> [degree], or [pulse] with the<br>setting of [Pr. PT01].                                                    | 0<br>Refer to<br>Function<br>column<br>for unit. | 0      | 0      |      |

|                                                                        |         |                                                                                                    |                                                  | Cont        | trol m | node        |
|------------------------------------------------------------------------|---------|----------------------------------------------------------------------------------------------------|--------------------------------------------------|-------------|--------|-------------|
| No./                                                                   | Setting | Function                                                                                                    | Initial<br>value                                 | D           | CL     | PS          |
| symbol/name                                                            | digit   |                                                                                                    | [unit]                                           | CP/BCD      | -      | -           |
| PT19<br>*LPPL<br>Position<br>range output<br>address +<br>(third least |         | Set an address increasing side of the position range output address.<br>Upper and lower are a set. Set a range which POT (Position range) turns on with<br>[Pr. PT19] to [Pr. PT22].<br>Setting address:                                                                                                    | 0<br>Refer to<br>Function<br>column<br>for unit. | 0           | 0      |             |
| significant digit)                                                     |         | Upper Lower<br>3 digits 3 digits                                                                                                    |                                                  |             |        |             |
| PT20<br>*LPPH<br>Position                                              |         | [Pr. PT19]<br>[Pr. PT20]                                                                                                    |                                                  |             |        |             |
| range output<br>address +<br>(third most<br>significant<br>digit)      |         | The unit will be changed to $10^{\text{STM}}$ [µm], $10^{-(\text{STM-4})}$ [inch], $10^{-3}$ [degree], or [pulse] with the setting of [Pr. PT01].<br>Set a same sign for [Pr. PT19] and [Pr. PT20]. Setting a different sign will trigger [AL. 37 Parameter error].<br>When changing a setting, always set the third least significant digit before setting the third heat significant digit. |                                                  |             |        |             |
|                                                                        |         | third most significant digit.<br>When changing the direction to address decreasing, change it from the - side of the position range output address ([Pr. PT21] and [Pr. PT22]). An incorrect order of the setting will trigger [AL. 37]. Therefore, cycling power may be required after [Pr. PT19] to [Pr. PT22] are all set.<br>Setting range: -999999 to 999999                             |                                                  |             |        |             |
| PT21<br>*LNPL<br>Position<br>range output<br>address -                 |         | Set an address decreasing side of the position range output address.<br>Upper and lower are a set. Set a range which POT (Position range) turns on with<br>[Pr. PT19] to [Pr. PT22].<br>Setting address:                                                                                                    | 0<br>Refer to<br>Function<br>column<br>for unit. | 0           | 0      |             |
| (third least<br>significant<br>digit)                                  |         | Upper Lower<br>3 digits 3 digits                                                                                                    |                                                  |             |        |             |
| PT22<br>*LNPH                                                          |         | [Pr. PT21]                                                                                                    |                                                  |             |        |             |
| Position<br>range output<br>address -<br>(third most                   |         | The unit will be changed to $10^{\text{STM}}$ [µm], $10^{-(\text{STM-4})}$ [inch], $10^{-3}$ [degree], or [pulse] with the setting of [Pr. PT01].                                                                                                    |                                                  |             |        |             |
| significant<br>digit)                                                  |         | Set a same sign for [Pr. PT21] and [Pr. PT22]. Setting a different sign will trigger [AL. 37 Parameter error].<br>When changing a setting, always set the third least significant digit before setting the                                                                                                    |                                                  |             |        |             |
|                                                                        |         | third most significant digit.<br>When changing the direction to address increasing, change it from the + side of the position range output address ([Pr. PT19] and [Pr. PT20]). An incorrect order of the setting will trigger [AL. 37]. Therefore, cycling power may be required after [Pr. PT19] to [Pr. PT22] are all set.                                                                 |                                                  |             |        |             |
|                                                                        |         | Setting range: -9999999 to 999999                                                                                                    |                                                  |             |        |             |
| PT23<br>OUT1<br>OUT1 output<br>setting time                            |         | Set an output time for when OUT1 (Program output 1) is turned on with the OUTON command.<br>Setting "0" will keep on-state. To turn it off, use the OUTOF command.                                                                                                    | 0<br>[ms]                                        |             | 0      |             |
| PT24                                                                   |         | Setting range: 0 to 20000<br>Set an output time for when OUT2 (Program output 2) is turned on with the OUTON                                                                                                    | 0                                                |             | 0      |             |
| OUT2<br>OUT2 output<br>setting time                                    |         | command.<br>Setting "0" will keep on-state. To turn it off, use the OUTOF command.                                                                                                    | [ms]                                             |             | 0      |             |
| PT25                                                                   |         | Setting range: 0 to 20000<br>Set an output time for when OUT3 (Program output 3) is turned on with the OUTON command.                                                                                                    | 0<br>[me]                                        | $\setminus$ | 0      | $\setminus$ |
| OUT3<br>OUT3 output<br>setting time                                    |         | Setting "0" will keep on-state. To turn it off, use the OUTOF command.                                                                                                    | [ms]                                             |             |        |             |
|                                                                        |         | Setting range: 0 to 20000                                                                                                    |                                                  |             |        |             |

|                                            |                                   |                                                                     |                                   |                                        |                                                                                                    |                                                                                                    | Initial  | Con              | trol r                 | node      |
|--------------------------------------------|-----------------------------------|---------------------------------------------------------------------|-----------------------------------|----------------------------------------|----------------------------------------------------------------------------------------------------|----------------------------------------------------------------------------------------------------|----------|------------------|------------------------|-----------|
| No./<br>symbol/name                        | Setting<br>digit                  | Function                                                            |                                   |                                        |                                                                                                    |                                                                                                    |          | CP/BCD           | СГ                     | PS        |
| PT26<br>*TOP2<br>Function<br>selection T-2 | 22 0: Disabled<br>tion 1: Enabled |                                                                     |                                   |                                        | Oh                                                                                                   | 0                                                                                                    | 0        |                  |                        |           |
|                                            | ×_                                |                                                                     |                                   | d position displa<br>irrent position a | ly selection<br>nd command positic                                                                   | on.                                                                                                    | 0h       | 0                | 0                      |           |
|                                            |                                   | Setting value                                                       | Displayed<br>data                 | Operation<br>mode                      | Status<br>Current position                                                                           | display<br>Command<br>position                                                                                                    |          |                  |                        |           |
|                                            |                                   | 0_                                                                  | Positioning<br>display            | Auto/Manual                            | Actual current<br>position will be<br>displayed as<br>machine home<br>position is 0.                 | Command current<br>position will be<br>displayed as<br>machine home<br>position is 0.                                                                                                    |          |                  |                        |           |
|                                            |                                   | 1_                                                                  | Roll feed<br>display              | Auto                                   | Actual current<br>position will be<br>displayed as<br>automatic<br>operation start<br>position is 0. | When ST1<br>(Forward rotation<br>start) or ST2<br>(Reverse rotation<br>start) is turned on,<br>counting starts<br>from 0 and a<br>command current<br>position to the<br>target position will<br>be displayed.<br>When a stop, a<br>point table<br>command<br>position for the<br>point table<br>method will be<br>displayed and 0<br>will be<br>continuously<br>displayed for the<br>program method.<br>0 will be |          |                  |                        |           |
|                                            |                                   |                                                                     |                                   | Manual                                 |                                                                                                    | continuously displayed.                                                                                                    |          |                  |                        |           |
|                                            | ~                                 |                                                                     | dditionally, s                    |                                        | of "Position data unit<br>re will be "positioning                                                    |                                                                                                    | 0h       |                  |                        |           |
|                                            | _x<br>x                           | Mark detectic<br>0: Current po<br>1: Interrupt po<br>Note. The inte | on function se<br>sition latch fu | unction<br>action (Note)               | available with servo                                                                                 | amplifiers with software                                                                                                    | Oh       | 0                | 0                      |           |
| PT27                                       | x                                 | For manufact                                                        |                                   |                                        |                                                                                                    |                                                                                                    | 0h       |                  |                        | $\vdash$  |
| *ODM<br>Operation<br>mode                  | ×_                                | Manual opera<br>0: Station JO<br>1: JOG opera                       | G operation                       | selection                              |                                                                                                    |                                                                                                    | 0h       | $\left  \right $ | $\left  \right\rangle$ | 0         |
| selection                                  | _x                                | For manufact                                                        |                                   |                                        |                                                                                                    |                                                                                                    | 0h<br>0h | $\mathbb{R}$     |                        | $\square$ |

|                                                       |                  |                                                                                                    |                            | Control mode       |
|-------------------------------------------------------|------------------|----------------------------------------------------------------------------------------------------|----------------------------|--------------------|
| No./<br>symbol/name                                   | Setting<br>digit | Function                                                                                                    | Initial<br>value<br>[unit] | CP/BCD<br>CL<br>PS |
| PT28<br>*STN<br>Number of<br>stations per<br>rotation |                  | Set the number of stations per rotation (number of indexer stations).<br>Setting "2" or less will be "2".<br>Setting range: 0 to 255                                                                                                    | 8<br>[Station<br>s]        |                    |
| PT29                                                  |                  | larity of DOG, SIG, PI1, PI2, and PI3.                                                                                                    |                            |                    |
| *TOP3<br>Function<br>selection T-3                    | x<br>(HEX)       | <ul> <li> x (BIN): DOG (Proximity dog) polarity selection</li> <li>0: Dog detection with off</li> <li>1: Dog detection with on</li> <li> x (BIN): SIG (External limit/Rotation direction decision/Automatic speed selection) polarity selection</li> </ul>                                                                     | Oh                         |                    |
|                                                       |                  | 0: Normally open contact<br>1: Normally closed contact<br>x (BIN): For manufacturer setting<br>x (BIN): For manufacturer setting                                                                                                    | -                          |                    |
|                                                       |                  | <ul> <li>x (BIN): Mark detection input polarity</li> <li>Select MSD (Mark detection) input polarity.</li> <li>0: Normally closed contact</li> <li>1: Normally open contact</li> <li>This is available with servo amplifiers with software version B7 or later.</li> </ul>                                                      |                            |                    |
|                                                       | x_<br>(HEX)      | <pre>x (BIN): PI1 (Program input 1) polarity selection 0: Positive logic 1: Negative logicx (BIN): PI2 (Program input 2) polarity selection 0: Positive logic 1: Negative logicx (BIN): PI3 (Program input 3) polarity selection 0: Positive logic 1: Negative logic 1: Negative logic x (BIN): For manufacturer setting</pre> | 0h<br>-<br>-               |                    |
|                                                       | _×               | For manufacturer setting                                                                                                    | 0h                         |                    |
|                                                       | x                | For manufacturer setting                                                                                                    | 0h                         | $\square$          |
|                                                       | Convert          | the setting value into hexadecimal as follows.                                                                                                    |                            |                    |
|                                                       |                  | Setting       Initial value         BIN       HEX         DOG (Proximity dog) polarity selection or SIG (External limit/Rotation direction decision/<br>Automatic speed selection) polarity selection       0         Mark detection input polarity       0                                                                    |                            |                    |
|                                                       |                  | Initial value         Setting       Initial value         BIN       HEX         PI1 (Program input 1) polarity selection       0         PI2 (Program input 2) polarity selection       0         PI3 (Program input 3) polarity selection       0         0       0                                                           |                            |                    |

|                            |              |                                                                                                    |                     | Con                    | trol m       | node        |
|----------------------------|--------------|----------------------------------------------------------------------------------------------------|---------------------|------------------------|--------------|-------------|
| No./                       | Setting      | Function                                                                                                    | Initial             |                        | С            | PS          |
| symbol/name                | digit        | Function                                                                                                    | value<br>[unit]     | CP/BCD                 | 0            | Δ.          |
|                            |              |                                                                                                    | []                  | СР                     |              |             |
| PT30                       |              | Set a mark sensor stop travel distance.                                                                                                    | 0                   | 0                      | 0            |             |
| MSTL                       | \            | Upper and lower are a set.                                                                                                    | Refer to            |                        |              |             |
| Mark sensor                | 1            | When MSD (Mark detection) is on, the remaining distance will be changed to the travel                                                                                             | Function            |                        |              |             |
| stop travel<br>distance    |              | distance that is set with this parameter.                                                                                                    | column<br>for unit. |                        |              |             |
| (lower three               |              | Setting address:                                                                                                    | for unit.           |                        |              |             |
| digits)                    |              |                                                                                                    |                     |                        |              |             |
| PT31                       |              | Upper Lower<br>3 digits 3 digits                                                                                                    |                     |                        |              |             |
| MSTH                       |              |                                                                                                    |                     |                        |              |             |
| Mark sensor                |              | [Pr. PT30]                                                                                                    |                     |                        |              |             |
| stop travel<br>distance    |              | [Pr. PT31]                                                                                                    |                     |                        |              |             |
| (upper three               |              |                                                                                                    |                     |                        |              |             |
| digits)                    |              | When changing the setting, be sure to set the lower three digits first. Then, set the                                                                                             |                     |                        |              |             |
|                            |              | upper three digits. An incorrect order of the setting will trigger [AL. 37]. Therefore, cycling power may be required after [Pr. PT30] to [Pr. PT31] are all set.                 |                     |                        |              |             |
|                            |              | The unit will be changed to $10^{\text{STM}}$ [µm], $10^{-(\text{STM-4})}$ [inch], $10^{-3}$ [degree], or [pulse] with the                                                        |                     |                        |              |             |
|                            |              | setting of [Pr. PT01].                                                                                                    |                     |                        |              |             |
|                            |              | This parameter setting is available with servo amplifiers with software version B7 or                                                                                             |                     |                        |              |             |
|                            |              | later.                                                                                                    |                     |                        |              |             |
|                            |              | Setting range: 0 to 999                                                                                                    |                     |                        |              |             |
| PT34                       | · · · · · ·  | Use this parameter when initializing a point table and program.                                                                                                    | 0000h               | 0                      | 0            |             |
| *PDEF                      | $\backslash$ | A point table and program will be the following status by initializing.                                                                                                    | 000011              | 0                      | 0            | $\setminus$ |
| Point                      | $\backslash$ | Point table: All "0"                                                                                                    |                     |                        |              | $\setminus$ |
| table/program              | $\backslash$ | Program: Erased                                                                                                    |                     |                        |              |             |
| default                    |              | Initialize them with the following procedures.                                                                                                    |                     |                        |              |             |
|                            |              | 1) Set "5001h" to this parameter.                                                                                                    |                     |                        |              |             |
|                            |              | 2) Cycle the power of the servo amplifier.                                                                                                    |                     |                        |              |             |
|                            |              | After the servo amplifier power is on, it takes about 20 s to complete the                                                                                                    |                     |                        |              |             |
|                            |              | initialization. "dEF" will be displayed on the display (five-digit, seven-segment LED) during the initialization. After the initialization, the setting of this parameter will be |                     |                        |              |             |
|                            |              | "0000h" automatically.                                                                                                    |                     |                        |              |             |
| PT38                       | ×            | For manufacturer setting                                                                                                    | 0h                  |                        |              |             |
| *TOP7                      | ×_           | Digital override selection                                                                                                    | 0h                  | $\setminus$            | $\setminus$  | 0           |
| Function                   |              | 0: Override function is disabled with DI input                                                                                                    |                     | $\backslash$           | $\backslash$ |             |
| selection T-7              |              | 1: Override function is enabled with DI input                                                                                                    |                     |                        |              |             |
|                            | _×           | For manufacturer setting                                                                                                    | 0h                  | $\geq$                 | $\geq$       | $\searrow$  |
|                            | ×            | Backlash compensation direction selection at data set type home position return                                                                                                   | 0h                  | $\setminus$            | $\setminus$  | 0           |
|                            |              | 0: Executes backlash compensation assuming a command to the CW rotation direction before home position return.                                                                    |                     | $\left  \right\rangle$ | $\backslash$ |             |
|                            |              | 1: Executes backlash compensation assuming a command to the CCW rotation                                                                                                    |                     | $  \rangle$            |              |             |
|                            |              | direction before home position return.                                                                                                    |                     |                        |              |             |
|                            |              | When setting this digit, execute a home position return again.                                                                                                    |                     |                        |              |             |
| PT39                       | $\setminus$  | Set delay time from outputting INP (In-position) to enabling [Pr. PC35 Internal torque                                                                                            | 100                 | $\backslash$           | $\backslash$ | 0           |
| INT                        |              | limit 2/internal thrust limit 2].                                                                                                    | [ms]                | $  \rangle$            | $  \rangle$  |             |
| Torque limit<br>delay time |              | Setting range: 0 to 1000                                                                                                    |                     | $  \rangle$            | $  \rangle$  |             |
|                            |              |                                                                                                    | 1                   | i N                    | I \          |             |

|                                                                  |                  |                                                                                                    |                                                                                                    |            |        |                                                            |         | Con    | trol n           | node          |
|------------------------------------------------------------------|------------------|----------------------------------------------------------------------------------------------------|----------------------------------------------------------------------------------------------------|------------|--------|------------------------------------------------------------|---------|--------|------------------|---------------|
| No./<br>symbol/name                                              | Setting<br>digit | Function                                                                                                    |                                                                                                    |            |        |                                                            |         | CP/BCD | с<br>С           | PS            |
| PT40<br>*SZS<br>Station home<br>position shift<br>distance       |                  | <ul> <li>Set a shift distance of the station home position with encoder pulse unit at home position return.</li> <li>Setting this parameter enables to shift the station home position (station No. 0) to the position for home position return.</li> <li>The following shows cautions for the setting.</li> <li>The setting of the station home position shift distance is disabled at home position return. Cycling the power will enable the setting.</li> <li>When a home position shift distance is longer than the in-position range, INP (In-position) will not be on regardless of cycle of the power after home position return.</li> <li>Setting range: -32000 to 32000</li> </ul> |                                                                                                    |            |        |                                                            |         |        |                  | 0             |
| PT41<br>ORP<br>Home<br>position<br>return inhibit                | X                | 0: Disabled (ho<br>1: Enabled (ho<br>Selecting "1" fo                                                                                                    | Home position return inhibit selection<br>0: Disabled (home position return allowed)<br>1: Enabled (home position return inhibited)<br>Selecting "1" for this digit will disable the home position return regardless of turning on<br>ST1 in the home position return mode.                                                                                           |            |        |                                                            |         |        | 0                | 0             |
| function                                                         | ×_               | For manufactu                                                                                                    |                                                                                                    |            |        |                                                            | 0h      |        |                  | $\overline{}$ |
| selection                                                        | _×               |                                                                                                    |                                                                                                    |            |        |                                                            | 0h      | $\sum$ | $\square$        | $\geq$        |
|                                                                  | ×                |                                                                                                    |                                                                                                    |            |        |                                                            | 0h<br>0 | $\geq$ | $\triangleright$ | $\searrow$    |
| PT42<br>*OVM<br>Digital<br>override<br>minimum<br>multiplication |                  | When you use<br>and [Pr. PT43]<br>Refer to the fol<br>Setting "0" will                                                                                                    | Set a minimum speed for when the digital override function is enabled.<br>When you use the digital override function, multiplication can be set with [Pr. PT42]<br>and [Pr. PT43]. Set this and [Pr. PT43] at a time.<br>Refer to the following table for how to calculate multiplication value.<br>Setting "0" will be recognized as "1".<br>Setting range: 0 to 100 |            |        |                                                            |         |        |                  | 0             |
|                                                                  |                  |                                                                                                    | . , .                                                                                                    | out device |        | Multiplication [%]                                         | 1       |        |                  |               |
|                                                                  |                  | OV3                                                                                                    | OV2                                                                                                    | OV1        | OV0    |                                                            | 4       |        |                  |               |
|                                                                  |                  | 0                                                                                                    | 0                                                                                                    | 0          | 0      | Fixed to 100<br>[Pr. PT42]                                 |         |        |                  |               |
|                                                                  |                  | 0                                                                                                    | 0                                                                                                    | 1          | 0      | [Pr. PT42] + [Pr. PT43] × 1                                |         |        |                  |               |
|                                                                  |                  | 0                                                                                                    | 0                                                                                                    | 1          | 1      | [Pr. PT42] + [Pr. PT43] × 2                                |         |        |                  |               |
|                                                                  |                  | 0                                                                                                    | 1                                                                                                    | 0          | 0      | [Pr. PT42] + [Pr. PT43] × 3                                |         |        |                  |               |
|                                                                  |                  | 0                                                                                                    | 1                                                                                                    | 0          | 1      | [Pr. PT42] + [Pr. PT43] × 4                                |         |        |                  |               |
|                                                                  |                  | 0                                                                                                    | 1                                                                                                    | 1          | 0      | [Pr. PT42] + [Pr. PT43] × 5                                |         |        |                  |               |
|                                                                  |                  | 0                                                                                                    | 1<br>0                                                                                                    | 1<br>0     | 1<br>0 | [Pr. PT42] + [Pr. PT43] × 6<br>[Pr. PT42] + [Pr. PT43] × 7 |         |        |                  |               |
|                                                                  |                  | 1                                                                                                    | 0                                                                                                    | 0          | 1      | [Pr. PT42] + [Pr. PT43] × 8                                |         |        |                  |               |
|                                                                  |                  | 1                                                                                                    | 0                                                                                                    | 1          | 0      | [Pr. PT42] + [Pr. PT43] × 9                                |         |        |                  |               |
|                                                                  |                  | 1                                                                                                    | 0                                                                                                    | 1          | 1      | [Pr. PT42] + [Pr. PT43] × 10                               |         |        |                  |               |
|                                                                  |                  | 1                                                                                                    | 1                                                                                                    | 0          | 0      | [Pr. PT42] + [Pr. PT43] × 11                               |         |        |                  |               |
|                                                                  |                  | 1                                                                                                    | 1                                                                                                    | 0          | 1      | [Pr. PT42] + [Pr. PT43] × 12                               |         |        |                  |               |
|                                                                  |                  | 1                                                                                                    | 1                                                                                                    | 1          | 0      | [Pr. PT42] + [Pr. PT43] × 13<br>Fixed to 0                 |         |        |                  |               |
|                                                                  |                  |                                                                                                    | I                                                                                                    | I          | I      | Fixed to 0                                                 | ]       |        |                  |               |
|                                                                  |                  | Note. 0: Of<br>1: Or                                                                                                    |                                                                                                    |            |        |                                                            |         |        |                  |               |
| PT43<br>*OVS<br>Digital<br>override pitch<br>width               |                  | Set an override pitch width for when the digital override function is enabled.       0         When you use the digital override function, multiplication can be set with [Pr. PT42]       0         and [Pr. PT43]. Set this and [Pr. PT42] at a time.       [%]         Refer to the table of [Pr. PT42] for settings.       5         Setting "0" will be recognized as "1".       Setting range: 0 to 20                                                                                                    |                                                                                                    |            |        |                                                            |         |        |                  |               |

- 7.3 How to set the electronic gear
- 7.3.1 Electronic gear settings in the point table method and program method
- Setting [mm], [inch], or [pulse] with "Position data unit" of [Pr. PT01]. Adjust [Pr. PA06] and [Pr. PA07] so that the servo motor setting matches with the travel distance of the machine.

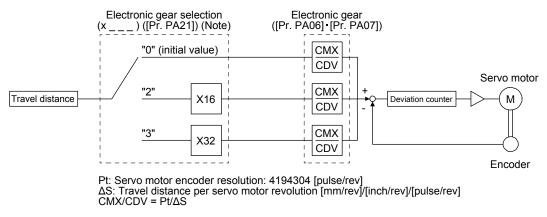

Note. For MR-J4-03A6-RJ servo amplifiers, "2 \_ \_ " or "3 \_ \_ " cannot be set to [Pr. PA21].

Set the electronic gear within the following range. Setting out of the range will trigger [AL. 37 Parameter error].

| Pr. PA21 | Electronic gear setting range |
|----------|-------------------------------|
| 0        | 1/865 < CMX/CDV < 271471      |
| 2        | 1/13825 < CMX/CDV < 16967     |
| 3        | 1/27649 < CMX/CDV < 8484      |

The following setting example explains how to calculate the electronic gear.

| the electronic gear, the following specification symbols are required. |
|------------------------------------------------------------------------|
| w lead [mm]                                                            |
| on ratio                                                               |
| otor encoder resolution [pulse/rev]                                    |
| istance per servo motor revolution [mm/rev]                            |
| )                                                                      |

(a) Setting example of a ball screw

Machine specifications

Ball screw lead Pb = 10 [mm] Reduction ratio:  $1/n = Z_1/Z_2 = 1/2$  $Z_1$ : Number of gear teeth on servo motor side  $Z_2$ : Number of gear teeth on load gear

 $1/n = Z_1/Z_2 = 1/2$ Pb = 10 [mm] Z

Servo motor encoder resolution 4194304 [pulse/rev]

Servo motor encoder resolution Pt = 4194304 [pulse/rev]

$$\frac{\text{CMX}}{\text{CDV}} = \frac{\text{Pt}}{\Delta \text{S}} = \frac{\text{Pt}}{\text{n}\cdot\text{Pb}\cdot\alpha(\text{Note})} = \frac{4194304}{1/2\cdot10\cdot1000} = \frac{4194304}{5000} = \frac{524288}{625}$$

Note. Because the command unit is "mm",  $\alpha$  = 1000 is set. When the unit is "inch", convert the setting into  $\alpha$  = 10000. When the unit is "pulse", convert the setting into  $\alpha$  = 1.

r = 160 [mm]

Therefore, set CMX = 524288 and CDV = 625.

(b) Setting example of a conveyor

Machine specifications

Pulley diameter: r = 160 [mm]Reduction ratio:  $1/n = Z_1/Z_2 = 1/3$  $Z_1$ : Number of gear teeth on servo motor side  $Z_2$ : Number of gear teeth on load gear 1/n  $Z_2$   $Z_1$   $Z_2$   $Z_1$   $Z_2$   $Z_2$   $Z_1$   $Z_2$   $Z_2$   $Z_1$   $Z_2$   $Z_2$   $Z_1$   $Z_2$   $Z_2$   $Z_1$   $Z_2$   $Z_2$   $Z_1$   $Z_2$   $Z_2$   $Z_1$   $Z_2$   $Z_2$   $Z_1$   $Z_2$   $Z_2$   $Z_1$   $Z_2$   $Z_2$   $Z_1$   $Z_2$   $Z_2$ 

Servo motor encoder resolution Pt = 4194304 [pulse/rev]

 $\frac{\text{CMX}}{\text{CDV}} = \frac{\text{Pt}}{\Delta \text{S}} = \frac{\text{Pt}}{\text{n}\cdot\text{r}\cdot\pi\cdot\alpha} \frac{\text{Pt}}{(\text{Note})} = \frac{4194304}{1/3\cdot160\cdot\pi\cdot1000} = \frac{4194304}{167551.61} \approx \frac{524288}{20944}$ 

Note. Because the command unit is "mm",  $\alpha$  = 1000 is set. When the unit is "inch", convert the setting into  $\alpha$  = 10000. When the unit is "pulse", convert the setting into  $\alpha$  = 1.

Reduce CMX and CDV to within the setting range or lower and round off each value to the closest whole number.

Therefore, set CMX = 524288 and CDV = 20944.

(2) Setting [degree] with "Position data unit" of [Pr. PT01].

Set the number of gear teeth on machine side to [Pr. PA06] and number of gear teeth on servo motor side to [Pr. PA07].

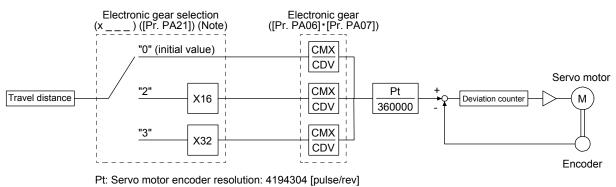

Note. For MR-J4-03A6-RJ servo amplifiers, "2 \_ \_ " or "3 \_ \_ " cannot be set to [Pr. PA21].

Set the electronic gear within the following range. Setting out of the range will trigger [AL. 37 Parameter error].

- (a) Set values to make numerator and denominator 16384 or lower if the electronic gear (CMX/CDV) is reduced to its lowest terms.
- (b) Set values to make numerator and denominator 16777216 or lower if (CMX × Pt)/(CDV × 360000) is reduced to its lowest terms.

The following shows a setting example of the electronic gear. Number of gear teeth on machine side: 25, number of gear teeth on servo motor side: 11 Set [Pr. PA06] = 25 and [Pr. PA07] = 11.

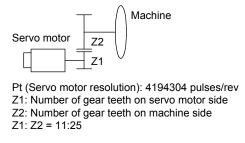

7.3.2 Electronic gear setting in the indexer method

Adjust [Pr. PA06] and [Pr. PA07] to align the rotation amount "m" of the servo motor shaft necessary to rotate the load side for "n" times. The following shows a setting example of the electronic gear.

 Number of pulley teeth on machine side: 50, number of pulley teeth on servo motor side: 20 Set [Pr. PA06] = 50 and [Pr. PA07] = 20.

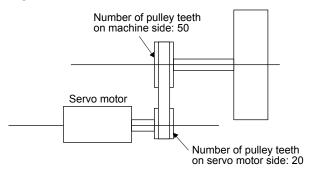

(2) Number of pulley teeth on machine side: 50, number of pulley teeth on servo motor side: 20, with geared servo motor of 1/9

Set [Pr. PA06] = 450 and [Pr. PA07] = 20. Number of pulley teeth on machine side: 50 Servo motor Servo motor Number of pulley teeth on servo motor side: 20 Reduction ratio of geared servo motor: 1/9

#### 7.4 Software limit

The limit stop with the software limit ([Pr. PT15] to [Pr. PT18]) is the same as the motion of the stroke end. Exceeding a setting range will stop and servo-lock the shaft. This will be enabled at power-on and will be disabled at home position return. Setting a same value to "Software limit +" and "Software limit -" will disable this function. Setting a larger value to "Software limit -" than "Software limit +" will trigger [AL. 37.2 Parameter combination error].

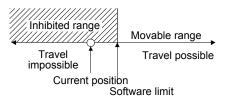

The software limit is disabled in the indexer method.

7.5 Stop method for LSP (Forward rotation stroke end) off or LSN (Reverse rotation stroke end) off

Select a servo motor stop method for when LSP (Forward rotation stroke end) or LSN (Reverse rotation stroke end) is off with the first digit of [Pr. PD30].

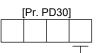

Stop method selection for LSP (Forward rotation stroke end) off or LSN (Reverse rotation stroke end) off 0: Quick stop (home position erased) 1: Slow stop (home position erased) 2: Slow stop (deceleration to a stop by deceleration time constant)

3: Quick stop (stop by clearing remaining distance)

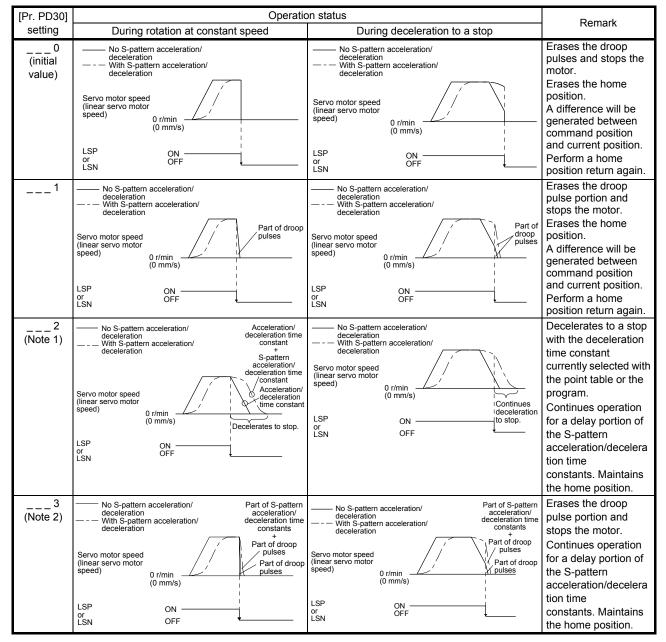

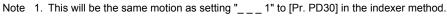

2. This will be the same motion as setting "\_\_\_0" to [Pr. PD30] in the indexer method.

#### 7.6 Stop method at software limit detection

Select a stop method of the servo motor for when a software limit ([Pr. PT15] to [Pr. PT18]) is detected with the setting of the third digit in [Pr. PD30]. The software limit limits a command position controlled in the servo amplifier. Therefore, actual stop position will not reach the set position of the software limit. The software limit is disabled in the indexer method.

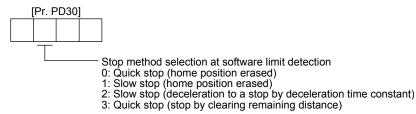

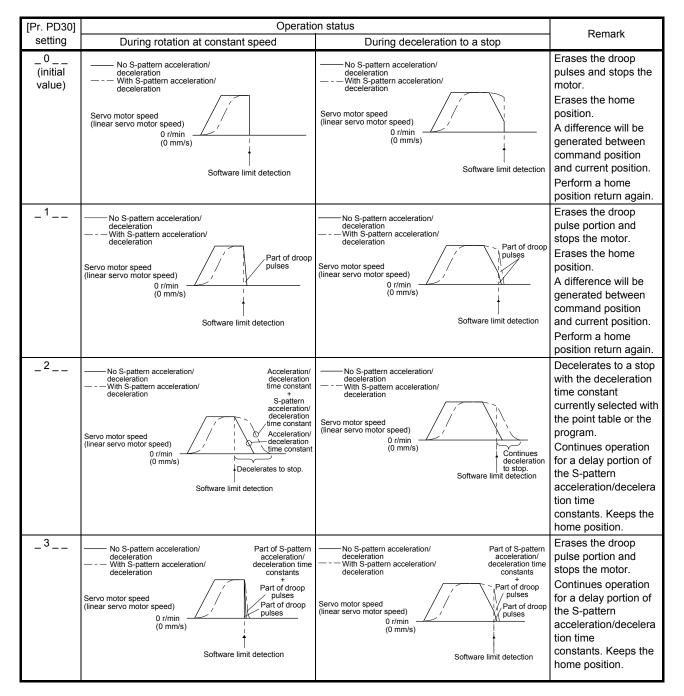

# MEMO

| <br> |          |
|------|----------|
|      |          |
|      |          |
|      |          |
|      |          |
|      |          |
|      |          |
|      |          |
|      | <u> </u> |
|      |          |
|      |          |
|      |          |
|      |          |
|      |          |
|      |          |
|      |          |
|      |          |
|      |          |
|      |          |
|      |          |
|      |          |
|      |          |
|      |          |

#### 8. TROUBLESHOOTING

POINT

Refer to "MELSERVO-J4 Servo Amplifier Instruction Manual (Troubleshooting)" for details of alarms and warnings.

As soon as an alarm occurs, turn SON (Servo-on) off and interrupt the power.

•[AL. 37 Parameter error] and warnings (except [AL. F0 Tough drive warning]) are not recorded in the alarm history.

When an error occurs during operation, the corresponding alarm or warning is displayed. When the alarm or the warning is displayed, refer to "MELSERVO-J4 Servo Amplifier Instruction Manual (Troubleshooting)" to remove the failure. When an alarm occurs, ALM will turn off.

#### 8.1 Explanation for the lists

- (1) No./Name/Detail No./Detail name Indicates each No./Name/Detail No./Detail name of alarms or warnings.
- (2) Stop method

For the alarms and warnings in which "SD" is written in the stop method column, the servo motor stops with the dynamic brake after forced stop deceleration. For the alarms and warnings in which "DB" or "EDB" is written in the stop method column, the servo motor stops with the dynamic brake without forced stop deceleration.

(3) Alarm deactivation

After its cause has been removed, the alarm can be deactivated in any of the methods marked  $\circ$  in the alarm deactivation column. Warnings are automatically canceled after the cause of occurrence is removed. Alarms are deactivated with alarm reset or cycling the power.

| Alarm deactivation | Explanation                                                                                              |
|--------------------|----------------------------------------------------------------------------------------------------|
| Alarm reset        | 1. Turning on RES (Reset) with input device                                                              |
|                    | 2. Pushing the "SET" button while the display of the servo amplifier is the current alarm display status |
|                    | 3. Pushing the "Occurring Alarm Reset" button in the "Alarm Display" window of MR<br>Configurator2       |
| Cycling the power  | Turning off the power and on again                                                                       |

#### (4) Alarm code

To output alarm codes, set [Pr. PD34] to "\_\_\_1". Alarm codes are outputted by on/off of bit 0 to bit 2. Warnings ([AL. 90] to [AL. F3]) do not have alarm codes. The alarm codes in the following table will be outputted when they occur. The alarm codes will not be outputted in normal condition.

#### 8.2 Alarm list

| Image: Construct of the second second sec                                                                                                    | n the control circuit power<br>n the main circuit power<br>n the main circuit power<br>ss error 1<br>ss error 2<br>ss error 3<br>ss error 4<br>ss error 5<br>ss error 5<br>ss error 6<br>ss error 7<br>ss error 7<br>ss error 8<br>ss error 9                                                                               | method<br>(Note 2,<br>3)<br>EDB<br>DB<br>DB<br>DB<br>DB<br>DB<br>DB<br>DB<br>DB<br>DB<br>DB<br>DB<br>DB<br>D |                                         | Cycling<br>the<br>power<br>O<br>O<br>O<br>O<br>O<br>O<br>O<br>O<br>O<br>O<br>O<br>O<br>O<br>O<br>O<br>O<br>O<br>O<br>O | CN1<br>22<br>(Bit 2)<br>0<br>0 | CN1<br>23<br>(Bit 1)<br>1<br>0<br>0 | CN1<br>24<br>(Bit 0)<br>0<br>0 |
|----------------------------------------------------------------------------------------------------|----------------------------------------------------------------------------------------------------|----------------------------------------------------------------------------------------------------|-----------------------------------------|----------------------------------------------------------------------------------------------------|--------------------------------|-------------------------------------|--------------------------------|
| Image: Normal Science of Science of Science                                                                                                    | n the control circuit power<br>n the main circuit power<br>se error 1<br>se error 2<br>se error 3<br>se error 4<br>se error 5<br>se error 6<br>se error 7<br>se error 7<br>se error 7<br>se error 9<br>se error 10<br>or at power on<br>or during operation<br>information read error<br>communication - Receive data error | 3)<br>EDB<br>SD<br>DB<br>DB<br>DB<br>DB<br>DB<br>DB<br>DB<br>DB<br>DB<br>DB<br>DB<br>DB<br>DB                | reset<br>O                              | power<br>0<br>0<br>0<br>0<br>0<br>0<br>0<br>0<br>0<br>0<br>0<br>0<br>0                                                 | (Bit 2)<br>0<br>0              | (Bit 1) 1 0 0                       | (Bit 0)<br>0<br>0              |
| Image: Text of the second second s                                                                                                    | n the main circuit power                                                                                                    | EDB<br>SD<br>DB<br>DB<br>DB<br>DB<br>DB<br>DB<br>DB<br>DB<br>DB<br>DB<br>DB<br>DB<br>DB                      | 0                                       |                                                                                                    | 0 0 0                          | 1<br>0<br>0                         | 0 0 0                          |
| Image: Text of the second second s                                                                                                    | n the main circuit power                                                                                                    | SD<br>DB<br>DB<br>DB<br>DB<br>DB<br>DB<br>DB<br>DB<br>DB<br>DB<br>DB<br>DB<br>DB                             | -                                       |                                                                                                    | 0                              | 0                                   | 0                              |
| 12       Memory error 1 (RAM)       12.2       RAM error 2         13       Clock error       13.1       Clock error 1         13       Clock error       13.1       Clock error 2         14       Control process error       14.1       Control proce         14       Control process error       14.3       Control proce         15       Memory error 2 (EEP-ROM)       15.1       EEP-ROM error         15       Memory error 2 (EEP-ROM)       16.1       Encoder initial communication error 1         16       Encoder initial communication error 1       16.6       Encoder initial error 2         16       Encoder initial communication error 1       16.7       Encoder initial error 3                                                                                                    | ass error 1<br>ass error 2<br>ass error 3<br>ass error 4<br>ass error 5<br>as error 6<br>ass error 7<br>ass error 7<br>ass error 8<br>ass error 9<br>ass error 10<br>or at power on<br>or during operation<br>information read error<br>communication - Receive data error                                                  | DB<br>DB<br>DB<br>DB<br>DB<br>DB<br>DB<br>DB<br>DB<br>DB<br>DB<br>DB<br>DB<br>D                              | ///////////////////////////////         |                                                                                                    | 0                              | 0                                   | 0                              |
| 12       Memory error 1 (RAM)       12.2       RAM error 2         13       Clock error       13.1       Clock error 1         13       Clock error       13.1       Clock error 2         14       Control process error       14.1       Control proce         14       Control process error       14.3       Control proce         15       Memory error 2 (EEP-ROM)       15.1       EEP-ROM error         15       Memory error 2 (EEP-ROM)       16.1       Encoder initial communication error 1         16       Encoder initial communication error 1       16.6       Encoder initial error 2         16       Encoder initial communication error 1       16.7       Encoder initial error 3                                                                                                    | ss error 2<br>ss error 3<br>ss error 4<br>ss error 5<br>ss error 6<br>ss error 7<br>ss error 7<br>ss error 8<br>ss error 9<br>or at power on<br>or during operation<br>information read error<br>communication - Receive data error                                                                                         | DB<br>DB<br>DB<br>DB<br>DB<br>DB<br>DB<br>DB<br>DB<br>DB<br>DB<br>DB<br>DB<br>D                              | 1/1//////////////////////////////////// |                                                                                                    | 0                              | 0                                   | 0                              |
| 12       Memory error 1 (RAM)       12.4       RAM error 4         12.5       RAM error 5         13       Clock error       13.1       Clock error 2         14       Control process error       14.1       Control proce         14       Control process error       14.2       Control proce         14.3       Control process error       14.3       Control proce         14.4       Control proces       14.4       Control proce         14.5       Control proces       14.4       Control proce         14.6       Control proces       14.3       Control proce         14.7       Control proce       14.4       Control proce         14.8       Control proce       14.4       Control proce         14.8       Control proce       14.4       Control proce         14.9       Control proce       14.4       Control proce         15.1       EEP-ROM error       15.1       EEP-ROM error         15.4       Home positio       16.1       1         16.2       2       1       1         16.3       Encoder initia       1       1         16.5       Encoder initia       1         16.7       Enc                                                                                                    | ss error 2<br>ss error 3<br>ss error 4<br>ss error 5<br>ss error 6<br>ss error 7<br>ss error 7<br>ss error 8<br>ss error 9<br>or at power on<br>or during operation<br>information read error<br>communication - Receive data error                                                                                         | DB<br>DB<br>DB<br>DB<br>DB<br>DB<br>DB<br>DB<br>DB<br>DB<br>DB<br>DB<br>DB<br>D                              |                                         |                                                                                                    | 0                              | 0                                   | 0                              |
| 12.5 RAM error 5 $13 Clock error$ $13.1 Clock error 1$ $13.2 Clock error 2$ $14.1 Control proces$ $14.2 Control proces$ $14.3 Control proces$ $14.4 Control proces$ $14.4 Control proces$ $14.5 Control proces$ $14.6 Control proces$ $14.8 Control proces$ $14.8 Control proces$ $14.8 Control proces$ $14.8 Control proces$ $14.9 Control proces$ $14.9 Control proces$ $16.1 Control proces$ $16.7 Encoder initia$ $16.4 Enc$                                                                                                    | ss error 2<br>ss error 3<br>ss error 4<br>ss error 5<br>ss error 6<br>ss error 7<br>ss error 7<br>ss error 8<br>ss error 9<br>or at power on<br>or during operation<br>information read error<br>communication - Receive data error                                                                                         | DB<br>DB<br>DB<br>DB<br>DB<br>DB<br>DB<br>DB<br>DB<br>DB<br>DB<br>DB<br>DB<br>D                              |                                         |                                                                                                    |                                | _                                   |                                |
| 13Clock error13.1Clock error 113.2Clock error13.2Clock error 214.1Control proces14.1Control proces14.2Control proces14.3Control proces14.3Control proces14.4Control proces14.4Control proces14.4Control proces14.5Control proces14.5Control proces14.6Control proces14.6Control proces14.7Control proces14.8Control proces14.8Control proces14.4Control proces14.9Control proces14.4Control proces14.9Control proces14.4Control proces15Memory error 2 (EEP-ROM)15.2EEP-ROM en15.4Home positio16.1Encoder initia16.1Encoder initial communication<br>error 116.3Encoder initia<br>error 216.7Encoder initial communication<br>error 316.7Encoder initia<br>error 316.7Encoder initial error 216.7Encoder initia<br>error 3                                                                                                    | ss error 2<br>ss error 3<br>ss error 4<br>ss error 5<br>ss error 6<br>ss error 7<br>ss error 7<br>ss error 8<br>ss error 9<br>or at power on<br>or during operation<br>information read error<br>communication - Receive data error                                                                                         | DB<br>DB<br>DB<br>DB<br>DB<br>DB<br>DB<br>DB<br>DB<br>DB<br>DB<br>DB<br>DB<br>D                              |                                         | 000000000000000000000000000000000000000                                                                                |                                | _                                   |                                |
| 13.2       Clock error 2         13.2       Clock error 2         14       Control process error       14.1       Control proce         14.1       Control process error       14.3       Control proce         14.4       Control proces       14.4       Control proce         14.5       Control proces       14.5       Control proces         14.8       Control proces       14.8       Control proces         14.9       Control proces       14.9       Control proces         14.8       Control proces       14.9       Control proces         15       Memory error 2 (EEP-ROM)       15.1       EEP-ROM error         15       Memory error 2 (EEP-ROM)       15.4       Home positio         15.4       Home positio       16.1       Encoder initia         16.1       Encoder initia       16.2       Encoder initia         16.5       Encoder initia       11       16.3       3         16.6       Erncoder initia       11       16.6       Erncoder initia         16.7       Encoder initia       11       16.7       Encoder initia         16.7       Encoder initia       11       16.7       Encoder initia         error 3                                                                                                    | ss error 2<br>ss error 3<br>ss error 4<br>ss error 5<br>ss error 6<br>ss error 7<br>ss error 7<br>ss error 8<br>ss error 9<br>or at power on<br>or during operation<br>information read error<br>communication - Receive data error                                                                                         | DB<br>DB<br>DB<br>DB<br>DB<br>DB<br>DB<br>DB<br>DB<br>DB<br>DB<br>DB<br>DB<br>D                              |                                         | 000000000000000000000000000000000000000                                                                                |                                | _                                   |                                |
| 14       Control process error       14.2       Control process error         14       Control process error       14.4       Control process error         14.5       Control process error       14.6       Control process error         14.6       Control process error       14.6       Control process error         14.7       Control process error       14.6       Control process error         14.8       Control process error       14.6       Control process error         14.8       Control process error       14.8       Control process error         15       Memory error 2 (EEP-ROM)       15.1       EEP-ROM error         15.1       EEP-ROM error       15.4       Home position         15.4       Home position       16.1       Encoder initia         16.1       Encoder initia       16.3       S         16.3       Encoder initia       16.6       Encoder initia         16.7       Encoder initia       16.7       Encoder initia         16.7       Encoder initia       16.7       Encoder initia         16.7       Encoder initia       16.7       Encoder initia         16.7       Encoder initia       16.7       Encoder initia         16.7       Encode                                                                                                    | ss error 2<br>ss error 3<br>ss error 4<br>ss error 5<br>ss error 6<br>ss error 7<br>ss error 7<br>ss error 8<br>ss error 9<br>or at power on<br>or during operation<br>information read error<br>communication - Receive data error                                                                                         | DB<br>DB<br>DB<br>DB<br>DB<br>DB<br>DB<br>DB<br>DB<br>DB<br>DB                                               |                                         | 000000000000000000000000000000000000000                                                                                | 0                              | 0                                   | 0                              |
| $14  Control process error \\ 14.3  Control process error \\ 14.4  Control process error \\ 14.5  Control process error \\ 14.6  Control process error \\ 14.6  Control process error \\ 14.7  Control process error \\ 14.8  Control process error \\ 14.9  Control process error \\ 14.9  Control process error \\ 14.9  Control process error \\ 14.9  Control process error \\ 14.9  Control process error \\ 14.9  Control process error \\ 14.9  Control process error \\ 14.9  Control process error \\ 15.1  EEP-ROM error \\ 15.2  EEP-ROM error \\ 15.2  EEP-ROM error \\ 15.4  Home position \\ 15.4  Home position \\ 15.4  Home position \\ 16.1  Encoder initia \\ 16.2  Encoder initia \\ 16.3  3 \\ 16.5  Encoder initia error 1 \\ 16.6  Encoder initia error 2 \\ 16.7  Encoder initia error 2 \\ 16.A  Encoder initia error 3 \\ 16.A  Encoder initia error 3 \\ 16.A  Encoder initia error 3 \\ 16.A  Encoder initia error 3 \\ 16.A  Encoder initia error 3 \\ 16.A  Encoder initia error 3 \\ 16.A  Encoder initia error 3 \\ 16.A  Encoder initia error 3 \\ 16.A  Encoder initia error 3 \\ 16.A  Encoder initia error 3 \\ 16.A  Encoder initia error \\ 1 \\ 16.4  Encoder initia error \\ 1 \\ 16.4  Encoder initia error \\ 1 \\ 16.4  Encoder initia error \\ 1 \\ 16.4  Encoder initia error \\ 1 \\ 16.4  Encoder initia \\ 1 \\ 1 \\ 1 \\ 1 \\ 1 \\ 1 \\ 1 \\ 1 \\ 1 \\ $                                                                                                    | ss error 3<br>ss error 4<br>ss error 5<br>ss error 6<br>ss error 7<br>ss error 8<br>ss error 9<br>ss error 10<br>or at power on<br>or during operation<br>information read error<br>communication - Receive data error                                                                                                    | DB<br>DB<br>DB<br>DB<br>DB<br>DB<br>DB<br>DB<br>DB<br>DB                                                     |                                         | 0000000                                                                                                    | 0                              | 0                                   | 0                              |
| 14       Control process error       14.4       Control process error         14.5       Control process error       14.6       Control process error         14.6       Control process error       14.6       Control process error         14.7       Control process error       14.8       Control process error         14.8       Control process error       14.8       Control process error         14.9       Control process error       14.8       Control process error         14.9       Control process error       14.8       Control process error         14.9       Control process error       14.9       Control process error         15       Memory error 2 (EEP-ROM)       15.1       EEP-ROM error         15.1       EEP-ROM error       15.4       Home position         16.1       Encoder initia       16.1       Encoder initia         16.3       3       16.5       Encoder initia error 1         16.6       Encoder initia       16.6       Encoder initia error 2         16.7       Encoder initia       16.7       Encoder initia         16.7       Encoder initia       16.7       Encoder initia         16.7       Encoder initia       16.7       Encoder initia                                                                                                    | ss error 4<br>ss error 5<br>ss error 6<br>ss error 7<br>ss error 8<br>ss error 9<br>ss error 9<br>or at power on<br>or during operation<br>information read error<br>communication - Receive data error                                                                                                    | DB<br>DB<br>DB<br>DB<br>DB<br>DB<br>DB<br>DB<br>DB                                                           | /////////////////////////////////////// | 000000                                                                                                    | 0                              | 0                                   | 0                              |
| 14       Control process error       14.5       Control process error         14.6       Control process error       14.6       Control process error         14.7       Control process error       14.8       Control process error         14.8       Control process error       14.8       Control process error         14.9       Control process error       14.8       Control process error         14.9       Control process error       14.8       Control process error         14.9       Control process error       14.9       Control process error         14.9       Control process error       14.9       Control process error         15       Memory error 2 (EEP-ROM)       15.1       EEP-ROM error         15.4       Home position       16.1       Encoder initia error 1         16.2       Encoder initia error 1       16.2       Encoder initia error 2         16.7       Encoder initia error 3       16.7       Encoder initia error 3         16.A       Encoder initia error 3       16.A       Encoder initia error 3                                                                                                    | ss error 5<br>ss error 6<br>ss error 7<br>ss error 8<br>ss error 9<br>ss error 10<br>or at power on<br>or during operation<br>information read error<br>communication - Receive data error                                                                                                    | DB<br>DB<br>DB<br>DB<br>DB<br>DB<br>DB<br>DB                                                                 | /////////                               | 00000                                                                                                    | 0                              | 0                                   | 0                              |
| 14       Control process error       14.6       Control process error         14.7       Control process error       14.7       Control process error         14.8       Control process error       14.8       Control process error         14.9       Control process error       14.8       Control process error         14.9       Control process error       14.8       Control process error         14.9       Control process error       14.9       Control process error         15       Memory error 2 (EEP-ROM)       15.1       EEP-ROM error         15.4       Home position       15.4       Home position         16.1       Encoder initia       116.2       Encoder initia         16.3       S       Encoder initia       116.5         Encoder initial communication error 1       116.6       Encoder initia         16.7       Encoder initia       116.7       Encoder initia         16.7       Encoder initia       116.7       Encoder initia         16.7       Encoder initia       116.7       Encoder initia                                                                                                    | ss error 6<br>ss error 7<br>ss error 8<br>ss error 9<br>ss error 10<br>or at power on<br>or during operation<br>information read error<br>communication - Receive data error                                                                                                    | DB<br>DB<br>DB<br>DB<br>DB<br>DB<br>DB                                                                       | ////////                                | 0000                                                                                                    | 0                              | 0                                   | 0                              |
| 14.6       Control proce         14.7       Control proce         14.8       Control proce         14.9       Control proce         14.9       Control proce         14.9       Control proce         14.9       Control proce         14.9       Control proce         14.9       Control proce         14.9       Control proce         14.9       Control proce         14.9       Control proce         14.9       Control proce         14.9       Control proce         14.9       Control proce         14.9       Control proce         14.9       Control proce         15.1       EEP-ROM en         15.2       EEP-ROM en         15.4       Home positio         16.1       Encoder initia         16.3       Encoder initia         16.4       Encoder initia         16.7       Encoder initia         16.7       Encoder initia         16.7       Encoder initia         16.7       Encoder initia         16.7       Encoder initia         16.7       Encoder initia         error 3       16.4 <td>ss error 7<br/>ss error 8<br/>ss error 9<br/>ss error 10<br/>or at power on<br/>or during operation<br/>information read error<br/>communication - Receive data error</td> <td>DB<br/>DB<br/>DB<br/>DB<br/>DB<br/>DB</td> <td>//////</td> <td>000</td> <td>-</td> <td></td> <td>-</td>                                                                                                    | ss error 7<br>ss error 8<br>ss error 9<br>ss error 10<br>or at power on<br>or during operation<br>information read error<br>communication - Receive data error                                                                                                    | DB<br>DB<br>DB<br>DB<br>DB<br>DB                                                                             | //////                                  | 000                                                                                                    | -                              |                                     | -                              |
| 14.8       Control proce         14.9       Control proce         14.9       Control proce         14.4       Control proce         15       Memory error 2 (EEP-ROM)         15.1       EEP-ROM error         15.4       Home positio         16.1       Encoder initial         16       Encoder initial communication error 1         16.1       Encoder initial error 1         16.7       Encoder initial error 3         16.4       Encoder initial error 3                                                                                                    | ss error 8<br>ss error 9<br>ss error 10<br>or at power on<br>or during operation<br>information read error<br>communication - Receive data error                                                                                                    | DB<br>DB<br>DB<br>DB<br>DB                                                                                   | $\mathbb{N}/\mathbb{N}$                 | 0                                                                                                    |                                |                                     |                                |
| 14.9       Control proce         14.A       Control proce         14.A       Control proce         15       Memory error 2 (EEP-ROM)         15.1       EEP-ROM error         15.4       Home positio         16.1       Encoder initial         16       Encoder initial communication error 1         16.1       Encoder initial error 1         16.7       Encoder initial error 3         16.4       Encoder initial error 3                                                                                                    | ss error 9<br>ss error 10<br>or at power on<br>or during operation<br>information read error<br>communication - Receive data error                                                                                                    | DB<br>DB<br>DB<br>DB                                                                                         | $\mathbb{N}\mathbb{N}$                  | 0                                                                                                    |                                |                                     |                                |
| 14.A       Control proce         15       Memory error 2 (EEP-ROM)         15       Memory error 2 (EEP-ROM)         15.1       EEP-ROM error         15.4       Home positio         16.1       Encoder initial         16       Encoder initial communication error 1         16.7       Encoder initial error 3         16.7       Encoder initial error 3                                                                                                    | ss error 10<br>or at power on<br>or during operation<br>information read error<br>communication - Receive data error                                                                                                    | DB<br>DB<br>DB                                                                                               | $\mathbb{N}$                            | -                                                                                                    |                                |                                     |                                |
| 15       Memory error 2 (EEP-ROM)         15       Memory error 2 (EEP-ROM)         15.1       EEP-ROM error         15.2       EEP-ROM error         15.4       Home positio         16.1       Encoder initial         16       Encoder initial communication error 1         16.1       Encoder initial error 1         16.7       Encoder initial error 3         16.7       Encoder initial error 3                                                                                                    | or at power on<br>or during operation<br>information read error<br>communication - Receive data error                                                                                                    | DB<br>DB                                                                                                    | //                                      | 0                                                                                                    |                                |                                     |                                |
| 15       Memory error 2 (EEP-ROM)       15.2       EEP-ROM error 15.4         15.4       Home position       16.1       Encoder initia 1         16.2       2       16.3       Encoder initia 2         16       Encoder initial communication error 1       16.5       Encoder initia error 1         16       Encoder initial communication error 1       16.6       Encoder initia error 2         16.7       Encoder initia error 3       16.4       Encoder initia error 3                                                                                                    | or during operation<br>information read error<br>communication - Receive data error                                                                                                    | DB                                                                                                    | /                                       | 0                                                                                                    |                                |                                     |                                |
| 15.4       Home positio         15.4       Home positio         16.1       Encoder initia         16.2       Encoder initia         16.3       Encoder initia         16.5       Encoder initia         16.6       Encoder initia         16.7       Encoder initia         16.7       Encoder initia         16.7       Encoder initia         16.7       Encoder initia         16.7       Encoder initia         16.7       Encoder initia         16.7       Encoder initia         16.7       Encoder initia         16.7       Encoder initia                                                                                                    | information read error<br>communication - Receive data error                                                                                                    |                                                                                                    |                                         | 0                                                                                                    | 0                              | 0                                   | 0                              |
| 16     Encoder initial communication error 1       16     Encoder initial communication error 1       16.7     Encoder initial error 3                                                                                                    | communication - Receive data error                                                                                                    | 55                                                                                                    | /                                       | 0                                                                                                    | Ŭ                              | Ŭ                                   | Ŭ                              |
| $16  \begin{bmatrix} 10.1 & 1 \\ 16.2 & Encoder initia \\ 16.3 & 3 \\ 16.5 & Encoder initia \\ 16.6 & Encoder initia \\ 16.7 & Encoder initia \\ 16.7 & Encoder initia \\ 16.7 & Encoder initia \\ 16.8 & Encoder initia \\ 16.7 & Encoder initia \\ 16.8 & Encoder initia \\ 16.7 & Encoder initia \\ 16.8 & Encoder initia \\ 16.8 & Encoder initia \\ 18 & Encoder initia \\ 18 & Encoder init$ |                                                                                                    |                                                                                                    | /                                       |                                                                                                    |                                |                                     |                                |
| 16     Encoder initial communication error 1       16     Encoder initial communication error 1       16.7     Encoder initia error 3       16.7     Encoder initia error 3                                                                                                    | communication - Receive data error                                                                                                    | DB                                                                                                    |                                         | 0                                                                                                    |                                |                                     |                                |
| 16     Encoder initial communication error 1       16     Encoder initial communication error 1       16.7     Encoder initial error 2       16.7     Encoder initial error 3                                                                                                    |                                                                                                    | DB                                                                                                    |                                         | 0                                                                                                    |                                |                                     |                                |
| 16     Encoder initial communication<br>error 1     10.5     error 1       16     Encoder initial<br>error 2     16.6     Encoder initial<br>error 2       16.7     Encoder initial<br>error 3       16.A     Encoder initial                                                                                                    | communication - Receive data error                                                                                                    | DB                                                                                                    | $\langle$                               | 0                                                                                                    |                                |                                     |                                |
| 16Encoder initial communication<br>error 116.6Encoder initia<br>error 216.7Encoder initia<br>error 316.AEncoder initia<br>error 3                                                                                                    | communication - Transmission data                                                                                                    | DB                                                                                                    | $\langle$                               | 0                                                                                                    |                                |                                     |                                |
| error 1<br>16.7 Encoder initia<br>error 3<br>16.A Encoder initia                                                                                                    | communication - Transmission data                                                                                                    | DB                                                                                                    | $\overline{\ }$                         | 0                                                                                                    | 1                              | 1                                   | 0                              |
| 16.A Encoder initia                                                                                                    | communication - Transmission data                                                                                                    | DB                                                                                                    | $\overline{}$                           | 0                                                                                                    |                                |                                     | Ū                              |
|                                                                                                    | communication - Process error 1                                                                                                    | DB                                                                                                    |                                         | 0                                                                                                    |                                |                                     |                                |
|                                                                                                    | communication - Process error 2                                                                                                    | DB                                                                                                    | /                                       | 0                                                                                                    |                                |                                     |                                |
| 16.C Encoder initia                                                                                                    | communication - Process error 3                                                                                                    | DB                                                                                                    | $\langle \rangle$                       | Õ                                                                                                    |                                |                                     |                                |
|                                                                                                    | communication - Process error 4                                                                                                    | DB                                                                                                    | /                                       | Õ                                                                                                    |                                |                                     |                                |
| 16.E Encoder initia                                                                                                    | communication - Process error 5                                                                                                    | DB                                                                                                    | /                                       | 0                                                                                                    |                                |                                     |                                |
| 16.F Encoder initia                                                                                                    | communication - Process error 6                                                                                                    | DB                                                                                                    | /                                       | 0                                                                                                    |                                |                                     |                                |
| 17.1 Board error 1                                                                                                    |                                                                                                    | DB                                                                                                    | /                                       | 0                                                                                                    |                                |                                     |                                |
| 17 Board error 17.3 Board error 2                                                                                                    |                                                                                                    | DB                                                                                                    |                                         | 0                                                                                                    | 0                              | 0                                   | 0                              |
| 17.4 Board error 3                                                                                                    |                                                                                                    | DB                                                                                                    | /                                       | 0                                                                                                    |                                |                                     |                                |
| 19         Memory error 3 (Frash-ROM)         19.1         Frash-ROM e           19.2         Frash-ROM e                                                                                                    |                                                                                                    | DB<br>DB                                                                                                    | /                                       | 0                                                                                                    | 0                              | 0                                   | 0                              |
|                                                                                                    | ombination error 1                                                                                                    | DB                                                                                                    |                                         | 0                                                                                                    |                                |                                     |                                |
|                                                                                                    | ontrol mode combination error                                                                                                    | DB                                                                                                    | $\backslash$                            | 0                                                                                                    | 1                              | 1                                   | 0                              |
|                                                                                                    | ombination error 2                                                                                                    | DB                                                                                                    |                                         | 0                                                                                                    | ·                              |                                     | v                              |
| Encoder initial communication 1E 1 Encoder malf                                                                                                    |                                                                                                    | DB                                                                                                    | $\backslash$                            | 0                                                                                                    |                                |                                     |                                |
|                                                                                                    | oder malfunction                                                                                                    | DB                                                                                                    | $\square$                               | 0                                                                                                    | 1                              | 1                                   | 0                              |
| Encoder initial communication 1E 1 Incompatible                                                                                                    |                                                                                                    | DB                                                                                                    | $\backslash$                            | Õ                                                                                                    | 4                              | 4                                   | 0                              |
|                                                                                                    | oad-side encoder                                                                                                    | DB                                                                                                    |                                         | 0                                                                                                    | 1                              | 1                                   | 0                              |
| 20.1 Encoder norm<br>error 1                                                                                                    | al communication - Receive data                                                                                                    | EDB                                                                                                    | $\overline{}$                           | 0                                                                                                    |                                |                                     |                                |
| 20.2 Encoder norm<br>error 2                                                                                                    | al communication - Receive data                                                                                                    | EDB                                                                                                    | $\checkmark$                            | 0                                                                                                    |                                |                                     |                                |
|                                                                                                    | al communication - Receive data                                                                                                    | EDB                                                                                                    | $\backslash$                            | 0                                                                                                    |                                |                                     |                                |
| Encoder normal 20.5 Encoder norm                                                                                                    | al communication - Transmission                                                                                                    | EDB                                                                                                    | $\backslash$                            | 0                                                                                                    |                                |                                     |                                |
| 20                                                                                                    | al communication - Transmission                                                                                                    | EDB                                                                                                    | $\overline{}$                           | 0                                                                                                    | 1                              | 1                                   | 0                              |
|                                                                                                    | al communication - Transmission                                                                                                    | EDB                                                                                                    | $\langle \rangle$                       | 0                                                                                                    |                                |                                     |                                |
|                                                                                                    |                                                                                                    | EDB                                                                                                    | $\overline{}$                           | 0                                                                                                    |                                |                                     |                                |
| 20.A Encoder norm<br>error 5                                                                                                    | al communication - Receive data                                                                                                    |                                                                                                    |                                         | -                                                                                                    |                                |                                     |                                |

| $\setminus$ |                |                                             |        |                                                                           | Stop           |                       | arm<br>vation | AI      | arm co | de            |
|-------------|----------------|---------------------------------------------|--------|---------------------------------------------------------------------------|----------------|-----------------------|---------------|---------|--------|---------------|
| $\setminus$ | No.            | Name                                        | Detail | Detail name                                                               | method         |                       | Cycling       | CN1     | CN1    | CN1           |
|             |                |                                             | No.    |                                                                           | (Note 2,<br>3) | Alarm<br>reset        | the power     | 22      | 23     | 24<br>(Bit 0) |
|             |                |                                             | 21.1   | Encoder data error 1                                                      | EDB            |                       | 0             | (Dit 2) |        | (Bit 0)       |
| Alarm       |                |                                             | 21.1   | Encoder data update error                                                 | EDB            | $\sim$                | 0             |         |        |               |
| A           |                |                                             | 21.3   | Encoder data waveform error                                               | EDB            | $\sim$                | 0             |         |        |               |
|             | 21             | Encoder normal                              | 21.4   | Encoder non-signal error                                                  | EDB            | $\sim$                | 0             | 1       | 1      | 0             |
|             |                | communication error 2                       | 21.5   | Encoder hardware error 1                                                  | EDB            | $\sim$                | 0             |         |        | Ũ             |
|             |                |                                             | 21.6   | Encoder hardware error 2                                                  | EDB            | $\sim$                | 0             |         |        |               |
|             |                |                                             | 21.9   | Encoder data error 2                                                      | EDB            | $\sim$                | 0             |         |        |               |
|             |                |                                             | 24.1   | Ground fault detected by hardware detection circuit                       | DB             |                       | 0             |         |        |               |
|             | 24             | Main circuit error                          | 24.2   | Ground fault detected by software detection function                      | DB             | 0                     | 0             | 1       | 0      | 0             |
|             | 25             | Absolute position erased                    | 25.1   | Servo motor encoder - Absolute position erased                            | DB             |                       | 0             | 1       | 1      | 0             |
|             |                |                                             | 27.1   | Initial magnetic pole detection - Abnormal termination                    | DB             | 0                     | 0             |         |        |               |
|             |                |                                             | 27.2   | Initial magnetic pole detection - Time out error                          | DB             | 0                     | 0             |         |        |               |
|             |                |                                             | 27.3   | Initial magnetic pole detection - Limit switch error                      | DB             | 0                     | 0             |         |        |               |
|             | 0 <del>7</del> | Initial magnetic pole detection             | 27.4   | Initial magnetic pole detection - Estimated error                         | DB             | 0                     | 0             |         |        | ~             |
|             | 27             | error                                       | 27.5   | Initial magnetic pole detection - Position deviation error                | DB             | 0                     | 0             | 1       | 1      | 0             |
|             |                |                                             | 27.6   | Initial magnetic pole detection - Speed deviation error                   | DB             | 0                     | 0             |         |        |               |
|             |                |                                             | 27.7   | Initial magnetic pole detection - Current error                           | DB             | 0                     | 0             |         |        |               |
| İ           | 28             | Linear encoder error 2                      | 28.1   | Linear encoder - Environment error                                        | EDB            | $\sim$                | 0             | 1       | 1      | 0             |
| İ           |                | 2A.1                                        |        | Linear encoder error 1-1                                                  | EDB            | $\backslash$          | 0             |         |        |               |
|             |                |                                             | 2A.2   | Linear encoder error 1-2                                                  | EDB            | $\backslash$          | 0             |         |        |               |
|             |                |                                             | 2A.3   | Linear encoder error 1-3                                                  | EDB            | $\backslash$          | 0             |         |        |               |
|             | ~ ^            | Linear encoder error 1                      | 2A.4   | Linear encoder error 1-4                                                  | EDB            | $\sim$                | 0             |         | 1      | •             |
|             | 2A             | Linear encoder error 1                      | 2A.5   | Linear encoder error 1-5                                                  | EDB            | $\backslash$          | 0             | 1       | 1      | 0             |
|             |                |                                             | 2A.6   | Linear encoder error 1-6                                                  | EDB            | $\backslash$          | 0             |         |        |               |
|             |                |                                             | 2A.7   | Linear encoder error 1-7                                                  | EDB            | $\sim$                | 0             |         |        |               |
|             |                |                                             | 2A.8   | Linear encoder error 1-8                                                  | EDB            | $\sim$                | 0             |         |        |               |
|             | 20             | Encoder counter error                       | 2B.1   | Encoder counter error 1                                                   | EDB            |                       | 0             | 1       | 1      | 0             |
|             | 2B             | Encoder counter error                       | 2B.2   | Encoder counter error 2                                                   | EDB            |                       | 0             | 1       | 1      | 0             |
|             |                |                                             | 30.1   | Regeneration heat error                                                   | DB             | O<br>(Note 1)         | O<br>(Note 1) |         |        |               |
|             | 30             | Regenerative error                          | 30.2   | Regeneration signal error                                                 | DB             | O<br>(Note 1)         | O<br>(Note 1) | 0       | 0      | 1             |
|             |                |                                             | 30.3   | Regeneration feedback signal error                                        | DB             | O<br>(Note 1)         | O<br>(Note 1) |         |        |               |
| ĺ           | 31             | Overspeed                                   | 31.1   | Abnormal motor speed                                                      | SD             | 0                     | 0             | 1       | 0      | 1             |
|             |                |                                             | 32.1   | Overcurrent detected at hardware detection circuit (during operation)     | DB             |                       | 0             |         |        |               |
|             | 32             | Overcurrent                                 | 32.2   | Overcurrent detected at software detection<br>function (during operation) | DB             | 0                     | 0             | 1       | 0      | 0             |
|             | 52             | Overcuirent                                 | 32.3   | Overcurrent detected at hardware detection circuit (during a stop)        | DB             | $\square$             | 0             |         | 0      | 0             |
|             |                |                                             | 32.4   | Overcurrent detected at software detection<br>function (during a stop)    | DB             | 0                     | 0             |         |        |               |
| Ì           | 33             | Overvoltage                                 | 33.1   | Main circuit voltage error                                                |                | 0                     | 0             | 0       | 0      | 1             |
| ĺ           | 35             | Command frequency error                     | 35.1   | Command frequency error                                                   | SD             | 0                     | 0             | 1       | 0      | 1             |
| ĺ           |                |                                             | 37.1   | Parameter setting range error                                             | DB             | $\geq$                | 0             |         |        |               |
|             | 37             | Parameter error                             | 37.2   | Parameter combination error                                               | DB             | $\sim$                | 0             | 0       | 0      | 0             |
|             |                |                                             | 37.3   | Point table setting error                                                 | DB             |                       | 0             |         |        |               |
|             |                |                                             | 39.1   | Program error                                                             | DB             |                       | 0             |         |        |               |
|             | 39             | Program error                               | 39.2   | Command argument external error                                           | DB             |                       | 0             | 0       | 0      | 0             |
|             |                |                                             | 39.3   | Register No. error                                                        | DB             |                       | 0             |         |        | Ĩ             |
|             |                |                                             | 39.4   | Non-correspondence command error                                          | DB             | $\geq$                | 0             |         |        |               |
|             | 3A             | Inrush current suppression<br>circuit error | 3A.1   | Inrush current suppression circuit error                                  | EDB            | $\left \right\rangle$ | 0             | 0       | 0      | 0             |
|             | 3E             | Operation mode error                        | 3E.6   | Operation mode switch error                                               | DB             | /                     |               | 0       | 0      | 0             |

| $\setminus$            |     |                                                    | Detail          |                                                                           |                          | Ala<br>deacti  | irm<br>vation           | AI                   | arm co               | de                   |
|------------------------|-----|----------------------------------------------------|-----------------|---------------------------------------------------------------------------|--------------------------|----------------|-------------------------|----------------------|----------------------|----------------------|
| $\left  \right\rangle$ | No. | Name                                               | Detail<br>No.   | Detail name                                                               | method<br>(Note<br>2, 3) | Alarm<br>reset | Cycling<br>the<br>power | CN1<br>22<br>(Bit 2) | CN1<br>23<br>(Bit 1) | CN1<br>24<br>(Bit 0) |
| 2                      |     |                                                    | 42.1            | Servo control error by position deviation                                 | EDB                      | (Note 4)       | 0                       | (Bit 2)              | (Bit I)              | (Bit 0)              |
| Alarm                  |     | Servo control error<br>(for linear servo motor and | 42.2            | Servo control error by speed deviation                                    | EDB                      | (Note 4)       | 0                       |                      |                      |                      |
| `                      |     | (for linear servo motor and direct drive motor)    |                 | Servo control error by torque/thrust deviation                            | EDB                      | (Note 4)       | 0                       |                      |                      |                      |
|                        | 42  |                                                    | 42.3<br>42.8    | Fully closed loop control error by position deviation                     | EDB                      | (Note 4)       | 0                       | 1                    | 1                    | 0                    |
|                        |     | Fully closed loop control error                    | 42.9            | Fully closed loop control error by speed deviation                        | EDB                      | (Note 4)       | 0                       |                      |                      |                      |
|                        |     | (for fully closed loop control)                    | 42.A            | Fully closed loop control error by position deviation during command stop | EDB                      | (Note 4)       | 0                       |                      |                      |                      |
|                        | 45  | Main circuit device overheat                       | 45.1            | Main circuit device overheat error 1                                      | SD                       | O<br>(Note 1)  | O<br>(Note 1)           | 0                    | 1                    | 1                    |
|                        | 40  |                                                    | 45.2            | Main circuit device overheat error 2                                      | SD                       | O<br>(Note 1)  | O<br>(Note 1)           | 0                    |                      | 1                    |
|                        |     |                                                    | 46.1            | Abnormal temperature of servo motor 1                                     | SD                       | O<br>(Note 1)  | O<br>(Note 1)           |                      |                      |                      |
|                        |     |                                                    | 46.2            | Abnormal temperature of servo motor 2                                     | SD                       |                | O<br>(Note 1)           |                      |                      |                      |
|                        | 46  | Servo motor overheat                               | 46.3            | Thermistor disconnected error                                             | SD                       |                | O<br>(Note 1)           | 1) 0                 | 1                    | 1                    |
|                        |     |                                                    | 46.4            | Thermistor circuit error                                                  | SD                       |                | O<br>(Note 1)           |                      |                      |                      |
|                        |     |                                                    | 46.5            | Abnormal temperature of servo motor 3                                     | DB                       |                | O<br>(Note 1)           |                      |                      |                      |
|                        |     |                                                    |                 | Abnormal temperature of servo motor 4                                     | DB                       | O<br>(Note 1)  | O<br>(Note 1)           |                      |                      |                      |
|                        | 47  | Cooling fan error 47.1                             |                 | Cooling fan stop error                                                    | SD                       |                | 0                       | 0                    | 1                    | 1                    |
|                        |     |                                                    | 47.2            | Cooling fan speed reduction error                                         | SD                       |                | 0                       |                      |                      |                      |
|                        |     |                                                    | 50.1            | Thermal overload error 1 during operation                                 | SD                       | , ,            | (Note 1)                |                      |                      |                      |
|                        |     |                                                    | 50.2            | Thermal overload error 2 during operation                                 | SD                       |                | O<br>(Note 1)           |                      |                      |                      |
|                        | 50  | Overload 1                                         | 50.3            | Thermal overload error 4 during operation                                 | SD                       | O<br>(Note 1)  | O<br>(Note 1)           | 0                    | 1                    | 1                    |
|                        |     |                                                    | 50.4            | Thermal overload error 1 during a stop                                    | SD                       | O<br>(Note 1)  | O<br>(Note 1)           | -                    |                      |                      |
|                        |     |                                                    | 50.5            | Thermal overload error 2 during a stop                                    | SD                       | O<br>(Note 1)  | O<br>(Note 1)           |                      |                      |                      |
|                        |     |                                                    | 50.6            | Thermal overload error 4 during a stop                                    | SD                       | O<br>(Note 1)  | O<br>(Note 1)           |                      |                      |                      |
|                        | 51  | Overload 2                                         | 51.1            | Thermal overload error 3 during operation                                 | DB                       |                | O<br>(Note 1)           | 0                    | 1                    | 1                    |
|                        |     |                                                    | 51.2            | Thermal overload error 3 during a stop                                    | DB                       | O<br>(Note 1)  | O<br>(Note 1)           |                      |                      |                      |
|                        |     |                                                    | 52.1            | Excess droop pulse 1                                                      | SD                       | 0              | 0                       |                      |                      |                      |
|                        | 52  | 52 Error excessive                                 | Error excessive | Excess droop pulse 2                                                      | SD                       | 0              | 0                       | 1                    |                      | 1                    |
|                        |     |                                                    | 52.4            | rror excessive during 0 torque limit SD                                   |                          | 0              | 0                       |                      | 0                    |                      |
|                        | 54  | Oscillation detection                              | 52.5<br>54.1    | Excess droop pulse 3<br>Oscillation detection error                       | EDB<br>EDB               | 0              | 0                       | 0                    | 1                    | 1                    |
|                        | 54  |                                                    | 54.1<br>56.2    | Over speed during forced stop                                             | EDB                      | 0              | 0                       | 0                    | 1                    | 1                    |
|                        | 56  | Forced stop error                                  | 56.3            | Estimated distance over during forced stop                                | EDB                      | 0              | 0                       | 1                    | 1                    | 0                    |

| (           |                          |                                                                             |                                                                         |                                                                               | Stop                                                                  |                                                                       | arm<br>vation | A             | arm co        | de            |   |   |
|-------------|--------------------------|-----------------------------------------------------------------------------|-------------------------------------------------------------------------|-------------------------------------------------------------------------------|-----------------------------------------------------------------------|-----------------------------------------------------------------------|---------------|---------------|---------------|---------------|---|---|
| $\setminus$ | No.                      | Name                                                                        | Detail<br>No.                                                           | Detail name                                                                   | method<br>(Note 2,                                                    |                                                                       | Cycling       | CN1           | CN1           | CN1           |   |   |
|             |                          |                                                                             | NO.                                                                     | (1                                                                            |                                                                       | Alarm<br>reset                                                        | the power     | 22<br>(Bit 2) | 23<br>(Bit 1) | 24<br>(Bit 0) |   |   |
| ۶           | 61                       | Operation error                                                             | 61.1                                                                    | Point table setting range error                                               | DB                                                                    | 0                                                                     | 0             | 1             | 0             | 1             |   |   |
| Alarm       | 63                       | STO timing error                                                            | 63.1                                                                    | STO1 off                                                                      | DB                                                                    | 0                                                                     | 0             | 1             | 1             | 0             |   |   |
| ۹.          |                          |                                                                             | 63.2                                                                    | STO2 off                                                                      | DB                                                                    | 0                                                                     | 0             |               |               | Ů             |   |   |
|             |                          |                                                                             | 70.1                                                                    | Load-side encoder initial communication - Receive data error 1                | DB                                                                    | $\sum$                                                                | 0             |               |               |               |   |   |
|             |                          |                                                                             | 70.2                                                                    | Load-side encoder initial communication - Receive data error 2                | DB                                                                    | $\geq$                                                                | 0             |               |               |               |   |   |
|             |                          |                                                                             | 70.3                                                                    | Load-side encoder initial communication - Receive data error 3                | DB                                                                    | $\square$                                                             | 0             |               |               |               |   |   |
|             |                          |                                                                             | 70.5                                                                    | Load-side encoder initial communication -<br>Transmission data error 1        | DB                                                                    |                                                                       | 0             |               |               |               |   |   |
|             |                          |                                                                             | 70.6                                                                    | Load-side encoder initial communication -<br>Transmission data error 2        | DB                                                                    |                                                                       | 0             |               |               |               |   |   |
|             | 70                       | Load-side encoder initial                                                   | 70.7                                                                    | Load-side encoder initial communication -<br>Transmission data error 3        | DB                                                                    |                                                                       | 0             | 1             | 1             | 0             |   |   |
|             | 70                       | communication error 1                                                       | 70.A                                                                    | Load-side encoder initial communication - Process error 1                     | DB                                                                    |                                                                       | 0             |               | 1             | 0             |   |   |
|             |                          |                                                                             | 70.B                                                                    | Load-side encoder initial communication - Process error 2                     | DB                                                                    |                                                                       | 0             |               |               |               |   |   |
|             |                          |                                                                             | 70.C                                                                    | Load-side encoder initial communication - Process error 3                     | DB                                                                    |                                                                       | 0             |               |               |               |   |   |
|             |                          |                                                                             | 70.D                                                                    | Load-side encoder initial communication - Process error 4                     | DB                                                                    |                                                                       | 0             |               |               |               |   |   |
|             |                          |                                                                             | 70.E                                                                    | Load-side encoder initial communication - Process error 5                     | DB                                                                    |                                                                       | 0             |               |               |               |   |   |
|             |                          |                                                                             | 70.F                                                                    | Load-side encoder initial communication - Process<br>error 6                  | DB                                                                    |                                                                       | 0             |               |               |               |   |   |
| F           |                          |                                                                             | 71.1                                                                    | Load-side encoder normal communication -<br>Receive data error 1              | EDB                                                                   | $\backslash$                                                          | 0             |               |               |               |   |   |
|             |                          | Load-side encoder normal                                                    | 71.2                                                                    | Load-side encoder normal communication -<br>Receive data error 2              | EDB                                                                   |                                                                       | 0             |               |               |               |   |   |
|             |                          |                                                                             | 71.3                                                                    | Load-side encoder normal communication -<br>Receive data error 3              | EDB                                                                   |                                                                       | 0             |               |               |               |   |   |
|             |                          |                                                                             | side encoder normal 71.5 Load-side encoder normal communication - EDB O |                                                                               |                                                                       | _                                                                     |               |               |               |               |   |   |
|             | 71 communication error 1 |                                                                             | 71                                                                      |                                                                               | 71.6                                                                  | Load-side encoder normal communication -<br>Transmission data error 2 | EDB           |               | 0             | 1             | 1 | 0 |
|             |                          |                                                                             |                                                                         | 71.7                                                                          | Load-side encoder normal communication -<br>Transmission data error 3 | EDB                                                                   | $\backslash$  | 0             |               |               |   |   |
|             |                          |                                                                             | 71.9                                                                    | Load-side encoder normal communication -<br>Receive data error 4              | EDB                                                                   | $\backslash$                                                          | 0             |               |               |               |   |   |
|             |                          |                                                                             | 71.A                                                                    | Load-side encoder normal communication -<br>Receive data error 5              | EDB                                                                   |                                                                       | 0             |               |               |               |   |   |
| F           |                          |                                                                             | 72.1                                                                    | Load-side encoder data error 1                                                | EDB                                                                   | $\sim$                                                                | 0             |               |               |               |   |   |
|             |                          |                                                                             | 72.2                                                                    | Load-side encoder data update error                                           | EDB                                                                   | $\sim$                                                                | 0             | 1             |               |               |   |   |
|             |                          | l ood oido opender norm-l                                                   | 72.3                                                                    | Load-side encoder data waveform error                                         | EDB                                                                   | $\leq$                                                                | 0             | ]             |               |               |   |   |
|             | 72                       | Load-side encoder normal<br>communication error 2                           | 72.4                                                                    | Load-side encoder non-signal error                                            | EDB                                                                   | /                                                                     | 0             | 1             | 1             | 0             |   |   |
|             |                          |                                                                             | 72.5                                                                    | Load-side encoder hardware error 1                                            | EDB                                                                   |                                                                       | 0             |               |               | 0             |   |   |
|             |                          |                                                                             | 72.6                                                                    | Load-side encoder hardware error 2                                            | EDB                                                                   | $\square$                                                             | 0             |               |               |               |   |   |
| L           |                          |                                                                             | 72.9                                                                    | Load-side encoder data error 2                                                | EDB                                                                   |                                                                       | 0             |               |               |               |   |   |
|             | 8A                       | USB communication time-out<br>error/serial communication time-<br>out error | 8A.1                                                                    | USB communication time-out error/serial communication time-out error SD O O   |                                                                       | 0                                                                     | 0             | 0             |               |               |   |   |
|             |                          |                                                                             | 8E.1                                                                    | USB communication receive error/serial<br>communication receive error         | SD                                                                    | 0                                                                     | 0             |               |               | 1             |   |   |
|             |                          |                                                                             | 8E.2                                                                    | USB communication checksum error/serial<br>communication checksum error       | SD                                                                    | 0                                                                     | 0             |               |               |               |   |   |
|             | 8E                       | USB communication<br>error/serial communication                             | 8E.3                                                                    | USB communication character error/serial<br>communication character error     | SD                                                                    | 0                                                                     | 0             | 0             | 0             | 0             |   |   |
|             |                          | error                                                                       | 8E.4                                                                    | USB communication command error/serial<br>communication command error         | SD                                                                    | 0                                                                     | 0             |               |               |               |   |   |
|             |                          |                                                                             | 8E.5                                                                    | USB communication data number error/serial<br>communication data number error | SD                                                                    | 0                                                                     | 0             |               |               |               |   |   |
| - H         | 88888                    | Watchdog                                                                    | 8888.                                                                   | Watchdog                                                                      | DB                                                                    |                                                                       | 0             |               |               |               |   |   |

- Note 1. Leave for about 30 minutes of cooling time after removing the cause of occurrence.
  - 2. The following shows three stop methods of DB, EDB, and SD.
    - DB: Stops with dynamic brake. (Coasts for the servo amplifier without dynamic brake.)

MR-J4-03A6-RJ servo amplifiers coast. Note that EDB is applied when an alarm below occurs; [AL. 30.1], [AL. 32.2], [AL. 32.4], [AL. 51.1], [AL. 51.2]

EDB: Electronic dynamic brake stop (available with specified servo motors)

Refer to the following table for the specified servo motors. The stop method for other than the specified servo motors will be DB.

| Series | Servo motor                      |
|--------|----------------------------------|
| HG-KR  | HG-KR053/HG-KR13/HG-KR23/HG-KR43 |
| HG-MR  | HG-MR053/HG-MR13/HG-MR23/HG-MR43 |
| HG-SR  | HG-SR51/HG-SR52                  |
| HG-AK  | HG-AK0136/HG-AK0236/HG-AK0336    |

SD: Forced stop deceleration

- 3. This is applicable when [Pr. PA04] is set to the initial value. The stop system of SD can be changed to DB using [Pr. PA04].
- 4. The alarm can be canceled by setting as follows:

For the fully closed loop control: set [Pr. PE03] to "1 \_\_\_". When a linear servo motor or direct drive motor is used: set [Pr. PL04] to "1 \_\_\_".

# 8.3 Warning list

| $\setminus$ | No.       | Name                                          | Detail<br>No. | Detail name                                                                      | Stop<br>method<br>(Note 2,<br>3) |
|-------------|-----------|-----------------------------------------------|---------------|----------------------------------------------------------------------------------|----------------------------------|
| g           |           |                                               | 90.1          | Home position return incomplete                                                  | /                                |
| Warning     | 90        | 90 Home position return<br>incomplete warning |               | Home position return abnormal termination                                        | /                                |
| Varı        |           | incomplete warning                            |               | Z-phase unpassed                                                                 | $^{\prime}$                      |
| >           | 91        | Servo amplifier overheat<br>warning (Note 1)  | 91.1          | Main circuit device overheat warning                                             | $\overline{\ }$                  |
|             |           | Battery cable disconnection                   | 92.1          | Encoder battery cable disconnection warning                                      | $\overline{)}$                   |
|             | 92        | warning                                       | 92.3          | Battery degradation                                                              | $\backslash$                     |
|             | 93        | ABS data transfer warning                     | 93.1          | ABS data transfer requirement warning during magnetic pole detection             | $\smallsetminus$                 |
|             |           |                                               | 95.1          | STO1 off detection                                                               | DB                               |
|             | 95        | STO warning                                   | 95.2          | STO2 off detection                                                               | DB                               |
|             |           |                                               | 96.1          | In-position warning at home positioning                                          |                                  |
|             |           |                                               | 96.2          | Command input warning at home positioning                                        |                                  |
|             | 96        | Home position setting warning                 | 96.3          | Servo off warning at home positioning                                            | $\langle \rangle$                |
|             | 00        | Home position county warming                  | 90.5          |                                                                                  | $\langle \rangle$                |
|             |           |                                               | 96.4          | Home positioning warning during magnetic pole detection                          | $\sum$                           |
|             | 97        | Program operation                             | 97.1          | Program operation disabled warning                                               |                                  |
|             | 97        | disabled/next station position<br>warning     | 97.2          | Next station position warning                                                    | $\searrow$                       |
|             |           |                                               | 98.1          | Forward rotation-side software stroke limit reached                              |                                  |
|             | 98        | Software limit warning                        | 98.2          | Reverse rotation-side software stroke limit reached                              | $\searrow$                       |
|             | 99        | Stroke limit warning                          | 99.1          | Forward rotation stroke end off                                                  | (Note<br>4)                      |
|             | 00        |                                               | 99.2          | Reverse rotation stroke end off                                                  | (Note<br>4)                      |
|             | 9A        | Optional unit input data error                | 9A.1          | Optional unit input data sign error                                              |                                  |
|             | ЭA        | warning                                       | 9A.2          | Optional unit BCD input data error                                               | /                                |
|             |           | 5.4                                           | 9F.1          | Low battery                                                                      |                                  |
|             | 9F        | Battery warning                               | 9F.2          | Battery degradation warning                                                      | $^{\prime}$                      |
|             | E0        | Excessive regeneration<br>warning             | E0.1          | Excessive regeneration warning                                                   | $\overline{\ }$                  |
|             |           |                                               | E1.1          | Thermal overload warning 1 during operation                                      | /                                |
|             |           |                                               | E1.2          | Thermal overload warning 2 during operation                                      | $^{\prime}$                      |
|             |           |                                               | E1.3          | Thermal overload warning 3 during operation                                      | $^{\prime}$                      |
|             |           |                                               | E1.4          | Thermal overload warning 4 during operation                                      | $\backslash$                     |
|             | E1        | Overload warning 1                            | E1.5          | Thermal overload error 1 during a stop                                           | $\backslash$                     |
|             |           |                                               | E1.6          | Thermal overload error 2 during a stop                                           | $\backslash$                     |
|             |           |                                               | E1.7          | Thermal overload error 3 during a stop                                           | $\overline{)}$                   |
|             |           |                                               | E1.8          |                                                                                  |                                  |
|             | E2        | Sono motor overheat warning                   | E1.6<br>E2.1  | Thermal overload error 4 during a stop                                           |                                  |
|             | EZ        | Servo motor overheat warning                  | E2.1          | Servo motor temperature warning                                                  |                                  |
|             |           |                                               | E3.1          | Multi-revolution counter travel distance excess warning                          | $\sum$                           |
|             | E3        | Absolute position counter                     | E3.2          | Absolute position counter warning                                                | $\langle \rangle$                |
|             |           | warning                                       | E3.4          | Absolute positioning counter EEP-ROM writing frequency warning                   | $\sum$                           |
|             |           |                                               | E3.5          | Encoder absolute positioning counter warning                                     | $\backslash$                     |
|             |           |                                               | E5.1          | Time-out during ABS data transfer                                                |                                  |
|             | E5        | ABS time-out warning                          | E5.2          | ABSM off during ABS data transfer                                                | /                                |
|             |           |                                               | E5.3          | SON off during ABS data transfer                                                 |                                  |
|             | E6        | Servo forced stop warning                     | E6.1          | Forced stop warning                                                              | SD                               |
|             | <b>F^</b> | Cooling fan speed reduction                   | E8.1          | Decreased cooling fan speed warning                                              | /                                |
|             | E8        | warning                                       | E8.2          | Cooling fan stop                                                                 |                                  |
|             |           |                                               | E9.1          | Servo-on signal on during main circuit off                                       | DB                               |
|             | E9        | Main circuit off warning                      | E9.2          | Bus voltage drop during low speed operation                                      | DB                               |
|             | EA        | ABS servo-on warning                          | EA.1          | ABS servo-on warning                                                             |                                  |
|             | EC        | Overload warning 2                            | EC.1          | Overload warning 2                                                               |                                  |
|             | ED        | <b>,</b>                                      |               | Output watt excess warning                                                       | $\backslash$                     |
|             | LD        | Output watt excess warning                    | ED.1<br>F0.1  |                                                                                  | $\langle \rangle$                |
|             | F0        | Tough drive warning                           | F0.1<br>F0.3  | Instantaneous power failure tough drive warning<br>Vibration tough drive warning | $\backslash$                     |
| 1           | E0        | Drive recorder - Miswriting                   | F2.1          | Drive recorder - Area writing time-out warning                                   | $\sim$                           |
|             | F2        | warning                                       | F2.2          | Drive recorder - Data miswriting warning                                         | /                                |
| 1           | F3        | Oscillation detection warning                 | F3.1          | Oscillation detection warning                                                    |                                  |
|             |           |                                               |               |                                                                                  |                                  |

| $\setminus$ | No. | Name                                                 | Detail<br>No.                                  | Detail name                                         | Stop<br>method<br>(Note 2,<br>3) |
|-------------|-----|------------------------------------------------------|------------------------------------------------|-----------------------------------------------------|----------------------------------|
| ō           |     | Circula com function . Com                           | F5.1                                           | Cam data - Area writing time-out warning            | /                                |
| Warning     | F5  | Simple cam function - Cam<br>data miswriting warning | F5.2                                           | Cam data - Area miswriting warning                  | /                                |
| Wa          |     | data miswriting warning                              | F5.3                                           | Cam data checksum error                             | /                                |
|             |     |                                                      | F6.1                                           | Cam axis one cycle current value restoration failed | /                                |
|             |     | F6.2 Ca                                              | Cam axis feed current value restoration failed | /                                                   |                                  |
|             | F6  | Simple cam function - Cam                            | F6.3                                           | Cam unregistered error                              | /                                |
|             | FO  | control warning                                      | F6.4                                           | Cam control data setting range error                | /                                |
|             |     | F6.5                                                 | Cam No. external error                         | /                                                   |                                  |
|             |     |                                                      | F6.6                                           | Cam control inactive                                |                                  |

Note 1. Leave for about 30 minutes of cooling time after removing the cause of occurrence.

 The following shows two stop methods of DB and SD.
 DB: Stops with dynamic brake. (Coasts for the servo amplifier without dynamic brake.) MR-J4-03A6-RJ servo amplifiers coast.

SD: Forced stop deceleration

3. This is applicable when [Pr. PA04] is set to the initial value. The stop system of SD can be changed to DB using [Pr. PA04].

4. Quick stop or slow stop can be selected using [Pr. PD30].

# 9. OPTIONS AND PERIPHERAL EQUIPMENT

|         | Before connecting any option or peripheral equipment, turn off the power and wait |
|---------|-----------------------------------------------------------------------------------|
|         | for 15 minutes or more until the charge lamp turns off. Then, confirm that the    |
| WARNING | voltage between P+ and N- is safe with a voltage tester and others. Otherwise, an |
|         | electric shock may occur. In addition, when confirming whether the charge lamp is |
|         | off or not, always confirm it from the front of the servo amplifier.              |
|         | Configure MR-HDP01 with sink interface.                                           |

CAUTION <sup>•</sup>Use the specified peripheral equipment and options to prevent a malfunction or a fire.

The following items are the same as MR-J4-\_A\_-RJ servo amplifiers. For the details of the items, refer to each chapter/section (in "MR-J4-\_A\_(-RJ) Servo Amplifier Instruction Manual") indicated in the detailed explanation field.

|                                                          | Detailed explanation      |                |  |  |
|----------------------------------------------------------|---------------------------|----------------|--|--|
| Item                                                     | MR-J4ARJ 100 W or<br>more | MR-J4-03A6-RJ  |  |  |
| Cable/connector sets                                     | Section 11.1              | Section 18.8.1 |  |  |
| Regenerative option                                      | Section 11.2              |                |  |  |
| FR-BU2- (H) brake unit                                   | Section 11.3              |                |  |  |
| FR-RC-(H) power regeneration converter                   | Section 11.4              |                |  |  |
| FR-CV-(H) power regeneration common converter            | Section 11.5              |                |  |  |
| Junction terminal block MR-TB50 (recommended)            | Section 11.6              |                |  |  |
| MR Configurator2                                         | Section 11.7              |                |  |  |
| Battery                                                  | Section 11.8              |                |  |  |
| Selection example of wires                               | Section 11.9              | Section 18.8.3 |  |  |
| Molded-case circuit breakers, fuses, magnetic contactors | Section 11.10             |                |  |  |
| Power factor improving DC reactor                        | Section 11.11             |                |  |  |
| Power factor improving AC reactor                        | Section 11.12             |                |  |  |
| Relay (recommended)                                      | Section                   | n 11.13        |  |  |
| Noise reduction techniques                               | Section 11.14             |                |  |  |
| Earth-leakage current breaker                            | Section 11.15             |                |  |  |
| EMC filter (recommended)                                 | Section 11.16             |                |  |  |
| External dynamic brake                                   | Section 11.17             |                |  |  |
| Panel through attachment (MR-J4ACN15K/MR-J3ACN)          | Section 11.18             |                |  |  |
| Circuit protector                                        |                           | Section 18.8.4 |  |  |

#### 9.1 MR-HDP01 manual pulse generator

| POINT          |                                                                |
|----------------|----------------------------------------------------------------|
| When using     | an MR-HDP01, set [Pr. PA13 Command pulse input form] to "_ 2 _ |
| 2" or "_ 3 _ 2 | 2".                                                            |

You can operate servo motors by using MR-HDP01 manual pulse generator. A multiplication to pulse signals which MR-HDP01 generates with external input signals can be changed with TP0 (Manual pulse generator multiplication 1) and TP1 (Manual pulse generator multiplication 2).

#### (1) Specifications

| Item                            |                     | Specifications                                         |  |                               |  |                 |
|---------------------------------|---------------------|--------------------------------------------------------|--|-------------------------------|--|-----------------|
| Rower gupply                    | Voltage             | 4.5 V DC to 13.2 V DC                                  |  |                               |  |                 |
| Power supply                    | Consumption current | 60 mA or less                                          |  |                               |  |                 |
| Interface                       |                     | Maximum output current: 20mA for open collector output |  |                               |  |                 |
| Pulse signal form               |                     | A-phase/B-phase, 2 signals of 90° phase difference     |  |                               |  |                 |
| Pulse resolution                |                     | 100 pulses/rev                                         |  |                               |  |                 |
| Maximum speed                   |                     | Instantaneous maximum: 600 r/min, normal: 200 r/min    |  |                               |  |                 |
| Temperature range for operation |                     | -10 °C to 60 °C                                        |  |                               |  |                 |
| Temperature range for storage   |                     | Temperature range for storage                          |  | Temperature range for storage |  | -30 °C to 80 °C |

#### (2) Connection example

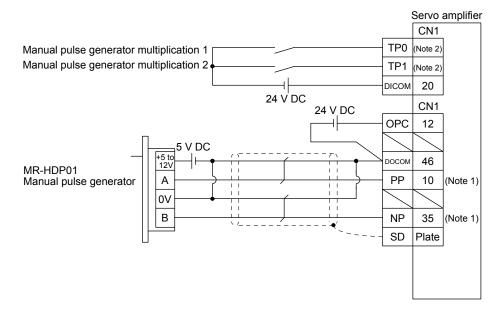

- Note 1. To assign PP and NP, set [Pr. PD44] and [Pr. PD46] to "0 0 \_ \_".
  - 2. To use this as an input device, assign to specified pin of the CN1 connector with [Pr. PD04] to [Pr. PD22].

# 9. OPTIONS AND PERIPHERAL EQUIPMENT

#### (3) Terminal assignment

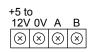

| Signal name | Description                 |
|-------------|-----------------------------|
| +5 to 12V   | Power supply input          |
| 0V          | Common for power and signal |
| A           | A-phase output pulse        |
| В           | B-phase output pulse        |

[Unit: mm]

#### (4) Mounting

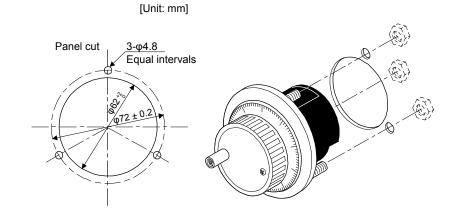

#### (5) Dimensions

3.6 Packing t2.0 3-M4 stud L10 P.C.D72 Equal intervals MANUAL TYPE SERIALNO φ60 ± 0.1 φ80 ± 1 φ50 Ø ø æ ¢ 3 a Ø Invalid to use except M3 × 6  $0.27 \pm 0.5$ 8.89 7.6 16 20

# MEMO

| <br> |
|------|
|      |
|      |
|      |
|      |
|      |
| <br> |
|      |
| <br> |
|      |
|      |
|      |
| <br> |
|      |
|      |
|      |
|      |
|      |
|      |
|      |
|      |
|      |
|      |
| <br> |
|      |
| ,    |
|      |
|      |
|      |
| <br> |
|      |
| <br> |
|      |
|      |
|      |
|      |
|      |
| ,    |
|      |
| <br> |

The following items are the same as those of MR-J4-\_A\_-RJ servo amplifiers. For the details of the items, refer to each chapter/section (in "MR-J4-\_A\_(-RJ) Servo Amplifier Instruction Manual") indicated in the detailed explanation field.

|                                         | Detailed explanation      |              |  |  |  |  |  |
|-----------------------------------------|---------------------------|--------------|--|--|--|--|--|
| ltem                                    | MR-J4ARJ 100 W or<br>more |              |  |  |  |  |  |
| Structure                               | Section 14.1              | Section 18.9 |  |  |  |  |  |
| Communication specifications            | Sectio                    | n 14.2       |  |  |  |  |  |
| Protocol                                | Section 14.3              |              |  |  |  |  |  |
| Data processing                         | Section                   | 14.5.1       |  |  |  |  |  |
| Status display                          | Section                   | 14.5.2       |  |  |  |  |  |
| Parameter                               | Section                   | 14.5.3       |  |  |  |  |  |
| Prohibiting/canceling I/O devices (DIO) | Section                   | 14.5.6       |  |  |  |  |  |
| Alarm history                           | Section                   | 14.5.10      |  |  |  |  |  |
| Current alarm                           | Section                   | 14.5.11      |  |  |  |  |  |
| Other commands                          | Section                   | 14.5.12      |  |  |  |  |  |

POINT

•Creating and reading programs are not available with Mitsubishi general-

purpose AC servo protocol (RS-422 communication). Use MR Configurator2.

●A personal computer cannot be connected to the CN30 connector of MR-D01.

#### 10.1 Command and data No. list

POINT
Even if a command or data No. is the same between different model servo amplifiers, its description may differ.
The symbols in the control mode column mean as follows.
CP: Positioning mode (point table method)
BCD: Positioning mode (point table method in the BCD input positioning operation)
This method is available only when the MR-D01 unit is connected. Refer to chapter 12 for details.
CL: Positioning mode (program method)
PS: Positioning mode (indexer method)

#### 10.1.1 Reading command

# (1) Status display (command [0] [1])

|         |                |                                |                                                           |               | ontr<br>node  |               |                 |
|---------|----------------|--------------------------------|-----------------------------------------------------------|---------------|---------------|---------------|-----------------|
| Command | Data No.       | Description                    | Status display                                            | CP/BCD        | CL            | PS ,          | Frame<br>length |
| [0] [1] | [0] [0]        | Status display symbol and unit | Cumulative feedback pulses                                | 0             | 0             | 0             | 16              |
|         |                |                                | Servo motor-side cumulative feedback                      |               |               |               |                 |
|         | [0] [1]        | -                              | pulses (after gear)<br>Servo motor speed                  | 0             |               |               |                 |
|         |                |                                | Servo motor speed                                         | 0             | 0             | 0             |                 |
|         | [0] [2]        | -                              | Droop pulses                                              | 0             | 0             | 0             |                 |
|         | [0] [2]        |                                | Servo motor-side droop pulses                             | 0             |               | $\cup$        |                 |
|         | [0] [3]        | -                              | Cumulative command pulses                                 |               |               |               |                 |
|         | [0] [4]        |                                | Command pulse frequency                                   | $\overline{}$ | $\overline{}$ | $\overline{}$ |                 |
|         | [0] [5]        |                                | Analog speed command voltage                              |               |               |               |                 |
|         | [-][-]         |                                | Analog speed limit voltage                                | $\backslash$  | $\backslash$  | $\backslash$  |                 |
|         | [0] [6]        |                                | Analog torque limit voltage                               |               | $\square$     |               |                 |
|         |                |                                | Analog torque command voltage                             |               | $  \setminus$ | $\backslash$  |                 |
|         | [0] [7]        |                                | Regenerative load ratio                                   | 0             | 0             | 0             |                 |
|         | [0] [8]        |                                | Effective load ratio                                      | 0             | 0             | 0             |                 |
|         | [0] [9]        |                                | Peak load ratio                                           | 0             | 0             | 0             |                 |
|         | [0] [A]        |                                | Instantaneous torque                                      | 0             | 0             | 0             |                 |
| -       |                |                                | Instantaneous thrust                                      |               |               |               |                 |
|         | [0] [B]        |                                | Position within one-revolution                            | 0             | 0             | 0             |                 |
|         |                |                                | Servo motor encoder position within one-<br>revolution    |               |               |               |                 |
|         |                |                                | Virtual position within one-revolution                    |               |               |               |                 |
|         | [0] [C]        |                                | ABS counter                                               | 0             | 0             | 0             |                 |
|         |                |                                | Servo motor encoder ABS counter<br>Virtual ABS counter    |               |               |               |                 |
|         | נסז נסו        | -                              | Load to motor inertia ratio                               |               |               |               |                 |
|         | [0] [D]        |                                | Load to motor mass ratio                                  | 0             | 0             | 0             |                 |
|         | [0] [E]        | -                              | Bus voltage                                               | 0             | 0             | 0             |                 |
|         | [0] [F] (Note) | -                              | Load-side cumulative feedback pulses                      | 0             | 0             | 0             |                 |
|         | [1] [0] (Note) | -                              | Load-side droop pulses                                    | 0             | 0             | 0             |                 |
|         | [1] [1] (Note) | -                              | Load-side encoder information 1                           | 0             | 0             | 0             |                 |
|         | []][]()        |                                | Z-phase counter                                           | $\cup$        |               |               |                 |
|         | [1] [2] (Note) |                                | Load-side encoder information 2                           | 0             | 0             | 0             |                 |
|         | [1] [6] (Note) |                                | Temperature of servo motor thermistor                     | 0             | 0             | 0             |                 |
|         | [1] [7] (Note) |                                | Servo motor-side cumulative feedback pulses (before gear) | 0             | 0             | 0             |                 |
|         | [1] [8] (Note) |                                | Electrical angle                                          | 0             | 0             | 0             |                 |
|         | [1] [E] (Note) |                                | Servo motor-side/load-side position deviation             | 0             | 0             | 0             |                 |
|         | [1] [F] (Note) |                                | Servo motor-side/load-side speed deviation                | 0             | 0             | 0             |                 |
|         | [2] [0]        |                                | Encoder inside temperature                                | 0             | 0             | 0             |                 |
|         | [2] [1]        |                                | Settling time                                             | 0             | 0             | 0             |                 |
|         | [2] [2]        |                                | Oscillation detection frequency                           | 0             | 0             | 0             |                 |
|         | [2] [3]        |                                | Number of tough drive operations                          | 0             | 0             | 0             |                 |
|         | [2] [8]        |                                | Unit power consumption                                    | 0             | 0             | 0             |                 |
|         | [2] [9]        |                                | Unit total power consumption                              | 0             | 0             | 0             |                 |
|         | [2] [A]        |                                | Current position                                          | 0             | 0             | $\geq$        |                 |
|         | [2] [B]        |                                | Command position                                          | 0             | 0             | $\sum$        |                 |
|         | [2] [C]        |                                | Command remaining distance                                | 0             | 0             | 0             |                 |
|         | [2] [D]        |                                | Point table No./Program No./Station position No.          | 0             | 0             | 0             |                 |

|         |                |                                |                                                                                                    |               | Contr<br>mod |                         |                 |
|---------|----------------|--------------------------------|----------------------------------------------------------------------------------------------------|---------------|--------------|-------------------------|-----------------|
| Command | Data No.       | Description                    | Status display                                                                                                    | CP/BCD        | CL           | PS                      | Frame<br>length |
| [0] [1] | [2] [E]        | Status display symbol and unit | Step No.                                                                                                    | $\overline{}$ | 0            |                         | 16              |
| [0][1]  | [2] [F]        |                                | Analog override voltage                                                                                                    | 0             | 0            | $\overline{\mathbf{O}}$ | 10              |
| -       | [3] [0]        |                                | Override level                                                                                                    | 0             | 0            | 0                       |                 |
|         | [3] [3]        | -                              | Cam axis one cycle current value                                                                                                   | 0             | 0            | $\overline{\ }$         |                 |
|         | [3] [4]        | -                              | Cam standard position                                                                                                    | 0             | 0            | $\sim$                  |                 |
|         | [3] [5]        | -                              | Cam axis feed current value                                                                                                    | 0             | 0            | $\sim$                  |                 |
|         | [3] [6]        |                                | Cam No. in execution                                                                                                    | 0             | 0            | $\overline{}$           |                 |
|         | [3] [7]        | -                              | Cam stroke amount in execution                                                                                                    | 0             | 0            |                         |                 |
| •       | [3] [8]        |                                | Main axis current value                                                                                                    | 0             | 0            | $\overline{\}$          |                 |
| •       | [3] [9]        |                                | Main axis one cycle current value                                                                                                  | 0             | 0            | $\overline{\}$          |                 |
|         | [8] [0]        | Status display data value and  | Cumulative feedback pulses                                                                                                    | 0             | 0            | 0                       | 12              |
|         |                | processing information         | Servo motor-side cumulative feedback pulses (after gear)                                                                           |               |              |                         |                 |
|         | [8] [1]        |                                | Servo motor speed<br>Servo motor speed                                                                                             | 0             | 0            | 0                       |                 |
|         | [8] [2]        |                                | Droop pulses<br>Servo motor-side droop pulses                                                                                      | 0             | 0            | 0                       |                 |
|         | [8] [3]        |                                | Cumulative command pulses                                                                                                    | $\geq$        |              | $\geq$                  |                 |
|         | [8] [4]        |                                | Command pulse frequency                                                                                                    | $\geq$        | $\sum$       | $\geq$                  |                 |
|         | [8] [5]        |                                | Analog speed command voltage<br>Analog speed limit voltage                                                                         | $\setminus$   | $\square$    | $\square$               |                 |
|         | [8] [6]        |                                | Analog torque limit voltage<br>Analog torque command voltage                                                                       | $\backslash$  | $\square$    | $\sum$                  |                 |
|         | [8] [7]        |                                | Regenerative load ratio                                                                                                    | 0             | 0            | 0                       |                 |
|         | [8] [8]        |                                | Effective load ratio                                                                                                    | 0             |              | 0                       |                 |
|         | [8] [9]        |                                | Peak load ratio                                                                                                    | 0             |              | 0                       |                 |
|         | [8] [A]        |                                | Instantaneous torque<br>Instantaneous thrust                                                                                       | 0             | 0            | 0                       |                 |
|         | [8] [B]        |                                | Position within one-revolution<br>Servo motor encoder position within one-<br>revolution<br>Virtual position within one-revolution | 0             |              | 0                       |                 |
|         | [8] [C]        |                                | ABS counter<br>Servo motor encoder ABS counter<br>Virtual ABS counter                                                              | 0             | 0            | 0                       |                 |
| ·       | [8] [D]        |                                | Load to motor inertia ratio<br>Load to motor mass ratio                                                                            | 0             | 0            | 0                       |                 |
| Ì       | [8] [E]        | ]                              | Bus voltage                                                                                                    | 0             | 0            | 0                       |                 |
| Ī       | [8] [F] (Note) |                                | Load-side cumulative feedback pulses                                                                                               | 0             |              | 0                       |                 |
| Ī       | [9] [0] (Note) |                                | Load-side droop pulses                                                                                                    | 0             |              | 0                       |                 |
|         | [9] [1] (Note) |                                | Load-side encoder information 1<br>Z-phase counter                                                                                 | 0             | 0            | 0                       |                 |
|         | [9] [2] (Note) |                                | Load-side encoder information 2                                                                                                    | 0             | 0            | 0                       |                 |
|         | [9] [6] (Note) |                                | Temperature of servo motor thermistor                                                                                              | 0             |              | 0                       |                 |
|         | [9] [7] (Note) |                                | Servo motor-side cumulative feedback pulses (before gear)                                                                          | 0             | 0            | 0                       |                 |
|         | [9] [8] (Note) | 1                              | Electrical angle                                                                                                    | 0             | 0            | 0                       |                 |
|         | [9] [E] (Note) |                                | Servo motor-side/load-side position deviation                                                                                      | 0             | 0            | 0                       |                 |
|         | [9] [F] (Note) | 1                              | Servo motor-side/load-side speed deviation                                                                                         | 0             | 0            | 0                       |                 |
|         | [A] [0]        | 1                              | Encoder inside temperature                                                                                                    | 0             | 0            | 0                       |                 |
|         | [A] [1]        | 1                              | Settling time                                                                                                    | 0             | 0            | 0                       |                 |
|         | [A] [2]        |                                | Oscillation detection frequency                                                                                                    | 0             | 0            | 0                       |                 |

|         |          |                               |                                   | _      | Contr<br>mod |            |                 |
|---------|----------|-------------------------------|-----------------------------------|--------|--------------|------------|-----------------|
| Command | Data No. | Description                   | Status display                    | CP/BCD | CL           | PS         | Frame<br>length |
| [0] [1] | [A] [3]  | Status display data value and | Number of tough drive operations  | 0      | 0            | 0          | 12              |
|         | [A] [8]  | processing information        | Unit power consumption            | 0      | 0            | 0          |                 |
|         | [A] [9]  |                               | Unit total power consumption      | 0      | 0            | 0          |                 |
|         | [A] [A]  |                               | Current position                  | 0      | 0            | $\searrow$ |                 |
|         | [A] [B]  |                               | Command position                  | 0      | 0            | $\searrow$ |                 |
|         | [A] [C]  |                               | Command remaining distance        | 0      | 0            | 0          |                 |
|         | [A] [D]  |                               | Point table No./Program No./      | 0      | 0            | 0          |                 |
|         |          |                               | Station position No.              |        |              |            |                 |
|         | [A] [E]  |                               | Step No.                          |        | 0            | $\searrow$ |                 |
|         | [A] [F]  |                               | Analog override voltage           | 0      | 0            | 0          |                 |
|         | [B] [0]  |                               | Override level                    | 0      | 0            | 0          |                 |
|         | [B] [3]  |                               | Cam axis one cycle current value  | 0      | 0            | $\geq$     |                 |
|         | [B] [4]  |                               | Cam standard position             | 0      | 0            | $\searrow$ |                 |
|         | [B] [5]  | 1                             | Cam axis feed current value       | 0      | 0            | $\sum$     |                 |
|         | [B] [6]  |                               | Cam No. in execution              | 0      | 0            | $\geq$     |                 |
|         | [B] [7]  |                               | Cam stroke amount in execution    | 0      | 0            | $\sum$     |                 |
|         | [B] [8]  | 1                             | Main axis current value           | 0      | 0            | $\sum$     |                 |
|         | [B] [9]  |                               | Main axis one cycle current value | 0      | 0            | $\searrow$ |                 |

# (2) Parameter (command [0] [4], [1] [5], [1] [6], [1] [7], [0] [8], and [0] [9])

|         |                    |                                                                                                    | -      | ontr<br>node | -  | _               |
|---------|--------------------|----------------------------------------------------------------------------------------------------|--------|--------------|----|-----------------|
| Command | Data No.           | Description                                                                                                    | CP/BCD | CL           | Sd | Frame<br>length |
| [0] [4] | [0] [1]            | Reading parameter group<br>0000: Basic setting parameters ([Pr. PA])<br>0001: Gain/filter parameters ([Pr. PB])<br>0002: Extension setting parameters ([Pr. PC_])<br>0003: I/O setting parameters ([Pr. PD_])<br>0004: Extension setting 2 parameters ([Pr. PE_])<br>0005: Extension setting 3 parameters ([Pr. PF_])<br>0009: Option setting parameters ([Pr. Po_])<br>0008: Linear servo motor/DD motor setting parameters ([Pr. PL_])<br>0006: Positioning control parameters ([Pr. PT_])<br>Reads the parameter group specified with the command [8] [5] + data No. [0]<br>[0]. Before reading the current values, therefore, always specify the parameter<br>group with the command [8] [5] + data No. [0] [0]. | 0      | 0            | 0  | 4               |
| [1] [5] | [0] [1] to [F] [F] | Current value of each parameter<br>Reads the current values of the parameters in the parameter group specified<br>with the command [8] [5] + data No. [0] [0]. Before reading the current values,<br>therefore, always specify the parameter group with the command [8] [5] + data<br>No. [0] [0].<br>The decimal equivalent of the data No. (hexadecimal) value corresponds to the<br>parameter No.                                                                                                    | 0      | 0            | 0  | 12              |
| [1] [6] | [0] [1] to [F] [F] | Upper limit value of each parameter setting range<br>Reads the permissible upper limit values of the parameters in the parameter<br>group specified with the command [8] [5] + data No. [0] [0]. Before reading the<br>upper limit values, therefore, always specify the parameter group with the<br>command [8] [5] + data No. [0] [0].<br>The decimal equivalent of the data No. (hexadecimal) value corresponds to the<br>parameter No.                                                                                                    | 0      | 0            | 0  |                 |

| -       |                    |                                                                                                    |        |              |    |                 |
|---------|--------------------|----------------------------------------------------------------------------------------------------|--------|--------------|----|-----------------|
|         |                    |                                                                                                    | -      | ontr<br>node | -  |                 |
| Command | Data No.           | Description                                                                                                    | CP/BCD | CL           | Sd | Frame<br>length |
| [1] [7] | [0] [1] to [F] [F] | Lower limit value of each parameter setting range<br>Reads the permissible lower limit values of the parameters in the parameter<br>group specified with the command [8] [5] + data No. [0] [0]. Before reading the<br>lower limit values, therefore, always specify the parameter group with the<br>command [8] [5] + data No. [0] [0].<br>The decimal equivalent of the data No. (hexadecimal) value corresponds to the<br>parameter No. | 0      | 0            | 0  | 12              |
| [0] [8] | [0] [1] to [F] [F] | Each parameter symbol<br>Reads the symbols of the parameters in the parameter group specified with the<br>command [8] [5] + data No. [0] [0]. Before reading the symbols, therefore,<br>always specify the parameter group with the command [8] [5] + data No. [0] [0].<br>The decimal equivalent of the data No. (hexadecimal) value corresponds to the<br>parameter No.                                                                  | 0      | 0            | 0  |                 |
| [0] [9] | [0] [1] to [F] [F] | Writing enable/disable of parameters<br>Reads writing enable/disable of the parameters in the parameter group<br>specified with the command [8] [5] + data No. [0] [0]. Before reading writing<br>enable/disable, therefore, always specify the parameter group with the<br>command [8] [5] + data No. [0] [0].<br>0000: Writing enabled<br>0001: Writing disabled                                                                         | 0      | 0            | 0  | 4               |

Note. This is not available with the MR-J4-03A6-RJ servo amplifier.

# (3) External I/O signals (command [1] [2])

|         |                    |                                                   | -                                            | ontre<br>node | -  |                 |
|---------|--------------------|---------------------------------------------------|----------------------------------------------|---------------|----|-----------------|
| Command | Data No.           | Description                                       | CP/BCD                                       | CL            | PS | Frame<br>length |
|         |                    |                                                   | 0                                            | -             | -  |                 |
| [1] [2] | [0] [0] to [0] [2] | Input device status                               | 0                                            | 0             | 0  | 8               |
|         | [4] [0]            | External input pin status                         | 0                                            | 0             | 0  |                 |
|         | [6] [0] to [6] [2] | Status of input device turned on by communication | s of input device turned on by communication |               | 0  |                 |
|         | [8] [0] to [8] [3] | Output device status                              | Ο                                            | Ο             | 0  |                 |
|         | [C] [0]            | External output pin status                        | Ο                                            | Ο             | 0  |                 |

#### (4) Current position latch display (command [1] [A])

|         |          |                                                                              | -      | ontr<br>node | -          |                 |
|---------|----------|------------------------------------------------------------------------------|--------|--------------|------------|-----------------|
| Command | Data No. | Description                                                                  | CP/BCD | CL           | PS         | Frame<br>length |
| [1] [A] | [0] [0]  | MSD (Mark detection) rising latch data (data part)                           | 0      | Ο            |            | 8               |
|         | [0] [1]  | MSD (Mark detection) falling latch data (data part)                          | 0      | Ο            | Ϊ          |                 |
|         | [0] [2]  | MSD (Mark detection) rising latch data (data part + additional information)  | 0      | О            | Ϊ          | 12 or less      |
|         | [0] [3]  | MSD (Mark detection) falling latch data (data part + additional information) | 0      | 0            | $\nearrow$ |                 |

|         |          |                                        |                           |   | ontro |    |                 |
|---------|----------|----------------------------------------|---------------------------|---|-------|----|-----------------|
| Command | Data No. | Description                            | Alarm occurrence sequence |   | CL    | Sd | Frame<br>length |
| [3] [3] | [1] [0]  | Alarm No. in alarm history             | Most recent alarm         | 0 | 0     | 0  | 4               |
|         | [1] [1]  |                                        | First alarm in past       | 0 | 0     | 0  |                 |
|         | [1] [2]  |                                        | Second alarm in past      | 0 | 0     | 0  |                 |
|         | [1] [3]  |                                        | Third alarm in past       | 0 | 0     | 0  |                 |
|         | [1] [4]  |                                        | Fourth alarm in past      | 0 | Ο     | 0  |                 |
|         | [1] [5]  |                                        | Fifth alarm in past       | 0 | 0     | 0  |                 |
|         | [1] [6]  |                                        | Sixth alarm in past       | 0 | 0     | 0  |                 |
|         | [1] [7]  |                                        | Seventh alarm in past     | 0 | Ο     | 0  |                 |
|         | [1] [8]  |                                        | Eighth alarm in past      | 0 | 0     | 0  |                 |
|         | [1] [9]  |                                        | Ninth alarm in past       |   | 0     | 0  |                 |
|         | [1] [A]  |                                        | Tenth alarm in past       | 0 | 0     | 0  |                 |
|         | [1] [B]  |                                        | Eleventh alarm in past    |   | Ο     | 0  |                 |
|         | [1] [C]  |                                        | Twelfth alarm in past     | 0 | 0     | 0  |                 |
|         | [1] [D]  |                                        | Thirteenth alarm in past  | 0 | 0     | 0  |                 |
|         | [1] [E]  |                                        | Fourteenth alarm in past  | 0 | 0     | 0  |                 |
|         | [1] [F]  |                                        | Fifteenth alarm in past   | 0 | 0     | 0  |                 |
|         | [2] [0]  | Alarm occurrence time in alarm history | Most recent alarm         | 0 | 0     | 0  | 8               |
|         | [2] [1]  |                                        | First alarm in past       | 0 | 0     | 0  |                 |
|         | [2] [2]  |                                        | Second alarm in past      | 0 | 0     | 0  |                 |
|         | [2] [3]  |                                        | Third alarm in past       | 0 | 0     | 0  |                 |
|         | [2] [4]  |                                        | Fourth alarm in past      | 0 | 0     | 0  |                 |
|         | [2] [5]  |                                        | Fifth alarm in past       | 0 | Ο     | 0  |                 |
|         | [2] [6]  |                                        | Sixth alarm in past       | 0 | 0     | 0  |                 |
|         | [2] [7]  |                                        | Seventh alarm in past     | 0 | 0     | 0  |                 |
|         | [2] [8]  |                                        | Eighth alarm in past      | 0 | 0     | 0  |                 |
|         | [2] [9]  |                                        | Ninth alarm in past       | 0 | 0     | 0  |                 |
|         | [2] [A]  |                                        | Tenth alarm in past       | 0 | 0     | 0  |                 |
|         | [2] [B]  |                                        | Eleventh alarm in past    |   | 0     | 0  |                 |
|         | [2] [C]  | ]                                      | Twelfth alarm in past     |   | 0     | 0  |                 |
|         | [2] [D]  |                                        | Thirteenth alarm in past  |   | 0     | 0  |                 |
|         | [2] [E]  | ]                                      | Fourteenth alarm in past  |   | 0     | 0  |                 |
|         | [2] [F]  |                                        | Fifteenth alarm in past   |   | 0     | 0  |                 |

# (5) Alarm history (command [3] [3])

# (6) Current alarm (command [0] [2])

| Command | Data No. | Description       |   | ntro<br>boon<br>C |   | Frame<br>length |
|---------|----------|-------------------|---|-------------------|---|-----------------|
| [0] [2] | [0] [0]  | Current alarm No. | 0 | 0                 | 0 | 4               |

|         |                |                                |                                                                                           |                       | ontr<br>nod      |           |                 |  |  |
|---------|----------------|--------------------------------|-------------------------------------------------------------------------------------------|-----------------------|------------------|-----------|-----------------|--|--|
| Command | Data No.       | Description                    | Status display                                                                            | CP/BCD                | CL               | PS        | Frame<br>length |  |  |
| [3] [5] | [0] [0]        | Status display symbol and unit | Cumulative feedback pulses<br>Servo motor-side cumulative feedback<br>pulses (after gear) | 0                     | 0                | 0         | 16              |  |  |
|         | [0] [1]        |                                | Servo motor speed<br>Servo motor speed                                                    | 0                     | 0                | 0         |                 |  |  |
|         | [0] [2]        |                                | Droop pulses<br>Servo motor-side droop pulses                                             | 0                     | 0                | 0         |                 |  |  |
|         | [0] [3]        |                                | Cumulative command pulses                                                                 |                       |                  |           |                 |  |  |
| ·       | [0] [4]        | -                              | Command pulse frequency                                                                   | $\left \right\rangle$ | $\leftarrow$     |           |                 |  |  |
|         | [0] [4]        | -                              | Analog speed command voltage                                                              | $\left( \right)$      | $\rightarrow$    |           |                 |  |  |
|         |                |                                | Analog speed limit voltage                                                                | $\square$             | $\left  \right $ | $\square$ |                 |  |  |
|         | [0] [6]        |                                | Analog torque limit voltage<br>Analog torque command voltage                              | $\setminus$           | $\backslash$     | $\sum$    |                 |  |  |
|         | [0] [7]        |                                | Regenerative load ratio                                                                   | 0                     | Ο                | 0         |                 |  |  |
|         | [0] [8]        |                                | Effective load ratio                                                                      | 0                     |                  | 0         |                 |  |  |
|         | [0] [9]        |                                | Peak load ratio                                                                           | 0                     |                  | 0         |                 |  |  |
|         | [0] [A]        |                                | Instantaneous torque                                                                      | 0                     | 0                | 0         |                 |  |  |
|         |                |                                | Instantaneous thrust                                                                      |                       |                  |           |                 |  |  |
|         | [0] [B]        |                                | Position within one-revolution<br>Servo motor encoder position within one-<br>revolution  | 0                     | 0                | 0         |                 |  |  |
|         |                | -                              | Virtual position within one-revolution                                                    |                       |                  |           |                 |  |  |
|         | [0] [C]        |                                | ABS counter<br>Servo motor encoder ABS counter                                            | 0                     | 0                | 0         |                 |  |  |
|         |                | -                              | Virtual ABS counter                                                                       |                       |                  |           |                 |  |  |
|         | [0] [D]        |                                | Load to motor inertia ratio                                                               | 0                     | 0                | 0         |                 |  |  |
|         |                | -                              | Load to motor mass ratio                                                                  |                       |                  | _         |                 |  |  |
|         | [0] [E]        | -                              | Bus voltage                                                                               | 0                     |                  | 0         |                 |  |  |
|         | [0] [F] (Note) | -                              | Load-side cumulative feedback pulses                                                      | 0                     | 0                | 0         |                 |  |  |
|         | [1] [0] (Note) | -                              | Load-side droop pulses                                                                    | 0                     | 0                | 0         |                 |  |  |
|         | [1] [1] (Note) |                                | Load-side encoder information 1<br>Z-phase counter                                        | 0                     | 0                | 0         |                 |  |  |
|         | [1] [2] (Note) |                                | Load-side encoder information 2                                                           | 0                     | Ο                | 0         |                 |  |  |
|         | [1] [6] (Note) |                                | Temperature of servo motor thermistor                                                     | 0                     |                  | 0         |                 |  |  |
|         | [1] [7] (Note) |                                | Servo motor-side cumulative feedback pulses (before gear)                                 | 0                     |                  | 0         |                 |  |  |
|         | [1] [8] (Note) |                                | Electrical angle                                                                          | 0                     |                  | 0         |                 |  |  |
|         | [1] [E] (Note) |                                | Servo motor-side/load-side position deviation                                             | 0                     | 0                | 0         |                 |  |  |
|         | [1] [F] (Note) | J                              | Servo motor-side/load-side speed deviation                                                | 0                     | 0                | 0         |                 |  |  |
|         | [2] [0]        |                                | Encoder inside temperature                                                                | 0                     | 0                | 0         |                 |  |  |
|         | [2] [1]        | J                              | Settling time                                                                             | 0                     | 0                | 0         |                 |  |  |
|         | [2] [2]        | J                              | Oscillation detection frequency                                                           | 0                     | 0                | 0         |                 |  |  |
|         | [2] [3]        |                                | Number of tough drive operations                                                          | 0                     | 0                | 0         |                 |  |  |
|         | [2] [8]        | J                              | Unit power consumption                                                                    | 0                     | 0                | 0         |                 |  |  |
|         | [2] [9]        |                                | Unit total power consumption                                                              | 0                     | 0                | 0         |                 |  |  |
|         | [2] [A]        | J                              | Current position                                                                          | 0                     | 0                | $\sum$    |                 |  |  |
|         | [2] [B]        |                                | Command position                                                                          | 0                     | 0                | $\sum$    |                 |  |  |
|         | [2] [C]        |                                | Command remaining distance                                                                | 0                     | 0                | 0         |                 |  |  |
|         | [2] [D]        |                                | Point table No./Program No./<br>Station position No.                                      | 0                     | 0                | 0         |                 |  |  |

#### (7) Status display at alarm occurrence (command [3] [5])

|         |                |                                                      |                                                                                                    | -                     | contr<br>mod  | -                      |                 |
|---------|----------------|------------------------------------------------------|----------------------------------------------------------------------------------------------------|-----------------------|---------------|------------------------|-----------------|
| Command | Data No.       | Description                                          | Status display                                                                                                    | CP/BCD                | CL            | PS                     | Frame<br>length |
| [2] [5] |                | Status display symbol and unit                       | Step No.                                                                                                    | 0                     | 0             |                        | 16              |
| [3] [5] | [2] [E]        | Status display symbol and unit                       |                                                                                                    |                       | 0             |                        | 10              |
| -       | [2] [F]        | -                                                    | Analog override voltage Override level                                                                                             | 0                     | 0             | 0                      |                 |
| -       | [3] [0]        |                                                      | Cam axis one cycle current value                                                                                                   | 0                     | 0             | 0                      |                 |
| -       | [3] [3]        | -                                                    | Cam standard position                                                                                                    | 0                     | 0             | $\left  \right\rangle$ |                 |
| -       | [3] [4]        |                                                      | Cam axis feed current value                                                                                                    | 0                     | 0             | $\left( \right)$       |                 |
|         | [3] [5]        | -                                                    | Cam No. in execution                                                                                                    | 0                     | 0             |                        |                 |
| -       | [3] [6]        | -                                                    | Cam stroke amount in execution                                                                                                    | 0                     | 0             | $\left  \right\rangle$ |                 |
| -       | [3] [7]        | -                                                    | Main axis current value                                                                                                    | 0                     |               |                        |                 |
| -       | [3] [8]        | -                                                    |                                                                                                    | 0                     | 0             | $\sim$                 |                 |
| -       | [3] [9]        |                                                      | Main axis one cycle current value                                                                                                  | -                     |               |                        | 40              |
|         | [8] [0]        | Status display data value and processing information | Cumulative feedback pulses<br>Servo motor-side cumulative feedback<br>pulses (after gear)                                          | 0                     | 0             | 0                      | 12              |
| -       | [8] [1]        |                                                      | Servo motor speed<br>Servo motor speed                                                                                             | 0                     | 0             | 0                      |                 |
| -       | [8] [2]        |                                                      | Droop pulses<br>Servo motor-side droop pulses                                                                                      | 0                     | 0             | 0                      |                 |
| -       | [8] [3]        | -                                                    | Cumulative command pulses                                                                                                    |                       |               |                        |                 |
|         |                | -                                                    | Command pulse frequency                                                                                                    | $\left \right\rangle$ | $\leftarrow$  | $\left( \right)$       |                 |
| -       | [8] [4]        | -                                                    | Analog speed command voltage                                                                                                    | $\left( \right)$      | $\rightarrow$ |                        |                 |
|         | [8] [5]        |                                                      | Analog speed limit voltage                                                                                                    | $\square$             | $\square$     | $\square$              |                 |
|         | [8] [6]        |                                                      | Analog torque limit voltage<br>Analog torque command voltage                                                                       | $\backslash$          | $\backslash$  | $\square$              |                 |
| -       | [8] [7]        |                                                      | Regenerative load ratio                                                                                                    | 0                     | 0             | $\circ$                |                 |
| _       | [8] [8]        |                                                      | Effective load ratio                                                                                                    | 0                     | 0             | $\circ$                |                 |
| _       | [8] [9]        |                                                      | Peak load ratio                                                                                                    | 0                     | 0             | $\bigcirc$             |                 |
|         | [8] [A]        |                                                      | Instantaneous torque                                                                                                    | 0                     | 0             | 0                      |                 |
| -       |                |                                                      | Instantaneous thrust                                                                                                    |                       |               |                        |                 |
|         | [8] [B]        |                                                      | Position within one-revolution<br>Servo motor encoder position within one-<br>revolution<br>Virtual position within one-revolution | 0                     | 0             | 0                      |                 |
|         | [8] [C]        |                                                      | ABS counter<br>Servo motor encoder ABS counter<br>Virtual ABS counter                                                              | 0                     | 0             | 0                      |                 |
|         | [8] [D]        |                                                      | Load to motor inertia ratio<br>Load to motor mass ratio                                                                            | 0                     | 0             | 0                      |                 |
| Ī       | [8] [E]        |                                                      | Bus voltage                                                                                                    | 0                     | 0             | 0                      |                 |
|         | [8] [F] (Note) |                                                      | Load-side cumulative feedback pulses                                                                                               | 0                     | 0             | 0                      |                 |
|         | [9] [0] (Note) | ]                                                    | Load-side droop pulses                                                                                                    | 0                     | 0             | 0                      |                 |
|         | [9] [1] (Note) |                                                      | Load-side encoder information 1                                                                                                    | 0                     | 0             | 0                      |                 |
|         |                |                                                      | Z-phase counter                                                                                                    |                       |               |                        |                 |
| ſ       | [9] [2] (Note) |                                                      | Load-side encoder information 2                                                                                                    | 0                     | 0             | 0                      |                 |
|         | [9] [6] (Note) |                                                      | Temperature of servo motor thermistor                                                                                              | 0                     | 0             | 0                      |                 |
|         | [9] [7] (Note) |                                                      | Servo motor-side cumulative feedback pulses (before gear)                                                                          | 0                     | 0             | 0                      |                 |
| ļ       | [9] [8] (Note) |                                                      | Electrical angle                                                                                                    | 0                     | 0             | 0                      |                 |
| ľ       | [9] [E] (Note) |                                                      | Servo motor-side/load-side position deviation                                                                                      | 0                     |               | 0                      |                 |
| ľ       | [9] [F] (Note) |                                                      | Servo motor-side/load-side speed deviation                                                                                         | 0                     | 0             | 0                      |                 |
| ļ       | [A] [0]        | ]                                                    | Encoder inside temperature                                                                                                    | 0                     | Ō             | 0                      |                 |
| Ī       | [A] [1]        | 1                                                    | Settling time                                                                                                    | Ō                     | Ō             | 0                      |                 |

|         |          |                               |                                   | -      | contr<br>nod | -            |                 |
|---------|----------|-------------------------------|-----------------------------------|--------|--------------|--------------|-----------------|
| Command | Data No. | Description                   | Status display                    | CP/BCD | CL           | PS           | Frame<br>length |
| [3] [5] | [A] [2]  | Status display data value and | Oscillation detection frequency   | 0      | 0            | 0            | 12              |
|         | [A] [3]  | processing information        | Number of tough drive operations  | 0      | 0            | 0            |                 |
|         | [A] [8]  |                               | Unit power consumption            | 0      | 0            | 0            |                 |
|         | [A] [9]  |                               | Unit total power consumption      | 0      | 0            | 0            |                 |
|         | [A] [A]  |                               | Current position                  | 0      | 0            | $\nearrow$   |                 |
|         | [A] [B]  |                               | Command position                  | 0      | 0            | $\searrow$   |                 |
|         | [A] [C]  |                               | Command remaining distance        | 0      | 0            | 0            |                 |
|         | [A] [D]  |                               | Point table No./Program No./      | 0      | Ο            | 0            |                 |
| -       |          |                               | Station position No.              |        |              |              |                 |
| -       | [A] [E]  | _                             | Step No.                          |        | 0            | $\searrow$   |                 |
| -       | [A] [F]  | _                             | Analog override voltage           | 0      | 0            | 0            |                 |
| -       | [B] [0]  | _                             | Override level                    | 0      | 0            | 0            |                 |
| -       | [B] [3]  | _                             | Cam axis one cycle current value  | 0      | 0            | $\searrow$   |                 |
|         | [B] [4]  |                               | Cam standard position             | 0      | 0            | $\geq$       |                 |
|         | [B] [5]  |                               | Cam axis feed current value       | 0      | 0            | $\sum$       |                 |
|         | [B] [6]  | 1                             | Cam No. in execution              | 0      | 0            | $\sum$       |                 |
|         | [B] [7]  |                               | Cam stroke amount in execution    | 0      | 0            | $\sum$       |                 |
|         | [B] [8]  | 1                             | Main axis current value           | 0      | 0            | $\sum$       |                 |
|         | [B] [9]  |                               | Main axis one cycle current value | 0      | 0            | $\backslash$ |                 |

# (8) Point table setting data (command [4] [0], [4] [5], [5] [0], [5] [4], [5] [8], [6] [0], [6] [4])

|         |                    |                                                                                                    | -      | ontr<br>node | -            |                 |
|---------|--------------------|----------------------------------------------------------------------------------------------------|--------|--------------|--------------|-----------------|
| Command | Data No.           | Description                                                                                                    | CP/BCD | CL           | PS           | Frame<br>length |
| [4] [0] | [0] [0] to [F] [F] | Reading position data of each point table<br>The decimal equivalent of the data No. value (hexadecimal) corresponds to the<br>point table No.              | 0      | $\setminus$  | $\backslash$ | 8               |
| [4] [5] | [0] [0] to [F] [F] | Reading M code of each point table<br>The decimal equivalent of the data No. value (hexadecimal) corresponds to the<br>point table No.                     | 0      | $\setminus$  |              |                 |
| [5] [0] | [0] [0] to [F] [F] | Reading speed data of each point table<br>The decimal equivalent of the data No. value (hexadecimal) corresponds to the<br>point table No.                 | 0      | $\setminus$  | $\backslash$ |                 |
| [5] [4] | [0] [0] to [F] [F] | Reading acceleration time constant of each point table<br>The decimal equivalent of the data No. value (hexadecimal) corresponds to the<br>point table No. | 0      | $\setminus$  |              |                 |
| [5] [8] | [0] [0] to [F] [F] | Reading deceleration time constant of each point table<br>The decimal equivalent of the data No. value (hexadecimal) corresponds to the<br>point table No. | 0      | $\setminus$  |              |                 |
| [6] [0] | [0] [0] to [F] [F] | Reading dwell of each point table<br>The decimal equivalent of the data No. value (hexadecimal) corresponds to the<br>point table No.                      | 0      |              |              |                 |
| [6] [4] | [0] [0] to [F] [F] | Reading sub function of each point table<br>The decimal equivalent of the data No. value (hexadecimal) corresponds to the<br>point table No.               | 0      | $\setminus$  |              |                 |

|         |          |                                                                                                    | Control<br>mode |    |             | Fromo           |
|---------|----------|----------------------------------------------------------------------------------------------------|-----------------|----|-------------|-----------------|
| Command | Data No. | Description                                                                                                    | CP/BCD          | CL | Sd          | Frame<br>length |
| [6] [C] | [0] [0]  | Reading position data unit<br>x 0: mm, 1: inch, 2: pulse, 3: degree<br>x 0: Enabled, 1: Disabled                                       | 0               | 0  | 0           | 4               |
|         | [0] [1]  | Reading current position latch data<br>Reads data latched at rising edge of LPS signal using LPOS command in the<br>program operation. | $\setminus$     | 0  | $\setminus$ | 12              |

#### (9) Position data unit/Current position latch data (command [6] [C])

#### (10) General purpose register (Rx) value (command [6] [D])

| Command | Data No. | Description                                 | - | iontr<br>mod | - | Frame<br>length |
|---------|----------|---------------------------------------------|---|--------------|---|-----------------|
| [6] [D] | [0] [1]  | Reading general purpose register (R1) value | / | 0            | Ϊ | 8               |
|         | [0] [2]  | Reading general purpose register (R2) value | / | 0            | Ζ |                 |
|         | [0] [3]  | Reading general purpose register (R3) value | / | 0            | / |                 |
|         | [0] [4]  | Reading general purpose register (R4) value | / | 0            |   |                 |

#### (11) General purpose register (Dx) value (command [6] [E])

| Command | Data No. | Description                                 | -      | ontr<br>node<br>10 | -               | Frame<br>length |
|---------|----------|---------------------------------------------|--------|--------------------|-----------------|-----------------|
| [6] [E] | [0] [1]  | Reading general purpose register (D1) value | Ϊ      | 0                  | Ζ               | 8               |
|         | [0] [2]  | Reading general purpose register (D2) value | Ζ      | 0                  | Ϊ               |                 |
|         | [0] [3]  | Reading general purpose register (D3) value | /      | 0                  | /               |                 |
|         | [0] [4]  | Reading general purpose register (D4) value | $\sum$ | Ō                  | $\overline{\ }$ |                 |

#### (12) General purpose register number (command [6] [F])

| Command | Data No. | Description                                  | -      | ontr<br>node<br>70 | -      | Frame<br>length |
|---------|----------|----------------------------------------------|--------|--------------------|--------|-----------------|
| [6] [F] | [0] [0]  | Reading general purpose register (Rx) number |        | 0                  |        | 8               |
|         | [0] [1]  | Reading general purpose register (Dx) number | $\geq$ | 0                  | $\geq$ |                 |

| ( )     | ·        |                                                                                                    |        |              |                 |                 |
|---------|----------|----------------------------------------------------------------------------------------------------|--------|--------------|-----------------|-----------------|
|         |          |                                                                                                    |        | ontr<br>node |                 |                 |
| Command | Data No. | Description                                                                                                    | CP/BCD | CL           | PS              | Frame<br>length |
| [0] [0] | [1] [2]  | Reading test operation mode<br>0000: Normal mode (not test operation mode)<br>0001: JOG operation<br>0002: Positioning operation<br>0004: Output signal (DO) forced output<br>0005: Single-step feed operation | 0      | 0            | O<br>(No<br>te) | 4               |
|         | [1] [D]  | Reading EEP-ROM stored data type<br>0000: Initial state<br>0001: Point table method<br>0002: Program method                                                                                                    | 0      | 0            |                 |                 |
|         | [1] [E]  | Reading control mode<br>0006: Positioning mode (point table method)<br>0007: Positioning mode (program method)<br>0008: Positioning mode (indexer method)                                                      | 0      | 0            | 0               |                 |
| [0] [2] | [9] [0]  | Servo motor-side pulse unit absolute position                                                                                                    | 0      | 0            | Ο               | 8               |
|         | [9] [1]  | Command unit absolute position                                                                                                    | Ο      | Ο            | 0               |                 |
|         | [7] [0]  | Software version                                                                                                    | 0      | 0            | 0               | 16              |

# (13) Others (command [0] [0], [0] [2])

Note. "0005 (single-step feed operation)" is not available in the indexer method.

#### 10.1.2 Writing commands

## (1) Status display (command [8] [1])

| Command | Data No. | Description                  | Setting range |   | ontro<br>ebon<br>CL |   | Frame<br>length |
|---------|----------|------------------------------|---------------|---|---------------------|---|-----------------|
| [8] [1] | [0] [0]  | Status display data deletion | 1EA5          | 0 | 0                   | 0 | 4               |

#### (2) Parameter (command [9] [4], [8] [5])

|         |                    |                                                                                                    |                               | -      | ontr<br>node | -  | Frame           |
|---------|--------------------|----------------------------------------------------------------------------------------------------|-------------------------------|--------|--------------|----|-----------------|
| Command | Data No.           | Description                                                                                                    | Setting range                 | CP/BCD | CL           | Sd | Frame<br>length |
| [9] [4] | [0] [1] to [F] [F] | Writing each parameter<br>Writes the values of the parameters in the parameter group<br>specified with the command [8] [5] + data No. [0] [0]. Before<br>writing the values, therefore, always specify the parameter<br>group with the command [8] [5] + data No. [0] [0].<br>The decimal equivalent of the data No. (hexadecimal) value<br>corresponds to the parameter No.                                                                                                    | Depending on<br>the parameter | 0      | 0            | 0  | 12              |
| [8] [5] | [0] [0]            | Parameter group writing<br>0000: Basic setting parameters ([Pr. PA])<br>0001: Gain/filter parameters ([Pr. PB])<br>0002: Extension setting parameters ([Pr. PC_])<br>0003: I/O setting parameters ([Pr. PD_])<br>0004: Extension setting 2 parameters ([Pr. PE_])<br>0005: Extension setting 3 parameters ([Pr. PF_])<br>0009: Option setting parameters ([Pr. Po_])<br>0008: Linear servo motor/DD motor setting parameters ([Pr.<br>PL_]) (Note)<br>000C: Positioning control parameters ([Pr. PT_]) | 0000 to 000C                  | 0      | 0            | 0  | 4               |

Note. This is not available with the MR-J4-03A6-RJ servo amplifier.

#### (3) External I/O signals (command [9] [2])

| Command | Data No.           | Description                       | Setting range            | n | ontro<br>boon<br>CL | e | Frame<br>length |
|---------|--------------------|-----------------------------------|--------------------------|---|---------------------|---|-----------------|
| [9] [2] | [6] [0] to [6] [2] | Communication input device signal | Refer to section 10.2.2. | 0 | 0                   | 0 | 8               |

#### (4) Alarm history (command [8] [2])

| Command | Data No. | Description         | Setting range | n |   |   | Frame<br>length |
|---------|----------|---------------------|---------------|---|---|---|-----------------|
| [8] [2] | [2] [0]  | Alarm history clear | 1EA5          | 0 | Ο | Ο | 4               |

#### (5) Current alarm (command [8] [2])

| Command | Data No. | Description | Setting range |   | ontro<br>node<br>C |   | Frame<br>length |
|---------|----------|-------------|---------------|---|--------------------|---|-----------------|
| [8] [2] | [0] [0]  | Alarm clear | 1EA5          | 0 | 0                  | 0 | 4               |

#### (6) I/O device prohibition (command [9] [0])

|         |          |                                                                                                    |               | -      | ontr<br>node | ••• |                 |
|---------|----------|----------------------------------------------------------------------------------------------------|---------------|--------|--------------|-----|-----------------|
| Command | Data No. | Description                                                                                                    | Setting range | CP/BCD | CL           | PS  | Frame<br>length |
| [9] [0] | [0] [0]  | Turns off the input device, external analog input signal, and pulse train input, except EM2, LSP and LSN, independently of the external on/off statuses. | 1EA5          | 0      | 0            | 0   | 4               |
|         | [0] [3]  | Prohibits all output devices (DO).                                                                                                    | 1EA5          | 0      | 0            | 0   |                 |
|         | [1] [0]  | Cancels the prohibition of the input device, external analog input signal and pulse train input, except EM2, LSP and LSN.                                | 1EA5          | 0      | 0            | 0   |                 |
|         | [1] [3]  | Cancels the prohibition of the output device.                                                                                                    | 1EA5          | 0      | 0            | 0   |                 |

## (7) Operation mode selection (command [8] [B])

| Command | Data No. | Description                                                                                                    | Setting range               | - | ontr<br>node<br>ට |                 | Frame<br>length |
|---------|----------|----------------------------------------------------------------------------------------------------|-----------------------------|---|-------------------|-----------------|-----------------|
| [8] [B] | [0] [0]  | Selection of test operation mode<br>0000: Test operation mode cancel<br>0001: JOG operation<br>0002: Positioning operation<br>0004: Output signal (DO) forced output<br>0005: Single-step feed operation | 0000 to 0002,<br>0004, 0005 | 0 | 0                 | ⊖<br>(No<br>te) | 4               |

Note. "0005 (single-step feed operation)" is not available in the indexer method.

#### (8) Test operation mode data (command [9] [2], [A] [0])

|         |                    |                                 |                                                                                                    |        | ontr<br>node |    |                 |
|---------|--------------------|---------------------------------|----------------------------------------------------------------------------------------------------|--------|--------------|----|-----------------|
| Command | Data No.           | Description                     | Setting range                                                                                        | CP/BCD | CL           | PS | Frame<br>length |
| [9] [2] | [0] [0] to [0] [2] | Input signal for test operation | (Refer to<br>section 14.5.7<br>of "MR-J4-<br>_A_(-RJ) Servo<br>Amplifier<br>Instruction<br>Manual".) | 0      | 0            | 0  | 8               |
|         | [A] [0]            | Forced output of signal pin     | (Refer to<br>section 14.5.9<br>of "MR-J4-<br>_A_(-RJ) Servo<br>Amplifier<br>Instruction<br>Manual".) | 0      | 0            | 0  |                 |

|         |          |                                                                                                    |                        | -      | ontr<br>node | -  |                 |
|---------|----------|----------------------------------------------------------------------------------------------------|------------------------|--------|--------------|----|-----------------|
| Command | Data No. | Description                                                                                                    | Setting range          | CP/BCD | CL           | PS | Frame<br>length |
| [A] [0] | [1] [0]  | Writes the servo motor speed in the test operation mode (JOG operation and positioning operation).                                                                                                    | 0000 to 7FFF           | 0      | 0            | 0  | 4               |
|         | [1] [1]  | Writes the acceleration/deceleration time constant in the test operation mode (JOG operation and positioning operation).                                                                                                  | 00000000 to<br>7FFFFFF | 0      | 0            | 0  | 8               |
|         | [2] [0]  | Set the travel distance of the test operation mode (positioning operation).                                                                                                    | 00000000 to<br>7FFFFFF | 0      | 0            | 0  |                 |
|         | [2] [1]  | Select the positioning direction of the test operation<br>(positioning operation).                                                                                                    | 0000 to 0101           | 0      | 0            | 0  | 4               |
|         | [4] [0]  | This is a start command of the test operation (positioning operation).                                                                                                    | 1EA5                   | 0      | 0            | 0  |                 |
|         | [4] [1]  | This is used to make a temporary stop during test operation (positioning operation). "□" in the data indicates a blank.<br>STOP: Temporary stop<br>GO□□: Restart for remaining distance<br>CLR□: Remaining distance clear | STOP<br>GO==<br>CLR=   | 0      | 0            | 0  |                 |

# (9) Point table setting data (command [C] [0], [C] [2], [C] [6], [C] [7], [C] [8], [C] [A], [C] [B])

|         |                    |                                                                                                    |                              | -      | ontro<br>node | -       |                 |
|---------|--------------------|----------------------------------------------------------------------------------------------------|------------------------------|--------|---------------|---------|-----------------|
| Command | Data No.           | Description                                                                                                    | Setting range                | CP/BCD | CL            | PS      | Frame<br>length |
| [C] [0] | [0] [0] to [F] [F] | Writing position data of each point table<br>The decimal equivalent of the data No. value (hexadecimal)<br>corresponds to the point table No.              | -999999 to<br>999999         | 0      |               |         | 8               |
| [C] [2] | [0] [0] to [F] [F] | Writing M code of each point table<br>The decimal equivalent of the data No. value (hexadecimal)<br>corresponds to the point table No.                     | 0 to 99                      | 0      | <u> </u>      |         |                 |
| [C] [6] | [0] [0] to [F] [F] | Writing speed data of each point table<br>The decimal equivalent of the data No. value (hexadecimal)<br>corresponds to the point table No.                 | 0 to<br>permissible<br>speed | 0      | <u> </u>      |         |                 |
| [C] [7] | [0] [0] to [F] [F] | Writing acceleration time constant of each point table<br>The decimal equivalent of the data No. value (hexadecimal)<br>corresponds to the point table No. | 0 to 20000                   | 0      |               |         |                 |
| [C] [8] | [0] [0] to [F] [F] | Writing deceleration time constant of each point table<br>The decimal equivalent of the data No. value (hexadecimal)<br>corresponds to the point table No. | 0 to 20000                   | 0      | $\setminus$   | $\Big/$ |                 |
| [C] [A] | [0] [0] to [F] [F] | Writing dwell of each point table<br>The decimal equivalent of the data No. value (hexadecimal)<br>corresponds to the point table No.                      | 0 to 20000                   | 0      |               |         |                 |
| [C] [B] | [0] [0] to [F] [F] | Writing sub function of each point table<br>The decimal equivalent of the data No. value (hexadecimal)<br>corresponds to the point table No.               | 0 to 3, 8 to 11              | 0      |               |         |                 |

# (10) General purpose register (Rx) value (command [B] [9])

| Command | Data No. | Description                                 | Setting range                   | Control<br>mode<br>CCH<br>CC<br>CD<br>CC<br>CD<br>CC<br>CD<br>CC<br>CO<br>CC<br>CO<br>CC<br>CC<br>CC<br>CC<br>CC<br>CC<br>CC<br>CC<br>CC | Frame<br>length |
|---------|----------|---------------------------------------------|---------------------------------|----------------------------------------------------------------------------------------------------|-----------------|
| [B] [9] | [0] [1]  | Writing general purpose register (R1) value | Depends on                      | $\setminus \circ \setminus$                                                                                                    | 8               |
|         | [0] [2]  | Writing general purpose register (R2) value | commands to                     | $\sum o \sum$                                                                                                    |                 |
|         | [0] [3]  | Writing general purpose register (R3) value | use. Refer to<br>section 5.2.2. | $\sqrt{0}$                                                                                                    |                 |
|         | [0] [4]  | Writing general purpose register (R4) value | Section 5.2.2.                  | $\sum o \sum$                                                                                                    |                 |

#### (11) General purpose register (Dx) value (command [B] [A])

|         |          |                                             |                              | Contro<br>mode    | -               |                 |
|---------|----------|---------------------------------------------|------------------------------|-------------------|-----------------|-----------------|
| Command | Data No. | Description                                 | Setting range                | CP/BCD<br>CL      | PS              | Frame<br>length |
| [B] [A] | [0] [1]  | Writing general purpose register (D1) value | Depends on                   | $\setminus \circ$ | $\overline{\ }$ | 8               |
|         | [0] [2]  | Writing general purpose register (D2) value | commands to                  | $\ge 0$           | /               |                 |
|         | [0] [3]  | Writing general purpose register (D3) value | use. Refer to section 5.2.2. | $\ge 0$           | /               |                 |
|         | [0] [4]  | Writing general purpose register (D4) value | Section 5.2.2.               | $\mathbb{N}^{o}$  | $\overline{\ }$ |                 |

- 10.2 Detailed explanations of commands
- 10.2.1 External I/O signal status (DIO diagnosis)
- (1) Reading input device status

The current input device status can be read.

(a) Transmission

Transmit command [1] [2] + data No. [0] [0] to [0] [3].

| Command | Data No.           |
|---------|--------------------|
| [1] [2] | [0] [0] to [0] [3] |

(b) Return

The slave station returns the status of the input devices.

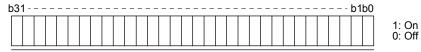

Command of each bit is transmitted to the master station as hexadecimal data.

| Bit |                  | Syn              | nbol             |                  |
|-----|------------------|------------------|------------------|------------------|
| ы   | Data No. [0] [0] | Data No. [0] [1] | Data No. [0] [2] | Data No. [0] [3] |
| 0   | SON              |                  | MD0              | POS00            |
| 1   | LSP              | ABSM             | MD1              | POS01            |
| 2   | LSN              | ABSR             |                  | POS02            |
| 3   | TL               |                  | TCH              | POS03            |
| 4   | TL1              |                  | TP0              | POS10            |
| 5   | PC               |                  | TP1              | POS11            |
| 6   | RES              |                  | OVR              | POS12            |
| 7   | CR               |                  |                  | POS13            |
| 8   | SP1              |                  | STAB             | POS20            |
| 9   | SP2              |                  | DOG/SIG          | POS21            |
| 10  | SP3              |                  | SPD1             | POS22            |
| 11  | ST1/RS2          |                  | SPD2             | POS23            |
| 12  | ST2/RS1          |                  | SPD3             | POSP             |
| 13  | CMX1             |                  | SPD4             | POSN             |
| 14  | CMX2             |                  |                  | STRB             |
| 15  | LOP              |                  |                  |                  |
| 16  |                  | MSD              | LPS              |                  |
| 17  |                  | PI1              | RT               |                  |
| 18  | EM2/EM1          | Pl2              | RTCDP            |                  |
| 19  |                  | PI3              |                  |                  |
| 20  | STAB2            | CAMC             | OV0              |                  |
| 21  |                  | CIO              | OV1              |                  |
| 22  |                  | Cl1              | OV2              |                  |
| 23  |                  | CI2              | OV3              |                  |
| 24  | TSTP             | CI3              | DIO              |                  |
| 25  |                  | CLTC             | DI1              |                  |
| 26  |                  | CPCD             | DI2              |                  |
| 27  | CDP              |                  | DI3              |                  |
| 28  | CLD              |                  | DI4              |                  |
| 29  | MECR (Note)      |                  | DI5              |                  |
| 30  |                  |                  | DI6              |                  |
| 31  |                  |                  | DI7              |                  |

#### (2) Reading external input pin status

Reads the on/off statuses of the external input pins.

(a) Transmission

Transmit command [1] [2] + data No. [4] [0], [4] [1].

| Command | Data No.         |
|---------|------------------|
| [1] [2] | [4] [0], [4] [1] |

#### (b) Return

The on/off statuses of the input pins are returned.

| 31 - | <br> | <br> | <br> | <br> | <br> | <br>_ | <br>_ | <br> | <br> | <br> | <br> | <br>- | <br> | <br> | DI | bu |              |
|------|------|------|------|------|------|-------|-------|------|------|------|------|-------|------|------|----|----|--------------|
|      |      |      |      |      |      |       |       |      |      |      |      |       |      |      |    |    | 1: 0<br>0: 0 |

Command of each bit is transmitted to the master station as hexadecimal data.

| Bit | CN1 connector pin | CN10 connector pin | Bit | CN1 connector pin | CN10 connector pin |
|-----|-------------------|--------------------|-----|-------------------|--------------------|
| 0   | 43                | 1                  | 16  |                   | 19                 |
| 1   | 44                | 2                  | 17  |                   | 20                 |
| 2   | 42                | 3                  | 18  |                   | 21                 |
| 3   | 15                | 4                  | 19  |                   | 26                 |
| 4   | 19                | 5                  | 20  |                   | 27                 |
| 5   | 41                | 6                  | 21  |                   | 28                 |
| 6   | 16                | 7                  | 22  |                   | 29                 |
| 7   | 17                | 8                  | 23  |                   | 30                 |
| 8   | 18                | 9                  | 24  |                   | 31                 |
| 9   | 45                | 10                 | 25  |                   | 32                 |
| 10  | 10 (Note)         | 11                 | 26  |                   | 33                 |
| 11  | 35 (Note)         | 12                 | 27  |                   | 34                 |
| 12  |                   | 15                 | 28  |                   | 35                 |
| 13  |                   | 16                 | 29  |                   | 36                 |
| 14  |                   | 17                 | 30  |                   |                    |
| 15  |                   | 18                 | 31  |                   |                    |

Note. When the pulse train input is selected with [Pr. PD44] or [Pr. PD46], this bit will continuously be "0" (off).

#### (3) Reading the status of input devices switched on with communication Reads the on/off statuses of the input devices switched on with communication.

(a) Transmission

Transmit command [1] [2] + data No. [6] [0] to [6] [3].

| Command | Data No.           |
|---------|--------------------|
| [1] [2] | [6] [0] to [6] [3] |

#### (b) Return

The slave station returns the status of the input devices.

| b31 | <br> | b1b0 |                 |
|-----|------|------|-----------------|
|     |      |      | 1: On<br>0: Off |

Command of each bit is transmitted to the master station as hexadecimal data.

| Bit |                  | Syr              | nbol             |                  |
|-----|------------------|------------------|------------------|------------------|
| ы   | Data No. [6] [0] | Data No. [6] [1] | Data No. [6] [2] | Data No. [6] [3] |
| 0   | SON              |                  | MD0              | POS00            |
| 1   | LSP              | ABSM             | MD1              | POS01            |
| 2   | LSN              | ABSR             |                  | POS02            |
| 3   | TL               |                  | TCH              | POS03            |
| 4   | TL1              |                  | TP0              | POS10            |
| 5   | PC               |                  | TP1              | POS11            |
| 6   | RES              |                  | OVR              | POS12            |
| 7   | CR               |                  |                  | POS13            |
| 8   | SP1              |                  | STAB             | POS20            |
| 9   | SP2              |                  | DOG/SIG          | POS21            |
| 10  | SP3              |                  | SPD1             | POS22            |
| 11  | ST1/RS2          |                  | SPD2             | POS23            |
| 12  | ST2/RS1          |                  | SPD3             | POSP             |
| 13  | CMX1             |                  | SPD4             | POSN             |
| 14  | CMX2             |                  |                  | STRB             |
| 15  | LOP              |                  |                  |                  |
| 16  |                  | MSD              | LPS              |                  |
| 17  |                  | PI1              | RT               |                  |
| 18  | EM2/EM1          | PI2              | RTCDP            |                  |
| 19  |                  | PI3              |                  |                  |
| 20  | STAB2            | CAMC             | OV0              |                  |
| 21  |                  | CIO              | OV1              |                  |
| 22  |                  | Cl1              | OV2              |                  |
| 23  |                  | CI2              | OV3              |                  |
| 24  | TSTP             | CI3              | DIO              |                  |
| 25  |                  | CLTC             | DI1              |                  |
| 26  |                  | CPCD             | DI2              |                  |
| 27  | CDP              |                  | DI3              |                  |
| 28  | CLD              |                  | DI4              |                  |
| 29  | MECR (Note)      |                  | DI5              |                  |
| 30  |                  |                  | DI6              |                  |
| 31  |                  |                  | DI7              |                  |

#### (4) Reading external output pin status Reads the on/off statuses of the external output pins.

(a) Transmission

Transmit command [1] [2] + data No. [C] [0], [C] [1].

| Command | Data No.         |
|---------|------------------|
| [1] [2] | [C] [0], [C] [1] |

(b) Return

The slave station returns the status of the output devices.

| b31 | <br> | <br> | - | <br> | <br> | <br> | <br> | <br> | <br> | - | <br> | <br> | - | <br> | <br> | - | <br>b1 | b0 |                 |
|-----|------|------|---|------|------|------|------|------|------|---|------|------|---|------|------|---|--------|----|-----------------|
|     |      |      |   |      |      |      |      |      |      |   |      |      |   |      |      |   |        |    | 1: On<br>0: Off |

Command of each bit is transmitted to the master station as hexadecimal data.

| Bit | CN1 connector pin | CN10 connector pin | Bit | CN1 connector pin | CN10 connector pin |
|-----|-------------------|--------------------|-----|-------------------|--------------------|
| 0   | 49                | 22                 | 16  |                   |                    |
| 1   | 24                | 23                 | 17  |                   |                    |
| 2   | 23                | 24                 | 18  |                   |                    |
| 3   | 25                | 25                 | 19  |                   |                    |
| 4   | 22                | 38                 | 20  |                   |                    |
| 5   | 48                | 39                 | 21  |                   |                    |
| 6   | 33                | 40                 | 22  |                   |                    |
| 7   | 13 (Note)         | 41                 | 23  |                   |                    |
| 8   | 14 (Note)         | 42                 | 24  |                   |                    |
| 9   |                   | 43                 | 25  |                   |                    |
| 10  |                   | 44                 | 26  |                   |                    |
| 11  |                   | 45                 | 27  |                   |                    |
| 12  |                   | 46                 | 28  |                   |                    |
| 13  |                   | 47                 | 29  |                   |                    |
| 14  |                   | 48                 | 30  |                   |                    |
| 15  |                   | 49                 | 31  |                   |                    |

#### (5) Reading output device status

Reads the on/off statuses of the output devices.

(a) Transmission

Transmit command [1] [2] + data No. [8] [0] to [8] [3].

| Command | Data No.           |
|---------|--------------------|
| [1] [2] | [8] [0] to [8] [3] |

(b) Return

The slave station returns the status of the input/output devices.

| b31 | <br> | <br>– – – – – – - b1b0 |
|-----|------|------------------------|
|     |      | 1: Or<br>0: Of         |

Command of each bit is transmitted to the master station as hexadecimal data.

| Dit |                  | Syr              | nbol             |                  |
|-----|------------------|------------------|------------------|------------------|
| Bit | Data No. [8] [0] | Data No. [8] [1] | Data No. [8] [2] | Data No. [8] [3] |
| 0   | RD               |                  |                  | MCD00            |
| 1   | SA               |                  |                  | MCD01            |
| 2   | ZSP              |                  |                  | MCD02            |
| 3   | TLC              |                  | CPO              | MCD03            |
| 4   | VLC              |                  | ZP               | MCD10            |
| 5   | INP              |                  | POT              | MCD11            |
| 6   |                  |                  | PUS              | MCD12            |
| 7   | WNG              |                  | MEND             | MCD13            |
| 8   | ALM              |                  |                  | ACD0             |
| 9   | OP               |                  |                  | ACD1             |
| 10  | MBR              |                  |                  | ACD2             |
| 11  | DB (Note)        |                  |                  | ACD3             |
| 12  | ALCD0            |                  | PED              | PRQ0             |
| 13  | ALCD1            |                  |                  | PRQ1             |
| 14  | ALCD2            |                  |                  |                  |
| 15  | BWNG             |                  |                  |                  |
| 16  |                  |                  |                  |                  |
| 17  |                  |                  | ALMWNG           |                  |
| 18  |                  |                  | BW9F             |                  |
| 19  |                  | MSDH             |                  |                  |
| 20  |                  | MSDL             |                  |                  |
| 21  |                  | SOUT             |                  |                  |
| 22  |                  | OUT1             |                  |                  |
| 23  |                  | OUT2             |                  |                  |
| 24  |                  | OUT3             | PT0/PS0          |                  |
| 25  | CDPS             | CAMS             | PT1/PS1          |                  |
| 26  | CLDS (Note)      | CLTS             | PT2/PS2          |                  |
| 27  | ABSV             | CLTSM            | PT3/PS3          |                  |
| 28  |                  | CLTS             | PT4/PS4          |                  |
| 29  |                  |                  | PT5/PS5          |                  |
| 30  |                  |                  | PT6/PS6          |                  |
| 31  | MTTR (Note)      |                  | PT7/PS7          |                  |

10.2.2 Input device on/off

POINT

The on/off statuses of all devices in the servo amplifier are the status of the data received at last. Therefore, when there is a device which must be kept on, transmit data which turns the device on every time.

Each input device can be switched on/off. However, when the device to be switched off is in the external input signal, also switch off the input signal.

Transmit command [9] [2] + data No. [6] [0] to [6] [3].

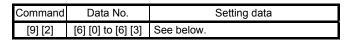

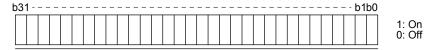

Command of each bit is transmitted to the master station as hexadecimal data.

| Dit |                  | Syr              | nbol             |                  |  |  |  |  |
|-----|------------------|------------------|------------------|------------------|--|--|--|--|
| Bit | Data No. [6] [0] | Data No. [6] [1] | Data No. [6] [2] | Data No. [6] [3] |  |  |  |  |
| 0   | SON              |                  | MD0              | POS00            |  |  |  |  |
| 1   | LSP              | ABSM             | MD1              | POS01            |  |  |  |  |
| 2   | LSN              | ABSR             |                  | POS02            |  |  |  |  |
| 3   | TL               |                  | TCH              | POS03            |  |  |  |  |
| 4   | TL1              |                  | TP0              | POS10            |  |  |  |  |
| 5   | PC               |                  | TP1              | POS11            |  |  |  |  |
| 6   | RES              |                  | OVR              | POS12            |  |  |  |  |
| 7   | CR               |                  |                  | POS13            |  |  |  |  |
| 8   | SP1              |                  | STAB             | POS20            |  |  |  |  |
| 9   | SP2              |                  | DOG/SIG          | POS21            |  |  |  |  |
| 10  | SP3              |                  | SPD1             | POS22            |  |  |  |  |
| 11  | ST1/RS2          |                  | SPD2             | POS23            |  |  |  |  |
| 12  | ST2/RS1          |                  | SPD3             | POSP             |  |  |  |  |
| 13  | CMX1             |                  | SPD4             | POSN             |  |  |  |  |
| 14  | CMX2             |                  |                  | STRB             |  |  |  |  |
| 15  | LOP              |                  |                  |                  |  |  |  |  |
| 16  |                  | MSD              | LPS              |                  |  |  |  |  |
| 17  |                  | PI1              | RT               |                  |  |  |  |  |
| 18  | EM2/EM1          | Pl2              | RTCDP            |                  |  |  |  |  |
| 19  |                  | PI3              |                  |                  |  |  |  |  |
| 20  | STAB2            | CAMC             | OV0              |                  |  |  |  |  |
| 21  |                  | CIO              | OV1              |                  |  |  |  |  |
| 22  |                  | CI1              | OV2              |                  |  |  |  |  |
| 23  |                  | CI2              | OV3              |                  |  |  |  |  |
| 24  | TSTP             | CI3              | DIO              |                  |  |  |  |  |
| 25  |                  | CLTC             | DI1              |                  |  |  |  |  |
| 26  |                  | CPCD             | DI2              |                  |  |  |  |  |
| 27  | CDP              |                  | DI3              |                  |  |  |  |  |
| 28  | CLD              |                  | DI4              |                  |  |  |  |  |
| 29  | MECR (Note)      |                  | DI5              |                  |  |  |  |  |
| 30  |                  |                  | DI6              |                  |  |  |  |  |
| 31  |                  |                  | DI7              |                  |  |  |  |  |

#### 10.2.3 Input device on/off (for test operation)

Each input devices can be turned on/off for test operation. However, when the device to be switched off is in the external input signal, also switch off the input signal.

Transmit command [9] [2] + data No. [0] [0] to [0] [3].

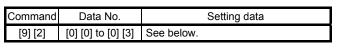

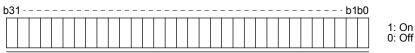

| Dit |                  | Syr              | mbol             |                  |
|-----|------------------|------------------|------------------|------------------|
| Bit | Data No. [0] [0] | Data No. [0] [1] | Data No. [0] [2] | Data No. [0] [3] |
| 0   | SON              |                  | MD0              | POS00            |
| 1   | LSP              | ABSM             | MD1              | POS01            |
| 2   | LSN              | ABSR             |                  | POS02            |
| 3   | TL               |                  | TCH              | POS03            |
| 4   | TL1              |                  | TP0              | POS10            |
| 5   | PC               |                  | TP1              | POS11            |
| 6   | RES              |                  | OVR              | POS12            |
| 7   | CR               |                  |                  | POS13            |
| 8   | SP1              |                  | STAB             | POS20            |
| 9   | SP2              |                  | DOG/SIG          | POS21            |
| 10  | SP3              |                  | SPD1             | POS22            |
| 11  | ST1/RS2          |                  | SPD2             | POS23            |
| 12  | ST2/RS1          |                  | SPD3             | POSP             |
| 13  | CMX1             |                  | SPD4             | POSN             |
| 14  | CMX2             |                  |                  | STRB             |
| 15  | LOP              |                  |                  |                  |
| 16  |                  | MSD              | LPS              |                  |
| 17  |                  | PI1              | RT               |                  |
| 18  | EM2/EM1          | PI2              | RTCDP            |                  |
| 19  |                  | PI3              |                  |                  |
| 20  | STAB2            | CAMC             | OV0              |                  |
| 21  |                  | CIO              | OV1              |                  |
| 22  |                  | CI1              | OV2              |                  |
| 23  |                  | CI2              | OV3              |                  |
| 24  | TSTP             | CI3              | DIO              |                  |
| 25  |                  | CLTC             | DI1              |                  |
| 26  |                  | CPCD             | DI2              |                  |
| 27  | CDP              |                  | DI3              |                  |
| 28  | CLD              |                  | DI4              |                  |
| 29  | MECR (Note)      |                  | DI5              |                  |
| 30  |                  |                  | DI6              |                  |
| 31  |                  |                  | DI7              |                  |

Command of each bit is transmitted to the master station as hexadecimal data.

#### 10.2.4 Test operation mode

POINT

- The test operation mode is used to check operation. Do not use it for actual operation.
- If communication stops for longer than 0.5 s during test operation, the servo amplifier decelerates to a stop, resulting in servo-lock. To prevent this, keep the communication all the time by checking the status display, etc.
- Even during operation, you can switch the servo amplifier to the test operation mode. In this case, switching to the test operation mode will shut off the base circuit to coast the motor.
- (1) How to prepare and cancel the test operation mode
  - (a) Preparing the test operation mode
     Set the test operation mode type with the following procedure.
    - Selection of test operation mode Transmit the command [8] [B] + data No. [0] [0] + data to select the test operation mode.

| Command | Data No. | Transmission<br>data | Selection of test operation mode        |
|---------|----------|----------------------|-----------------------------------------|
| [8] [B] | [0] [0]  | 0004                 | Output signal (DO) forced output (Note) |
|         |          | 0005                 | Single-step feed                        |

#### 2) Check of test operation mode

Read the test operation mode set for the slave station, and check that it is set correctly.

#### a) Transmission

Transmit command [0] [0] + data No. [1] [2].

| Command | Data No. |
|---------|----------|
| [0] [0] | [1] [2]  |

b) Return

The slave station returns the preset operation mode.

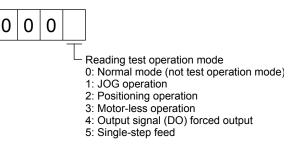

#### (b) Cancel of test operation mode

To stop the test operation mode, transmit the command [8] [B] + data No. [0] [0] + data. Before switching from the test operation mode to the normal operation mode, turn off the servo amplifier once.

| Comma   | nd Data No. | Transmission<br>data | Selection of test operation mode |
|---------|-------------|----------------------|----------------------------------|
| [8] [B] | [0] [0]     | 0000                 | Test operation mode canceled     |

#### (2) Single-step feed

Set each value of target point tables for the single-step feed before executing single-step feed. Transmit command and data No. to execute single-step feed.

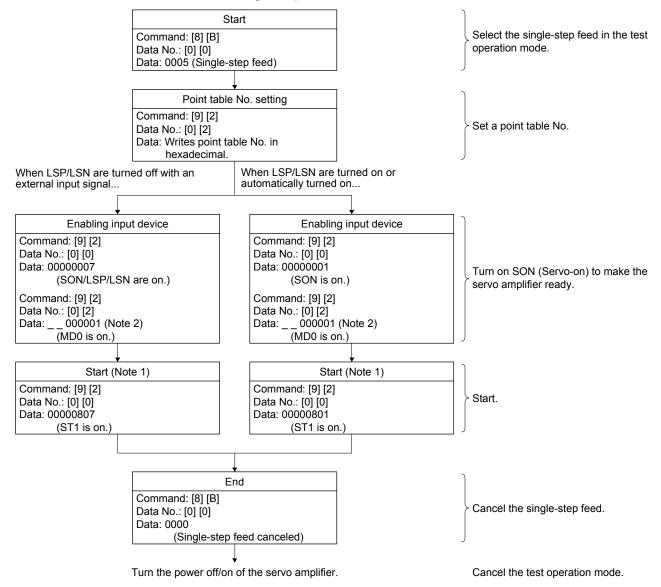

Note 1. After checking ZP (Home position return completion), start it. See the 4 bit of the read data with the command [1] [2] and data No. [8] [2].

2. A point table No. in hexadecimal will be entered to "\_\_".

10.2.5 Output signal pin on/off (output signal (DO) forced output)

In the test operation mode, the output signal pins can be turned on/off regardless of the servo status. Disable the external input signals in advance with command [9] [0].

 Selecting the output signal (DO) forced output of the test operation mode Transmit command + [8] [B] + data No. [0] [0] + data "0004" to select the output signal (DO) forced output.

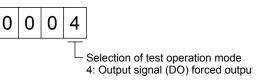

#### (2) External output signal on/off

Transmit the following communication commands.

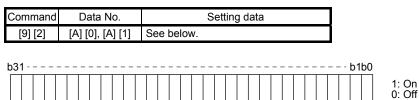

Command of each bit is transmitted to the master station as hexadecimal data.

| Bit | CN1 connector pin | CN10 connector pin | Bit | CN1 connector pin | CN10 connector pin |
|-----|-------------------|--------------------|-----|-------------------|--------------------|
| 0   | 49                | 22                 | 16  |                   |                    |
| 1   | 24                | 23                 | 17  |                   |                    |
| 2   | 23                | 24                 | 18  |                   |                    |
| 3   | 25                | 25                 | 19  |                   |                    |
| 4   | 22                | 38                 | 20  |                   |                    |
| 5   | 48                | 39                 | 21  |                   |                    |
| 6   | 33                | 40                 | 22  |                   |                    |
| 7   | 13 (Note)         | 41                 | 23  |                   |                    |
| 8   | 14 (Note)         | 42                 | 24  |                   |                    |
| 9   |                   | 43                 | 25  |                   |                    |
| 10  |                   | 44                 | 26  |                   |                    |
| 11  |                   | 45                 | 27  |                   |                    |
| 12  |                   | 46                 | 28  |                   |                    |
| 13  |                   | 47                 | 29  |                   |                    |
| 14  |                   | 48                 | 30  |                   |                    |
| 15  |                   | 49                 | 31  |                   |                    |

Note. This is not available with the MR-J4-03A6-RJ servo amplifier.

#### (3) Output signal (DO) forced output

To stop the output signal (DO) forced output, transmit command [8] [B] + data No. [0] [0] + data. Before switching from the test operation mode to the normal operation mode, turn off the servo amplifier once.

| Command | Data No. | Transmission<br>data | Selection of test operation mode |
|---------|----------|----------------------|----------------------------------|
| [8] [B] | [0] [0]  | 0000                 | Test operation mode canceled     |

### 10.2.6 Point table

### (1) Reading data

(a) Position data

Reads position data of point tables.

1) Transmission

Transmits the command [4] [0] + the data No. [0] [1] to [F] [F] corresponding to the point tables to read. Refer to section 10.1.1.

2) Return

The slave station returns the position data of point table requested.

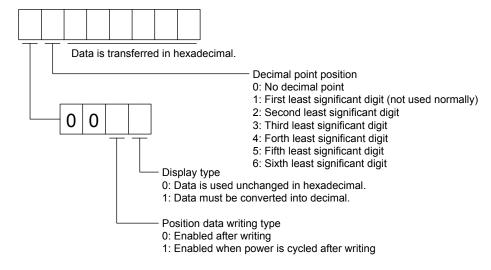

#### (b) Speed data

Reads speed data of point tables.

1) Transmission

Transmits the command [5] [0] + the data No. [0] [1] to [F] [F] corresponding to the point tables to read. Refer to section 10.1.1.

2) Return

The slave station returns the speed data of point table requested.

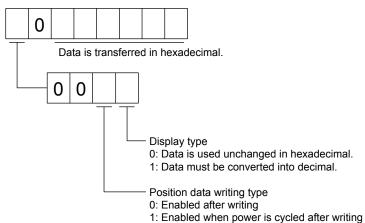

#### (c) Acceleration time constant

Reads acceleration time constant of point tables.

1) Transmission

Transmits the command [5] [4] + the data No. [0] [1] to [F] [F] corresponding to the point tables to read. Refer to section 10.1.1.

2) Return

The slave station returns the acceleration time constant of point table requested.

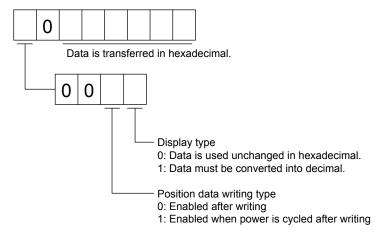

### (d) Deceleration time constant

Reads deceleration time constant of point tables.

1) Transmission

Transmits the command [5] [8] + the data No. [0] [1] to [F] [F] corresponding to the point tables to read. Refer to section 10.1.1.

2) Return

The slave station returns the deceleration time constant of point table requested.

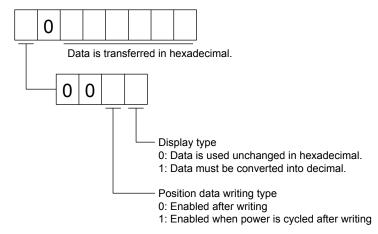

### (e) Dwell

Reads dwell of point tables.

1) Transmission

Transmits the command [6] [0] + the data No. [0] [1] to [F] [F] corresponding to the point tables to read. Refer to section 10.1.1.

2) Return

The slave station returns the dwell of point table requested.

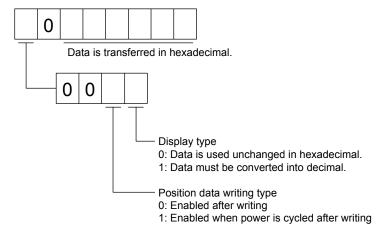

# (f) Sub function

Reads sub function of point tables.

1) Transmission

Transmits the command [6] [4] + the data No. [0] [1] to [F] [F] corresponding to the point tables to read. Refer to section 10.1.1.

2) Return

The slave station returns the sub function of point table requested.

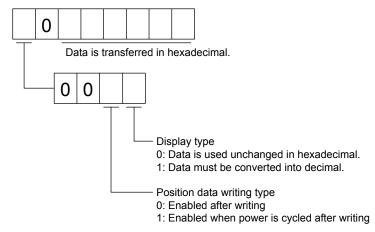

### (g) M code

Reads M code of point tables.

1) Transmission

Transmits the command [4] [5] + the data No. [0] [1] to [F] [F] corresponding to the point tables to read. Refer to section 10.1.1.

2) Return

The slave station returns the M code of point table requested.

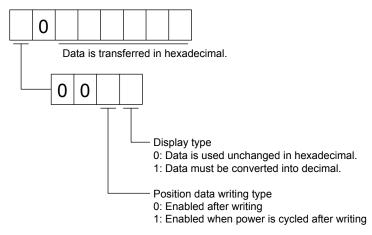

# (2) Writing data

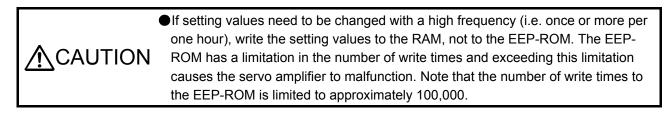

### (a) Position data

Writes position data of point tables.

Transmits the command [C] [0] + the data No. [0] [1] to [F] [F] corresponding to the point tables to write + data. Refer to section 10.1.1.

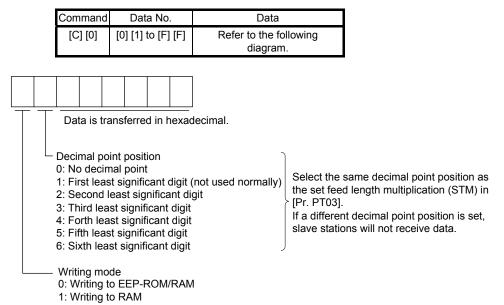

When the position data is changed frequently using communication, set "1" to the mode to change only the RAM data in the servo amplifier.

# (b) Speed data

Writes speed data of point tables.

Transmits the command [C] [6] + the data No. [0] [1] to [F] [F] corresponding to the point tables to write + data. Refer to section 10.1.1.

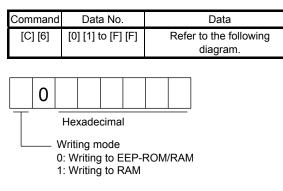

When the speed data is changed frequently using communication, set "1" to the mode to change only the RAM data in the servo amplifier.

When changing data once or more within an hour, do not write it to the EEP-ROM.

### (c) Acceleration time constant

Writes acceleration time constant of point tables.

Transmits the command [C] [7] + the data No. [0] [1] to [F] [F] corresponding to the point tables to write + data. Refer to section 10.1.1.

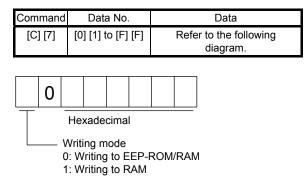

When the acceleration time constant is changed frequently using communication, set "1" to the mode to change only the RAM data in the servo amplifier.

### (d) Deceleration time constant

Writes deceleration time constant of point tables.

Transmits the command [C] [8] + the data No. [0] [1] to [F] [F] corresponding to the point tables to write + data. Refer to section 10.1.1.

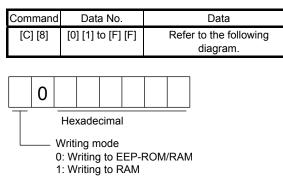

When the deceleration time constant is changed frequently using communication, set "1" to the mode to change only the RAM data in the servo amplifier.

When changing data once or more within an hour, do not write it to the EEP-ROM.

### (e) Dwell

Writes dwell of point tables.

Transmits the command [C] [A] + the data No. [0] [1] to [F] [F] corresponding to the point tables to write + data. Refer to section 10.1.1.

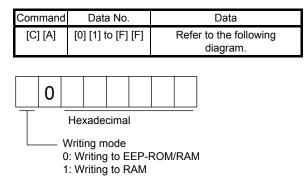

When the dwell is changed frequently using communication, set "1" to the mode to change only the RAM data in the servo amplifier.

# (f) Sub function

Writes sub function of point tables.

Transmits the command [C] [B] + the data No. [0] [1] to [F] [F] corresponding to the point tables to write + data. Refer to section 10.1.1.

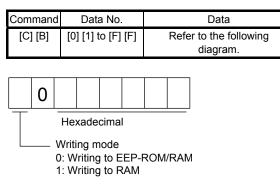

When the sub function is changed frequently using communication, set "1" to the mode to change only the RAM data in the servo amplifier.

When changing data once or more within an hour, do not write it to the EEP-ROM.

## (g) M code

Writes M code of point tables.

Transmits the command [C] [2] + the data No. [0] [1] to [F] [F] corresponding to the point tables to write + data. Refer to section 10.1.1.

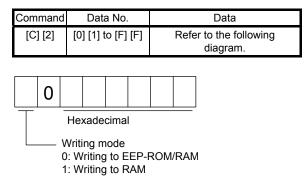

When the M code is changed frequently using communication, set "1" to the mode to change only the RAM data in the servo amplifier.

### 10.3 Settings equivalent to previous models

You can change the status monitor display and DIO function map to communication commands of MR-J3-T or MR-J2S-CP with "RS-422 communication - Previous model equivalent selection" in [Pr. PT01].

### 10.3.1 Relevant matters to monitor information

You can use the commands and data Nos. for previous models (MR-J3-T/MR-J2S-CP) as they are.

| -                  |                           |                                                                |                                                                |                                                                   |                                                                    |
|--------------------|---------------------------|----------------------------------------------------------------|----------------------------------------------------------------|-------------------------------------------------------------------|--------------------------------------------------------------------|
| Command            | Data No.                  | [Pr. PT01]: "0"<br>(MR-J4 standard)                            | [Pr. PT01]: "1"<br>(equivalent to MR-J3-T)                     | [Pr. PT01]: "2"<br>(equivalent to<br>MR-J2S-CP)                   | [Pr. PT01]: "3"<br>(equivalent to<br>MR-J2S-CL)                    |
| [0] [1]<br>[0] [E] | [0] [0]/[8] [0]           | Cumulative feedback<br>pulses                                  | Current position                                               | Current position                                                  | Current position                                                   |
| [3] [5]<br>[3] [E] | [0] [1]/[8] [1]           | Servo motor speed/<br>Linear servo motor speed                 | Command position                                               | Command position                                                  | Command position                                                   |
| [8] [1]            | [0] [2]/[8] [2]           | Droop pulses                                                   | Command remaining distance                                     | Command remaining distance                                        | Command remaining distance                                         |
|                    | [0] [3]/[8] [3]           | Cumulative command pulses                                      | Point table No./<br>Program No./<br>Station position No.       | Point table No./<br>Program No./<br>Station position No.          | Point table No./<br>Program No./<br>Station position No.           |
|                    | [0] [4]/[8] [4]           | Command pulse frequency                                        | Cumulative feedback<br>pulses                                  | Cumulative feedback<br>pulses                                     | Step No.                                                           |
|                    | [0] [5]/[8] [5]           | Analog speed command<br>voltage/<br>Analog speed limit voltage | Servo motor speed/<br>Linear servo motor speed                 | Servo motor speed/<br>Linear servo motor<br>speed                 | Cumulative feedback<br>pulses                                      |
|                    | [0] [6]/[8] [6]           | Analog speed limit voltage/<br>Analog speed command<br>voltage | Droop pulses                                                   | Droop pulses                                                      | Servo motor speed                                                  |
|                    | [0] [7]/[8] [7]           | Regenerative load ratio                                        | Analog override voltage                                        | Override level                                                    | Droop pulses                                                       |
|                    | [0] [8]/[8] [8]           | Effective load ratio                                           | Override level                                                 | Analog speed<br>limit voltage/<br>Analog speed command<br>voltage | Override level                                                     |
|                    | [0] [9]/[8] [9]           | Peak load ratio                                                | Analog speed limit voltage/<br>Analog speed command<br>voltage | Regenerative load ratio                                           | Analog torque limit<br>voltage<br>Analog torque command<br>voltage |
|                    | [0] [A]/[8] [A]           | Instantaneous torque                                           | Regenerative load ratio                                        | Effective load ratio                                              | Regenerative load ratio                                            |
|                    | [0] [B]/[8] [B]           | Position within one-<br>revolution                             | Effective load ratio                                           | Peak load ratio                                                   | Effective load ratio                                               |
|                    | [0] [C]/[8] [C]           | ABS counter                                                    | Peak load ratio                                                | Instantaneous torque                                              | Peak load ratio                                                    |
|                    | [0] [D]/[8] [D]           | Load to motor inertia ratio                                    | Instantaneous torque                                           | Position within one-<br>revolution [Lower]                        | Instantaneous torque                                               |
|                    | [0] [E]/[8] [E]           | Bus voltage                                                    | Position within one-<br>revolution                             | ABS counter                                                       | Position within one-<br>revolution [Lower]                         |
|                    | [0] [F]/[8] [F]<br>(Note) | Load-side encoder<br>cumulative feedback<br>pulses             | ABS counter                                                    | Load to motor inertia ratio                                       | ABS counter                                                        |
|                    | [1] [0]/[9] [0]<br>(Note) | Load-side encoder droop<br>pulses                              | Load to motor inertia ratio                                    | Bus voltage                                                       | Load to motor inertia ratio                                        |
|                    | [1] [1]/[9] [1]<br>(Note) | Load-side encoder<br>information 1                             | Bus voltage                                                    |                                                                   | Bus voltage                                                        |
|                    | [1] [2]/[9] [2]<br>(Note) | Load-side encoder<br>information 2                             |                                                                |                                                                   |                                                                    |
|                    | [1] [3]/[9] [3]           |                                                                |                                                                |                                                                   |                                                                    |
|                    | [1] [4]/[9] [4]           |                                                                |                                                                |                                                                   |                                                                    |
|                    | [1] [5]/[9] [5]           |                                                                |                                                                |                                                                   |                                                                    |
|                    | [1] [6]/[9] [6]<br>(Note) | Temperature of servo<br>motor thermistor                       |                                                                |                                                                   |                                                                    |

# 10. COMMUNICATION FUNCTION (MITSUBISHI GENERAL-PURPOSE AC SERVO PROTOCOL)

|          |                           |                                                  |                         | [Pr. PT01]: "2" | [Pr. PT01]: "3" |
|----------|---------------------------|--------------------------------------------------|-------------------------|-----------------|-----------------|
| Command  | Data No.                  | [Pr. PT01]: "0"                                  | [Pr. PT01]: "1"         | (equivalent to  | (equivalent to  |
| oominana |                           | (MR-J4 standard)                                 | (equivalent to MR-J3-T) | MR-J2S-CP)      | MR-J2S-CL)      |
| [0] [1]  | [1] [7]/[9] [7]           | Cumulative feedback                              |                         |                 |                 |
| [0] [E]  | (Note)                    | pulses                                           |                         |                 |                 |
| [3] [5]  |                           | (servo motor-side unit)                          |                         |                 |                 |
| [3] [E]  | [1] [8]/[9] [8]           | Electrical angle                                 |                         |                 |                 |
| [8] [1]  | (Note)                    |                                                  |                         |                 |                 |
|          | [1] [9]/[9] [9]           |                                                  |                         |                 |                 |
|          | [1] [A]/[9] [A]           |                                                  |                         |                 |                 |
|          | [1] [B]/[9] [B]           |                                                  |                         |                 |                 |
|          | [1] [C]/[9] [C]           |                                                  |                         |                 |                 |
|          | [1] [D]/[9] [D]           |                                                  |                         |                 |                 |
|          | [1] [E]/[9] [E]<br>(Note) | Servo motor-side/load-side<br>position deviation |                         |                 |                 |
|          | [1] [F]/[9] [F]<br>(Note) | Servo motor-side/load-side<br>speed deviation    |                         |                 |                 |
|          | [2] [0]/[A] [0]           | Encoder inside                                   |                         |                 |                 |
|          |                           | temperature                                      |                         |                 |                 |
|          | [2] [1]/[A] [1]           | Settling time                                    |                         |                 |                 |
|          | [2] [2]/[A] [2]           | Oscillation detection<br>frequency               |                         |                 |                 |
|          | [2] [3]/[A] [3]           | Number of tough drive                            |                         | $\sim$          | $\sim$          |
|          |                           | operations                                       |                         |                 |                 |
|          | [2] [4]/[A] [4]           |                                                  |                         |                 |                 |
|          | [2] [5]/[A] [5]           |                                                  |                         |                 |                 |
|          | [2] [6]/[A] [6]           |                                                  |                         |                 |                 |
|          | [2] [7]/[A] [7]           |                                                  |                         |                 |                 |
|          | [2] [8]/[A] [8]           | Unit power consumption                           |                         |                 |                 |
|          | [2] [9]/[A] [9]           | Unit total power                                 |                         |                 |                 |
|          |                           | consumption                                      |                         |                 |                 |
|          | [2] [A]/[A] [A]           | Current position                                 |                         |                 |                 |
|          | [2] [B]/[A] [B]           | Command position                                 |                         |                 |                 |
|          | [2] [C]/[A] [C]           | Command remaining<br>distance                    |                         |                 |                 |
|          | [2] [D]/[A] [D]           | Point table No./                                 |                         |                 |                 |
|          |                           | Program No./                                     |                         |                 |                 |
|          |                           | Station position No.                             |                         |                 |                 |
|          | [2] [E]/[A] [E]           | Step No.                                         |                         |                 |                 |
|          | [2] [F]/[A] [F]           | Analog override voltage                          |                         |                 |                 |
|          | [3] [0]/[B] [0]           | Override level                                   |                         |                 |                 |
|          | [3] [1]/[B] [1]           |                                                  |                         |                 |                 |
|          | [3] [3]/[B] [3]           | Cam axis one cycle<br>current value              |                         |                 |                 |
|          | [3] [4]/[B] [4]           | Cam standard position                            |                         |                 |                 |
|          | [3] [5]/[B] [5]           | Cam axis feed current value                      |                         |                 |                 |
|          | [3] [6]/[B] [6]           | Cam No. in execution                             |                         |                 |                 |
|          | [3] [7]/[B] [7]           | Cam stroke amount in execution                   |                         |                 |                 |
|          | [3] [8]/[B] [8]           | Main axis current value                          |                         |                 |                 |
|          | [3] [9]/[B] [9]           | Main axis one cycle                              |                         |                 |                 |
|          |                           | current value                                    |                         |                 |                 |
|          |                           |                                                  |                         |                 |                 |

## 10.3.2 Relevant matters to input/output

- (1) Input signal (command [1] [2], [9] [2])
  - (a) "0 \_ \_ " (MR-J4 standard) is set to [Pr. PT01]

| Dit |                  | Sy               | mbol             |                  |
|-----|------------------|------------------|------------------|------------------|
| Bit | Data No. [0] [0] | Data No. [0] [1] | Data No. [0] [2] | Data No. [0] [3] |
| 0   | SON              |                  | MD0              | POS00            |
| 1   | LSP              | ABSM             | MD1              | POS01            |
| 2   | LSN              | ABSR             |                  | POS02            |
| 3   | TL               |                  | ТСН              | POS03            |
| 4   | TL1              |                  | TP0              | POS10            |
| 5   | PC               |                  | TP1              | POS11            |
| 6   | RES              |                  | OVR              | POS12            |
| 7   | CR               |                  |                  | POS13            |
| 8   | SP1              |                  |                  | POS20            |
| 9   | SP2              |                  | DOG/SIG          | POS21            |
| 10  | SP3              |                  | SPD1             | POS22            |
| 11  | ST1/RS2          |                  | SPD2             | POS23            |
| 12  | ST2/RS1          |                  | SPD3             | POSP             |
| 13  | CMX1             |                  | SPD4             | POSN             |
| 14  | CMX2             |                  |                  | STRB             |
| 15  | LOP              |                  |                  |                  |
| 16  |                  | MSD              | LPS              |                  |
| 17  |                  | PI1              | RT               |                  |
| 18  | EM2/EM1          | PI2              | RTCDP            |                  |
| 19  |                  | PI3              |                  |                  |
| 20  | STAB2            | CAMC             | OV0              |                  |
| 21  |                  | CIO              | OV1              |                  |
| 22  |                  | CI1              | OV2              |                  |
| 23  |                  | CI2              | OV3              |                  |
| 24  | TSTP             | CI3              | DIO              |                  |
| 25  |                  | CLTC             | DI1              |                  |
| 26  |                  | CPCD             | DI2              |                  |
| 27  | CDP              |                  | DI3              |                  |
| 28  | CLD              |                  | DI4              |                  |
| 29  | MECR (Note)      |                  | DI5              |                  |
| 30  |                  |                  | DI6              |                  |
| 31  |                  |                  | DI7              |                  |

| Bit |                  | Symbol           |                  |
|-----|------------------|------------------|------------------|
| ы   | Data No. [0] [0] | Data No. [0] [1] | Data No. [0] [2] |
| 0   | SON              |                  | POS00            |
| 1   | LSP              |                  | POS01            |
| 2   | LSN              |                  | POS02            |
| 3   | TL               |                  | POS03            |
| 4   | TL1              |                  | POS10            |
| 5   | PC               |                  | POS11            |
| 6   | RES              |                  | POS12            |
| 7   | CR               |                  | POS13            |
| 8   |                  |                  | POS20            |
| 9   |                  |                  | POS21            |
| 10  |                  |                  | POS22            |
| 11  | ST1/RS2          |                  | POS23            |
| 12  | ST2/RS1          |                  | POSP             |
| 13  |                  |                  | POSN             |
| 14  |                  |                  | STRB             |
| 15  |                  |                  |                  |
| 16  |                  |                  |                  |
| 17  | MD0              |                  |                  |
| 18  | DOG/SIG          |                  |                  |
| 19  |                  |                  |                  |
| 20  |                  | SPD1             |                  |
| 21  |                  | SPD2             |                  |
| 22  |                  | SPD3             |                  |
| 23  | OVR              | SPD4             |                  |
| 24  | TSTP             | DIO              |                  |
| 25  | TP0              | DI1              |                  |
| 26  | TP1              | DI2              |                  |
| 27  | CDP              | DI3              |                  |
| 28  |                  | DI4              |                  |
| 29  |                  | DI5              |                  |
| 30  |                  | DI6              |                  |
| 31  |                  | DI7              |                  |

# (b) "1 \_ \_ \_" (equivalent to MR-J3-T) is set to [Pr. PT01]

(c) "2 \_ \_ " (equivalent to MR-J2S-CP) is set to [Pr. PT01]

| Bit | Symbol           | Bit | Symbol           |
|-----|------------------|-----|------------------|
| DIL | Data No. [0] [0] | ы   | Data No. [0] [0] |
| 0   | SON              | 16  | EM2/EM1          |
| 1   | LSP              | 17  | MD0              |
| 2   | LSN              | 18  | DOG/SIG          |
| 3   | TL               | 19  | D10              |
| 4   | TL1              | 20  | DI1              |
| 5   | PC               | 21  | DI2              |
| 6   | RES              | 22  | DI3              |
| 7   |                  | 23  | OVR              |
| 8   |                  | 24  | TSTP             |
| 9   |                  | 25  | TP0              |
| 10  |                  | 26  | TP1              |
| 11  | ST1/RS2          | 27  | CDP              |
| 12  | ST2/RS1          | 28  |                  |
| 13  |                  | 29  | DI4              |
| 14  |                  | 30  | TCH              |
| 15  |                  | 31  |                  |

| Dit | Symbol           | Dit | Symbol           |
|-----|------------------|-----|------------------|
| Bit | Data No. [0] [0] | Bit | Data No. [0] [0] |
| 0   | SON              | 16  | EM2/EM1          |
| 1   | LSP              | 17  | MD0              |
| 2   | LSN              | 18  | DOG/SIG          |
| 3   | TL               | 19  | DIO              |
| 4   | TL1              | 20  | DI1              |
| 5   | PC               | 21  | DI2              |
| 6   | RES              | 22  | DI3              |
| 7   |                  | 23  | OVR              |
| 8   |                  | 24  | TSTP             |
| 9   |                  | 25  | TP0              |
| 10  | LPS              | 26  | TP1              |
| 11  | ST1/RS2          | 27  | CDP              |
| 12  | ST2/RS1          | 28  |                  |
| 13  |                  | 29  | PI1              |
| 14  |                  | 30  | PI2              |
| 15  |                  | 31  | PI3              |

# (d) "3 \_ \_ \_" (equivalent to MR-J2S-CL) is set to [Pr. PT01]

### (2) Output signal (command [1] [2])

(a) "0 \_ \_ " (MR-J4 standard) is set to [Pr. PT01]

| Dit |                  | Syr              | nbol             |                  |
|-----|------------------|------------------|------------------|------------------|
| Bit | Data No. [0] [0] | Data No. [0] [1] | Data No. [0] [2] | Data No. [0] [3] |
| 0   | RD               |                  |                  | MCD00            |
| 1   | SA               |                  |                  | MCD01            |
| 2   | ZSP              |                  |                  | MCD02            |
| 3   | TLC              |                  | CPO              | MCD03            |
| 4   | VLC              |                  | ZP               | MCD10            |
| 5   | INP              |                  | POT              | MCD11            |
| 6   |                  |                  | PUS              | MCD12            |
| 7   | WNG              |                  | MEND             | MCD13            |
| 8   | ALM              |                  |                  | ACD0             |
| 9   | OP               |                  |                  | ACD1             |
| 10  | MBR              |                  |                  | ACD2             |
| 11  | DB (Note)        |                  |                  | ACD3             |
| 12  | ALCD0            |                  | PED              | PRQ0             |
| 13  | ALCD1            |                  |                  | PRQ1             |
| 14  | ALCD2            |                  |                  |                  |
| 15  | BWNG             |                  |                  |                  |
| 16  |                  |                  |                  |                  |
| 17  |                  |                  | ALMWNG           |                  |
| 18  |                  |                  | BW9F             |                  |
| 19  |                  | MSDH             |                  |                  |
| 20  |                  | MSDL             |                  |                  |
| 21  |                  | SOUT             |                  |                  |
| 22  |                  | OUT1             |                  |                  |
| 23  |                  | OUT2             |                  |                  |
| 24  |                  | OUT3             | PT0/PS0          |                  |
| 25  | CDPS             | CAMS             | PT1/PS1          |                  |
| 26  | CLDS (Note)      | CLTS             | PT2/PS2          |                  |
| 27  | ABSV             | CLTSM            | PT3/PS3          |                  |
| 28  |                  | CLTS             | PT4/PS4          |                  |
| 29  |                  |                  | PT5/PS5          |                  |
| 30  |                  |                  | PT6/PS6          |                  |
| 31  | MTTR (Note)      |                  | PT7/PS7          |                  |

| Bit |                  | Symbol           |                  |
|-----|------------------|------------------|------------------|
| ы   | Data No. [0] [0] | Data No. [0] [1] | Data No. [0] [2] |
| 0   | RD               | ABSB0            | MCD00            |
| 1   |                  | ABSB1            | MCD01            |
| 2   | ZSP              | ABST             | MCD02            |
| 3   | TLC              |                  | MCD03            |
| 4   |                  | ALMWNG           | MCD10            |
| 5   | INP              | BW9F             | MCD11            |
| 6   |                  |                  | MCD12            |
| 7   | WNG              |                  | MCD13            |
| 8   | ALM              |                  | ACD0             |
| 9   |                  |                  | ACD1             |
| 10  | MBR              |                  | ACD2             |
| 11  | DB (Note)        |                  | ACD3             |
| 12  |                  |                  | PRQ0             |
| 13  |                  |                  | PRQ1             |
| 14  |                  |                  |                  |
| 15  | BWNG             |                  |                  |
| 16  | CPO              |                  |                  |
| 17  | ZP               |                  |                  |
| 18  | POT              |                  |                  |
| 19  | PUS              |                  |                  |
| 20  |                  |                  |                  |
| 21  |                  |                  |                  |
| 22  |                  |                  |                  |
| 23  |                  |                  |                  |
| 24  |                  | PT0/PS0          |                  |
| 25  | CDPS             | PT1/PS1          |                  |
| 26  |                  | PT2/PS2          |                  |
| 27  |                  | PT3/PS3          |                  |
| 28  | MEND             | PT4/PS4          |                  |
| 29  |                  | PT5/PS5          |                  |
| 30  |                  | PT6/PS6          |                  |
| 31  |                  | PT7/PS7          |                  |

# (b) "1 \_ \_ \_" (equivalent to MR-J3-T) is set to [Pr. PT01]

Note. This is not available with the MR-J4-03A6-RJ servo amplifier.

# (c) "2 \_ \_ " (equivalent to MR-J2S-CP) is set to [Pr. PT01]

| Dit | Symbol           | D:4 | Symbol           |
|-----|------------------|-----|------------------|
| Bit | Data No. [0] [0] | Bit | Data No. [0] [0] |
| 0   | RD               | 16  | CPO              |
| 1   |                  | 17  | ZP               |
| 2   |                  | 18  | POT              |
| 3   | TLC              | 19  | PUS              |
| 4   |                  | 20  | PT0/PS0          |
| 5   | INP              | 21  | PT1/PS1          |
| 6   |                  | 22  | PT2/PS2          |
| 7   | WNG              | 23  | PT3/PS3          |
| 8   | ALM              | 24  | PT4/PS4          |
| 9   |                  | 25  |                  |
| 10  | MBR              | 26  |                  |
| 11  | DB (Note)        | 27  |                  |
| 12  |                  | 28  | MEND             |
| 13  |                  | 29  |                  |
| 14  |                  | 30  |                  |
| 15  | BWNG             | 31  |                  |

| Bit | Symbol           | Bit | Symbol           |
|-----|------------------|-----|------------------|
| Bit | Data No. [0] [0] | BR  | Data No. [0] [0] |
| 0   | RD               | 16  |                  |
| 1   |                  | 17  | ZP               |
| 2   |                  | 18  | POT              |
| 3   | TLC              | 19  | PUS              |
| 4   |                  | 20  | OUT1             |
| 5   | INP              | 21  | OUT2             |
| 6   |                  | 22  | OUT3             |
| 7   | WNG              | 23  | SOUT             |
| 8   | ALM              | 24  | PED              |
| 9   |                  | 25  |                  |
| 10  | MBR              | 26  |                  |
| 11  | DB (Note)        | 27  |                  |
| 12  |                  | 28  |                  |
| 13  |                  | 29  |                  |
| 14  |                  | 30  |                  |
| 15  | BWNG             | 31  |                  |

# (d) "3 \_ \_ \_" (equivalent to MR-J2S-CL) is set to [Pr. PT01]

# 11. MR-D01 EXTENSION I/O UNIT

MR-D01 is an extension I/O unit that can extend the input/output signals of MR-J4-\_A\_-RJ servo amplifiers.

| POINT       |                                                    |
|-------------|----------------------------------------------------|
| ●MR-D01 can | not be used with the MR-J4(-RJ) drive unit.        |
| ●MR-D01 can | not be used with MR-J4-03A6(-RJ) servo amplifiers. |

# 11.1 Function block diagram

The function block diagram of this servo is shown below. The following illustration is an example of MR-J4-20A-RJ.

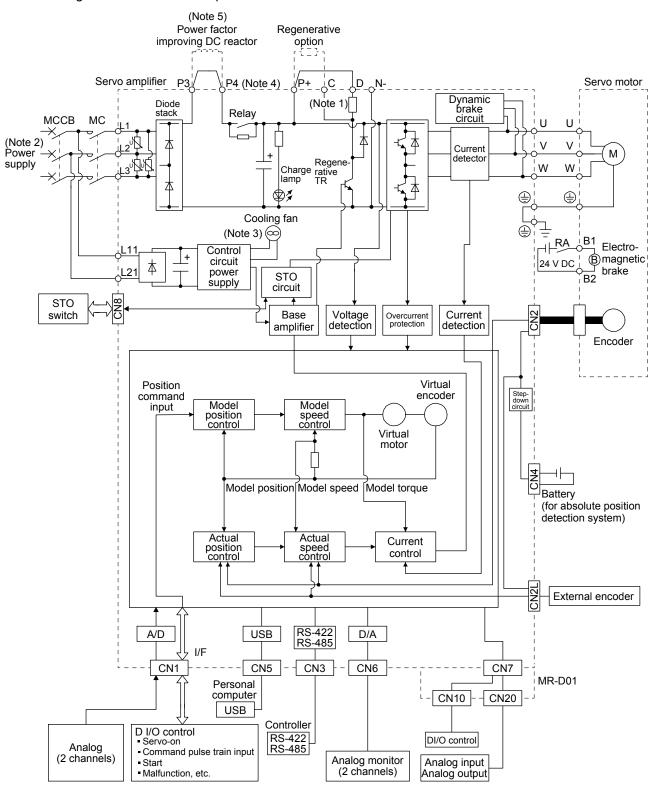

- Note 1. The built-in regenerative resistor is not provided for MR-J4-10A-RJ.
  - 2. For power supply specifications, refer to section 1.3 of "MR-J4-\_A\_(-RJ) Servo Amplifier Instruction Manual".
  - 3. Servo amplifiers MR-J4-70A-RJ or more have a cooling fan.
  - 4. MR-J4 servo amplifier has P3 and P4 in the upstream of the inrush current suppression circuit. They are different from P1 and P2 of MR-J3 servo amplifiers.
  - 5. The power factor improving AC reactor can also be used. In this case, the power factor improving DC reactor cannot be used. When not using the power factor improving DC reactor, short P3 and P4.

# 11.2 Structure

# 11.2.1 Parts identification

## (1) Interface

The following figure shows the interface of when MR-J4-20A-RJ and MR-D01 have been connected. For servo amplifiers, refer to section 1.7.1 of "MR-J4-\_A\_(-RJ) Servo Amplifier Instruction Manual".

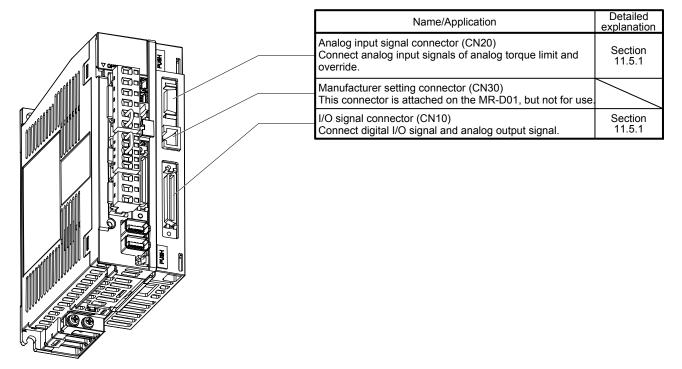

## (2) Rating plate

The following shows an example of the rating plate for explanation of each item.

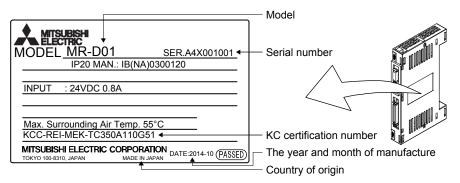

## 11.2.2 Installation and removal of the MR-D01 extension I/O unit

| <ul> <li>Avoid installing and removing MR-D01 repeatedly. Any contact failure of the connector may be caused.</li> <li>Avoid unsealing MR-D01 to be free of dust and dirt against the connector except installing. Make sure to use the pre-packing when storing.</li> <li>Avoid using MR-D01 of which the hook and knobs for fixing are damaged. Any contact failure of the connector may be caused.</li> <li>When mounting/dismounting MR-D01 to/from MR-J4-500A-RJ to MR-J4-22KA-RJ and MR-J4-350A4-RJ to MR-J4-22KA4-RJ servo amplifiers, avoid dropping out the installing screw inside it. Otherwise, it may cause a malfunction.</li> <li>When mounting MR-D01 to MR-J4-500A-RJ to MR-J4-22KA-RJ and MR-J4-350A4-RJ to MR-J4-22KA4-RJ servo amplifiers, avoid damaging the control board by the fixing plate. Otherwise, it may cause a malfunction.</li> <li>Make sure to tighten MR-D01 with the enclosed installing screws when installing.</li> </ul> | <u>∱</u> WARNING | Before installing or removing MR-D01, turn off the power and wait for 15 minutes<br>or more until the charge lamp turns off. Then, confirm that the voltage between P+<br>and N- is safe with a voltage tester and others. Otherwise, an electric shock may<br>occur. In addition, when confirming whether the charge lamp is off or not, always<br>confirm it from the front of the servo amplifier.                                                                                                    |
|----------------------------------------------------------------------------------------------------|------------------|----------------------------------------------------------------------------------------------------|
|                                                                                                    |                  | <ul> <li>connector may be caused.</li> <li>Avoid unsealing MR-D01 to be free of dust and dirt against the connector except installing. Make sure to use the pre-packing when storing.</li> <li>Avoid using MR-D01 of which the hook and knobs for fixing are damaged. Any contact failure of the connector may be caused.</li> <li>When mounting/dismounting MR-D01 to/from MR-J4-500A-RJ to MR-J4-22KA-RJ and MR-J4-350A4-RJ to MR-J4-22KA4-RJ servo amplifiers, avoid dropping out the installing screw inside it. Otherwise, it may cause a malfunction.</li> <li>When mounting MR-D01 to MR-J4-500A-RJ to MR-J4-22KA-RJ and MR-J4-350A4-RJ to MR-J4-22KA4-RJ servo amplifiers, avoid dropping out the installing screw inside it. Otherwise, it may cause a malfunction.</li> </ul> |

# ●The internal circuits of the servo amplifier and MR-D01 may be damaged by

static electricity. Always take the following precautions.

- Ground human body and work bench.
- Do not touch the conductive areas, such as connector pins and electrical parts, directly by hand.

(1) For MR-J4-200A(4)-RJ or less and MR-J4-350A-RJ(a) Installation of MR-D01

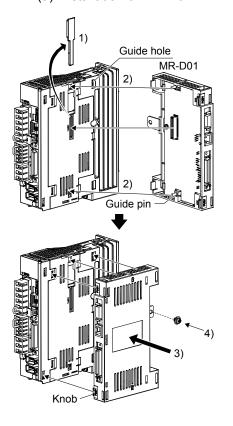

(b) Removal of MR-D01

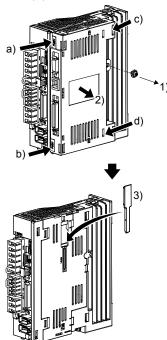

- 1) Remove the covers of CN7 and CN9 connectors. Make sure to store the removed cover.
- 2) Find the guide hole on the side of the servo amplifier. To the guide hole, insert the MR-D01's guide pins.

- Push the four corners of the side of MR-D01 simultaneously to the servo amplifier until the four knobs click so that the CN7 connector is connected straight.
- 4) Tighten the unit with the enclosed installing screw (M4).

- 1) Remove the installing screw.
- Keep pushing the knobs (a) ,b), c), d)) and pull out MR-D01 to the arrow direction. Avoid pulling out MR-D01 while it is tightened with the installation screw.

 After removing MR-D01, make sure to cap the CN7 and CN9 connectors to avoid dust and dirt.

- (2) MR-J4-500A-RJ to MR-J4-700A-RJ and MR-J4-350A4-RJ to MR-J4-700A4-RJ
  - (a) Removal of the side cover

1) Keep pushing the knobs (a), b)) and pull out the side cover to the arrow direction.

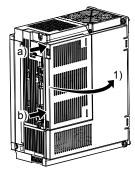

(b) Installation of MR-D01

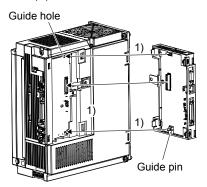

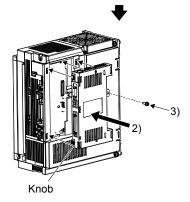

(c) Removal of MR-D01

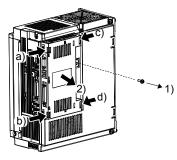

1) Find the guide hole on the side of the servo amplifier. To the guide hole, insert the MR-D01's guide pins.

- Push the four corners of the side of MR-D01 simultaneously to the servo amplifier until the four knobs click so that the CN7 connector is connected straight.
- 3) Tighten the unit with the enclosed installing screw (M4).

- 1) Remove the installing screw.
- Keep pushing the knobs (a) ,b), c), d)) and pull out MR-D01 to the arrow direction. Avoid pulling out MR-D01 while it is tightened with the installation screw.

(d) Installation of the side cover

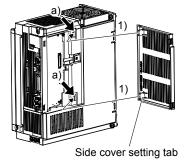

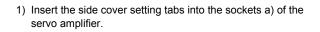

2) Push the side cover at the supporting point a) until the knobs click.

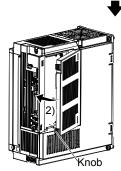

(3) MR-J4-11KA(4)-RJ to MR-J4-22KA(4)-RJ

CAUTION •Avoid touching any remained burr after cutting off the part a) of the case. Otherwise, it may cause injury.

The installing screw holes for the MR-J4-11KA(4)-RJ to MR-J4-22KA(4)-RJ are covered and the screw holes for mounting are not shown at shipping. When installing the unit for the first time, cut off the part a) of the case after removing the side cover.

When cutting off the part a), avoid damaging the case of the servo amplifier. After cutting off it, inside of the servo amplifier has been exposed even though the side cover and the unit are installed. Avoid unwanted parts from entering through the opened area into the servo amplifier.

For installing or removing the unit, refer to (2) in this section. The side cover structure is the same for MR-J4-11KA(4)-RJ to MR-J4-22KA(4)-RJ and for this unit. Install or remove the side cover with the same way as for the unit.

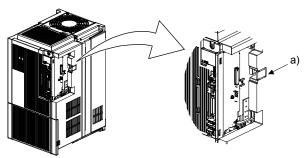

# 11. MR-D01 EXTENSION I/O UNIT

11.3 Configuration including peripheral equipment

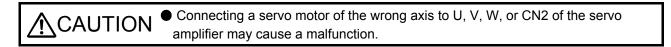

POINT

Equipment other than the servo amplifier and servo motor are optional or recommended products.

The diagram shows MR-J4-20A-RJ.

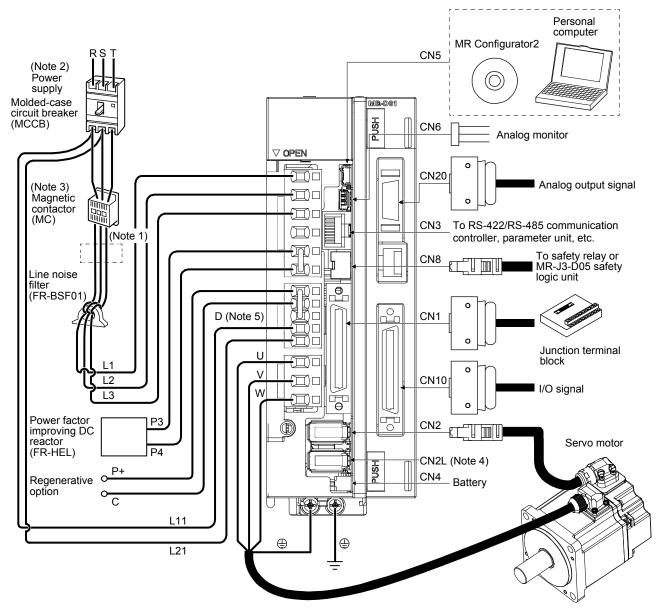

- Note 1. The power factor improving AC reactor can also be used. In this case, the power factor improving DC reactor cannot be used. When not using the power factor improving DC reactor, short P3 and P4.
  - 2. A 1-phase 200 V AC to 240 V AC power supply may be used with the servo amplifier of MR-J4-70A-RJ or less. For 1-phase 200 V AC to 240 V AC, connect the power supply to L1 and L3. Leave L2 open. For power supply specifications, refer to section 1.3 of "MR-J4-\_A\_(-RJ) Servo Amplifier Instruction Manual".
  - 3. Depending on the main circuit voltage and operation pattern, a bus voltage may drop, causing dynamic brake deceleration during forced stop deceleration. When dynamic brake deceleration is not required, delay the time to turn off the magnetic contactor.
  - 4. This is for the MR-J4-\_A-RJ servo amplifier. The MR-J4-\_A servo amplifier does not have the CN2L connector. When using an MR-J4-\_A-RJ servo amplifier in the linear servo system or in the fully closed loop system, connect an external encoder to this connector. Refer to Table 1.1 and "Linear Encoder Instruction Manual" for the compatible external encoders.
  - 5. Always connect between P+ and D terminals. When using the regenerative option, refer to section 11.2.

11.4 Installation direction and clearances

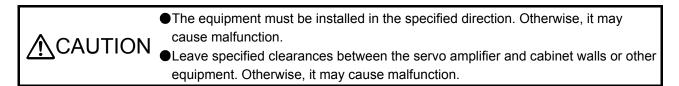

(1) Installation clearances of the servo amplifier

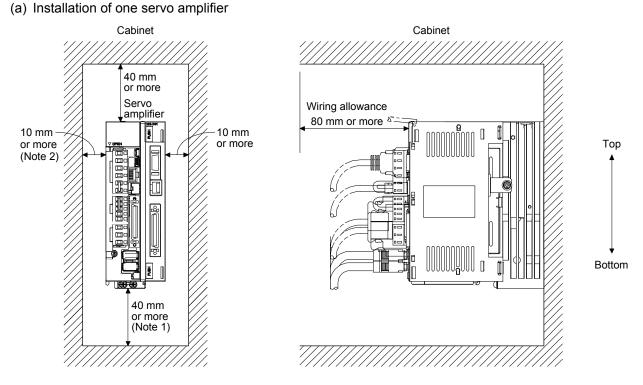

Note 1. For the 11 kW to 22 kW servo amplifiers, the clearance between the bottom and the ground will be 120 mm or more. 2. For the MR-J4-500A-RJ, the clearance between the left side and wall will be 25 mm or more. (b) Installation of two or more servo amplifiers

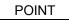

- Close mounting is possible depending on the capacity of the servo amplifier. For the possibility of close mounting, refer to section 1.3 of "MR-J4-\_A\_(-RJ) Servo Amplifier Instruction Manual".
- When mounting the servo amplifiers closely, do not install the servo amplifier whose depth is larger than that of the left side servo amplifier since CNP1, CNP2, and CNP3 connectors cannot be disconnected.

Leave a large clearance between the top of the servo amplifier and the cabinet walls, and install a cooling fan to prevent the internal temperature of the cabinet from exceeding the environmental conditions.

When mounting the servo amplifiers closely, leave a clearance of 1 mm between the adjacent servo amplifiers in consideration of mounting tolerances. In this case, operate the servo amplifiers at the ambient temperature of 0 °C to 45 °C or at 75% or less of the effective load ratio.

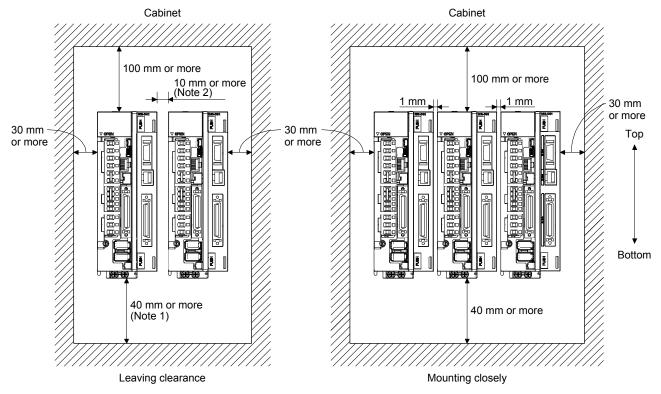

Note 1. For the 11 kW to 22 kW servo amplifiers, the clearance between the bottom and the ground will be 120 mm or more.
2. When you install MR-J4-500A-RJ on the right side, the clearance between the left side and the wall will be 25 mm or more.

(2) Others

When using heat generating equipment such as the regenerative option, install them with full consideration of heat generation so that the servo amplifier is not affected. Install the servo amplifier on a perpendicular wall in the correct vertical direction.

#### 11.5 Signals and wiring

POINT

Input signals of the servo amplifier are valid even when the MR-D01 has been connected. When the same input devices have been assigned to the servo amplifier and MR-D01 and both input signals are turned on, the input signal that has turned on first is enabled. Even though turning off one of the input signals that have been turned on is attempted, the input signal cannot be turned off. Refer to the following table for details. The following table shows ST1 (Forward rotation start) as an example.

| Device       | (Note)<br>Servo amplifier | (Note)<br>MR-D01 | Servo motor      |
|--------------|---------------------------|------------------|------------------|
|              | 0                         | 0                | Stop             |
|              | 0                         | 1                | Forward rotation |
| ST1          | 1                         | 0                | Forward rotation |
|              | 1                         | 1                | Forward rotation |
| Note. 0: Off |                           |                  |                  |

1: On

# 11.5.1 I/O signal connection diagram

## (1) Point table method

| POINT              |                                                                 |
|--------------------|-----------------------------------------------------------------|
| Assign the feature | ollowing output devices to CN1-22, CN1-23, and CN1-25 pins with |
| [Pr. PD23],        | Pr. PD24], and [Pr. PD26].                                      |
| CN1-22: CP         | O (Rough match)                                                 |
| CN1-23: ZP         | (Home position return completion)                               |
| CN1-25: ME         | ND (Travel completion)                                          |

### (a) Sink I/O interface

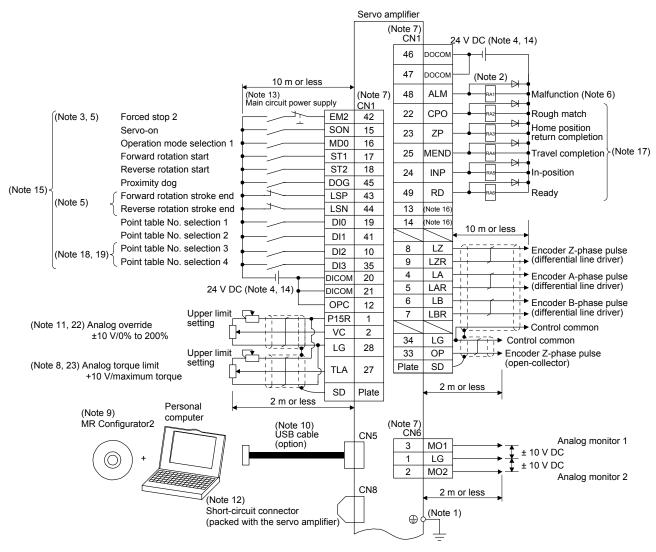

11 - 14

# 11. MR-D01 EXTENSION I/O UNIT

|             |                                                     |              | 1            | $\frown$     |             | 1            |                          |                    |
|-------------|-----------------------------------------------------|--------------|--------------|--------------|-------------|--------------|--------------------------|--------------------|
|             |                                                     |              |              | MR-D01       |             |              |                          |                    |
|             | 24 V DC (No                                         | ote 20, 21)  |              | CN10         |             |              |                          |                    |
|             |                                                     |              | DICOMD       | 13           | <u>CN10</u> | 24 V D0      | C (Note 20, 21<br>Note 2 | ,                  |
|             |                                                     |              | DICOMD       | 14           | 37          | росомр       | <b>_`</b>                | -)                 |
| ĺ           | Point table No. selection 1                         | [            | DI0          | 1            | 22          | ACD0         |                          | <b>1</b> )         |
|             | Point table No. selection 2                         |              | DI1          | 2            |             | ACDU         |                          | - <b>•</b>         |
|             | Point table No. selection 3                         |              | DI2          | 3            | 23          | ACD1         | RAB                      | - Alarm            |
|             | Point table No. selection 4                         |              | DI3          | 4            | 24          | ACD2         |                          | code               |
|             | Point table No. selection 5                         |              | DI4          | 5            |             |              |                          | - <b>•</b>         |
|             | Point table No. selection 6                         |              | DI5          | 6            | 25          | ACD3         | RA10                     | - <b>•</b> J       |
|             | Point table No. selection 7                         |              | DI6          | 7            | 38          | мсдоо        | RA11                     |                    |
|             | Point table No. selection 8                         |              | DI7          | 8            |             |              |                          | -•                 |
|             |                                                     |              | $\geq$       | 18           | 39          | MCD01        |                          |                    |
|             |                                                     |              | $\geq$       | 19           | 40          | MCD02        | RA13                     | <b>-</b>           |
|             |                                                     | -            | $\geq$       |              |             |              |                          | -♦                 |
| (Note 25)   | Servo-on                                            |              | SON          | 21           | 41          | MCD03        |                          | M code             |
|             | Reset                                               |              | RES          | 26           | 42          | MCD10        | RA15                     | -                  |
|             | External torque limit selection                     |              | TL           | 27           |             |              |                          | -•                 |
|             | Internal torque limit selection                     |              | TL1          | 28<br>29     | 43          | MCD11        | RA16                     |                    |
|             | Manual pulse generator multiplication 1             |              | TP0<br>TP1   | 29<br>30     | 44          | MCD12        | • RA17                   | - <b>•</b>         |
|             | Override selection                                  |              | OVR          | 30           | 45          | MCD13        |                          |                    |
|             | Operation mode selection 1                          |              | MD0          | 32           | 45          | MCD 13       |                          |                    |
|             | Temporary stop/restart                              |              | TSTP         | 33           | 46          | PUS -        | RA19                     | During a temporary |
|             | Proportional control                                |              | PC           | 34           | 47          | MEND-        | RA20                     | Travel completion  |
|             | Forward rotation start                              |              | ST1          | 35           |             |              |                          |                    |
|             | Reverse rotation start                              |              | ST2          | 36           | 48          | СРО          | RA21                     | Rough match        |
|             |                                                     | 10 m or less |              |              | 49          |              | RA22                     | In-position        |
|             |                                                     | -            |              | CN20         |             |              |                          |                    |
| (Note 22) / | Analog override                                     |              | P15R         | 13           |             | ▲ 10         | m or less                | •                  |
|             | +10 V/0% to 200%                                    |              | OVC          | 2            | CN20        |              |                          |                    |
|             |                                                     | ╤╧╼┶╈┾╱─┤    | N12R         | 15           | 4           | OMO1         |                          | Analog monitor 1   |
|             | setting                                             |              | $\mathbf{i}$ | $\mathbf{X}$ | 1           | LG           |                          | ± 10 V DC          |
| (Note 23    | ت - للpper limit<br>24) Analog torque limit setting |              |              |              | 14          | OMO2         | └└└┝╸┸╴                  | ± 10 V DC          |
| (           | +10 V/maximum torque                                |              | OTLA         | 12           |             |              | L                        | Analog monitor 2   |
|             |                                                     |              | LG           | 9            | Plate       | SD           | .                        |                    |
|             |                                                     | 2 m or less  | SD           | Plate        |             | <u>− 2 n</u> | n or less                |                    |
|             | N                                                   |              |              |              |             |              |                          |                    |
|             |                                                     |              | l            |              |             | J            |                          |                    |

- Note 1. To prevent an electric shock, always connect the protective earth (PE) terminal (marked ) of the servo amplifier to the protective earth (PE) of the cabinet.
  - 2. Connect the diode in the correct direction. If it is connected reversely, the servo amplifier will malfunction and will not output signals, disabling EM2 (Forced stop 2) and other protective circuits.
  - 3. The forced stop switch (normally closed contact) must be installed.
  - 4. Supply 24 V DC ± 10% to interfaces from outside. The total current capacity of these power supplies must be 500 mA or lower. 500 mA is the value applicable when all I/O signals are used. The current capacity can be decreased by reducing the number of I/O points. Refer to section 3.9.2 (1) of "MR-J4-\_A\_(-RJ) Servo Amplifier Instruction Manual" that gives the current value necessary for the interface. A 24 V DC power supply can be used for both input signal and output signal.
  - 5. When starting operation, always turn on EM2 (Forced stop 2), LSP (Forward rotation stroke end) and LSN (Reverse rotation stroke end). (Normally closed contact)
  - 6. ALM (Malfunction) turns on in normal alarm-free condition. (Normally closed contact)
  - 7. The pins with the same signal name are connected in the servo amplifier.
  - TLA will be available when TL (External torque limit selection) is enabled with [Pr. PD04], [Pr. PD06], [Pr. PD08], [Pr. PD10], [Pr. PD12], [Pr. PD14], [Pr. PD18], [Pr. PD20], [Pr. PD22], [Pr. PD44], and [Pr. PD46]. (Refer to section 3.6.1 (5) of "MR-J4-\_A\_(-RJ) Servo Amplifier Instruction Manual".)
  - 9. Use SW1DNC MRC2-\_. (Refer to "MR-J4-\_A\_(-RJ) Servo Amplifier Instruction Manual" section 11.7.)
  - Controllers or parameter units can also be connected via the CN3 connector with the RS-422/RS-485 communication. Note that using the USB communication function (CN5 connector) prevents the RS-422/RS-485 communication function (CN3 connector) from being used, and vice versa. They cannot be used together.

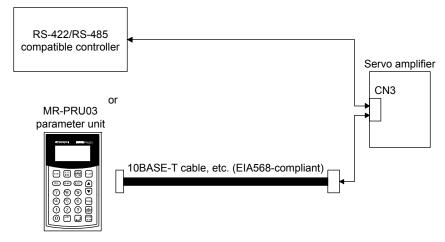

- 11. Use an external power supply when inputting a negative voltage.
- 12. When not using the STO function, attach the short-circuit connector came with a servo amplifier.
- 13. Configure a circuit to turn off EM2 when the main circuit power is turned off to prevent an unexpected restart of the servo amplifier.
- 14. This diagram shows sink I/O interface.
- 15. The devices can be changed with [Pr. PD04], [Pr. PD06], [Pr. PD08], [Pr. PD10], [Pr. PD12], [Pr. PD14], [Pr. PD18], [Pr. PD20], [Pr. PD22], [Pr. PD44], and [Pr. PD46].
- 16. Output devices are not assigned by default. Assign the output devices with [Pr. PD47] as necessary.
- 17. Recommended device assignments are shown. The devices can be changed by [Pr. PD23] to [Pr. PD26], and [Pr. PD28].
- 18. DI2 and DI3 are assigned to the CN1-10 and CN1-35 pins by default. When connecting a manual pulse generator, change them with [Pr. PD44] and [Pr. PD46]. Refer to section 9.1 for details of the manual pulse generator.
- 19. Supply + of 24 DC V to OPC (Power input for open-collector sink interface) when input devices are assigned to the CN1-10 pin and the CN-35 pin. They cannot be used with source input interface. For the positioning mode, input devices (DI2 and DI3) are assigned with the initial values.
- 20. Supply 24 V DC ± 10% to interfaces of the MR-D01 from outside. The total current capacity of these power supplies must be 800 mA or lower. 800 mA is the value applicable when all I/O signals are used. The current capacity can be decreased by reducing the number of I/O points. For the current required for the interface, refer to section 3.8.2 (1) of "MR-J4-\_A\_(-RJ) Servo Amplifier Instruction Manual".
- 21. As the 24 V DC for the input/output signals, one 24 V DC power supply can be used to supply to the servo amplifier and MR-D01. In this case, select an appropriate power supply capacity depending on the number of points of the input/output signals to be used.
- 22. The CN1-2 pin and CN20-2 pin are exclusive. The CN1-2 pin is set by default. Select this item with [Pr. Po11].
- 23. The CN1-27 pin and CN20-12 pin are exclusive. The CN1-27 pin is set by default. Select this item with [Pr. Po11].
- 24. OTLA will be available when TL (External torque limit selection) is enabled with [Pr. Po02] to [Pr. Po07]. (Refer to section 11.5.3 (6).)
- 25. The devices can be changed by [Pr. Po02] to [Pr. Po07].

## (b) Source I/O interface

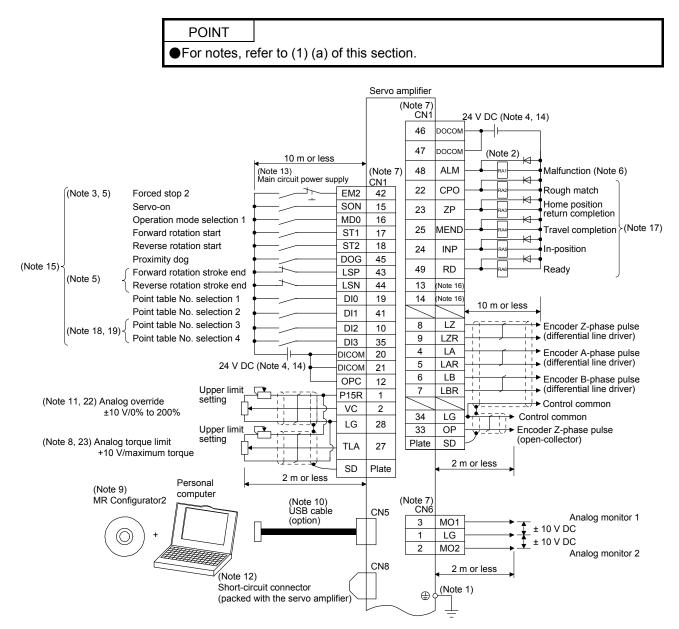

# 11. MR-D01 EXTENSION I/O UNIT

|             |                                         |                 | [          | MR-D01     | $\searrow$ | 1       |                                              |                                       |
|-------------|-----------------------------------------|-----------------|------------|------------|------------|---------|----------------------------------------------|---------------------------------------|
|             |                                         |                 |            |            |            |         |                                              |                                       |
|             | 24 V DC                                 | C (Note 20, 21) |            | CN10       | CN10       | 24 V D  | C (Note 20, 2                                | 1)                                    |
|             |                                         | <b>--</b>       | DICOMD     |            |            | 4       | (Note                                        | ,                                     |
| ,           |                                         |                 |            |            | 37         | DOCOMD  |                                              |                                       |
|             | Point table No. selection 1             |                 | DI0        | 1          | 22         | ACD0    | RAZ                                          | ♠                                     |
|             | Point table No. selection 2             |                 | DI1        | 2          |            | 4.0.0.4 |                                              |                                       |
|             | Point table No. selection 3             |                 | DI2<br>DI3 | 3          | 23         | ACD1    |                                              | → Alarm                               |
|             | Point table No. selection 4             |                 | DI3        | 4<br>5     | 24         | ACD2    | RA9                                          | ♦                                     |
|             | Point table No. selection 5             |                 | DI4<br>DI5 | 6          | 25         | ACD3    |                                              |                                       |
|             | Point table No. selection 7             |                 | DIS        | 7          | 25         | ACD3    |                                              | ⊢ <b>↓</b> S                          |
|             | Point table No. selection 8             |                 | DI7        | 8          | 38         | MCD00   | RA11                                         | ●                                     |
|             |                                         | _               |            | 18         | 39         | MCD01   | RA12                                         |                                       |
|             |                                         |                 | $\sim$     | 19         |            |         |                                              | ⊢∳                                    |
|             |                                         |                 | $\sim$     |            | 40         | MCD02   | RA13                                         | -•                                    |
| (Note 25)   | Servo-on                                |                 | SON        | 21         | 41         | мсдоз-  | RA14                                         |                                       |
| (           | Reset                                   |                 | RES        | 26         |            |         |                                              | ⊢                                     |
|             | External torgue limit selection         |                 | TL         | 27         | 42         | MCD10   |                                              |                                       |
|             | Internal torque limit selection         |                 | TL1        | 28         | 43         | MCD11   | RA16                                         | └ <b>─</b> ╋                          |
|             | Manual pulse generator multiplication 1 |                 | TP0        | 29         |            |         |                                              | ⊢♠                                    |
|             | Manual pulse generator multiplication 2 |                 | TP1        | 30         | 44         | MCD12   |                                              |                                       |
|             | Override selection                      |                 | OVR        | 31         | 45         | MCD13   | RA18                                         | ' <b>_</b> ┫                          |
|             | Operation mode selection 1              |                 | MD0        | 32         | 10         | - DU O  |                                              | During a temporary                    |
|             | Temporary stop/restart                  |                 | TSTP       | 33         | 46         | PUS     |                                              | ton                                   |
|             | Proportional control                    |                 | PC         | 34         | 47         | MEND    | RA20                                         | <ul> <li>Travel completion</li> </ul> |
|             | Forward rotation start                  |                 | ST1        | 35         | 40         | СРО —   |                                              |                                       |
| l           | Reverse rotation start                  |                 | ST2        | 36         | 48         | CPU     |                                              | Rough match                           |
|             | <b></b>                                 | 10 m or less    | •          | 0.100      | 49         |         | RA22                                         | In-position                           |
|             | Upper limit –                           |                 | P15R       | CN20<br>13 |            | 10      | m or less                                    |                                       |
| (Note 22) / | Analog override setting                 |                 | OVC        | 2          |            | ■ 10    |                                              | <b>→</b>                              |
| ÷           | 10 V/0% to 200%                         |                 | N12R       | 2<br>15    | CN20       |         |                                              | A                                     |
|             | setting                                 |                 |            |            | 4          | OMO1    | <u></u> .►                                   | Analog monitor 1<br>± 10 V DC         |
|             | Upper limit                             | <u>1,~</u> ,    |            |            | 1          | LG      |                                              | ± 10 V DC                             |
| (Note 23, 2 | 24) Analog torque limit setting         |                 | OTLA       | 12         | 14         | OMO2    | <u>}                                    </u> | Analog monitor 2                      |
|             | +10 V/maximum torque                    |                 | LG         | 9          |            |         | ╘╧╧╧╧┝                                       |                                       |
|             |                                         |                 |            | Plate      | Plate      | SD 2 m  | n or less                                    |                                       |
|             | ◄                                       | 2 m or less     | <u> </u>   |            |            | 4       | •                                            |                                       |
|             |                                         |                 |            |            |            |         |                                              |                                       |
|             |                                         |                 | l          |            |            |         |                                              |                                       |

(2) Point table method in the BCD input positioning operation

| POINT                                                                                                    |                                                                 |
|----------------------------------------------------------------------------------------------------|-----------------------------------------------------------------|
| Assign the formation of the formation of the formation | ollowing output devices to CN1-22, CN1-23, and CN1-25 pins with |
| [Pr. PD23], [                                                                                                    | Pr. PD24], and [Pr. PD26].                                      |
| CN1-22: CP                                                                                                    | O (Rough match)                                                 |
| CN1-23: ZP                                                                                                    | (Home position return completion)                               |
| CN1-25: ME                                                                                                    | ND (Travel completion)                                          |

### (a) When using a digital switch

1) Sink I/O interface

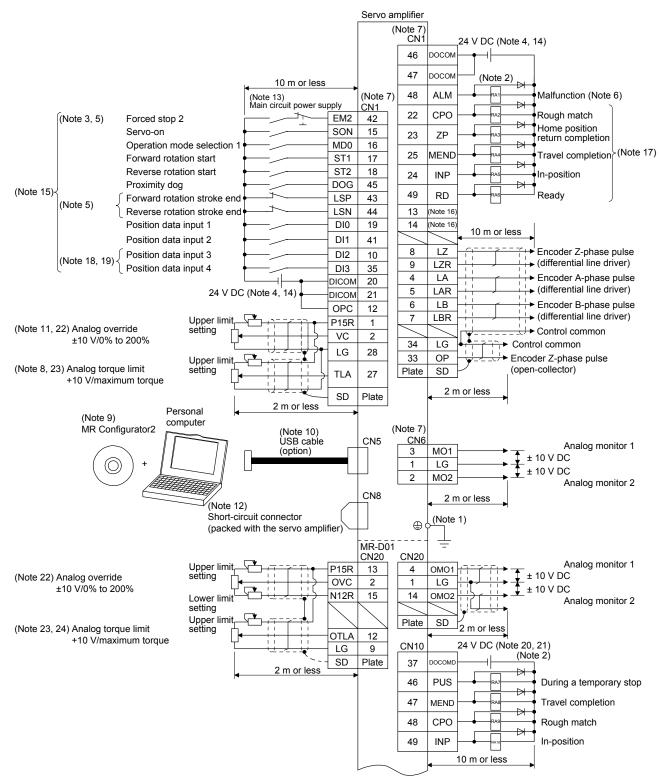

# 11. MR-D01 EXTENSION I/O UNIT

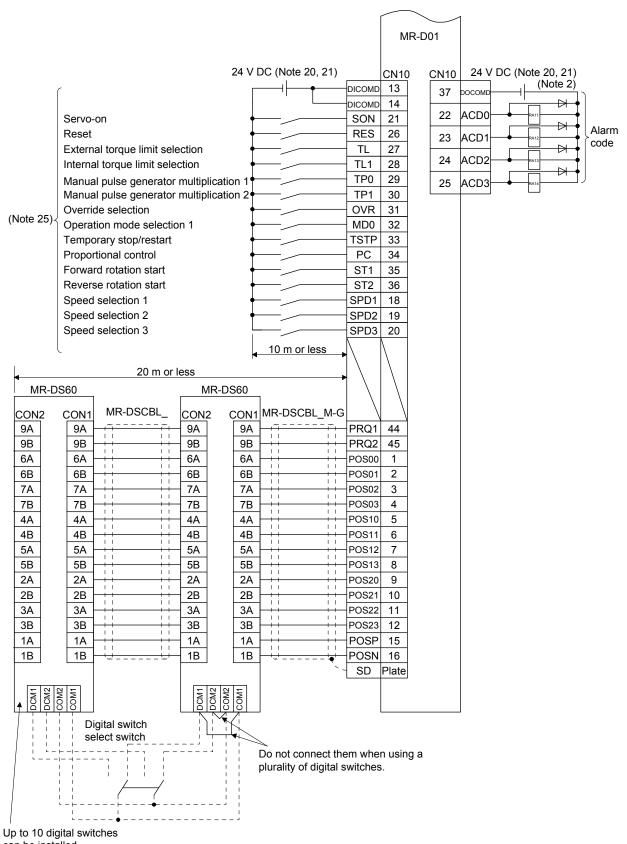

- Note 1. To prevent an electric shock, always connect the protective earth (PE) terminal (marked ) of the servo amplifier to the protective earth (PE) of the cabinet.
  - 2. Connect the diode in the correct direction. If it is connected reversely, the servo amplifier will malfunction and will not output signals, disabling EM2 (Forced stop 2) and other protective circuits.
  - 3. The forced stop switch (normally closed contact) must be installed.
  - 4. Supply 24 V DC ± 10% to interfaces from outside. The total current capacity of these power supplies must be 500 mA or lower. 500 mA is the value applicable when all I/O signals are used. The current capacity can be decreased by reducing the number of I/O points. Refer to section 3.9.2 (1) of "MR-J4-\_A\_(-RJ) Servo Amplifier Instruction Manual" that gives the current value necessary for the interface. A 24 V DC power supply can be used for both input signal and output signal.
  - 5. When starting operation, always turn on EM2 (Forced stop 2), LSP (Forward rotation stroke end) and LSN (Reverse rotation stroke end). (Normally closed contact)
  - 6. ALM (Malfunction) turns on in normal alarm-free condition. (Normally closed contact)
  - 7. The pins with the same signal name are connected in the servo amplifier.
  - TLA will be available when TL (External torque limit selection) is enabled with [Pr. PD04], [Pr. PD06], [Pr. PD08], [Pr. PD10], [Pr. PD12], [Pr. PD14], [Pr. PD18], [Pr. PD20], [Pr. PD22], [Pr. PD44], and [Pr. PD46]. (Refer to section 3.6.1 (5) of "MR-J4-\_A\_(-RJ) Servo Amplifier Instruction Manual".)
  - 9. Use SW1DNC MRC2-\_. (Refer to "MR-J4-\_A\_(-RJ) Servo Amplifier Instruction Manual" section 11.7.)
  - Controllers or parameter units can also be connected via the CN3 connector with the RS-422/RS-485 communication. Note that using the USB communication function (CN5 connector) prevents the RS-422/RS-485 communication function (CN3 connector) from being used, and vice versa. They cannot be used together.

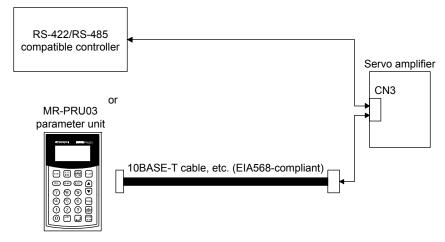

- 11. Use an external power supply when inputting a negative voltage.
- 12. When not using the STO function, attach the short-circuit connector came with a servo amplifier.
- 13. Configure a circuit to turn off EM2 when the main circuit power is turned off to prevent an unexpected restart of the servo amplifier.
- 14. This diagram shows sink I/O interface.
- 15. The devices can be changed with [Pr. PD04], [Pr. PD06], [Pr. PD08], [Pr. PD10], [Pr. PD12], [Pr. PD14], [Pr. PD18], [Pr. PD20], [Pr. PD22], [Pr. PD44], and [Pr. PD46].
- 16. Output devices are not assigned by default. Assign the output devices with [Pr. PD47] as necessary.
- 17. Recommended device assignments are shown. The devices can be changed by [Pr. PD23] to [Pr. PD26], and [Pr. PD28].
- 18. DI2 and DI3 are assigned to the CN1-10 and CN1-35 pins by default. When connecting a manual pulse generator, change them with [Pr. PD44] and [Pr. PD46]. Refer to section 9.1 for details of the manual pulse generator.
- 19. Supply + of 24 DC V to OPC (Power input for open-collector sink interface) when input devices are assigned to the CN1-10 pin and the CN-35 pin. They cannot be used with source input interface. For the positioning mode, input devices (DI2 and DI3) are assigned with the initial values.
- 20. Supply 24 V DC ± 10% to interfaces of the MR-D01 from outside. The total current capacity of these power supplies must be 800 mA or lower. 800 mA is the value applicable when all I/O signals are used. The current capacity can be decreased by reducing the number of I/O points. For the current required for the interface, refer to section 3.8.2 (1) of "MR-J4-\_A\_(-RJ) Servo Amplifier Instruction Manual".
- 21. As the 24 V DC for the input/output signals, one 24 V DC power supply can be used to supply to the servo amplifier and MR-D01. In this case, select an appropriate power supply capacity depending on the number of points of the input/output signals to be used.
- 22. The CN1-2 pin and CN20-2 pin are exclusive. The CN1-2 pin is set by default. Select this item with [Pr. Po11].
- 23. The CN1-27 pin and CN20-12 pin are exclusive. The CN1-27 pin is set by default. Select this item with [Pr. Po11].
- 24. OTLA will be available when TL (External torque limit selection) is enabled with [Pr. Po02] to [Pr. Po07]. (Refer to section 11.5.3 (6).)
- 25. The devices can be changed by [Pr. Po02] to [Pr. Po07].

### 2) Source I/O interface

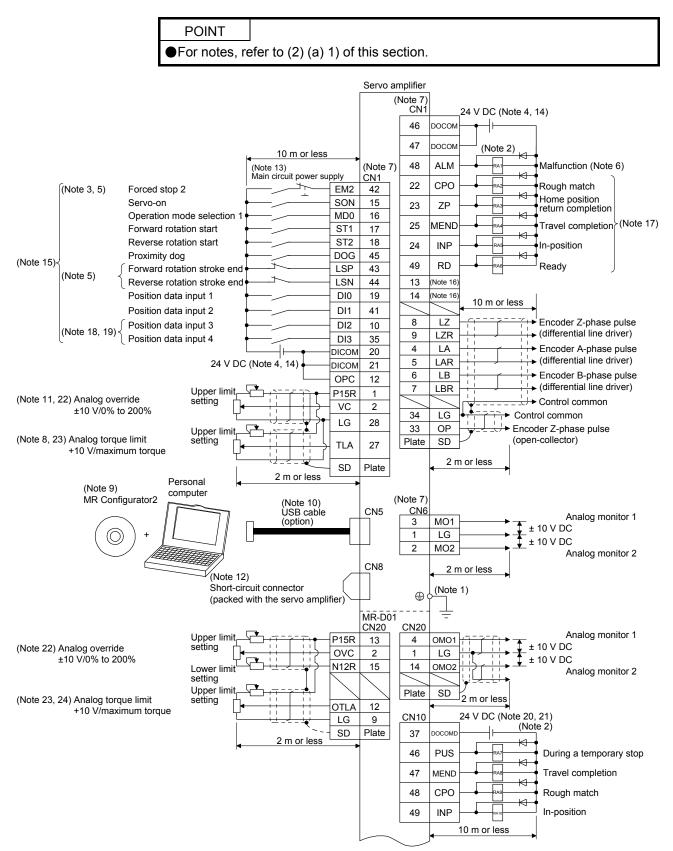

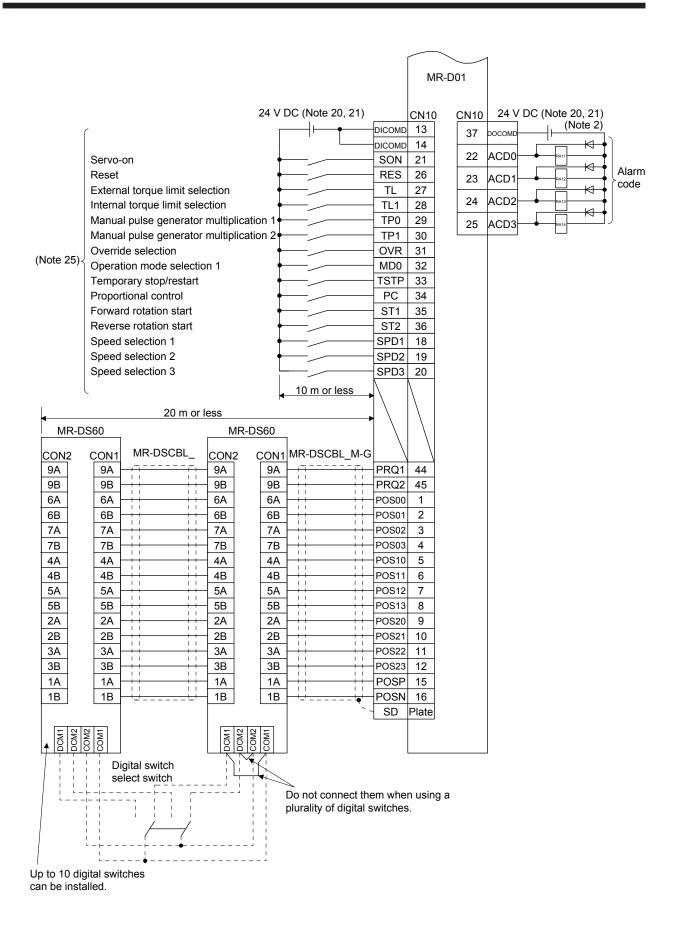

11 - 24

POINT

Assign the following output devices to CN1-22, CN1-23, and CN1-25 pins with [Pr. PD23], [Pr. PD24], and [Pr. PD26].

CN1-22: CPO (Rough match)

CN1-23: ZP (Home position return completion)

CN1-25: MEND (Travel completion)

#### (b) When using programmable controllers

1) Sink I/O interface

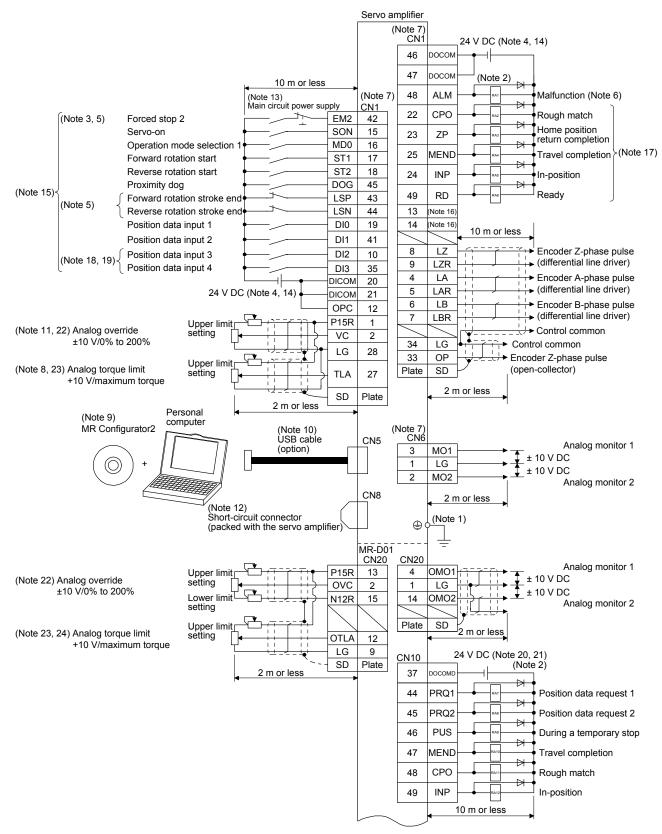

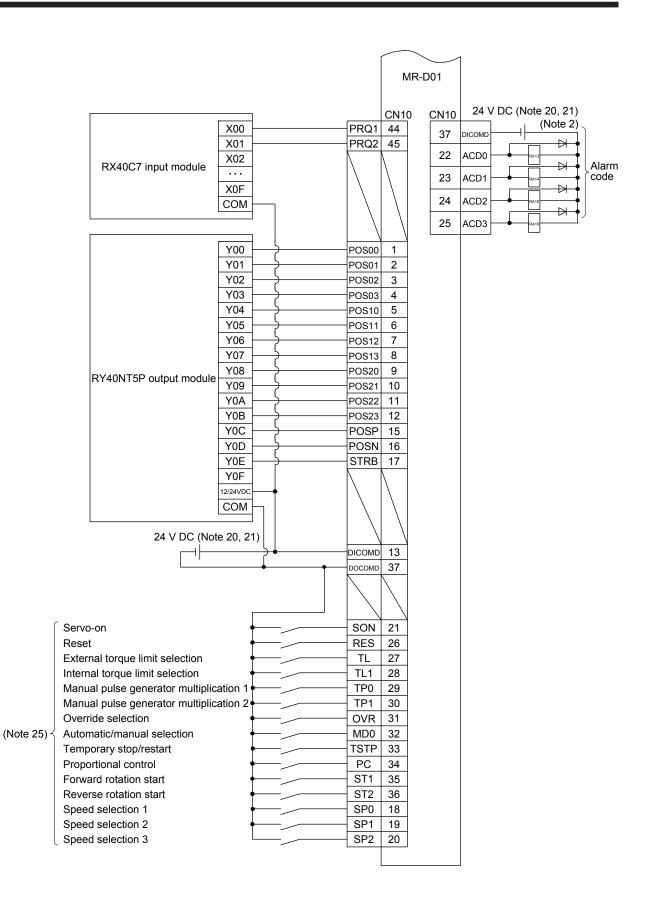

- Note 1. To prevent an electric shock, always connect the protective earth (PE) terminal (marked ) of the servo amplifier to the protective earth (PE) of the cabinet.
  - 2. Connect the diode in the correct direction. If it is connected reversely, the servo amplifier will malfunction and will not output signals, disabling EM2 (Forced stop 2) and other protective circuits.
  - 3. The forced stop switch (normally closed contact) must be installed.
  - 4. Supply 24 V DC ± 10% to interfaces from outside. The total current capacity of these power supplies must be 500 mA or lower. 500 mA is the value applicable when all I/O signals are used. The current capacity can be decreased by reducing the number of I/O points. Refer to section 3.9.2 (1) of "MR-J4-\_A\_(-RJ) Servo Amplifier Instruction Manual" that gives the current value necessary for the interface. A 24 V DC power supply can be used for both input signal and output signal.
  - 5. When starting operation, always turn on EM2 (Forced stop 2), LSP (Forward rotation stroke end) and LSN (Reverse rotation stroke end). (Normally closed contact)
  - 6. ALM (Malfunction) turns on in normal alarm-free condition. (Normally closed contact)
  - 7. The pins with the same signal name are connected in the servo amplifier.
  - TLA will be available when TL (External torque limit selection) is enabled with [Pr. PD04], [Pr. PD06], [Pr. PD08], [Pr. PD10], [Pr. PD12], [Pr. PD14], [Pr. PD18], [Pr. PD20], [Pr. PD22], [Pr. PD44], and [Pr. PD46]. (Refer to section 3.6.1 (5) of "MR-J4-\_A\_(-RJ) Servo Amplifier Instruction Manual".)
  - 9. Use SW1DNC MRC2-\_. (Refer to "MR-J4-\_A\_(-RJ) Servo Amplifier Instruction Manual" section 11.7.)
  - Controllers or parameter units can also be connected via the CN3 connector with the RS-422/RS-485 communication. Note that using the USB communication function (CN5 connector) prevents the RS-422/RS-485 communication function (CN3 connector) from being used, and vice versa. They cannot be used together.

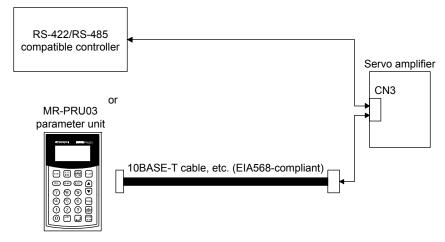

- 11. Use an external power supply when inputting a negative voltage.
- 12. When not using the STO function, attach the short-circuit connector came with a servo amplifier.
- 13. Configure a circuit to turn off EM2 when the main circuit power is turned off to prevent an unexpected restart of the servo amplifier.
- 14. This diagram shows sink I/O interface.
- 15. The devices can be changed with [Pr. PD04], [Pr. PD06], [Pr. PD08], [Pr. PD10], [Pr. PD12], [Pr. PD14], [Pr. PD18], [Pr. PD20], [Pr. PD22], [Pr. PD44], and [Pr. PD46].
- 16. Output devices are not assigned by default. Assign the output devices with [Pr. PD47] as necessary.
- 17. Recommended device assignments are shown. The devices can be changed by [Pr. PD23] to [Pr. PD26], and [Pr. PD28].
- 18. DI2 and DI3 are assigned to the CN1-10 and CN1-35 pins by default. When connecting a manual pulse generator, change them with [Pr. PD44] and [Pr. PD46]. Refer to section 9.1 for details of the manual pulse generator.
- 19. Supply + of 24 DC V to OPC (Power input for open-collector sink interface) when input devices are assigned to the CN1-10 pin and the CN-35 pin. They cannot be used with source input interface. For the positioning mode, input devices (DI2 and DI3) are assigned with the initial values.
- 20. Supply 24 V DC ± 10% to interfaces of the MR-D01 from outside. The total current capacity of these power supplies must be 800 mA or lower. 800 mA is the value applicable when all I/O signals are used. The current capacity can be decreased by reducing the number of I/O points. For the current required for the interface, refer to section 3.8.2 (1) of "MR-J4-\_A\_(-RJ) Servo Amplifier Instruction Manual".
- 21. As the 24 V DC for the input/output signals, one 24 V DC power supply can be used to supply to the servo amplifier and MR-D01. In this case, select an appropriate power supply capacity depending on the number of points of the input/output signals to be used.
- 22. The CN1-2 pin and CN20-2 pin are exclusive. The CN1-2 pin is set by default. Select this item with [Pr. Po11].
- 23. The CN1-27 pin and CN20-12 pin are exclusive. The CN1-27 pin is set by default. Select this item with [Pr. Po11].
- 24. OTLA will be available when TL (External torque limit selection) is enabled with [Pr. Po02] to [Pr. Po07]. (Refer to section 11.5.3 (6).)
- 25. The devices can be changed by [Pr. Po02] to [Pr. Po07].

### 2) Source I/O interface

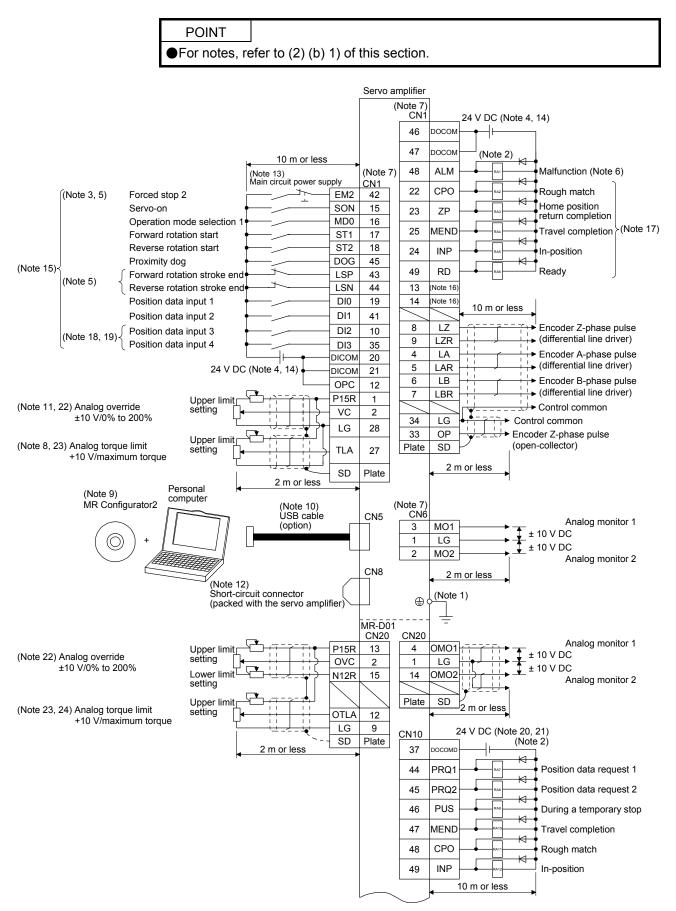

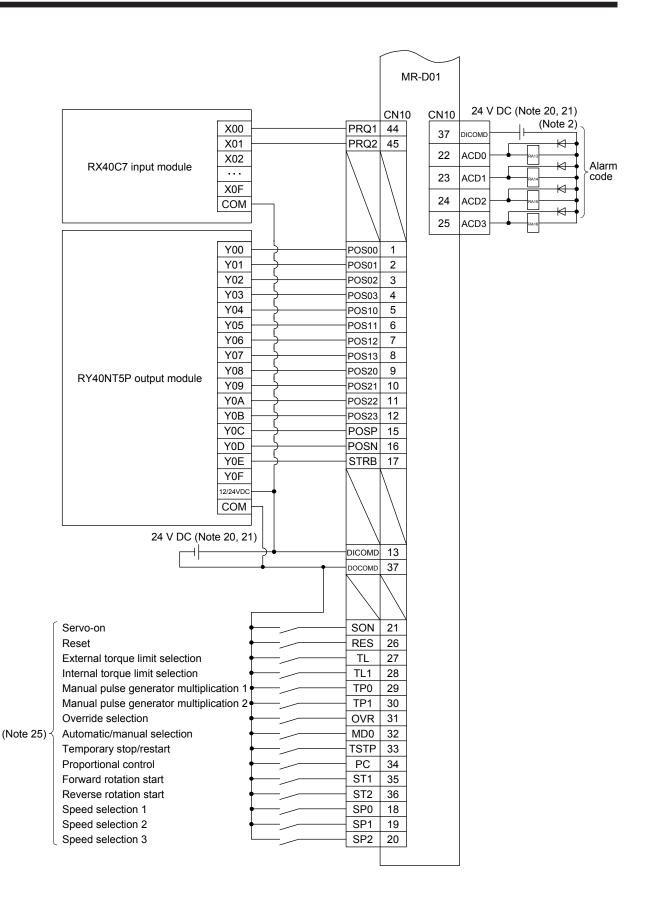

### (3) Program method

| POINT                                                                        |  |
|------------------------------------------------------------------------------|--|
| ●Assign the following output devices to CN1-22, CN1-23, and CN1-25 pins with |  |
| [Pr. PD23], [Pr. PD24], and [Pr. PD26].                                      |  |
| CN1-22: CPO (Rough match)                                                    |  |
| CN1-23: ZP (Home position return completion)                                 |  |
| CN1-25: MEND (Travel completion)                                             |  |

#### (a) Sink I/O interface

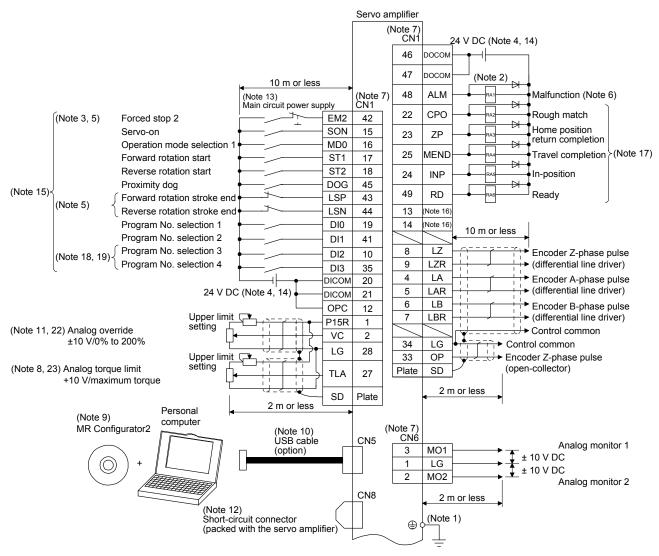

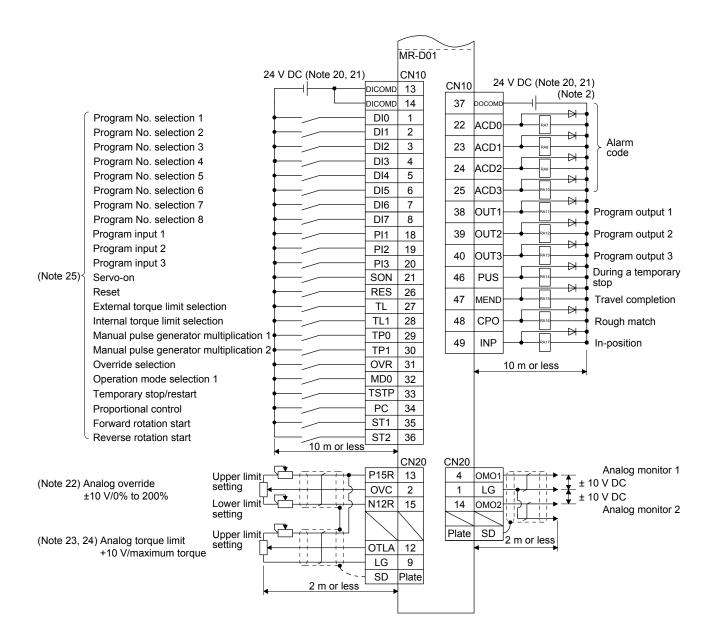

- Note 1. To prevent an electric shock, always connect the protective earth (PE) terminal (marked ) of the servo amplifier to the protective earth (PE) of the cabinet.
  - 2. Connect the diode in the correct direction. If it is connected reversely, the servo amplifier will malfunction and will not output signals, disabling EM2 (Forced stop 2) and other protective circuits.
  - 3. The forced stop switch (normally closed contact) must be installed.
  - 4. Supply 24 V DC ± 10% to interfaces from outside. The total current capacity of these power supplies must be 500 mA or lower. 500 mA is the value applicable when all I/O signals are used. The current capacity can be decreased by reducing the number of I/O points. Refer to section 3.9.2 (1) of "MR-J4-\_A\_(-RJ) Servo Amplifier Instruction Manual" that gives the current value necessary for the interface. A 24 V DC power supply can be used for both input signal and output signal.
  - 5. When starting operation, always turn on EM2 (Forced stop 2), LSP (Forward rotation stroke end) and LSN (Reverse rotation stroke end). (Normally closed contact)
  - 6. ALM (Malfunction) turns on in normal alarm-free condition. (Normally closed contact)
  - 7. The pins with the same signal name are connected in the servo amplifier.
  - TLA will be available when TL (External torque limit selection) is enabled with [Pr. PD04], [Pr. PD06], [Pr. PD08], [Pr. PD10], [Pr. PD12], [Pr. PD14], [Pr. PD18], [Pr. PD20], [Pr. PD22], [Pr. PD44], and [Pr. PD46]. (Refer to section 3.6.1 (5) of "MR-J4-\_A\_(-RJ) Servo Amplifier Instruction Manual".)
  - 9. Use SW1DNC MRC2-\_. (Refer to "MR-J4-\_A\_(-RJ) Servo Amplifier Instruction Manual" section 11.7.)
  - Controllers or parameter units can also be connected via the CN3 connector with the RS-422/RS-485 communication. Note that using the USB communication function (CN5 connector) prevents the RS-422/RS-485 communication function (CN3 connector) from being used, and vice versa. They cannot be used together.

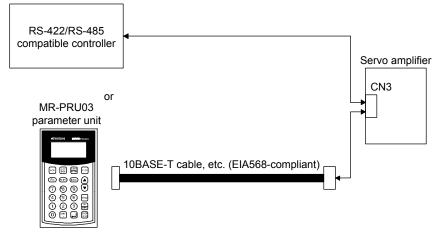

- 11. Use an external power supply when inputting a negative voltage.
- 12. When not using the STO function, attach the short-circuit connector came with a servo amplifier.
- 13. Configure a circuit to turn off EM2 when the main circuit power is turned off to prevent an unexpected restart of the servo amplifier.
- 14. This diagram shows sink I/O interface.
- 15. The devices can be changed with [Pr. PD04], [Pr. PD06], [Pr. PD08], [Pr. PD10], [Pr. PD12], [Pr. PD14], [Pr. PD18], [Pr. PD20], [Pr. PD22], [Pr. PD44], and [Pr. PD46].
- 16. Output devices are not assigned by default. Assign the output devices with [Pr. PD47] as necessary.
- 17. Recommended device assignments are shown. The devices can be changed by [Pr. PD23] to [Pr. PD26], and [Pr. PD28].
- 18. DI2 and DI3 are assigned to the CN1-10 and CN1-35 pins by default. When connecting a manual pulse generator, change them with [Pr. PD44] and [Pr. PD46]. Refer to section 9.1 for details of the manual pulse generator.
- 19. Supply + of 24 DC V to OPC (Power input for open-collector sink interface) when input devices are assigned to the CN1-10 pin and the CN-35 pin. They cannot be used with source input interface. For the positioning mode, input devices (DI2 and DI3) are assigned with the initial values.
- 20. Supply 24 V DC ± 10% to interfaces of the MR-D01 from outside. The total current capacity of these power supplies must be 800 mA or lower. 800 mA is the value applicable when all I/O signals are used. The current capacity can be decreased by reducing the number of I/O points. For the current required for the interface, refer to section 3.8.2 (1) of "MR-J4-\_A\_(-RJ) Servo Amplifier Instruction Manual".
- 21. As the 24 V DC for the input/output signals, one 24 V DC power supply can be used to supply to the servo amplifier and MR-D01. In this case, select an appropriate power supply capacity depending on the number of points of the input/output signals to be used.
- 22. The CN1-2 pin and CN20-2 pin are exclusive. The CN1-2 pin is set by default. Select this item with [Pr. Po11].
- 23. The CN1-27 pin and CN20-12 pin are exclusive. The CN1-27 pin is set by default. Select this item with [Pr. Po11].

### (b) Source I/O interface

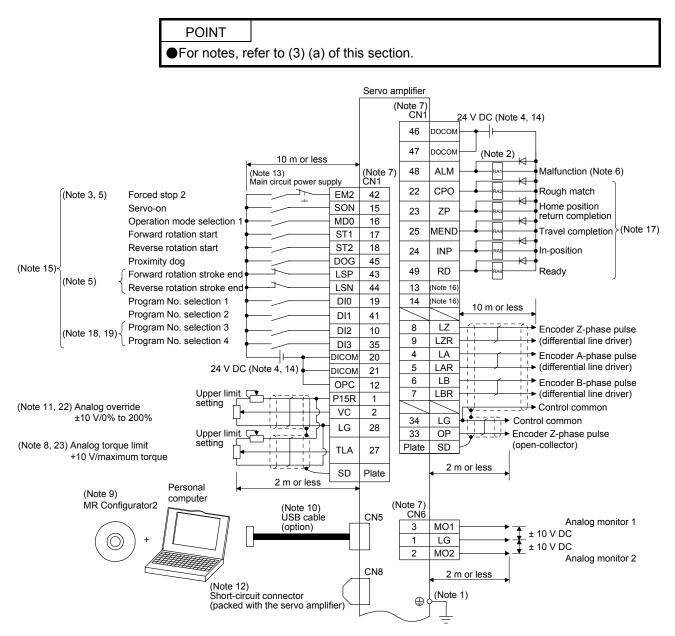

|             |                                            |                                    | [      | MR-D01 |       | 1             |                |                    |
|-------------|--------------------------------------------|------------------------------------|--------|--------|-------|---------------|----------------|--------------------|
|             |                                            |                                    |        |        |       |               |                |                    |
|             | 2                                          | 4 V DC (Note 20, 21                | )      | CN10   | 0140  | 24 \/ [       | DC (Note 20, 2 | 1)                 |
|             |                                            |                                    | DICOMD |        | CN10  |               | (Note (Note    |                    |
|             | ~                                          |                                    | DICOMD | 14     | 37    | росомр        |                | ĺ                  |
|             | Program No. selection 1                    |                                    | DI0    | 1      | 22    |               |                |                    |
|             | Program No. selection 2                    |                                    | - DI1  | 2      |       |               |                | Alarm              |
|             | Program No. selection 3                    |                                    | DI2    | 3      | 23    | ACD1          |                |                    |
|             | Program No. selection 4                    |                                    | DI3    | 4      | 24    | ACD2          |                |                    |
|             | Program No. selection 5                    |                                    | DI4    | 5      |       |               |                | •                  |
|             | Program No. selection 6                    |                                    | DI5    | 6      | 25    | ACD3          |                | ل ا                |
|             | Program No. selection 7                    |                                    | DI6    | 7      | 38    |               | RA11           | Program output 1   |
|             | Program No. selection 8                    | ←                                  | DI7    | 8      |       |               |                | • • •              |
|             | Program input 1                            |                                    | PI1    | 18     | 39    |               |                | Program output 2   |
|             | Program input 2                            |                                    | Pl2    | 19     | 40    |               | RA13           | Program output 3   |
|             | Program input 3                            |                                    | PI3    | 20     |       |               |                | During a temporary |
| (Note 25)≺  | Servo-on                                   |                                    | SON    | 21     | 46    | PUS           |                | stop               |
|             | Reset                                      |                                    | RES    | 26     | 47    |               |                | Travel completion  |
|             | External torque limit selection            |                                    | - TL   | 27     |       |               |                | •                  |
|             | Internal torque limit selection            |                                    | - TL1  | 28     | 48    | CPO -         |                | Rough match        |
|             | Manual pulse generator multiplication 1    | -                                  | - TP0  | 29     | 49    |               | RA17           | In-position        |
|             | Manual pulse generator multiplication 2    | 2                                  | - TP1  | 30     |       |               |                |                    |
|             | Override selection                         |                                    | OVR    | 31     |       | <b>↓</b> 10 r | m or less      | •                  |
|             | Operation mode selection 1                 |                                    | MD0    | 32     |       |               |                |                    |
|             | Temporary stop/restart                     |                                    | TSTP   | 33     |       |               |                |                    |
|             | Proportional control                       |                                    | PC     | 34     |       |               |                |                    |
|             | Forward rotation start                     |                                    | ST1    | 35     |       |               |                |                    |
|             | <ul> <li>Reverse rotation start</li> </ul> | 10 m or less                       | ST2    | 36     |       |               |                |                    |
|             |                                            | It in or less                      | 1      | CN20   | CN20  |               |                |                    |
|             | Upper limit┌                               |                                    | P15R   | 13     | 4     | омо1 (= -     |                | Analog monitor 1   |
|             | Analog override setting                    |                                    | - ovc  | 2      | 1     |               |                | 10 V DC            |
| :           | ±10 V/0% to 200%                           |                                    | - N12R | 15     | 14    |               | ± ±            | 10 V DC            |
|             | setting                                    |                                    |        |        |       |               |                | Analog monitor 2   |
|             | Upper limit┌                               | ╶ <u>┌</u> ┻ <sub>╷┌╤</sub> ╶╶╤╴┊┥ |        |        | Plate | SD            |                |                    |
| (Note 23, 2 | 24) Analog torque limit setting            |                                    | OTLA   | 12     |       | 2 m           | n or less      |                    |
|             | +10 V/maximum torque                       |                                    | LG     | 9      |       |               |                |                    |
|             |                                            | ×                                  | - SD   | Plate  |       |               |                |                    |
|             | -                                          | 2 m or less                        |        |        |       |               |                |                    |
|             |                                            |                                    |        |        |       |               |                |                    |
|             |                                            |                                    | L      |        |       | 1             |                |                    |

### (4) Indexer method

| POINT                                                                         |
|-------------------------------------------------------------------------------|
| ●Use MD1 (Operation mode selection 2) in the indexer method. When using MD1   |
| with the servo amplifier, assign MD1 (Operation mode selection 2) to the CN1- |
| 18 pin with [Pr. PD10]. When using MD1 with the MR-D01, assign MD1            |
| (Operation mode selection 2) to the CN10-36 pin with [Pr. Po07].              |
| ●Assign the following output devices to CN1-22, CN1-23, and CN1-25 pins with  |
| [Pr. PD23], [Pr. PD24], and [Pr. PD26].                                       |
| CN1 22: CBO (Pough match)                                                     |

CN1-22: CPO (Rough match)

CN1-23: ZP (Home position return completion)

CN1-25: MEND (Travel completion)

#### (a) Sink I/O interface

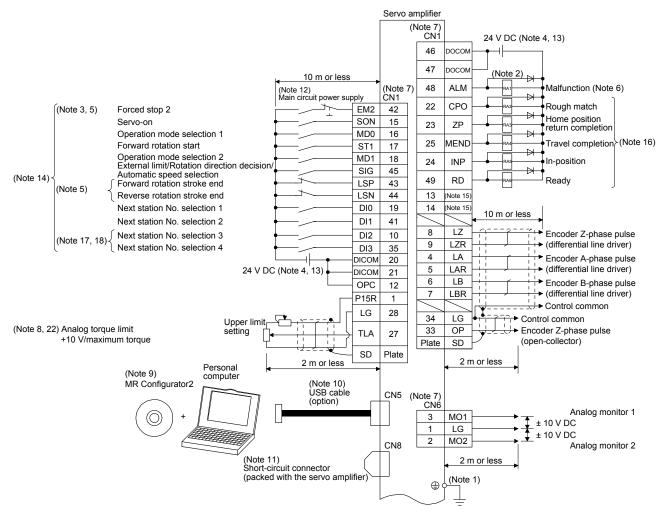

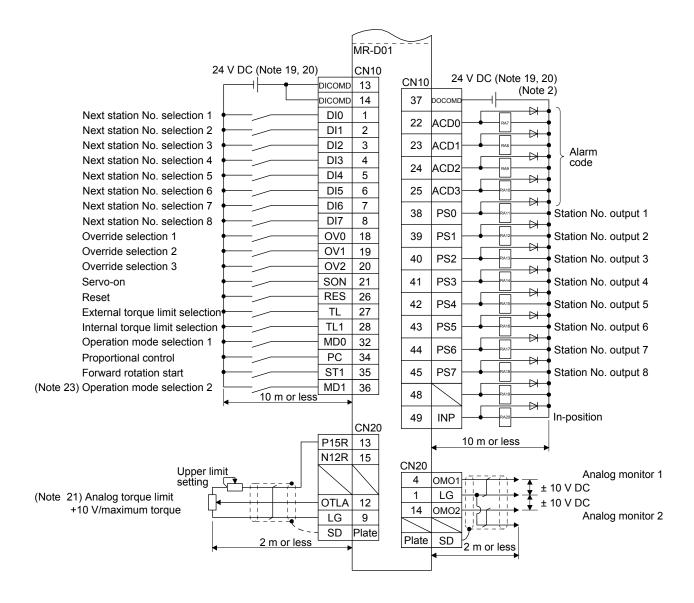

- Note 1. To prevent an electric shock, always connect the protective earth (PE) terminal (marked ) of the servo amplifier to the protective earth (PE) of the cabinet.
  - 2. Connect the diode in the correct direction. If it is connected reversely, the servo amplifier will malfunction and will not output signals, disabling EM2 (Forced stop 2) and other protective circuits.
  - 3. The forced stop switch (normally closed contact) must be installed.
  - 4. Supply 24 V DC ± 10% to interfaces from outside. The total current capacity of these power supplies must be 500 mA or lower. 500 mA is the value applicable when all I/O signals are used. The current capacity can be decreased by reducing the number of I/O points. Refer to section 3.9.2 (1) of "MR-J4-\_A\_(-RJ) Servo Amplifier Instruction Manual" that gives the current value necessary for the interface. A 24 V DC power supply can be used for both input signal and output signal.
  - 5. When starting operation, always turn on EM2 (Forced stop 2), LSP (Forward rotation stroke end) and LSN (Reverse rotation stroke end). (Normally closed contact)
  - 6. ALM (Malfunction) turns on in normal alarm-free condition. (Normally closed contact)
  - 7. The pins with the same signal name are connected in the servo amplifier.
  - TLA will be available when TL (External torque limit selection) is enabled with [Pr. PD04], [Pr. PD06], [Pr. PD08], [Pr. PD10], [Pr. PD12], [Pr. PD14], [Pr. PD18], [Pr. PD20], [Pr. PD22], [Pr. PD44], and [Pr. PD46]. (Refer to section 3.6.1 (5) of "MR-J4-\_A\_(-RJ) Servo Amplifier Instruction Manual".)
  - 9. Use SW1DNC MRC2-\_. (Refer to "MR-J4-\_A\_(-RJ) Servo Amplifier Instruction Manual" section 11.7.)
  - Controllers or parameter units can also be connected via the CN3 connector with the RS-422/RS-485 communication. Note that using the USB communication function (CN5 connector) prevents the RS-422/RS-485 communication function (CN3 connector) from being used, and vice versa. They cannot be used together.

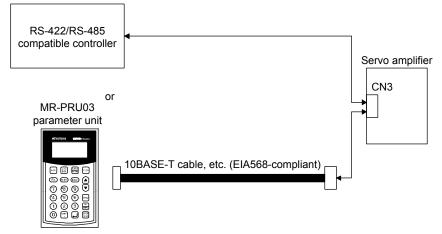

- 11. When not using the STO function, attach the short-circuit connector came with a servo amplifier.
- 12. Configure a circuit to turn off EM2 when the main circuit power is turned off to prevent an unexpected restart of the servo amplifier.
- 13. This diagram shows sink I/O interface.
- 14. The devices can be changed with [Pr. PD04], [Pr. PD06], [Pr. PD08], [Pr. PD10], [Pr. PD12], [Pr. PD14], [Pr. PD18], [Pr. PD20], [Pr. PD22], [Pr. PD44], and [Pr. PD46].
- 15. Output devices are not assigned by default. Assign the output devices with [Pr. PD47] as necessary.
- 16. Recommended device assignments are shown. The devices can be changed by [Pr. PD23] to [Pr. PD26], and [Pr. PD28].
- 17. DI2 and DI3 are assigned to the CN1-10 and CN1-35 pins by default. When connecting a manual pulse generator, change them with [Pr. PD44] and [Pr. PD46]. Refer to section 9.1 for details of the manual pulse generator.
- 18. Supply + of 24 DC V to OPC (Power input for open-collector sink interface) when input devices are assigned to the CN1-10 pin and the CN-35 pin. They cannot be used with source input interface. For the positioning mode, input devices (DI2 and DI3) are assigned with the initial values.
- 19. Supply 24 V DC ± 10% to interfaces of the MR-D01 from outside. The total current capacity of these power supplies must be 800 mA or lower. 800 mA is the value applicable when all I/O signals are used. The current capacity can be decreased by reducing the number of I/O points. For the current required for the interface, refer to section 3.8.2 (1) of "MR-J4-\_A\_(-RJ) Servo Amplifier Instruction Manual".
- 20. As the 24 V DC for the input/output signals, one 24 V DC power supply can be used to supply to the servo amplifier and MR-D01. In this case, select an appropriate power supply capacity depending on the number of points of the input/output signals to be used.
- 21. The CN1-27 pin and CN20-12 pin are exclusive. The CN1-27 pin is set by default. Select with [Pr. Po11].
- 22. When using Operation mode selection 2 (MD1) in the unit, change [Pr. PD10] to "2108" to assign Operation mode selection 2 (MD1) to the CN1-18 pin in advance.

### (b) Source I/O interface

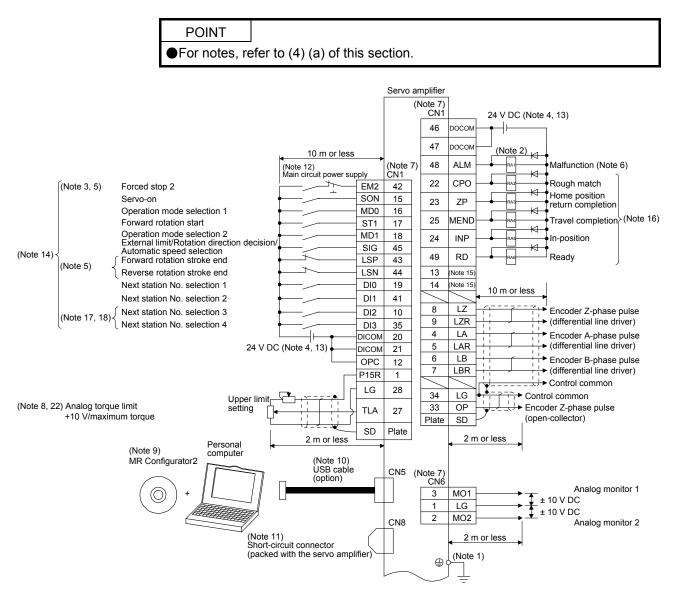

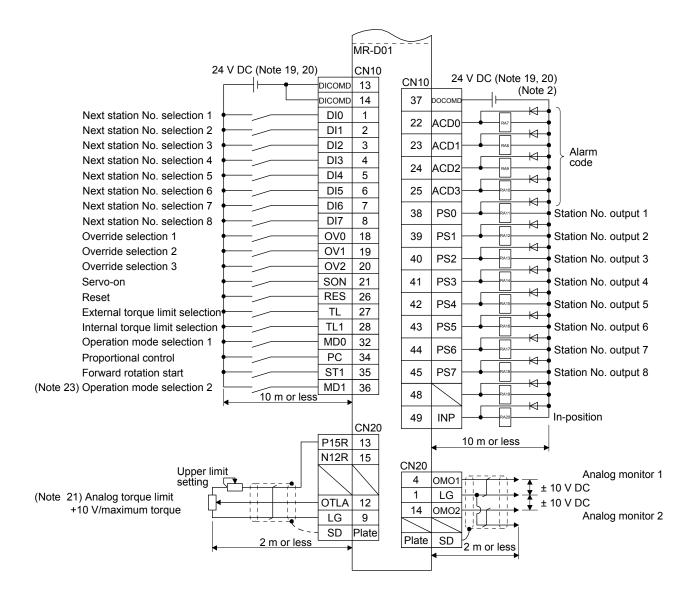

### 11.5.2 Connectors and pin assignment

POINT

•The pin assignment of the connectors is as viewed from the cable connector wiring section.

The CN30 connector is for manufacturer setting. This connector is attached on the MR-D01 servo amplifier, but not for use.

•For the pin assignment of the CN10 connector, refer to (2) in this section.

For details of each signal (device), refer to section 11.5.3.

### (1) Pin assignment

The following is the front view of MR-J4-10A-RJ or MR-D01.

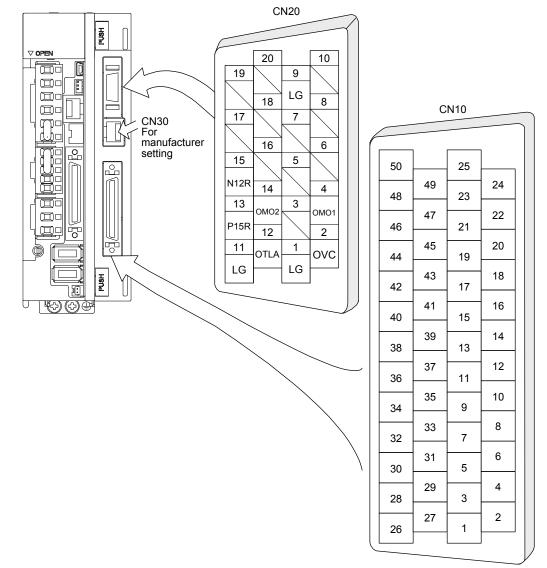

For the pin assignment, refer to (3) of this section.

(2) Pin assignment of the CN10 connector

| Pin No.  | (Note 1) | (No          | te 2) I/O signal | s in control mo | odes   | Related parameter |
|----------|----------|--------------|------------------|-----------------|--------|-------------------|
| FIII NO. | I/O      | CP           | BCD              | CL              | PS     | Related parameter |
| 1        | I        | DI0          | POS00            | DI0             | DI0    |                   |
| 2        | I        | DI1          | POS01            | DI1             | DI1    |                   |
| 3        | I        | DI2          | POS02            | DI2             | DI2    |                   |
| 4        | I        | DI3          | POS03            | DI3             | DI3    |                   |
| 5        | I        | DI4          | POS10            | DI4             | DI4    |                   |
| 6        | I        | DI5          | POS11            | DI5             | DI5    |                   |
| 7        | I        | DI6          | POS12            | DI6             | DI6    |                   |
| 8        | I        | DI7          | POS13            | DI7             | DI7    |                   |
| 9        | I        |              | POS20            |                 |        |                   |
| 10       | I        |              | POS21            |                 |        |                   |
| 11       | I        |              | POS22            |                 |        |                   |
| 12       | I        |              | POS23            |                 |        |                   |
| 13       |          | DICOMD       | DICOMD           | DICOMD          | DICOMD |                   |
| 14       | $\sim$   | DICOMD       | DICOMD           | DICOMD          | DICOMD |                   |
| 15       |          | $\backslash$ | POSP             |                 |        |                   |
| 16       | I        | $\sim$       | POSN             | $\sim$          |        |                   |
| 17       | I        |              | STRB             |                 |        |                   |
| 18       | I        |              | SPD1             |                 | $\sim$ | Pr. Po27          |
| 19       | I        |              | SPD2             |                 |        | Pr. Po27          |
| 20       | 1        |              | SPD3             |                 | $\sim$ | Pr. Po28          |
| 21       | 1        | SON          | SON              | SON             | SON    | Pr. Po02          |
| 22       | 0        | ACD0         | ACD0             | ACD0            | ACD0   |                   |
| 23       | 0        | ACD1         | ACD1             | ACD1            | ACD1   |                   |
| 24       | 0        | ACD2         | ACD2             | ACD2            | ACD2   |                   |
| 25       | 0        | ACD3         | ACD3             | ACD3            | ACD3   |                   |
| 26       | -        | RES          | RES              | RES             | RES    | Pr. Po02          |
| 27       | 1        | TL           | TL               | TL              | TL     | Pr. Po03          |
| 28       |          | TL1          | TL1              | TL1             | TL1    | Pr. Po03          |
| 29       | I        | TP0          | TP0              | TP0             |        | Pr. Po04          |
| 30       | I        | TP1          | TP1              | TP1             | $\sim$ | Pr. Po04          |
| 31       | 1        | OVR          | OVR              | OVR             | $\sim$ | Pr. Po05          |
| 32       | 1        | MD0          | MD0              | MD0             | MD0    | Pr. Po05          |
| 33       |          | TSTP         | TSTP             | TSTP            |        | Pr. Po06          |
| 34       | 1        | PC           | PC               | PC              | PC     | Pr. Po06          |
| 35       | -        | ST1          | ST1              | ST1             | ST1    | Pr. Po07          |
| 36       |          | ST2          | ST2              | ST2             | MD1    | Pr. Po07          |
| 37       |          | DOCOMD       | DOCOMD           | DOCOMD          | DOCOMD |                   |
| 38       | 0        | MCD00        |                  | OUT1            | PS0    |                   |
| 39       | 0        | MCD01        | $\sim$           | OUT2            | PS1    |                   |
| 40       | 0        | MCD02        | $\sim$           | OUT3            | PS2    |                   |
| 41       | 0        | MCD03        | $\sim$           | $\sim$          | PS3    |                   |
| 42       | 0        | MCD10        | $\sim$           | $\sim$          | PS4    |                   |
| 43       | 0        | MCD11        | $\sim$           | $\sim$          | PS5    |                   |
| 44       | 0        | MCD12        | PRQ1             | $\sim$          | PS6    |                   |
| 45       | 0        | MCD12        | PRQ2             |                 | PS7    |                   |
| 46       | 0        | PUS          | PUS              | PUS             |        | Pr. Po08          |
| 47       | 0        | MEND         | MEND             | MEND            | MEND   | Pr. Po08          |
| 48       | 0        | CPO          | CPO              | CPO             | CPO    | Pr. Po09          |
| 40       | 0        | INP          | INP              | INP             | INP    | Pr. P009          |
| 49<br>50 | $\sim$   | SD           | SD               | SD              | SD     | 11.1-009          |

Note 1. I: Input signal, O: Output signal

2. CP: Positioning mode (point table method)

BCD: Positioning mode (point table method in the BCD input positioning operation)

CL: Positioning mode (program method) PS: Positioning mode (indexer method)

### 11.5.3 Signal (device) explanations

This section describes the signals (devices) of the MR-D01 extension I/O unit.

The connector pin No. column in the table lists the pin Nos. which devices are assigned to by default.

For the I/O interfaces (symbols in the I/O division column in the table), refer to section 2.5. The symbols in the control mode field of the table shows the followings.

CP: Positioning mode (point table method)

BCD: Positioning mode (point table method in the BCD input positioning operation)

CL: Positioning mode (program method)

PS: Positioning mode (indexer method)

"O" and " $\Delta$ " of the table shows the followings.

O: Usable device by default.

 $\Delta$ : Usable device by setting the following parameters.

[Pr. Po02] to [Pr. Po09], [Pr. Po27], and [Pr. Po28]

### (1) I/O device

(a) Input device

|                                    |        | <b>a</b> <i>i</i>    |                                           |                                                                                                    |                               |                   |                                       |        |                 | Сс | ntro | l mo | de |
|------------------------------------|--------|----------------------|-------------------------------------------|----------------------------------------------------------------------------------------------------|-------------------------------|-------------------|---------------------------------------|--------|-----------------|----|------|------|----|
| Device                             | Symbol | Connector<br>pin No. |                                           |                                                                                                    | Fun                           | iction and applic | ation                                 |        | I/O<br>division | СР | BCD  | CL   | PS |
| Servo-on                           | SON    | CN10-21              | San                                       | ne as the c                                                                                                    | one of when u                 | used with only a  | servo amplifier. Ref                  | fer to | DI-1            | 0  | 0    | 0    | 0  |
| Reset                              | RES    | CN10-26              | sec                                       | tion 2.3 (1)                                                                                                    | (a).                          |                   |                                       |        | DI-1            | 0  | 0    | 0    | 0  |
| Forward rotation stroke end        | LSP    |                      |                                           |                                                                                                    |                               |                   |                                       |        | DI-1            |    | Δ    | Δ    | Δ  |
| Reverse rotation stroke end        | LSN    |                      |                                           |                                                                                                    |                               |                   |                                       |        |                 |    |      |      |    |
| External torque<br>limit selection | TL     | CN10-27              |                                           |                                                                                                    |                               |                   |                                       |        | DI-1            | 0  | 0    | 0    | 0  |
| Internal torque<br>limit selection | TL1    | CN10-28              |                                           |                                                                                                    |                               |                   |                                       |        | DI-1            | 0  | 0    | 0    | 0  |
| Operation mode<br>selection 1      | MD0    | CN10-32              | ope<br>ope<br>dec<br>Sele<br>to th<br>Cha | Automatic operation mode is set by turning MD0 on, and manual<br>operation mode by turning it off. Changing an operation mode during<br>operation will clear the command remaining distance and the motor will<br>decelerate to stop.<br>Select an operation mode with combinations of MD0 and MD1. Refer<br>to the following table for combinations.<br>Changing an operation mode during operation will clear the command |                               |                   |                                       |        |                 |    | 0    | 0    | 0  |
|                                    |        |                      | rem                                       | -                                                                                                    | ance and the (Note 1)         | e motor will dece |                                       | l      |                 |    |      |      |    |
|                                    |        |                      |                                           | MD1                                                                                                    | MD0                           | Opera             | tion mode                             |        |                 |    |      |      |    |
|                                    |        |                      |                                           | 0                                                                                                    | 0                             | Home posit        | ion return mode                       |        |                 |    |      |      |    |
|                                    |        |                      |                                           | 0                                                                                                    | 1                             | Manual op         | peration mode                         |        |                 |    |      |      |    |
|                                    |        |                      |                                           | 1                                                                                                    | 0                             |                   | peration mode 1<br>ection specifying) |        |                 |    |      |      |    |
|                                    |        |                      |                                           | 1                                                                                                    | 1                             |                   | peration mode 2<br>est rotating)      |        |                 |    |      |      |    |
|                                    |        |                      |                                           | -                                                                                                    | table shows t<br>g operation. | the actions of wh | nen the operation m                   | ode is |                 |    |      |      |    |
|                                    |        |                      |                                           |                                                                                                    | Operation me                  | ode               | Operation mode<br>change              |        |                 |    |      |      |    |
|                                    |        |                      |                                           | Home                                                                                                    | e position retu               | urn mode          | Disabled (Note 2)                     |        |                 |    |      |      |    |
|                                    |        |                      |                                           | Manual                                                                                                    | Station JC                    | OG operation      | Disabled (Note 2)                     |        |                 |    |      |      |    |
|                                    |        |                      | (                                         | operation<br>mode                                                                                                    | JOG                           | operation         | Deceleration<br>to a stop             |        |                 |    |      |      |    |
|                                    |        |                      |                                           | Automatic operation mode 1<br>(rotation direction specifying) Disabled (Note 2)                                                                                                    |                               |                   |                                       |        |                 |    |      |      |    |
|                                    |        |                      |                                           | Automatic operation mode 2<br>(shortest rotating) Disabled (Note 2)                                                                                                    |                               |                   |                                       |        |                 |    |      |      |    |
|                                    |        |                      | No                                        | <ul> <li>Note 1. 0: Off</li> <li>1: On</li> <li>2. After the completion of the operation, the operation mode change will be accepted.</li> </ul>                                                                                                    |                               |                   |                                       |        |                 |    |      |      |    |

|                                                                                      |        |                      |                                                                                                    |                 | Со          | ntro             | l mo            | ode             |
|--------------------------------------------------------------------------------------|--------|----------------------|----------------------------------------------------------------------------------------------------|-----------------|-------------|------------------|-----------------|-----------------|
| Device                                                                               | Symbol | Connector<br>pin No. | Function and application                                                                                                 | I/O<br>division | Ω           | BCD              | СГ              | PS              |
| Operation mode selection 2                                                           | MD1    |                      | Select an operation mode with combinations of MD0 and MD1. For the combinations, refer to the table of Operation mode 1. | DI-1            | $\setminus$ |                  | $\overline{\ }$ | Δ               |
| Forward rotation                                                                     | ST1    | CN10-35              | Same as the one of when used with only a servo amplifier. Refer to                                                       | DI-1            | 0           | 0                | 0               | 0               |
| start<br>Reverse rotation                                                            | ST2    | CN10-36              | section 2.3 (1) (a).                                                                                                    | DI-1            | 0           | 0                | 0               |                 |
| start<br>Temporary<br>stop/restart                                                   | TSTP   | CN10-33              |                                                                                                    | DI-1            | 0           | 0                | 0               | $\overline{\ }$ |
| Proximity dog                                                                        | DOG    |                      |                                                                                                    | DI-1            |             | $\triangle$      | Δ               | $\overline{\ }$ |
| External<br>limit/Rotation<br>direction<br>decision/Automa<br>tic speed<br>selection | SIG    |                      |                                                                                                    | DI-1            |             |                  |                 |                 |
| Manual pulse<br>generator<br>multiplication 1                                        | TP0    | CN10-29              |                                                                                                    | DI-1            | 0           | 0                | 0               | $\setminus$     |
| Manual pulse<br>generator<br>multiplication 2                                        | TP1    | CN10-30              |                                                                                                    | DI-1            | 0           | 0                | 0               | $\square$       |
| Analog override selection                                                            | OVR    | CN10-31              |                                                                                                    | DI-1            | 0           | 0                | 0               | $\square$       |
| Teach                                                                                | TCH    |                      |                                                                                                    | DI-1            |             | $\geq$           | $\backslash$    | $\geq$          |
| Program input 1                                                                      | PI1    |                      |                                                                                                    | DI-1            | $\sum$      | $\geq$           | $\triangle$     | $\geq$          |
| Program input 2                                                                      | Pl2    |                      |                                                                                                    | DI-1            | $\geq$      | $\geq$           | $\Delta$        | $\geq$          |
| Program input 3                                                                      | PI3    |                      |                                                                                                    | DI-1            | $\geq$      | $\geq$           | $\triangle$     | $\geq$          |
| Current position<br>latch input                                                      | LPS    |                      |                                                                                                    | DI-1            | $\setminus$ | $\backslash$     |                 | $\setminus$     |
| Point table No.<br>1/Program No.<br>selection 1/Next<br>station No.<br>selection 1   | DIO    | CN10-1               |                                                                                                    | DI-1            | 0           | $\setminus$      | 0               | 0               |
| Point table No.<br>2/Program No.<br>selection 2/Next<br>station No.<br>selection 2   | DI1    | CN10-2               |                                                                                                    | DI-1            | 0           |                  | 0               | 0               |
| Point table No.<br>3/Program No.<br>selection 3/Next<br>station No.<br>selection 3   | DI2    | CN10-3               |                                                                                                    | DI-1            | 0           | $\left  \right $ | 0               | 0               |
| Point table No.<br>4/Program No.<br>selection 4/Next<br>station No.<br>selection 4   | DI3    | CN10-4               |                                                                                                    | DI-1            | 0           |                  | 0               | 0               |
| Point table No.<br>5/Program No.<br>selection 5/Next<br>station No.<br>selection 5   | DI4    | CN10-5               |                                                                                                    | DI-1            | 0           |                  | 0               | 0               |
| Point table No.<br>6/Program No.<br>selection 6/Next<br>station No.<br>selection 6   | DI5    | CN10-6               |                                                                                                    | DI-1            | 0           |                  | 0               | 0               |

|                                                                                    |        | <b>a</b>             |                                                                                         |                 | Со | ntro        | l mo | ode |
|------------------------------------------------------------------------------------|--------|----------------------|-----------------------------------------------------------------------------------------|-----------------|----|-------------|------|-----|
| Device                                                                             | Symbol | Connector<br>pin No. | Function and application                                                                | I/O<br>division | СР | BCD         | CL   | PS  |
| Point table No.<br>7/Program No.<br>selection 7/Next<br>station No.<br>selection 7 | DI6    | CN10-7               | Same as the one of when used with only a servo amplifier. Refer to section 2.3 (1) (a). | DI-1            | 0  | $\setminus$ | 0    | 0   |
| Point table No.<br>8/Program No.<br>selection 8/Next<br>station No.<br>selection 8 | DI7    | CN10-8               |                                                                                         | DI-1            | 0  |             | 0    | 0   |

| nput 1 (1st/4th       To use these signals, set [Pr. Po10] to "2".       Input the 6-digit (3-digit BCD × 2) position data with POS00 to POS03, POS10 to POS10, and POS20 to POS23.         nput 2 (1st/4th       POS01       CN10-2       POS10 to POS13, and POS20 to POS23.         nput 3 (1st/4th       POS02       CN10-3         position data       POS03       CN10-4         position data       POS03       CN10-4         position data       POS10       CN10-5         position data       POS11       CN10-6         position data       POS12       CN10-7         position data       POS12       CN10-7         position data       POS12       CN10-7         position data       POS12       CN10-7         position data       POS13       CN10-7         position data       POS12       CN10-7         position data       POS12       CN10-7         position data       POS20       CN10-8         position data       POS21       CN10-7         position data       POS21       CN10-7         position data       POS22       CN10-8         position data       POS22       CN10-10         position data       POS22       POS22                                                                                                    |                   |               |         |                                                                                 |          | Co                     | ntro | l mo                   | de             |
|----------------------------------------------------------------------------------------------------|-------------------|---------------|---------|---------------------------------------------------------------------------------|----------|------------------------|------|------------------------|----------------|
| Position data<br>prut 1 (1si/4th<br>prut 1 (1si/4th<br>prut 1 (1si/4th<br>prut 1 (1si/4th<br>prut 1 (1si/4th<br>prut 2 (1si/4th<br>prut 2 (1si/4th)<br>prut 2 (1si/4th<br>prut 2 (1si/4th)<br>prut 2 (1si/4th)<br>prut                                                                                                    | Device            | Symbol        |         | Function and application                                                        |          |                        |      | r                      |                |
| Diput (18/4h)         To use these signals. set (Pr. Pot 0) to "2".         Diput (18/4h)           Position data         POS01         CN10-2         POS10 to POS13, and POS20 to POS23.         Di-1         O           Position data         POS02         CN10-3         Position data         Firsthouth digit         Firsthouth digit         Di-1         O         Di-1         O         Di-1         D         Di-1         D         D         Di-1         D         D         D         D         D         D         D         D         D         D         D         D         D         D         D                                                                                                    |                   |               | pin No. |                                                                                 | division | Ū                      | BCI  | 0                      | ٩              |
| light, bt 0)                                                                                                    | Position data     | POS00         | CN10-1  | This device can be used when an MR-D01 has been connected.                      | DI-1     | Ν                      | 0    | $\setminus$            | $\setminus$    |
| Desition data<br>produit (1s/44th<br>tigt). Bt 1)         POS01         CN10-2         POS10         POS12         POS10         Di-1         O           Paratteri data<br>produit (1s/44th<br>tigt). Bt 1)         POS02         CN10-3         Di-1         O         Di-1         O         Di-1         D         D         D         D         D         D         D         D <td>input 1 (1st/4th</td> <td></td> <td></td> <td></td> <td></td> <td><math>  \rangle</math></td> <td></td> <td><math>  \rangle</math></td> <td><math>\setminus</math></td>                                                                                                    | input 1 (1st/4th  |               |         |                                                                                 |          | $  \rangle$            |      | $  \rangle$            | $\setminus$    |
| npu1 2 (154/4h<br>Postion data<br>npu1 3 (154/4h<br>igti. bit 2)<br>Postion data<br>npu1 3 (154/4h<br>igti. bit 2)<br>Postion data<br>npu1 3 (154/4h<br>igti. bit 2)<br>Postion data<br>npu1 3 (154/4h<br>igti. bit 2)<br>Postion data<br>npu1 4 (24/4h<br>igti. bit 2)<br>Postion data<br>npu1 5 (24/4h<br>igti. bit 2)<br>Postion data<br>npu1 6 (24/6h<br>igti. bit 3)<br>Postion data<br>npu1 6 (24/6h<br>igti. bit 3)<br>Postion data<br>npu1 6 (24/6h<br>igti. bit 3)<br>Postion data<br>npu1 6 (24/6h<br>igti. bit 3)<br>Postion data<br>npu1 6 (24/6h<br>igti. bit 3)<br>Postion data<br>npu1 6 (24/6h<br>igti. bit 3)<br>Postion data<br>npu1 6 (24/6h<br>igti. bit 3)<br>Postion data<br>npu1 6 (24/6h<br>igti. bit 3)<br>Postion data<br>npu1 6 (24/6h<br>igti. bit 3)<br>Postion data<br>npu1 6 (24/6h<br>igti. bit 3)<br>Postion data<br>npu1 1 (24/6h<br>igti. bit 3)<br>Postion data<br>npu1 1 (24/6h<br>igti. bit 3)<br>Postion data<br>not = 1 0 0<br>1 1 0 1 0<br>1 1 0 0<br>1 1 1 0 0<br>1 1 0 0<br>1 1                                                                                                    | - ·               | <b>D</b> 0004 | 0140.0  |                                                                                 |          |                        | _    |                        |                |
| digit, bit 1)                                                                                                    |                   | POS01         | CN10-2  |                                                                                 | DI-1     | $\mathbb{N}$           | 0    | $\setminus$            | $\setminus$    |
| Position data<br>prot 3 (1st/sth<br>digit. bit 3)<br>Position data<br>prot 4 (1st/sth<br>digit. bit 3)<br>Position data<br>position data<br>po                                                                                                    | digit, bit 1)     |               |         |                                                                                 |          | $  \rangle$            |      | $  \rangle$            | $\setminus$    |
| nput 3 (1sr44h)<br>hird 5 kur daji.<br>Postion data<br>nput 4 (1sr44h)<br>Postion data<br>Postion data<br>Postio                                                                                                    | Position data     | POS02         | CN10-3  |                                                                                 | DI-1     |                        | 0    | Γ,                     |                |
| Position data<br>popul 4 (1stM)<br>Position data<br>nput 3 (2nd/Sh1<br>ight, bit 0)<br>Position data<br>nput 3 (2nd/Sh1<br>ight, bit 2)<br>Position data<br>nput 3 (2nd/Sh1<br>ight, bit 3)<br>Position data<br>nput 4 (2nd/Sh1<br>ight, bit 3)<br>Position data<br>nput 8 (2nd/Sh1<br>ight, bit 3)<br>Position data<br>nput 8 (2nd/Sh1<br>ight, bit 3)<br>Position data<br>nput 8 (2nd/Sh1<br>ight, bit 3)<br>Position data<br>nput 9 (2nd/Sh1<br>ight, bit 3)<br>Position data<br>nput 9 (2nd/Sh1<br>ight, bit 3)<br>Position data<br>nput 9 (2nd/Sh1<br>ight, bit 3)<br>Position data<br>nput 1 (2nd/Sh1<br>ight, bit 3)<br>Position data<br>nput 1 (2nd/Sh1<br>ight, bit 3)<br>Position data<br>nut 1 0 1 1 1 2<br>ight, bit 3)<br>Position data<br>nut 1 0 1 1 1 1 2<br>ight, bit 3)<br>Position data<br>Note 1 . 0. Off<br>: On<br>2. If these devices are set, [AL. A9A.2 Optional unit input data                                                                                                    | input 3 (1st/4th  |               |         |                                                                                 |          | $  \rangle$            |      | $\backslash$           | $\setminus$    |
| nput 4 (1st/4th<br>tigt. bit 3)<br>Postion data<br>nput 6 (2nd/5th<br>igt. bit 0)<br>Postion data<br>nput 6 (2nd/5th<br>igt. bit 3)<br>Postion data<br>nput 6 (2nd/5th<br>igt. bit 3)<br>Postion data<br>nput 6 (2nd/5th<br>igt. bit 3)<br>Postion data<br>nput 6 (2nd/5th<br>igt. bit 3)<br>Postion data<br>Postion data<br>it 1 ()<br>Postion data<br>Postion data<br>Postion                                                                                                    | digit, bit 2)     |               |         | bit3 bit2 bit1 bit0 bit3 bit2 bit1 bit0 bit3 bit2 bit1 bit0 bit3 bit2 bit1 bit0 |          |                        |      |                        |                |
| Tight, bit 3)         POS10         CN10-5           Pasition data<br>light, bit 1)         POS10         CN10-6           Position data<br>light, bit 1)         POS12         CN10-7           Position data<br>nput 7 (2nd/5th<br>light, bit 2)         POS12         CN10-7           Position data<br>nput 7 (2nd/5th<br>light, bit 2)         POS13         CN10-8           Position data<br>nput 7 (2nd/5th<br>light, bit 2)         POS13         CN10-8           Position data<br>nput 7 (2nd/5th<br>light, bit 2)         POS20         CN10-9           Position data<br>nput 8 (2nd/5th<br>light, bit 2)         POS21         CN10-10           Position data<br>nput 10 (3nd/5th<br>light, bit 2)         POS22         CN10-11           Position data<br>nput 10 (3nd/5th<br>light, bit 3)         POS22         CN10-12           Position data<br>nput 12 (3nd/5th<br>light, bit 3)         POS23         CN10-12           Position data<br>nput 12 (3nd/5th<br>light, bit 3)         POS22         POS11         POS10           Position data<br>nput 12 (3nd/5th<br>light, bit 3)         POS23         POS12         POS11         POS10           Position data<br>nput 12 (3nd/5th<br>light, bit 3)         POS23         POS22         POS11         POS10         POS10           Position data<br>nput 12 (3nd/5th<br>light, bit 3)         POS23         POS22         POS21         POS10         POS10 </td <td></td> <td>POS03</td> <td>CN10-4</td> <td></td> <td></td> <td><math>\mathbb{N}</math></td> <td>0</td> <td><math>\setminus</math></td> <td><math>\setminus</math></td>                                                                                                    |                   | POS03         | CN10-4  |                                                                                 |          | $\mathbb{N}$           | 0    | $\setminus$            | $\setminus$    |
| Position data<br>prot 5 (2nd/5th<br>digit, bit 0)<br>Position data<br>pput 6 (2nd/5th<br>digit, bit 1)<br>Position data<br>pput 6 (2nd/5th<br>digit, bit 2)<br>Position data<br>pput 8 (2nd/5th<br>digit, bit 3)<br>Position data<br>pput 8 (2nd/5th<br>digit, bit 3)<br>Position data<br>pput 8 (2nd/5th<br>digit, bit 3)<br>Position data<br>pput 8 (2nd/5th<br>digit, bit 3)<br>Position data<br>pput 8 (2nd/5th<br>digit, bit 3)<br>Position data<br>pput 8 (2nd/5th<br>digit, bit 3)<br>Position data<br>pput 8 (2nd/5th<br>digit, bit 3)<br>Position data<br>pput 8 (2nd/5th<br>digit, bit 3)<br>Position data<br>position data<br>position data                                                                                                    | • •               |               |         |                                                                                 |          | $  \rangle$            |      | $  \rangle$            | $\setminus$    |
| nput 5 (2nd/5h<br>nput 6 (2nd/5h<br>nput 6 (2nd/5h<br>nput 6 (2nd/5h<br>nput 6 (2nd/5h<br>nput 7 (2nd/5h<br>nput 7 (2nd/5h<br>nput 7 (2nd/5h<br>nput 8 (2nd/5h<br>nput 8 (2nd/5h<br>nput 1 (2nd/6h<br>nput 1 (2nd/6h)<br>nput 1 (2nd/6h<br>nput 1 (2nd/6h)<br>nput 1 (2nd/6h<br>nput 1 (2nd/6h)<br>nput 1 (2nd/6h)<br>nput 1 (2nd/6h)<br>nput 1 (2nd/6h)<br>nput 1 (2nd/6h)<br>nput 1 (2nd/6h)<br>nput 1 (2nd/6h)<br>nput 1 (2nd/6h)<br>nput 1 (2nd/6h)<br>nput 1 (2nd/6h)<br>nput 1 (2nd/6h)<br>nput 1 (2nd/6h)<br>nput 1 (2nd/6h)                                                                                                    | Position data     | POS10         | CN10-5  | POS01                                                                           | DI-1     | $\nabla$               | 0    | Γ,                     | $\overline{)}$ |
| Desition data<br>pput 6 (2nd/5th<br>igit, bit 1)         POS11         CN10-6<br>POS10           Position data<br>pput 7 (2nd/5th<br>igit, bit 2)         POS12         CN10-7<br>POS10         POS12           Position data<br>pput 8 (2nd/5th<br>igit, bit 3)         POS20         CN10-8<br>POS22         POS21           Position data<br>pput 8 (2nd/5th<br>igit, bit 3)         POS20         CN10-9<br>POS22         POS21           Position data<br>pput 10 (3nd/6th<br>igit, bit 2)         POS22         CN10-10<br>POS22         POS22           Position data<br>pput 12 (3nd/6th<br>igit, bit 3)         POS22         CN10-12<br>POS23         POS22         POS21           Position data<br>pout 12 (3nd/6th<br>igit, bit 3)         POS23         CN10-12<br>POS23         POS22         POS21           POS23         POS22         POS21         POS20         DI-1         O           POS13         POS22         POS21         POS20         DI-1         O           POS13         POS22         POS21         POS20         DI-1         O           O         0         0         1         1         0         0           O         0         1         1         3         0         1         0           POS13         POS11         0         0         0         0         0                                                                                                    | input 5 (2nd/5th  |               |         | POS02                                                                           |          | $  \rangle$            |      | $\backslash$           | $\setminus$    |
| Obsilio data<br>igit, bit 1)       POS11       CN10-8         Jigit, bit 1)       POS12       CN10-7         nput 7 (2nd/Sh<br>igit, bit 2)       POS13       CN10-8         Position data<br>nput 8 (2nd/Sh<br>igit, bit 3)       POS12       CN10-7         Position data<br>nput 8 (2nd/Sh<br>igit, bit 3)       POS13       CN10-8         Position data<br>nput 8 (2nd/Sh<br>igit, bit 3)       POS20       CN10-9         Position data<br>nput 10 (3nd/Sh<br>igit, bit 3)       POS22       CN10-10         Position data<br>nput 12 (3nd/Sh<br>igit, bit 3)       POS23       CN10-12         Position data<br>nput 12 (3nd/Sh<br>igit, bit 3)       POS23       CN10-12         Position data<br>nput 12 (3nd/Sh<br>igit, bit 3)       POS23       CN10-12         Position data<br>nput 12 (3nd/Sh<br>igit, bit 3)       POS23       CN10-12         Position data<br>nput 12 (3nd/Sh<br>igit, bit 3)       POS23       CN10-12         Position data<br>nput 12 (3nd/Sh<br>igit, bit 3)       POS23       CN10-12         Position data<br>nput 12 (3nd/Sh<br>igit, bit 3)       POS23       CN10-12         Position data<br>nput 12 (3nd/Sh<br>igit, bit 3)       POS23       CN10-12         Position data<br>nput 12 (3nd/Sh<br>igit, bit 3)       POS23       CN10-12         Position data<br>nput 12 (3nd/Sh<br>igit, bit 3)       POS23       CN10-12         Position data<br>no 1                                                                                                    | digit, bit 0)     |               |         |                                                                                 |          |                        |      |                        |                |
| Jight, bit 1)                                                                                                    |                   | POS11         | CN10-6  |                                                                                 | DI-1     | $\left  \right $       | 0    | $\backslash$           | $\setminus$    |
| Desition data<br>nput 7 (2nd/sth<br>igit, bit 2)         POS12<br>POS13         CN10-7<br>POS13         DI-1         O           Position data<br>nput 9 (3nd/sth<br>igit, bit 3)         POS20<br>POS20         POS13         CN10-8<br>POS20         POS22         POS13         DI-1         O         DI-1         O         DI-1         DI-1         O         DI-1         DI-1         DI-1         DI-1         DI-1         DI-1         DI-1         DI-1         DI-1         DI-1         DI-1         DI-1         DI-1         DI-1         DI-1                                                                                                    |                   |               |         | POS10                                                                           |          | $  \rangle$            |      | $  \rangle$            | $\setminus$    |
| Image: Post of the second second s                                                                                                    | Position data     | POS12         | CN10-7  | POS11                                                                           | DI-1     | $ \land$               | 0    | $ \land$               |                |
| Jul. 0.2)       POS13       CN10-8         nput 8 (2nd/5th<br>figit. bit 3)       POS20       CN10-8         nput 9 (3rd/6th<br>figit. bit 3)       POS20       CN10-10         Position data<br>nput 10 (3rd/6th<br>figit. bit 3)       POS22       CN10-11         Position data<br>nput 11 (3rd/6th<br>figit. bit 3)       POS22       CN10-12         Position data<br>nput 12 (3rd/6th<br>figit. bit 3)       POS23       CN10-12         Position data<br>nput 12 (3rd/6th<br>figit. bit 3)       POS23       CN10-12         Position data<br>nput 12 (3rd/6th<br>figit. bit 3)       POS23       CN10-12         Position data<br>nput 12 (3rd/6th<br>figit. bit 3)       POS23       CN10-12         Position data<br>nput 12 (3rd/6th<br>figit. bit 3)       POS23       CN10-12         Position data<br>nput 12 (3rd/6th<br>figit. bit 3)       POS23       POS23         Position data<br>nput 12 (3rd/6th<br>figit. bit 3)       POS23       POS24         POS33       POS12       POS11       POS00<br>(decimal)         POS23       POS22       POS20       0         0       1       0       1       1         0       1       0       1       1         0       1       1       1       0       1         1       0       1       1       1                                                                                                    | input 7 (2nd/5th  |               |         |                                                                                 |          | $\left  \right\rangle$ |      | $\backslash$           | $\setminus$    |
| nput 8 (2nd/5th<br>tigit, bit 3)<br>Postion data<br>nput 9 (3rd/6th<br>tigit, bit 0)<br>Postion data<br>nput 10 (3rd/6th<br>tigit, bit 1)<br>Postion data<br>nput 12 (3rd/6th<br>tigit, bit 3)<br>Poss22<br>Poss23<br>Poss23<br>Poss23<br>Poss23<br>Poss23<br>Poss24<br>Poss24<br>Poss25<br>Poss25<br>Poss25<br>Poss25<br>Poss26<br>Poss26<br>Poss26<br>Poss26<br>Poss27<br>Poss27<br>P | digit, bit 2)     |               |         |                                                                                 |          | $\vdash$               |      |                        |                |
| digit, bit 3)                                                                                                    | Position data     | POS13         | CN10-8  | POS13                                                                           | DI-1     | $\left  \right $       | 0    | $\backslash$           | $\setminus$    |
| Desition data<br>nput 9 (str/dth<br>sight, bit 3)         POS20         CN10-9         POS21           Position data<br>nput 10 (3rd/dth<br>sight, bit 3)         POS21         CN10-10         POS22           Position data<br>nput 12 (3rd/dth<br>sight, bit 3)         POS22         CN10-11         POS23           Position data<br>nput 12 (3rd/dth<br>sight, bit 3)         POS23         CN10-12         Device (Note 1)         DI-1         O           Position data<br>nput 12 (3rd/dth<br>sight, bit 3)         POS23         CN10-12         Device (Note 1)         POS00         Setting<br>(decimal)         DI-1         O           POS13         POS22         POS11         POS00         Setting<br>(decimal)         DI-1         O           POS23         POS22         POS21         POS03         POS20         O         O           0         0         1         0         1         1         O         I           0         1         0         1         1         3         O         1         0         I           1         0         1         1         0         1         9         I         I         I         I         I         I         I         I         I         I         I         I         I <td></td> <td></td> <td></td> <td></td> <td></td> <td><math>  \rangle</math></td> <td></td> <td><math>  \rangle</math></td> <td></td>                                                                                                    |                   |               |         |                                                                                 |          | $  \rangle$            |      | $  \rangle$            |                |
| Dist         POS21           Position data<br>nput 10 (3rd/6th<br>digit, bit 1)         POS22         CN10-10           Position data<br>nput 11 (3rd/6th<br>digit, bit 2)         POS22         CN10-11           Position data<br>nput 12 (3rd/6th<br>digit, bit 2)         POS23         CN10-12           Position data<br>nput 12 (3rd/6th<br>digit, bit 3)         POS23         CN10-12           Position data<br>nput 12 (3rd/6th<br>digit, bit 3)         POS23         CN10-12           Postion data<br>nput 12 (3rd/6th<br>digit, bit 3)         POS23         CN10-12           Postion data<br>nput 12 (3rd/6th<br>digit, bit 3)         POS23         POS11           POS11         POS10         Setting<br>0           POS22         POS11         POS20           POS11         POS20         POS10           POS22         POS11         POS20           POS22         POS11         POS20           POS21         POS20         POS11           POS20         POS11         POS20           POS22         POS11         POS20           POS21         POS20         POS11           POS20         POS11         POS20           POS11         POS20         POS10           POS11         POS20         POS11                                                                                                    | Position data     | POS20         | CN10-9  |                                                                                 | DI-1     |                        | 0    | $\langle \rangle$      | $\overline{)}$ |
| Desition data<br>nput 10 (3rd/dth<br>digit, bit 1)         POS21         CN10-10         POS23           Position data<br>nput 13 (3rd/dth<br>digit, bit 2)         POS22         CN10-11         POS23         DI-1         O           Position data<br>nput 12 (3rd/dth<br>digit, bit 3)         POS23         CN10-12         Device (Note 1)         POS00         Setting           Postion data<br>nput 12 (3rd/dth<br>digit, bit 3)         POS23         CN10-12         Device (Note 1)         POS00         Setting           POS13         POS12         POS11         POS10         (decimal)         DI-1         O           POS23         POS22         POS21         POS10         (decimal)         DI-1         O           POS13         POS12         POS11         POS20         Image: POS20         Image: POS20 <td< td=""><td>input 9 (3rd/6th</td><td></td><td></td><td>POS21</td><td></td><td><math>\left  \right\rangle</math></td><td></td><td><math>\left  \right\rangle</math></td><td><math>\setminus</math></td></td<>                                                                                                    | input 9 (3rd/6th  |               |         | POS21                                                                           |          | $\left  \right\rangle$ |      | $\left  \right\rangle$ | $\setminus$    |
| nput 10 (3rd/6th<br>ligit, bit 1)         POS22         CN10-11           Position data<br>nput 12 (3rd/6th<br>ligit, bit 2)         POS23         CN10-12           Position data<br>nput 12 (3rd/6th<br>ligit, bit 3)         POS23         CN10-12           Position data<br>ngut 12 (3rd/6th<br>ligit, bit 3)         POS23         POS23           POS33         POS02         POS11         POS10<br>POS12         Setting<br>(decimal)           POS23         POS22         POS21         POS20           0         0         1         1         3           0         1         0         4         4         4           0         1         1         1         5         6         4           0         1         1         0         4         6         4         6           1         0         1         1         1         7         1         6           1         1         0         1         1         1         1         1           1         1         1         1         1         1         1         1           1         1         1         1         1         1         1         1           1                                                                                                    | digit, bit 0)     |               |         | POS22                                                                           |          |                        |      |                        |                |
| India (Strong)       Image: Strong (Strong)         Position data nput 12 (3rd/6th digit, bit 3)       POS23       CN10-12         Position data nput 12 (3rd/6th digit, bit 3)       POS23       CN10-12         Position data nput 12 (3rd/6th digit, bit 3)       POS23       POS12         POS13       POS12       POS11       POS10         POS13       POS12       POS11       POS00         Q       0       0       0         Q       0       0       1         Q       0       1       1         Q       0       1       1         Q       0       1       1         Q       0       1       1         Q       0       1       1         Q       0       1       1         Q       0       1       1         Q       0       1       1         Q       0       1       1         Q       0       1       1         Q       1       1       1         Q       1       1       1         Q       1       1       1         Q       1       1 <td< td=""><td></td><td>POS21</td><td>CN10-10</td><td> PO\$23</td><td>DI-1</td><td>Ν</td><td>0</td><td><math>\setminus</math></td><td><math>\setminus</math></td></td<>                                                                                                    |                   | POS21         | CN10-10 | PO\$23                                                                          | DI-1     | Ν                      | 0    | $\setminus$            | $\setminus$    |
| Desistion data<br>nput 11 (3rd/6th<br>digit, bit 2)         POS22         CN10-11           Position data<br>nput 12 (3rd/6th<br>digit, bit 3)         POS23         CN10-12           Image: Device (Note 1)         Image: Device (Note 1)         Image: Device (Note 1)           Image: Device (Note 1)         Image: Device (Note 1)         Image: Device (Note 1)           Image: Device (Note 1)         Image: Device (Note 1)         Image: Device (Note 1)           Image: Device (Note 1)         Image: Device (Note 1)         Image: Device (Note 1)           Image: Device (Note 1)         Image: Device (Note 1)         Image: Device (Note 1)           Image: Device (Note 1)         Image: Device (Note 1)         Image: Device (Note 1)           Image: Device (Note 1)         Image: Device (Note 1)         Image: Device (Note 1)           Image: Device (Note 1)         Image: Device (Note 1)         Image: Device (Note 1)           Image: Device (Note 1)         Image: Device (Note 1)         Image: Device (Note 1)           Image: Device (Note 1)         Image: Device (Note 1)         Image: Device (Note 1)           Image: Device (Note 1)         Image: Device (Note 1)         Image: Device (Device (Device Device (Device Device (Device Device Device Device Device Device Device Device Device Device Device Device Device Device Device Device Device Device Device Device Device Device Device Device Device Device Device Device Device Device Device Device Device Device Dev                                                                                                    | •                 |               |         | 10020                                                                           |          | $  \rangle$            |      | $  \rangle$            | $\setminus$    |
| nput 11 (3rd/6th<br>tigit, bit 2)         POS23         CN10-12           Position data<br>nput 12 (3rd/6th<br>digit, bit 3)         POS23         CN10-12           POS03         POS02         POS01         POS00<br>(decimal)           POS13         POS12         POS11         POS10<br>(decimal)           POS23         POS22         POS11         POS00<br>(decimal)           POS23         POS22         POS11         POS20           0         0         0         0           0         0         1         1           0         1         0         4           0         1         1         7           1         0         1         1           1         0         1         1           1         0         1         1           1         0         1         1           1         1         0         1           1         1         1         1           1         1         1         1           1         1         1         1           1         1         1         1           1         1         1         1 </td <td>Position data</td> <td>POS22</td> <td>CN10-11</td> <td></td> <td>DI-1</td> <td><math>\langle \rangle</math></td> <td>0</td> <td><math>\langle \rangle</math></td> <td><math>\overline{)}</math></td>                                                                                                    | Position data     | POS22         | CN10-11 |                                                                                 | DI-1     | $\langle \rangle$      | 0    | $\langle \rangle$      | $\overline{)}$ |
| Position data<br>nput 12 (3rd/6th<br>digit, bit 3)         POS23         CN10-12           POS03         POS02         POS01         POS00         Setting<br>(decimal)           POS13         POS22         POS21         POS20         (decimal)           POS23         POS22         POS21         POS20         (decimal)           POS23         POS22         POS21         POS20         (decimal)           POS23         POS22         POS21         POS20         (decimal)           POS23         POS22         POS21         POS20         (decimal)           POS0         0         0         0         0         0           O         0         0         1         1         1           O         0         1         0         4           O         1         0         1         5           O         1         1         1         7           1         0         1         1         1           1         1         1         1         1           1         1         1         1         1           1         1         1         1         1                                                                                                    | input 11 (3rd/6th |               |         |                                                                                 |          | $\left  \right\rangle$ |      | $\backslash$           | $\setminus$    |
| Imput 12 (3rd/6th digit, bit 3)       Device (Note 1)       POS03       POS02       POS01       POS00       Setting (decimal)         POS13       POS12       POS11       POS10       (decimal)         POS23       POS22       POS21       POS20         0       0       0       0       0         0       0       0       1       1         0       0       1       0       2         0       0       1       1       3         0       1       0       4       0         0       1       0       4       0         0       1       1       7         1       0       0       1       9         1       0       1       1       9         1       0       1       1       1         1       0       1       1       1         1       1       1       1       1         1       1       1       1       1         1       1       1       1       1       1         1       1       1       1       1       1       1     <                                                                                                    | digit, bit 2)     |               |         |                                                                                 |          |                        |      |                        |                |
| digit, bit 3)       POS03       POS02       POS01       POS00       Setting (decimal)         POS13       POS12       POS11       POS10       (decimal)         POS23       POS22       POS21       POS20         0       0       0       0       0         0       0       0       1       1         0       0       1       1       3         0       1       0       4       0         0       1       0       4       0         0       1       1       7         1       0       0       8         1       0       1       9         1       0       1       9         1       0       1       9         1       0       1       9         1       1       1       1         1       1       1       1         1       1       1       1         Note       1. 0: Off       1: On       2. If these devices are set, [AL. A9A.2 Optional unit input data                                                                                                    |                   | POS23         | CN10-12 |                                                                                 | DI-1     |                        | 0    |                        |                |
| POS13         POS12         POS11         POS10         (decimal)           0         0         0         0         0         0           0         0         0         1         1         1           0         0         1         1         1         1           0         0         1         1         3         0         1           0         0         1         1         3         0         4         0           0         1         0         0         4         0         4         0         1         1         1         1         1         1         1         0         4         0         1         1         1         1         0         0         4         0         1         1         1         1         1         1         1         1         1         1         1         1         1         1         1         1         1         1         1         1         1         1         1         1         1         1         1         1         1         1         1         1         1         1         1         1 <td>digit, bit 3)</td> <td></td> <td></td> <td></td> <td></td> <td></td> <td></td> <td></td> <td></td>                                                                                                    | digit, bit 3)     |               |         |                                                                                 |          |                        |      |                        |                |
| POS23         POS22         POS21         POS20           0         0         0         0         0           0         0         1         1         1           0         0         1         0         2           0         0         1         1         3           0         1         0         2         0           0         1         0         4           0         1         0         4           0         1         0         6           0         1         1         7           1         0         0         8           1         0         1         9           1         0         1         9           1         1         0         1         1           1         1         0         1         (Note 2)           1         1         1         1         1         1           1         1         1         1         1         1           1         1         1         1         1         1           1         1         1 <td></td> <td></td> <td></td> <td>Ű,</td> <td></td> <td></td> <td></td> <td></td> <td></td>                                                                                                    |                   |               |         | Ű,                                                                              |          |                        |      |                        |                |
| 0         0         1         1           0         0         1         0         2           0         0         1         1         3           0         1         0         4           0         1         0         4           0         1         0         4           0         1         0         4           0         1         1         5           0         1         1         7           1         0         0         1           1         0         1         9           1         0         1         9           1         0         1         9           1         1         1         0           1         1         1         1           1         1         1         1           1         1         1         1           1         1         1         1           1         1         1         1           1         1         1         1           1         1         1         1                                                                                                    |                   |               |         |                                                                                 |          |                        |      |                        |                |
| 0         0         1         0         2           0         0         1         1         3           0         1         0         4           0         1         0         4           0         1         0         4           0         1         0         4           0         1         0         4           0         1         1         5           0         1         1         7           1         0         0         8           1         0         1         9           1         0         1         9           1         0         1         9           1         0         1         1           1         1         0         1           1         1         1         1           1         1         1         1           1         1         1         1           1         1         1         1           1         1         1         1           1         1         1         1                                                                                                    |                   |               |         |                                                                                 |          |                        |      |                        |                |
| 0         0         1         1         3           0         1         0         0         4           0         1         0         1         5           0         1         1         0         6           0         1         1         7           1         0         0         8           1         0         1         9           1         0         1         9           1         0         1         9           1         0         1         9           1         0         1         1           1         1         1         1           1         1         1         1           1         1         1         1           1         1         1         1           1         1         1         1           1         1         1         1           1         1         1         1           1         1         1         1           1         1         1         1           1         1         1                                                                                                    |                   |               |         |                                                                                 |          |                        |      |                        |                |
| 0         1         0         4           0         1         0         1         5           0         1         1         0         6           0         1         1         1         7           1         0         0         8           1         0         0         1         9           1         0         1         1         9           1         0         1         1         9           1         0         1         1         1           1         1         1         1         1           1         1         1         1         1           1         1         1         1         1           1         1         1         1         1           1         1         1         1         1           1         1         1         1         1           1         1         1         1         1           1         1         1         1         1           1         1         1         1         1           1                                                                                                    |                   |               |         | 0 0 1 0 2                                                                       |          |                        |      |                        |                |
| 0         1         0         1         5           0         1         1         0         6           0         1         1         1         7           1         0         0         1         9           1         0         1         9           1         0         1         9           1         0         1         9           1         0         1         1           1         1         0         1         1           1         1         1         0         1         1           1         1         1         1         0         1         1           1         1         1         1         1         1         1         1           1         1         1         1         1         1         1         1         1           Note         1         0: Off         1: On         2. If these devices are set, [AL. A9A.2 Optional unit input data         1         1                                                                                                    |                   |               |         | 0 0 1 1 3                                                                       |          |                        |      |                        |                |
| 0         1         1         0         6           0         1         1         1         7           1         0         0         0         8           1         0         1         9           1         0         1         9           1         0         1         1           1         0         1         1           1         1         1         0           1         1         1         1           1         1         1         1           1         1         1         1           1         1         1         1           1         1         1         1           1         1         1         1           Note         1. 0: Off         1: On           2. If these devices are set, [AL. A9A.2 Optional unit input data                                                                                                    |                   |               |         |                                                                                 |          |                        |      |                        |                |
| 0         1         1         1         7           1         0         0         0         8           1         0         0         1         9           1         0         1         0         1         9           1         0         1         1         9         1         Setting inhibited (Note 2)           1         1         1         1         1         1         1           1         1         1         1         1         1         1           1         1         1         1         1         1         1           Note         1. 0: Off         1: On         2. If these devices are set, [AL. A9A.2 Optional unit input data         1                                                                                                    |                   |               |         |                                                                                 |          |                        |      |                        |                |
| 1       0       0       8         1       0       1       9         1       0       1       0         1       0       1       1         1       1       1       1         1       1       0       1         1       1       1       0         1       1       1       0         1       1       1       1         1       1       1       1         1       1       1       1         1       1       1       1         1       1       1       1         Note       1. 0: Off       1: On         2. If these devices are set, [AL. A9A.2 Optional unit input data                                                                                                    |                   |               |         |                                                                                 |          |                        |      |                        |                |
| 1       0       0       1       9         1       0       1       0       1       1         1       0       1       1       1       Setting inhibited (Note 2)         1       1       1       1       1       (Note 2)         1       1       1       1       1         1       1       1       1       1         1       1       1       1       1         1       1       1       1       1         Note       1. 0: Off       1: On       2. If these devices are set, [AL. A9A.2 Optional unit input data                                                                                                    |                   |               |         |                                                                                 |          |                        |      |                        |                |
| 1       0       1       0         1       0       1       1         1       1       0       0         1       1       0       1         1       1       0       1         1       1       1       0         1       1       1       0         1       1       1       1         1       1       1       1         Note       1. 0: Off       1: On         2. If these devices are set, [AL. A9A.2 Optional unit input data                                                                                                    |                   |               |         |                                                                                 |          |                        |      |                        |                |
| 1         0         1         1           1         1         0         0           1         1         0         1           1         1         0         1           1         1         1         0           1         1         1         0           1         1         1         1           Note         1. 0: Off         1: On           2. If these devices are set, [AL. A9A.2 Optional unit input data                                                                                                    |                   |               |         |                                                                                 |          |                        |      |                        |                |
| 1         1         0         0         Setting inhibited (Note 2)           1         1         1         1         0         1           1         1         1         1         0         1           1         1         1         1         1         1           Note         1. 0: Off         1: On         2. If these devices are set, [AL. A9A.2 Optional unit input data         1                                                                                                    |                   |               |         |                                                                                 |          |                        |      |                        |                |
| 1         1         0         1           1         1         1         0         (Note 2)           1         1         1         1         1           Note         1. 0: Off         1: On         2. If these devices are set, [AL. A9A.2 Optional unit input data                                                                                                    |                   |               |         | Sotting                                                                         |          |                        |      |                        |                |
| 1         1         0           1         1         1           1         1         1           Note         1. 0: Off           1: On         2. If these devices are set, [AL. A9A.2 Optional unit input data                                                                                                    |                   |               |         |                                                                                 |          |                        |      |                        |                |
| 1     1     1       Note     1. 0: Off       1: On       2. If these devices are set, [AL. A9A.2 Optional unit input data                                                                                                    |                   |               |         | (Note 2)                                                                        |          |                        |      |                        |                |
| Note 1. 0: Off<br>1: On<br>2. If these devices are set, [AL. A9A.2 Optional unit input data                                                                                                    |                   |               |         |                                                                                 |          |                        |      |                        |                |
| 1: On<br>2. If these devices are set, [AL. A9A.2 Optional unit input data                                                                                                    |                   |               |         |                                                                                 |          |                        |      |                        |                |
| 2. If these devices are set, [AL. A9A.2 Optional unit input data                                                                                                    |                   |               |         |                                                                                 |          |                        |      |                        |                |
| error warning] occurs.                                                                                                    |                   |               |         | 2. If these devices are set, [AL. A9A.2 Optional unit input data                |          |                        |      |                        |                |
|                                                                                                    |                   |               |         | error warning] occurs.                                                          |          |                        |      |                        |                |
|                                                                                                    |                   |               |         |                                                                                 |          |                        |      |                        |                |

|                                                           |              | Connector            |                                |                                    |                                  |                |                                             | 1/0             | Со              | ontro                       | ol mo            | de               |
|-----------------------------------------------------------|--------------|----------------------|--------------------------------|------------------------------------|----------------------------------|----------------|---------------------------------------------|-----------------|-----------------|-----------------------------|------------------|------------------|
| Device                                                    | Symbol       | Connector<br>pin No. |                                | Fu                                 | nction and ap                    | oplication     |                                             | I/O<br>division | СР              | BCD                         | С                | PS               |
| Position data<br>input sign +                             | POSP         | CN10-15              |                                | ns are set at t<br>its and 4th dig | he same time<br>git to 6th digit |                | signs are set to the<br>Dptional unit input | DI-1            |                 | 0                           |                  |                  |
| Position data<br>input sign -                             | POSN         | CN10-16              | •                              | ns are set at t<br>its and 4th dig | he same time<br>git to 6th digit |                | signs are set to the<br>Dptional unit input | DI-1            |                 | 0                           | $\setminus$      |                  |
| Strobe input                                              | STRB         | CN10-17              | This strobe si<br>programmabl  |                                    | when 3-digit                     | BCD × 2 is i   | nput from a                                 | DI-1            | $\setminus$     | 0                           | $\setminus$      | $\backslash$     |
| Speed selection<br>1                                      | SPD1         | CN10-18              | This device ca<br>To use these | signals, set [                     | Pr. Po10] to                     | "2".           |                                             | DI-1            | $\square$       | 0                           | $\sum$           | $\sum$           |
| Speed selection<br>2                                      | SPD2         | CN10-19              |                                | alues of the ro                    | otation speed                    | l, acceleratio | on/deceleration time                        | DI-1            | $\sum$          | 0                           | $\sum$           | $\square$        |
| Speed selection<br>3<br>Speed selection                   | SPD3<br>SPD4 | CN10-20              |                                |                                    |                                  |                | lected point table<br>n by 3-digit BCD ×    | DI-1<br>DI-1    | $\setminus$     | 0                           | $\setminus$      | $\square$        |
| 4                                                         | 51 04        | \                    |                                |                                    |                                  |                |                                             |                 |                 | Δ                           |                  |                  |
|                                                           |              |                      | 0551                           | Device                             | . ,                              | 055 /          | Selection                                   |                 |                 |                             |                  |                  |
|                                                           |              |                      | SPD4<br>0                      | SPD3<br>0                          | SPD2<br>0                        | SPD1<br>0      | contents<br>Home position                   |                 |                 |                             |                  |                  |
|                                                           |              |                      |                                | -                                  | -                                | -              | return mode                                 |                 |                 |                             |                  |                  |
|                                                           |              |                      | 0                              | 0                                  | 0                                | 1<br>0         | Point table No. 1<br>Point table No. 2      |                 |                 |                             |                  |                  |
|                                                           |              |                      | -                              |                                    |                                  |                |                                             |                 |                 |                             |                  |                  |
|                                                           |              |                      |                                |                                    |                                  |                | -                                           |                 |                 |                             |                  |                  |
|                                                           |              |                      | · ·                            |                                    | •                                | •              |                                             |                 |                 |                             |                  |                  |
|                                                           |              |                      | 1                              | 1                                  | 1                                | 0              | Point table<br>No. 14                       |                 |                 |                             |                  |                  |
|                                                           |              |                      | 1                              | 1                                  | 1                                | 1              | Point table<br>No. 15                       |                 |                 |                             |                  |                  |
|                                                           |              |                      | Note. 0: Off<br>1: On          |                                    |                                  |                |                                             |                 |                 |                             |                  |                  |
| Second<br>acceleration/dec<br>eleration<br>selection      | RT           |                      | Same as the section 2.3 (1     |                                    | used with on                     | ly a servo ar  | nplifier. Refer to                          | DI-1            |                 |                             | $\left  \right $ | Δ                |
| Second<br>acceleration/dec<br>eleration gain<br>selection | RTCDP        |                      |                                |                                    |                                  |                |                                             | DI-1            | $\setminus$     | $\setminus$                 | $\setminus$      | Δ                |
| Digital override selection 1                              | OV0          | $\sim$               |                                |                                    |                                  |                |                                             | DI-1            | $\backslash$    | $\backslash$                | $\sum$           | Δ                |
| Digital override selection 2                              | OV1          |                      |                                |                                    |                                  |                |                                             |                 | $\overline{\ }$ | $\backslash$                | $\backslash$     | Δ                |
| Digital override selection 3                              | OV2          | $\square$            |                                |                                    |                                  |                |                                             |                 | $\square$       | $\square$                   | $\square$        | Δ                |
| Digital override selection 4                              | OV3          | $\sum_{i=1}^{n}$     |                                |                                    |                                  |                |                                             |                 | $\square$       | $\square$                   | $\square$        | Δ                |
| Mark detection                                            | MSD          | $\sim$               |                                |                                    |                                  |                |                                             | DI-1            | Δ               |                             |                  | $\smallsetminus$ |
| Proportional control                                      | PC           | CN10-34              |                                |                                    |                                  |                |                                             | DI-1            | 0               | 0                           | 0                | 0                |
| Clear                                                     | CR           |                      | 1                              |                                    |                                  |                |                                             | DI-1            |                 |                             | Δ                | $\triangle$      |
| Gain switching                                            | CDP          | $\sim$               | 1                              |                                    |                                  |                |                                             | DI-1            | $\Delta$        | $\triangle$                 | $\triangle$      | $\triangle$      |
| Fully closed loop selection                               | CLD          |                      | Not used with                  | the positioni                      | ng mode.                         |                |                                             | DI-1            |                 | $\overline{\left  \right }$ |                  |                  |
| Motor-side/load-<br>side deviation                        | MECR         | $\sum_{i=1}^{n}$     | Same as the section 2.3 (1     |                                    | used with on                     | ly a servo ar  | nplifier. Refer to                          | DI-1            | Δ               |                             |                  | $\left  \right $ |
| counter clear                                             |              |                      |                                |                                    |                                  |                |                                             |                 |                 |                             |                  | $  \rangle$      |

|                                         |        |                      |                                                      |                  |                                        |               |                                        |                 | Со          | ontro       | l mo | ode          |
|-----------------------------------------|--------|----------------------|------------------------------------------------------|------------------|----------------------------------------|---------------|----------------------------------------|-----------------|-------------|-------------|------|--------------|
| Device                                  | Symbol | Connector<br>pin No. |                                                      | Fur              | nction and ap                          | oplication    |                                        | I/O<br>division | СР          | BCD         | CL   | PS           |
| Cam control command                     | CAMC   |                      |                                                      | tches the cor    |                                        |               | able it. Turning<br>tioning control to | DI-1            | Δ           | Δ           | Δ    | $\setminus$  |
| Cam position<br>compensation<br>request | CPCD   |                      |                                                      | osition set in ' | Cam control                            |               | ycle current value<br>- Cam position   | DI-1            |             |             | Δ    | $\backslash$ |
| Clutch command                          | CLTC   |                      | This is used to<br>This is used v<br>setting" is set | vhen "Cam co     | command.<br>shaft clutch control       | DI-1          | Δ                                      |                 | Δ           | $\setminus$ |      |              |
| Cam control command                     | CAMC   |                      |                                                      | tches the cor    | able it. Turning<br>tioning control to | DI-1          |                                        | Δ               | Δ           | $\setminus$ |      |              |
| Cam No.<br>selection 0                  | CIO    |                      | Select cam N<br>This is enable<br>"0".               |                  | n control data                         | a No. 49 - Ca | am No." is set to                      | DI-1            | Δ           | Δ           | Δ    | $\setminus$  |
| Cam No.<br>selection 1                  | CI1    |                      |                                                      | Device (         | (Note 1)                               |               | Selection                              |                 | Δ           | Δ           | Δ    | $\setminus$  |
| Cam No.<br>selection 2                  | CI2    |                      | CI3                                                  | CI2              | CI1                                    | C10           | contents                               |                 | Δ           | Δ           | Δ    | $\setminus$  |
| Cam No.                                 | CI3    |                      | 0                                                    | 0                | 0                                      | 0             | Linear cam                             |                 | $\triangle$ | $\triangle$ | Δ    |              |
| selection 3                             |        | \                    | 0                                                    | 0                | 0                                      | 1             | Cam No. 1                              |                 |             |             |      |              |
|                                         |        |                      | 0                                                    | 0                | 1                                      | 0             | Cam No. 2                              |                 |             |             |      |              |
|                                         |        |                      | 0                                                    | 0                | 1                                      | 1             | Cam No. 3                              |                 |             |             |      |              |
|                                         |        |                      | -                                                    | •                | •                                      | •             | · ·                                    |                 |             |             |      |              |
|                                         |        |                      | -                                                    | •                | •                                      | •             | -                                      |                 |             |             |      |              |
|                                         |        |                      | 1                                                    | 0                | 0                                      | 0             | Cam No. 8                              |                 |             |             |      |              |
|                                         |        |                      | 1                                                    | 0                | 0                                      | 1             | Cum No. C                              |                 |             |             |      |              |
|                                         |        |                      |                                                      |                  | 0                                      |               | Setting                                |                 |             |             |      |              |
|                                         |        |                      |                                                      |                  |                                        |               | prohibited                             |                 |             |             |      |              |
|                                         |        |                      |                                                      |                  |                                        |               | (Note 2)                               |                 |             |             |      |              |
|                                         |        |                      | 1                                                    | 1                | 1                                      | 1             |                                        |                 |             |             |      |              |
|                                         |        |                      | Note 1. 0: 0<br>1: 0<br>2. [AL                       |                  | lo. external e                         | error] occurs |                                        |                 |             |             |      |              |

### (b) Output device

|                                       |            |                      |                                                                    |                 | Со                     | ntro                   | l mo         | de               |
|---------------------------------------|------------|----------------------|--------------------------------------------------------------------|-----------------|------------------------|------------------------|--------------|------------------|
| Device                                | Symbol     | Connector<br>pin No. | Function and application                                           | I/O<br>division | СР                     | BCD                    | С            | PS               |
| Malfunction                           | ALM        | /                    | Same as the one of when used with only a servo amplifier. Refer to | DO-1            | $\triangle$            | $\triangle$            | $\triangle$  | Δ                |
| Alarm/warning                         | ALM<br>WNG |                      | section 2.3 (1) (b).                                               | DO-1            | Δ                      |                        | Δ            |                  |
| Warning                               | WNG        |                      |                                                                    | DO-1            | Δ                      |                        | $\triangle$  | Δ                |
| Battery warning                       | BWNG       | /                    |                                                                    | DO-1            |                        |                        | $\triangle$  |                  |
| AL9F Warning                          | BW9F       | /                    |                                                                    | DO-1            |                        |                        | $\triangle$  |                  |
| Dynamic brake interlock               | DB         |                      |                                                                    | DO-1            | Δ                      | Δ                      |              |                  |
| Ready                                 | RD         |                      |                                                                    | DO-1            |                        |                        | $\triangle$  | Δ                |
| In-position                           | INP        | $\sim$               |                                                                    | DO-1            | $\triangle$            | $\triangle$            | $\square$    |                  |
| Limiting torque                       | TLC        | $\sim$               |                                                                    | DO-1            | $\triangle$            | $\triangle$            |              | $\triangle$      |
| Zero speed detection                  | ZSP        |                      |                                                                    | DO-1            | Δ                      | Δ                      | Δ            |                  |
| Electromagnetic<br>brake interlock    | MBR        |                      |                                                                    | DO-1            | Δ                      | Δ                      | Δ            | Δ                |
| Speed command reached                 | SA         |                      |                                                                    | DO-1            | Δ                      | Δ                      | Δ            | $\setminus$      |
| Home position<br>return<br>completion | ZP         |                      |                                                                    | DO-1            |                        | Δ                      |              |                  |
| Rough match                           | СРО        | CN10-48              |                                                                    | DO-1            | 0                      | 0                      | 0            | 0                |
| Position range<br>output              | POT        |                      |                                                                    | DO-1            | Δ                      | Δ                      | Δ            | Ň                |
| During a temporary stop               | PUS        | CN10-46              |                                                                    | DO-1            | 0                      | 0                      | 0            | $\backslash$     |
| Travel completion                     | MEND       |                      |                                                                    | DO-1            | Δ                      | Δ                      | Δ            |                  |
| Position end                          | PED        | $\sim$               | •                                                                  | DO-1            |                        |                        |              |                  |
| SYNC<br>synchronous<br>output         | SOUT       | CN10-19              |                                                                    | DO-1            | $\setminus$            |                        | 0            | $\left[ \right]$ |
| Program output                        | OUT1       | CN10-38              |                                                                    | DO-1            | $\square$              | $\square$              | 0            | $\square$        |
| Program output<br>2                   | OUT2       | CN10-39              |                                                                    | DO-1            | $\square$              | $\square$              | 0            | $\square$        |
| Program output<br>3                   | OUT3       | CN10-40              |                                                                    | DO-1            | $\square$              | $\square$              | 0            | $\square$        |
| Point table No.<br>output 1           | PT0        |                      |                                                                    | DO-1            | Δ                      | Δ                      | $\backslash$ | $\square$        |
| Point table No.<br>output 2           | PT1        |                      |                                                                    | DO-1            | Δ                      | Δ                      | $\square$    | $\square$        |
| Point table No.<br>output 3           | PT2        |                      |                                                                    | DO-1            | Δ                      | Δ                      | $\square$    | $\square$        |
| Point table No.<br>output 4           | PT3        |                      |                                                                    | DO-1            | Δ                      | Δ                      | $\square$    | $\square$        |
| Point table No.<br>output 5           | PT4        |                      |                                                                    | DO-1            | Δ                      | Δ                      | $\square$    | $\square$        |
| Point table No.<br>output 6           | PT5        |                      |                                                                    | DO-1            | Δ                      | Δ                      | $\square$    | $\square$        |
| Point table No.<br>output 7           | PT6        | $\square$            |                                                                    | DO-1            | Δ                      | Δ                      | $\square$    | $\square$        |
| Point table No.<br>output 8           | PT7        | $\square$            |                                                                    | DO-1            | Δ                      | Δ                      | $\square$    | $\square$        |
| Station output 1                      | PS0        | CN10-38              |                                                                    | DO-1            |                        |                        | $\sim$       | 0                |
| Station output 2                      | PS1        | CN10-39              |                                                                    | DO-1            | $\left  \right\rangle$ | $\left  \right\rangle$ | $\square$    | 0                |
| Station output 3                      | PS2        | CN10-40              |                                                                    | DO-1            | $\leq$                 | $\leq$                 | $\square$    | 0                |

|                                       |         |                     |                                                                                                    | T        | Co              | ontro         | l mo             | nde                    |
|---------------------------------------|---------|---------------------|----------------------------------------------------------------------------------------------------|----------|-----------------|---------------|------------------|------------------------|
| Device                                | Symbol  | Connector           | Function and application                                                                                      | I/O      |                 | 1             | 1                | S                      |
| Device                                | Symbol  | pin No.             |                                                                                                    | division | СР              | BCD           | С                | ų,                     |
| Station output 4                      | PS3     | CN10-41             | Same as the one of when used with only a servo amplifier. Refer to                                            | DO-1     |                 | 5             |                  | 0                      |
| Station output 5                      | PS4     | CN10-42             | section 2.3 (1) (b).                                                                                          | DO-1     |                 | $\leftarrow$  | $\overline{}$    | 0                      |
| Station output 6                      | PS5     | CN10-42             |                                                                                                    | DO-1     | $\sim$          | $\leftarrow$  | $\sim$           | -                      |
| Station output 0                      | PS6     | CN10-43             |                                                                                                    | DO-1     | $\sim$          | $\leftarrow$  | $\left( \right)$ | 0                      |
| · · · · · · · · · · · · · · · · · · · |         |                     |                                                                                                    | _        | $ \rightarrow $ | $\leftarrow$  | $\rightarrow$    | 0                      |
| Station output 8                      | PS7     | CN10-45             |                                                                                                    | DO-1     |                 | $\rightarrow$ |                  | $\circ$                |
| . ,                                   | MCD00   | CN10-38             |                                                                                                    | DO-1     | 0               | $\rightarrow$ | $\rightarrow$    | $\left( \right)$       |
| ( )                                   | MCD01   | CN10-39             |                                                                                                    | DO-1     | 0               | $ \ge$        |                  | $\left  \right\rangle$ |
| . ,                                   | MCD02   | CN10-40             |                                                                                                    | DO-1     | 0               | $ \ge$        |                  | $\square$              |
| . ,                                   | MCD03   | CN10-41             |                                                                                                    | DO-1     | 0               | $ \geq $      |                  | $ \ge $                |
| . ,                                   | MCD10   | CN10-42             |                                                                                                    | DO-1     | 0               | $\geq$        |                  | $ \ge $                |
| . ,                                   | MCD11   | CN10-43             |                                                                                                    | DO-1     | 0               | $\square$     |                  | $\square$              |
| . ,                                   | MCD12   | CN10-44             |                                                                                                    | DO-1     | 0               | $\geq$        | $\sum$           | $\geq$                 |
| M code 8 (bit 7)                      | MCD13   | CN10-45             |                                                                                                    | DO-1     | 0               | $\geq$        | $\geq$           | $\geq$                 |
| Position data<br>request 1            | PRQ1    | CN10-44             | When signs and positioning data of 4th to 6th digits are required with 3-digit BCD × 2 inputs, PRQ1 turns on. | DO-1     | $\setminus$     | Δ             | $\setminus$      | $\setminus$            |
| Position data                         | PRQ2    | CN10-45             | When signs and positioning data of 1st to 3rd digits are required with                                        | DO-1     |                 | Δ             | $\vdash$         |                        |
| request 2                             | 11002   |                     | 3-digit BCD × 2 inputs, PRQ2 turns on.                                                                        | 00 1     | $\backslash$    |               | $\backslash$     | $\left  \right\rangle$ |
| Mark detection                        | MSDH    |                     | Same as the one of when used with only a servo amplifier. Refer to                                            | DO-1     | Δ               |               |                  | $ \land $              |
| rising latch                          | -       |                     | section 2.3 (1) (b).                                                                                          |          |                 |               |                  | $\left  \right\rangle$ |
| completed                             |         |                     |                                                                                                    |          |                 |               |                  |                        |
| Mark detection                        | MSDL    |                     |                                                                                                    | DO-1     | Δ               | Δ             | Δ                | $\setminus$            |
| falling latch                         |         |                     |                                                                                                    |          |                 |               |                  | $  \rangle$            |
| completed                             |         |                     |                                                                                                    |          |                 |               |                  |                        |
| Alarm code 0                          | ACD0    | CN10-38             | To use these signals, set [Pr. Po12] to "1".                                                                  | DO-1     | 0               | 0             | 0                | Ο                      |
|                                       |         | CN10-22             | In the indexer method, Alarm codes 0 to 3 are output to CN10-38 to                                            |          |                 |               |                  |                        |
| Alarm code 1                          | ACD1    | CN10-39             | CN10-41.                                                                                                    | DO-1     | 0               | 0             | 0                | 0                      |
|                                       |         | CN10-23             | For details of the alarm codes, refer to chapter 8.                                                           |          |                 |               |                  |                        |
| Alarm code 2                          | ACD2    | CN10-40             |                                                                                                    | DO-1     | 0               | 0             | 0                | Ο                      |
|                                       |         | CN10-24             |                                                                                                    |          |                 |               |                  |                        |
| Alarm code 3                          | ACD3    | CN10-41             |                                                                                                    | DO-1     | 0               | 0             | 0                | Ο                      |
|                                       |         | CN10-25             |                                                                                                    |          |                 |               |                  |                        |
| Variable gain selection               | CDPS    |                     | Same as the one of when used with only a servo amplifier. Refer to section 2.3 (1) (b).                       | DO-1     | $\triangle$     | $\triangle$   | $\triangle$      | $\triangle$            |
| Absolute position                     | ABSV    | $\frown$            | Section 2.5 (1) (b).                                                                                          | DO-1     |                 |               |                  | <u> </u>               |
| undetermined                          | ADSV    |                     |                                                                                                    | DO-1     | Δ               | $\triangle$   | Δ                | Δ                      |
| During tough                          | MTTR    |                     |                                                                                                    | DO-1     |                 |               | ^                | _                      |
| drive                                 | WIT TIX |                     |                                                                                                    | 00 1     | Δ               |               | Δ                | Δ                      |
| During fully                          | CLDS    |                     |                                                                                                    | DO-1     | Δ               |               | Δ                |                        |
| closed loop                           | 0120    |                     |                                                                                                    | 20.      |                 |               |                  | $\left  \right\rangle$ |
| control                               |         |                     |                                                                                                    |          |                 |               |                  |                        |
| Under cam                             | CAMS    | $\overline{}$       | It turns on when the control switches to the cam control.                                                     | DO-1     | $\triangle$     | Δ             | Δ                | $\square$              |
| control                               |         |                     | It turns off when the control switches to the normal positioning control.                                     |          |                 |               |                  |                        |
| Cam position                          | CPCC    | $\setminus$         | It turns on when the com compensation execution is enabled.                                                   | DO-1     | Δ               | Δ             | Δ                |                        |
| compensation                          |         | $\mathbf{i}$        | It turns on when the position compensation is not being executed                                              |          |                 |               |                  | $  \rangle$            |
| execution                             |         |                     | during the cam control.                                                                                       |          |                 |               |                  | $  \rangle$            |
| completed                             |         |                     | lá ár una an rrithe al réale an                                                                               |          |                 | <u> </u>      |                  | $\left( -\right)$      |
| Clutch on/off status                  | CLTS    | $\mathbf{i}$        | It turns on with clutch-on.                                                                                   | DO-1     | $\triangle$     | Δ             | Δ                | $\left  \right\rangle$ |
| Sidius                                |         |                     | It is always off when "Cam control data No. 36 - Main shaft clutch control setting" is set to " 0".           |          |                 |               |                  | $  \rangle$            |
| Clutch                                | CLTSM   | $ \longrightarrow $ | It outputs clutch smoothing status.                                                                           | DO-1     | Δ               |               | ^                | $\vdash$               |
| smoothing status                      | 321 OW  | $\backslash$        | The output depends on the setting in "Cam control data No. 42 - Main                                          | 50-1     |                 | Δ             | Δ                | $\left  \right\rangle$ |
| ellisetting status                    |         | $\backslash$        | shaft clutch smoothing system" as follows:                                                                    |          |                 |               |                  | $\left  \right\rangle$ |
|                                       |         | $\setminus$         | 0: Direct                                                                                                    |          |                 |               |                  | $  \rangle  $          |
|                                       |         |                     | Always off                                                                                                    |          |                 |               |                  | $  \rangle$            |
|                                       |         |                     | 1: Time constant method (index)                                                                               |          |                 |               |                  | $  \rangle$            |
|                                       |         |                     | Always on in clutch-on status                                                                                 |          |                 |               |                  | $  \rangle$            |
|                                       |         |                     | It turns off when the clutch is off and the smoothing is complete.                                            |          |                 |               |                  |                        |

### (2) Input signal

|                        |        | Symbol Connector pin No. Function and application |                                                                                                    | Control mode    |    |     |    |    |
|------------------------|--------|---------------------------------------------------|----------------------------------------------------------------------------------------------------|-----------------|----|-----|----|----|
| Device                 | Symbol |                                                   | Function and application                                                                                                    | I/O<br>division | СР | BCD | CL | PS |
| Analog torque<br>limit | OTLA   | CN20-12                                           | To use this signal, set [Pr. Po11] to "_1". When OTLA is enabled,<br>orque is limited in the full servo motor output torque range. Apply 0 V<br>o +10 V DC between OTLA and LG. Connect + of the power supply to<br>OTLA. The maximum torque is generated at +10 V.<br>Resolution: 12 bits |                 | Δ  | Δ   | Δ  | Δ  |
| Analog override        | OVC    | CN20-2                                            | To use this signal, set [Pr. Po11] to "1_". The signal controls the servo motor setting speed by applying -10 V to +10V DC to between VC and LG. The percentage will be $0\%$ with -10 V, 100% with 0 V, and 200% with +10 V to the servo motor setting speed.<br>Resolution: 12 bits      |                 | Δ  | Δ   | Δ  |    |

### (3) Output signal

|                  |        |                      |                                                                                                    | I/O<br>division | Control mode |     |    |    |
|------------------|--------|----------------------|----------------------------------------------------------------------------------------------------|-----------------|--------------|-----|----|----|
| Device           | Symbol | Connector<br>pin No. | Function and application                                                                                                    |                 | СР           | BCD | CL | Sd |
| Analog monitor 1 | OMO1   | CN20-4               | This signal outputs the data set in [Pr. Po13] to between OMO1 and ou       An         .G in terms of voltage.       ou         Resolution: 12 bits or equivalent       Ou |                 | 0            | 0   | 0  | 0  |
| Analog monitor 2 | OMO2   | CN20-14              | This signal outputs the data set in [Pr. Po14] to between OMO2 and LG in terms of voltage.       Anale outp         Resolution: 12 bits or equivalent       Anale outp     |                 | 0            | 0   | 0  | 0  |

### (4) Power supply

| Connector                                   |                                                  |                             |                                                                                                    |              | Control mode |    |    |   |
|---------------------------------------------|--------------------------------------------------|-----------------------------|----------------------------------------------------------------------------------------------------|--------------|--------------|----|----|---|
| Device                                      | Device Symbol Connector Function and application |                             | I/O<br>division                                                                                                    | СР           | BCD          | CL | PS |   |
| MR-D01 digital<br>I/F power supply<br>input | DICOMD                                           | CN10-13<br>CN10-14          | Input 24 V DC (24 V DC ± 10% 800 mA) for I/O interface. The power supply capacity changes depending on the number of I/O interface points to be used.<br>For sink interface, connect + of 24 V DC external power supply.<br>For source interface, connect - of 24 V DC external power supply. |              | 0            | 0  | 0  |   |
| MR-D01 digital<br>I/F common                | DOCOMD                                           | CN10-37                     | Common terminal of input signals such as SON, RES, and others of the servo amplifier. This is separated from LG.<br>For sink interface, connect - of 24 V DC external power supply.<br>For source interface, connect + of 24 V DC external power supply.                                      |              | 0            | 0  | 0  | 0 |
| 15 V DC power<br>supply                     | P15R                                             | CN20-13                     | This outputs 15 V DC to between P15R and LG. This is available as the power for OTLA and OVC. Permissible current: 30 mA                                                                                                    |              | 0            | 0  | 0  | 0 |
| -12 V DC power supply                       | N12R                                             | CN20-15                     | This outputs -12 V DC to between N12R and LG. This is available as the power for VC.<br>However, the voltage varies within the range of -12 V to -15 V.<br>Permissible current: 30 mA                                                                                                    |              | 0            | 0  | 0  | 0 |
| Control common                              | LG                                               | CN20-1<br>CN20-9<br>CN20-11 | This is a common terminal for OTLA, OVC, OMO1, OMO2, and P15R.<br>Pins are connected internally.                                                                                                    |              | 0            | 0  | 0  | 0 |
| Shield                                      | SD                                               | CN10-50<br>plate            | Connect the external conductor of the shielded wire.                                                                                                    | $\backslash$ | 0            | 0  | 0  | 0 |

### (5) Analog override

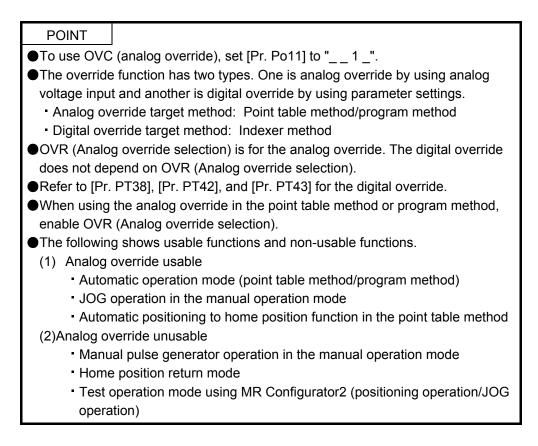

You can change the servo motor speed by using OVC (Analog override). The following table shows signals and parameters related to the analog override.

| Item                 | Name                            | Remark                                                          |
|----------------------|---------------------------------|-----------------------------------------------------------------|
| Analog input signal  | OVC (Analog override)           | To use OVC (analog override), set<br>[Pr. Po11] to " 1 _".      |
| Contact input signal | OVR (Analog override selection) | Turning on OVR enables the OVC (Analog override) setting value. |
| Parameter            | [Pr. Po21 D01 override offset]  | -9999 to 9999 [mV]                                              |

### (a) OVC (Analog override)

You can continuously set changed values from outside by applying voltage (-10 to +10 V) to OVC (Analog override). The following shows percentage of the actual speed to input voltage and set speed.

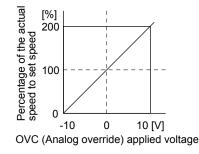

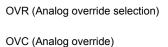

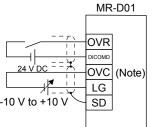

Note. This diagram shows sink input interface.

(b) OVR (Analog override selection) Enable or disable OVC (Analog override).

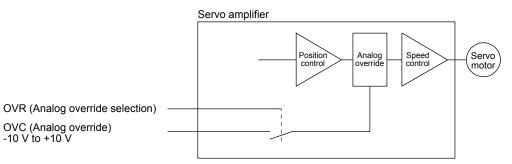

Select a changed value by using OVR (Analog override selection).

| (Note) External input signal | Speed change value                           |
|------------------------------|----------------------------------------------|
| 0                            | No change                                    |
| 1                            | Setting of OVC (Analog override) is enabled. |

Note. 0: Off 1: On

(c) Analog override offset ([Pr. Po21])
 You can set an offset voltage to the input voltage of OVC (Analog override) with [Pr. Po21]. The setting value ranges from -9999 to +9999 [mV].

### (6) Torque limit

|  | <ul> <li>If the torque limit is canceled during servo-lock, the servo motor may suddenly rotate according to position deviation in respect to the command position.</li> <li>When using the torque limit, check that [Pr. PB06 Load to motor inertia ratio] is set properly. Improper settings may cause an unexpected operation such as an overshoot.</li> </ul> |
|--|----------------------------------------------------------------------------------------------------|
|--|----------------------------------------------------------------------------------------------------|

| POINT       |                                                   |
|-------------|---------------------------------------------------|
| ●To use OTL | A (Analog torque limit), set [Pr. Po11] to "_ 1". |

(a) Torque limit and torque

By setting [Pr. PA11 Forward rotation torque limit] or [Pr. PA12 Reverse rotation torque limit], torque is always limited to the maximum value during operation. A relation between the limit value and servo motor torque is as follows.

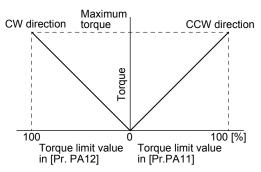

A relation between the applied voltage of OTLA (Analog torque limit) and the torque limit value of the servo motor is as follows. Torque limit values will vary about 5% relative to the voltage depending on products. At the voltage of less than 0.05 V, torque may vary as it may not be limited sufficiently. Therefore, use this function at the voltage of 0.05 V or more.

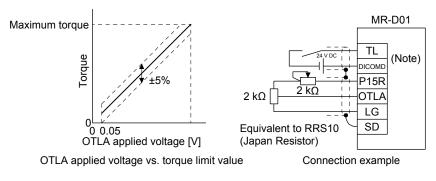

Note. This diagram shows sink I/O interface. For source I/O interface, refer to section 11.5.5 (5).

### (b) Torque limit value selection

The following shows how to select a torque limit using TL (External torque limit selection) from [Pr. PA11 Forward torque limit] or [Pr. PA12 Reverse torque limit] and OTLA (Analog torque limit). When TL1 (Internal torque limit selection) is enabled with [Pr. Po02] to [Pr. Po07], [Pr. Po27], and [Pr. Po28], you can select [Pr. PC35 internal torque limit 2/Internal thrust limit 2]. However, if [Pr. PA11] and [Pr. PA12] value is less than the limit value selected by TL/TL1, [Pr. PA11] and [Pr. PA12] value will be enabled.

| (Note) In | put device |                    |                    |                                       | Enabled torque limit value            |          |          |  |
|-----------|------------|--------------------|--------------------|---------------------------------------|---------------------------------------|----------|----------|--|
| TL1       | TL         | Limit value status |                    | CCW power running/<br>CW regeneration | CW power running/<br>CCW regeneration |          |          |  |
| 0         | 0          |                    |                    |                                       | Pr. PA11                              | Pr. PA12 |          |  |
|           | 0 1 -      |                    | OTLA               | >                                     | Pr. PA11<br>Pr. PA12                  | Pr. PA11 | Pr. PA12 |  |
| U         |            | OTLA               | <                  | Pr. PA11<br>Pr. PA12                  | OTLA                                  | OTLA     |          |  |
|           | 0          | Pr. PC35           | >                  | Pr. PA11<br>Pr. PA12                  | Pr. PA11                              | Pr. PA12 |          |  |
| 1         | 0          | Pr. PC35           | <                  | Pr. PA11<br>Pr. PA12                  | Pr. PC35                              | Pr. PC35 |          |  |
| 1         | 1          | OTLA               | >                  | Pr. PC35                              | Pr. PC35                              | Pr. PC35 |          |  |
| 1         |            | OTLA               | LA < Pr. PC35 OTLA |                                       | OTLA                                  |          |          |  |

Note. 0: Off

1: On

(c) TLC (Limiting torque)

TLC turns on when the servo motor torque reaches the torque limited using the forward rotation torque limit, reverse rotation torque limit or analog torque limit.

### 11.5.4 Interfaces

#### (1) Internal connection diagram

The following shows an example of internal connection diagram of the point table method in a BCD input positioning operation. For the internal connection diagram of the servo amplifier, refer to section 2.5.1.

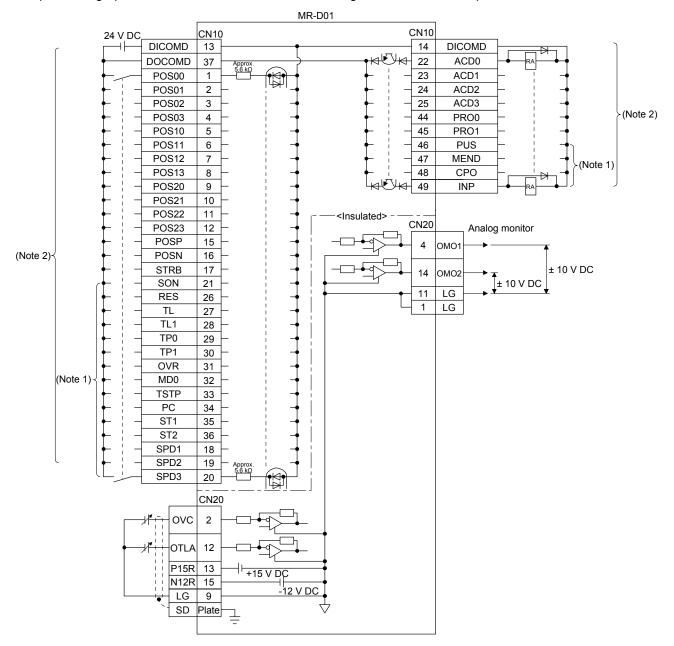

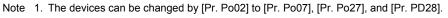

2. This diagram shows sink I/O interface. For source I/O interface, refer to section 2.5.3.

# (2) Detailed explanation of interfaces

This section provides the details of the I/O signal interfaces (refer to the I/O division in the table) given in section 11.5.3. Refer to the following and make connection with the external device.

(a) Digital input interface DI-1

This is an input circuit whose photocoupler cathode side is input terminal. Transmit signals from sink (open-collector) type transistor output, relay switch, etc. The following is a connection diagram for sink input.

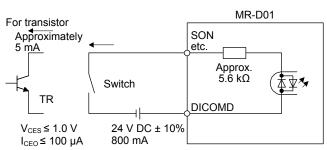

(b) Digital output interface DO-1

This is a circuit in which the collector of the output transistor is the output terminal. When the output transistor is turned on, the current will flow from the collector terminal.

A lamp, relay, or photocoupler can be driven. Install a diode (D) for an inductive load, or install an inrush current suppressing resistor (R) for a lamp load.

(Rated current: 40 mA or less, maximum current: 50 mA or less, inrush current: 100 mA or less) A maximum of 2.6 V voltage drop occurs in the servo amplifier.

The following shows a connection diagram for sink output.

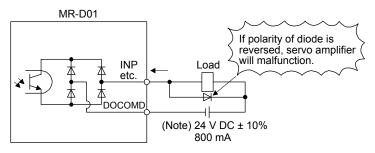

Note. If the voltage drop (maximum of 2.6 V) interferes with the relay operation, apply a high voltage (maximum of 26.4 V) from an external source.

(3) Analog input Input impedance

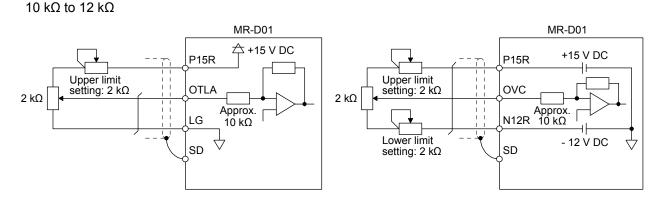

(4) Analog output

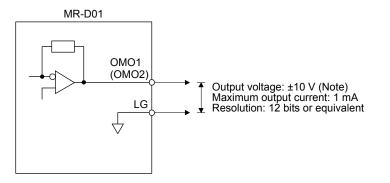

Note. Output voltage range varies depending on the monitored signal. When connecting analog output to an external device, use the withstand voltage of 15 V DC or higher.

# (5) Source I/O interface

In this servo amplifier, source type I/O interfaces can be used.

(a) Digital input interface DI-1

This is an input circuit in which the anode of the photocoupler is the input terminal. Transmit signals from a source (open-collector) type transistor output, relay switch, etc.

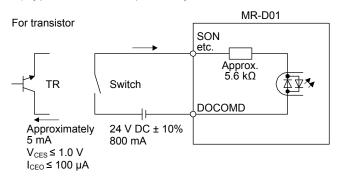

(b) Digital output interface DO-1

This is a circuit in which the emitter of the output transistor is the output terminal. When the output transistor is turned on, the current will flow from the output terminal to a load. A maximum of 2.6 V voltage drop occurs in the servo amplifier.

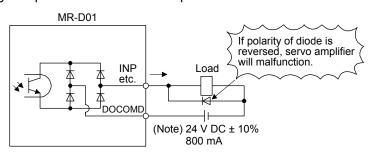

Note. If the voltage drop (maximum of 2.6 V) interferes with the relay operation, apply a high voltage (maximum of 26.4 V) from an external source.

11.6 Monitor display with MR Configurator2

The following shows how to display the input/output monitor with MR Configurator2 when MR-D01 has been connected.

(1) Initial setting

When MR-D01 has been connected, click "MR-D01" from the "Option unit" menu in the creating new project window of MR Configurator2.

| Model                 | MR-J4-A                        |  |  |  |  |
|-----------------------|--------------------------------|--|--|--|--|
| Operation mode        | Standard 💌                     |  |  |  |  |
| Multi-ax. unification | on 🔍                           |  |  |  |  |
| Station               | 00                             |  |  |  |  |
| Option unit           | No Connection                  |  |  |  |  |
| No Connection         |                                |  |  |  |  |
|                       | MR-D01<br>MR-D30               |  |  |  |  |
| Connection setting    | Price Date                     |  |  |  |  |
| Servo amplifie        | er connection USB              |  |  |  |  |
|                       | er connection RS-422 (RS-232C) |  |  |  |  |
| Com, speed            | AUTO                           |  |  |  |  |
| Port No.              | AUTO                           |  |  |  |  |
| Search com.           | speed/port No. automatically   |  |  |  |  |
|                       |                                |  |  |  |  |
|                       |                                |  |  |  |  |
|                       |                                |  |  |  |  |
|                       |                                |  |  |  |  |

(2) How to open the optional unit monitor window Click "Monitor" in the menu bar and "I/O Monitor" from the menu.

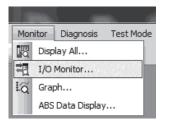

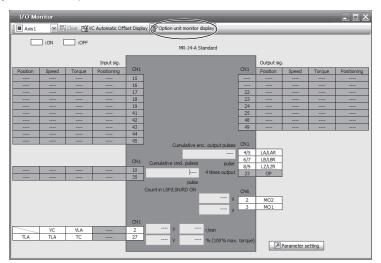

The following window is displayed. Click "Option unit monitor" in the menu bar.

The following window is displayed. The input/output monitor on the MR-D01 side can be checked.

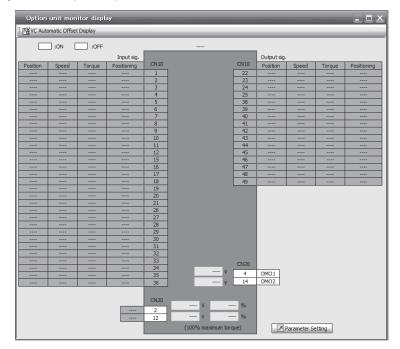

# 11.7 Operation

The following items are same as those of MR-J4-\_A\_-RJ servo amplifiers. For the details of the items, refer to each chapter/section indicated in the detailed explanation field.

| Item                               | Detailed explanation |
|------------------------------------|----------------------|
| Startup (except parameter setting) | Section 4.1          |

# 11.7.1 Operation mode and selecting method

When MR-D01 is used, the following automatic operation modes in the following table can be selected. Select an operation mode used in the parameter and input device.

|                   | Operation mode selection item                                                                 |                       | Input device s | setting (Note)  | Detailed       |  |
|-------------------|-----------------------------------------------------------------------------------------------|-----------------------|----------------|-----------------|----------------|--|
| Operation mode    |                                                                                               | [Pr. Po10]<br>setting | MD0            | SPD1 to<br>SPD4 | explanation    |  |
| Automatic         | When using a MR-DS60 digital switch<br>for automatic operation with BCD (3 digits × 2) inputs | 2                     | On             | A. 201          | Section 12.6.2 |  |
| operation<br>mode | When using a programmable controller for automatic operation with BCD (3 digits × 2) inputs   | 2                     | On             | Any             | Section 12.6.3 |  |

Note. MD0: Automatic/manual selection, SPD1 to SPD4: Speed selection 1 to 4

11.7.2 When using MR-DS60 (6-digit digital switch) for automatic operation with BCD (3-digit × 2) inputs

# POINT

•The speed change with the analog override function is enabled in both of the automatic operation mode and manual operation mode. However, it is disabled under the following conditions.

- During home position return
- During deceleration or stop with TSTP (Temporary stop/restart)

Based on the position data set with MR-DS60 (6-digit digital switch) and the selected speed command, positioning is executed. For a connection example of MR-DS60 (6-digit digital switch) and servo amplifier, refer to section 11.5.1 (2) (a).

# (1) Parameter setting

Set the parameters to use BCD (3-digit × 2) inputs with [Pr. Po10]. Refer to the following table and set the parameters as necessary.

| No.        | Name                                        | Setting digit      | Setting item                           | Setting value                                                                                                    | Setting                                                                                                    |
|------------|---------------------------------------------|--------------------|----------------------------------------|----------------------------------------------------------------------------------------------------|----------------------------------------------------------------------------------------------------|
| [Pr. Po10] |                                             | ×                  | Operation method                       | 2                                                                                                    | Always set this item.<br>Enable the input/output devices required for<br>BCD input. For the devices to be enabled, refer<br>to section 11.5.2.                        |
|            | Function<br>selection O-1                   | x                  | Strobe                                 | 2<br>(initial value)                                                                                                    | STRB (Strobe) is not used.<br>Do not change the initial value.                                                                                                    |
|            |                                             |                    | Sign of the                            | _0                                                                                                    | 6-digit position data without signs (+/-)                                                                                                    |
|            |                                             | _×                 | position data for<br>BCD positioning   | _1<br>(initial value)                                                                                                    | 6-digit position data with signs (+/-)                                                                                                    |
| [Pr. PT01] | Command mode selection                      | x command meth     |                                        | 0<br>(initial value)                                                                                                    | Absolute value command method                                                                                                    |
|            | Selection                                   |                    | selection                              | 1                                                                                                    | Incremental value command method                                                                                                    |
| [Pr. PT03] | Feeding function selection                  | x                  | Feed length<br>multiplication<br>[STM] |                                                                                                    | Refer to section 7.2.9.                                                                                                    |
| [Pr. PA14] | Rotation<br>direction                       |                    | 0 (initia                              | 0 (initial value)                                                                                                    | ST1 (Forward rotation start) on: Rotates the<br>servo motor in the CCW direction.<br>ST2 (Reverse rotation start) on: Rotates the<br>servo motor in the CW direction. |
|            | selection/<br>Travel direction<br>selection | rotation direction | 1                                      | ST1 (Forward rotation start) on: Rotates the<br>servo motor in the CW direction.<br>ST2 (Reverse rotation start) on: Rotates the<br>servo motor in the CCW direction. |                                                                                                    |

# (2) Operation

Set position data with the MR-DS60 (6-digit digital switch) and turn on ST1 (Forward rotation start) to move the travel distance of the position data in the forward direction with the rotation speed, acceleration time constant, and deceleration time constant set in the point table selected with SPD1 (Speed selection 1) to SPD4 (Speed selection 4). In the incremental value command method, turning on ST2 (Reverse rotation start) moves the travel distance in the reverse direction.

Select point tables as follows with SPD1 (Speed selection 1) to SPD4 (Speed selection 4) and execute the positioning based on the set rotation speed, acceleration time constant, and deceleration time constant.

In this case, the position data set to the point table is not used.

|      | (Note) | Device | Selected |                 |
|------|--------|--------|----------|-----------------|
| SPD4 | SPD3   | SPD2   | SPD1     | Point table No. |
| 0    | 0      | 0      | 1        | 1               |
| 0    | 0      | 1      | 0        | 2               |
| -    | -      | -      | -        |                 |
| -    | -      | -      | -        | •               |
|      |        |        | -        | •               |
| 1    | 1      | 0      | 1        | 13              |
| 1    | 1      | 1      | 0        | 14              |
| 1    | 1      | 1      | 1        | 15              |

Note. 0: Off

1: On

# (3) Timing chart

| MD0 (Automatic/manual selection)                        | ON<br>OFF                                  |
|---------------------------------------------------------|--------------------------------------------|
| SON (Servo-on)                                          | ON<br>OFF 4 ms or longer (Note 2)          |
| SPD1 (Speed selection 1) to<br>SPD4 (Speed selection 4) |                                            |
| Position data BCD<br>(3 digits × 2)                     | Position 1<br>lower 3 digits               |
| STRB (Strobe)                                           | ON<br>OFF 5 ms or longer 5 ms or longer    |
| ST1 (Forward rotation start) (Note 1)                   | ON (Note 2)<br>OFF 3 ms or longer (Note 2) |
| Forw<br>rotati<br>0 r/m                                 | on Provident 1 + Speed 1                   |
| INP (In-position)                                       | ON<br>OFF                                  |
| CPO (Rough match)                                       | ON<br>OFF                                  |
| MEND (Travel completion)                                | ON OFF                                     |
| RD (Ready)                                              | ON<br>OFF                                  |
| PRQ1 (Position data request 1) (Note 4)                 | ON<br>OFF                                  |
| PRQ2 (Position data request 2) (Note 5)                 | ON OFF                                     |

- Note 1. In the incremental value command method, ST2 (Reverse rotation start) can be used. In this case, the timing chart is the same as the one for ST1.
  - 2. The detection of external input signals is delayed by the time set in the input filter setting of [Pr. PD29]. Considering the output signal sequence from the controller and signal variations due to hardware, configure a sequence that changes the position data earlier.
  - 3. The speed command selected in Speed selection 1 (SPD1) to 4 (SPD4)
  - 4. This signal is off when the power is on.
  - 5. This signal is on when the power is on.
  - 6. The lower three digits or upper three digits of the position data is changed with "x \_ \_ \_" of [Pr. Po10 MR-D01 data establishment condition].

(4) Temporary stop/restart during automatic operation

When TSTP (Temporary stop/restart) is switched on during automatic operation, the servo motor decelerates with the deceleration time constant of the point table being executed, and then stops temporarily. Switching on TSTP (Temporary stop/restart) again restarts the servo motor rotation for the remaining distance.

During a temporary stop, ST1 (Forward rotation start) or ST2 (Reverse rotation start) does not function even if it is switched on.

Changing the automatic mode to manual mode during a temporary stop will erase a travel remaining distance.

The TSTP (Temporary stop/restart) does not function during a home position return or JOG operation.

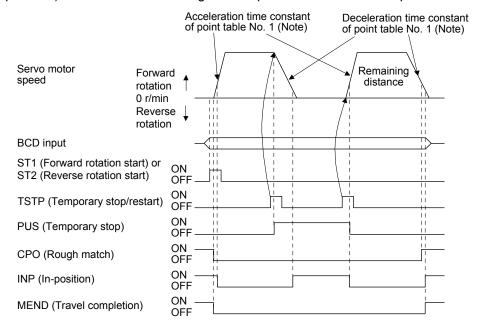

Note. When SPD1 (Speed selection 1) to SPD4 (Speed selection 4) are used, the acceleration/deceleration time constants of the point table selected at the start are used.

11.7.3 When using a programmable controller for automatic operation with BCD (3 digits × 2) inputs

- The speed change with the analog override function is enabled in both of the automatic operation mode and manual operation mode. However, it is disabled under the following conditions.
  - During home position return
  - During deceleration or stop with TSTP (Temporary stop/restart)

Based on the position data set with the programmable controller and the selected speed command, positioning is executed. For a connection example of the programmable controller and servo amplifier, refer to section 11.5.1 (2) (b).

# (1) Parameter setting

Set the parameters to use BCD (3 digits × 2) inputs and STRB (Strobe) with [Pr. Po10]. Refer to the following table and set the parameters as necessary.

| No.        | Name                                                                       | Setting digit | Setting item                               | Setting value                                                                                                    | Setting                                                                                                    |
|------------|----------------------------------------------------------------------------|---------------|--------------------------------------------|----------------------------------------------------------------------------------------------------|----------------------------------------------------------------------------------------------------|
| [Pr. Po10] |                                                                            | ×             | Operation method                           | 2                                                                                                    | Always set this item.<br>Enable the input/output devices required for<br>BCD input. For the devices to be enabled, refer<br>to section 3.4.                           |
|            | Function<br>selection O-1                                                  | ×             | Strobe                                     | 0                                                                                                    | Always set this item.<br>When using a programmable controller, STRB<br>(Strobe) is required.                                                                          |
|            |                                                                            |               | Sign of the                                | _0                                                                                                    | 6-digit position data without signs (+/-)                                                                                                    |
|            |                                                                            | _×            | position data for<br>BCD positioning       | _1<br>(initial value)                                                                                                    | 6-digit position data with signs (+/-)                                                                                                    |
| [Pr. PT01] | Command mode selection                                                     | Y             | Positioning<br>command method<br>selection | 0<br>(initial value)                                                                                                    | Absolute value command method                                                                                                    |
|            |                                                                            |               |                                            | 1                                                                                                    | Incremental value command method                                                                                                    |
| [Pr. PT03] | Feeding function selection                                                 | x             | Feed length<br>multiplication<br>[STM]     |                                                                                                    | Refer to section 7.2.9.                                                                                                    |
|            | 4] Rotation<br>direction<br>4] selection/<br>Travel direction<br>selection | Servo motor   | 0 (initial value)                          | ST1 (Forward rotation start) on: Rotates the<br>servo motor in the CCW direction.<br>ST2 (Reverse rotation start) on: Rotates the<br>servo motor in the CW direction. |                                                                                                    |
| [Pr. PA14] |                                                                            |               | rotation direction                         | 1                                                                                                    | ST1 (Forward rotation start) on: Rotates the<br>servo motor in the CW direction.<br>ST2 (Reverse rotation start) on: Rotates the<br>servo motor in the CCW direction. |

# (2) Operation

Set position data with the programmable controller and turn on ST1 (Forward rotation start) to move the travel distance of the position data with the rotation speed, acceleration time constant, and deceleration time constant set in the point table selected with SPD1 (Speed selection 1) to SPD4 (Speed selection 4). In the incremental value command method, turning on ST2 (Reverse rotation start) moves the travel distance in the reverse direction.

Select point tables as follows with SPD1 (Speed selection 1) to SPD4 (Speed selection 4) and execute the positioning based on the set rotation speed, acceleration time constant, and deceleration time constant.

|      | (Note) | Device | Selected |                 |
|------|--------|--------|----------|-----------------|
| SPD4 | SPD3   | SPD2   | SPD1     | Point table No. |
| 0    | 0      | 0      | 1        | 1               |
| 0    | 0      | 1      | 0        | 2               |
| •    |        | -      | -        |                 |
| -    | -      |        | -        | •               |
| -    |        |        | •        | •               |
| 1    | 1      | 0      | 1        | 13              |
| 1    | 1      | 1      | 0        | 14              |
| 1    | 1      | 1      | 1        | 15              |

Note. 0: Off 1: On

#### (3) Timing chart

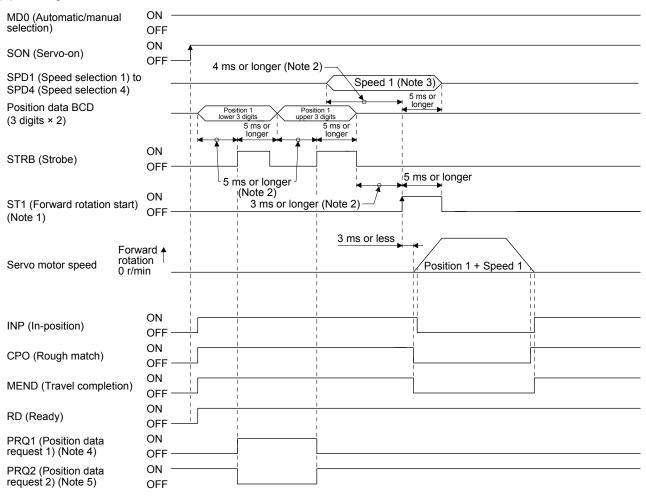

- Note 1. In the incremental value command method, ST2 (Reverse rotation start) can be used. In this case, the timing chart is the same as the one for ST1.
  - 2. The detection of external input signals is delayed by the time set in the input filter setting of [Pr. PD29]. Considering the output signal sequence from the controller and signal variations due to hardware, configure a sequence that changes the position data earlier.
  - 3. The speed command selected in Speed selection 1 (SPD1) to 4 (SPD4)
  - 4. This signal is off when the power is on.
  - 5. This signal is on when the power is on.

(4) Temporary stop/restart during automatic operation

When TSTP (Temporary stop/restart) is switched on during automatic operation, the servo motor decelerates with the deceleration time constant of the point table being executed, and then stops temporarily. Switching on TSTP again restarts the servo motor rotation for the remaining distance. During a temporary stop, ST1 (Forward rotation start) or ST2 (Reverse rotation start) does not function even if it is switched on.

Changing the automatic mode to manual mode during a temporary stop will erase a travel remaining distance.

The TSTP (Temporary stop/restart) does not function during a home position return or JOG operation.

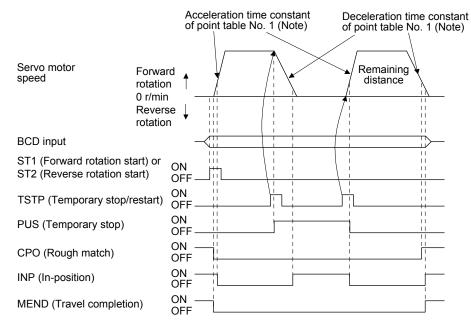

Note. When SPD1 (Speed selection 1) to SPD4 (Speed selection 4) are used, the acceleration/deceleration time constants of the point table selected at the start are used.

# 11.7.4 Home position return in the BCD (3 digits × 2) input operation

The home position return in the BCD (3 digits  $\times$  2) input operation is the same as the one in the point table method. Refer to section 4.4. For the devices, refer to the following table.

| Item                                | Device to be used                                    | Setting                                                     |  |
|-------------------------------------|------------------------------------------------------|-------------------------------------------------------------|--|
| Home position return mode selection | MD0 (Operation mode selection 1)                     | Switch on MD0.                                              |  |
|                                     | SPD1 (Speed selection 1) to SPD4 (Speed selection 4) | Turn off SPD1 to SPD4.                                      |  |
|                                     | ST1 (Forward rotation start)                         | Turn on ST1 for the manual home position return.            |  |
|                                     | ST2 (Reverse rotation start)                         | Turn on ST2 for automatic positioning to the home position. |  |

# 11.8 Dimensions

11.8.1 MR-D01 extension I/O unit

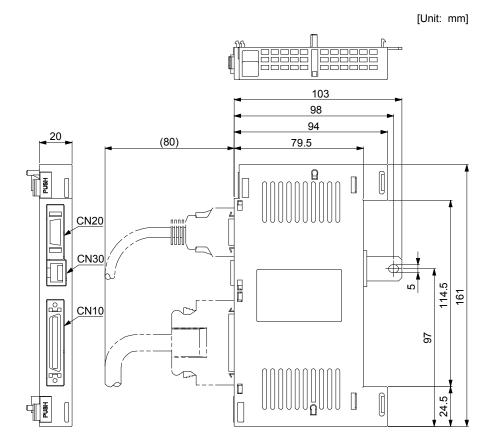

11.8.2 When an MR-D01 extension IO unit is connected to a servo amplifier

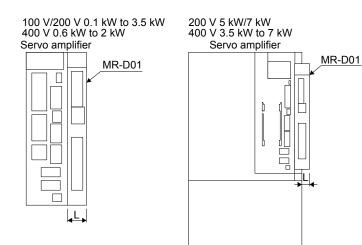

| Servo amplifier                  | L [mm] |
|----------------------------------|--------|
| MR-J4-10A1-RJ to MR-J4-40A1-RJ   | 20     |
| MR-J4-10A-RJ to MR-J4-100A-RJ    |        |
| MR-J4-60A4-RJ to MR-J4-100A4-RJ  |        |
| MR-J4-200A-RJ/MR-J4-350A-RJ      | 15     |
| MR-J4-200A4-RJ                   |        |
| MR-J4-500A-RJ/MR-J4-700A-RJ      | 10     |
| MR-J4-350A4-RJ to MR-J4-700A4-RJ |        |
| MR-J4-11KA-RJ to MR-J4-22KA-RJ   | 0      |
| MR-J4-11KA4-RJ to MR-J4-22KA4-RJ |        |

11.9 Options and peripheral equipment

# 11.9.1 Combinations of cable/connector sets

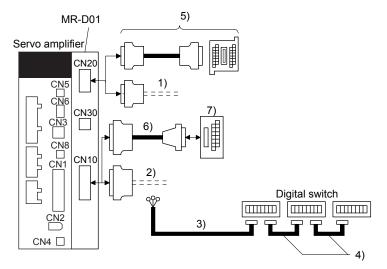

| No. | Product name                                | Model                                                                            | Description                                                                                                    | Application                                        |
|-----|---------------------------------------------|----------------------------------------------------------------------------------|----------------------------------------------------------------------------------------------------|----------------------------------------------------|
| 1)  | Connector set                               | MR-CCN1                                                                          | Connector: 10120-3000PE<br>Shell kit: 10320-52F0-008<br>(3M or equivalent)                                                                                                    |                                                    |
| 2)  | Connector set                               | MR-J3CN1                                                                         | Connector set: 10150-3000PE<br>Shell kit: 10350-52F0-008<br>(3M or equivalent)                                                                                                    |                                                    |
| 3)  | Digital switch cable                        | MR-DSCBL_M-G                                                                     | Refer to section 11.5.1 (2) (a) and 11.9.2 for details.                                                                                                    | For digital switch                                 |
| 4)  | Digital switch<br>cable                     | MR-DSCBL_                                                                        | Refer to section 11.5.1 (2) (a) and 11.9.2 for details.                                                                                                    | For digital switch junction                        |
| 5)  | Junction terminal<br>block<br>(recommended) |                                                                                  | PS7DW-20V14B-F<br>(Toho Technology Corp.)<br>MR-J2HBUS_M<br>Junction terminal block PS7DW-20V14B-F is not option. For using the<br>junction terminal block, option MR-J2HBUS_M is necessary. Refer to<br>section 11.9.3 for details. |                                                    |
| 6)  | Junction terminal<br>block<br>Cable         | MR-J2M-<br>CN1TBL_M<br>Cable length:<br>0.5/1 m<br>(Refer to section<br>11.9.4.) | Junction terminal block connector<br>Connector: D7950-B500FL<br>(3M)<br>CN10 connector<br>Connector: 10150-6000EL<br>Shell kit: 10350-3210-000<br>(3M or equivalent)                                                                 | For<br>junction<br>terminal<br>block<br>connection |
| 7)  | Junction terminal<br>block                  | MR-TB50                                                                          | Refer to section 11.9.4.                                                                                                    |                                                    |

# 11.9.2 MR-DS60 (6-digit digital switch)

Position data can be provided with BCD signals by using MR-DS60 (6-digit digital switch). For the connection of MR-DS60 and MR-D01, refer to section 11.5.1 (2) (a).

# (1) Parameter setting

When using MR-DS60, set [Pr. Po10] to "2 \_ 0 2".

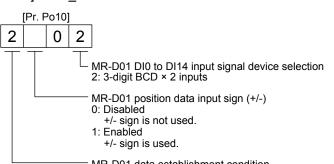

MR-D01 data establishment condition 2: 3.55 ms data matching time (Strobe signal disabled)

# (2) Specifications of MR-DS60

| Item                                  | Specifications          |
|---------------------------------------|-------------------------|
| Model                                 | MR-DS60                 |
| Number of digits                      | Signed 6-digit BCD      |
| Electrical<br>characteristics         | 28 V DC (0.5 A)         |
| Withstand voltage                     | 500 Vr.m.s              |
| Contact resistance                    | 100 m $\Omega$ or lower |
| Life                                  | 1,000,000 times         |
| Temperature<br>range for<br>operation | 0 °C to 60 °C           |
| Storage temperature                   | -5 °C to 70 °C          |

# (3) Digital switch cable

Use the following digital switch cables and connect them with MR-D01.

| Cable model  |        | Cable length |     |     |      | Application                     |
|--------------|--------|--------------|-----|-----|------|---------------------------------|
| Cable model  | 0.25 m | 1 m          | 3 m | 5 m | 10 m | Application                     |
| MR-DSCBL_M-G |        | /            | 3   | 5   | 10   | Between MR-DS60 and MR-D01      |
| MR-DSCBL_    | 25     | 100          |     |     |      | Between MR-DS60 and MR-<br>DS60 |

# (4) Terminal assignment

|     | CON1, | CON2 |     | Signal<br>name | Pin No. | Description                                  | ]  |                |                                                      |
|-----|-------|------|-----|----------------|---------|----------------------------------------------|----|----------------|------------------------------------------------------|
|     |       |      |     | DO04           | 9A      | Common output 1 sign, ×1000,<br>×10000,      | TB |                |                                                      |
| 10B | /     | /    | 10A |                |         | Common output on ×100000 side                |    |                | S COM2                                               |
|     | DO04  | DO05 |     | DO05           | 9B      | Common output 2 signs, ×1, ×10,<br>×100 side |    |                | ⊗ DCM1                                               |
|     | /     | /    |     |                |         | Common output                                |    |                | S COM1                                               |
|     | DI03  | DI02 |     | D100           | 6A      | ×1, ×1000 bit 0                              |    |                |                                                      |
|     | DI01  | DI00 |     | DI01           | 6B      | ×1, ×1000 bit 1                              |    |                |                                                      |
|     | DI07  | DI06 |     | DI02           | 7A      | ×1, ×1000 bit 2                              |    |                |                                                      |
|     | DI05  | DI04 |     | DI03           | 7B      | ×1, ×1000 bit 3                              |    |                |                                                      |
|     | DI11  | DI10 |     | DI04           | 4A      | ×10, ×10000 bit 0                            |    |                |                                                      |
|     | D109  | D108 |     | DI05           | 4B      | ×10, ×10000 bit 1                            |    | Signal<br>name | Description                                          |
| 1B  | DI13  | DI12 | 1A  | DI06           | 5A      | ×10, ×10000 bit 2                            |    | DCM2           | Common input 2                                       |
| -   |       |      |     | DI07           | 5B      | ×10, ×10000 bit 3                            |    |                | Connect this signal with COM2 at block selection.    |
|     |       |      |     | DI08           | 2A      | ×100, ×100000 bit 0                          | (  | COM2           | Common output 2                                      |
|     |       |      |     | D109           | 2B      | ×100, ×100000 bit 1                          |    |                | Common 2 at switching multi steps                    |
|     |       |      |     | DI10           | 3A      | ×100, ×100000 bit 2                          |    | DCM1           | Common input 1                                       |
|     |       |      |     | DI11           | 3B      | ×100, ×100000 bit 3                          |    |                | Connect this signal with COM1 at<br>block selection. |
|     |       |      |     | DI12           | 1A      | Sign bit 0+                                  | (  | COM1           | Common output 1                                      |
|     |       |      |     | DI13           | 1B      | Sign bit 1-                                  |    |                | Common 1 at switching multi steps                    |

(5) Dimensions

[Unit: mm]

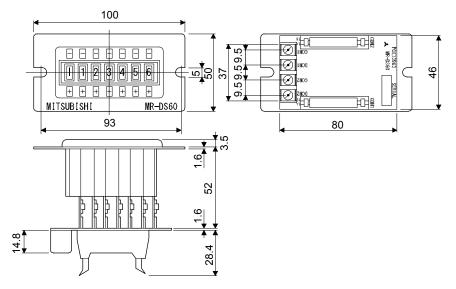

# (6) Mounting

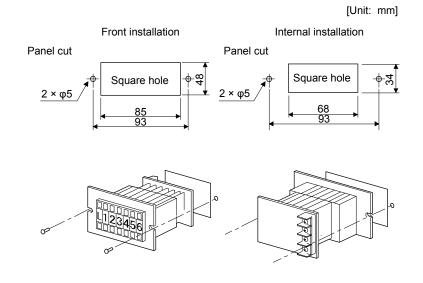

- 11.9.3 PS7DW-20V14B-F (Junction terminal block) (recommended)
- (1) Usage

Always use the PS7DW-20V14B-F (Junction terminal block) (Yoshida Electric Industry)) with the option cable (MR-J2HBUS\_M) as a set. A connection example is shown below.

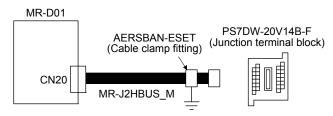

Ground the option cable on the junction terminal block side with AERSBAN-ESET (cable clamp fitting). For how to use the cable clamp fitting, refer to section 11.14 (2) (c) of "MR-J4-\_A\_(-RJ) Servo Amplifier Instruction Manual".

(2) Connection of MR-J2HBUS\_M cable and junction terminal block

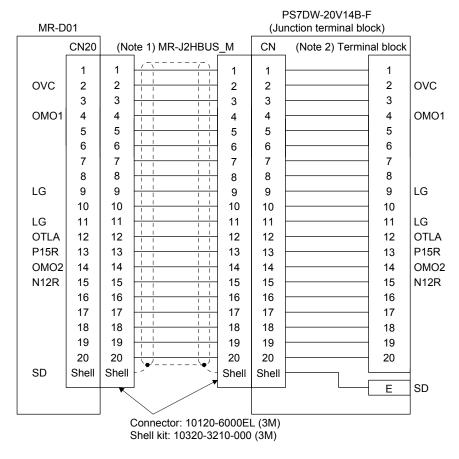

Note 1. Symbol indicating cable length is put in \_.

- 05: 0.5 m
- 1: 1 m
  - 5: 5 m
- 2. Do not connect anything to the terminal where no signal has been assigned.

(3) Dimensions of junction terminal block

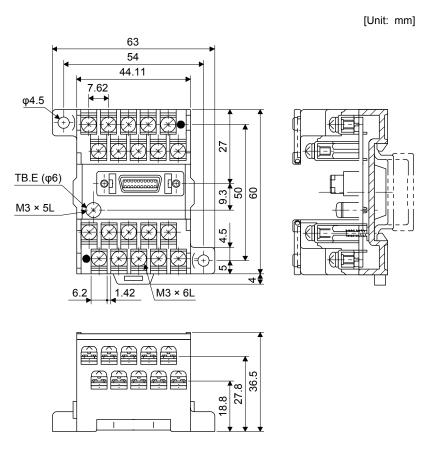

- 11.9.4 MR-TB50 (Junction terminal block)
- (1) Usage

Always use MR-TB50 (Junction terminal block) with MR-J2M-CN1TBL\_M (Junction terminal block cable) as a set.

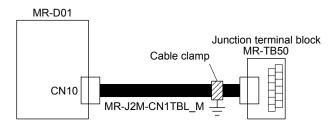

Ground the junction terminal block cable on the junction terminal block side with the supplied AERSBAN-ESET (cable clamp fitting). For how to use the cable clamp fitting, refer to section 11.14 (2) (c) of "MR-J4-\_A\_(-RJ) Servo Amplifier Instruction Manual".

# (2) Dimensions of MR-TB50

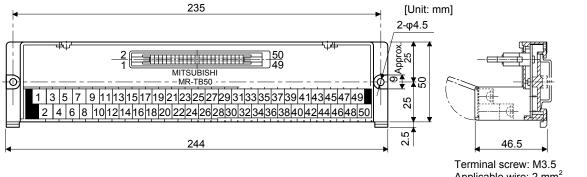

Applicable wire: 2 mm<sup>2</sup> Crimp terminal width: 7.2 mm or less

| (3) | Connection diagram of MR-J2M-CN1TBL_M cable and MR-TB50         |
|-----|-----------------------------------------------------------------|
|     | The following connection diagram shows BCD input as an example. |

|                | ]     |                |          |          |    |     |         |     |
|----------------|-------|----------------|----------|----------|----|-----|---------|-----|
| CN10           |       |                | (Note 1) |          |    |     | (Note 2 | )   |
| Symbol         | 1     | MR-J2          | 2M-CN1T  | BL_M     |    |     | Termina |     |
| POS00          | 1     | $-\overline{}$ |          |          | 1  | 1   | 1       | 1   |
| POS01          | 2     |                |          |          | 2  | 2   | 1       |     |
| POS02          | 3     |                |          | 11       | 3  | 3   |         | 3   |
| POS03          | 4     |                |          |          | 4  | 4   |         | 4   |
| POS10          | 5     | - i i          |          | I I      | 5  | 5   | -       | 5   |
| POS10          | 6     |                |          |          | 6  | 6   |         | 6   |
| POS12          | 7     | - i i          |          | i i      | 7  | 7   | -       |     |
| POS12<br>POS13 | 8     | - : :          |          |          | 8  | 8   | -       |     |
| POS13          | 9     | - i i          |          | i i      | 9  | 9   | -       |     |
| POS20          | 10    |                |          |          | 10 | 10  | -       |     |
| POS21          | 11    | - i i          | ~        | i i      | 11 | 11  | -       |     |
| POS22<br>POS23 |       |                |          |          | 12 | 12  | -       |     |
|                | 12    |                | ~        | ii       |    | . – | -       | 12  |
| DICOMD         | 13    |                |          |          | 13 | 13  | -       | 1:  |
| DICOMD         | 14    |                |          | 11       | 14 | 14  | -       | 1   |
| POSP           | 15    |                |          |          | 15 | 15  |         | 1   |
| POSN           | 16    |                |          |          | 16 | 16  |         | 10  |
| STRB           | 17    |                |          | 11       | 17 | 17  |         | 1   |
| SP0            | 18    |                |          |          | 18 | 18  | -       | 1   |
| SP1            | 19    |                |          |          | 19 | 19  |         | 1   |
| SP2            | 20    |                |          |          | 20 | 20  |         | 2   |
| SON            | 21    |                |          | 11       | 21 | 21  |         | 2   |
| ACD0           | 22    |                |          |          | 22 | 22  |         | 2   |
| ACD1           | 23    |                | ſ        | 11       | 23 | 23  |         | 2   |
| ACD2           | 24    |                |          |          | 24 | 24  |         | 2   |
| ACD3           | 25    | <u> </u>       | - ſ      | 11       | 25 | 25  |         | 2   |
| RES            | 26    |                |          |          | 26 | 26  |         | 2   |
| TL             | 27    |                |          | 1        | 27 | 27  |         | 2   |
| TL1            | 28    |                |          |          | 28 | 28  |         | 2   |
| TP0            | 29    |                | [        | 1.1      | 29 | 29  |         | 2   |
| TP1            | 30    |                |          |          | 30 | 30  |         | 3   |
| OVR            | 31    | <u>ii</u>      | - ſ      | 11       | 31 | 31  |         | 3   |
| MD0            | 32    |                |          |          | 32 | 32  |         | 3   |
| TSTP           | 33    | L i i          |          | - i i    | 33 | 33  |         | 3   |
| PC             | 34    |                |          |          | 34 | 34  |         | 3   |
| ST1            | 35    | i i            | ſ        | i i      | 35 | 35  |         | 3   |
| ST2            | 36    |                |          |          | 36 | 36  | -       | 3   |
| DOCOMD         | 37    | <u>ii</u>      | - ſ      | - i i    | 37 | 37  |         | 3   |
|                | 38    |                |          |          | 38 | 38  |         | 3   |
|                | 39    | l i i -        |          | 11       | 39 | 39  |         | 3   |
|                | 40    |                |          |          | 40 | 40  |         | 4   |
|                | 41    | <u>  ; ; </u>  |          |          | 41 | 41  |         | 4   |
|                | 42    |                |          |          | 42 | 42  |         | 4   |
|                | 43    |                |          |          | 43 | 43  |         | 4   |
| PRQ1           | 44    |                |          |          | 44 | 44  |         | 4   |
| PRQ2           | 45    | H              |          | 11       | 45 | 45  |         | 4   |
| PUS            | 46    |                |          |          | 46 | 46  |         | - 4 |
| MEND           | 47    | ]              | - ſ      |          | 47 | 47  |         | 4   |
| CPO            | 48    | ┟┼┼─           |          |          | 48 | 48  | J       | 4   |
| INP            | 49    |                |          | <u> </u> | 49 | 49  |         | 4   |
| SD             | 50    | <b>) </b>      |          | 🍝        | 50 | 50  | J       | 5   |
| SD             | Plate |                |          |          | 1  |     | -       | -   |
|                | •     | -              |          |          | 1  |     |         |     |

Note 1. Symbol indicating cable length is put in \_.

- 05: 0.5 m
- 1: 1 m
- 2. Do not connect anything to the terminal where no signal has been assigned.

# MEMO

| <br> |
|------|
| <br> |
| <br> |
| <br> |
| <br> |
| <br> |
|      |
|      |
|      |
|      |
|      |
|      |
|      |
| <br> |
|      |
| <br> |
| <br> |
| <br> |
| <br> |
|      |

# **12. APPLICATION OF FUNCTIONS**

This chapter explains about application of using positioning function of servo amplifier.

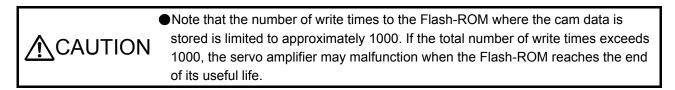

# 12.1 Simple cam function

POINT
 The simple cam function is available with servo amplifiers with software version B7 or later.

- The simple cam function can be used with the point table method and the program method.
- This function is not available with the servo amplifier to which the MR-D30 unit has been connected.

12.1.1 Outline of simple cam function

Simple cam function enables synchronous control by using software instead of controlling mechanically with cam.

The following shows a movement trajectory when the cam below is used and the input axis is rotated once.

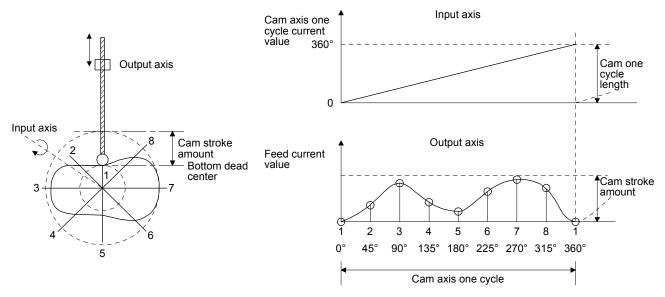

By setting cam data and cam control data, the simple cam function enables synchronous control with an input axis (external pulse command input, point table command, or program positioning command) with a start of positioning.

# 12.1.2 Simple cam function block

The function block diagram of the simple cam is shown below. Use MR Configurator2 to set the cam data and the cam control data.

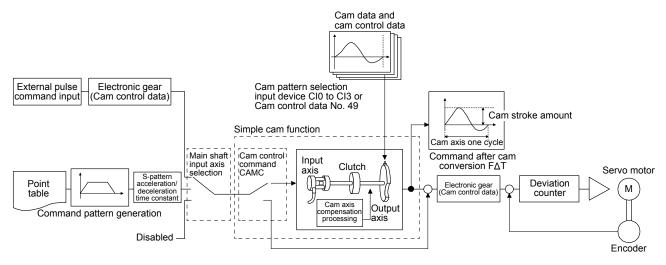

Normal positioning control

12.1.3 Control of simple cam function

The following three cam controls are available by setting the cam data and the cam control data with MR Configurator2.

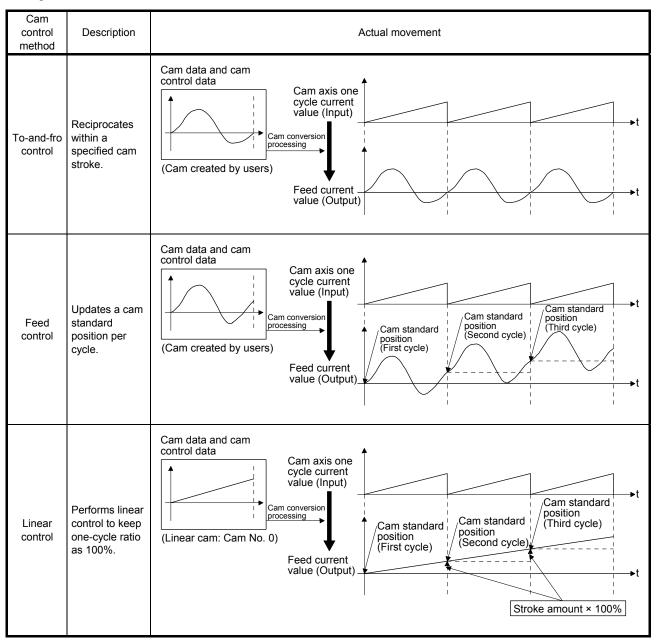

# **12. APPLICATION OF FUNCTIONS**

The feed current value of the cam axis is calculated as follows:

# (1) Stroke ratio data type

Feed current value = Cam standard position + (Cam stroke amount × Stroke ratio to cam axis one cycle current value)

(2) Coordinate data type

Feed current value = Cam standard position + Output value to cam axis one cycle current value

When the cam axis one cycle current value is in the middle of the specified stroke ratio data, the intermediate value is calculated using the cam data before and after the value.

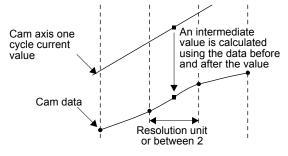

12.1.4 Simple cam specification list

(1) Specification list

| Item                                                                                     |              |                 | MR-J4A                                                                                                    |           |
|------------------------------------------------------------------------------------------|--------------|-----------------|----------------------------------------------------------------------------------------------------|-----------|
| Memory capacity (Note 1)<br>Storage area for<br>cam data<br>Working area for<br>cam data |              | U U             | 8 Kbytes (Flash-ROM)                                                                                                    |           |
|                                                                                          |              | 0               | 8 Kbytes (RAM) (Note 2)                                                                                                    |           |
| Number of                                                                                | registration |                 | Max. 8                                                                                                    |           |
| Comment                                                                                  |              |                 | Max. 32 single-byte characters for each cam data                                                                                                    |           |
|                                                                                          | Stroke ratio | Cam resolution  | 256/512/1024/2048                                                                                                    |           |
| Cam data                                                                                 | data type    | Stroke ratio    | -100.000 to 100.000 [%]                                                                                                    |           |
| and cam<br>control                                                                       | Coordinate   | Coordinate      | Number of<br>coordinate                                                                                                    | 2 to 1024 |
| data                                                                                     | data type    | Coordinate data | Input value: 0 to 999999<br>Output value: -999999 to 999999                                                                                                    |           |
| Cam curve                                                                                |              |                 | 12 types (constant speed/constant acceleration/5th<br>curve/single hypotenuse/cycloid/distorted<br>trapezoid/distorted sine/distorted constant<br>speed/trapecloid/reverse trapecloid/double<br>hypotenuse/reverse double hypotenuse) |           |

Note 1. The memory capacity includes a use area (storage area for cam data) for storing in the servo amplifier and an actual operation area (working area for cam data).

2. This can be always changed by using Modbus-RTU communication during servo-off.

# (2) Cam resolution

(a) Stroke ratio data type

| Cam resolution | Max. number of<br>registration |
|----------------|--------------------------------|
| 256            | 8                              |
| 512            | 4                              |
| 1024           | 2                              |
| 2048           | 1                              |

(b) Coordinate data type

| Number of<br>coordinate | Max. number of<br>registration |
|-------------------------|--------------------------------|
| 128                     | 8                              |
| 256                     | 4                              |
| 512                     | 2                              |
| 1024                    | 1                              |

- 12.1.5 Operation in combination with the simple cam
- (1) Encoder following function

The servo amplifier receives A/B-phase output signal from a synchronous encoder and starts the servo motor with the signal.

Up to 4 Mpulses/s of input from synchronous encoder is compatible with the servo amplifier.

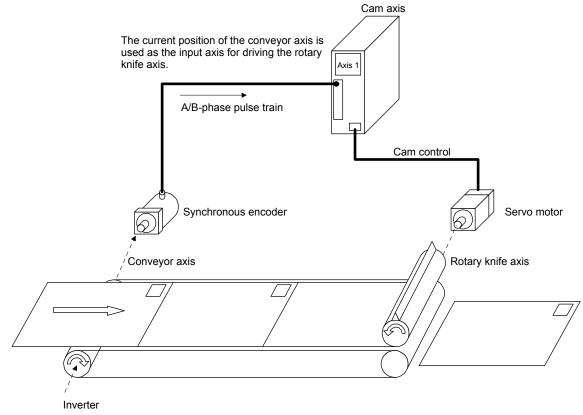

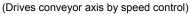

(2) Mark sensor input compensation function

The servo amplifier receives input signals from a mark sensor, calculates compensation amounts, and corrects position errors of the rotary knife axis.

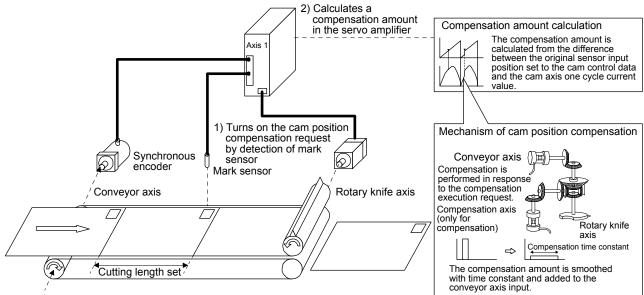

Inverter

(Drives conveyor axis by speed control)

| Item                                       | Specifications                                         |
|--------------------------------------------|--------------------------------------------------------|
| Number of mark detection setting           | One setting (one input)                                |
| Input signal detection direction           | Detected by rising edge of an<br>external input signal |
| Detection accuracy<br>(compensation cycle) | Max. 888 µs                                            |

(3) Synchronous operation using positioning data

A synchronous operation is enabled by setting the same positioning data and starting the positioning simultaneously. For example, to synchronize the vertical motion of the vertical axis (axis 2) with the position of the horizontal axis (axis 1), input the positioning commands for axis 1 to axis 2 as well.

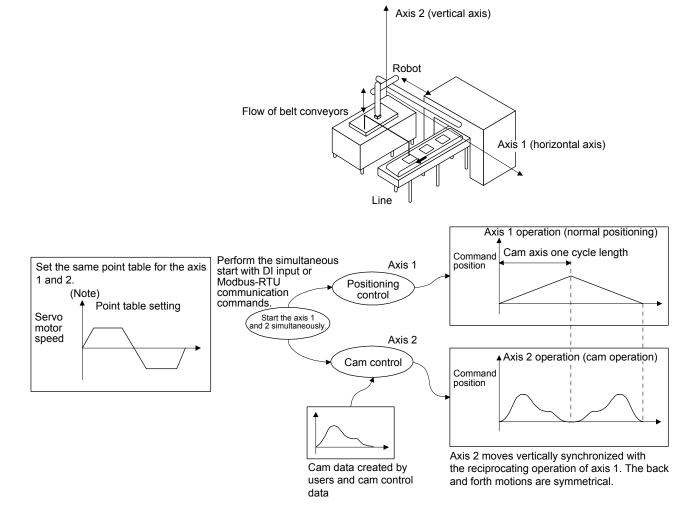

Note. Input the same positioning commands (point table data) to the driven shaft (axis 2) as those for the main shaft (axis 1).

(4) Operation example of synchronous interpolation between two axes

To move a part from point P1 to P3 making a detour to avoid work A, axis 2 starts moving after the travel completion signal of axis 1 is checked at point P2. However, by using the cam control, checking of the travel completion signal is not necessary, shortening the positioning time.

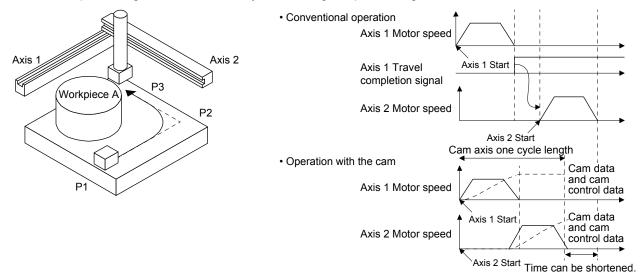

(5) Cam data transmission through Modbus-RTU

Rewriting cam data is possible by transmitting the cam data through Modbus-RTU communication if over eight cam data exceeding the maximum number of registration need to be used. In this case, be sure to rewrite the cam data in servo-off state.

# 12.1.6 Setting list

(1) List of items set with MR Configurator2

Set the following on the cam setting window of MR Configurator2.

| 9                      | Setting item                    | Setting                                                                                                    |
|------------------------|---------------------------------|----------------------------------------------------------------------------------------------------|
|                        | Main shaft input axis selection | Select a command input method for the cam axis.<br>Select from "Encoder following (external pulse input)" and "Internal point table".     |
| Com                    | Cam No. selection               | Select the number to create the cam control data.                                                                                         |
| Cam<br>control<br>data | Resolution setting              | Set the cam resolution. Select from 256/512/1024/2048.                                                                                    |
| uala                   | Cam axis one cycle length       | Set a travel amount of cam one cycle. Command unit is used as an input unit.                                                              |
|                        | Cam stroke<br>amount            | Set a cam stroke amount for the stroke ratio of 100% when using the stroke ratio data type cam control.                                   |
|                        | Cam data                        | Create the cam data on the cam creating window of MR Configurator2. After the data is created, write the cam data to the servo amplifier. |

(2) List of items set with parameters of the servo amplifier

Set the following with the parameters of the servo amplifier.

| Setting item             | Setting                                                                                          |
|--------------------------|--------------------------------------------------------------------------------------------------|
| Operation mode selection | Select "Positioning mode (point table method or program method)" with [Pr. PA01 Operation mode]. |
| Cam function setting     | Enable the cam function with [Pr. PT35 Function selection T-5].                                  |
| Cam data selection       | Select the cam data to be executed with CI0 (Cam No. selection 0) to CI3 (Cam No. selection 3).  |
| Calli data selection     | Selecting the cam data for execution is also possible with "Cam control data No. 49 Cam No.".    |
| Device setting           | Assign CAMC (Cam control command input), CAMS (Output in cam control), and CI0 (Cam No.          |
| Device setting           | selection 0) to CI3 (Cam No. selection 3) with I/O setting parameters ([Pr. PD]).                |

# 12.1.7 Data to be used with simple cam function

# •Note that the number of write times to the Flash-ROM is limited to approximately 100,000. Exceeding the limited number of write times causes the servo amplifier to malfunction. If setting values need to be changed with a high frequency, write the setting values to the RAM, not to the Flash-ROM.

# (1) Memory configuration of cam control data and cam data

The cam control data and the cam data used for the simple cam are stored in Flash-ROM inside the servo amplifier. When the power is turned on, the cam data and the cam control data are copied from the Flash-ROM to the RAM inside the servo amplifier, and then cam control will be executed.

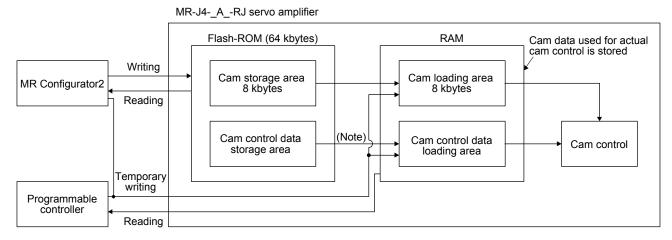

Note. When the power is turned on, the cam data and the cam control data are copied from the Flash-ROM to the RAM.

#### Use MR Configurator2 to write the cam control. Two writing methods are available.

| Writing method    | Description                                                                                                    |
|-------------------|----------------------------------------------------------------------------------------------------|
| Temporary writing | Write the cam control data and the cam data to the RAM of the servo amplifier. After writing, the cam control data and the cam data will be reflected.<br>The written data will be disabled if the power is turned off. |
|                   | Use this when creating and adjusting the cam control data and the cam data.                                                                                                    |
| Writing           | Write the cam control data and the cam data to the Flash-ROM. The data will be enabled when the power is cycled after writing                                                                                           |
|                   | After cycling the power, control is performed based on the written data.                                                                                                    |
|                   | Conduct this after the cam control data and the cam data are finalized.                                                                                                    |

# (2) Cam data and cam control data

The following two types are available for the cam data and cam control data.

| Cam data and cam control data type | Description                                                                                                    |
|------------------------------------|----------------------------------------------------------------------------------------------------|
| Stroke ratio data type             | Cam curve of one cycle is divided equally by the number of cam resolution and defined.<br>The cam curve will be created according to the stroke ratio data of the number of cam resolution.                                                                                           |
| Coordinate data type               | Data in which cam curve of one cycle is defined with two or more points. The coordinate data is defined as "(input value, output value)". The input value will be the cam axis one cycle current value, and the output value will be the stroke value from the cam standard position. |

# (a) Stroke ratio data type

The following are set in the stroke ratio data type. Set these on the cam setting window of MR Configurator2.

| Setting item                                 | Setting                                                                                                    | Setting range                             |  |  |
|----------------------------------------------|----------------------------------------------------------------------------------------------------|-------------------------------------------|--|--|
| Cam No.                                      | Set a Cam No.                                                                                                    | 0: Linear cam<br>1 to 8: User-created cam |  |  |
| Cam data and cam control data type           | Set "1: Stroke ratio data type".                                                                                          |                                           |  |  |
| Cam resolution                               | Set the number of divisions for the cam curve of one cycle.                                                               | Select from 256/512/1024/2048.            |  |  |
| Cam data and cam control data start position | Set the positions of the cam data and cam control data to the position of when "Cam axis one cycle current value" is "0". | 0 to "Cam resolution - 1"                 |  |  |
| Stroke ratio data                            | Set the stroke ratio from the first to the last point.                                                                    | -100.000 to 100.000                       |  |  |

The following shows a setting example for "cam resolution = 512" in the stroke ratio data type.

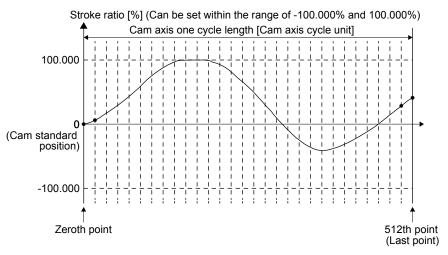

# (b) Coordinate data type

The following are set in the coordinate data type. Set these on the cam setting window of MR Configurator2.

| Setting item                                 | Setting                                                                                                    | Setting range                             |  |  |
|----------------------------------------------|----------------------------------------------------------------------------------------------------|-------------------------------------------|--|--|
| Cam No.                                      | Set a Cam No.                                                                                                    | 0: Linear cam<br>1 to 8: User-created cam |  |  |
| Cam data and cam control data type           | Set "2: Coordinate data type".                                                                                                    |                                           |  |  |
| Number of coordinate                         | Set the number of coordinates for the cam curve of one cycle.<br>The number of coordinates includes 0th point.                                                                                                    | 2 to 1024                                 |  |  |
| Cam data and cam control data start position | Setting is not necessary.                                                                                                    |                                           |  |  |
| Coordinate data                              | Set the coordinate data as "(input value Xn, output value Yn)" for the<br>number of coordinates.<br>Set from the 0th coordinate data as "(X0, Y0)".<br>Set an input value larger than that of the coordinate data. | -999.999 to 999.999                       |  |  |

The following is a setting example for the coordinate data type.

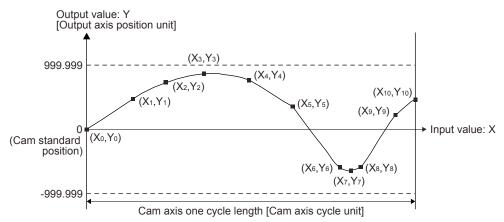

If "input value = 0" and "input value = cam axis one cycle length" are not set in the coordinate data, a control is executed by the line connecting the closest two points.

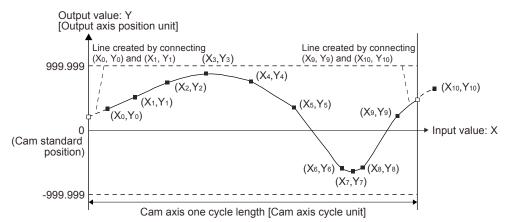

# 12.1.8 Function block diagram for displaying state of simple cam control

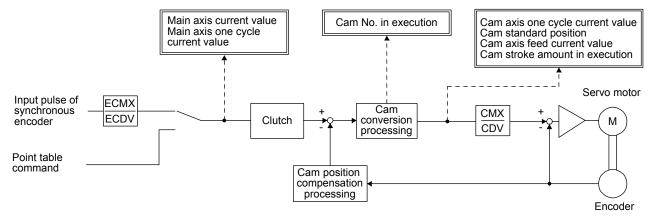

# 12.1.9 Operation

For operation method, contact your local sales office.

# 12.2 Mark detection

12.2.1 Current position latch function

# POINT

- The current position latch function can be used with the point table method and the program method. However, the current position latch function is disabled in the following condition.
  - Home position return
  - Manual operation (excluding home position return)
- The latched actual current position data can be read with communication commands.
- •For the servo amplifiers with software version B6 or earlier, the latched position data is not compatible with the current position of the state monitor when the roll feed display function is enabled. Disable the roll feed display function to compare the current data of the state monitor and the latched position data.
- •For the servo amplifiers with software version B7 or later, the read latched position data is equal to the travel distance as the starting point is set to "0" when the roll reed display function is enabled. The output value is the same as the current position of the state monitor.

When the mark detection signal turns on, the current position is latched. The latched data can be read with communication commands.

# (1) Communication command

Reads mark detection data.

| Command | Data No. | Description                                                                  | - | node | - | Frame<br>length |
|---------|----------|------------------------------------------------------------------------------|---|------|---|-----------------|
| [1] [A] | [0] [0]  | MSD (Mark detection) rising latch data (data part)                           | 0 | 0    | / | 8               |
|         | [0] [1]  | MSD (Mark detection) falling latch data (data part)                          | 0 | 0    | / |                 |
|         | [0] [2]  | MSD (Mark detection) rising latch data (data part + additional information)  | 0 | 0    | / | 12              |
|         | [0] [3]  | MSD (Mark detection) falling latch data (data part + additional information) | 0 | Ō    |   |                 |

## (2) Reading data

- (a) Rising latch data or falling latch data (data part)
   Reads MSD (Mark detection) rising latch data or MSD (Mark detection) falling latch data.
  - 1) Transmission

Transmit command [1] [A] and latch data No. to be read [0] [0] or [0] [1]. Refer to section 10.1.1.

2) Return

The slave station returns the requested latch data.

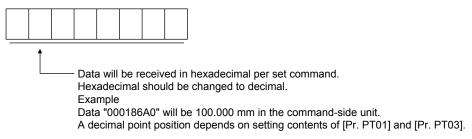

(b) Rising latch data or falling latch data (data part + additional information) Reads MSD (Mark detection) rising latch data or MSD (Mark detection) falling latch data.

#### 1) Transmission

Transmit command [1] [A] and latch data No. to be read [0] [2] or [0] [3]. Refer to section 10.1.1.

#### 2) Return

The slave station returns the requested latch data.

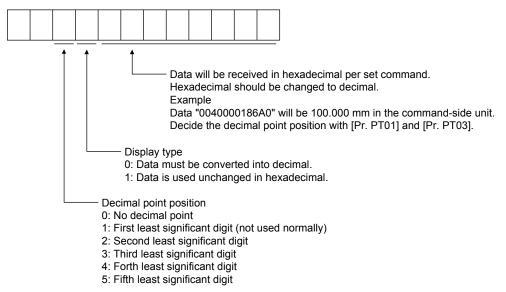

## (3) Parameter

Set the parameters as follows:

| Item                                           | Parameter to be used | Setting                                                                                                    |  |  |
|------------------------------------------------|----------------------|----------------------------------------------------------------------------------------------------|--|--|
| Mark detection function selection              | [Pr. PT26]           | Set the mark detection function selection as follows:<br>0: Current position latch function                                                                                                    |  |  |
| Mark detection range + (lower three digits)    | [Pr. PC66]           | Set the upper limit of the latch data in the current position<br>latch function. When the roll feed display is enabled, set this<br>value with the travel distance from the starting position.<br>Set the same sign for [Pr. PC66] and [Pr. PC67]. A different<br>sign will be recognized as minus sign data.<br>When changing the direction to address decreasing, change it                                  |  |  |
| Mark detection range +<br>(upper three digits) | [Pr. PC67]           | from the - side of the mark detection ([Pr. PC68] and [Pr. PC69]). An incorrect order of the setting will trigger [AL. 37]. Therefore, cycling power may be required after [Pr. PC66] to [Pr. PC69] are all set.<br>This parameter setting is available with servo amplifiers with                                                                                                    |  |  |
| Mark detection range - (lower three digits)    | [Pr. PC68]           | software version B7 or later.<br>Set the lower limit of the latch data in the current position latch<br>function. When the roll feed display is enabled, set this value<br>with the travel distance from the starting position.<br>Set the same sign for [Pr. PC68] and [Pr. PC69]. A different<br>sign will be recognized as minus sign data.<br>When changing the direction to address increasing, change it |  |  |
| Mark detection range - (upper<br>three digits) | [Pr. PC69]           | from the + side of the mark detection ([Pr. PC66] and [Pr. PC67]). An incorrect order of the setting will trigger [AL. 37]. Therefore, cycling power may be required after [Pr. PC66] to [Pr. PC69] are all set.<br>This parameter setting is available with servo amplifiers with software version B7 or later.                                                                                               |  |  |

#### (4) Latch data range setting

The current position is latched only within the range set in [Pr. PC66] to [Pr. PC69]. (The valid range includes the upper limit value and lower limit value set to the parameters.) When a same value is set for the upper and lower limits, the current value will be latched for a whole range.

(a) mm, inch, and pulse unit

The current position latch function is enabled when Upper limit value > Lower limit value. The valid range is the same for the absolute value command method ([Pr. PT01]: \_ \_ 0) and the incremental value command method ([Pr. PT01]: \_ \_ 1).

[AL. 37 occurs] when Upper limit value < Lower limit value.

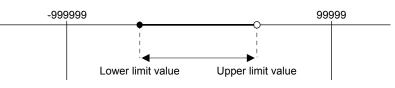

 When the roll feed display is disabled ([Pr. PT26]: \_ 0 \_) Set the valid range with the distance from the home position.
 When the starting position is at 100000, [Pr. PC66] and [Pr. PC67] are set to 500000, and [Pr. PC68] and [Pr. PC69] are set to 300000, the valid range is between the actual current position of 300000 and 500000 as set in the parameters.

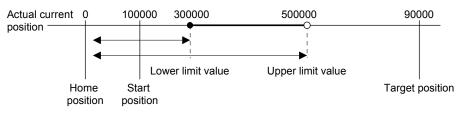

2) When the roll feed display is enabled ([Pr. PT26]: \_ 1 \_)

When the roll feed display is enabled, the valid range is calculated as the starting position is 0. Set the valid range with the travel distance from the starting position.

When the starting position is at 100000, [Pr. PC66] and [Pr. PC67] are set to 500000, and [Pr. PC68] and [Pr. PC69] are set to 300000, the valid range is between the feed current position of 300000 and 500000 from the start position (between the actual current position of 400000 and 600000).

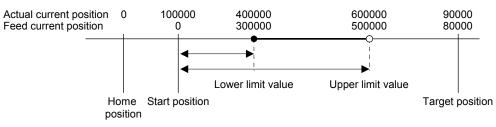

## (b) Degree unit

When the unit is set to [degree], the setting range of the current position latch is from 0 degree (upper limit) to 359.999 degrees (lower limit).

When you set a value other than 0 degree to 359.999 degrees in the current position latch +/- [Pr. PC66] to [Pr. PC69], the set value is converted as follows.

| Current position latch range         | After conversion            |
|--------------------------------------|-----------------------------|
| 360.000 degrees to 999.999 degrees   | (Setting value) % 360       |
| -0.001 degrees to -359.999 degrees   | 360 + (setting value)       |
| -360.000 degrees to -999.999 degrees | (setting value) % 360 + 360 |

The valid range of the current position latch varies depending on the setting of the upper and lower limits.

The valid range remains unchanged even if the rotation direction is reversed.

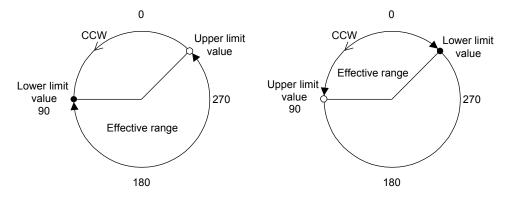

Upper limit value > Lower limit value Lower limit value > Upper limit value

To enable the current position latch function of section A in the figure, set the parameters as follows: Current position latch range -: 315.000 degrees ([Pr. PC68]: 0, [Pr. PC69]: 315) Current position latch range +: 90.000 degrees ([Pr. PC66]: 0, [Pr. PC67]: 90) To enable the current position latch function of section B in the figure, set the parameter as follows: Current position latch range -: 90.000 degrees ([Pr. PC68]: 0, [Pr. PC69]: 90)

Current position latch range +: 315.000 degrees ([Pr. PC66]: 0, [Pr. PC67]: 315)

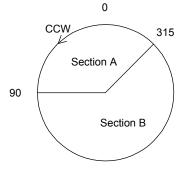

# **12. APPLICATION OF FUNCTIONS**

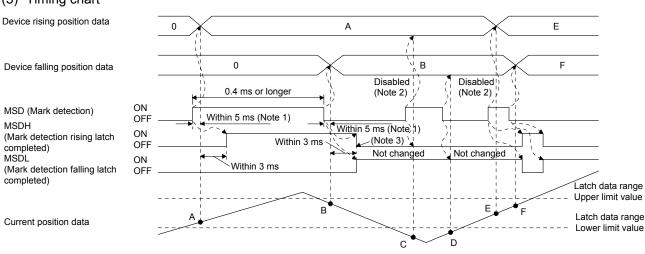

#### (5) Timing chart

- Note 1. When MSD (Mark detection) is assigned to the CN1-10 pin with [Pr. PD44], current position data can be obtained in high speed (within 0.4 ms). When assigning MSD (Mark detection) to the CN1-10 pin, set "Mark detection fast input signal filter selection" in [Pr. PD31].
  - 2. The position data will not be changed from the previous value.
  - 3. MSDH (Latch completed at rising edge of mark detection) turns off at the same timing as MSDL (Latch completed at falling edge of mark detection) turns on. Set as MSDL turns on/off within the range of the latch data.

If MSD (Mark detection) was turned on again when the previous falling was out of the valid range, MSDH (Latch completed at rising edge of mark detection) will not change, but the position data will be updated. Refer to the following timing chart.

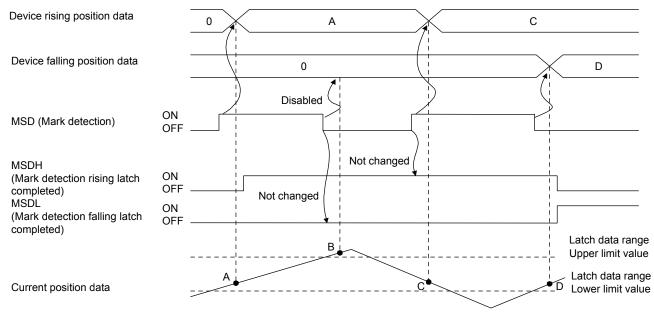

## 12.2.2 Interrupt positioning function

The interrupt positioning function executes an operation by changing the remaining distance to the travel distance that is set with [Pr. PT30] and [Pr. PT31] (Mark sensor stop travel distance) when MSD (Mark detection) is turned on. The interrupt positioning function is enabled by setting [Pr. PT26] to "1 \_ \_ \_".

- The interrupt positioning function is available with servo amplifiers with software version B7 or later.
- The interrupt positioning function can be used with the point table method and the program method. However, the interrupt positioning function is disabled in the following condition.
  - During home position return
  - During manual operation
  - During stop
  - During deceleration or stop with TSTP (Temporary stop/restart)
- An error may occur at the mark sensor stop position depending on the droop pulses of when MSD (Mark detection) is turned on and a minimum stopping distance required for deceleration.

### (1) Parameter

Set the parameters as follows:

| Item                                                                                       | Parameter to be used | Setting                                                                                                    |
|--------------------------------------------------------------------------------------------|----------------------|----------------------------------------------------------------------------------------------------|
| Control mode selection                                                                     | [Pr. PA01]           | Select a control mode.<br>6: Positioning mode (point table method)<br>7: Positioning mode (program method)                                                                                                    |
| Mark detection function selection                                                          | [Pr. PT26]           | Set the mark detection function selection as follows:<br>1: Interrupt positioning function<br>Starts the interrupt positioning function at rising of MSD (Mark<br>detection).                                                                                                    |
| PI1 (Program input 1) Polarity<br>selection to PI3 (Program<br>input 3) Polarity selection | [Pr. PT29]           | <ul> <li>The polarity of MSD (Mark detection) can be changed with [Pr. PT29].</li> <li>Starts the interrupt positioning function at rising of MSD (Mark detection) if "x_" bit 3 of [Pr. PT29] is off.</li> <li>Starts the interrupt positioning function at falling of MSD (Mark detection) if "x_" bit 3 of [Pr. PT29] is on.</li> </ul> |
| Mark sensor stop travel<br>distance<br>(lower three digits)                                | [Pr. PT30]           | Set the lower three digits of the travel distance after the mark detection.<br>The travel distance starts from the current position regardless of the setting of absolute value command method or incremental value command method.                                                                                                    |
| Mark sensor stop travel<br>distance<br>(upper three digits)                                | [Pr. PT31]           | Set the upper three digits of the travel distance after the mark detection.<br>The travel distance starts from the current position regardless of the setting of absolute value command method or incremental value command method.                                                                                                    |
| Mark detection range + (lower three digits)                                                | [Pr. PC66]           |                                                                                                    |
| Mark detection range +<br>(upper three digits)                                             | [Pr. PC67]           | Set the upper and lower limits of the interrupt positioning function. If a sign for the upper and lower differ, [AL. 37]                                                                                                    |
| Mark detection range - (lower three digits)                                                | [Pr. PC68]           | occurs. When the roll feed display is enabled, set this value with the travel distance from the starting position.                                                                                                    |
| Mark detection range - (upper three digits)                                                | [Pr. PC69]           |                                                                                                    |

#### (2) Rotation direction

| [Pr. PA14] setting | Servo motor rotation direction    |  |
|--------------------|-----------------------------------|--|
| [FI. FA14] Setting | ST1 (Forward rotation start) on   |  |
| 0                  | CCW rotation with + position data |  |
| 0                  | CW rotation with - position data  |  |
| 1                  | CW rotation with + position data  |  |
| <sup>I</sup>       | CCW rotation with - position data |  |

#### (3) Operation

Travels for the interrupt positioning travel distance ([Pr. PT30] and [Pr. PT31]) starting from the position where MSD (Mark detection) is turned on. The operation after a stop complies with the operation mode and the operation pattern.

#### (4) Timing chart

| MD0<br>(Operation mode<br>selection 1) | ON OFF Interrupt positioning travel distance /  |
|----------------------------------------|-------------------------------------------------|
| Servo motor<br>speed                   | Forward rotation<br>0 r/min<br>Reverse rotation |
| MSD (Mark dete                         | ction) OFF                                      |
| ST1<br>(Forward rotatior               | ON                                              |

Note. Deceleration time constant of the point table at the time of start is applied for the point table method, and deceleration time constant set by the program in execution is applied for the program method.

The movement other than above is as follows:

(a) When the interrupt positioning travel distance is smaller than the travel distance required for the deceleration, the actual deceleration time constant will be shorter than the set time constant.

| MD0<br>(Operation mode<br>selection 1) | ON<br>OFF                                  | Interrupt positioning | g travel distance |                                         |
|----------------------------------------|--------------------------------------------|-----------------------|-------------------|-----------------------------------------|
| Servo motor<br>speed                   | Forward rotati<br>0 r/min<br>Reverse rotat |                       | 0.888 ms          | Recalculated deceleration time constant |
| MSD (Mark detec                        | tion) ON<br>OFF                            | <br> <br> <br>        |                   |                                         |
| ST1<br>(Forward rotation               | ON<br>start) OFF                           |                       |                   |                                         |

(b) When the interrupt travel distance is large during acceleration, the servo motor stops with the deceleration time constant after rotating with the command speed at which MSD (Mark detection) turned on.

| MD0<br>(Operation mode<br>selection 1) | ON -<br>OFF                | nterrupt positioning travel distance ([Pr. PT30] and [Pr. PT31]) |
|----------------------------------------|----------------------------|------------------------------------------------------------------|
|                                        |                            | Deceleration time constant (Note)                                |
|                                        |                            |                                                                  |
| Servo motor<br>speed                   | Forward rotation 0 r/min – |                                                                  |
| speed                                  | Reverse rotatio            | i → i 4<br>0.888 ms                                              |
| MSD (Mark dete                         | Ction) ON<br>OFF -         |                                                                  |
| ST1<br>(Forward rotatior               | ON<br>start) OFF -         |                                                                  |

Note. Deceleration time constant of the point table at the time of start is applied for the point table method, and deceleration time constant set by the program in execution is applied for the program method.

(c) When the interrupt travel distance is large during deceleration, the servo motor stops with the deceleration time constant after rotating with the command speed at which MSD (Mark detection) turned on.

| MD0<br>(Operation mode<br>selection 1) | ON<br>OFF        |                                       |
|----------------------------------------|------------------|---------------------------------------|
|                                        |                  | Speed when MSD is on                  |
|                                        |                  | Deceleration time                     |
|                                        |                  | / constant (Note)                     |
| Servo motor                            | Forward rotation |                                       |
| speed                                  | Reverse rotation | 0.888 ms                              |
| MSD (Mark detec                        | tion) OFF        | Interrupt positioning travel distance |
| ST1<br>(Forward rotation               | ON               |                                       |

Note. Deceleration time constant of the point table at the time of start is applied for the point table method, and deceleration time constant set by the program in execution is applied for the program method.

(d) When MSD (Mark detection) is turned on again during the interrupt positioning, the input will be disabled.

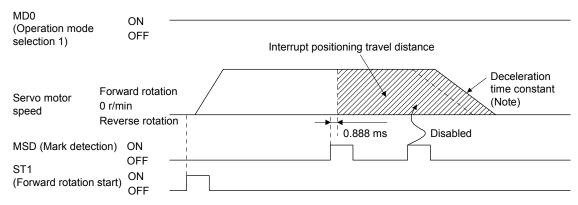

Note. Deceleration time constant of the point table at the time of start is applied for the point table method, and deceleration time constant set by the program in execution is applied for the program method.

## (5) Using together with other functions

Availability of other functions during the interrupt positioning is as follows:

| Function                                                  | Availability (Note 1) |  |
|-----------------------------------------------------------|-----------------------|--|
| S-pattern acceleration/deceleration                       | 0                     |  |
| Stroke limit                                              | 0                     |  |
| Software limit                                            | 0                     |  |
| Temporary stop/restart                                    | ×                     |  |
| Speed change value                                        | ×                     |  |
| Analog override                                           | ∆(Note 2)             |  |
| Backlash                                                  | ×                     |  |
| Rough match                                               | 0                     |  |
| Electronic gear                                           | 0                     |  |
| Roll feed display function                                | ×                     |  |
| Mark detection function (current position latch function) | ×                     |  |

Note 1.  $\bigcirc$  : enabled,  $\times$  : disabled,  $\bigtriangleup$  : enabled with condition

2. Enabled only in a constant speed

ITP (Interrupt positioning) is available in the program method.

Because the interrupt positioning function with MSD (Mark detection) input signal is prioritized, the interrupt positioning function with MSD (Mark detection) can be used during the interrupt positioning function with ITP (Interrupt positioning). However, ITP (Interrupt positioning) cannot be used during the interrupt positioning with MSD (Mark detection).

12.3 Infinite feed function (setting degree)

## POINT

- •This function can be used with the absolute position detection system.
- The infinite feed function (setting degree) is available with servo amplifiers with software version B7 or later.
- The infinite feed function (setting degree) can be used in the point table method and the program method.

When degree is set as the position data unit at the automatic operation or manual operation in the point table method or program method, [AL. E3.1 Multi-revolution counter travel distance excess warning] does not occur and the home position is not erased even if the servo motor rotates 32768 rev or more in the same direction. Thus, the current position is restored after the power is cycled. For other command units, [AL. E3.1 Multi-revolution counter travel distance excess warning] occurs and the home position is erased if the servo motor rotates 32768 rev or more in the same direction.

The following shows differences depending on the position data unit when the servo motor rotates 32768 rev or more in the same direction.

| Parameter               | Name               | Setting digit | Setting<br>value | Unit       | [AL. E3.1]                | Home position<br>erasure | Current<br>position<br>restoration |
|-------------------------|--------------------|---------------|------------------|------------|---------------------------|--------------------------|------------------------------------|
| PT01 Position data unit |                    | _×            | 0                | [mm]       | It occurs.                | Supported                | Not supported                      |
|                         |                    |               | 1                | [inch]     | It occurs.                | Supported                | Not supported                      |
|                         | Position data unit |               | 2                | [degree]   | It does not occur. (Note) | None (Note)              | Supported<br>(Note)                |
|                         |                    | 3             | [pulse]          | It occurs. | Supported                 | Not supported            |                                    |

Note. For the servo amplifiers with software version B6 or earlier, [AL. E3.1] occurs and the home position is erased.

# REVISION

# \*The manual number is given on the bottom left of the back cover.

| Print Data | *Manual Number | Revision                                                                                 |                                                                      |  |  |
|------------|----------------|------------------------------------------------------------------------------------------|----------------------------------------------------------------------|--|--|
| Apr. 2014  | SH(NA)030143-A | First edition                                                                            |                                                                      |  |  |
| Aug. 2015  | SH(NA)030143-B | MR-J4-03A6-RJ servo amplifier, MR-D01, compatibility to source pulses, interrupt positio |                                                                      |  |  |
|            |                | function, and infinite feed fu                                                           | unction (setting degree) are added.                                  |  |  |
|            |                | Safety Instructions                                                                      | Partially added and partially changed.                               |  |  |
|            |                | Relevant manuals                                                                         | Relevant manuals are added.                                          |  |  |
|            |                | Chapter 1                                                                                | Partially changed.                                                   |  |  |
|            |                | Section 1.1                                                                              | Partially added and partially changed.                               |  |  |
|            |                | Section 1.2                                                                              | Partially added and partially changed.                               |  |  |
|            |                | Section 1.3                                                                              | Partially added and partially changed.                               |  |  |
|            |                | Section 1.4                                                                              | Using MR-J4-03A6-RJ is added.                                        |  |  |
|            |                | Chapter 2                                                                                | Partially changed.                                                   |  |  |
|            |                | Section 2.1                                                                              | Page arrangement is changed as MR-J4-03A6-RJ is added.               |  |  |
|            |                | Section 2.2                                                                              | Sentences are added in the POINT, and using MR-J4-03A6-RJ are added. |  |  |
|            |                | Section 2.3                                                                              | Partially added.                                                     |  |  |
|            |                | Section 2.3 (1)                                                                          | Partially added and partially changed.                               |  |  |
|            |                | Section 2.3 (2)                                                                          | Partially added.                                                     |  |  |
|            |                | Section 2.3 (3) (b)                                                                      | Using MR-J4-03A6-RJ is added.                                        |  |  |
|            |                | Section 2.3 (4) (b)                                                                      | Using MR-J4-03A6-RJ is added.                                        |  |  |
|            |                | Section 2.4                                                                              | Partially changed.                                                   |  |  |
|            |                | Section 2.5                                                                              | The title is changed, a sentence is added in the POINT, and internal |  |  |
|            |                | 00010112.0                                                                               | circuit of MR-J4-03A6-RJ is added.                                   |  |  |
|            |                | Section 2.5.2                                                                            | Deleted.                                                             |  |  |
|            |                | Section 2.5.3                                                                            | Deleted.                                                             |  |  |
|            |                |                                                                                          |                                                                      |  |  |
|            |                | Section 2.6                                                                              | Using MR-J4-03A6-RJ is added.                                        |  |  |
|            |                | Chapter 3                                                                                | Page arrangement is changed as MR-J4-03A6-RJ is added.               |  |  |
|            |                | O station 0.0                                                                            | Partially changed.                                                   |  |  |
|            |                | Section 3.2                                                                              | Using MR-J4-03A6-RJ is added.                                        |  |  |
|            |                | Chapter 4                                                                                | Sentences are added in the POINT.                                    |  |  |
|            |                |                                                                                          | Partially changed.                                                   |  |  |
|            |                | Section 4.1                                                                              | Partially added and partially changed.                               |  |  |
|            |                | Section 4.2                                                                              | Partially added and partially changed.                               |  |  |
|            |                | Section 4.3                                                                              | Partially changed.                                                   |  |  |
|            |                | Section 4.4                                                                              | Partially changed.                                                   |  |  |
|            |                | Section 4.5                                                                              | Partially changed.                                                   |  |  |
|            |                | Section 4.6                                                                              | Partially changed.                                                   |  |  |
|            |                | Chapter 5                                                                                | Sentences are added in the POINT.                                    |  |  |
|            |                |                                                                                          | Partially changed.                                                   |  |  |
|            |                | Section 5.1                                                                              | Partially changed.                                                   |  |  |
|            |                | Section 5.2                                                                              | Partially added and partially changed.                               |  |  |
|            |                | Section 5.3                                                                              | Partially changed.                                                   |  |  |
|            |                | Section 5.4                                                                              | Sentences are partially deleted from the POINT.                      |  |  |
|            |                |                                                                                          | Partially changed.                                                   |  |  |
|            |                | Section 5.5                                                                              | Partially added and partially changed.                               |  |  |
|            |                | Section 5.6                                                                              | Partially added and partially changed.                               |  |  |
|            |                | Section 5.8                                                                              | Partially changed.                                                   |  |  |
|            |                | Chapter 6                                                                                | Partially changed.                                                   |  |  |
|            |                | Section 6.1                                                                              | Partially added and partially changed.                               |  |  |
|            |                | Section 6.2                                                                              | Partially added and partially changed.                               |  |  |
|            |                | Section 6.3                                                                              | Partially added and partially changed.                               |  |  |
|            |                | Section 6.4                                                                              | Sentences are partially changed in the POINT.                        |  |  |
|            |                |                                                                                          | Partially changed.                                                   |  |  |
|            |                | Chapter 7                                                                                | POINT is added.                                                      |  |  |

| Print Data | *Manual Number |                | Revision                               |
|------------|----------------|----------------|----------------------------------------|
| Aug. 2015  | SH(NA)030143-B | Section 7.1    | Sentences are added in the POINT.      |
|            |                |                | Partially added and partially changed. |
|            |                | Section 7.2    | Partially added and partially changed. |
|            |                | Section 7.3.1  | POINT is added.                        |
|            |                |                | Partially changed.                     |
|            |                | Section 7.3.2  | Partially changed.                     |
|            |                | Section 7.5    | Partially changed.                     |
|            |                | Section 7.6    | Partially changed.                     |
|            |                | Chapter 8      | Partially changed.                     |
|            |                | Section 8.2    | Partially changed.                     |
|            |                | Section 8.3    | Partially added.                       |
|            |                | Chapter 9      | Partially changed.                     |
|            |                | Chapter 10     | The title is changed.                  |
|            |                |                | Partially changed.                     |
|            |                | Section 10.1   | Partially added and partially changed. |
|            |                | Section 10.2   | Partially added and partially changed. |
|            |                | Section 10.2.7 | Deleted.                               |
|            |                | Section 10.3   | Partially added and partially changed. |
|            |                | Chapter 11     | Fully changed.                         |
|            |                | Chapter 12     | Newly added.                           |
|            |                |                |                                        |
|            |                |                |                                        |

This manual confers no industrial property rights or any rights of any other kind, nor does it confer any patent licenses. Mitsubishi Electric Corporation cannot be held responsible for any problems involving industrial property rights which may occur as a result of using the contents noted in this manual.

| Country/Region<br>USA | Sales office<br>MITSUBISHI ELECTRIC AUTOMATION, INC.<br>500 Corporate Woods Parkway, Vernon Hills, IL 60061, U.S.A.                                                                                       | Tel/Fax<br>Tel : +1-847-478-2100<br>Fax : +1-847-478-2253 |
|-----------------------|----------------------------------------------------------------------------------------------------|-----------------------------------------------------------|
| Mexico                | MITSUBISHI ELECTRIC AUTOMATION, INC. Mexico Branch<br>Mariano Escobedo #69, Col. Zona Industrial, Tlalnepantla Edo, C.P.54030, Mexico                                                                     | Tel:+52-55-3067-7500<br>Fax:–                             |
| Brazil                | MITSUBISHI ELECTRIC DO BRASIL COMÉRCIO E SERVIÇOS LTDA.<br>Rua Jussara, 1750- Bloco B Anexo, Jardim Santa Cecilia, CÉP 06465-070, Barueri<br>SP, Brasil                                                   | Tel:+55-11-4689-3000<br>- Fax:+55-11-4689-3016            |
| Germany               | MITSUBISHI ELECTRIC EUROPE B.V. German Branch<br>Gothaer Strasse 8, D-40880 Ratingen, Germany                                                                                                    | Tel:+49-2102-486-0<br>Fax:+49-2102-486-1120               |
| UK                    | MITSUBISHI ELECTRIC EUROPE B.V. UK Branch<br>Travellers Lane, Hatfield, Hertfordshire, AL10 8XB, U.K.                                                                                                    | Tel:+44-1707-28-8780<br>Fax:+44-1707-27-8695              |
| Italy                 | MITSUBISHI ELECTRIC EUROPE B.V. Italian Branch<br>Centro Direzionale Colleoni - Palazzo Sirio Viale Colleoni 7, 20864 Agrate Brianza<br>(Milano) Italy                                                    | Tel:+39-039-60531<br>Fax:+39-039-6053-312                 |
| Spain                 | MITSUBISHI ELECTRIC EUROPE, B.V. Spanish Branch<br>Carretera de Rubí, 76-80-Apdo. 420, 08173 Sant Cugat del Vallés (Barcelona),<br>Spain                                                                  | Tel:+34-935-65-3131<br>Fax:+34-935-89-1579                |
| France                | MITSUBISHI ELECTRIC EUROPE B.V. French Branch<br>25, Boulevard des Bouvets, F-92741 Nanterre Cedex, France                                                                                                | Tel:+33-1-55-68-55-68<br>Fax:+33-1-55-68-57-57            |
| Czech Republic        | MITSUBISHI ELECTRIC EUROPE B.V. Czech Branch<br>Avenir Business Park, Radlicka 751/113e, 158 00 Praha5, Czech Republic                                                                                    | Tel:+420-251-551-470<br>Fax:+420-251-551-471              |
| Poland                | MITSUBISHI ELECTRIC EUROPE B.V. Polish Branchul.<br>Krakowska 50, 32-083 Balice, Poland                                                                                                    | Tel:+48-12-630-47-00<br>Fax:+48-12-630-47-01              |
| Russia                | MITSUBISHI ELECTRIC EUROPE B.V. Russian Branch St. Petersburg office<br>Piskarevsky pr. 2, bld 2, lit "Sch", BC "Benua", office 720; RU-195027 St. Petersburg<br>Russia                                   | Tel:+7-812-633-3497<br>g,Fax:+7-812-633-3499              |
| Sweden                | MITSUBISHI ELECTRIC EUROPE B.V. (Scandinavia)<br>Fjelievägen 8, SE-22736 Lund, Sweden                                                                                                    | Tel:+46-8-625-10-00<br>Fax:+46-46-39-70-18                |
| Turkey                | MITSUBISHI ELECTRIC TURKEY A.Ş Ümraniye Branch<br>Şerifali Mahallesi Nutuk Sokak No:5, TR-34775 Ümraniye, İstanbul, Türkey                                                                                | Tel:+90-216-526-3990<br>Fax:+90-216-526-3995              |
| UAE                   | MITSUBISHI ELECTRIC EUROPE B.V. Dubai Branch<br>Dubai Silicon Oasis, P.O.BOX 341241, Dubai, U.A.E.                                                                                                    | Tel:+971-4-3724716<br>Fax:+971-4-3724721                  |
| South Africa          | ADROIT TECHNOLOGIES<br>20 Waterford Office Park, 189 Witkoppen Road, Fourways, Johannesburg, South<br>Africa                                                                                              | Tel:+27-11-658-8100<br>Fax:+27-11-658-8101                |
| China                 | MITSUBISHI ELECTRIC AUTOMATION (CHINA) LTD.<br>No.1386 Hongqiao Road, Mitsubishi Electric Automation Center, Shanghai, China                                                                              | Tel:+86-21-2322-3030<br>Fax:+86-21-2322-3000              |
| Taiwan                | SETSUYO ENTERPRISE CO., LTD.<br>6F, No.105, Wugong 3rd Road, Wugu District, New Taipei City 24889, Taiwan,<br>R.O.C.                                                                                      | Tel : +886-2-2299-2499<br>Fax : +886-2-2299-2509          |
| Korea                 | MITSUBISHI ELECTRIC AUTOMATION KOREA CO., LTD.<br>7F-9F, Gangseo Hangang Xi-tower A, 401, Yangcheon-ro, Gangseo-Gu, Seoul<br>157-801, Korea                                                               | Tel : +82-2-3660-9510<br>Fax : +82-2-3664-8372/8335       |
| Singapore             | MITSUBISHI ELECTRIC ASIA PTE. LTD.<br>307, Alexandra Road, Mitsubishi Electric Building, Singapore 159943                                                                                                 | Tel:+65-6473-2308<br>Fax:+65-6476-7439                    |
| Thailand              | MITSUBISHI ELECTRIC FACTORY AUTOMATION (THAILAND) CO., LTD.<br>12th Floor, SV.City Building, Office Tower 1, No. 896/19 and 20 Rama 3 Road,<br>Kwaeng Bangpongpang, Khet Yannawa, Bangkok 10120, Thailand | Tel:+66-2682-6522 to 6531<br>Fax:+66-2682-6020            |
| Indonesia             | PT. MITSUBISHI ELECTRIC INDONESIA<br>Gedung Jaya 11th Floor, JL. MH. Thamrin No.12, Jakarta Pusat 10340, Indonesia                                                                                        | Tel:+62-21-3192-6461<br>Fax:+62-21-3192-3942              |
| Vietnam               | MITSUBISHI ELECTRIC VIETNAM COMPANY LIMITED<br>Unit 01-04, 10th Floor, Vincom Center, 72 Le Thanh Ton Street, District 1, Ho Chi<br>Minh City, Vietnam                                                    | Tel:+84-8-3910-5945<br>Fax:+84-8-3910-5947                |
| India                 | MITSUBISHI ELECTRIC INDIA PVT. LTD. Pune Branch<br>Emerald House, EL -3, J Block, M.I.D.C Bhosari, Pune - 411026, Maharashtra, India                                                                      | Tel : +91-20-2710-2000<br>a Fax : +91-20-2710-2100        |
| Australia             | MITSUBISHI ELECTRIC AUSTRALIA PTY. LTD.<br>348 Victoria Road, P.O. Box 11, Rydalmere, N.S.W 2116, Australia                                                                                               | Tel : +61-2-9684-7777<br>Fax : +61-2-9684-7245            |

MELSERVO is a trademark or registered trademark of Mitsubishi Electric Corporation in Japan and/or other countries. Modbus is registered trademark of SCHNEIDER ELECTRIC USA, INC. All other product names and company names are trademarks or registered trademarks of their respective companies.

#### Warranty

#### 1. Warranty period and coverage

We will repair any failure or defect hereinafter referred to as "failure" in our FA equipment hereinafter referred to as the "Product" arisen during warranty period at no charge due to causes for which we are responsible through the distributor from which you purchased the Product or our service provider. However, we will charge the actual cost of dispatching our engineer for an on-site repair work on request by customer in Japan or overseas countries. We are not responsible for any on-site readjustment and/or trial run that may be required after a defective unit are repaired or replaced.

#### [Term]

The term of warranty for Product is twelve (12) months after your purchase or delivery of the Product to a place designated by you or eighteen (18) months from the date of manufacture whichever comes first ("Warranty Period"). Warranty period for repaired Product cannot exceed beyond the original warranty period before any repair work.

#### [Limitations]

- (1) You are requested to conduct an initial failure diagnosis by yourself, as a general rule.
- It can also be carried out by us or our service company upon your request and the actual cost will be charged. However, it will not be charged if we are responsible for the cause of the failure.
- (2) This limited warranty applies only when the condition, method, environment, etc. of use are in compliance with the terms and conditions and instructions that are set forth in the instruction manual and user manual for the Product and the caution label affixed to the Product.
- (3) Even during the term of warranty, the repair cost will be charged on you in the following cases;
  - (i) a failure caused by your improper storing or handling, carelessness or negligence, etc., and a failure caused by your hardware or software problem
  - (ii) a failure caused by any alteration, etc. to the Product made on your side without our approval
  - a failure which may be regarded as avoidable, if your equipment in which the Product is incorporated is equipped with a safety device required by applicable laws and has any function or structure considered to be indispensable according to a common sense in the industry
  - (iv) a failure which may be regarded as avoidable if consumable parts designated in the instruction manual, etc. are duly maintained and replaced
  - (v) any replacement of consumable parts (battery, fan, smoothing capacitor, etc.)
  - (vi) a failure caused by external factors such as inevitable accidents, including without limitation fire and abnormal fluctuation of voltage, and acts of God, including without limitation earthquake, lightning and natural disasters
  - (vii) a failure generated by an unforeseeable cause with a scientific technology that was not available at the time of the shipment of the Product from our company
  - (viii) any other failures which we are not responsible for or which you acknowledge we are not responsible for
- 2. Term of warranty after the stop of production
- (1) We may accept the repair at charge for another seven (7) years after the production of the product is discontinued. The announcement of the stop of production for each model can be seen in our Sales and Service, etc.
- (2) Please note that the Product (including its spare parts) cannot be ordered after its stop of production.
- 3. Service in overseas countries

Our regional FA Center in overseas countries will accept the repair work of the Product. However, the terms and conditions of the repair work may differ depending on each FA Center. Please ask your local FA center for details.

4. Exclusion of responsibility for compensation against loss of opportunity, secondary loss, etc.

Whether under or after the term of warranty, we assume no responsibility for any damages arisen from causes for which we are not responsible, any losses of opportunity and/or profit incurred by you due to a failure of the Product, any damages, secondary damages or compensation for accidents arisen under a specific circumstance that are foreseen or unforeseen by our company, any damages to products other than the Product, and also compensation for any replacement work, readjustment, start-up test run of local machines and the Product and any other operations conducted by you.

5. Change of Product specifications

Specifications listed in our catalogs, manuals or technical documents may be changed without notice.

- 6. Application and use of the Product
- (1) For the use of our General-Purpose AC Servo, its applications should be those that may not result in a serious damage even if any failure or malfunction occurs in General-Purpose AC Servo, and a backup or fail-safe function should operate on an external system to General-Purpose AC Servo when any failure or malfunction occurs.

(2) Our General-Purpose AC Servo is designed and manufactured as a general purpose product for use at general industries. Therefore, applications substantially influential on the public interest for such as atomic power plants and other power plants of electric power companies, and also which require a special quality assurance system, including applications for railway companies and government or public offices are not recommended, and we assume no responsibility for any failure caused by these applications when used

In addition, applications which may be substantially influential to human lives or properties for such as airlines, medical treatments, railway service, incineration and fuel systems, man-operated material handling equipment, entertainment machines, safety machines, etc. are not recommended, and we assume no responsibility for any failure caused by these applications when used. We will review the acceptability of the abovementioned applications, if you agree not to require a specific quality for a specific application.

| MODEL         | MR-J4-A-RJ<br>INSTRUCTIONMANUAL(ITIGIME) |
|---------------|------------------------------------------|
| MODEL<br>CODE | 1CW819                                   |

# MITSUBISHI ELECTRIC CORPORATION

HEAD OFFICE : TOKYO BLDG MARUNOUCHI TOKYO 100-8310